IRIX™ Device Driver Programmer's Guide

Document Number 007-0911-070

#### **CONTRIBUTORS**

Written by David Cortesi Illustrated by Dany Galgani Edited by Christina Cary

Production by Chris Everett and Cindy Stief

- Significant engineering contributions by (in alphabetical order): Rich Altmaier, Peter Baran, Brad Eacker, Ben Fathi, Steve Haehnichen, Bruce Johnson, Tom Lawrence, Greg Limes, Ben Mahjoor, Charles Marker, Dave Olson, Bhanu Prakash, James Putnam, Sarah Rosedahl, Brett Rudley, Deepinder Setia, Adam Sweeney, Michael Wang, Len Widra, Daniel Yau.
- Beta test contributions by: Jeff Stromberg of GeneSys
- St Peter's Basilica image courtesy of ENEL SpA and InfoByte SpA. Disk Thrower image courtesy of Xavier Berenguer, Animatica.

© 1996, Silicon Graphics, Inc.— All Rights Reserved

The contents of this document may not be copied or duplicated in any form, in whole or in part, without the prior written permission of Silicon Graphics, Inc.

#### RESTRICTED RIGHTS LEGEND

Use, duplication, or disclosure of the technical data contained in this document by the Government is subject to restrictions as set forth in subdivision (c) (1) (ii) of the Rights in Technical Data and Computer Software clause at DFARS 52.227-7013 and/or in similar or successor clauses in the FAR, or in the DOD or NASA FAR Supplement. Unpublished rights reserved under the Copyright Laws of the United States. Contractor/manufacturer is Silicon Graphics, Inc., 2011 N. Shoreline Blvd., Mountain View, CA 94043-1389.

Silicon Graphics, the Silicon Graphics logo, CHALLENGE, Indigo, Indy, and Onyx are registered trademarks and Crimson, Indigo<sup>2</sup>, Indigo<sup>2</sup> Maximum Impact, IRIS InSight, IRIX, O2, Origin200, Origin2000, POWER CHALLENGE, POWER Channel, POWER Indigo<sup>2</sup>, and POWER Onyx are trademarks of Silicon Graphics, Inc.

MIPS, R4000, R8000 are registered trademarks and R10000 is a trademark of MIPS Technologies, Inc.

UNIX is a trademark of SCO. Sun and SunOS are trademarks of Sun Microsystems, Inc. MC6800, MC68000, and VERSAbus are trademarks of Motorola Corporation. IBM is a trademark of International Business Machines. Intel is a trademark of Intel Corporation. X Window System is a trademark of Massachusetts Institute of Technology.

IRIX™ Device Driver Programmer's Guide Document Number 007-0911-070

# **Contents**

**List of Examples** xxiii **List of Figures** xxv **List of Tables** xxvii **About This Guide** xxxi What You Need to Know xxxi What This Guide Contains xxxii Other Sources of Information xxxiii Developer Program xxxiii Internet Resources xxxiii Standards Documents xxxiv Important Reference Pages xxxiv Additional Reading xxxiv Conventions Used in This Guide xxxvi

# *VOLUME I*

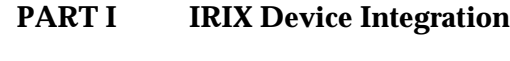

**1. Physical and Virtual Memory** 3 CPU Access to Memory and Devices 4 CPU Modules 4 CPU Access to Memory 5 Processor Operating Modes 7 Virtual Address Mapping 7 Address Space Creation 8 Address Exceptions 8 CPU Access to Device Registers 9 Direct Memory Access 10 PIO Addresses and DMA Addresses 11 Cache Use and Cache Coherency 13 The 32-Bit Address Space 15 Segments of the 32-bit Address Space 15 Virtual Address Mapping 17 User Process Space—kuseg 17 Kernel Virtual Space—kseg2 18 Cached Physical Memory—kseg0 18 Uncached Physical Memory—kseg1 18 The 64-Bit Address Space 19 Segments of the 64-Bit Address Space 19 Compatibility of 32-Bit and 64-Bit Spaces 21 Virtual Address Mapping 21 User Process Space—xkuseg 22 Supervisor Mode Space—xksseg 22 Kernel Virtual Space—xkseg 23 Cache-Controlled Physical Memory—xkphys 23

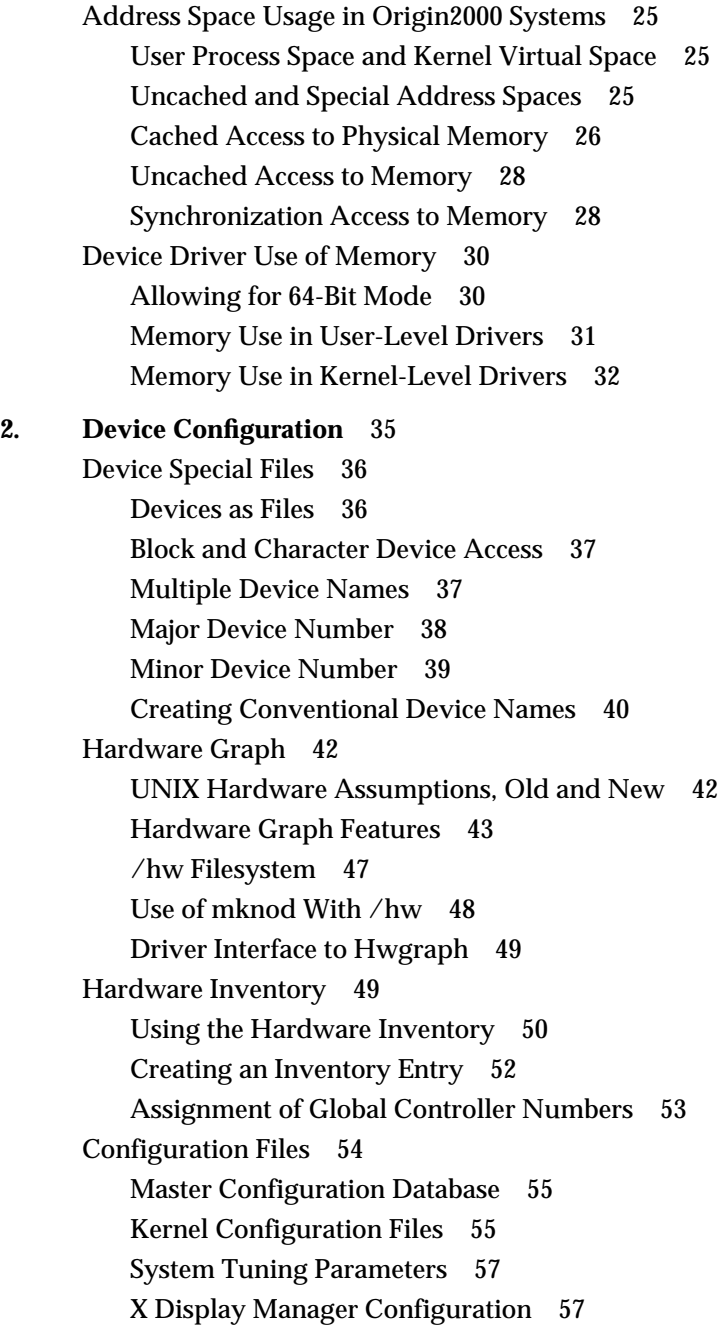

**3. Device Control Software** 59 User-Level Device Control 59 PCI Mapping Support 60 EISA Mapping Support 60 VME Mapping Support 60 User-Level DMA From the VME Bus 61 User-Level Control of SCSI Devices 61 Managing External Interrupts 62 User-Level Interrupt Management 62 Kernel-Level Device Control 63 Kinds of Kernel-Level Drivers 63 Typical Driver Operations 63 Upper and Lower Halves 71 Layered Drivers 73 Combined Block and Character Drivers 73 Drivers for Multiprocessors 74 Loadable Drivers 75

# **PART II Device Control From Process Space**

**4. User-Level Access to Devices** 79 PCI Programmed I/O 80 Mapping a PCI Device Into Process Address Space 80 PCI Device Special Files 80 Using mmap() With PCI Devices 82 PCI Bus Hardware Errors 83 EISA Programmed I/O 83 Mapping an EISA Device Into Memory 83 EISA PIO Bandwidth 86 SVME Programmed I/O 87 VME User-Level DMA 87

**5. User-Level Access to SCSI Devices** 89 Overview of the dsreq Driver 90

Generic SCSI Device Special Files 90 Major and Minor Device Numbers in /dev/scsi 91 Form of Filenames in /dev/scsi 91 Creating Additional Names in /dev/scsi 92 Relationship to Other Device Special Files 93 The dsreq Structure 93 Values for ds\_flags 95 Data Transfer Options 97 Return Codes and Status Values 97 Testing the Driver Configuration 100 Using the Special DS\_RESET and DS\_ABORT Calls 101 Using DS\_ABORT 101 Using DS\_RESET 102 Using dslib Functions 102 dslib Functions 102 Using dsopen() and dsclose() 103 Issuing a Request With doscsireq() 105 SCSI Utility Functions 105 Using Command-Building Functions 107 Example dslib Program 114 **6. Control of External Interrupts** 125 External Interrupts in Challenge and Onyx Systems 126 Generating Outgoing Signals 126 Responding to Incoming External Interrupts 127 External Interrupts In Origin2000 and Origin200 131 Generating Outgoing Signals 132 Responding to Incoming External Interrupts 134

**PART** 

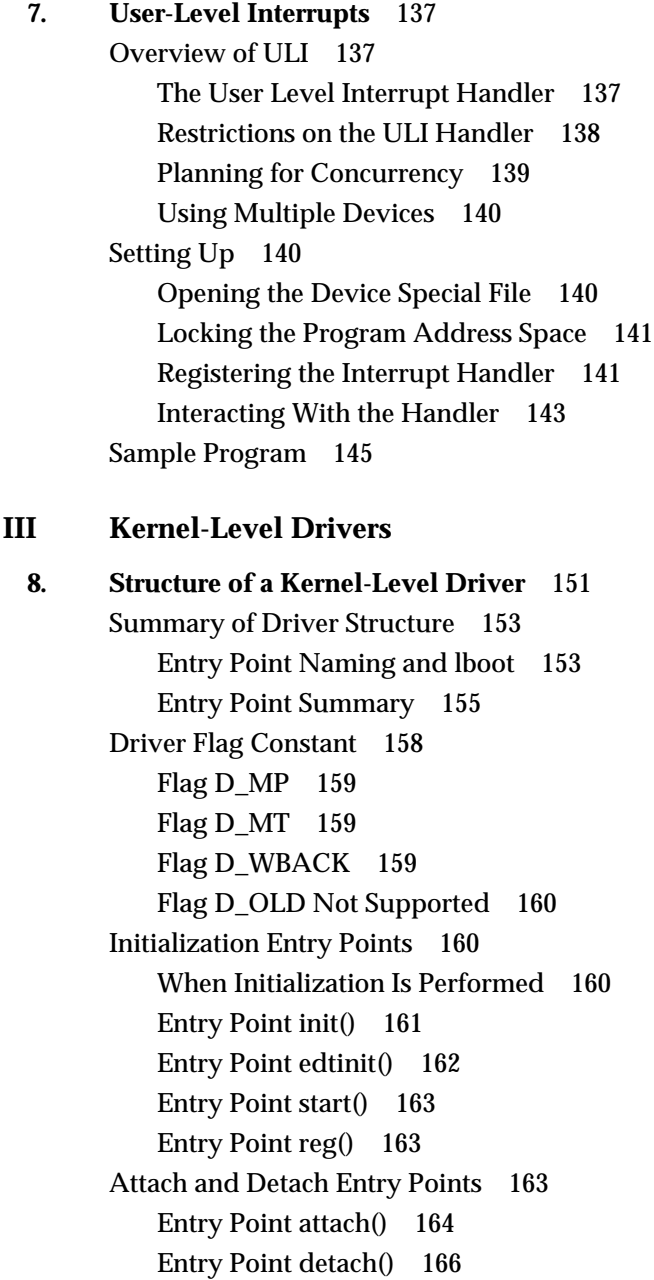

**Contents** 

Open and Close Entry Points 167 Entry Point open() 167 Entry Point close() 171 Control Entry Point 172 Choosing the Command Numbers 173 Supporting 32-Bit and 64-Bit Callers 173 User Return Value 173 Data Transfer Entry Points 173 Entry Points read() and write() 174 Entry Point strategy() 175 Poll Entry Point 176 Use and Operation of poll(2) 177 Entry Point poll() 178 Memory Map Entry Points 179 Concepts and Use of mmap() 179 Entry Point map() 181 Entry Point mmap() 182 Entry Point unmap() 183 Interrupt Entry Point and Handler 184 Associating Interrupt to Driver 185 Interrupt Handler Operation 185 Interrupts as Threads 187 Mutual Exclusion 188 Interrupt Performance and Latency 189 Support Entry Points 189 Entry Point unreg() 189 Entry Point unload() 189 Entry Point halt() 190 Entry Point size() 191 Entry Point print() 191 Handling 32-Bit and 64-Bit Execution Models 191

Designing for Multiprocessor Use 193 The Multiprocessor Environment 193 Synchronizing Within Upper-Half Functions 195 Coordinating Upper-Half and Interrupt Entry Points 196 Converting a Uniprocessor Driver 198 Example Conversion Problem 198 **9. Device Driver/Kernel Interface** 201 Important Data Types 202 Hardware Graph Types 202 Address Types 203 Address/Length Lists 203 Structure uio\_t 204 Structure buf\_t 206 Lock and Semaphore Types 208 Device Number Types 208 Important Header Files 211 Kernel Memory Allocation 212 General-Purpose Allocation 213 Allocating Memory in Specific Nodes of a Origin2000 System 214 Allocating Objects of Specific Kinds 215 Suballocation Functions 216 Transferring Data 217 General Data Transfer 218 Transferring Data Through a uio\_t Object 219 Managing Virtual and Physical Addresses 220 Managing Mapped Memory 221 Working With Page and Sector Units 222 Using Address/Length Lists 223 Setting Up a DMA Transfer 227 Testing Device Physical Addresses 231

**Contents** 

Hardware Graph Management 232 Interrogating the hwgraph 232 Extending the hwgraph 234 Attaching Information to Vertexes 239 User Process Administration 243 Sending a Process Signal 243 Waiting and Mutual Exclusion 244 Mutual Exclusion Compared to Waiting 244 Basic Locks 246 Long-Term Locks 247 Reader/Writer Locks 251 Priority Level Functions 253 Waiting for Time to Pass 253 Waiting for Memory to Become Available 255 Waiting for Block I/O to Complete 256 Waiting for a General Event 258 Semaphores 261 **10. Building and Installing a Driver** 265 Defining Device Numbers 266 Selecting a Major Number 266 Selecting Minor Numbers 266 Defining Device Special Files 267 Static Definition of Device Special Files 267 Dynamic Definition of Device Special Files 267 Compiling and Linking 268 Using /var/sysgen/Makefile.kernio 268 Compiler Variables 269 Compiler Options 270

Configuring a Nonloadable Driver 271 How Names Are Used in Configuration 272 Placing the Object File in /var/sysgen/boot 272 Describing the Driver in /var/sysgen/master.d 272 Configuring a Kernel 275 Generating a Kernel 276 Configuring a Loadable Driver 276 Public Global Variables 276 Compile Options for Loadable Drivers 277 Master File for Loadable Drivers 277 Loading 278 Registration 279 Unloading 280 **11. Testing and Debugging a Driver** 281 Preparing the System for Debugging 281 Placing symmon in the Volume Header 281 Enabling Debugging in irix.sm 283 Generating a Debugging Kernel 285 Specifying a Separate System Console 285 Verifying the Debugging Tools 286 Producing Diagnostic Displays 286 Using cmn\_err 286 Using printf() 288 Using ASSERT 289 Using symmon 289 How symmon Is Entered 289 Commands of symmon 291 Syntax of Command Elements 292 Commands for Symbol Conversion and Lookup 293 Commands to Control Execution Flow 294 Commands to Manage Virtual Memory 295 Commands to Display Memory 296 Utility Commands 297

Using idbg 297 Loading and Invoking idbg 298 Commands of idbg 299 Commands to Display Memory and Symbols 300 Commands to Display Process Information 301 Commands to Display Locks and Semaphores 302 Commands to Display I/O Status 303 Commands to Display buf\_t Objects 303 Commands to Display STREAMS Structures 304 Commands to Display Network-Related Structures 304 Using icrash 305 **12. Driver Example** 307

> Installing the Example Driver 307 Obtaining the Source Files 308 Compiling the Example Driver 308 Configuring the Example Driver 308 Verifying Driver Operation 309 Example Driver Source Files 310 Descriptive File 311 System File 311 Header File 312 Source File 316

#### **Contents**

# *VOLUME II*

**PART IV VME Device Drivers 13. VME Device Attachment** 335

Overview of the VME Bus 336 VME History 336 VME Features 336 VME Bus in Silicon Graphics Systems 338 The VME Bus Controller 338 VME PIO Operations 339 VME DMA Operations 340 Operation of the DMA Engine 341 VME Bus Addresses and System Addresses 341 User-Level and Kernel-Level Addressing 342 PIO Addressing and DMA Addressing 342 Configuring VME Devices 345 VME in the Origin2000 345

- **14. Services for VME Drivers** 347 Kernel Services for VME 347
- **PART V SCSI Device Drivers**

**15. SCSI Device Drivers** 351 SCSI Support in Silicon Graphics Systems 352 SCSI Hardware Support 352 IRIX Kernel SCSI Support 353

Host Adapter Facilities 354 Purpose of the Host Adapter Driver 354 Host Adapter Concepts 355 Overview of Host Adapter Functions 356 How the Host Adapter Functions Are Found 358 Using scsi\_info() 360 Using scsi\_alloc() 361 Using scsi\_free() 362 Using scsi\_command() 362 Using scsi\_abort() 368 Using scsi\_reset() 369 Designing a SCSI Driver 369 SCSI Driver Initialization 369 Opening a SCSI Device 370 Accessing a SCSI Device 370 Configuring a SCSI Driver 370 Example SCSI Device Driver 370 Designing a Host Adapter Driver 375 Overview of Host Adapter Driver Architecture 375 Host Adapter Initialization 375 SCSI Reference Data 377 SCSI Error Messages 377 SCSI Error Message Tables 378 WD93 States and Phases 384

- **PART VI** Network Drivers
	- **16. Network Device Drivers** 389 Overview of Network Drivers 390 Application Interfaces 391 Protocol Stack Interfaces 391 Device Driver Interfaces 392

Network Driver Interfaces 392 Kernel Facilities 392 Principal ifnet Header Files 393 Debugging Facilities 394 Information Sources 394 Network Inventory Entries 395 Multiprocessor Considerations 396 Ineffective spl() Functions 396 Multiprocessor Locking Macros 397 Compilation Flags for MP TCP/IP 397 Mutual Exclusion Macros 397 Example ifnet Driver 401

## **PART VII EISA Drivers**

**17. EISA Device Drivers** 427 The EISA Bus in Silicon Graphics Systems 428 EISA Bus Overview 428 EISA Request Arbitration 430 EISA Interrupts 430 EISA Data Transfers 430 EISA Address Spaces 430 EISA Locked Cycles 431 EISA Byte Ordering 431 EISA Product Identifier 431 EISA Support in Indigo<sup>2</sup> and Challenge M Series 434 Available Card Slots 434 EISA Address Mapping 434 Interrupt Priority Scheduling 434 EISA Configuration 435 Configuring the Hardware 435 Configuring IRIX 435

**Contents** 

Kernel Functions for EISA Support 438 Mapping PIO Addresses 438 Allocating IRQs and Channels 441 Programming Bus-Master DMA 443 Programming Slave DMA 445 Sample EISA Driver Code 446 Initialization Sketch 446 Complete EISA Character Driver 448

## **PART VIII GIO Drivers**

**18. GIO Device Drivers** 511 GIO Bus Overview 512 GIO Bus Address Spaces 512 Configuring a GIO Device 513 GIO VECTOR Line 513 Writing a GIO Driver 514 GIO-Specific Kernel Functions 514 splgio0, splgio1, splgio2 516 GIO Driver edtinit() Entry Point 517 GIO Driver Interrupt Handler 518 Using PIO 518 Using DMA 520 Memory Parity Workarounds 524 Example GIO Driver 526

### **PART IX PCI Drivers**

**19. PCI Device Attachment** 541 PCI Bus in Silicon Graphics Workstations 542 PCI Bus and System Bus 542 Buses, Slots, Cards, and Devices 544 Architectural Implications 544 Byte Order Considerations 545

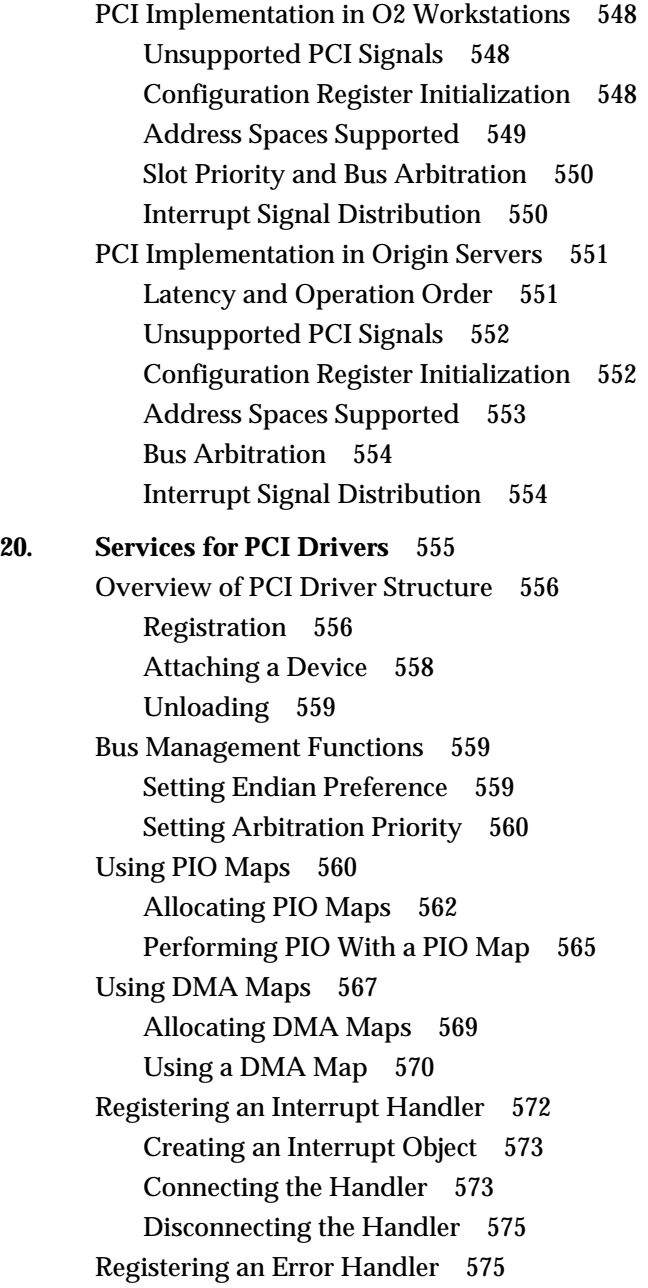

**xviii**

# **PART X STREAMS Drivers**

**21. STREAMS Drivers** 579 Driver Exported Names 580 Streamtab Structure 580 Driver Flag Constant 580 Initialization Entry Points 581 Entry Point open() 581 Entry Point close() 582 Put Functions wput() and rput() 582 Service Functions rsrv() and wsrv() 583 Building and Debugging 584 Special Considerations for Multiprocessing 585 Expanded Termio Interface 586 Special Considerations for IRIX 587 Extension of Poll and Select 587 Support for Pipes 588 Service Scheduling 588 Supplied STREAMS Modules 588 No #idefs 589 Different I/O Hardware Model 589 Different Network Model 589 Support for CLONE Drivers 590 Summary of Standard STREAMS Functions 592 STREAMS Modules for X Input Devices 594 The X Input Subsystem 594 Shared Memory Input Queue 595 IDEV Interface 595 Input Device Naming 596 Opening Input Devices 597 Device Controls 598

**A. Silicon Graphics Driver/Kernel API** 601 Driver Exported Names 602 Kernel Data Structures and Declarations 603 Kernel Functions 605 **Glossary** 623

**Index** 637

# List of Examples

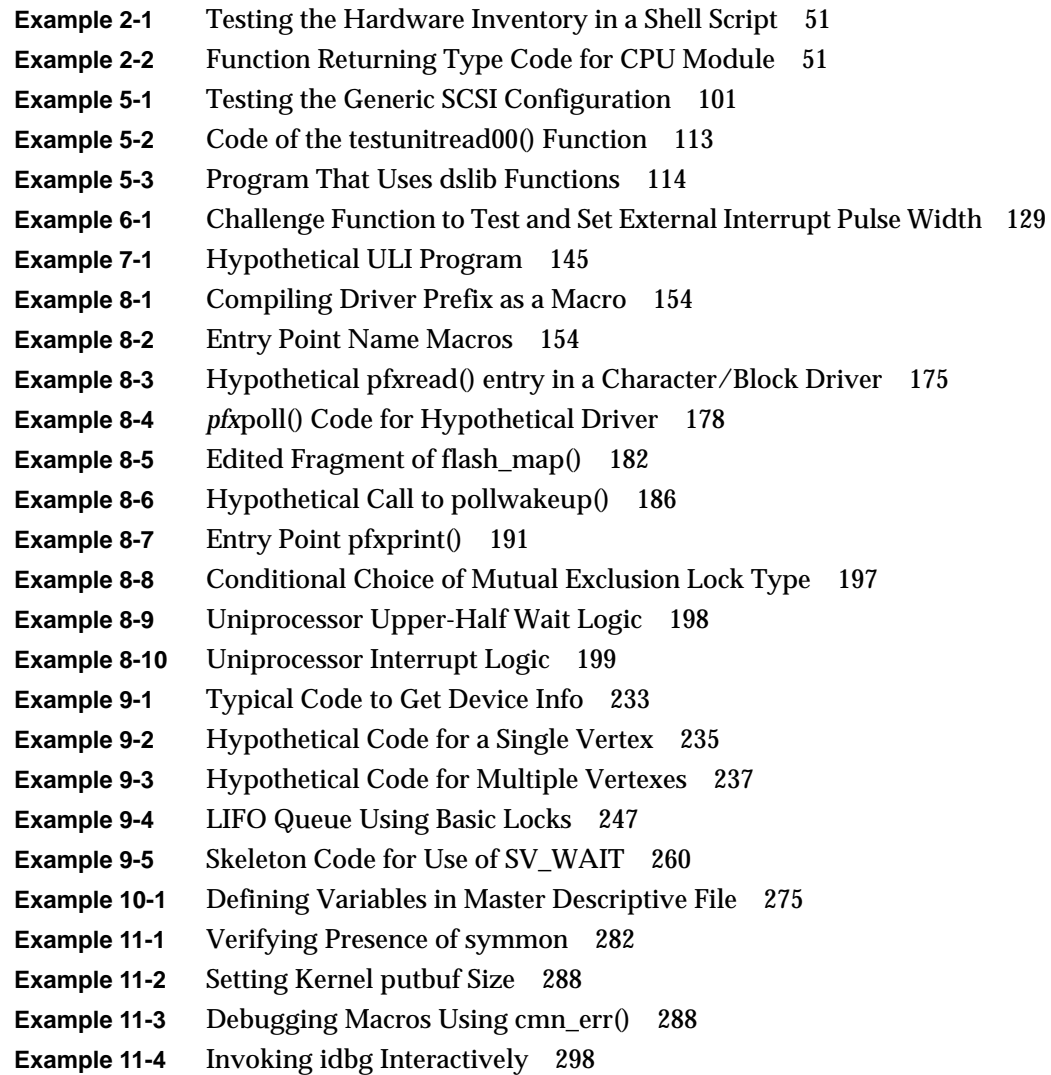

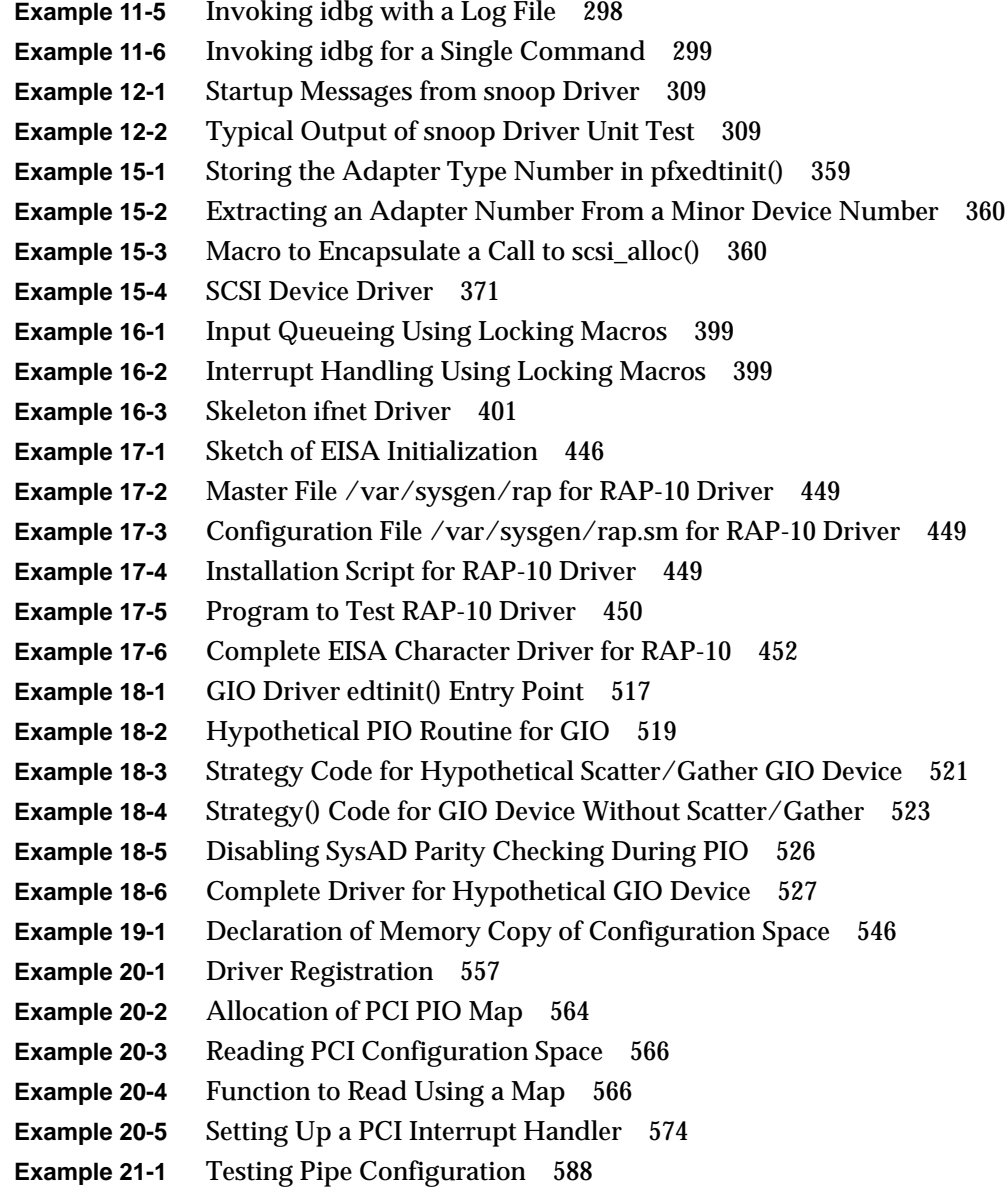

# List of Figures

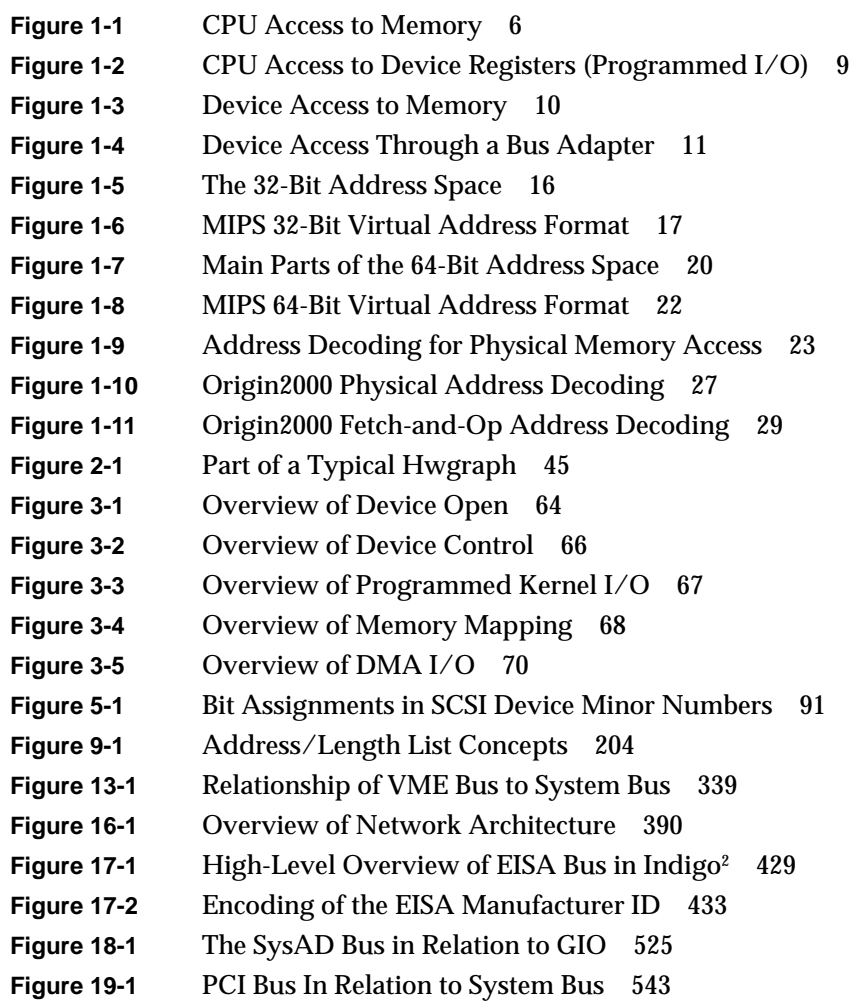

# List of Tables

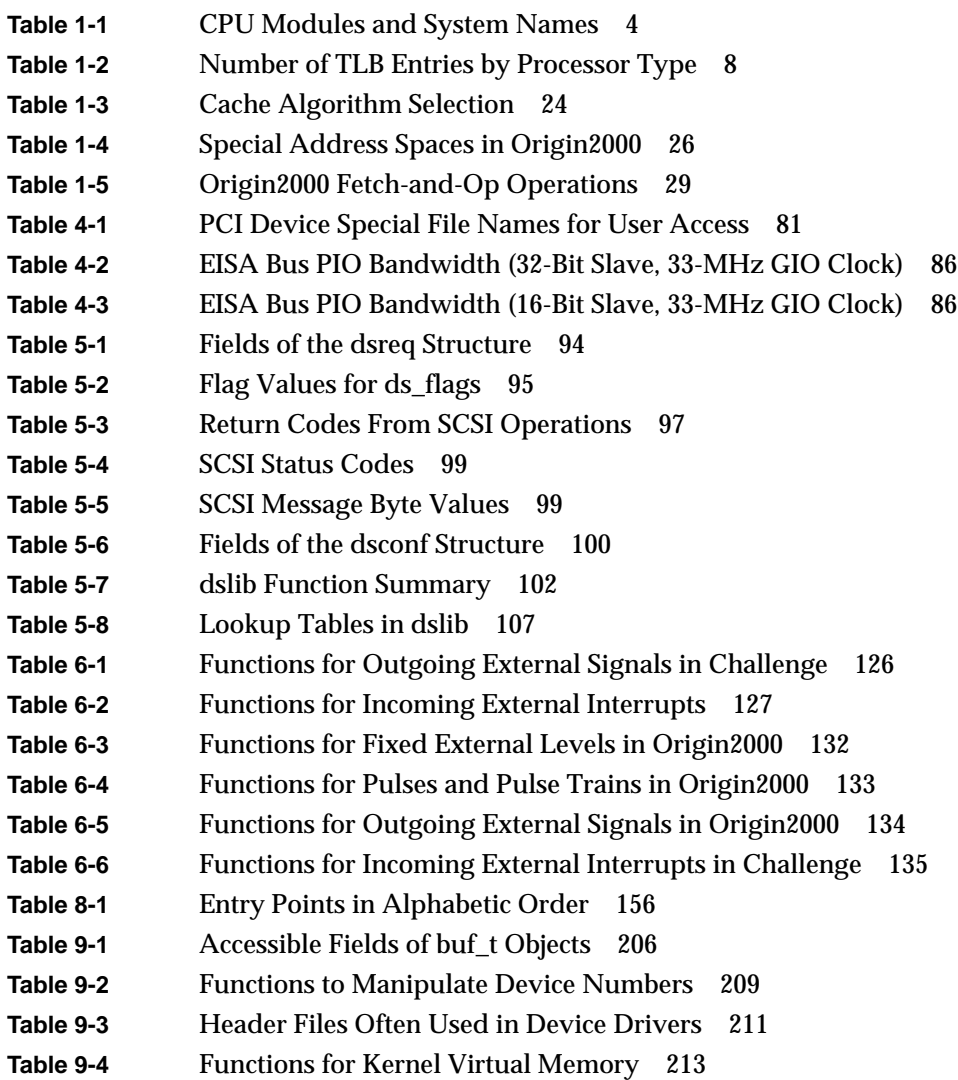

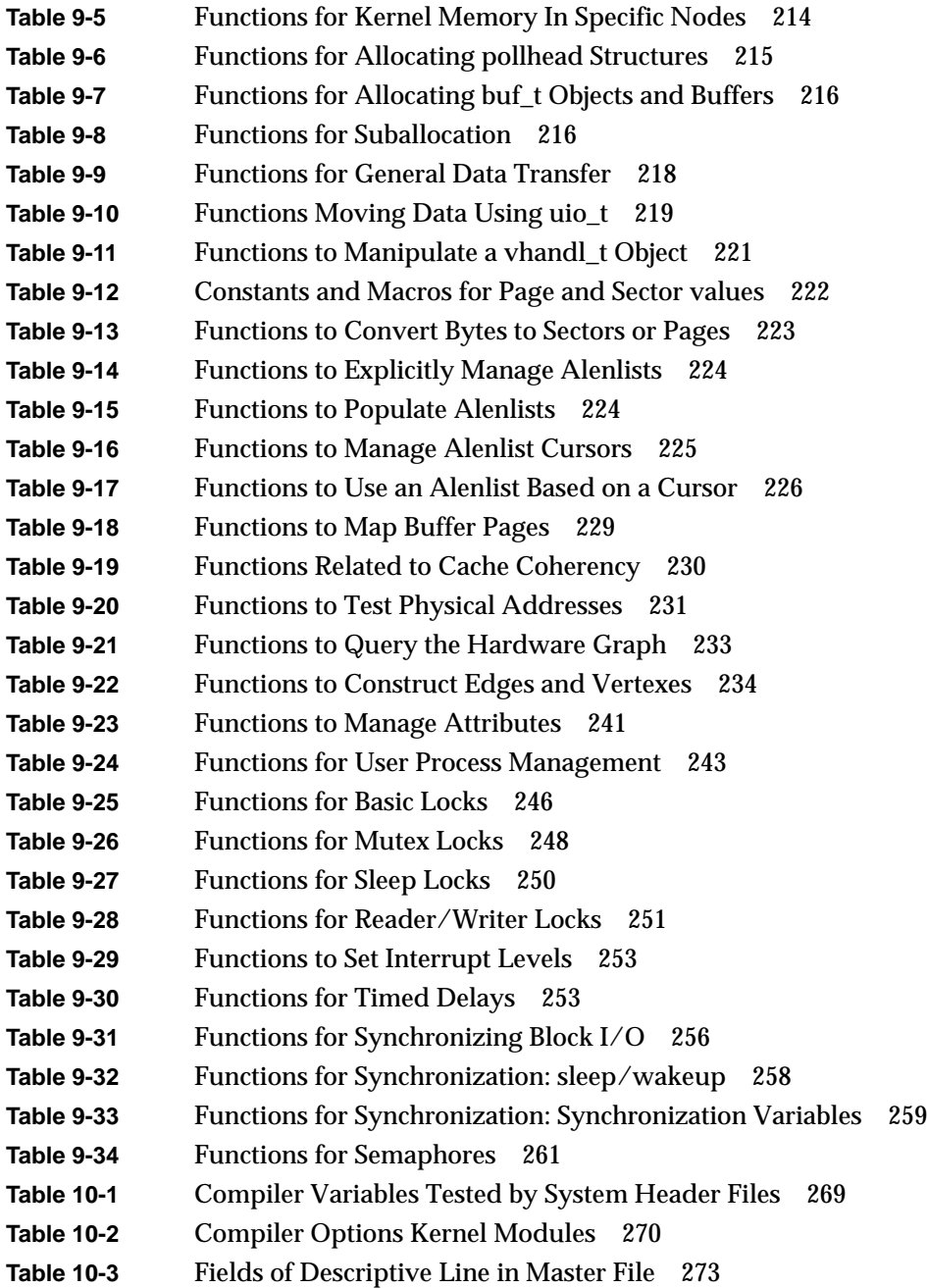

**xxviii**

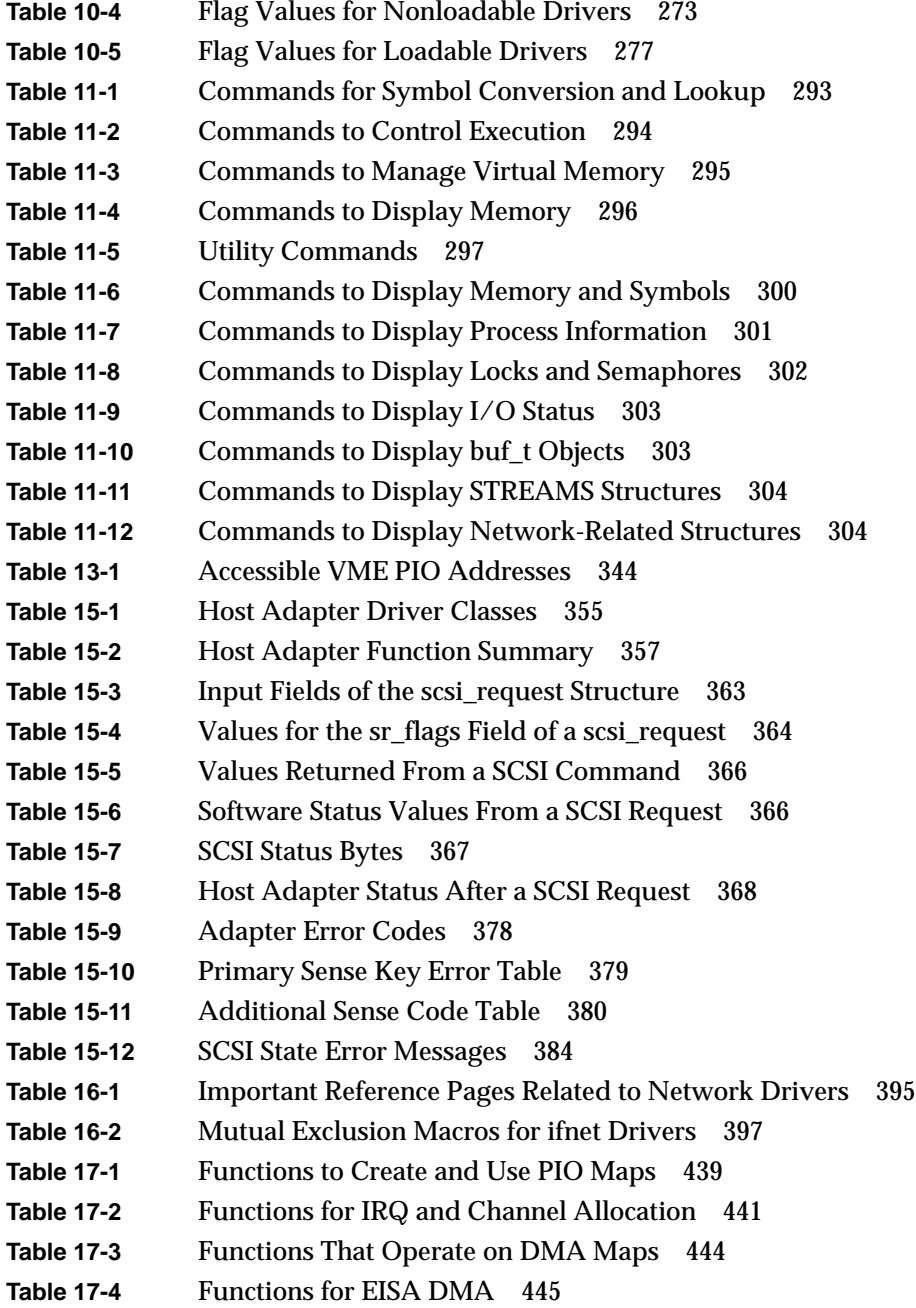

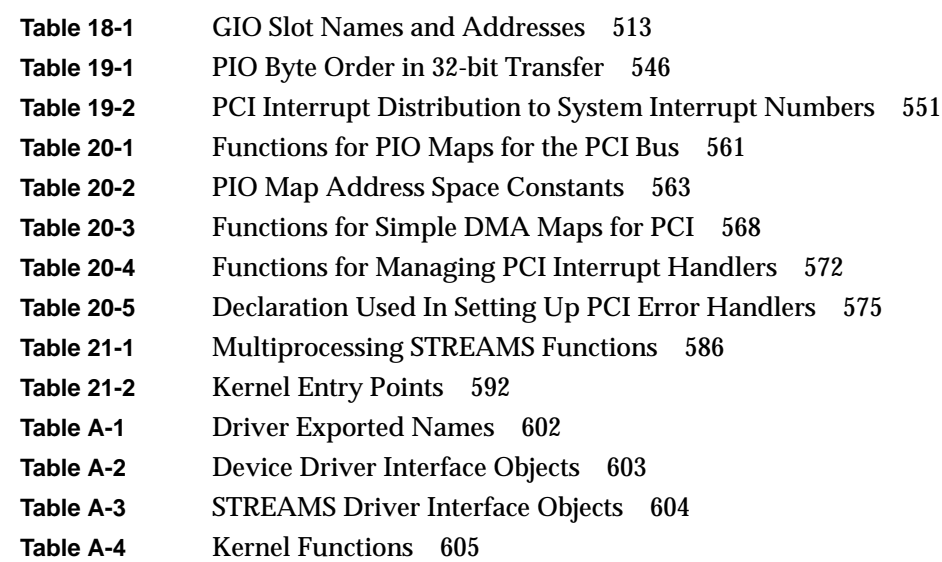

# About This Guide

This book is printed in two volumes. Volume I contains Part 1 through Part III. Volume II contains Part IV through Part X.

This guide describes the ways in which hardware devices are integrated into and controlled from a Silicon Graphics<sup>®</sup> computer system running the IRIX<sup>™</sup> operating system version 6.4™.

**Note:** This edition applies only to IRIX 6.4, and discusses only hardware supported by that system version. If your device driver will work with a different release or other hardware, you should use the version of this manual appropriate to that release (see "Internet Resources" on page xxxiii for a way to read all versions online).

Three general classes of device-control software exist in an IRIX system: process-level drivers, kernel-level drivers, and STREAMS drivers.

- A process-level driver executes as part of a user-initiated process. An example is the use of the *dslib* library to control a SCSI device from a user program.
- A kernel-level driver is loaded as part of the IRIX kernel and executes in the kernel address space, controlling devices in response to calls to its read, write, and ioctl (control) entry points.
- A STREAMS driver is dynamically loaded into the kernel address space to monitor or modify a stream of data passing between a device and a user process.

All three classes are discussed in this guide, although the greatest amount of attention is given to kernel-level drivers.

# **What You Need to Know**

In order to write a process-level driver you must be an experienced C programmer with a thorough understanding of the use of IRIX system services and, of course, detailed knowledge of the device to be managed.

In order to write a kernel-level driver or a STREAMS driver you must be an experienced C programmer who knows UNIX® system administration, and expecially IRIX system administration, and who understands the concepts of UNIX device management.

# **What This Guide Contains**

This guide is divided into the following major parts.

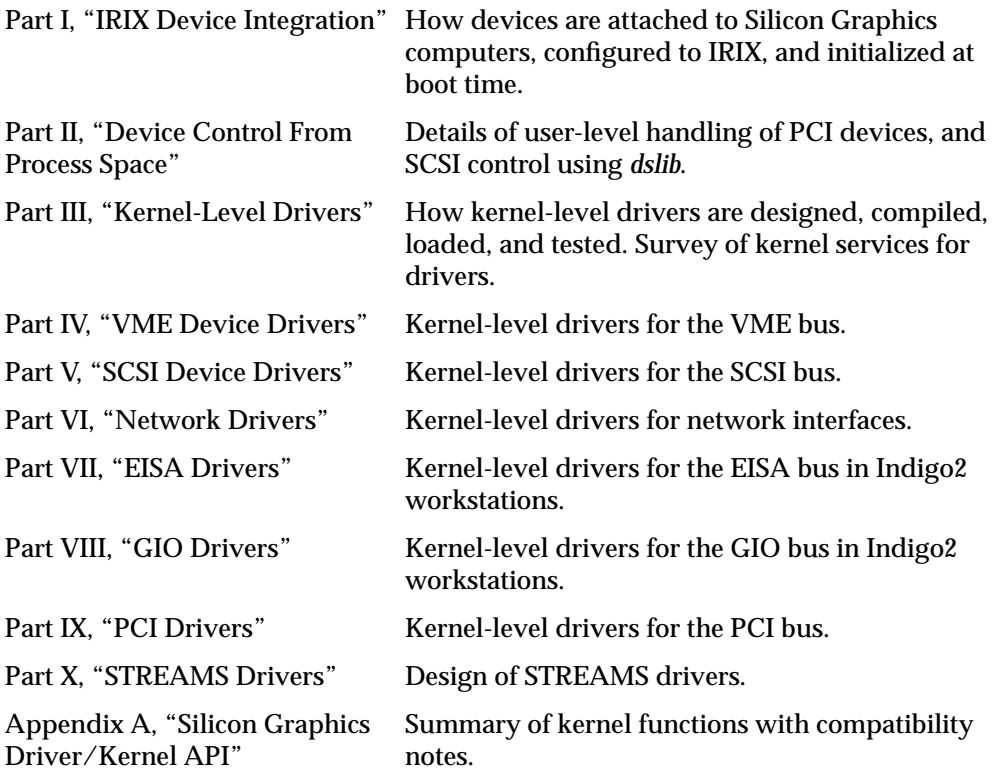

In the printed book, you can locate these parts using the part-tabs printed in the margins. Using IRIS InSight®, each part is a top-level division in the clickable table of contents, or you can jump to any part by clicking the blue cross-references in the list above.

# **Other Sources of Information**

#### **Developer Program**

Information and support are available through the Silicon Graphics Developer Program. The Developer Toolbox CDROM contains numerous code examples. To join the program, contact the Developer Response Center at (800) 770-3033 or send e-mail to devprogram@sgi.com.

## **Internet Resources**

A great deal of useful material can be found on the internet. Some starting points are in the following list.

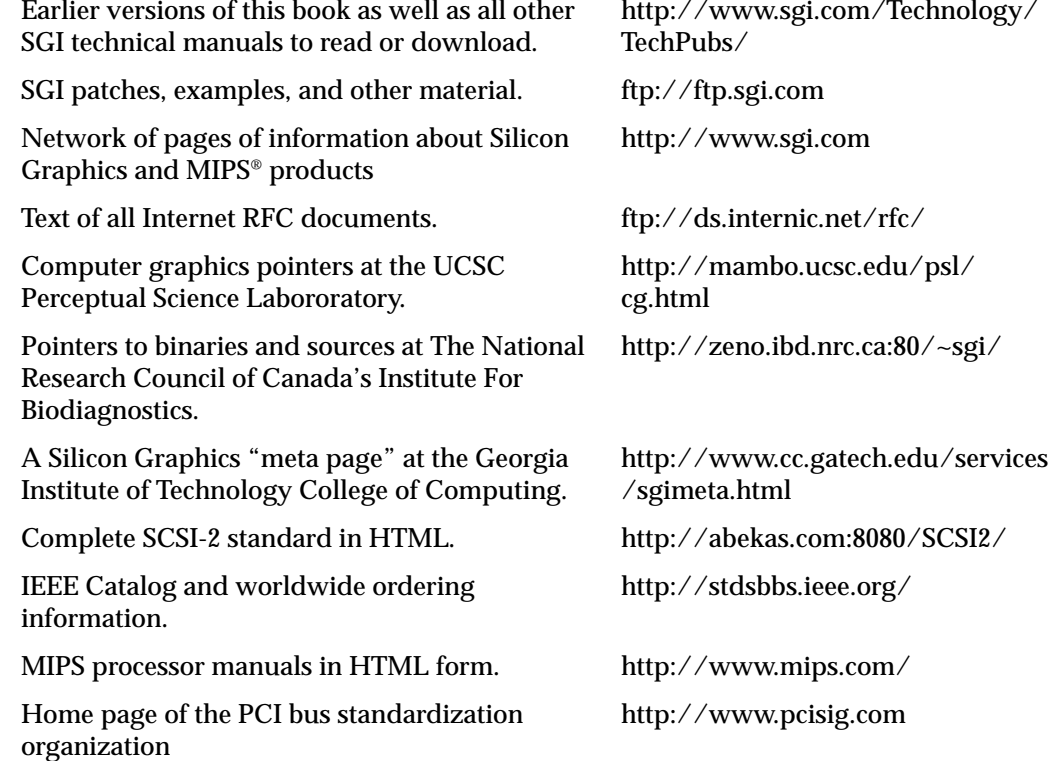

#### **Standards Documents**

The following documents are the official standard descriptions of buses:

- *PCI Local Bus Specification, Version 2.1*, available from the PCI Special Interest Group, P.O. Box 14070, Portland, OR 97214 (fax: 503-234-6762)
- *ANSI/IEEE standard 1014-1987* (VME Bus), available from IEEE Customer Service, 445 Hoes Lane, PO Box 1331, Piscataway, NJ 08855-1331 (but see also "Internet Resources" on page xxxiii).

#### **Important Reference Pages**

The following reference pages contain important details about software tools and practices that you need.

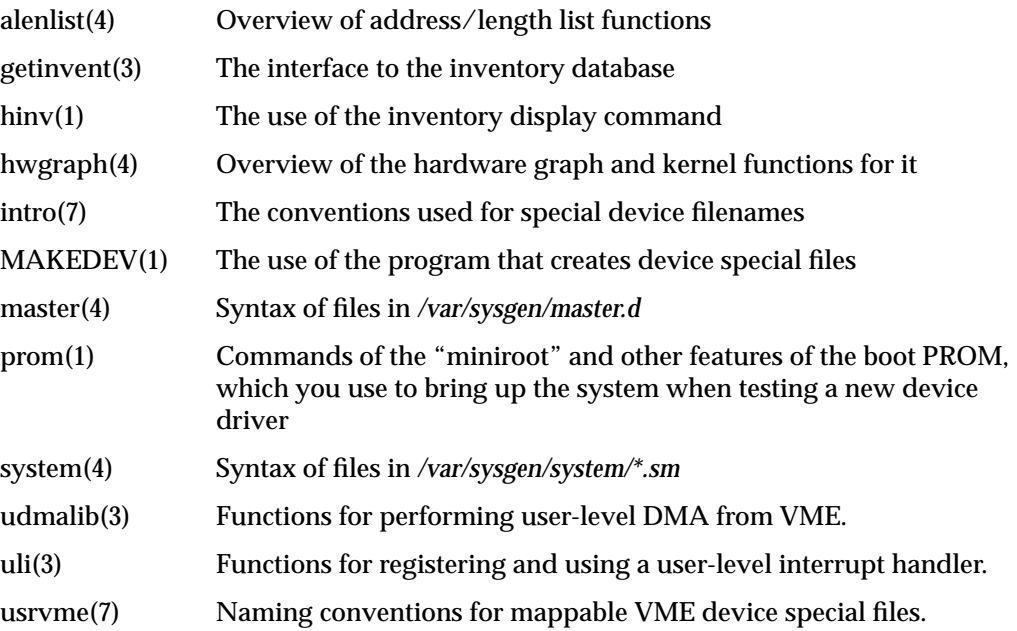

## **Additional Reading**

The following books, obtainable from Silicon Graphics, can be helpful when designing or testing a device driver.

- *MIPSpro Compiling and Performance Tuning Guide*, document number 007-2360-*nnn*, tells how to use the C compiler and related tools.
- *MIPSpro Assembly Language Programmer's Guide*, document number 007-2418-*nnn*, tells how to compile assembly-language modules.
- *MIPSpro 64-Bit Porting and Transition Guide*, document number 007-2391-*nnn*, documents the implications of the 64-bit execution mode for user programs.
- *MIPSpro N32 ABI Handbook*, document number 007-2816-*nnn*, gives details of the code generated when the *-n32* compiler option is used.
- *Topics in IRIX Programming*, document number 008-2478-*nnn*, documents some of the sophisticated services offered by the IRIX kernel to user-level programs.
- *MIPS R4000 User's Manual* (2nd ed.) by Joe Heinrich, document number 007-2489-001, gives detailed information on the MIPS instruction set and hardware registers for the processor used in many Silicon Graphics computer systems (also available as HTML on http://www.mips.com/).
- *MIPS R10000 User's Manual* by Joe Heinrich gives detailed information on the MIPS instruction set and hardware registers for the processor used in certain high-end systems. Available only in HTML form from http://www.mips.com/.
- *IRIX Admin: System Configuration and Operation*, document number 007-2859-*nnn*, describes the basic adminstrative tools for configuring, operating, and tuning IRIX.
- *IRIX Admin: Disks and File Systems*, document number 007-2825-*nnn*, describes the configuration of new disk subsystems and the management of logical volumes and file systems.
- *IRIX Admin: Peripheral Devices*, document number 007-2861-*nnn*, describes the adminstration of tapes, printers, and other devices.

The following books, obtainable from bookstores or libraries, can also be helpful.

- Lenoski, Daniel E. and Wolf-Dietrich Weber. *Scalable Shared-Memory Multiprocessing*. Morgan Kaufmann Publishers, San Francisco, 1995. ISBN 1-55860-315-8.
- Egan, Janet I., and Thomas J. Teixeira. *Writing a UNIX Device Driver*. John Wiley & Sons, 1992.
- Leffler, Samuel J., et alia. *The Design and Implementation of the 4.3BSD UNIX Operating System*. Palo Alto, California: Addison-Wesley Publishing Company, 1989.
- A. Silberschatz, J. Peterson, and P. Galvin. *Operating System Concepts*, Third Edition. Addison Wesley Publishing Company, 1991.
- Heath, Steve. *VMEbus User's Handbook*. CRC Press, Inc, 1989. ISBN 0-8493-7130-9.
- *Device Driver Reference, UNIX SVR4.2*, UNIX Press 1992.
- *UNIX System V Release 4 Programmer's Guide*, UNIX SVR4.2. UNIX Press, 1992.
- *STREAMS Modules and Drivers, UNIX SVR4.2*, UNIX Press 1992. ISBN 0-13-066879.

# **Conventions Used in This Guide**

Special terms and special kinds of words are indicated with the following typographical conventions:

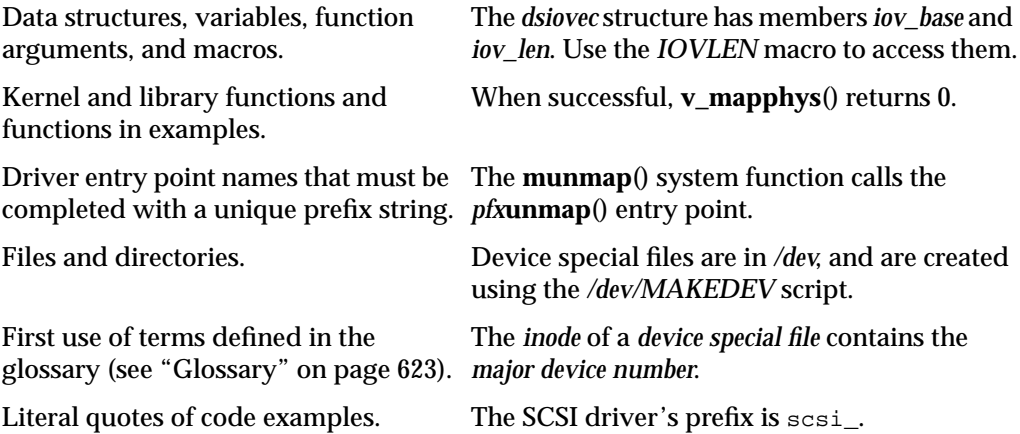

#### **PART ONE**

# **IRIX Device Integration I**

# **Chapter 1, "Physical and Virtual Memory"**

An overview of physical memory, virtual address space management, and device addressing in Silicon Graphics/MIPS systems.

#### **Chapter 2, "Device Configuration"**

How IRIX locates devices, and how devices are represented in software.

#### **Chapter 3, "Device Control Software"**

A survey of the ways in which you can control devices under IRIX, from user-level processes and from kernel-level drivers of different kinds.
*Chapter 1*

# Physical and Virtual Memory

This chapter gives an overview of the management of physical and virtual memory in Silicon Graphics systems based on the MIPS® R5000™ and R10000™ processors. The purpose is to give you the background to understand terms used in device driver header files and reference pages, and to understand the limitations and special conventions used by some kernel functions.

This information is only of academic interest if you intend to control a device from a user-level process. ( See Chapter 3, "Device Control Software," for the difference between user-level and kernel-level drivers.) For a deeper level of detail on Origin2000 memory hardware, see the hardware manuals listed under "Additional Reading" on page xxxiv.

The following main topics are covered in this chapter.

- "CPU Access to Memory and Devices" on page 4 summarizes the hardware architecture by which the CPU accesses memory.
- "The 32-Bit Address Space" on page 15 describes the parts of the physical address space when 32-bit addressing is used.
- "The 64-Bit Address Space" on page 19 describes the 64-bit physical address space.
- "Address Space Usage in Origin2000 Systems" on page 25 gives an overview of how physical memory is addressed in the complex architecture of the Origin2000.

# **CPU Access to Memory and Devices**

Each Silicon Graphics computer system has one or more CPU modules. A CPU reads data from memory or a device by placing an address on a system bus, and receiving data back from the addressed memory or device. An address can be translated more than once as it passes through multiple layers of bus adapters. Access to memory can pass through multiple levels of cache.

# **CPU Modules**

A CPU is a hardware module containing a MIPS processor chip such as the R8000, together with system interface chips and possibly a secondary cache. Silicon Graphics CPU modules have model designation of the form IP*nn*; for example, the IP22 module is used in the Indy™ workstation. The CPU modules supported by IRIX 6.4 are listed in Table 1-1.

| <b>Module</b> | <b>MIPS Processor</b> | <b>System Families</b>                    |
|---------------|-----------------------|-------------------------------------------|
| IP19          | R4x00                 | Challenge (other than S model), Onyx      |
| IP20          | R4x00                 | Indigo <sup>®</sup>                       |
| IP21          | <b>R8000</b>          | POWER Challenge™, POWER Onyx™             |
| IP22          | R4x00                 | Indigo <sup>274</sup> , Indy, Challenge S |
| IP25          | R <sub>10000</sub>    | <b>POWER Challenge R10000</b>             |
| IP26          | R8000                 | POWER Indigo <sup>2TM</sup>               |
| IP27          | R <sub>10000</sub>    | Origin2000                                |
| <b>IP28</b>   | R <sub>10000</sub>    | POWER Indigo <sup>2</sup> R10000          |
| IP32          | R <sub>10000</sub>    | O <sub>2</sub>                            |

**Table 1-1** CPU Modules and System Names

Modules with the same IP designation can be built in a variety of clock speeds, and they can differ in other ways. (For example, an IP27 can have 0, 1 or 2 R10000 modules plugged into it.) Also, the choice of graphics hardware is independent of the CPU model. However, all these CPUs are basically identical as seen from software.

## **Interrogating the CPU Type**

At the interactive command line, you can determine which CPU module a system uses with the command

hinv -c processor

Within a shell script, it is more convenient to process the terse output of

uname -m

(See the uname(1) and hinv(1) reference pages.)

Within a program, you can get the CPU model using the **getinvent()** function. For an example, see "Testing the Inventory In Software" on page 51.

# **CPU Access to Memory**

The CPU generates the address of data that it needs—the address of an instruction to fetch, or the address of an operand of an instruction. It requests the data through a mechanism that is depicted in simplified form in Figure 1-1.

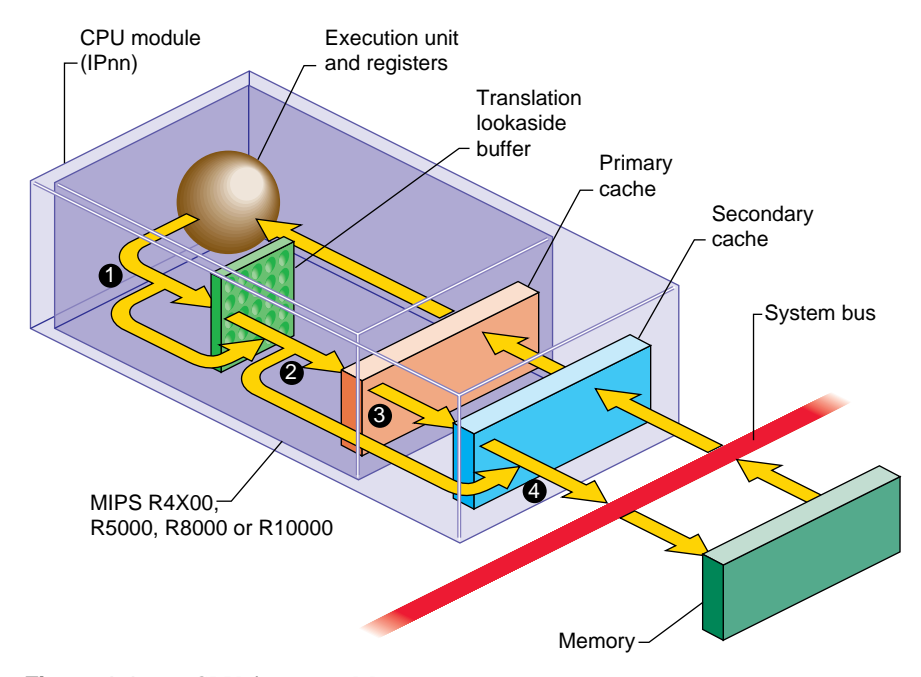

**Figure 1-1** CPU Access to Memory

- 1. The address of the needed data is formed in the processor execution or instruction-fetch unit. Most addresses are then mapped from virtual to real through the Translation Lookaside Buffer (TLB). Certain ranges of addresses are not mapped, and bypass the TLB.
- 2. Most addresses are presented to the *primary cache*, a cache in the processor chip. If a copy of the data with that address is found, it is returned immediately. Certain address ranges are never cached; these addresses pass directly to the bus.
- 3. When the primary cache does not contain the data, the address is presented to the secondary cache. If it contains a copy of the data, the data is returned immediately. The size and the architecture of the secondary cache differ from one CPU model to another.
- 4. The address is placed on the system bus. The memory module that recognizes the address places the data on the bus.

The process in Figure 1-1 is correct for an Origin2000 system when the addressed data is in the local node. When the address applies to memory in another node, the address

passes out through the connection fabric to a memory module in another node, from which the data is returned.

# **Processor Operating Modes**

The MIPS processor under IRIX operates in one of two modes: kernel and user. The processor enters the more privileged kernel mode when an interrupt, a system instruction, or an exception occurs. It returns to user mode only with a "Return from Exception" instruction.

Certain instructions cannot be executed in user mode. Certain segments of memory can be accessed only in kernel mode, and other segments only in user mode.

## **Virtual Address Mapping**

The MIPS processor contains an array of Translation Lookaside Buffer (TLB) entries that map, or translate, virtual addresses to physical ones. Most memory accesses are first mapped by reference to the TLB. This permits the IRIX kernel to to relocate parts of the kernel's memory and to implement *virtual memory* for user processes. The translation scheme is summarized in the following sections and covered in detail in the hardware manuals listed under "Additional Reading" on page xxxiv.

#### **TLB Misses and TLB Sizes**

Each TLB entry describes a segment of memory containing two adjacent *pages*. When the input address falls in a page described by a TLB entry, the TLB supplies the physical memory address for that page. The translated address, now physical instead of virtual, is passed on to the cache, as shown in Figure 1-1 on page 6.

When the input address is not covered by any active TLB entry, the MIPS processor generates a "TLB miss" interrupt, which is handled by an IRIX kernel routine. The kernel routine inspects the address. When the address has a valid translation to some page in the address space, the kernel loads a TLB entry to describe that page, and restarts the instruction.

The size of the TLB is important for performance. The size of the TLB in different processors is shown in Table 1-2.

| <b>Processor Type</b> | <b>Number of TBL Entries</b> |
|-----------------------|------------------------------|
| <b>R4x00</b>          | 96                           |
| R5000                 | 96                           |
| <b>R8000</b>          | 384                          |
| R <sub>10000</sub>    | 128                          |

**Table 1-2** Number of TLB Entries by Processor Type

#### **Address Space Creation**

There are not sufficient TLB entries to describe the entire address space of even a single process. The IRIX kernel creates a page table in kernel memory for each process. The page table contains one entry for each virtual memory page in the address space of that process. Whenever an executing program refers to an address for which there is no current TLB entry, the CPU traps to the TLB miss handler. The handler loads one TLB entry from the appropriate page table entry of the current process, in order to describe the needed virtual address. Then it resumes execution with the failed instruction.

In order to extend a virtual address space, the kernel takes the following two steps.

- It allocates unused page table entries to describe the needed pages. This defines the virtual addresses the pages will have.
- It allocates page frames in memory to contain the pages themselves, and puts their physical addresses in the page table entries.

# **Address Exceptions**

When the CPU requests an invalid address—because the processor is in the wrong mode, or an address does not translate to a valid location in the address space, or an address refers to hardware that does not exist in the system—an addressing exception occurs. The processor traps to a particular address in the kernel.

An addressing exception can also be detected in the course of handling a TLB miss. If there is no page table entry assigned for the desired address, that address is not part of the address space of the processs.

When a user-mode process caused the addressing exception, the kernel sends the process a SIGSEGV (see the signal(5) reference page), usually causing a segmentation fault. When kernel-level code such as a device driver causes the exception, the kernel executes a "panic," taking a crash dump and shutting down the system.

# **CPU Access to Device Registers**

The CPU accesses a device register using *programmed I/O* (PIO), a process illustrated in Figure 1-2. Access to device registers is always uncached. It is not affected by considerations of cache coherency in any system (see "Cache Use and Cache Coherency" on page 13).

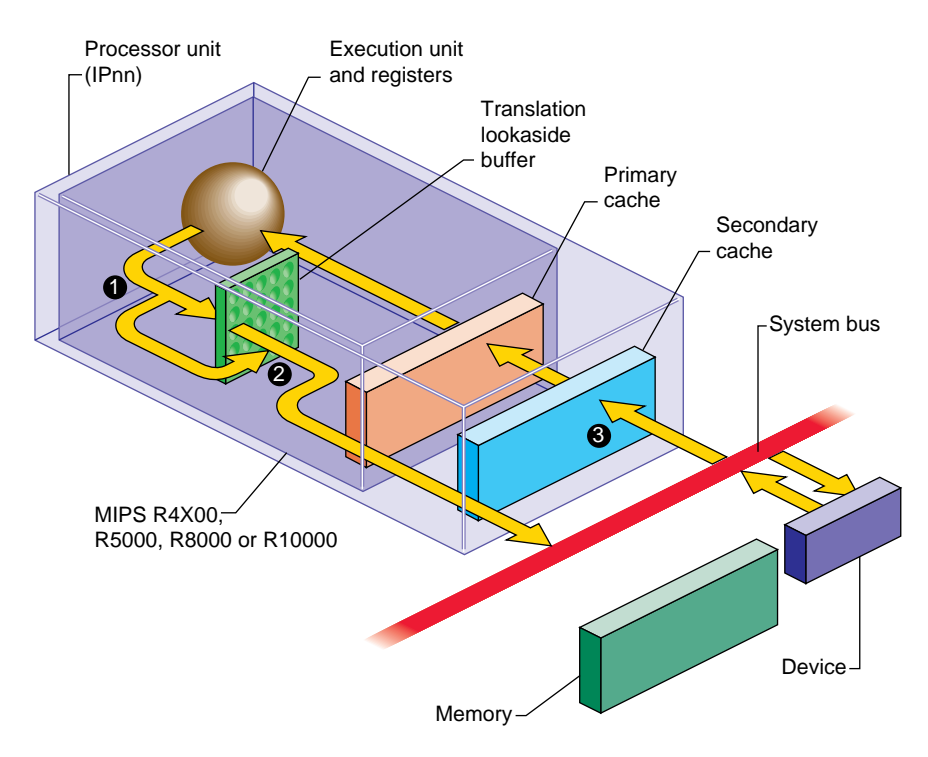

**Figure 1-2** CPU Access to Device Registers (Programmed I/O)

- 1. The address of the device is formed in the Execution unit. It may or may not be an address that is mapped by the TLB.
- 2. A device address, after mapping if necessary, always falls in one of the ranges that is not cached, so it passes directly to the system bus.
- 3. The device or bus attachment recognizes its physical address and responds with data.

The PIO process shown in Figure 1-2 is correct for a Origin2000 system when the addressed device is attached to the same node. When the device is attached to a different node, the address passes through the connection fabric to that node, and the data returns the same way.

## **Direct Memory Access**

Some devices can perform *direct memory access* (DMA), in which the device itself, not the CPU, reads or writes data into memory. A device that can perform DMA is called a *bus master* because it independently generates a sequence of bus accesses without help from the CPU.

In order to read or write a sequence of memory addresses, the bus master has to be told the proper physical address range to use. This is done by storing a bus address and length into the device's registers from the CPU. When the device has the DMA information, it can access memory through the system bus as shown in Figure 1-3.

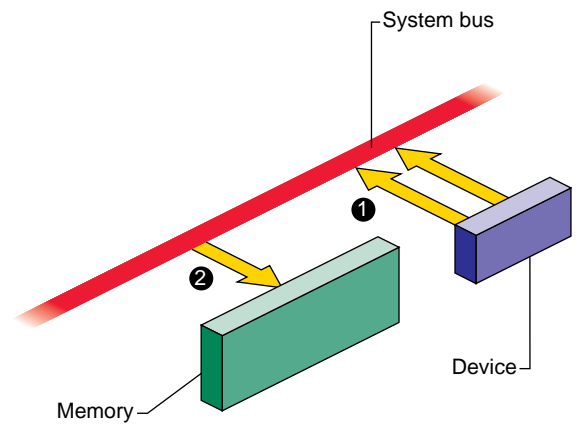

**Figure 1-3** Device Access to Memory

- 1. The device places the next physical address, and data, on the system bus.
- 2. The memory module stores the data.

In a Origin2000 system, the device and the memory module can be in different nodes, with address and data passing through the connection fabric between nodes.

When a device is programmed with an invalid physical address, the result is a bus error interrupt. The interrupt is taken by some CPU that is enabled for bus error interrupts. These interrupts are not simple to process for two reasons. First, the CPU that receives the interrupt is not necessarily the CPU from which the DMA operation was programmed. Second, the bus error can occur a long time after the operation was initiated.

# **PIO Addresses and DMA Addresses**

Figure 1-3 is too simple for some devices that are attached through a bus adapter. A bus adapter connects a bus of a different type to the system bus, as shown in Figure 1-4.

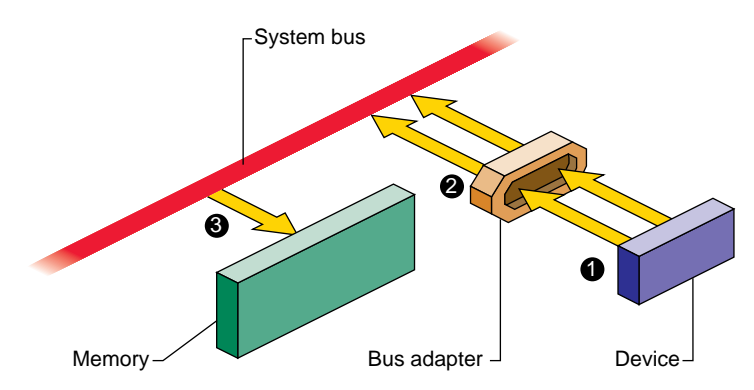

**Figure 1-4** Device Access Through a Bus Adapter

For example, the PCI bus adapter connects a PCI bus to the system bus. Multiple PCI devices can be plugged into the PCI bus and use the bus to read and write. The bus adapter translates the PCI bus protocol into the system bus protocol. (For details on the PCI bus adapter, see Part IX, "PCI Drivers.")

Each bus has address lines that carry the address values used by devices on the bus. These bus addresses are not related to the physical addresses used on the system bus. The issue of bus addressing is made complicated by three facts:

- Bus-master devices independently generate memory-read and memory-write commands that are intended to access system memory.
- The bus adapter can translate addresses between addresses on the bus it manages, and different addresses on the system bus it uses.
- The translation done by the bus adapter can be programmed dynamically, and can change from one I/O operation to another.

This subject can be simplified by dividing it into two distinct subjects: PIO addressing, used by the CPU to access a device, and DMA addressing, used by a bus master to access memory. These addressing modes need to be treated differently.

#### **PIO Addressing**

Programmed I/O (PIO) is the term for a load or store instruction executed by the CPU that names an I/O device as its operand. The CPU places a physical address on the system bus. The bus adapter repeats the read or write command on its bus, but not necessarily using the same address bits as the CPU put on the system bus.

One task of a bus adapter is to translate between the physical addresses used on the system bus and the addressing scheme used within the proprietary bus. The address placed on the target bus is not necessarily the same as the address generated by the CPU. The translation is done differently with different bus adapters and in different system models.

In some older Silicon Graphics systems, the translation was hard-wired. For a simple example, the address translation from the Indigo2 system bus to the EISA bus was hardwired, so that, for example, CPU access to a physical address of 0x0000 4010 was always translated to location 0x0010 in the I/O address space of EISA slot 4.

With the more sophisticated PCI and VME buses, the translation is dynamic. Both of these buses support bus address spaces that are as large or larger than the physical address space of the system bus. It is impossible to hard-wire a translation of the entire bus address space.

In order to use a dynamic PIO address, a device driver creates a software object called a PIO map that represents that portion of bus address space that contains the device

registers the driver uses. When the driver wants to use the PIO map, the kernel dynamically sets up a translation from an unused part of physical address space to the needed part of the bus address space. The driver extracts an address from the PIO map and uses it as the base for accessing the device registers. PIO maps are discussed in Chapter 14, "Services for VME Drivers," and in Chapter 19, "PCI Device Attachment."

#### **DMA Addressing**

A bus-master device on the PCI or VME bus can be programmed to perform transfers to or from memory independently and asynchronously. A bus master is programmed using PIO with a starting bus address and a length. The bus master generates a series of memory-read or memory-write operations to successive addresses. But what *bus* addresses should it use in order to store into the proper *memory* addresses?

The bus adapter translates the addresses used on the proprietary bus to corresponding addresses on the system bus. Considering Figure 1-4, the operation of a DMA device is as follows:

- 1. The device places a bus address and data on the PCI or VME bus.
- 2. The bus adapter translates the address to a meaningful physical address, and places that address and the data on the system bus.
- 3. The memory modules stores the data.

The translation of bus virtual to physical addresses is done by the bus adapter and programmed by the kernel. A device driver requests the kernel to set up a dynamic mapping from a designated memory buffer to bus addresses. The map is represented by a software object called a DMA map.

The driver calls kernel functions to establishe the range of memory addresses that the bus master device will need to access—typically the address of an I/O buffer. When the driver activates the DMA map, the kernel sets up the bus adapter hardware to translate between some range of bus addresses and the desired range of memory space. The driver extracts from the DMA map the starting bus address, and (using PIO) programs that bus address into the bus master device.

## **Cache Use and Cache Coherency**

The primary and secondary caches shown in Figure 1-1 on page 6 are essential to CPU performance. There is an order of magnitude difference in the speed of access between cache memory and main memory. Execution speed remains high only as long as a very high proportion of memory accesses are satisfied from the primary or secondary cache.

The use of caches means that there are often multiple copies of data: a copy in main memory, a copy in the secondary cache (when one is used) and a copy in the primary cache. Moreover, a multiprocessor system has multiple CPU modules like the one shown, and there can be copies of the same data in the cache of *each* CPU.

The problem of *cache coherency* is to ensure that all cache copies of data are true reflections of the data in main memory. Different Silicon Graphics systems use different hardware designs to achieve cache coherency.

In most cases, cache coherence is achieved by the hardware, without any effect on software. In a few cases, specialized software, such as a kernel-level device driver, must take specific steps to maintain cache coherency.

#### **Cache Coherency in Multiprocessors**

Multiprocessor systems have more complex cache coherency protection because it is possible to have data in multiple caches. In a multiprocessor system, the hardware ensures that cache coherency is maintained under all conditions, including DMA input and output, without action by the software. However, in some systems the cache coherency hardware works correctly only when a DMA buffer is aligned on a cache-line-sized boundary. You ensure this by using the KM\_CACHEALIGN flag when allocating buffer space with **kmem\_alloc()** (see "Kernel Memory Allocation" on page 212 and the kmem\_alloc(D3) reference page).

#### **Cache Coherency in Uniprocessors**

In some uniprocessor systems, it is possible for the CPU cache to have newer information than appears in memory. This is a problem only when a bus master device is going to perform DMA. If the bus master reads memory, it can get old data. If it writes memory, the input data can be destroyed when the CPU writes the modified cache line back to memory.

In systems where this is possible, a device driver calls a kernel function to ensure that all cached data has been written to memory prior to DMA output (the dki\_dcache\_wb(D3) reference page). The device driver calls a kernel function to ensure that the CPU receives the latest data following a DMA input (see the dki\_dcache\_inval(D3) reference page). In a multiprocessor these functions do nothing, but it is always safe to call them.

# **The 32-Bit Address Space**

The MIPS processors can operate in one of two address modes: 32-bit and 64-bit. The choice of address mode is independent of other features of the instruction set architecture such as the number of available registers and the precision of integer arithmetic. For example, programs compiled to the n32 binary interface use 32-bit addresses but 64-bit integers. The implications for user programs are documented in manuals listed under "Additional Reading" on page xxxiv.

The addressing mode can be switched dynamically; for example, the IRIX kernel can operate with 64-bit addresses, but the kernel can switch to 32-bit address when it dispatches a user program that was compiled for that mode. The 32-bit address space is the range of all addresses that can be used when in 32-bit mode. This space is discussed first because it is simpler and more familiar than the 64-bit space.

# **Segments of the 32-bit Address Space**

When operating in 32-bit mode, the MIPS architecture uses addresses that are 32-bit unsigned integers from 0x0000 0000 to 0xFFFF FFFF. However, this address space is not uniform. The MIPS hardware divides it into segments, and treats each segment differently. The ranges are shown graphically in Figure 1-5.

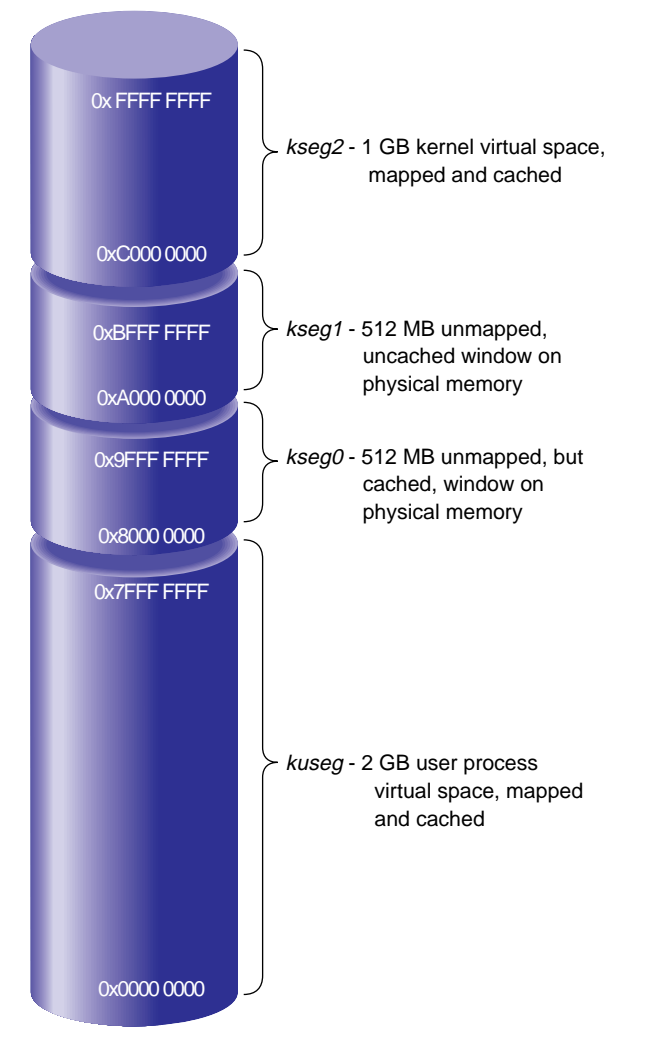

**Figure 1-5** The 32-Bit Address Space

The address segments differ in three characteristics:

- whether access to an address is mapped; that is, passed through the translation lookaside buffer (TLB)
- whether an address can be accessed when the CPU is operating in user mode or in kernel mode

• whether access to an address is cached; that is, looked up in the primary and secondary caches before it is sent to main memory

# **Virtual Address Mapping**

In the mapped segments, each 32-bit address value is treated as shown in Figure 1-6.

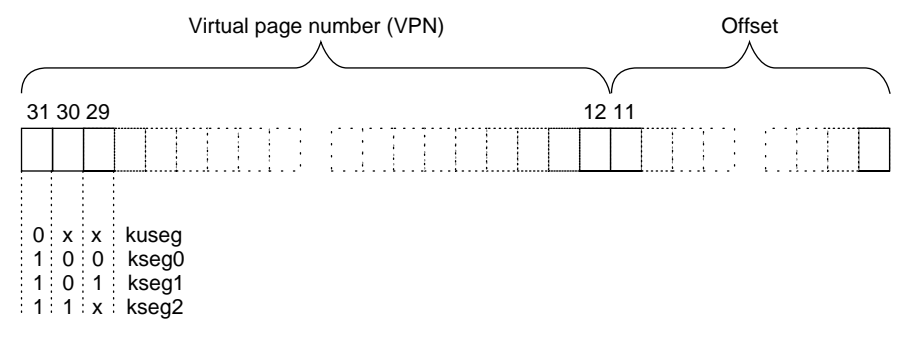

**Figure 1-6** MIPS 32-Bit Virtual Address Format

The three most significant bits of the address choose the segment among those drawn in Figure 1-5. When bit 31 is 0, bits 30:12 select a *virtual page number* (VPN) from 219 possible pages in the address space of the current user process. When bits 31:30 are 11, bits 29:12 select a VPN from 218 possible pages in the kernel virtual address space.

## **User Process Space—kuseg**

The total 32-bit address space is divided in half. Addresses with a most significant bit of 0 constitute the 2 GB user process space. When executing in user mode, only addresses in *kuseg* are valid; an attempt to use an address with bit 31=1 causes an addressing exception.

Access to *kuseg* is always mapped through the TLB. The kernel creates a unique address space for each user process. Of the 2<sup>19</sup> possible pages in an address space, most are typically unassigned—few processes ever occupy more than a fraction of *kuseg*—and many are shared pages of program text from dynamic shared objects (DSOs) that are mapped into the address space of every process that needs them.

#### **Kernel Virtual Space—kseg2**

When bits 31:30 are 11, access is to kernel virtual memory. Only code that is part of the kernel can access this space. References to this space are translated through the TLB. The kernel uses the TLB to map kernel pages in memory as required, possibly in noncontiguous locations. Although pages in kernel space are mapped, they are always associated with real memory. Kernel memory is never paged to secondary storage.

This is the space in which the IRIX kernel allocates such objects as stacks, user page tables, and per-process data that must be accessible on context switches. This area contains automatic variables declared by loadable device drivers. It is the space in which kernel-level device drivers allocate memory. Since kernel space is mapped, addresses in *kseg2* that are apparently contiguous need not be contiguous in physical memory. However, a device driver can can allocate space that is both logically and physically contiguous, when that is required (see for example the kmem  $\text{alloc}(D3)$  reference page).

# **Cached Physical Memory—kseg0**

When address bits 31:29 contain 100, access is directed to physical memory through the cache. If the addressed location is not in the cache, bits 28:0 are placed on the system bus as a physical memory address, and the data presented by memory or a device is returned. *Kseg0* contains the exception address to which the MIPS processor branches it when it detects an exception such as an addressing exception or TLB miss.

Since only 29 bits are available for mapping physical memory, only 512 MB of physical memory space can be accessed through this segment in 32-bit mode. Some of this space must be reserved for device addressing. It is possible to gain cached access to wider physical addresses by mapping through the TLB into *kseg2*, but systems that need access to more physical memory typically run in 64-bit mode (see "Cache-Controlled Physical Memory—xkphys" on page 23).

## **Uncached Physical Memory—kseg1**

When address bits 31:29 contain 101, access is directly to physical memory, bypassing the cache. Bits 28:0 are placed on the system bus for memory or device transfer.

The kernel refers to *kseg1* when performing PIO to devices because loads or stores from device registers should not pass through cache memory. The kernel also uses *kseg1* when operating on certain data structures that might be *volatile*. Kernel-level device drivers

sometimes need to write to uncached memory, and must take special precautions when doing so (see "Uncached Memory Access in the IP26 and IP28" on page 33).

Portions of *kseg0* or *kseg1* can be mapped into *kuseg* by the **mmap()** function. This is covered at more length under "Memory Use in User-Level Drivers" on page 31.

## **The 64-Bit Address Space**

The 64-bit mode is an upward extension of 32-bit mode. All MIPS processors from the R4000 on support 64-bit mode. However, this mode was not used in Silicon Graphics software until IRIX 6.0 was released.

## **Segments of the 64-Bit Address Space**

When operating in 64-bit mode, the MIPS architecture uses addresses that are 64-bit unsigned integers from 0x0000 0000 0000 0000 to 0xFFFF FFFF FFFF FFFF. This is an immense span of numbers—if it were drawn to a scale of 1 millimeter per terabyte, the drawing would be 16.8 kilometers long (just over 10 miles).

The MIPS hardware divides the address space into segments based on the most significant bits, and treats each segment differently. The ranges are shown graphically in Figure 1-7. These major segments define only a fraction of the 64-bit space. Most of the possible addresses are undefined and cause an addressing exception (segmentation fault) if used.

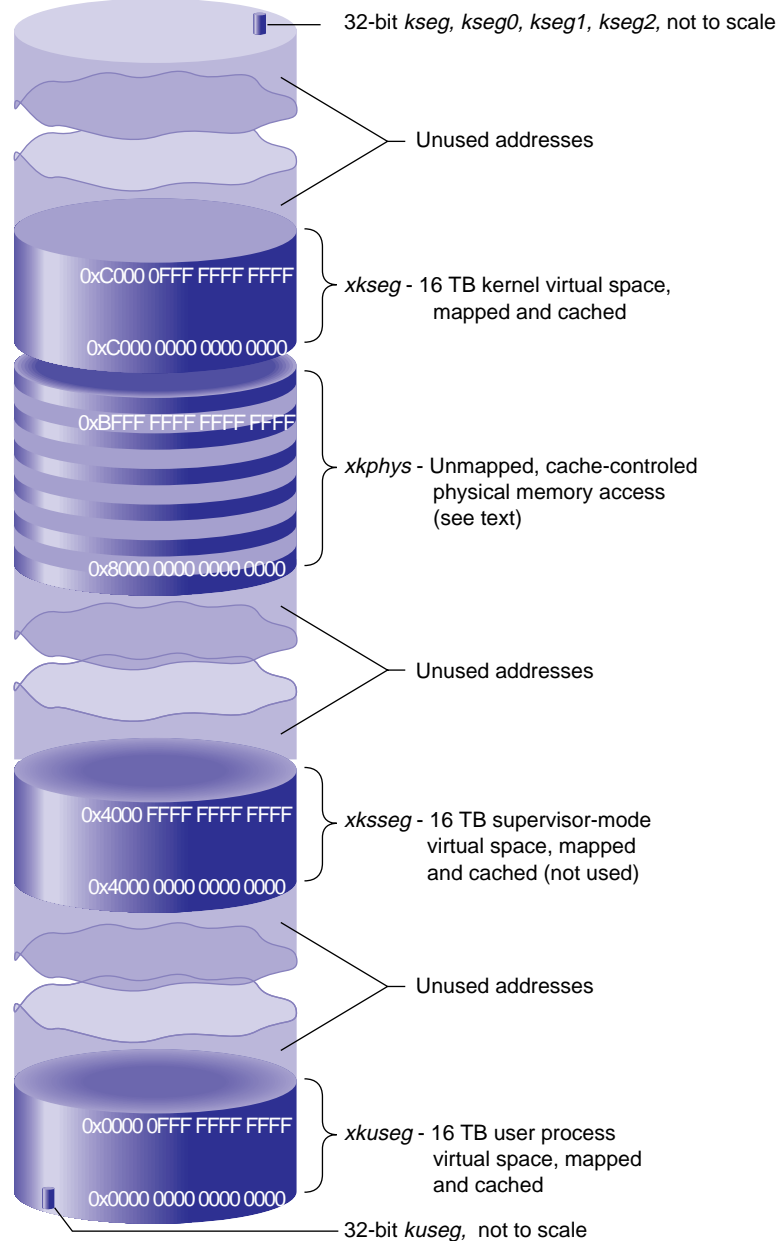

**Figure 1-7** Main Parts of the 64-Bit Address Space

As in the 32-bit space, these major segments differ in three characteristics:

- whether access to an address is mapped; that is, passed through the translation lookaside buffer (TLB)
- whether an address can be accessed when the CPU is operating in user mode or in kernel mode.
- whether access to an address is cached; that is, looked up in the primary and secondary caches before it is sent to main memory

## **Compatibility of 32-Bit and 64-Bit Spaces**

The MIPS-3 instruction set (which is in use when the processor is in 64-bit mode) is designed so that when a 32-bit instruction is used to generate or to load an address, the 32-bit operand is automatically sign-extended to fill the high-order 32 bits.

As a result, any 32-bit address that falls in the user segment *kuseg*, and which must have a sign bit of 0, is extended to a 64-bit integer with 32 high-order 0 bits. This automatically places the 32-bit *kuseg* in the bottom of the 64-bit *xkuseg*, as shown in Figure 1-7.

A 32-bit kernel address, which must have a sign bit of 1, is automatically extended to a 64-bit integer with 32 high-order 1 bits. This places all kernel segments shown in Figure 1-5 at the extreme top of the 64-bit address space. However, these 32-bit kernel spaces are not used by a kernel operating in 64-bit mode.

## **Virtual Address Mapping**

In the mapped segments, each 64-bit address value is treated as shown in Figure 1-8.

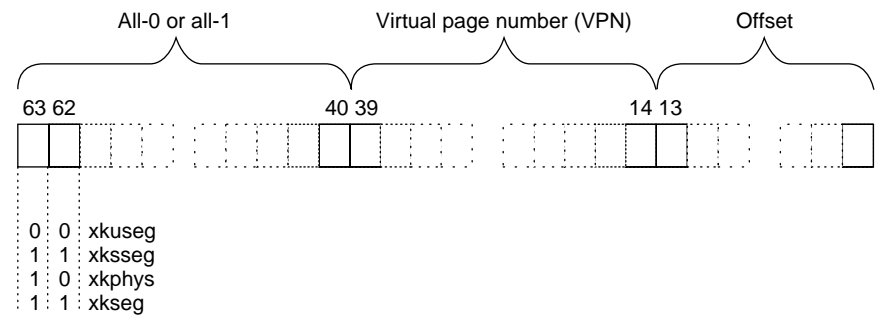

**Figure 1-8** MIPS 64-Bit Virtual Address Format

The two most significant bits select the major segment (compare these to the address boundaries in Figure 1-7). Bits 61:40 must all be 0. (In principle, references to 32-bit kernel segments would have bits 61:40 all 1, but these segments are not used in 64-bit mode.)

The size of a page of virtual memory can vary from system to system and release to release, so always determine it dynamically. In a user-level program, call the **getpagesize()** function (see the getpagesize(2) reference page). In a kernel-level driver, use the **ptob()** kernel function (see the ptob(D3) reference page) or the constant NBPP declared in *sys/immu.h*.)

When the page size is 16 KB, bits 13:0 of the address represent the offset within the page, and bits 39:14 select a VPN from the 2<sup>26</sup>, or 64 M, pages in the virtual segment..

# **User Process Space—xkuseg**

The first 16 TB of the address space are devoted to user process space. Access to *xkuseg* is always mapped through the TLB. The kernel creates a unique address space for each user process. Of the 226 possible pages in a process's address space, most are typically unassigned, and many are shared pages of program text from dynamic shared objects (DSOs) that are mapped into the address space of every process that needs them.

## **Supervisor Mode Space—xksseg**

The MIPS architecture permits three modes of operation: user, kernel, and supervisor. When operating in kernel or supervisor mode, the 2 TB space beginning at

0x4000 0000 0000 0000 is accessible. IRIX does not employ the supervisor mode, and does not use *xksseg*. If *xksseg* were used, it would be mapped and cached.

#### **Kernel Virtual Space—xkseg**

When bits 63:62 are 11, access is to kernel virtual memory. Only code that is part of the kernel can access this space, a 2 TB segment starting at 0xC000 0000 0000 0000. References to this space are translated through the TLB, and cached. The kernel uses the TLB to map kernel pages in memory as required, possibly in noncontiguous locations. Although pages in kernel space are mapped, they are always associated with real memory. Kernel pages are never paged to secondary storage.

This is the space in which the IRIX kernel allocates such objects as stacks, per-process data that must be accessible on context switches, and user page tables. This area contains automatic variables declared by loadable device drivers. It is the space in which kernel-level device drivers allocate memory. Since kernel space is mapped, addresses in *kseg2* that are apparently contiguous need not be contiguous in physical memory. However, a device driver can can allocate space that is both logically and physically contiguous, when that is required (see for example the kmem  $\text{alloc}(D3)$  reference page).

#### **Cache-Controlled Physical Memory—xkphys**

One-quarter of the 64-bit address space—all addresses with bits 63:62 containing 10—are devoted to special access to one or more 1 TB physical address spaces. Any reference to the other spaces (*xkuseg* and *xkseg*) is transformed by the TLB into a reference to *xkphys*. Addresses in this space are interpreted as shown in Figure 1-9.

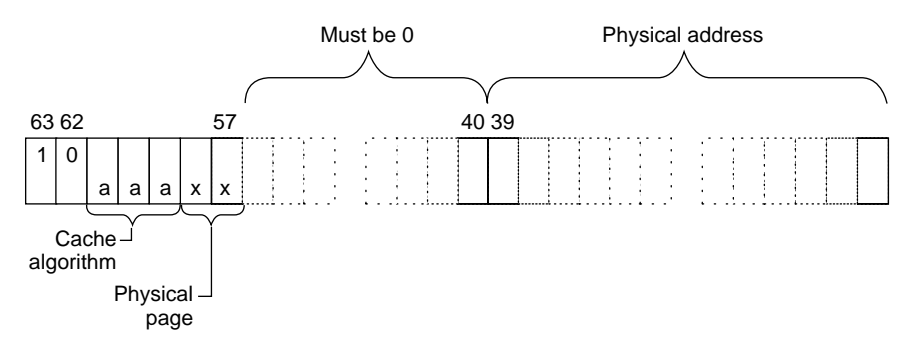

**Figure 1-9** Address Decoding for Physical Memory Access

Bits 39:0 select a physical address in a 1 TB range. Bits 57:40 must always contain 0. Bits 61:59 select the hardware cache algorithm to be used. The only values defined for these bits are summarized in Table 1-3.

| Address 61:59 | Algorithm                                | <b>Meaning</b>                                                                                                    |
|---------------|------------------------------------------|----------------------------------------------------------------------------------------------------|
| 010           | Uncached                                 | This is the 64-bit equivalent of kseg1 in 32-bit<br>mode—uncached access to physical memory.                                                         |
| 110           | Cacheable coherent exclusive<br>on write | This is the 64-bit equivalent of kseg0 in 32-bit<br>mode-cached access to physical memory,<br>coherent access in a multiprocessor.                   |
| 011           | Cacheable non-coherent                   | Data is cached; on a cache miss the processor<br>issues a non-coherent read (one without regard<br>to other CPUs).                                   |
| 100           | Cacheable coherent exclusive             | Data is cached; on a read miss the processor<br>issues a coherent read exclusive.                                                                    |
| 101           | Cacheable coherent update on<br>write    | Same as 110, but updates memory on a store hit<br>in cache.                                                                                          |
| 111           | Uncached Accelerated                     | Same as 010, but the cache hardware is permitted<br>to defer writes to memory until it has collected a<br>larger block, improving write utilization. |

**Table 1-3** Cache Algorithm Selection

Only the 010 (uncached) and 110 (cached) algorithms are implemented on all systems. The others may or may not be implemented on particular systems.

Bits 58:57 must be 00 unless the cache algorithm is 010 (uncached) or 111(uncached accelerated). Then bits 58:57 can in principle be used to select four other properties to qualify the uncached operation. These bits are first put to use in the Origin2000 system, described under "Uncached and Special Address Spaces" on page 25.

It is not possible for a user process to access either *xkphys* or *xkseg*; and not possible for a kernel-level driver to access *xkphys* directly. Portions of *xkphys* and *xkseg* can be mapped to user process space by the **mmap()** function. This is covered in more detail under "Memory Use in User-Level Drivers" on page 31. Portions of *xkphys* can be accessed by a driver using DMA-mapping and PIO-mapping functions (see "PIO Addresses and DMA Addresses" on page 11).

# **Address Space Usage in Origin2000 Systems**

An Origin2000 system contains one or more nodes. Each node can contain one or two CPUs as well as up to 2 GB of memory. There is a single, flat, address space that contains all memory in all nodes. All memory can be accessed from any CPU. However, a CPU can access memory in its own node in less time than it can access memory in a different node.

The node hardware provides a variety of special-purpose access modes to make kernel programming simpler. These special modes are described here at a high level. For details refer to the hardware manuals listed in "Additional Reading" on page xxxiv. These special addressing modes are a feature of the Origin2000 node hardware, not of the R10000 CPU chip. As such they are available only in the Origin2000 and Origin200 systems.

#### **User Process Space and Kernel Virtual Space**

Virtual addresses with bits 63:62 containing 00 are references to the usr process address space. The kernel creates a virtual address space for each user process as described before (see "Virtual Address Mapping" on page 7). The Origin2000 architecture adds the complication that the location of a page, relative to the location where the process executes, has an effect on the performance of the process. The kernel uses a variety of strategies to locate pages of memory in the same node as the CPU that is running the process.

Kernel virtual addresses (in which bits 63:62 contain 11) are mapped as already described (see "Kernel Virtual Space—xkseg" on page 23). Certain important data structures may be replicated into each node for faster access.

The stack and data areas used by device drivers are in *xkseg*. A driver has the ability to request memory allocation in a particular node, in order to make sure that data about a device is stored in the same node where the device is attached and where device interrupts are taken (see "Kernel Memory Allocation" on page 212).

## **Uncached and Special Address Spaces**

A physical address in *xkphys* (bits 63:62 contain 10) has different meanings depending on the settings of bits 61:57 (see Figure 1-9 and Table 1-3). In the Origin2000 architecture,

these bits are interpreted by the memory control circuits of the node, external to the CPU. The possibilities are listed in Table 1-4. Some are covered in more detail in following topics.

| Address 61:59<br>(Algorithm) | Address 58:57 | Meaning                                                                                              |
|------------------------------|---------------|----------------------------------------------------------------------------------------------------|
| $110$ (cached)               | n.a.          | Cached access to physical memory                                                                     |
| 010 (uncached)               | 00            | Node special memory areas including directory cache, ECC,<br>PROM, and other node hardware locations |
| 010 (uncached)               | 01            | I/O space: addresses that can be mapped into the address<br>space of any bus adapter.                |
| 010 (uncached)               | 10            | Synchronization access to memory.                                                                    |
| 010 (uncached)               | 11            | Uncached access to physical memory.                                                                  |

**Table 1-4** Special Address Spaces in Origin2000

#### **Cached Access to Physical Memory**

When the CPU emits a translated virtual address with bits 63:62 containing 10 and bits 61:59 specifying cached access, the address is a cached reference to physical memory. When the referenced location is not contained in the secondary cache, it is fetched from memory in the node that contains it. This is the normal outcome of the translation of a user or kernel virtual address through the TLB.

The actual address is the physical address in bits 39:0, interpreted as shown in Figure 1-10.

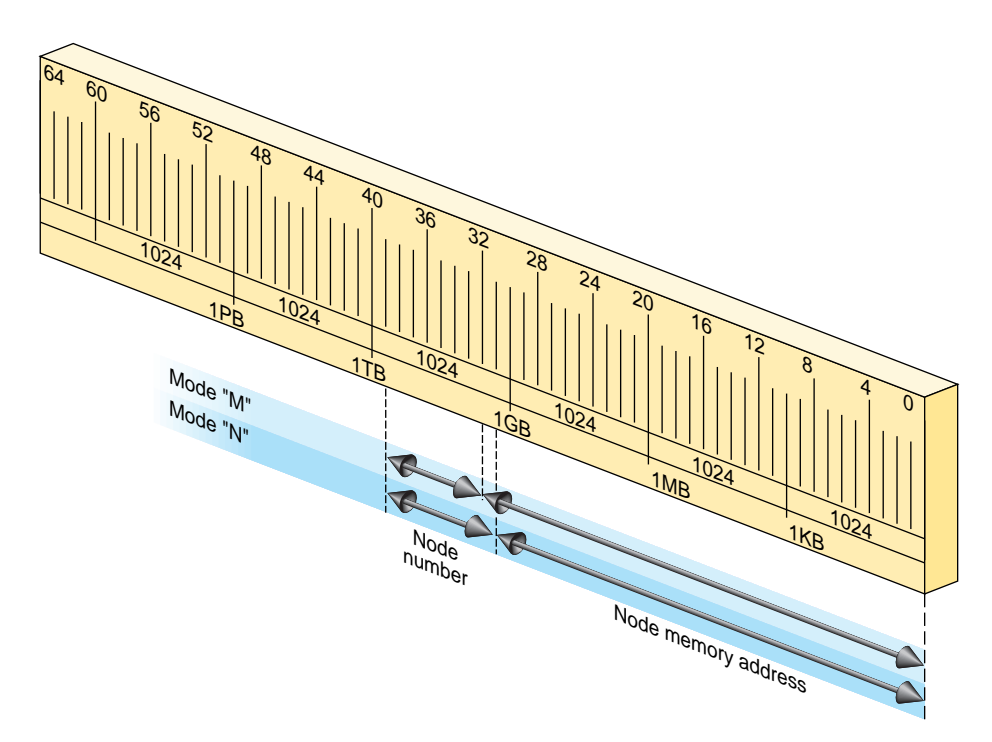

**Figure 1-10** Origin2000 Physical Address Decoding

The node hardware can operate in either of two modes, called 'M' and 'N.'

- Mode 'M' Bits 39:32 select one of 256 nodes. Remaining bits select an address in as much as 4 GB of memory in that node.
- Mode 'N' Bits 39:31 select one of 512 nodes. Remaining bits select an address in as much as 2 GB of memory in that node.

Either mode places the memory that is part of each node in a flat address space with a potential size of 1 TB. All locations are accessed in the same way—there is a single address space for the entire system. For example, the memory that is part of node 1 begins at 0x0000 0001 0000 0000 (in mode 'M') or 0x0000 0000 8000 0000 (in mode 'N').

The node hardware implements one special case: addresses in the range 0-63 MB (0 through 0x0000 0000 03ff ffff) are always treated as a reference to the current node. In effect, the current node number is logically ORed with the address. This allows trap

handlers and other special code to refer to node-specific data without having to know the number of the node in which they execute.

#### **Uncached Access to Memory**

A physical address in *xkphys* (bits 63:62 contain 10) that has the uncached algorithm (bits 61:59 contain 010) always bypasses the secondary cache. An address of this form can access physical memory in either of two ways.

When bits 58:57 contain 11, the address bits 39:0 are decoded as shown in Figure 1-10. In this mode there is no aliasing of addresses in the range 0-63 MB to the current node; the node number must be given explicitly.

However, when bits 58:57 contain 00, an address in the range 0-768 MB is interpreted as uncached access to the memory in the current node. In effect, the node number is ORed into the address. Also in this mode, access to the lowest 64 KB is swapped between the two CPUs in a node. CPU 0 access to addresses 0x0 0000 through 0x1 ffff is directed to those addresses. But CPU 1 access to 0x0 0000 goes to 0x1 0000, and access to 0x1 0000 goes to 0x0 0000—reversing the use of the first two 64 KB blocks. This helps trap handlers that need quick access to a 64 KB space that is unique to the CPU.

## **Synchronization Access to Memory**

An uncached physical address with bits 58:57 containing 10 is an atomic fetch-and-modify access. Bits 39:6 select a memory unit of 64 bytes (half a cache line) and bits 5:3 select an operation, as shown in Figure 1-11.

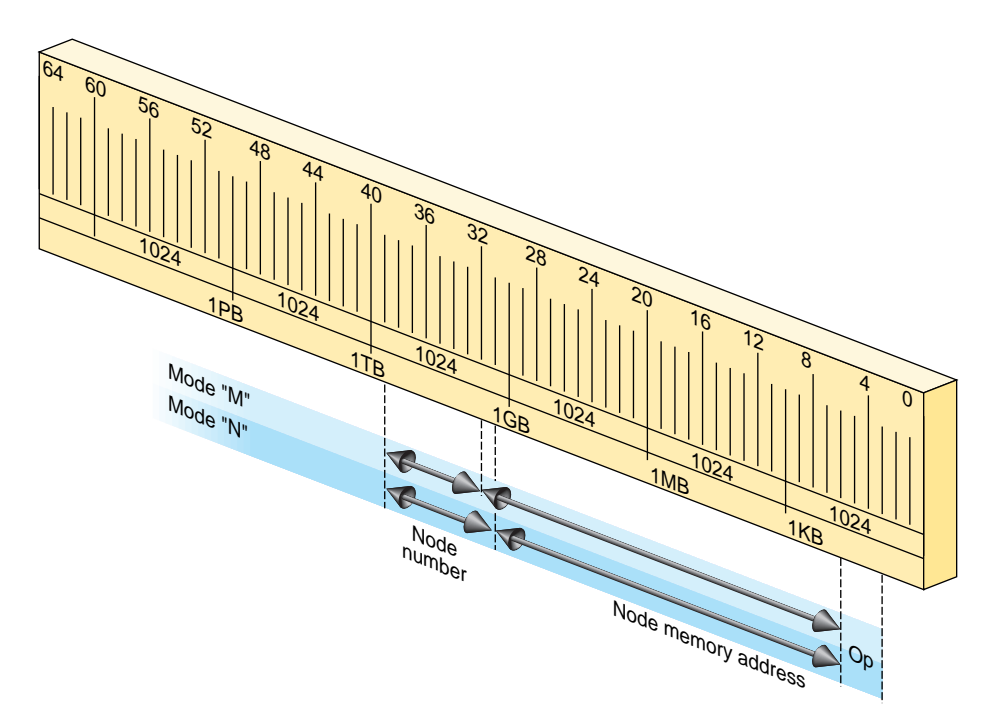

**Figure 1-11** Origin2000 Fetch-and-Op Address Decoding

The first word or doubleword (depending on the instruction being executed) of the addressed unit is treated as shown in Table 1-5.

**Table 1-5** Origin2000 Fetch-and-Op Operations

| <b>Instruction</b> | Address 5:3 | <b>Operation</b>                                                                      |
|--------------------|-------------|---------------------------------------------------------------------------------------|
| Load               | 000         | An uncached read of the location.                                                     |
| Load               | 001         | Fetch-and-increment: the old value is fetched and the memory value<br>is incremented. |
| Load               | 010         | Fetch-and-decrement: the old value is fetched and the memory value<br>is decremented. |
| Load               | 011         | Fetch-and-zero: the old value is returned and zero is stored.                         |
| Store              | 000         | An uncached store of the location.                                                    |

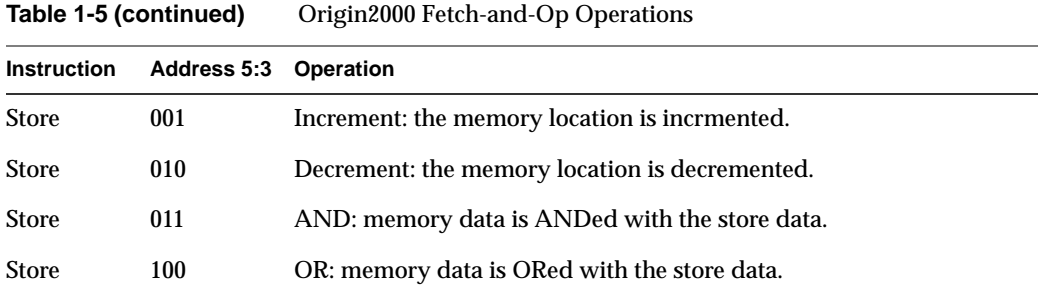

These are atomic operations; that is, no other CPU can perform an interleaved operation to the same 64-byte unit. The kernel can use this addressing mode to implement locks and other synchronization operations. A user-level library is also available so that normal programs can use these facilities when they are available; see the fetchop(3) reference page.

# **Device Driver Use of Memory**

Memory use by device drivers is simpler than the details in this chapter suggest. The primary complication for the designer is the use of 64-bit addresses, which may be unfamiliar.

## **Allowing for 64-Bit Mode**

You must take account of a number of considerations when porting an existing C program to an environment where 64-bit mode is used, or might be used. This can be an issue for all types of drivers, kernel-level and user-level alike. For detailed discussion, see the *MIPSpro 64-Bit Porting and Transition Guide* listed on page xxxiv.

The most common problems arise because the size of a pointer and of a long int changes between a program compiled with the -64 option and one compiled -32. When you use pointers, longs, or types derived from longs, in structures, the field offsets differ between the two modes.

When all programs in the system are compiled to the same mode, there is no problem. This is the case for a system in which the kernel is compiled to 32-bit mode: only 32-bit user programs are supported. However, a kernel compiled to 64-bit mode executes user programs in 32-bit or 64-bit mode. A structure prepared by a 32-bit program—a structure passed as an argument to **ioctl()**, for example—does not have fields at the offsets expected by a 64-bit kernel device driver. For more on this specific problem, see "Handling 32-Bit and 64-Bit Execution Models" on page 191.

The basic strategy to make your code portable between 32-bit and 64-bit kernels is to be extremely specific when declaring the types of data. You should almost never declare a simple "int" or "char." Instead, use a data type that is explicit as to the precision and the sign of the variable. The header files *sgidefs.h* and *sys/types.h* define type names that you can use to declare structures that always have the same size. The type *\_\_psint\_t*, for example, is an integer the same size as a pointer; you can use it safely as alias for a pointer. Similarly, the type *\_\_uint32\_t* is guranteed to be an unsigned, 32-bit, integer in all cases.

#### **Memory Use in User-Level Drivers**

When you control a device from a user process, your code executes entirely in user process space, and has no direct access to any of the other spaces described in this chapter.

Depending on the device and other considerations, you may use the **mmap()** function to map device registers into the address space of your process (see the mmap(2) reference page). When the kernel maps a device address into process space, it does it using the TLB mechanism. From **mmap()** you receive a valid address in process space. This address is mapped through a TLB entry to an address in segment that accesses uncached physical memory. When your program refers to this address, the reference is directed to the system bus and the device.

Portions of kernel virtual memory (*kseg0* or *xkseg*) can be accessed from a user process. Access is based on the use of device special files (see the mem(7) reference page). Access is done using two models, a device model and a memory map model.

#### **Access Using a Device Model**

The device special file */dev/mem* represents physical memory. A process that can open this device can use **lseek()** and **read()** to copy physical memory into process virtual memory. If the process can open the device for output, it can use **write()** to patch physical memory.

The device special file */dev/kmem* represents kernel virtual memory (*kseg0* or *xkseg*). It can be opened, read and written similarly to */dev/mem*. Clearly both of these devices should have file permissions that restrict their use even for input.

#### **Access Using mmap()**

The **mmap()** function allows a user process to map an open file into the process address space (see the mmap(2) reference page). When the file that is mapped is */dev/mem*, the process can map a specified segment of physical memory. The effect of **mmap()** is to set up a page table entry and TLB entry so that access to a range of virtual addresses in user space is redirected to the mapped physical addresses in cached physical memory (*kseg0* or the equivalent segment of *xkphys*).

The */dev/kmem* device, representing kernel virtual memory, cannot be used with **mmap()**. However, a third device special, */dev/mmem* (note the double "m"), represents access to only those addresses that are configured in the file */var/sysgen/master.d/mem*. As distributed, this file is configured to allow access to the free-running timer device and, in some systems, to graphics hardware.

For an example of mapped access to physical memory, see the example code in the syssgi(2) reference page related to the SGI\_QUERY\_CYCLECNTR option. In this operation, the address of the timer (a device register) is mapped into the process's address space using a TLB entry. When the user process accesses the mapped address, the TLB entry converts it to an address in *kseg1*/*xkphys*, which then bypasses the cache.

#### **Mapped Access Provided by a Device Driver**

A kernel-level device driver can provide mapped access to device registers or to memory allocated in kernel virtual space. An example of such a driver is shown in Part III, "Kernel-Level Drivers."

#### **Memory Use in Kernel-Level Drivers**

When you control a device from a kernel-level driver, your code executes in kernel virtual space. The allocation of memory for program text, local (stack) variables, and static global variables is handled automatically by the kernel. Besides designing data structures so they have a consistent size, you have to consider these special cases:

- dynamic memory allocation for data and for buffers
- transferring data between kernel space and user process space
- getting addresses of device registers to use for PIO

The kernel supplies utility functions to help you deal with each of these issues, all of which are discussed in Chapter 9, "Device Driver/Kernel Interface."

#### **Uncached Memory Access in Origin2000 and in Challenge and Onyx Series**

Access to uncached memory is not supported in these systems, in which cache coherency is maintained by the hardware, even under access from CPUs and concurrent DMA. There is never a need (and no approved way) to access uncached memory in these systems.

#### **Uncached Memory Access in the IP26 and IP28**

The IP26 CPU module is used in the Silicon Graphics Power Indigo2 workstation and the Power Challenge M workstation. Both are deskside workstations using the R8000 processor chip. These remarks also apply to the IP28 CPU used in the Power Indigo2 R10000 workstation. In these machines, extra care must be taken in cache management.

#### **Cache Invalidation and Writeback**

When an I/O device is going to perform DMA input to memory, the device driver must invalidate any cached copies of the buffer that will receive the data. If this is not done, the CPU could go on using the "stale" data in the cache, ignoring the input data placed in memory by the device. This is done by calling the **dki\_dcache\_inval()** function to invalidate the range of addresses where DMA input is planned.

In the IP28 CPU, the delayed and speculative execution features of the R10000 processor make it necessary for the driver to invalidate the cache twice: once before initiating the DMA input, and once again immediately after DMA ends.

Before initiating DMA output, the driver must force all cached data to memory by calling **dki\_dcache\_wb()**. This ensures that recent data in the cache is also present in memory before the device begins to access memory. The use of both these functions is discussed further under "Managing Memory for Cache Coherency" on page 230.

Cache invalidation is handled automatically when you use the userdma() and undma() functions to lock memory for DMA (see "Setting Up a DMA Transfer" on page 227).

#### **Program Access to Uncached Memory**

The Indigo2 systems use ECC memory (error-correcting code memory, which can correct for single-bit errors on the fly). ECC memory is also used in large multiprocessor systems from Silicon Graphics, where it has no effect on performance.

In the IP26 and IP28, although ECC memory has no impact on the performance of normal, cached memory access, uncached access can be permitted only when the CPU is placed in a special, "slow" access mode.

A device driver may occasionally need to write directly to uncached memory (although it is better to write to cached memory and then use **dki\_dcache\_wb()**). Before doing so, the driver must put the CPU in "slow" mode by calling the function **ip26\_enable\_ucmem()**. As soon as the uncached store is complete, return the system to

"fast" mode by calling **ip26\_return\_ucmem()**. (See the ip26\_ucmem(D3) reference page.) While the CPU is in "slow" mode, several clock cycles are added to every memory access, so do not keep it in "slow" mode any longer than necessary.

These functions can be called in any system. They do nothing unless the CPU is an IP26 or IP28.

*Chapter 2*

# Device Configuration

This chapter discusses how IRIX represents devices to software, and how it establishes the inventory of available hardware.

This information is essential when your work involves attaching a new device or a new class of devices to IRIX. The information is helpful background material when you intend to control a device from a user-level process.

The following primary topics are covered in this chapter.

- "Device Special Files" on page 36 describes the traditional UNIX method of representing a device as a special kind of file, and defines such important terms as major and minor device number.
- "Hardware Graph" on page 42 describes the internal database of devices and its external representation as the */hw* filesystem.
- "Hardware Inventory" on page 49 describes the interface to the hardware inventory database through the *hinv* command and **getinvent()** function.
- "Configuration Files" on page 54 summarizes the files used for system generation and kernel configuration.

In addition to the discussion here, you can find the system administrator's perspective on these issues in the books *IRIX Admin: Disks and Filesystems* and *IRIX Admin: System Configuration and Tuning*.

## **Device Special Files**

A device is represented in a UNIX system is as a *device special file* in a certain directory (historically, the */dev* directory). Beginning with IRIX 6.4 the implementation of device special files has been changed and expanded, but the basic purpose—to treat a device as a special case of a file—is not changed.

## **Devices as Files**

The IRIX record of a file's existence is sometimes called an *inode*. The device special files consist of inodes only, with no associated data.

A process opens a device by passing the pathname of the device special file to the **open()** function (see the open(2) reference page). The access permissions, owner ID, and group ID in the inode allow device access to be administered the same way file access is administered. A device special file can be used the same as a regular file in most IRIX commands; for example, a device file can be the target of a symbolic link, the destination of redirected input or output, authorized by *chmod*, and so on.

In addition, the device special file inode has historically contained three items of information about a device:

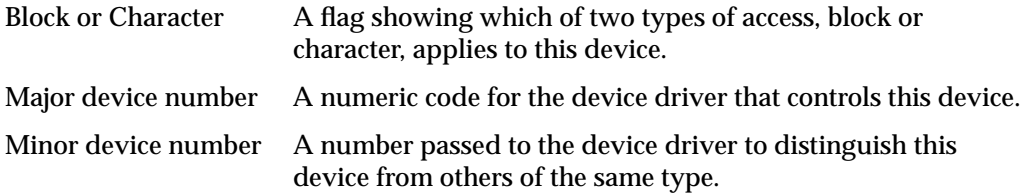

#### **Displaying Device Special Files**

The contents of device special file inodes is visible in a display produced by *ls -l*. The major and minor numbers are shown in the column used for file size for regular files. To see the contents of the */dev* filesystem (maintained for compatibility), use the command:

```
ls -1 /dev/* | more
```
To display the details of all block and character devices in a system using the newer */hw* filesystem (described under "Hardware Graph" on page 42) use a command such as the following:

find /hw \( -type c -o -type b \) -exec ls -l  $\{\} \setminus i$  | more

## **Block and Character Device Access**

IRIX supports two classes of device. A *block device* such as a disk drive transfers data in fixed size blocks between the device and memory, and usually has some ability to reposition the medium so as to read or write the same data again. The driver for a block device typically has to manage buffering, and it can schedule I/O operations in a different sequence than they are requested.

A *character device* such as a printer accepts or returns data as a stream of bytes, and usually acts as a sink or source of data—the medium cannot be repositioned and read again. The driver for a character device typically transfers data as soon as it is requested and completes one operation before accepting another request. Character devices are also called *raw* devices, because their input is not buffered.

The two kinds of devices are supported by two different kinds of kernel-level device drivers, block and character drivers. The two kinds of drivers are expected to offer different kinds of service. For example, a block device driver is expected to provide a "strategy" entry point where it schedules asynchronous, buffered, transfers of data in units of 512 bytes. A character device driver is expected to provide read and write entry points that synchronously transfer any quantity of data from 1 byte upward.

Some device drivers offer both kinds of access. In particular, the disk device drivers support block-type access to data partitions of the disk, and character-type read/write access to the disk volume header.

## **Multiple Device Names**

When a single device is accessed in different modes, the device is described by multiple device special files. Each device special file represents one way of accessing the device. Some reasons for using multiple names are as follows:

- By convention, UNIX system supply certain default device names, and this is done by creating extra symbolic links. For example, the default device */dev/tapens* is a link to the first device file in */dev/rmt/\**.
- When a device supports both block and character modes of access, there is a separate device special file for each mode. For example, the following (edited) pathnames provide block and character access to one partition of a SCSI device:

/hw/.../scsi\_ctlr/0/target/1/lun/0/disk/partition/0/block /hw/.../scsi\_ctlr/0/target/1/lun/0/disk/partition/0/char

• When a device can be treated as independent, logical partitions, each partition is given an independent device special file name, although the device is the same in each case. The following (edited) pathnames provide block access to, respectively, an entire disk volume, partition 0 (root), partition 1 (swap), and the volume header (label) of the same disk:

```
/hw/.../scsi_ctlr/0/target/1/lun/0/disk/volume/block
/hw/.../scsi_ctlr/0/target/1/lun/0/disk/partition/0/block
/hw/.../scsi_ctlr/0/target/1/lun/0/disk/partition/1/block
/hw/.../scsi_ctlr/0/target/1/lun/0/disk/volume_header/block
```
## **Major Device Number**

The *major device number* recorded in a device special inode in */dev* selected the device driver to service this device. When a */dev* special file is opened, IRIX selects the driver to handle the device based on the major device number. In the newer */hw* filesystem, a different means is used.

#### **Major Number in /dev Devices**

Each device driver supports one or more specific major numbers. There are two unrelated ranges of major numbers, one for character device drivers and one for block device drivers. The possible major numbers are declared and given names in the file *sys/major.h*. When you create a new kernel-level device driver you choose a major number for it—a number not used by any other driver. Numbers 60-79 are not used by Silicon Graphics. (See "Master Configuration Database" on page 55 and "Selecting a Major Number" on page 266.)

In IRIX releases through 5.2, major numbers were limited to the range 0 through 254. Beginning with releases 5.3 and 6.1, the IRIX inode structure permits major numbers to have up to 14 bits of precision. However, major numbers are currently restricted to at most 9 bits to limit the size of kernel tables that are indexed by the major number.

In order to use this limit symbolically, use the name L\_MAXMAJ defined in *sys/sysmacros.h*. When you declare a variable for a major device number in a program, use type *major\_t* declared in *sys/types.h*.

Normally a device driver services only one major number. However, it is possible to designate the same device driver to service more than one major number. In this case, the
driver may need to discover the major number at execution time. The **getemajor()** function returns the number in use for a given request (see the getemajor(D3) reference page).

#### **Major Number in /hw Devices**

The major number in all device special files in */hw* is always 0. The device special files in */hw* are created dynamically, by the device drivers, as the devices are attached. The identity of the device driver is stored in the filesystem at this time, but not indirectly as a major number. When a process opens a device special file in */hw* (or a name in */dev* that is a symbolic link to */hw*), the kernel can tell directly which driver to call.

## **Minor Device Number**

In conventional UNIX, and in versions of IRIX previous to IRIX 6.4, a *minor device number* was encoded in the device special file inode and passed to the device driver. The major and minor numbers were passed together in an integer called a *dev\_t*. The driver retrieves the minor device number by calling the **geteminor()** function (see the geteminor(D3) reference page).

### **Minor Number in /dev Devices**

Prior to IRIX 6.4, the minor device number served as an argument to help the device driver distinguish one device from another. Many devices can have the same major number and be serviced by the same driver. Using the minor number, the driver can distinguish the particular device being serviced.

Some device drivers treated the minor device number as a logical unit number, but other drivers used it to contain multiple, encoded bit fields. For example:

- The IRIX tape device driver used the minor device number to encode the options for rewind or no-rewind, byte-swap or nonswap, and fixed or variable blocking, along with the logical unit number.
- The IRIX disk device drivers encoded the disk partition number into the minor device number along with a disk unit number.
- Both disk and tape devices encoded the SCSI adapter number in the minor number.

The IRIX inode structure permits minor numbers to have up to 18 bits of precision. In order to use this limit symbolically, use the name L\_MAXMIN defined in *sys/sysmacros.h*. When you declare a variable for a minor device number in a program, use type *minor\_t* declared in *sys/types.h*.

With STREAMS drivers, the minor device number can be chosen arbitrarily during a CLONE open—see "Support for CLONE Drivers" on page 590.

#### **Minor Number in /hw Devices**

Beginning with IRIX 6.4, the minor device number has less importance because the driver has a direct way to distinguish each device and its special needs, through the hardware graph (see "Hardware Graph" on page 42.)

The minor number in device special files in */hw* is an arbitrary integer with no relation to the device itself. The device special files in */hw* are created dynamically, by the device drivers, as the devices are attached. The device driver stores any information it needs to distinguish one device from another, directly in the device special file itself. When a process opens a device special file in */hw* (or a name in */dev* that is a symbolic link to */hw*), the driver can retrieve the information directly, without needing to decode the minor number.

# **Creating Conventional Device Names**

Starting with IRIX 6.4, there is a complete filesystem, */hw*, that is devoted to device special files. However, the use of */hw* is both new and unique to IRIX. For the sake of compatibility, the conventional device special files in the */dev* filesystem that are used in UNIX systems generally and in previous release of IRIX are retained. This topic describes these conventional names. See also "/hw Filesystem" on page 47.

Many device special files are created automatically at boot time by execution of the script */dev/MAKEDEV*. Additional device special files can be created with administrator commands.

#### **IRIX Conventional Device Names**

Conventions for the format of device special filenames are spelled out in the following reference pages: intro(7),  $dks(7)$ , dsreq(7), and tps(7). For example, the components of a disk device name in */dev/dsk* include

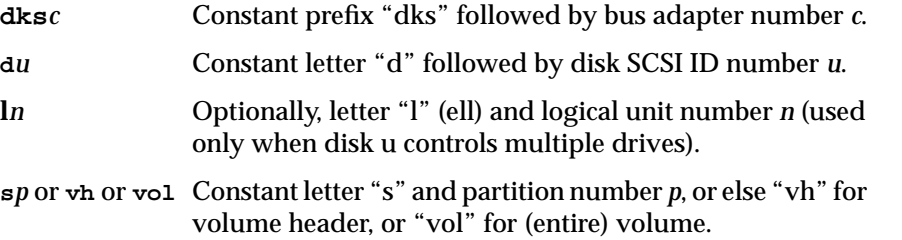

Programs throughout the system rely on the conventions for these device names. In addition, by convention the associated major and minor numbers agree with the names. For example, the logical unit and partition numbers that appear in a disk name are also encoded into the minor number.

Beginning with IRIX 6.4, these highly-compressed conventional names are unpacked into longer pathnames in the */hw* filesystem. However, the older, encoded names in */dev* are retained for compatibility and portability.

## **The Script MAKEDEV**

The conventions for all the IRIX device special names are written into the script */dev/MAKEDEV*. This is a make file, but unlike most make files, it is not used to compile executable programs. It contains the logic to prepare device special names and their associated major and minor numbers and file permissions.

The MAKEDEV script is executed during IRIX startup from a script in */etc/rc2.d*. It is executed after all device drivers have been initialized, so it can use the output of the *hinv* command to construct device names to suit the actual configuration.

The system administrator can invoke MAKEDEV to construct device special files. Administrator use of MAKEDEV is described in *IRIX Administration: System Configuration and Operation*.

#### **Making Conventional Device Files**

You or a system administrator can create device special files explicitly using the commands *mknod* or*install*. Either command can be used in a make file such as you might create as part of the installation script for a product.

For details of these commands, see the install(1) and mknod(1M) reference pages, and *IRIX Administration: System Configuration and Operation*. The following is a hypothetical example of *install*:

# install -m 644 -u root -g sys -root /dev -chr 62,0

The *-chr* option specifies a character device, and *62,0* are the major and minor device numbers, respectively.

**Tip:** The *mknod* command is portable, being used in most UNIX systems. The *install* command is unique to IRIX, and has a number of features and uses beyond those of *mknod*. Examples of both can be found by reading */dev/MAKEDEV*.

## **Hardware Graph**

Conventional UNIX software is designed based on the assumption that the computer has only a small, fixed set of peripheral devices under undemanding reliability constraints. IRIX 6.4 is designed to handle a system with a large complement of devices that changes dynamically, under high demands for reliable uptime. To meet the new requirements, IRIX introduces the *hwgraph* (hardware graph) to represent devices, and the */hw* filesystem as the externally visible form of the hwgraph.

## **UNIX Hardware Assumptions, Old and New**

Historically, UNIX was designed to support small computer systems that were administered by the same group of people that used them. When there are only a few, or a few dozen, peripheral devices, it is acceptable to:

- Represent all devices as brief names in the */dev* filesystem
- Use a limited range of major device numbers to specify all possible device drivers
- Use an 18-bit integer (the minor device number) as the sole parameter to represent a device's identify and access mode

• Leave the details of device addressing to be specified in configuration files or by hard-coding in the source of device drivers.

When devices are only rarely added to or removed from the system, it is acceptable to require that the administrator shut the system down, modify a configuration file, and reboot, in order to remove or add a device. When the system has a small number of tolerant users, it is acceptable to shut the system down and restart it to make small changes in the I/O configuration.

All of these assumptions are challenged by the kinds of large-scale systems that can be built using the Silicon Graphics Origin2000 architecture.

- It is possible to build very large Origin2000 systems with many independent nodes, each with a number of attached devices.
- Because of the rich possibilities for interconnecting Origin2000 nodes, the topology of a Origin2000 system can be complex, with devices addressed by lengthy paths, and sometimes with multiple possible paths from a CPU to a device.
- The hardware configuration of a Origin2000 system can change dynamically while the system runs, by adding and removing entire nodes, or single buses, or single cards on a PCI bus.
- Origin2000 is designed to be the basis of systems that are available a very high percentage of the time, on which frequent or casual reboots are not allowed.

In this environment it is no longer acceptable to require downtime on any change, nor to require the administrator to issue detailed commands or to edit configuration files to make simple changes. Previous release of IRIX addressed some of these points through the MAKEDEV script (see "The Script MAKEDEV" on page 41), which creates device special files automatically for many types of hardware.

IRIX 6.4 moves away from the conventional UNIX model by creating the hwgraph, and by requiring all kernel-level device drivers to maintain the hwgraph as devices are attached and detached.

## **Hardware Graph Features**

The hwgraph is an in-memory, graph-structured database that describes all hardware units that are addressable by the system. For a very concise overview of the hwgraph, see the hwgraph(4) reference page.

### **Hwgraph Nomenclature**

"In-memory" means that the hwgraph is contained in kernel memory. It is reconstructed dynamically in memory each time the system boots up, and is kept current in memory as the hardware configuration changes.

"Graph-structured" means that the hwgraph is topologically a directed graph, consisting of a set of "vertexes" (points) that represent devices, and "edges" (lines) that connect the vertexes. Each edge is a one-way linkage from a source vertex to a target vertex (this is the definition of a directed graph). Each edge has a label, a character string that names the edge. A small part of a typical hwgraph is depicted in Figure 2-1.

Hardware Graph

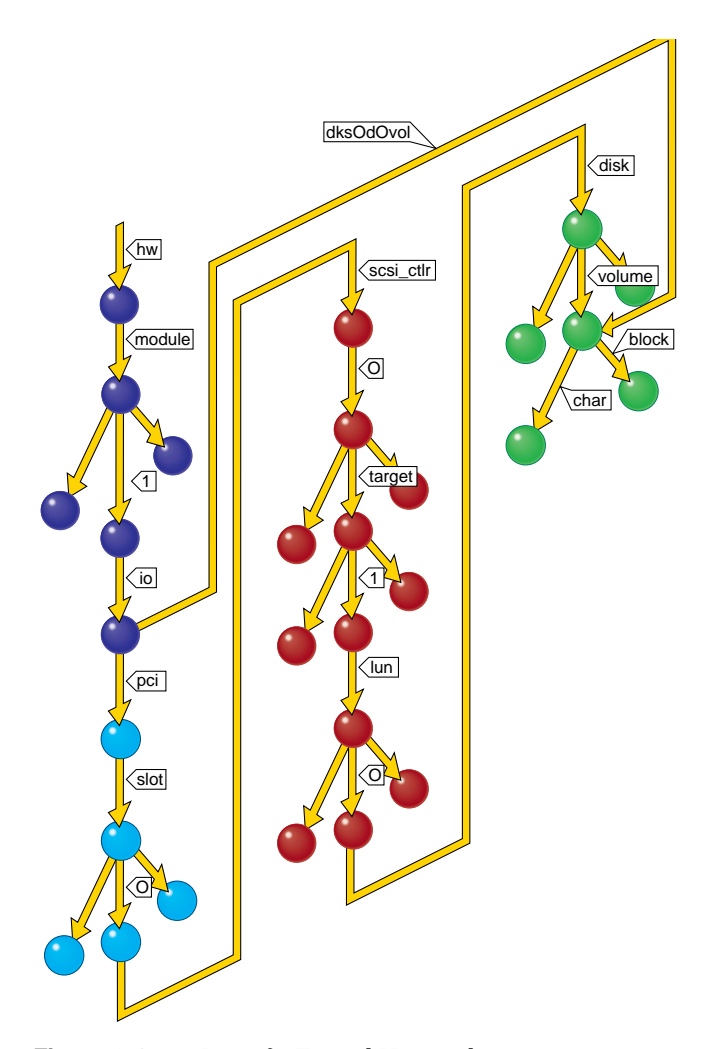

**Figure 2-1** Part of a Typical Hwgraph

Figure 2-1 shows the part of the graph that represents block-mode and character-mode access to the whole-volume partition of a disk. The more familiar path notation for the same graph would be as follows:

/hw/module/1/io/pci/slot/0/scsi\_ctlr/0/target/1/lun/0/disk/volume/char /hw/module/1/io/pci/slot/0/scsi\_ctlr/0/target/1/lun/0/disk/volume/block /hw/module/1/io/dks0d0vol/block /hw/module/1/io/dks0d0vol/char

Figure 2-1 is color-coded to show when the parts of graph are built:

- The parts of the hwgraph that are built by the kernel during bootup are shown in black.
- The parts shown in red are built by the PCI bus adapter as it probes the bus.
- The parts in magenta are built by the host adapter driver for the SCSI controller, to reflect the addressable units on the SCSI bus.
- The parts shown in green are built by the disk device driver as it attaches the diskincluding a shorthand link from */hw/module/1/io* to the volume vertex.

### **Properties of Edges and Vertexes**

An edge in the hwgraph originates in one vertex (the source vertex) and points to another vertex (the target vertex). The only property of an edge is its label.

A vertex in the hwgraph stores information about an addressable unit of hardware in the system. A vertex can contain the following kinds of information:

- Major and minor device numbers for the device (see "Major Device Number" on page 38 and "Minor Device Number" on page 39).
- A pointer to an information structure supplied by the device driver.
- One or more *inventory\_t* objects, representing information to be reported out by the *hinv* command (see the hinv(1) reference page).
- One or more labelled attributes, containing information that can be reported out by the *attr* command (see the attr(1) reference page).
- One or more labelled attributes that are not exported for availability by *attr*.
- The edges leading out of this vertex.

Not all vertexes have all this information.

#### **Additional Edges**

The basic hwgraph as constructed by the kernel and built-in drivers such as the PCI bus adapter is highly detailed and explicit, and is generally tree-structured. However, kernel-level drivers are free to add edges between any two vertexes. A driver can add extra edges in order to provide short-circuit paths for convenient access to vertexes deep in the hwgraph.

Many device drivers distributed with IRIX create convenience vertexes and edges; and device drivers provided by OEMs are welcome to do so as well. One problem is that often a driver needs to label a convenience edge with a unique number—a controller number, a port number, or a line number of some kind. At the time a driver is initializing and creating vertexes, the total hardware complement is not known and it is impossible to decide which number of this kind to use. This problem is alleviated by a program like ioconfig; see "Assignment of Global Controller Numbers" on page 53.

### **Implicit Edges**

Every vertex has one implicit edge with the label ".." which leads back to a parent vertex. Every vertex has one implicit edge with the label "." which leads to the vertex itself. This is deliberately the same convention used in a filesystem, where every directory contains ".." and "." entries.

No other edges are required. A vertex may have an implicit edge with the label "master," leading to a physical device that controls this device. The master edge is a convenience for the device driver, and is added by the device driver. For example, the vertexes that represent disk partitions would each have a master link to the vertex that represents the disk device itself.

A vertex that has only the implicit edges is a leaf vertex. A user process can name a leaf vertex in an **open()** call. A user process cannot open a non-leaf vertex, just as a process cannot open a directory as a file.

## **/hw Filesystem**

The */hw* filesystem is a visible reflection of the hwgraph. The */hw* filesystem is a filesystem, on a par with an EFS or XFS filesystem, but of a different type. It is built dynamically (it has no disk contents) and changes to reflect changes in the hwgraph. (You can compare the */hw* filesystem to another artificial, dynamic filesystem, */proc*, which is an externally visible representation of the currently executing user processes.)

Any user can navigate the */hw* filesystem using commands such as *cd*, *ls*, *find*, and *file*. Users can browse the */hw* filesystem to discover the hardware configuration. Names in the */hw* filesystem have access permissions that are applied in the same way as in other filesystems. Pathnames beginning */hw* can be used wherever other filesystem pathnames are used, and in particular,

- A process can use a */hw* pathname with the **open()** function to open a device.
- An */hw* pathname can be used to construct a symbolic link.

The use of symbolic links to */hw* paths is important. All the device special filenames that are conventionally expected to exist in */dev* are implemented by creating symbolic links from */dev* to */hw*. Here is a typical link:

lrwxr-xr-x 1 root sys 13 Aug 6 11:23 /dev/root -> /hw/disk/root

However, a symbolic link is not a perfect alias. Links are given special treatment by commands such as *ls*, *tar*, and *chmod*; and by the system function **stat()** on which the commands are based (see the stat(2) reference page). What is needed is a way to make a functional alias for a device special file under a different name. That is supplied by *mknod*.

# **Use of mknod With /hw**

The *mknod* command (see "Creating Conventional Device Names" on page 40 and the mknod(1) reference page) is used to create device special file inodes. Beginning with IRIX 6.4, *mknod* has two command forms. The first,

**mknod** *name* { **b** | **c** } *major minor*

is used to create a device special file name with the specified major and minor numbers. This form of the command is unchanged from previous releases. The second form is as follows:

```
mknod name { b | c } existing-name
```
This form creates a device special file that is internally connected to *existing-name*, another device special file. When the file *name* is used in a command or system function, the access is made to *existing-name* instead. In a sense, *name* is nothing more than a symbolic link to *existing-name*. However, it is not a symbolic link. The system function **stat()** reports it as a block- or character-type device special file (see the stat(2) reference page); the command *ls* does not display it as a link; it is the access permissions of *name* that apply, not those of *existing-name*; and so forth.

This form of *mknod* is used to create device special files in */dev* that stand for device special files in */hw*. Existing programs expect to access device special files using names in */dev*, but the actual files are created dynamically through the hardware graph and appear in the */hw* filesystem. By creating compatibility names using *mknod*, you create consistent, predictable aliases for the dynamic names in */hw*.

The *ls* command is updated to accept an additional option *-S*. This requests that, when *ls* displays a device special alias, it should display the associated existing-name string.

## **Driver Interface to Hwgraph**

A kernel-level device driver can make use of a variety of kernel functions for examining and modifying the hwgraph. These functions are covered in detail in "Hardware Graph Management" on page 232The kernel offers functions by which a driver can:

• Traverse the hwgraph, following edges by name from vertex to vertex.

In particular, a driver will often trace upward from a leaf vertex to its parent vertex or to the controlling vertex (see "Implicit Edges" on page 47).

- Create new vertexes.
- Create new edges from existing vertexes to new vertexes.
- Set, change, or retrieve the address of driver-defined data from a vertex.
- Add one or more hardware inventory entries to a vertex.
- Set, change, retrieve or remove labelled attributes, and specify whether the attributes should be accessible to the attr command or not.
- Remove edges and destroy vertexes.

Some device drivers do not have to perform these functions, but most kernel-level drivers do need to create at least a few edges and vertexes to provide access to devices. Vertexes are typically created when the driver is called at its *pfx***attach()** entry point (driver entry points are covered in detail in Chapter 8, "Structure of a Kernel-Level Driver.") Vertexes are typically destroyed when the driver is called at its *pfx***detach()** entry point.

# **Hardware Inventory**

In IRIX previous to IRIX 6.4, during bootstrap, each device driver probed the hardware attachments for which it was responsible, and added information to a hardware inventory table. The kernel maintained a hardware inventory table in kernel virtual memory. The table could be queried by users and by programs.

Beginning with IRIX 6.4, what was once a simple table of devices has expanded into the hwgraph ("Hardware Graph" on page 42). Device drivers create the hardware inventory by adding vertexes to the hwgraph. However, existing programs continue to query the hardware inventory using the old programming interface, as well as new ones.

## **Using the Hardware Inventory**

The hardware inventory is used by users, administrators, and programmers.

#### **Contents of the Inventory**

Using database terminology, the hardware inventory consists of a single table with the following columns:

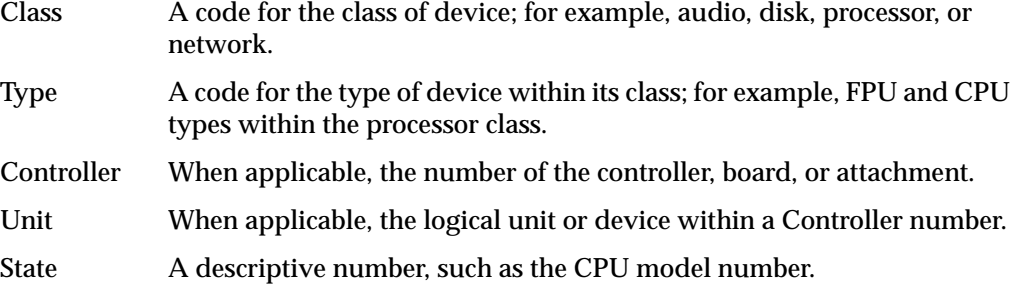

#### **Displaying the Inventory with hinv**

The *hinv* command formats all or selected rows of the inventory table for display (see the hinv(1) reference page), translating the numbers to readable form. The user or system administrator can use command options to select a class of entries or certain specific device types by name. The class or type can be qualified with a unit number and a controller number. For example,

```
hinv -c disk -b 1 -u 4
```
displays information about disk 4 on controller 1.

You can use *hinv* to check the result of installing new hardware. The new hardware should show up in the report after the system is booted following installation, provided that the associated device driver was called and was written correctly.

A full inventory report (*hinv -mv*) is almost mandatory documentation for a software problem report, either submitted by your user to you, or by you to Silicon Graphics.

#### **Testing the Inventory In Software**

Within a shell script, you can test the output of *hinv* most conveniently in the command exit status. The command sets exit status of 0 when it finds or reports any items. It sets status of 1 when it finds no items. The code in Example 2-1 could be used in a shell script to test the existence of a disk controller.

**Example 2-1** Testing the Hardware Inventory in a Shell Script

```
if hinv -s -c disk -b 1;
   then ;
   else echo No second disk controller;
fi ;
```
You can access the inventory table in a C program using the functions documented in the getinvent(3) reference page. The only access method supported is a sequential scan over the table, viewing all entries. Three functions permit access:

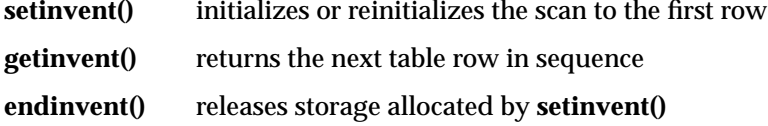

These functions use static variables and should only be used by a single process within an address space. Reentrant forms of the same functions, which can safely be used in a multithreaded process, are also available (see getinvent(3)). Example 2-2 demonstrates the use of these functions.

The format of one inventory table row is declared as type *inventory\_t* in the *sys/invent.h* header file. This header file also supplies symbolic names for all the class and type numbers that can appear in the table, as well as containing commentary explaining the meanings of some of the numbers.

**Example 2-2** Function Returning Type Code for CPU Module

```
#include <stddef.h> /* for NULL */
#include <invent.h> /* includes sys/invent.h */
int getIPtypeCode()
{
   inv_state_t * pstate = NULL;
```

```
inventory_t * work;
int ret = 0;setinvent_r(&pstate);
do {
   work = getinvent_r(pstate);if ( (INV_PROCESSOR == work->inv_class)
   && (INV_CPUBOARD == work->inv_type) )
     ret = work->inv_state;
} while (!ret)
endinvent_r(pstate); /* releases pstate-> */
return ret;
```
# **Creating an Inventory Entry**

}

Device drivers supplied by Silicon Graphics add information to the hardware inventory by adding vertexes to the hwgraph (see "Driver Interface to Hwgraph" on page 49) and then by attaching *inventory\_t* structures to the vertexes using the function **hwgraph\_inventory\_add()** (this and other hwgraph functions are discussed under "Hardware Graph Management" on page 232).

The *inventory\_t* structure is declared in the header file *sys/invent.h*, along with the inventory type and class numbers that are valid.

Drivers written for releases prior to IRIX 6.4 called the kernel function **add\_to\_inventory()** in order to add a row to the inventory table. This function is supported in IRIX 6.4 in a limited way. When called, it attaches the inventory information to the root of the hwgraph (to the */hw* directory itself). As a result, the *hinv* command does see and report the added inventory information, but the information is not physically associated with the hwgraph vertex to which it applies.

**Note:** The only valid inventory types and classes are those declared in *sys/invent.h*. Only those numbers can be decoded and displayed by the *hinv* command, which prints an error message if it finds an unknown device class, and which prints nothing at all for an unknown device type within a known class. There is no provision for adding new device-class or device-type values for third-party devices.

However, it is possible now for a driver to add any arbitrary descriptive string desired to any vertex. These labelled attributes can be retrieved by the *attr* command and in software by the **attr\_get()** function (see attr(1) and attr\_get(2)).

# **Assignment of Global Controller Numbers**

A Origin2000 system can be reconfigured dynamically, so the complement of devices can change from day to day or even minute to minute—a primary motive for creating the hwgraph. However, the dynamic nature of the hardware complement makes it difficult to define a stable, predictable numbering scheme for hardware devices.

For example, as discussed under "IRIX Conventional Device Names" on page 41, a conventional name for a disk device in the */dev/dsk* directory is **dks***C***d***u***l***n***s***p*. The number *C* is the "controller" number, which in previous kinds of systems represented a fixed, well-known numbering of SCSI bus adapters. No such fixed numbering is inherent in the Origin2000 architecture. Controller cards can be added to and removed from modules, and entire modules can be added to and removed from the system.

Network interface cards, serial ports, VME bus adapters, and other devices also rely on the existence of a predictable, static numbering scheme to supply meaning for conventional names in */dev*. The serial port represented */dev/ttyf2* tomorrow should be the same port it represents today.

A related problem is that some device drivers are designed to place extra, short-circuit vertexes under */hw* to allow simpler access to their devices (see "Additional Edges" on page 46). In many cases, these short-circuit names ought to be distinguished by a predictable number. However, at the time a device driver is initialized, much of the hardware complement may simply be unknown. The driver cannot know what sequence, or controller, number it ought to use in its short-circuit vertexes.

In order to solve these problems, the *ioconfig* command imposes an artificial numbering system on an Origin2000 system. This command runs very early in the bootstrap process, after device drivers have been initialized and the hwgraph has been constructed, but before user processes are started.

Operating in parallel for speed, *ioconfig* traverses the entire hwgraph, inspecting the hardware inventory data at each vertex. At a vertex where the hardware inventory Class value indicates a controller that should be numbered, the program assigns a number, and updates the hardware inventory Controller number to reflect the assigned number. Then the program opens the device. This causes entry to the **open()** entry point of the device driver (for an overview of this interaction, see "Overview of Device Open" on page 64). The device driver can verify that it now has an assigned Controller number. The driver can use this information to create extra hwgraph vertexes and edges if it wishes.

The *ioconfig* program keeps a disk file, */etc/ioconfig.config*, in which it records the assigned controller numbers and the related */hw* pathnames. When it needs to assign a number, *ioconfig* first looks up the current hwgraph path in */etc/ioconfig.config*. If the path appears, ioconfig assigns the same controller number. If the path does not appear, *ioconfig* assigns the lowest number that has never been assigned in this device Class, and adds the path and its number to */etc/ioconfig.config*.

This procedure ensures that a given device always receives the same controller number, even if it is removed and later replaced. The system administrator can cause all numbers to be reassigned simply by removing the file */etc/ioconfig.config*. Users can inspect */etc/ioconfig.config* at any time to discover the numbering, and so can infer the relationship of a controller number in */dev/dsk* (for example) to a vertex in the hwgraph.

#### **OEM Approach to ioconfig**

The ioconfig program is written expressly to support the device drivers distributed with IRIX. It takes different action for each inventory Class defined for Silicon Graphics devices. There is at this time no means of adding unique support for an OEM device.

However, nothing prevents an OEM from writing an equivalent program to traverse the hwgraph, look for devices of its own type, and to set an assigned controller number using the **attr\_set()** function (see the attr\_set(2) reference page). After assigning the number, the OEM program would open the device and perhaps use **ioctl()** to signal the driver that it should create its convenience vertexes.

# **Configuration Files**

IRIX uses a number of configuration files to supplement its knowledge of devices and device drivers. This is a summary of the files. The use of each file for device driver purposes is described in more detail in other chapters. (The uses of these files for other system administration tasks is covered in *IRIX Administration: System Configuration and Operation*.)

Most configuration files used by the IRIX kernel are located in the directory */var/sysgen*. Files used by the X11 display system are generally in */usr/lib/X11*. With regard to device drivers, the important files are:

*/var/sysgen/master.d.\** Descriptions of the attributes of kernel modules */var/sysgen/boot/\** Kernel object modules

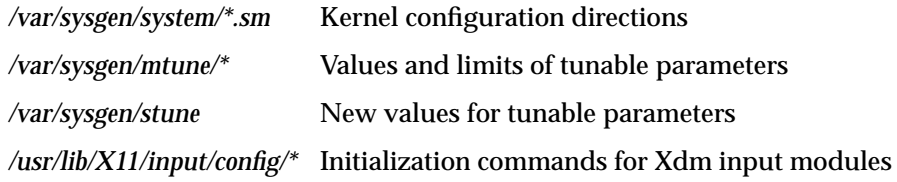

# **Master Configuration Database**

Every configurable module of the kernel (this includes kernel-level device drivers and other optional kernel modules) is represented by a single file in the directory */var/sysgen/master.d*.

A file in *master.d* describes the attributes of a module of the kernel which is to be loaded at boot time. The general syntax of the file is documented in detail in the master(4) reference page. Only a subset of the syntax is used to describe a device driver module. In general, the *master.d* file specifies device driver attributes such as:

- the driver's *prefix*, a name that qualifies all its entry points
- whether it is a block, character, or STREAMS driver
- the major number serviced by the driver
- whether the driver can be loaded dynamically as needed
- whether the driver is multiprocessor-aware
- which of the possible driver entry points the driver supplies

For each module described in a *master.d* file there should be a corresponding object module in */var/sysgen/boot*. The creation of device driver modules and the syntax of *master.d* files is covered in detail in Chapter 10, "Building and Installing a Driver."

## **Kernel Configuration Files**

The files */var/sysgen/system/\*.sm* direct the *lboot* command in loading the modules of the kernel at boot time. Although there are normally several files with the names of subsystems, all the files in this directory are treated as one single file. The exact syntax of these files is documented in the system(4) reference page.

#### **Use of Configuration Files by lboot**

The contents of the files direct *lboot* in loading components that are described by files in */var/sysgen/master.d*, and in probing for devices to see if they exist. (For details of the operation of lboot, see the lboot(1M) and autoconfig(1M) reference pages.)

In IRIX prior to IRIX 6.4, *lboot* performed the service of probing hardware on behalf of device drivers. The VECTOR statement in a kernel configuration file directs *lboot* to probe for the existence of hardware at a stated address, and to include a device driver only when the hardware existed. Starting with IRIX 6.4 the VECTOR statement is used only for VME and EISA devices in systems that support them. IRIX probes all other hardware automatically and builds the hwgraph, as described under "Hardware Graph" on page 42.

#### **Storing Device and Driver Attributes**

The system administrator can place statements in any file in */var/sysgen/system*. These statements cause labelled attributes to be placed in the hardware graph, where device drivers can retrieve them (see "Driver Interface to Hwgraph" on page 49).

The DEVICE\_ADMIN statement is used to attach an attribute giving information about a particular device. The attribute is attached to a specific device special file in the hwgraph. Its syntax is as follows:

**DEVICE\_ADMIN : /hw/***path label* **=** *value* [**,** *label* **=** *value*]*...*

The values you supply are:

- *path* Completion of a path to a device special file in the */hw* filesystem.
- *label* The label for which the device driver will ask.

*value* The value, a character string, the driver will retrieve.

The *path* is terminated by white space. The *label* is terminated by the "=" or by white space. The *value* is terminated by a comma or by the end of the line, so the value can contain white space and special characters other than the comma.

The DRIVER\_ADMIN statement is used to pass a value directly to a device driver. Its syntax is as follows:

**DRIVER\_ADMIN :** *prefix label* **=** *value* [**,** *label* **=** *value*]*...*

The values you supply are:

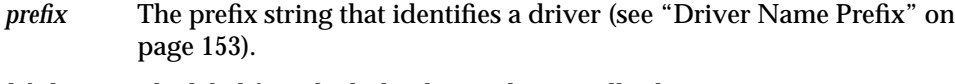

*label* The label for which the device driver will ask.

*value* The value, a character string, the driver will retrieve.

The *prefix* is terminated by white space. The *label* is terminated by the "=" or by white space. The *value* is terminated by a comma or by the end of the line, so the value can contain white space and special characters other than the comma.

These two statements can be placed in any file in */var/sysgen/system*, but typically appear in the *irix.sm* file. The device driver must expect to receive labelled values, and must request them using the interface described under "Retrieving Administrator Attributes" on page 242.

# **System Tuning Parameters**

The IRIX kernel supports a variety of tunable parameters, some of which can be interrogated by device drivers. The current values of the parameters are recorded in files in */var/sysgen/mtune/\** (one file per major subsystem).

You or the system administrator can view the current settings using the *systune* command (see the systune(1M) reference page). The system administrator can use *systune* to request changes in parameters. Some changes take effect at once; others are recorded in a modified kernel that is loaded the next time the system boots.

To retrieve certain tuning parameters from within a kernel-level device driver, include the header file *sys/var.h*.

The use of *systune* and its related files is covered in *IRIX Administration: System Configuration and Operation*.

# **X Display Manager Configuration**

Most files related to the configuration of the X Display Manager *Xdm* are held in */var/X11*. These files are documented in reference pages such as xdm(1) and in the programming manuals related to the X Windows System™.

One set of files, in */usr/lib/X11/input/config*, controls the initialization of nonstandard input devices. These devices use STREAMS modules, and their configuration is covered in Chapter 21, "STREAMS Drivers."

*Chapter 3*

# Device Control Software

IRIX provides for two general methods of controlling devices, at the user level and at the kernel level. This chapter describes the architecture of these two software levels and points out the different abilities of each. This is important background material for understanding all types of device control. The chapter covers the following main topics:

- "User-Level Device Control" on page 59 summarizes five methods of device control for user-initiated processes.
- "Kernel-Level Device Control" on page 63 sets the concepts needed to understand kernel-level drivers.

# **User-Level Device Control**

In IRIX terminology, a *user-level* process is one that is initiated by a user (possibly the superuser). A user-level process runs in an address space of its own. Except for explicit memory-sharing agreements, a user-level process has no access to the address space of any other process or to the kernel's address space.

In particular, a user-level process has no access to physical memory (which includes access to device registers) unless the kernel allows the process to share part of the kernel's address space. (For more on physical memory, see Chapter 1, "Physical and Virtual Memory.")

There are several ways in which a user-level process can control devices, which are summarized in the following topics:

- "PCI Mapping Support" on page 60 summarizes PIO access to the PCI bus.
- "EISA Mapping Support" on page 60 summarizes PIO access to the EISA bus.
- "VME Mapping Support" on page 60 summarizes PIO access to the VME bus.
- "User-Level DMA From the VME Bus" on page 61 summarizes DMA I/O managed from a user-level process.
- "User-Level Control of SCSI Devices" on page 61 summarizes DMA and command access to the SCSI bus.
- "Managing External Interrupts" on page 62 summarizes access to the external interrupt ports on Challenge and Onyx systems.
- "User-Level Interrupt Management" on page 62 summarizes the handling of some interrupts in a user-level process.

# **PCI Mapping Support**

In systems that support the PCI bus, IRIX contains a kernel-level device driver supports general-purpose mapping of PCI bus addresses into the address space of a user process (see "Overview of Memory Mapping" on page 68). The kernel-level drivers for specific devices can also provide support for mapping the registers of the devices they control into user process space.

You can write a program that maps a portion of the VME bus address space into the program address space. Then you can load and store from device registers directly.

For more details of PIO to the PCI bus, see Chapter 4, "User-Level Access to Devices."

# **EISA Mapping Support**

In the Silicon Graphics Indigo<sup>2</sup> workstation line (including the Indigo<sup>2</sup> Maximum Impact, Power Indigo<sup>2</sup>, and Indigo<sup>2</sup> R10000), IRIX contains a kernel-level device driver that allows a user-level process to map EISA bus addresses into the address space of the user process (see "Overview of Memory Mapping" on page 68).

You means that you can write a program that maps a portion of the EISA bus address space into the program address space. Then you can load and store from device registers directly.

For more details of PIO to the EISA bus, see Chapter 4, "User-Level Access to Devices."

## **VME Mapping Support**

In systems that support the VME bus, IRIX contains a kernel-level device driver that supports general-purpose mapping of VME bus addresses into the address space of a user process (see "Overview of Memory Mapping" on page 68). The kernel-level drivers for specific devices can also provide support for mapping the registers of the devices they control into user process space.

You can write a program that maps a portion of the VME bus address space into the program address space. Then you can load and store from device registers directly.

For more details of PIO to the VME bus, see Chapter 4, "User-Level Access to Devices."

## **User-Level DMA From the VME Bus**

The Challenge L, Challenge XL, and Onyx systems and their Power versions contain a DMA engine that manages DMA transfers from VME devices, including VME slave devices that normally cannot do DMA.

The DMA engine in these systems can be programmed directly from code in a user-level process. Software support for this facility is contained in the *udmalib* package.

For more details of user DMA, see Chapter 4, "User-Level Access to Devices" and the udmalib(3) reference page.

# **User-Level Control of SCSI Devices**

IRIX contains a special kernel-level device driver whose purpose is to give user-level processes the ability to issue commands and read and write data on the SCSI bus. By using **ioctl()** calls to this driver, a user-level process can interrogate and program devices, and can initiate DMA transfers between buffers in user process memory and devices.

The low-level programming used with the dsreq device driver is eased by the use of a library of utility functions documented in the dslib(3) reference page. The source code of the *dslib* library is distributed with IRIX.

For more details on user-level SCSI access, see Chapter 5, "User-Level Access to SCSI Devices."

## **Managing External Interrupts**

The Challenge L, Challenge XL, and Onyx systems and their Power versions have four external-interrupt output jacks and four external-interrupt input jacks on their back panels. Origin2000 systems also support one or more external interrupt inputs and outputs.

In all these systems, the device special file */dev/ei* represents a device driver that manages access to external interrupt ports.

Using **ioctl()** calls to this device (see "Overview of Device Control" on page 65), your program can

- enable and disable the detection of incoming external interrupts
- set the strobe length of outgoing signals
- strobe, or set a fixed level, on any of the four output ports

In addition, library calls are provided that allow very low-latency detection of an incoming signal.

For more information on external interrupt management, see Chapter 6, "Control of External Interrupts" and the ei(7) reference page.

# **User-Level Interrupt Management**

A facility introduced in IRIX 6.2 allows you to receive and handle certain device interrupts in a user-level program you write.

Your program calls a library function to register the interrupt-handling function located in your program. When the device generates an interrupt, the kernel branches directly into your handler. Because this handler runs as a subroutine of the kernel, it can use only a very limited set of system and library functions. However, it can refer to global variables in the user process address space, and it can wake up a process that is blocked, waiting for the interrupt to occur.

Combined with PIO, user-level interrupts allow you to test most of the logic of a device driver for a new device in user-level code.

In IRIX 6.4, support for user-level interrupts is limited to PCI devices, VME devices, and to external interrupts.

For more details on user-level interrupts, see Chapter 7, "User-Level Interrupts" and the uli(3) reference page.

# **Kernel-Level Device Control**

IRIX supports the conventional UNIX architecture in which a user process uses a kernel service to request a data transfer, and the kernel calls on a device driver to perform the transfer.

# **Kinds of Kernel-Level Drivers**

There are three distinct kinds of kernel-level drivers:

- A *character device driver* transfers data as a stream of bytes of arbitrary length. A character device driver is invoked when a user process issuing a system function call such as **read()** or **ioctl()**.
- A *block device driver* transfers data in blocks of fixed size. Often a block driver is not called directly to support a user process. User reads and writes are directed to files, and the filesystem code calls the block driver to read or write whole disk blocks. Block drivers are also called for paging operations.
- A STREAMS driver is not a device driver, but rather can be dynamically installed to operate on the flow of data to and from any character device driver.

Overviews of the operation of STREAMS drivers are found in Chapter 21, "STREAMS Drivers." The rest of this discussion is on character and block device drivers.

# **Typical Driver Operations**

There are five different kinds of operations that a device driver can support:

- The open interaction is supported by all drivers; it initializes the connection between a process and a device.
- The control operation is supported by character drivers; it allows the user process to modify the connection to the device or to control the device.
- A character driver transfers data directly between the device and a buffer in the user process address space.
- Memory mapping enables the user process to perform PIO data transfers for itself.
- A block driver transfers one or more fixed-size blocks of data between the device and a buffer owned by a filesystem or the memory paging system.

The following topics present a conceptual overview of the relationship between the user process, the kernel, and the kernel-level device driver. The software architecture that supports these interactions is documented in detail in Part III, "Kernel-Level Drivers," especially Chapter 8, "Structure of a Kernel-Level Driver."

## **Overview of Device Open**

Before a user process can use a kernel-controlled device, the process must open the device as a file. A high-level overview of this process, as it applies to a character device driver, is shown in Figure 3-1.

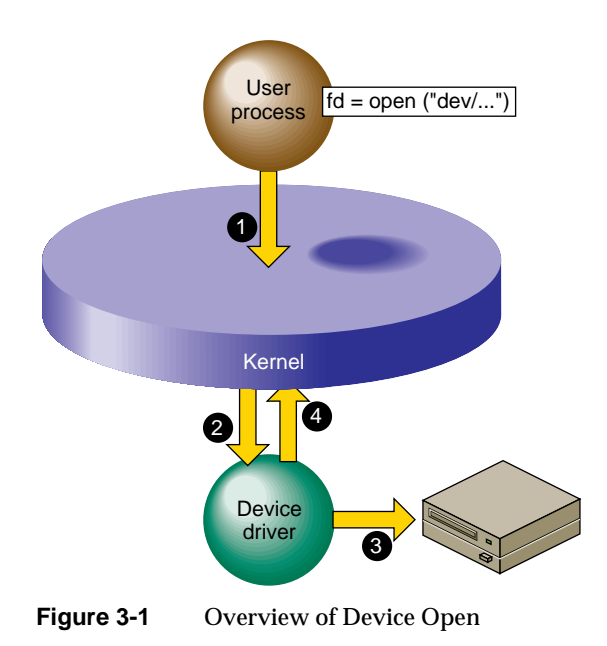

The steps illustrated in Figure 3-1 are:

- 1. The user process calls the **open()** kernel function, passing the name of a device special file (see "Device Special Files" on page 36 and the open(2) reference page).
- 2. The kernel notes the device major and minor numbers from the inode of the device special file (see "Devices as Files" on page 36). The kernel uses the major device number to select the device driver, and calls the driver's open entry point, passing the minor number and other data.
- 3. The device driver verifies that the device is operable, and prepares whatever is needed to operate it.
- 4. The device driver returns a return code to the kernel, which returns either an error code or a *file descriptor* to the process.

It is up to the device driver whether the device can be used by only one process at a time, or by more than one process. If the device can support only one user, and is already in use, the driver returns the EBUSY error code.

The **open()** interaction on a block device is similar, except that the operation is initiated from the filesystem code responding to a **mount()** request, rather than coming from a user process **open()** request (see the mount(1) reference page).

There is also a **close()** interaction so a process can terminate its connection to a device.

## **Overview of Device Control**

After the user process has successfully opened a character device, it can request control operations. Figure 3-2 shows an overview of this operation.

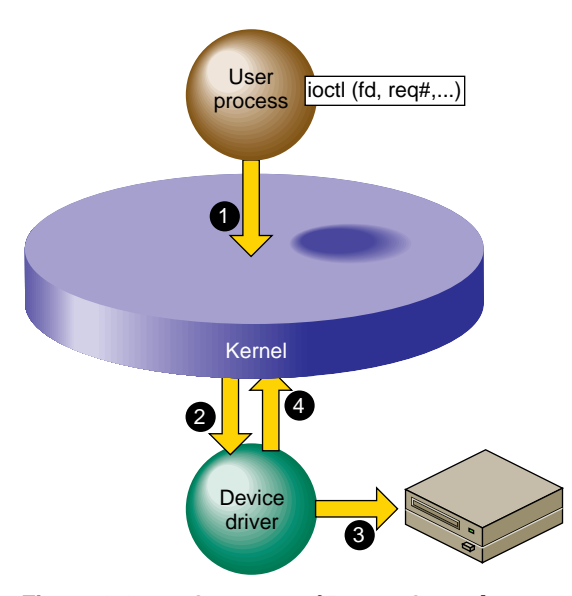

**Figure 3-2** Overview of Device Control

The steps illustrated in Figure 3-2 are:

- 1. The user process calls the **ioctl()** kernel function, passing the file descriptor from open and one or more other parameters (see the ioctl(2) reference page).
- 2. The kernel uses the major device number to select the device driver, and calls the device driver, passing the minor device number, the request number, and an optional third parameter from **ioctl()**.
- 3. The device driver interprets the request number and other parameter, notes changes in its own data structures, and possibly issues commands to the device.
- 4. The device driver returns an exit code to the kernel, and the kernel (then or later) redispatches the user process.

Block device drivers are not asked to provide a control interaction. The user process is not allowed to issue **ioctl()** for a block device.

The interpretation of ioctl request codes and parameters is entirely up to the device driver. For examples of the range of ioctl functions, you might review some reference pages in volume 7, for example, termio(7), ei(7), and arp(7P).

## **Overview of Character Device I/O**

Figure 3-3 shows a high-level overview of data transfer for a character device driver that uses programmed I/O.

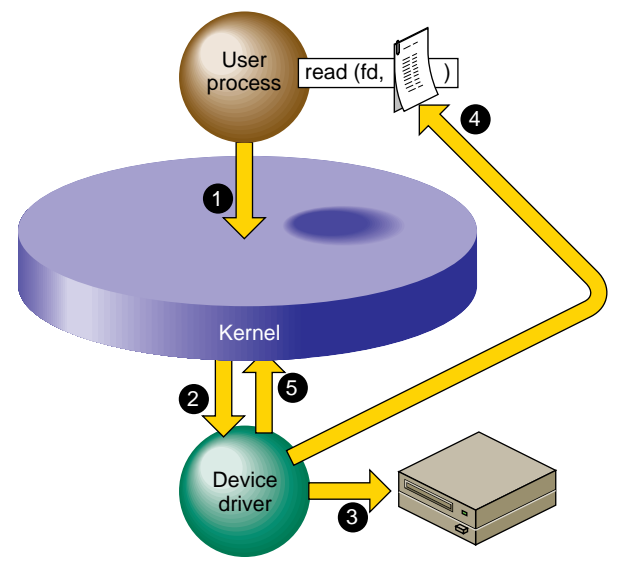

**Figure 3-3** Overview of Programmed Kernel I/O

The steps illustrated in Figure 3-3 are:

- 1. The user process invokes the **read()** kernel function for the file descriptor returned by **open()** (see the read(2) and write(2) reference pages).
- 2. The kernel uses the major device number to select the device driver, and calls the device driver, passing the minor device number and other information.
- 3. The device driver directs the device to operate by storing into its registers in physical memory.
- 4. The device driver retrieves data from the device registers and uses a kernel function to store the data into the buffer in the address space of the user process.
- 5. The device driver returns to the kernel, which (then or later) dispatches the user process.

The operation of **write()** is similar. A kernel-level driver that uses programmed I/O is conceptually simple since it is basically a subroutine of the kernel.

### **Overview of Memory Mapping**

It is possible to allow the user process to perform I/O directly, by mapping the physical addresses of device registers into the address space of the user process. Figure 3-4 shows a high-level overview of this interaction.

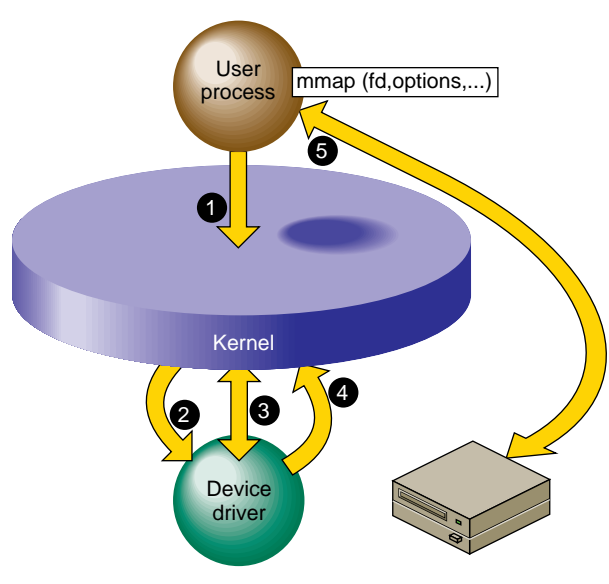

**Figure 3-4** Overview of Memory Mapping

The steps illustrated in Figure 3-4 are:

- 1. The user process calls the **mmap()** kernel function, passing the file descriptor from open and various other parameters (see the mmap(2) reference page).
- 2. The kernel uses the major device number to select the device driver, and calls the device driver, passing the minor device number and certain other parameters from **mmap()**.
- 3. The device driver validates the request and uses a kernel function to map the necessary range of physical addresses into the address space of the user process.
- 4. The device driver returns an exit code to the kernel, and the kernel (then or later) redispatches the user process.
- 5. The user process accesses data in device registers by accessing the virtual address returned to it from the **mmap()** call.

Memory mapping can be supported only by a character device driver. (When a user process applies **mmap()** to an ordinary disk file, the filesystem maps the file into memory. The filesystem may call a block driver to transfer pages of the file in and out of memory, but to the driver this is no different from any other read or write call.)

Memory mapping by a character device driver has the purpose of making device registers directly accessible to the process as memory addresses. A memory-mapping character device driver is very simple; it needs to support only **open()**, **mmap()**, and **close()** interactions. Data throughput can be higher when PIO is performed in the user process, since the overhead of the **read()** and **write()** system calls is avoided.

Silicon Graphics device drivers for the VME and EISA buses support memory mapping. This enables user-level processes to perform PIO to devices on these buses. Character drivers for the PCI bus are allowed to support memory mapping.

It is possible to write a kernel-level driver that only maps memory, and controls no device at all. Such drivers are called *pseudo device* drivers. For examples of psuedo-device drivers, see the prf(7) and imon(7) reference pages.

#### **Overview of Block I/O**

Block devices and block device drivers normally use DMA (see "Direct Memory Access" on page 10). With DMA, the driver can avoid the time-consuming process of transferring data between memory and device registers. Figure 3-5 shows a high-level overview of a DMA transfer.

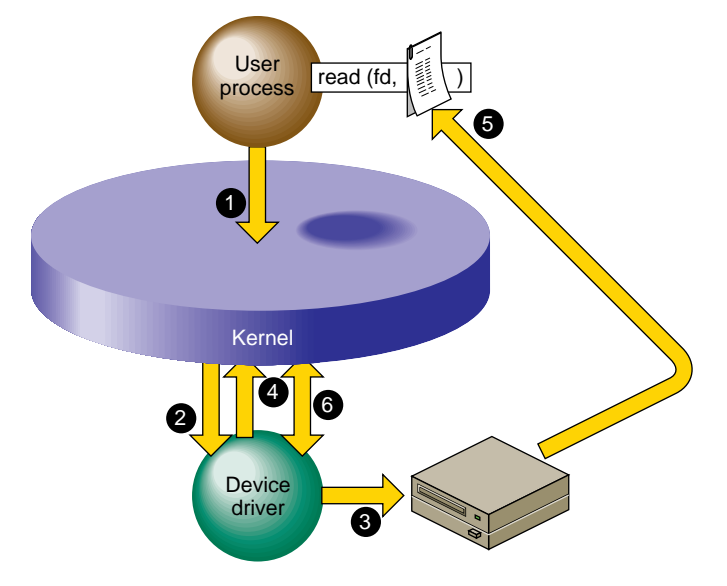

**Figure 3-5** Overview of DMA I/O

The steps illustrated in Figure 3-5 are:

- 1. The user process invokes the **read()** kernel function for a normal file descriptor (not necessarily a device special file). The filesystem (not shown) asks for a block of data.
- 2. The kernel uses the major device number to select the device driver, and calls the device driver, passing the minor device number and other information.
- 3. The device driver uses kernel functions to create a DMA map that describes the buffer in physical memory; then programs the device with target addresses by storing into its registers.
- 4. The device driver returns to the kernel after telling it to put to sleep the user process that called the driver.
- 5. The device itself stores the data to the physical memory locations that represent the buffer in the user process address space. While this is going on, the kernel may dispatch other processes.
- 6. When the device presents a hardware interrupt, the kernel invokes the device driver. The driver notifies the kernel that the user process can now resume execution. It resumes in the filesystem code, which moves the requested data into the user process buffer.

DMA is fundamentally asynchronous. There is no necessary timing relation between the operation of the device performing its operation and the operation of the various user processes. A DMA device driver has a more complex structure because it must deal with such issues as

- making a DMA map and programming a device to store into a buffer in physical memory
- blocking a user process, and waking it up when the operation is complete
- handling interrupts from the device
- the possibility that requests from other processes can occur while the device is operating
- the possibility that a device interrupt can occur while the driver is handling a request

The reward for the extra complexity of DMA is the possibility of much higher performance. The device can store or read data from memory at its maximum rated speed, while other processes can execute in parallel.

A DMA driver must be able to cope with the possibility that it can receive several requests from different processes while the device is busy handling one operation. This implies that the driver must implement some method of queuing requests until they can be serviced in turn.

The mapping between physical memory and process address space can be complicated. For example, the buffer can span multiple pages, and the pages need not be in contiguous locations in physical memory. If the device does not support*scatter/gather* operations, the device driver has to program a separate DMA operation for each page or part of a page or else has to obtain a contiguous buffer in the kernel address space, do the I/O from that buffer, and copy the data from that buffer to the process buffer. When the device supports scatter/gather, it can be programmed with the starting addresses and lengths of each page in the buffer, and read and write into them in turn before presenting a single interrupt.

## **Upper and Lower Halves**

When a device can produce hardware interrupts, its kernel-level device driver has two distinct logical parts, called the "upper half" and the "lower half" (although the upper "half" is usually much more than half the code).

#### **Driver Upper Half**

The upper half of a driver comprises all the parts that are invoked as a result of user process calls: the driver entry points that execute in response to **open()**, **close()**, **ioctl()**, **mmap()**, **read()** and **write()**.

These parts of the driver are always called on behalf of a specific process. This is referred to as "having user context," which means that the entry point is executed under the identity of a specific process. In effect, the driver code is a subroutine of the user process.

Upper half code can request kernel services that can be delayed, or "sleep." For example, code in the upper half of a driver can call **kmem\_alloc()** to request memory in kernel space, and can specify that if memory is not available, the driver can sleep until memory is available. Also, code in the upper half can wait on a semaphore until some event occurs, or can seize a lock knowing that it may have to sleep until the lock is released.

In each case, the entire kernel does not "sleep." The kernel marks the user process as blocked, and dispatches other processes to run. When the blocking condition is removed—when memory is available, the semaphore is posted, or the lock is released the driver is scheduled for execution and resumes.

#### **Driver Lower Half**

The lower half of a driver comprises the code that is called to respond to a hardware interrupt. An interrupt can occur at almost any time, including large parts of the time when the kernel is executing other services, including driver upper and lower halves.

The kernel is not in a known state when executing a driver lower half, and there is no process context. In conventional UNIX systems and in previous versions of IRIX, the lack of user context meant that the lower-half code could not use any kernel service that could sleep. Because of this restriction, you will find that the reference pages for driver kernel services always state whether the service can sleep or not—a service that might sleep could never be called from an interrupt handler.

Starting with IRIX 6.4, the IRIX kernel is threaded; that is, all kernel code executes under a thread identity. When it is time to handle an interrupt, a kernel thread calls the driver's interrupt handler code. In general this makes very little difference to the design of a device driver, but it does mean that the driver lower half has an identity that can sleep. In other words, starting with IRIX 6.4, there is no restriction on what kernel services you can call from driver lower-half code.

In all systems, an interrupt handler should do as little as possible and do it as quickly as possible. An interrupt handler will typically get the device status; store it where the top-half code expects it; possibly post a semaphore to release a blocked user process; and possibly start the next I/O operation if one is waiting.

## **Relationship Between Halves**

Each half has its proper kind of work. In general terms, the upper half performs all validation and preparation, including allocating and deallocating memory and copying data between address spaces. It initiates the first device operation of a series and queues other operations. Then it waits on a semaphore.

The lower half verifies the correct completion of an operation. If another operation is queued, it initiates that operation. Then it posts the semaphore to awaken the upper half, and exits.

## **Layered Drivers**

IRIX allows for "layered" device drivers, in which one driver operates the actual hardware and the driver at the higher layer presents the programming interface. This approach is implemented for SCSI devices: actual management of the SCSI bus is delegated to a set of Host Adapter drivers. Drivers for particular kinds of SCSI devices call the Host Adapter driver through an indirect table to execute SCSI commands. SCSI drivers and Host Adapter drivers are discussed in detail in Chapter 15, "SCSI Device Drivers."

# **Combined Block and Character Drivers**

A block device driver is called indirectly, from the filesystem, and it is not allowed to support the **ioctl()** entry point. In some cases, block devices can also be thought of as character devices. For example, a block device might return a string of diagnostic information, or it might be sensitive to dynamic control settings.

It is possible to support *both* block and character access to a device: block access to support filesystem operations, and character access in order to allow a user process (typically one started by a system administrator) to read, write, or control the device directly.

For example, the Silicon Graphics disk device drivers support both block and character access to disk devices. This is why you can find every disk device represented as a block device in the */dev/dsk* directory and again as a character device in */dev/rdsk* ("r" for "raw," meaning character devices).

## **Drivers for Multiprocessors**

All but a few Silicon Graphics computers have multiple CPUs that execute concurrently. The CPUs share access to the single main memory, including a single copy of the kernel address space. In principle, all CPUs can execute in the kernel code simultaneously. In principle, the upper half of a device driver could be entered simultaneously by as many different processes are there are CPUs in the system (up to 36 in a Challenge or Onyx system).

A device driver written for a uniprocessor system cannot tolerate concurrent execution by multiple CPUs. For example, a uniprocessor driver has scalar variables whose values would be destroyed if two or more processes updated them concurrently.

In versions previous to IRIX 6.4, IRIX made special provision to support uniprocessor character drivers in multiprocessors. It forced a uniprocessor driver to use only CPU 0 to execute calls to upper-half code. This ensured that at most one process executed in any upper half at one time. And it forced interrupts for these drivers to execute on CPU 0. These policies had a detrimental effect on driver and system performance, but they allowed the drivers to work.

Beginning with IRIX 6.4, there is no special provision for uniprocessor drivers in multiprocessor systems. You can write a uniprocessor-only driver and use it on a uniprocessor workstation but you cannot use the same driver design on a multiprocessor.

It is not difficult to design a kernel-level driver to execute safely in any CPU of a multiprocessor. Each critical data object must be protected by a lock or semaphore, and particular techniques must be used to coordinate between the upper and lower halves. These techniques are discussed in "Designing for Multiprocessor Use" on page 193.

When you have made a driver multiprocessor-safe, you compile it with a particular flag value that IRIX recognizes. Multiprocessor-safe drivers work properly on uniprocessor systems with very little, if any, extra overhead.
# **Loadable Drivers**

Some drivers are needed whenever the system is running, but others are needed only occasionally. IRIX allows you to create a kernel-level device driver or STREAMS driver that is not loaded at boot time, but only later when it is needed.

A loadable driver has the same purposes as a nonloadable one, and uses the same interfaces to do its work. A loadable driver can be configured for automatic loading when its device is opened. Alternatively it can be loaded on command using the *ml* program (see the ml(1) and mload(4) reference pages).

A loadable driver remains in memory until its device is no longer in use, or until the administrator uses *ml* to unload it. A loadable driver remains in memory indefinitely, and cannot be unloaded, unless it provides a *pfx***unload()** entry point (see "Entry Point unload()" on page 189).

There are some small differences in the way a loadable driver is compiled and configured (see "Configuring a Loadable Driver" on page 276).

One operational difference is that a loadable driver is not available in the miniroot, the standalone system administration environment used for emergency maintenance. If a driver might be required in the miniroot, it can be made nonloadable, or it can be configured for "autoregistration" (see "Registration" on page 279).

# **PART TWO**

# **Device Control From Process Space**

## **Chapter 4, "User-Level Access to Devices"**

How a user-level process can access and control devices on the VME and EISA buses.

# **Chapter 5, "User-Level Access to SCSI Devices"**

How a user-level process can execute commands and transfer data to a SCSI device.

### **Chapter 6, "Control of External Interrupts"**

How a user-level process creates or responds to external interrupt signals in the Challenge and Power Challenge systems.

### **Chapter 7, "User-Level Interrupts"**

How a user-level process can trap and respond to device interrupts with low latency and the fewest context switches.

*Chapter 4*

# 4. User-Level Access to Devices

Programmed I/O (PIO) refers to loading and storing data between program variables and device registers. This is done by setting up a memory mapping of a device into the process address space, so that the program can treat device registers as if they were volatile memory locations. This chapter discusses the methods of setting up this mapping, and the performance that can be obtained. The main topics are as follows:

- "PCI Programmed I/O" on page 80 discusses PIO mapping of PCI devices.
- "EISA Programmed I/O" on page 83 discusses PIO mapping of EISA bus devices in the Indigo<sup>2</sup> workstation line.
- "SVME Programmed I/O" on page 87 discusses PIO mapping of VME devices.
- "VME User-Level DMA" on page 87 discusses the use of the VME DMA engine.

Normally, PIO programs are designed in synchronous fashion; that is, the process issues commands to the device and then polls the device to find out when the action is complete. However, it is possible for a user process to receive interrupts from some mapped devices. This is described in Chapter 7, "User-Level Interrupts."

A user-level process can perform DMA transfers from a VME bus master or (in the Challenge or Onyx series) a VME bus slave, directly into the process address space. The use of these features is covered under "VME User-Level DMA" on page 87.

# **PCI Programmed I/O**

For an overview of the PCI bus and its hardware implementation in Silicon Graphics systems, see Chapter 19, "PCI Device Attachment."

### **Mapping a PCI Device Into Process Address Space**

As discussed in "CPU Access to Device Registers" on page 9, an I/O device is represented as an address, or range of addresses, in the address space of its bus. A kernel-level device driver has the ability to set up a mapping between an address on an I/O bus and an arbitrary location in the address space of a user-level process. When this has been done, the bus location appears to be a variable in memory. The program can assign values to it, or refer to it in expressions.

The PCI bus addresses managed by a device are not wired or jumpered into the board; they are established dynamically at the time the system attaches the device. The assigned bus addresses can vary from one day to the next, as devices are added to or removed from that PCI bus adapter. For this reason, you cannot program the bus addresses of a PCI device into software or into a configuration file.

In order to map bus addresses for a particular device, you must open the device special file that represents that device. You pass the file descriptor for the opened device to the **mmap()** function. If the device driver for the device supports memory mapping mapping is an optional feature of a PCI device driver—the mapping is set up.

The PCI bus defines three address spaces: configuration space, I/O space, and memory space. It is up to the device driver which of the spaces it allows you to map. Some device drivers may set up a convention allowing you to map in different spaces.

### **PCI Device Special Files**

Device special files for PCI devices are established in the */hw* filesystem by the PCI device driver when the device is attached (see "Hardware Graph" on page 42). These pathnames are dynamic. Typically, the system administrator also creates stable, predictable device special files in the */dev* filesystem. The paths to a specific device is determined by the device driver for that device.

The PCI bus adapter also creates a set of generic PCI device names for each PCI slot in the system. The names of these special device files can be discovered by the following command:

```
find /hw -name usrpci -print -exec ls -l \{\}\ \backslash;/hw/module/1/slot/io1/xwidget/pci/0/usrpci
total 0
crw------- 0 root sys 0, 78 Aug 12 15:27 config
crw------- 0 root sys 0, 79 Aug 12 15:27 default
crw------- 0 root sys 0, 77 Aug 12 15:27 io
crw------- 0 root sys 0, 75 Aug 12 15:27 mem32
crw------- 0 root sys 0, 76 Aug 12 15:27 mem64
/hw/module/1/slot/io1/xwidget/pci/1/usrpci
total 0
crw------- 0 root sys 0, 85 Aug 12 15:27 config
crw------- 0 root sys 0, 86 Aug 12 15:27 default
crw------- 0 root sys 0, 84 Aug 12 15:27 io
crw------- 0 root sys 0, 82 Aug 12 15:27 mem32
crw------- 0 root sys 0, 83 Aug 12 15:27 mem64
```
The names *usrpci* are not leaf vertexes and cannot be opened. However, the names *config*, *io*, *mem32*, *mem64*, and *default* are character special devices that can be opened from a process with the correct privilege. The names represent the following bus addresses:

**Table 4-1** PCI Device Special File Names for User Access

| <b>Name</b> | <b>PCI Bus Address Space</b>                                                                        | Offset in mmap() Call                      |
|-------------|----------------------------------------------------------------------------------------------------|--------------------------------------------|
| config      | Configuration space or spaces on the card in this slot.                                             | Offset in config space.                    |
| default     | PCI bus memory space defined by the first base address Added to BAR.<br>register (BAR) on the card. |                                            |
| io          | PCI bus I/O space defined by this card.                                                             | Offset in I/O space.                       |
| mem32       | PCI bus 32-bit memory address space allocated to this<br>card when it was attached.                 | Offset in total allocated<br>memory space. |
| mem64       | PCI bus 64-bit memory address space allocated to this<br>card when it was attached.                 | Offset in total allocated<br>memory space. |

#### **Opening a Device Special File**

Either kind of pathname is passed to the **open()** system function, along with flags representing the type of access (see the open(2) reference page). You can use the returned file descriptor for any operation supported by the device driver. The *usrpci* device driver supports only the **mmap()** and **unmap()** functions. A driver for a specific PCI device may or may not support **mmap()**, **read()** and **write()**, or **ioctl()** operations.

## **Using mmap() With PCI Devices**

When you have successfully opened a *usrpci* device special file, you use the file descriptor as the primary input parameter in a call to the **mmap()** system function.

This function is documented for all its many uses in the mmap(2) reference page. For purposes of mapping a PCI device into memory, the parameters should be as follows (using the names from the reference page):

- *addr* Should be NULL to permit the kernel to choose an address in user process space.
- *len* The length of the span of PCI addresses to map.
- *prot* PROT\_READ for input, PROT\_WRITE for output, or the logical sum of those names when the device will be used for both input and output.
- *flags* MAP\_SHARED. Add MAP\_PRIVATE if this mapping is not to be visible to child processes created with the **sproc()** function (see the sproc(2) reference page).
- *fd* The file descriptor returned from opening the device special file.
- *off* The offset into the device address space.

The meaning of the *off* value depends on the PCI bus address space represented by the device special file, as indicated in Table 4-1.

The value returned by **mmap()** is the virtual address that corresponds to the starting PCI bus address. When the process accesses that address, the access is implemented by PIO data transfer to or from the PCI bus.

#### **Map Size Limits**

There are limits to the amount and location of PCI bus address space that can be mapped for PIO. The system architecture can restrict the span of mappable addresses, and kernel resource constraints can impose limits. In order to create the map, the PCI device driver has to create a software object called a PIO map. In some systems, only a limited number of PIO maps can be active at one time.

# **PCI Bus Hardware Errors**

When the PCI bus adapter reports an addressing or access error, the error is reflected back to the device driver. This can take place long after the instruction that initiated the error transaction. For example, a PIO store to a memory-mapped PCI device can (in certain hardware architectures) pass through several layers of translation. An error could be detected several microseconds after the CPU store that initiated the write. By that time, the CPU could have executed hundreds more instructions.

When the *usrpci* device driver is notified of a PCI Bus error, it looks up the identities of all user processes that had mapped the part of PCI address space where the error occurred. The driver then sends a SIGBUS signal to each such process. As a result of this policy, your process could receive a SIGBUS for an error it did not cause; and when your process did cause the error, the signal could arrive a long time after the erroneous transaction was initiated.

## **EISA Programmed I/O**

The EISA bus is supported in Silicon Graphics Indigo<sup>2</sup> workstations only. For an overview of the EISA bus and its implementation in Silicon Graphics systems, see Chapter 17, "EISA Device Drivers."

#### **Mapping an EISA Device Into Memory**

As discussed in "CPU Access to Device Registers" on page 9, an I/O device is represented as an address or range of addresses in the address space of its bus. A kernel-level device driver has the ability to set up a mapping between the bus address of a device register and an arbitrary location in the address space of a user-level process. When this has been done, the device register appears to be a variable in memory—the program can assign values to it, or refer to it in expressions.

### **Learning EISA Device Addresses**

In order to map an EISA device for PIO, you must know the following points:

• which EISA bus adapter the device is on

In all Silicon Graphics systems that support it, there is only one EISA bus adapter, and its number is 0.

- whether you need access to the EISA bus memory or I/O address space
- the address and length of the desired registers within the address space

You can find all these values by examining files in the */var/sysgen/system* directory, especially the */var/sysgen/system/irix.sm* file, in which each configured EISA device is specified by a VECTOR line. When you examine a VECTOR line, note the following parameter values:

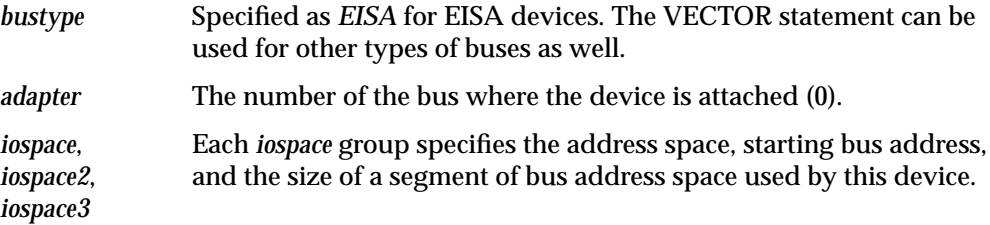

Within each *iospace* parameter group you find keywords and numbers for the address space and addresses for a device. The following is an example of a VECTOR line (which must be a single physical line in the system file):

```
VECTOR: bustype=EISA module=if_ec3 ctlr=1
iospace=(EISAIO,0x1000,0x1000)
exprobe_space=(r,EISAIO, 0x1c80,4,0x6010d425,0xffffffff)
```
This example specifies a device that resides in the I/O space at offset 0x1000 (the slot-1 I/O space) for the usual length of 0x1000 bytes. The *exprobe\_space* parameter suggests that a key device register is at 0x1c80.

#### **Opening a Device Special File**

When you know the device addresses, you can open a device special file that represents the correct range of addresses. The device special files for EISA mapping are found in */dev/eisa*.

The naming convention for these files is as follows: Each file is named **eisa***B***a***M*, where

- *B* is a digit for the bus number (0)
- *M* is the modifier, either *io* or *mem*

The device special file for the device described by the example VECTOR line in the preceding section would be */dev/vme/eisa0aio*.

In order to map a device on a particular bus and address space, you must open the corresponding file in */dev/eisa*.

#### **Using the mmap() Function**

When you have successfully opened the device special file, you use the file descriptor as the primary input parameter in a call to the **mmap()** system function.

This function is documented for all its many uses in the mmap(2) reference page. For purposes of mapping EISA devices, the parameters should be as follows (using the names from the reference page):

- *addr* Should be NULL to permit the kernel to choose an address in user process space.
- *len* The length of the span of bus addresses, as documented in the *iospace* group in the VECTOR line.
- *prot* PROT\_READ, or PROT\_WRITE, or the logical sum of those names when the device is used for both input and output.
- *flags* MAP\_SHARED, with the addition of MAP\_PRIVATE if this mapping is not to be visible to child processes created with the **sproc()** function (see the sproc(2) reference page).
- *fd* The file descriptor from opening the device special file in */dev/eisa*.
- *off* The starting bus address, as documented in the *iospace* group in the VECTOR line.

The value returned by **mmap()** is the virtual memory address that corresponds to the starting bus address. When the process accesses that address, the access is implemented by data transfer to the EISA bus.

**Note:** When programming EISA PIO, you must always be aware that EISA devices generally store 16-bit and 32-bit values in "small-endian" order, with the least-significant byte at the lowest address. This is opposite to the order used by the MIPS CPU under IRIX. If you simply assign to a C unsigned integer from a 32-bit EISA register, the value will appear to be byte-inverted.

# **EISA PIO Bandwidth**

The EISA bus adapter is a device on the GIO bus. The GIO bus runs at either 25 MHz or 33 MHz, depending on the system model. Each EISA device access takes multiple GIO cycles, as follows:

- The base time to do a native GIO read (of up to 64 bits) is 1 microsecond.
- A 32-bit EISA slave read adds 15 GIO cycles to the base GIO read time; hence one EISA access takes 19 GIO cycles, best case.
- A 4-byte access to a 16-bit EISA device requires 10 more GIO cycles to transfer the second 2-byte group; hence a 4-byte read to a 16-bit EISA slave requires 25 GIO cycles.
- Each wait state inserted by the EISA device adds four GIO cycles.

Table 4-2 summarizes best-case (no EISA wait states) data rates for reading and writing a 32-bit EISA device, based on these considerations.

| Data Unit Size | Read                  | Write                 |  |
|----------------|-----------------------|-----------------------|--|
| 1 byte         | $0.68$ MB/sec         | $1.75$ MB/sec         |  |
| 2 byte         | $1.38 \text{ MB/sec}$ | $3.51 \text{ MB/sec}$ |  |
| 4 bytes        | $2.76 \text{ MB/sec}$ | $7.02 \text{ MB/sec}$ |  |

**Table 4-2** EISA Bus PIO Bandwidth (32-Bit Slave, 33-MHz GIO Clock)

Table 4-3 summarizes the best-case (no wait state) data rates for reading and writing a 16-bit EISA device.

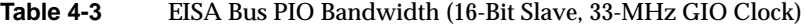

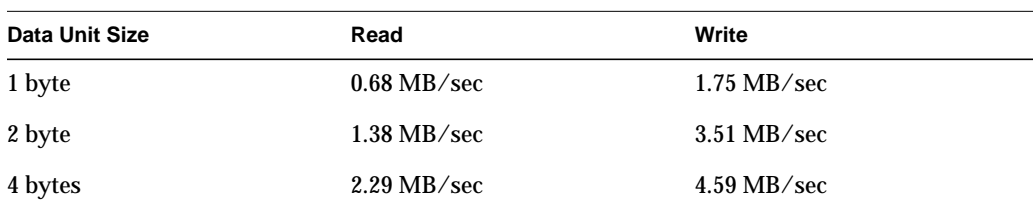

# **SVME Programmed I/O**

**Note:** At the time this book was prepared, VME support for IRIX 6.4 was not available. For information on VME support in the Challenge and ONYX lines under IRIX 6.2, see the IRIX 6.2 edition of this book at http://www.sgi.com/Technology/TechPubs/lib/makepage.cgi?007-0911-060.

# **VME User-Level DMA**

**Note:** At the time this book was prepared, VME support for IRIX 6.4 was not available. For information on VME support in the Challenge and ONYX lines under IRIX 6.2, see the IRIX 6.2 edition of this book at

http://www.sgi.com/Technology/TechPubs/lib/makepage.cgi?007-0911-060.

# 5. User-Level Access to SCSI Devices

IRIX contains a programming library, called *dslib*, that allows you to control SCSI devices from a user-level process. This chapter documents the functions in dslib, including the following topics:

- "Overview of the dsreq Driver" on page 90 gives a summary of the features and use of the generic SCSI device driver.
- "Generic SCSI Device Special Files" on page 90 documents the format of the names and major and minor numbers of generic SCSI files.
- "The dsreq Structure" on page 93 gives details of the request structure that is the primary input to the generic SCSI driver.
- "Testing the Driver Configuration" on page 100 documents the use of the DS CONF **ioctl()** operation.
- "Using the Special DS\_RESET and DS\_ABORT Calls" on page 101 describes two special functions of the generic SCSI driver.
- "Using dslib Functions" on page 102 describes the functions that make it simpler to use the generic SCSI driver.
- "Example dslib Program" on page 114 shows a simple example of use.

You must understand the SCSI interface in order to command a SCSI device. For several SCSI information resources, see "Other Sources of Information" on page xxxiii.

If you are specifically interested in using audio data from a CDROM or DAT drive, you should use the special-purpose libraries for CDROM and DAT that are included in the IRIS Digital Media Development Environment. These libraries are built upon the generic SCSI driver, but provide convenient, audio-oriented functions. For more information on these libraries, see the *IRIS Digital Media Programming Guide*, document number 008-1799-040.

If your interest is in controlling SCSI devices at the kernel level, see Part V, "SCSI Device Drivers."

# **Overview of the dsreq Driver**

IRIX includes a generic SCSI device driver, the *dsreq* driver, through which a user-level program can issue SCSI commands to SCSI devices. This is a character device driver that supports only **open()**, **close()** and **ioctl()** operations (see "Kinds of Kernel-Level Drivers" on page 63, and also the open(2), close(2) and ioctl(2) reference pages).

The formal documentation of the *dsreq* driver is found in the ds(7) reference page. In order to invoke its services, you prepare a *dsreq* data structure describing the operation and pass it to the device driver using an **ioctl()** call. The device driver issues the SCSI command you specify, and sleeps until it has completed. Then it returns the status in the *dsreq* structure.

You can request operations for input and output as well as issuing control and diagnostic commands. The *dsreq* structure for input and output operations specifies a buffer in memory for data transfer. The *dsreq* driver handles the task of locking the buffer into memory (if necessary) and managing a DMA transfer of data.

The programming interface supported by the generic SCSI driver is quite primitive. A library of higher-level functions makes it easier to use. This library is formally documented in the dslib(3) reference page, and is described under "Using dslib Functions" on page 102.

# **Generic SCSI Device Special Files**

The creation and use of device special files is discussed under "Device Special Files" on page 36. A device special file represents a device, and is the mechanism for associating a device with a kernel-level device driver.

The device special files in the */dev/scsi* directory are all associated with the *dsreq* driver. A basic set of these names is created automatically by the */dev/MAKEDEV* script (see "The Script MAKEDEV" on page 41). You have to create additional device special files if you need to control logical units other than logical unit 0.

# **Major and Minor Device Numbers in /dev/scsi**

Device special files in */dev/scsi* have one of the following major device numbers:

- 195 for devices on a SCSI bus (files */dev/scsi/sc\**).
- 196 for devices on a *jag* (VME) SCSI bridge (files */dev/scsi/jag\**).

The minor number of these files encodes the adapter number, the SCSI ID, and the LUN, using the bit assignments shown in Figure 5-1.

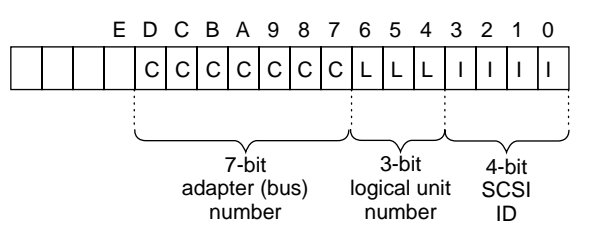

**Figure 5-1** Bit Assignments in SCSI Device Minor Numbers

# **Form of Filenames in /dev/scsi**

Each device special filename in the */dev/scsi* directory reflects the values of the device's adapter (bus) number, SCSI ID, and logical unit number (LUN).

**Tip:** The character between the SCSI ID and the LUN in these names is the letter "l." When reading or copying these device names, take care not to write a digit 1 instead. This is a frequent error.

### **Names of SCSI Devices on a SCSI Bus**

Devices attached directly to a SCSI bus have names in this form:

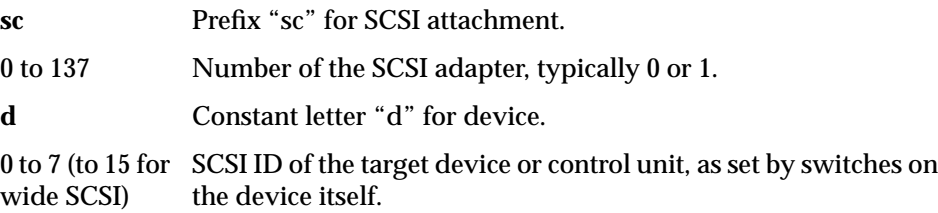

**l** (letter ell) Constant letter "l" for logical unit.

0 to 7 Logical unit number (LUN) of this device, typically 0.

A typical device name would be */dev/scsi/sc1d3l0* meaning a SCSI device configured as ID 3 on SCSI bus 1. Either this device has no logical units, or this is the first logical unit on device 3.

#### **Names of SCSI Devices on the Jag (VME Bus) Controller**

Machines in the Challenge and Onyx systems can optionally have SCSI devices attached to the VME bus through a bridge using the *jag* device driver. These devices are also represented in */dev/scsi* with names of the following form:

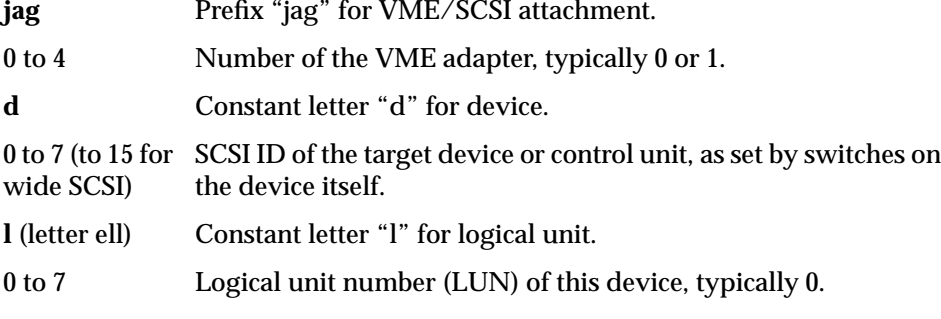

A typical device name would be */dev/scsi/jag1d3l0* meaning a SCSI device configured as ID 3 on VME bus 1. Either the device has no logical units, or this is the first logical unit on device 3.

### **Creating Additional Names in /dev/scsi**

The script */dev/MAKEDEV*, which runs each time the system boots, creates 16 files for each existing SCSI or jag bus. These files represent the possible SCSI ID numbers 0-15 on each bus, with a logical number of 0. If you want to control a device with LUN 0, the device special file exists.

In order to control a device with a LUN of 1-7, you must create an additional device special file, using the *mknode* or *install* command (see the install(1) reference page). For example, before you can operate logical unit 2 of device 5 on SCSI bus 1, you must create */dev/scsi/sc1d5l2* using a command such as

```
install -F /dev/scsi -m 600 -u root -q sys \
-chr 195,165 sc1d5l2
```
## **Relationship to Other Device Special Files**

The files in */dev/scsi* describe many of the same devices that are described by files in */dev/dsk*, */dev/tape*, and other directories. There is a security exposure in that a user-level program could use a */dev/scsi* file to do almost anything to a disk or tape, including total erasure.

The *dsreq* device driver forces exclusivity with itself; that is, a given */dev/scsi* file can be opened only by one process at a time. However, a device could be open through the *dsreq* driver at the same time it is open by another process, or by a filesystem, through a different device special file and device driver. For example, a disk volume could be simultaneously open through the name */dev/scsi/sc0d0l0* and through */dev/rdsk/dks0d1s0*.

The process that opens a generic SCSI device can request exclusivity using the O\_EXCL option to **open()**. In that case, the open is rejected when the device is already open through another driver; and no other driver can open the device until the generic device file is closed.

### **The dsreq Structure**

The primary input to most *dsreq* **ioctl()** calls, as well as the primary input to most dslib functions, is the *dsreq* structure. This structure is declared in */usr/include/sys/dsreq.h*, a header file that rewards careful study.

The important fields of the *dsreq* structure are shown in Table 5-1. Some of the field values are expanded in the following topics. The *sys/dsreq.h* file declares macros for access to many of the fields. Use these macros (listed in Table 5-1) in both expressions and assignments in order to insulate your code against future changes.

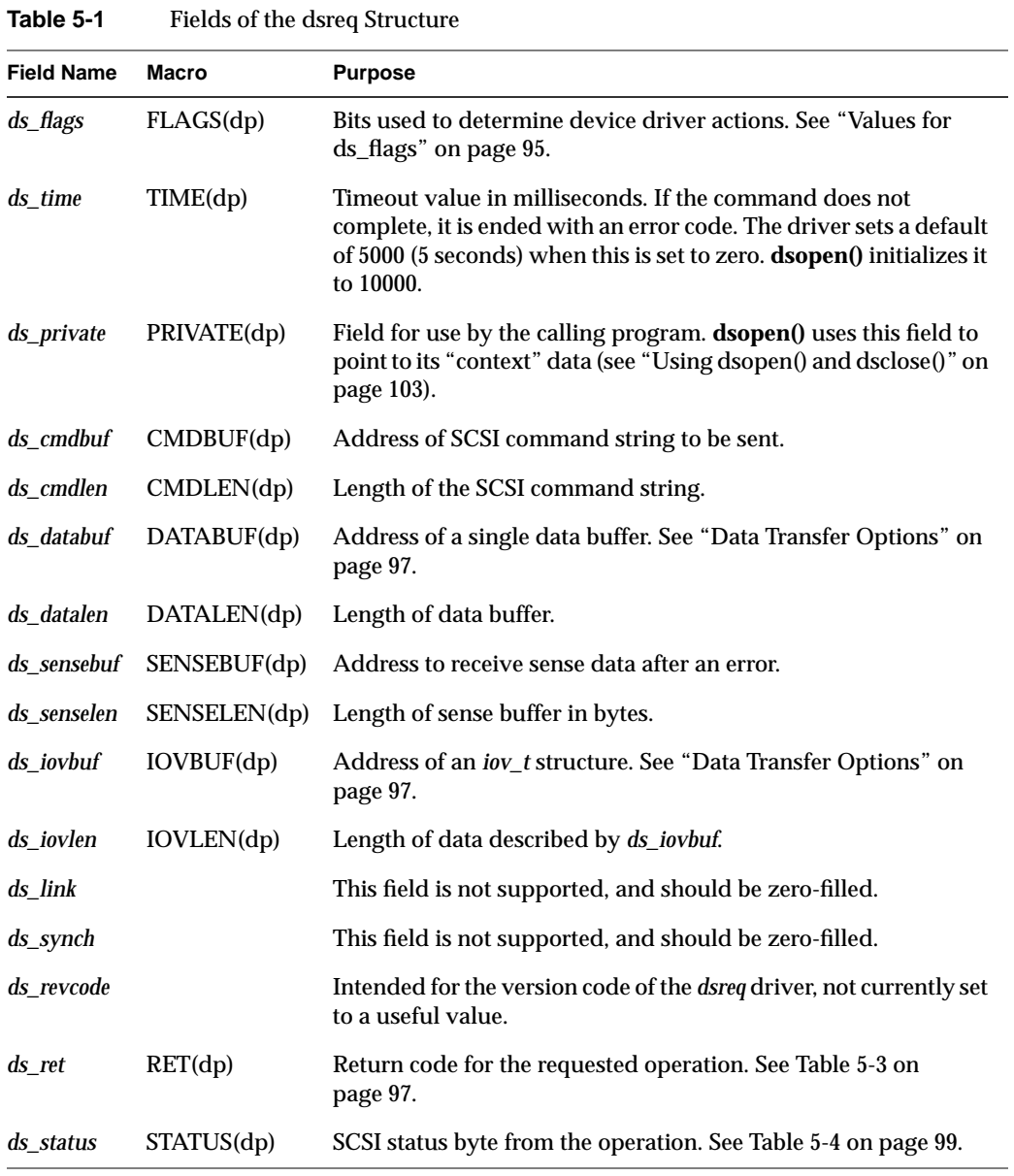

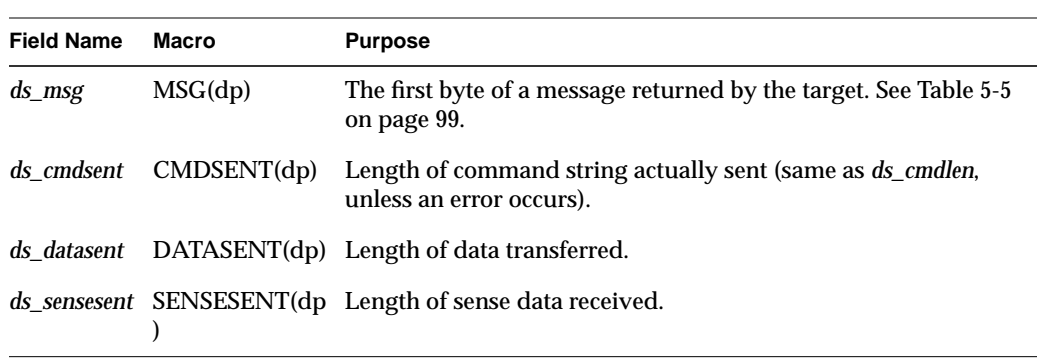

**Table 5-1 (continued)** Fields of the dsreq Structure

The dslib library contains functions to simplify the preparation and execution of a *dsreq* request; see "Using dslib Functions" on page 102.

# **Values for ds\_flags**

The possible flag values in the *ds\_flags* field are listed in Table 5-2. The flag values are designed for the most flexible, capable type of bus, device, and device driver. Not all values are supported, and different host adapters can support different combinations.

Table 5-2 Flag Values for ds\_flags

| <b>Constant Name</b> | Supported by<br><b>Any Driver?</b> | <b>Meaning When Set to 1</b>                                                                                                    |
|----------------------|------------------------------------|----------------------------------------------------------------------------------------------------|
| DSRQ_ASYNC           | <b>Yes</b>                         | Return at once, do not sleep until the operation is<br>complete.                                                                   |
| <b>DSRQ SENSE</b>    | Yes                                | Get sense data following an error on the requested<br>command.                                                                     |
| DSRQ TARGET          | N <sub>0</sub>                     | Act as the SCSI target, not the SCSI initiator.                                                                                    |
| <b>DSRQ SELATN</b>   | Yes                                | Select with ATN.                                                                                                    |
| DSRQ DISC            | <b>Yes</b>                         | Allow identify disconnect.                                                                                                    |
| DSRQ_SYNXFR          | Yes                                | Negotiate a synchronous transfer if possible. Needed only<br>to switch into synchronous mode. Repeated negotiation is<br>wasteful. |

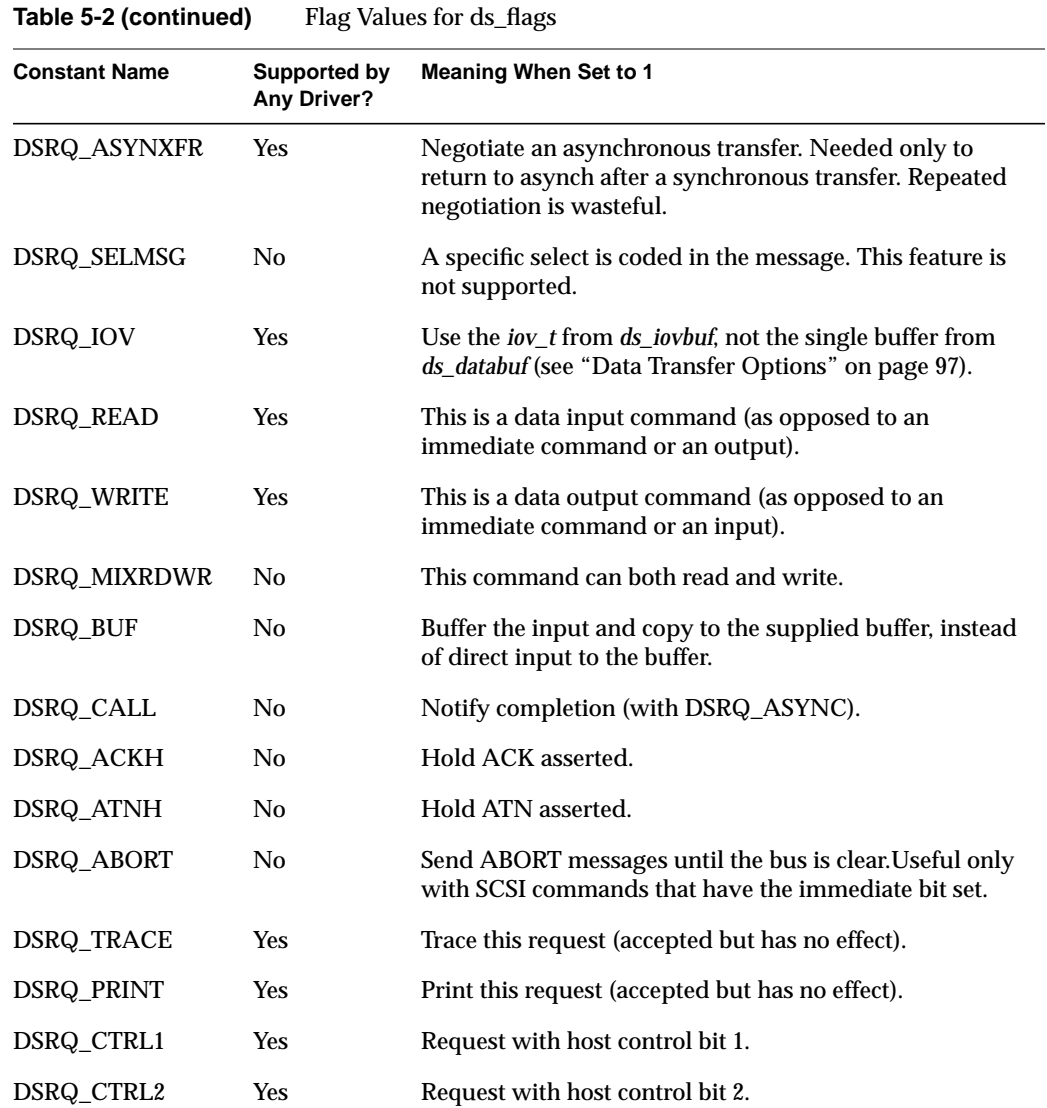

In order to find out which flags are supported by a particular driver, use the DS\_CONF operation (see "Testing the Driver Configuration" on page 100).

# **Data Transfer Options**

When reading or writing data, you have two design options:

- You can transfer a single segment of data directly between the device and a buffer you supply (set neither DSRQ\_BUF nor DSRQ\_IOV).
- You can transfer segments of data between the device and a series of one or more memory locations based on an *iov\_t* object (set DSRQ\_IOV).

All read/write requests are done using DMA. The "scatter/gather" support of DSRQ\_IOV is presently restricted to only one memory segment, so it is not greatly different from single-buffer I/O. If you elect to use it, the *iov\_t* structure is declared in *sys/iov.h* (see also the part of the read(2) reference page that deals with the **readv()** function).

During a direct transfer using either a single buffer or scatter/gather, the data buffer spaces are locked in memory.

The maximum amount of data you can transfer in one operation is set by the host adapter driver for the bus, and can be retrieved with an **ioctl()** (see "Testing the Driver Configuration" on page 100). The maximum length for a buffered transfer is returned by the same **ioctl()**. It can be less than the direct-transfer size because there may be a limit on the size of kernel memory that can be allocated.

# **Return Codes and Status Values**

A zero return code in the *ds\_ret* field signifies success. The possible nonzero return codes are summarized in Table 5-3 and are declared in *sys/dsreq.h*. Not all return codes are possible with every driver.

| return codes Hom scor operations |                                                         |  |
|----------------------------------|---------------------------------------------------------|--|
| <b>Constant Name</b>             | <b>Meaning</b>                                          |  |
| <b>DSRT DEVSCSI</b>              | General failure from SCSI driver.                       |  |
| <b>DSRT MULT</b>                 | General software failure, typically a SCSI-bus request. |  |
| <b>DSRT CANCEL</b>               | Operation cancelled in host adapter driver.             |  |
| <b>DSRT REVCODE</b>              | Software level mismatch, recompile application.         |  |

**Table 5-3** Return Codes From SCSI Operations

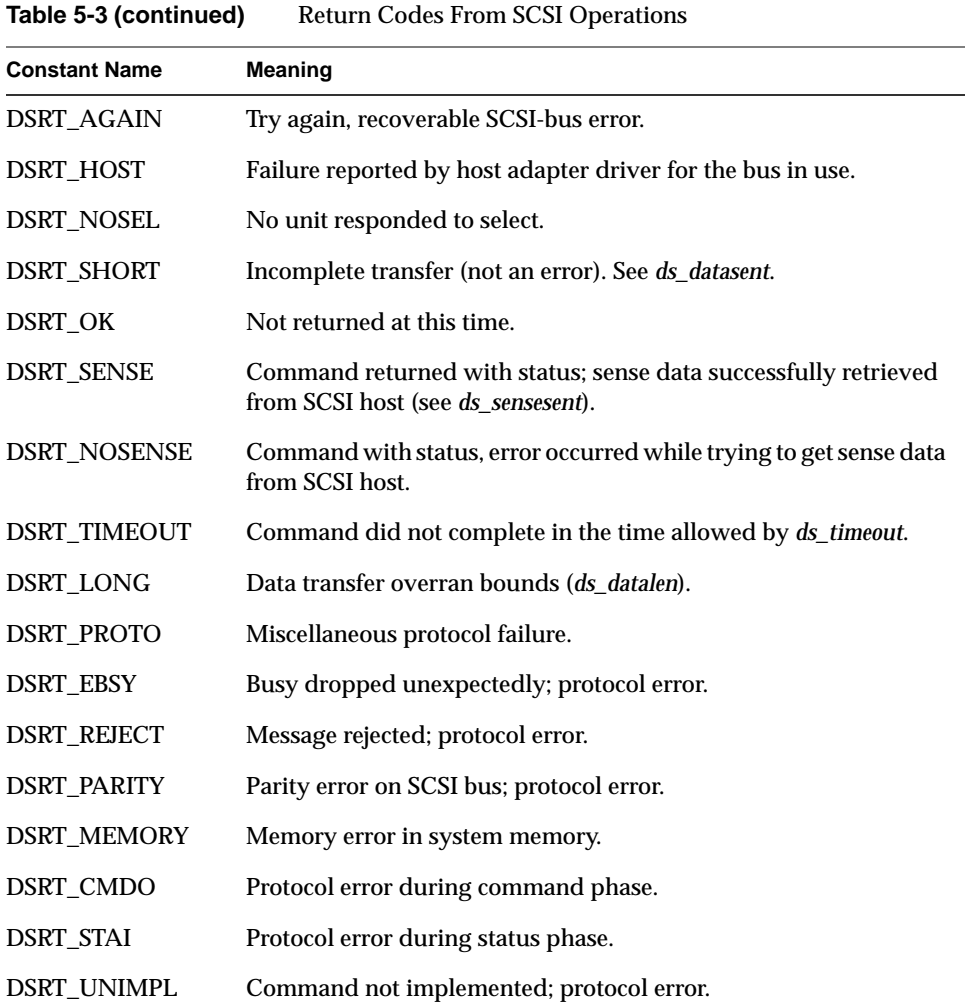

The possible SCSI status value in the *ds\_status* field are summarized in Table 5-4.

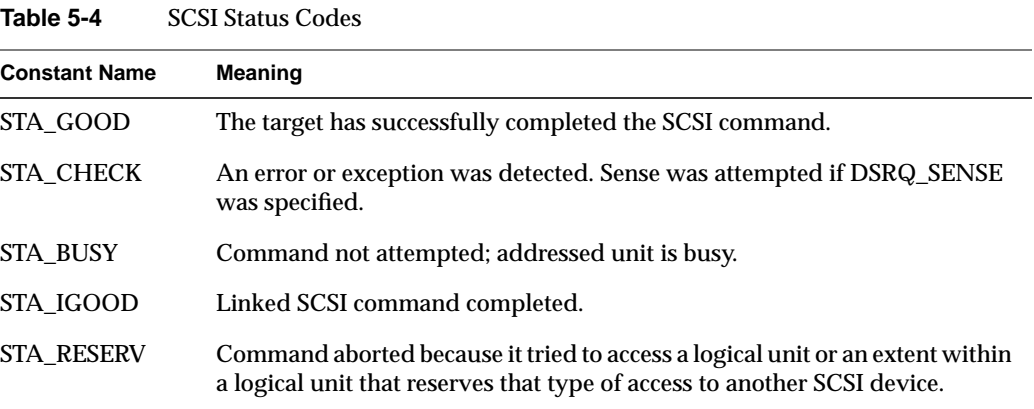

The possible SCSI message byte values in the *ds\_msg* field are summarized in Table 5-5.

**Table 5-5** SCSI Message Byte Values

| <b>Constant Name</b> | Meaning                                   |
|----------------------|-------------------------------------------|
| MSG_COMPL            | Command complete.                         |
| MSG XMSG             | Extended message (only byte returned).    |
| MSG_SAVEP            | Initiator should save data pointers.      |
| MSG_RESTP            | Initiator restore data pointers.          |
| MSG DISC             | Disconnect.                               |
| MSG IERR             | Initiator detected error.                 |
| MSG ABORT            | Abort.                                    |
| MSG_REJECT           | Optional message rejected, not supported. |
| MSG NOOP             | Empty message.                            |
| MSG MPARITY          | Parity error during Message In phase.     |
| MSG LINK             | Linked command complete.                  |
| MSG LINKF            | Linked command complete with flag.        |

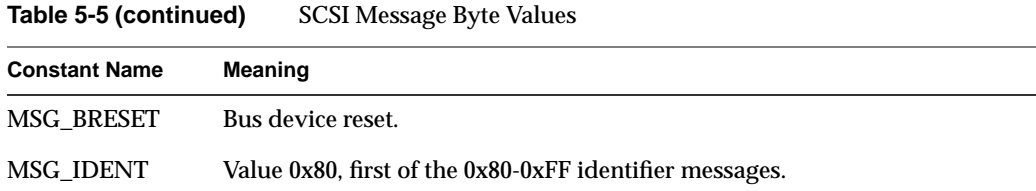

# **Testing the Driver Configuration**

Different buses have different host adapter drivers that can have different features. The *dsreq* device driver supports an **ioctl()** call that retrieves the configuration of the driver for the bus where the device resides. This call fills in the fields of a structure of type *dsconf* (declared in *sys/dsreq.h*) listed in Table 5-6.

۰

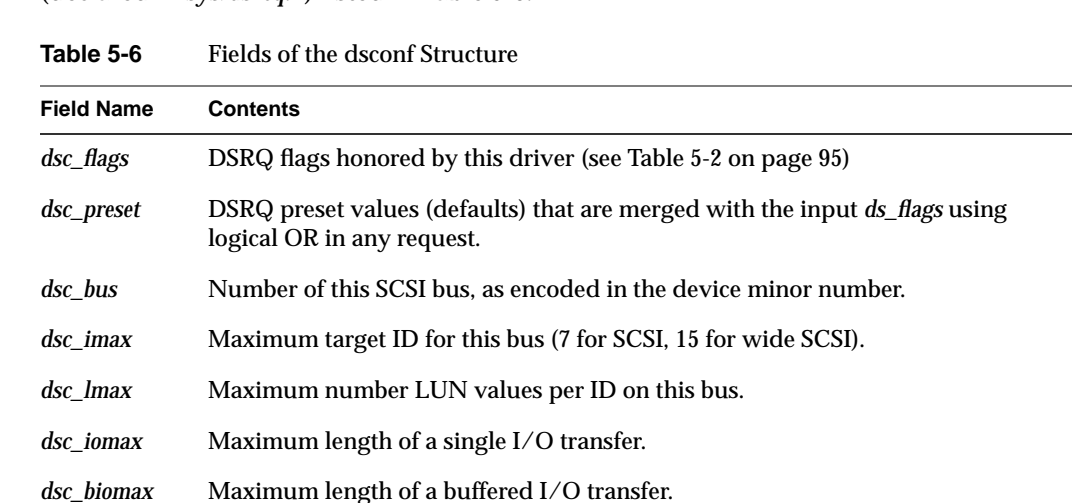

The code in Example 5-1 shows a function that tests if a particular flag is supported by a *dsc\_biomax* Maximum length of a buffered I/O transfer.

particular bus. The input arguments are a file descriptor for an open device special file, and a flag value (or values) from *sys/dsreq.h*.

```
Example 5-1 Testing the Generic SCSI Configuration
```

```
uint
test_dsreq_flags(int dev_fd, uint flag)
{
   dsconf_t config;
   int ret;
   ret = ioctl(dev_fd, DS_CONF, &config);
   if (!ret) { /* no problem in ioctl */return (flag & config.dsc_flags);
   } else { /* ioctl failure */
      return 0; /* not supported, it seems */
   }
}
```
A program could use the function in Example 5-1 to find out if a particular feature is supported. For example, a test of support for the DSRQ\_SYNXFER feature could be coded as follows:

```
if (test_dsreq_flags(the_dev, DSRQ_SYNXFER)) {
   /* synchronous negotiation is supported */...
```
# **Using the Special DS\_RESET and DS\_ABORT Calls**

Two special functions of the generic SCSI driver are available only as **ioctl()** calls, not through dslib functions.

## **Using DS\_ABORT**

The DS\_ABORT **ioctl()** sends a SCSI ABORT message to the bus, target, and LUN defined by the file descriptor. The resulting status is returned in the *dsreq* that is also specified. The host adapter driver waits until no commands are pending on that bus, so there is no point in using this function to cancel anything but an immediate command such as a rewind. And example of this call is as follows:

ioctl(dev\_fd, DS\_ABORT, &some\_dsreq);

# **Using DS\_RESET**

The DS\_RESET **ioctl()** function causes a reset of the SCSI bus specified by the file descriptor. The resulting status is returned in the *dsreq* that is also specified. This powerful operation should be used with great care, because it terminates all pending activity on the bus.

# **Using dslib Functions**

The functions in the dslib library are built upon calls to the dsreq device driver, and simplify the process of allocating a dsreq structure, setting values in it, and executing commands. The formal documentation of the library is found in dslib(3). The source code is distributed with the system in the */usr/share/src/irix/examples/scsi* directory so that you can read and extend it. (This directory installs as part of the irix\_dev software component, and the examples directory does not install by default.)

# **dslib Functions**

In order to use the functions in the library, you include */usr/include/dslib.h* in your code, and link with the *-lds* option so as to link */usr/lib/libds.so*. Then the functions summarized in Table 5-7 are available.

| <b>Function Name</b> | <b>Purpose</b>                                                                   | Page     |
|----------------------|----------------------------------------------------------------------------------|----------|
| ds ctostr            | Look up a string in a table using an integer key.                                | page 107 |
| ds vtostr            | Look up a string in a table using an integer key.                                | page 107 |
| dsopen               | Open a device special file and allocate a <i>dsreq</i> for use with it. page 103 |          |
| dsclose              | Free the <i>dsreq</i> structure and close the device.                            | page 103 |
| doscsireg            | Perform an operation on a device as specified in a <i>dsreg</i> .                | page 105 |
| filldsreq            | Set values in fields of a <i>dsreg</i> structure.                                | page 105 |
| fillg0cmd            | Set up the dsreq structure for a group 0 SCSI command.                           | page 106 |
| fillg1cmd            | Set up the dsreq structure for a group 1 SCSI command.                           | page 106 |

**Table 5-7** dslib Function Summary

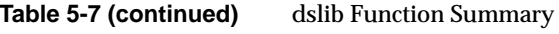

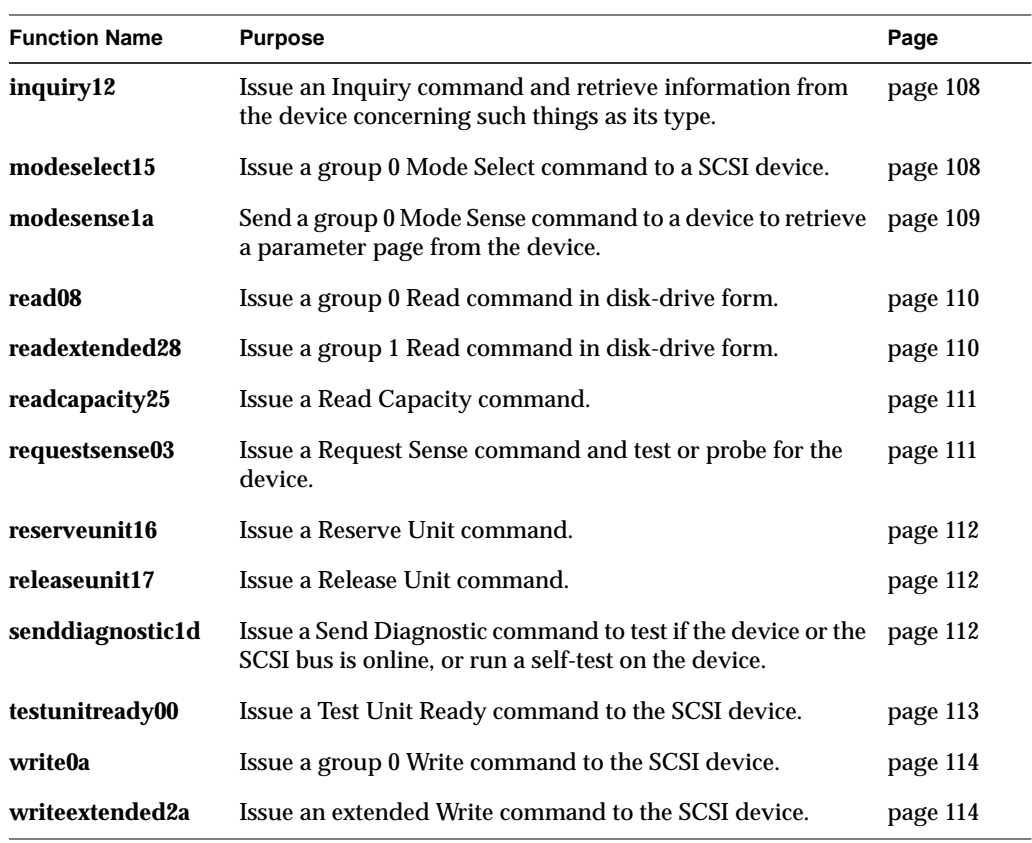

# **Using dsopen() and dsclose()**

The **dsopen()** function opens a device special file for a generic SCSI device, and allocates a *dsreq* structure initialized for use with that device. The function prototype is

struct dsreq\* dsopen(char \**opath*, int *oflags*);

The arguments are

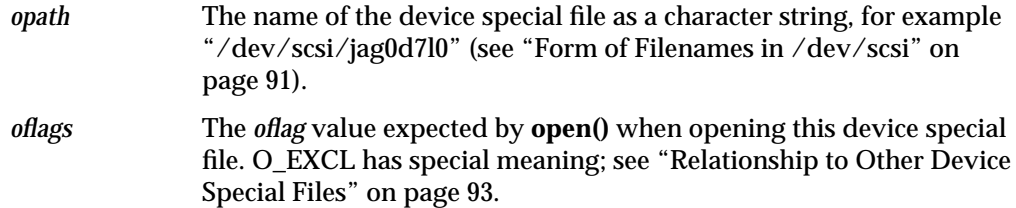

If the **open()** call fails or memory cannot be allocated, the function returns NULL. Otherwise it allocates a *dsreq* structure as well as generous buffers for command and sense strings. The following fields of the *dsreq* are initialized:

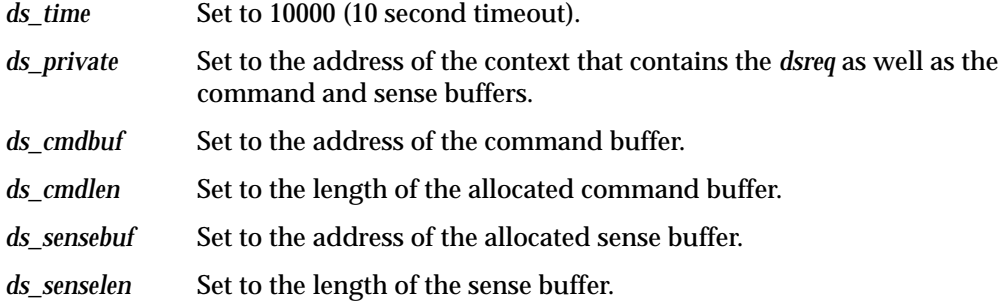

Other fields of the *dsreq* are cleared to zero.

**Note:** Other functions in dslib assume that a *dsreq* has been initialized by **dsopen()**. In particular they assume the *ds\_private* value points to a context block. You should not attempt to use any *dsreq* structure with a dslib function except one returned by **dsopen()**; and you should not use a *dsreq* opened for one file with another file.

The **dsclose()** function releases the *dsreq* structure and close the device. Its prototype is

```
void dsclose(struct dsreq *dsp);
```
The only argument is the *dsreq* created by **dsopen()**.

# **Issuing a Request With doscsireq()**

The **doscsireq()** function issues a SCSI request by passing a *dsreq* to the SCSI device driver using an **ioctl()** call. The *dsreq* must have been prepared completely beforehand. The function prototype is

int doscsireq(int *fd*, struct dsreq \**dsp*);

The arguments are as follows:

*fd* The file descriptor for the open device file.

*dsp* The address of the *dsreq* prepared by **dsopen()**.

Normally the returned value is the SCSI status byte. When the requested operation ends with Busy or Reserve Conflict status, the function sleeps 2 seconds and tries the operation up to four times. The returned value is -1 when the device driver rejects the ioctl() or the third retry ends in failure.

# **SCSI Utility Functions**

The functions **filldsreq()**, **fillg0cmd()**, **fillg1cmd()**, **ds\_vtostr()**, and **ds\_ctostr()** are not oriented toward particular SCSI operations, but are used to construct your own task-oriented SCSI functions.

#### **Using filldsreq()**

The **filldsreq()** function is used to set the *ds\_flags*, *ds\_databuf*, and *ds\_datalen* members of a *dsreq* structure. Its prototype is

void filldsreq(struct dsreq \**dsp*, uchar\_t \**data*,long *datalen*, long *flags*)

The arguments are as follows:

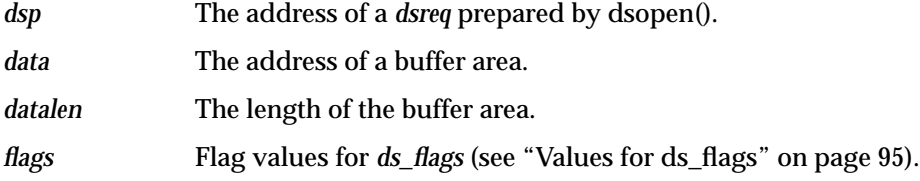

The bits in *flags* are added to *ds\_flags* with an OR; they do not replace the contents of the field.

**Note:** Besides the specified values, the function also sets 10000 in *ds\_timeout* and clears *ds\_link*, *ds\_synch*, and *ds\_ret* to zero.

# **Using fillg0cmd() and fillg1cmd()**

The **fillg0cmd()** function stores a group 0 (6-byte) SCSI command in a command buffer. The **fillg1cmd()** stores a group 1 (10-byte) SCSI command in the buffer. Both functions set the *ds\_cmdbuf* and *ds\_cmdlen* fields of a *dsreq*. The function prototypes are:

void fillg0cmd(struct dsreq \**dsp*, uchar\_t \**cmdbuf*, *b0*, ..., *b5*) void fillg1cmd(struct dsreq \**dsp*, uchar\_t \**cmdbuf*, *b0*, ..., *b9*)

The arguments are as follows:

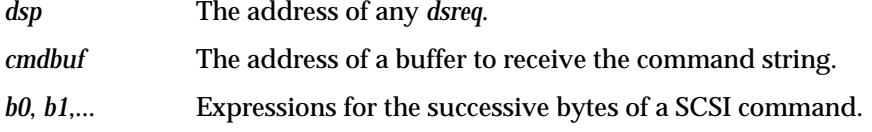

In typical use, the arguments are as follows:

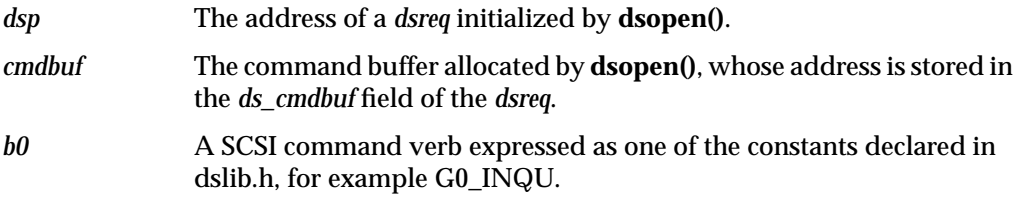

A typical call resembles the following:

```
fillg0cmd(dsp, (uchar_t *)CMDBUF(dsp), G0_INQU, 1, inq_page, 0,
B1(datalen),0);
```
The macros B1(), B2(), and B4() defined in *sys/dsreq.h* are useful for expressing halfword and word values as byte sequences.

#### **Using ds\_vtostr() and ds\_ctostr()**

The dslib library module contains six static tables that can be used to convert between numeric values and character strings for message display. The tables are summarized in Table 5-8. The table definitions are in the source file *dstab.c*.

**Table 5-8** Lookup Tables in dslib

| <b>External Name</b> | Tvpe | <b>Table Contents</b>                                                                                  |
|----------------------|------|----------------------------------------------------------------------------------------------------|
| cmdnametab           | vtab | Names for SCSI command bytes, for example "Test Unit."                                                 |
| cmdstatustab         |      | vtab Names for SCSI status byte codes, for example "BUSY."                                             |
| dsrqnametab          | vtab | Descriptions of flag values from ds_flags, for example "select with<br>(without) atn" for DSRQ SELATN. |
| dsrtnametab          | vtab | Descriptions of return values in ds_ret, for example "parity error on<br>SCSI bus" for DSRT PARITY.    |
| msgnametab           | vtab | Descriptions of SCSI message bytes, for example "Save Pointers."                                       |
| sensekeytab          | ctab | Descriptions of SCSI sense byte values, for example "Illegal Request."                                 |

The **ds\_vtostr()** function searches any of the five vtab tables for the string matching an integer key. The **ds\_ctostr()** function searches a ctab (currently, only sensekeytab is a ctab) for the string matching a key. The function prototypes are

```
char * ds_vtostr(unsigned long v, struct vtab *table);
char * ds_ctostr(unsigned long v, struct ctab *table);
```
Each function searches the specified table for a row containing the numeric value *v*, and returns address of the corresponding string. If there is no such row, the functions return the address of a zero-length string.

# **Using Command-Building Functions**

The remaining functions in dslib each construct and execute a specific type of common SCSI command. Each function follows this general pattern:

- 1. Use **fillg0cmd()** or **fillg1cmd()** to set up the command string, based on the function's arguments.
- 2. Use **filldsreq()** to set up the remaining fields of the *dsreq* structure.
- 3. Execute the command using **doscsireq()**.
- 4. Return the value returned by **doscsireq()**.

You can construct similar, additional functions using the utility functions in this same way. In particular you are likely to need to construct your own function to issue Read commands.

#### **inquiry12()—Issue an Inquiry Command**

The **inquiry12()** function prepares and issues an Inquiry command to retrieve device-specific information. The function prototype is

int inquiry12(struct dsreq \**dsp*, caddr\_t *data*, long *datalen*, int *vu*);

The arguments are as follows:

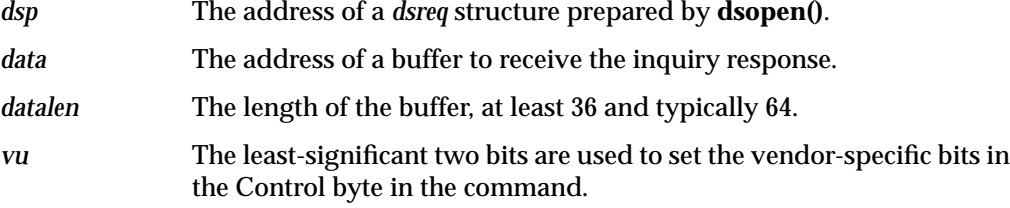

#### **modeselect15()—Issue a Group 0 Mode Select Command**

The **modeselect15()** function prepares and issues a group 0 Mode Select command. This command is used to control a variety of standard and vendor-specific device parameters. Typically, **modesense1A()** is first used to retrieve the current parameters. The function prototype is

int modeselect15(struct dsreq \**dsp*, caddr\_t *data*, long *datalen*, int *save*, int *vu*);

The arguments are as follows:

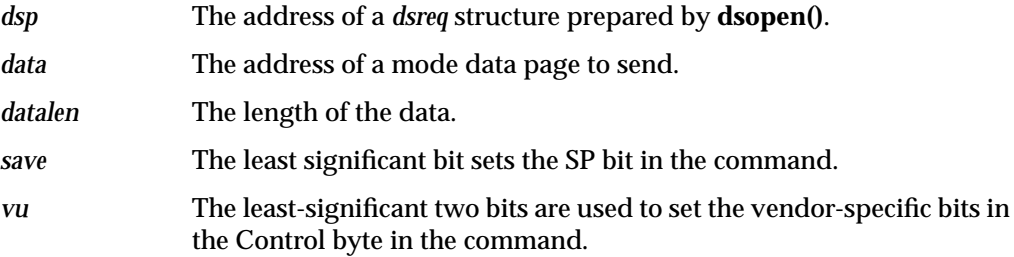

#### **modesense1a()—Send a Group 0 Mode Sense Command**

The **modesense1a()** function prepares and issues a group 0 Mode Sense command to a SCSI device to retrieve a page of device-dependent information. The function prototype:

int modesense1a(struct dsreq \**dsp*, caddr\_t *data*, long *datalen*, int *pagectrl*, int *pagecode*, int *vu*);

The arguments are as follows:

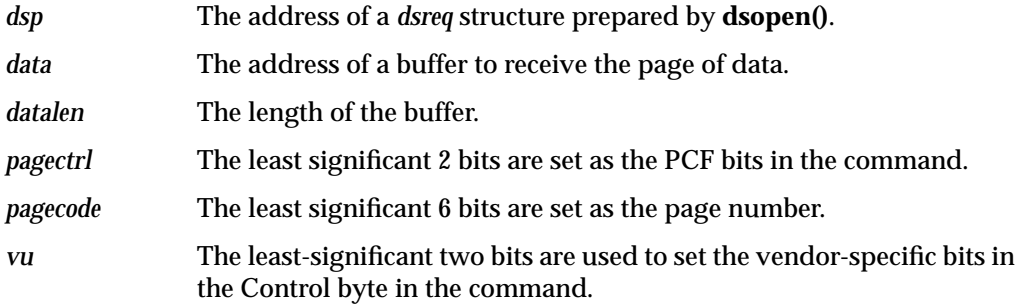

For reference, the PCF codes are as follows:

- 0 Current values.
- 1 Changeable values.
- 2 Default values.
- 3 Saved values.

For reference, some page numbers are as follows:

- 0 Vendor unique.
- 1 Read/write error recovery.
- 2 Disconnect/reconnect.
- 3 Direct access device format; parallel interface; measurement units.
- 4 Rigid disk geometry; serial interface.
- 5 Flexible disk; printer options.
- 6 Optical memory.
- 7 Verification error.

8 Caching.

9 Peripheral device.

63 (0x3f) Return all pages supported.

#### **read08() and readextended28()—Issue a Read Command**

The **read08()** and **readextended28()** functions prepare and issue particular forms of SCSI Read commands. The Read and extended Read commands have so many variations that it is unlikely that either of these functions will work with your device. However, you can use them as models to build additional variations on Read. Do not preempt the function names.

The function prototypes are

int read08(struct dsreq \**dsp*, caddr\_t *data*, long *datalen*, long *lba*, int *vu*); int readextended28(struct dsreq \**dsp*, caddr\_t *data*, long *datalen*, long *lba*, int *vu*);

The arguments are as follows:

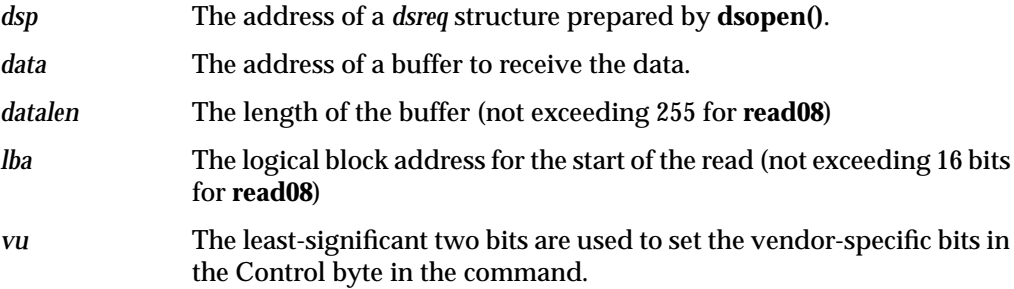

The functions set the transfer length in the command to the number of bytes given by datalen. This is often incorrect; many devices want a number of blocks of some size. Function **read08()** sets only 16 bits from lba as the logical block number, although the SCSI command format permits another 5 bits to be encoded in the command. For these and other reasons you are likely to need to create customized Read functions of your own.
#### **readcapacity25()—Issue a Read Capacity Command**

The **readcapacity25()** function prepares and issues a Read Capacity command to a SCSI device. The function prototype is

int readcapacity25(struct dsreq \**dsp*, caddr\_t *data*, long *datalen*, long *lba*, int *pmi*, int *vu*);

The arguments are as follows:

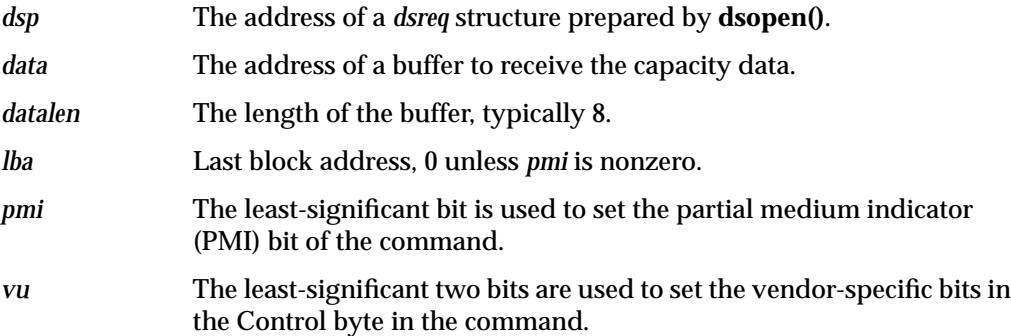

When *pmi* is 0, *lba* should be given as 0 and the command returns the device capacity. When *pmi* is 1, the command returns the last block following block *lba* before which a delay (seek) will occur.

## **requestsense03()—Issue a Request Sense Command**

The **requestsense03()** function prepares and issues a Request Sense command. If you include DSRQ\_SENSE in the *flag* argument to **doscsireq()**, a Request Sense is sent automatically after an error in a command. The function prototype is

int

```
requestsense03(struct dsreq *dsp, caddr_t data,
              long datalen, int vu);
```
## The arguments are:

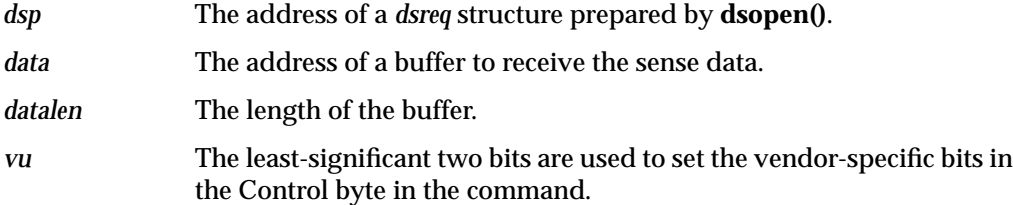

#### **reserveunit16() and releaseunit17()—Control Logical Units**

The **reserveunit16()** function prepares and issues a Reserve Unit command to reserve a logical unit, causing it to return Reservation Conflict status to requests from other initiators. The **releaseunit17()** function prepares and issues a Release Unit command to release a reserved unit. The function prototypes are

```
int
reservunit16(struct dsreq *dsp, caddr_t data, long datalen,
             int tpr, int tpdid, int extent, int res_id, int vu);
int
releaseunit17(struct dsreq *dsp,
             int tpr, int tpdid, int extent, int res_id, int vu);
```
The arguments are as follows:

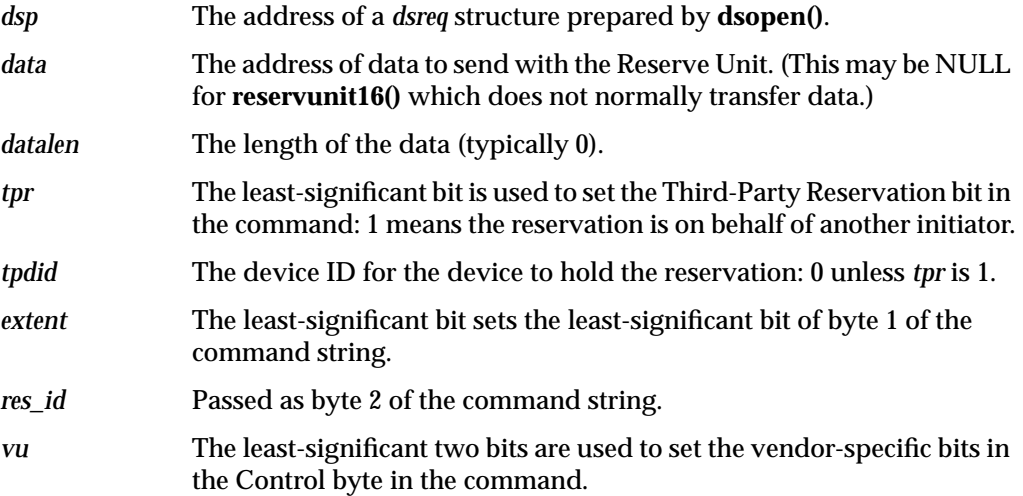

#### **senddiagnostic1d()—Issue a Send Diagnostic Command**

The **senddiagnostic1d()** function prepares and issues a Send Diagnostic command. The function prototype is

int senddiagnostic1d(struct dsreq \**dsp*, caddr\_t *data*, long *datalen*, int *self*, int *dofl*, int *uofl*, int *vu*);

The arguments are as follows:

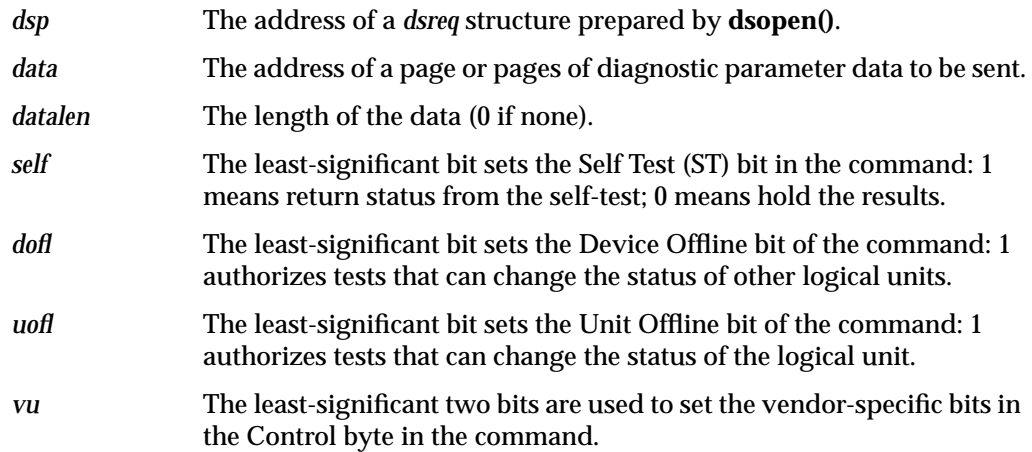

When *self* is 1, the status reflects the success of the self-test. You should either set the DSRQ\_SENSE flag in the *dsreq* so that if the self-test fails, a Sense command will be issued, or be prepared to call **requestsense03()**. When *self* is 0, you can use a Read Diagnostic command to return detailed results of the test (however, dslib does not contain a predefined function for Read Diagnostic).

#### **testunitready00—Issue a Test Unit Ready Command**

The **testunitready00()** function prepares and issues a Test Unit Ready command to a SCSI device. The function prototype is

int testunitready00(struct dsreq \**dsp*);

This function is reproduced here in Example 5-2 as an example of how other command-oriented functions can be created.

#### **Example 5-2** Code of the testunitread00() Function

```
int
testunitready00(struct dsreq *dsp)
{
  fillg0cmd(dsp, CMDBUF(dsp), G0_TEST, 0, 0, 0, 0, 0);
  filldsreq(dsp, 0, 0, DSRQ_READ|DSRQ_SENSE);
  return(doscsireq(getfd(dsp), dsp));
}
```
#### **write0a() and writeextended2a()—Issue a Write Command**

The **write0a()** function prepares and issues a group 0 Write command. The **writeextended2a()** function prepares and issues an extended (10-byte) Write command. As with Read commands (see "read08() and readextended28()—Issue a Read Command" on page 110), Write commands have many device-specific features, and you will very likely have to create your own customized version of these functions.

The function prototypes are

```
int
write0a(struct dsreq *dsp, caddr_t data, long datalen,
        long lba, int vu);
int
writeextended2a(struct dsreq *dsp, caddr_t data, long datalen,
        long lba, int vu);
```
The arguments are as follows:

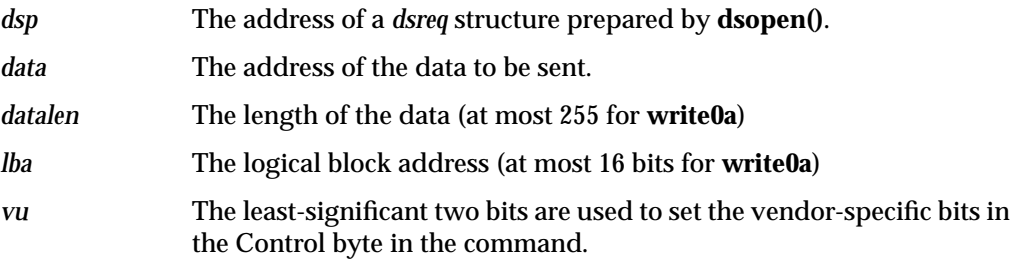

## **Example dslib Program**

The program in Example 5-3 illustrates the use of the dslib functions. This is an edited version of a program that can be obtained in full from Dave Olson's home page, *http://reality.sgi.com/employees/olson/Olson/index.html*.

**Example 5-3** Program That Uses dslib Functions

```
#ident "scsicontrol.c: $Revision $"
```

```
#include <sys/types.h>
#include <stddef.h>
#include <stdlib.h>
#include <unistd.h>
```

```
#include <ctype.h>
#include <errno.h>
#include <fcntl.h>
#include <stdio.h>
#include <string.h>
#include <dslib.h>
typedef struct
{
   unchar pqt:3; /* peripheral qual type */
   unchar pdt:5; /* peripheral device type */
   unchar rmb:1, /* removable media bit */
       dtq:7; /* device type qualifier */
   unchar iso:2, /* ISO version */
       ecma:3, /* ECMA version */
       ansi:3; /* ANSI version */
   unchar aenc:1, /* async event notification supported */
       trmiop:1, /* device supports 'terminate io process' msg */
       res0:2, /* reserved */
       respfmt:3; /* SCSI 1, CCS, SCSI 2 inq data format */
   unchar ailen; /* additional inquiry length */
   unchar res1; /* reserved */
   unchar res2; /* reserved */
   unchar reladr:1, /* supports relative addressing (linked cmds) */
       wide32:1, /* supports 32 bit wide SCSI bus */
       wide16:1, /* supports 16 bit wide SCSI bus */
       synch:1, /* supports synch mode */
       link:1, /* supports linked commands */
       res3:1, /* reserved */
       cmdq:1, /* supports cmd queuing */
       softre:1; /* supports soft reset */
   unchar vid[8]; /* vendor ID */
   unchar pid[16]; /* product ID */
   unchar prl[4]; /* product revision level*/
   unchar vendsp[20]; /* vendor specific; typically firmware info */
   unchar res4[40]; /* reserved for scsi 3, etc. *//* more vendor specific information may follow */
} inqdata;
struct msel {
   unsigned char rsv, mtype, vendspec, blkdesclen; /* header */
   unsigned char dens, nblks[3], rsv1, bsize[3]; /* block desc */
   unsigned char pgnum, pglen; /* modesel page num and length */
   unsigned char data[240]; /* some drives get upset if no data requested
       on sense*/
```

```
};
#define hex(x) "0123456789ABCDEF" [ (x) & 0xF ]
/* only looks OK if nperline a multiple of 4, but that's OK.
 * value of space must be 0 \leq s space \leq 3;
 */
void
hprint(unsigned char *s, int n, int nperline, int space)
{
    int i, x, startl;
    for(stat1=i=0;i<ni>i++)</math> {x = s[i];printf("%c%c", hex(x>>4), hex(x));
        if(space)
            printf("%.*s", ((i%4)==3)+space, " ");
        if ( i%nperline == (nperline - 1) \} {
            putchar('\t');
            while(startl < i) {
                if(isprint(s[startl]))
                    putchar(s[startl]);
                else
                    putchar('.');
                startl++;
            }
            putchar('\n');
        }
    }
    if(space && (i%nperline))
        putchar('\n');
}
/* aenc, trmiop, reladr, wbus*, synch, linkq, softre are only valid if
 * if respfmt has the value 2 (or possibly larger values for future
 * versions of the SCSI standard). */
static char pdf\_types[ ][16] = {"Disk", "Tape", "Printer", "Processor", "WORM", "CD-ROM",
    "Scanner", "Optical", "Jukebox", "Comm", "Unknown"
};
#define NPDT (sizeof pdt_types / sizeof pdt_types[0])
void
printinq(struct dsreq *dsp, inqdata *inq, int allinq)
```

```
if(DATASENT(dsp) < 1) {
   printf("No inquiry data returned\n");
    return;
}
printf("%-10s", pdt_types[(inq->pdt<NPDT) ? inq->pdt : NPDT-1]);
if (DATASENT(dsp) > 8)
   printf("%12.8s", inq->vid);
if (DATASENT(dsp) > 16)
   printf("%.16s", inq->pid);
if (DATASENT(dsp) > 32)
   printf("%.4s", inq->prl);
print(f("n");
if(DATASENT(dsp) > 1)
    printf("ANSI vers %d, ISO ver: %d, ECMA ver: %d; ",
        inq->ansi, inq->iso, inq->ecma);
if(DATASENT(dsp) > 2) {
    unchar special = *(ing-> vid-1);if(inq->respfmt >= 2 || speedal)if(inq->respfmt < 2)
            printf("\nResponse format type %d, but has "
              "SCSI-2 capability bits set\n", inq->respfmt);
        printf("supports: ");
        if(inq->aenc)
            printf(" AENC");
        if(inq->trmiop)
            printf(" termiop");
        if(inq->reladr)
            printf(" reladdr");
        if(inq->wide32)
            printf(" 32bit");
        if(inq->wide16)
            printf(" 16bit");
        if(inq->synch)
            printf(" synch");
        if(inq->synch)
            printf(" linkedcmds");
        if(inq->cmdq)
            printf(" cmdqueing");
        if(inq->softre)
            printf(" softreset");
    }
    if(inq->respfmt < 2) {
```
{

```
if(special)
               printf(". ");
            printf("inquiry format is %s",
                inq->respfmt ? "SCSI 1" : "CCS");
        }
    }
   putchar('\n');
   printf("Device is ");
    /* do test unit ready only if inquiry successful, since many
        devices, such as tapes, return inquiry info, even if
       not ready (i.e., no tape in a tape drive). */
    if(testunitready00(dsp) != 0)
       printf("%s\n",
            (RET(dsp)==DSRT_NOSEL) ? "not responding" : "not ready");
   else
        printf("ready");
   printf("n");
}
/* inquiry cmd that does vital product data as spec'ed in SCSI2 */
int
vpinquiry12( struct dsreq *dsp, caddr_t data, long datalen, char vu,
 int page)
{
 fillg0cmd(dsp, (uchar_t *)CMDBUF(dsp), G0_INQU, 1, page, 0, B1(datalen),
   B1(vu<<6));
 filldsreq(dsp, (uchar_t *)data, datalen, DSRQ_READ|DSRQ_SENSE);
 return(doscsireq(getfd(dsp), dsp));
}
int
startunit1b(struct dsreq *dsp, int startstop, int vu)
{
 fillg0cmd(dsp,(uchar_t *)CMDBUF(dsp),0x1b,0,0,0,(uchar_t)startstop,B1(vu<<6));
 filldsreq(dsp, NULL, 0, DSRQ_READ|DSRQ_SENSE);
 dsp->ds time = 1000 * 90; /* 90 seconds */
 return(doscsireq(getfd(dsp), dsp));
}
int
myinquiry12(struct dsreq *dsp, uchar_t *data, long datalen, int vu, int neg)
{
 fillg0cmd(dsp, (uchar_t *)CMDBUF(dsp), G0_INQU, 0,0,0, B1(datalen), B1(vu<<6));
 filldsreq(dsp, data, datalen, DSRQ_READ|DSRQ_SENSE|neg);
```
## **118**

```
dsp->ds_time = 1000 * 30; /* 90 seconds */
 return(doscsireq(getfd(dsp), dsp));
}
int
dsreset(struct dsreq *dsp)
{
 return ioctl(getfd(dsp), DS_RESET, dsp);
}
void
usage(char *prog)
{
    fprintf(stderr,
    "Usage: %s [-i (inquiry)] [-e (exclusive)] [-s (sync) | -a (async)]\n"
    "\t[-l (long inq)] [-v (vital proddata)] [-r (reset)] [-D (diagselftest)]\n"
    "\t[-H (halt/stop)] [-b blksize]\n"
    "\t[-g (get host flags)] [-d (debug)] [-q (quiet)] scsidevice [...]\n",
       prog);
    exit(1);}
main(int argc, char **argv)
{
    struct dsreq *dsp;
    char *fn;
    /* int because they must be word aligned. */
    int errs = 0, c;
    int vital=0, doreset=0, exclusive=0, dosync=0;
    int dostart = 0, dostop = 0, dosenddiag = 0;
    int doinq = 0, printname = 1;
    unsigned bsize = 0;
    extern char *optarg;
    extern int optind, opterr;
    opterr = 0; /* handle errors ourselves. */
    while ((c = getopt(argc, argv, "b:HDSaserdvlgCiq")) := -1)switch(c) {
    case 'i':
        doinq = 1; /* do inquiry */break;
    case 'D':
        dosenddiag = 1;
       break;
    case 'r':
```

```
doreset = 1; /* do a scsi bus reset */
   break;
case 'e':
    exclusive = O_EXCL;
   break;
case 'd':
   dsdebug++; /* enable debug info */
   break;
case 'q':
   printname = 0; /* print devicename only if error */
   break;
case 'v':
   vital = 1; /* set evpd bit for scsi 2 vital product data */
   break;
case 'H':
   dostop = 1; /* send a stop (Halt) command */
   break;
case 'S':
   dostart = 1; /* send a startunit/spinup command */
   break;
case 's':
   dosync = DSRQ_SYNXFR; /* attempt to negotiate sync scsi */
   break;
case 'a':
   dosync = DSRQ_ASYNXFR; /* attempt to negotiate async scsi */
   break;
default:
   usage(argv[0]);
}
if(optind >= argc || optind == 1) \prime* need at 1 arg and one option */
    usage(argv[0]);
while (optind < argc) { /* loop over each filename */
    fn = argv[optind++];if(printname) printf("%s: ", fn);
    if((dsp = dsopen(fn, O_RDOMLY|exclusive)) == NULL)/* if open fails, try pre-pending /dev/scsi */
       char buf[256];
        strcpy(buf, "/dev/scsi/");
        if((strlen(buf) + strlen(fn)) < sizeof(buf))strcat(buf, fn);
           dsp = dsopen(buf, O_RDONLY|exclusive);
        }
        if(!dsp) {
```

```
if(!printname) printf("%s: ", fn);
        fflush(stdout);
       perror("cannot open");
        errs++;
        continue;
   }
}
/* try to order for reasonableness; reset first in case
* hung, then inquiry, etc. */
if(doreset) {
   if(dsreset(dsp) != 0) {
        if(!printname) printf("%s: ", fn);
       printf("reset failed: %s\n", strerror(errno));
       errs++;
   }
}
if(doinq) {
   int inqbuf[sizeof(inqdata)/sizeof(int)];
   if(myinquiry12(dsp, (uchar_t *)inqbuf, sizeof inqbuf, 0, dosync)) {
        if(!printname) printf("%s: ", fn);
       printf("inquiry failure\n");
       errs++;
    }
   else
       printinq(dsp, (inqdata *)inqbuf, 0);
}
if(vital) {
   unsigned char *vpinq;
   int vpinqbuf[sizeof(inqdata)/sizeof(int)];
   int vpinqbuf0[sizeof(inqdata)/sizeof(int)];
   int i, serial = 0, asciidef = 0;
   if(vpinquiry12(dsp, (char *)vpinqbuf0,
        sizeof(vpinqbuf)-1, 0, 0)) {
        if(!printname) printf("%s: ", fn);
       printf("inquiry (vital data) failure\n");
       errs++;
        continue;
    }
   if(DATASENT(dsp) < 4) {
       printf("vital data inquiry OK, but says no"
            "pages supported (page 0)\n");
```

```
continue;
}
vping = (unsigned char *)vpinqbufprintf("Supported vital product pages: ");
for(i = vpinq[3]+3; i>3; i--) {
    if(vping[i] == 0x80)serial = 1;
    if(vping[i] == 0x82)asciidef = 1;
    printf("%2x ", vpinq[i]);
}
print(f("\n'\n');
vpinq = (unsigned char *)vpinqbuf;
if(serial) {
    if(vpinquiry12(dsp, (char *)vpinqbuf,
        sizeof(vpingbuf)-1, 0, 0x80) != 0)if(!printname) printf("%s: ", fn);
        printf("inquiry (serial #) failure\n");
        errs++;
    }
    else if(DATASENT(dsp)>3) {
       printf("Serial #: ");
        fflush(stdout);
        /* use write, because there may well be
         *nulls; don't bother to strip them out */
        write(1, vpinq+4, vpinq[3]);
        print(f("\n'\n');
    }
}
if(asciidef) {
    if(vpinquiry12(dsp, (char *)vpinqbuf,
    sizeof(vpinqbuf)-1, 0, 0x82) != 0) {
    if(!printname) printf("%s: ", fn);
    printf("inquiry (ascii definition) failure\n");
    errs++;
    }
    else if(DATASENT(dsp)>3) {
    printf("Ascii definition: ");
    fflush(stdout);
    /* use write, because there may well be
     *nulls; don't bother to strip them out */
    write(1, vpinq+4, vpinq[3]);
    print(f("\n');
    }
}
```
**122**

```
}
        if(dostop && startunit1b(dsp, 0, 0)) {
            if(!printname) printf("%s: ", fn);
            printf("stopunit fails\n");
            errs++;
        }
        if(dostart && startunit1b(dsp, 1, 0)) {
            if(!printname) printf("%s: ", fn);
            printf("startunit fails\n");
            errs++;
        }
        if(dosenddiag && senddiagnostic1d(dsp, NULL, 0, 1, 0, 0, 0)) {
            if(!printname) printf("%s: ", fn);
            printf("self test fails\n");
            errs++;
        }
dsclose(dsp);
   }
    return(errs);
}
```
## 6. Control of External Interrupts

Some Silicon Graphics computer systems can generate and receive *external interrupt* signals. These are simple, two-state signal lines that cause an interrupt in the receiving system.

The external interrupt hardware is managed by a kernel-level device driver that is distributed with IRIX and automatically configured when the system supports external interrupts. The driver provides two abilities to user-level processes:

- The ability to change the state of an outgoing interrupt line, so as to interrupt the system to which the line is connected.
- The ability to capture an incoming interrupt signal with low latency.

External interrupt support is closely tied to the hardware of the system. The features described in this chapter are hardware-dependent and in many cases cannot be ported from one system type to another without making software changes. System architectures are covered in separate sections:

- "External Interrupts in Challenge and Onyx Systems" on page 126 describes external interrupt support in that architectural family.
- "External Interrupts In Origin2000 and Origin200" on page 131 describes external interrupt support in systems that use the IOC3 board.

**Tip:** Beginning in IRIX 6.2, there is a hardware-independent way to capture incoming external interrupts: the user-level interrupt facility (ULI). To learn about ULI, see Chapter 7, "User-Level Interrupts," especially "Registering an External Interrupt Handler" on page 142.

## **External Interrupts in Challenge and Onyx Systems**

The hardware architecture of the Challenge/Onyx series supports external interrupt signals as follows:

- Four jacks for outgoing signals are available on the master IO4 board. A user-level program can change the level of these lines individually.
- Two jacks for incoming interrupt signals are also provided. The input lines are combined with logical OR and presented as a single interrupt; a program cannot distinguish one input line from another.

The electrical interface to the external interrupt lines is documented at the end of the ei(7) reference page.

A program controls the outgoing signals by interacting with the external interrupt device driver. This driver is associated with the device special file */dev/ei*, and is documented in the ei(7) reference page.

## **Generating Outgoing Signals**

A program can generate an outgoing signal on any one of the four external interrupt lines. To do so, first open */dev/ei*. Then apply **ioctl()** on the file descriptor to switch the outgoing lines. The principal ioctl command codes are summarized in Table 6-1.

**Table 6-1** Functions for Outgoing External Signals in Challenge

| Operation                                                                              | <b>Typical ioctl() Call</b>  |
|----------------------------------------------------------------------------------------|------------------------------|
| Set pulse width to N microseconds.                                                     | ioctl(eifd, EIIOCSETOPW, N)  |
| Return current output pulse width.                                                     | ioctl(eifd,EIIOCGETOPW,&var) |
| Send a pulse on some lines M. <sup>a</sup>                                             | ioctl(eifd, EIIOCSTROBE, M)  |
| Set a high (active, asserted) level on lines M.                                        | ioctl(eifd, EIIOCSETHI, M)   |
| Set a low (inactive, deasserted) level on lines M. ioctl( <i>eifd</i> , EIIOCSETLO, M) |                              |

a. *M* is an unsigned integer whose bits 0, 1, 2, and 3 correspond to the external interrupt lines 0, 1, 2, and 3. At least one bit must be set.

In the Challenge and Onyx series, the level on an outgoing external interrupt line is set directly from a CPU. The device driver generates a pulse (function EIIOCSTROBE) by asserting the line, then spinning in a disabled loop until the specified pulse time has elapsed, and finally deasserting the line. Clearly, if the pulse width is set to much more than the default of 5 microseconds, pulse generation could interfere with the handling of other interrupts in that CPU.

The calls to assert and deassert the outgoing lines (functions EIIOCSETHI and EIIOCSETLO) do not tie up the kernel. Direct assertion of the outgoing signal should be used only when the desired signal frequency and pulse duration are measured in milliseconds or seconds. No user-level program, running in a CPU that is not isolated and reserved, can hope to generate repeatable pulse durations measured in microseconds using these functions. (A single interrupt occurring between the call to assert the signal and the call to deassert it can stretch the intended pulse width by as much as 200 microseconds.) A real-time program, running in a CPU that is reserved and isolated from interrupts—perhaps a program that uses the Frame Scheduler—could generate repeatable millisecond-duration pulses using these functions.

## **Responding to Incoming External Interrupts**

An important feature of the Challenge and Onyx external input line is that interrupts are triggered by the level of the signal, not by the transition from deasserted to asserted. This means that, whenever external interrupts are enabled and any of the input lines are in the asserted state, an external interrupt occurs. The interface between your program and the external interrupt device driver is affected by this hardware design. The functions for incoming signals are summarized in Table 6-2.

**Table 6-2** Functions for Incoming External Interrupts

| Operation                                                                                       | <b>Typical ioctl() Call</b>           |
|-------------------------------------------------------------------------------------------------|---------------------------------------|
| Enable receipt of external interrupts.                                                          | ioctl(eifd, EIIOCENABLE)<br>eicinit() |
| Disable receipt of external interrupts.                                                         | ioctl(eifd, EIIOCDISABLE)             |
| Specify which CPU will handle external<br>interrupts.                                           | ioctl(eifd, EIIOCINTRCPU, cpu)        |
| Specify which CPU will execute driver ioctl<br>calls, or -1 for the CPU where the call is made. | octl(eifd, EIIOCSETSYSCPU, cpu)       |

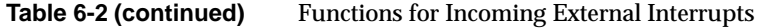

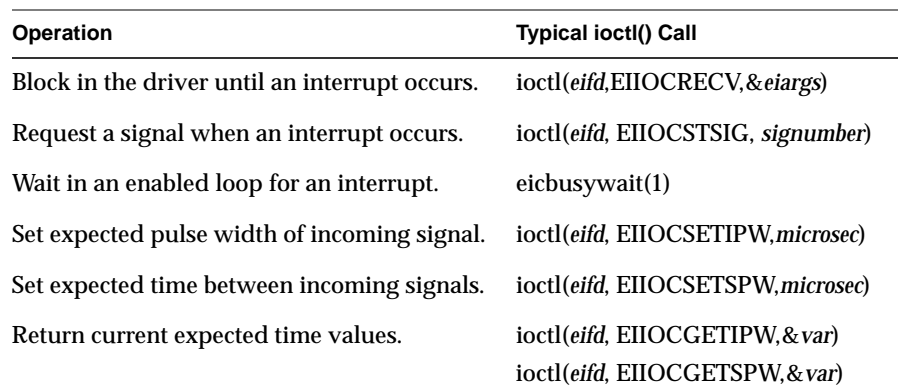

#### **Directing Interrupts to a CPU**

In real-time applications, certain CPUs can be reserved for critical processing. In this case you may want to use EIIOCINTRCPU, either to direct interrupt handling away from a critical CPU, or to direct onto a CPU that you know has available capacity. Use of this ioctl requires installation of patch 1257 or a successor patch.

#### **Detecting Invalid External Interrupts**

The external interrupt handler maintains two important numbers:

- the expected input pulse duration in microseconds
- the minimum pulse-to-pulse interval, called the "stuck" pulse width because it is used to detect when an input line is "stuck" in the asserted state

When the external interrupt device driver is entered to handle an interrupt, it waits with interrupts disabled until time equal to the expected input pulse duration has passed since the interrupt occurred. The default pulse duration is 5 microseconds, and it typically takes longer than this to recognize and process the interrupt, so no time is wasted in the usual case. However, if a long expected pulse duration is set, the interrupt handler might have to waste some cycles waiting for the end of the pulse.

At the end of the expected pulse duration, the interrupt handler counts one external interrupt and returns to the kernel, which enables interrupts and returns to the interrupted process.

Normally the input line is deasserted within the expected duration. However, if the input line is still asserted when the time expires, another external interrupt occurs immediately. The external interrupt handler notes that it has been reentered within the "stuck" pulse time since the last interrupt. It assumes that this is still the same input pulse as before. In order to prevent the stuck pulse from saturating the CPU with interrupts, the interrupt handler disables interrupts from the external interrupt signal.

External interrupts remain disabled for one timer tick (10 milliseconds). Then the device driver reenables external interrupts. If an interrupt occurs immediately, the input line is still asserted. The handler disables external interrupts for another, longer delay. It continues to delay and to test the input signal in this manner until it finds the signal deasserted.

#### **Setting the Expected Pulse Width**

You can set the expected input pulse width and the minimum pulse-to-pulse time using **ioctl()**. For example, you could set the expected pulse width using a function like the one shown in Example 6-1.

**Example 6-1** Challenge Function to Test and Set External Interrupt Pulse Width

```
int setEIPulseWidth(int eifd, int newWidth)
{
  int oldWidth;
  if ( (0==ioctl(eifd, EIIOCGETIPW, &oldWidth))
  && (0==ioctl(eifd, EIIOCSETIPW, newWidth)) )
     return oldWidth;
  perror("setEIPulseWidth");
  return 0;
}
```
The function retrieves the original pulse width and returns it. If either **ioctl()** call fails, it returns 0.

The default pulse width is 5 microseconds. Pulse widths shorter than 4 microseconds are not recommended.

Since the interrupt handler keeps interrupts disabled for the duration of the expected width, you want to specify as short an expected width as possible. However, it is also important that all legitimate input pulses terminate within the expected time. When a pulse persists past the expected time, the interrupt handler is likely to detect a "stuck" pulse, and disable external interrupts for several milliseconds.

Set the expected pulse width to the duration of the longest valid pulse. It is not necessary to set the expected width longer than the longest valid pulse. A few microseconds are spent just reaching the external interrupt handler, which provides a small margin for error.

#### **Setting the Stuck Pulse Width**

You can set the minimum pulse-to-pulse width using code like that in Example 6-1, using constants EIIOCGETSPW and EIIOCSETSPW.

The default stuck-pulse time is 500 microseconds. Set this time to the nominal pulse-to-pulse interval, minus the largest amount of "jitter" that you anticipate in the signal. In the event that external signals are not produced by a regular oscillator, set this value to the expected pulse width plus the duration of the shortest expected "off" time, with a minimum of twice the expected pulse width.

For example, suppose you expect the input signal to be a 10 microsecond pulse at 1000 Hz, both numbers plus or minus 10%. Set the expected pulse width to 10 microseconds to ensure that all pulses are seen to complete. Set the stuck pulse width to 900 microseconds, so as to permit a legitimate pulse to arrive 10% early.

#### **Receiving Interrupts**

The external interrupt device driver offers you four different methods of receiving notification of an interrupt. You can

- have a signal of your choice delivered to your process
- test for interrupt-received using either an **ioctl()** call or a library function
- sleep until an interrupt arrives or a specified time expires
- spin-loop until an interrupt arrives

You would use a signal (EIIOCSETSIG) when interrupts are infrequent and irregular, and when it is not important to know the precise arrival time. Use a signal when, for example, the external interrupt represents a human-operated switch or some kind of out-of-range alarm condition.

The EIIOCRECV call can be used to poll for an interrupt. This is a relatively expensive method of polling because it entails entry to and exit from the kernel. The overhead is not significant if the polling is infrequent—for example, if one poll call is made every 60th of a second.

The EIIOCRECV call can be used to suspend the caller until an interrupt arrives or a timeout expires (see the ei(7) reference page for details). Use this method when interrupts arrive frequently enough that it is worthwhile devoting a process to handling them. An unknown amount of time can pass between the moment when the interrupt handler unblocks the process and the moment when the kernel dispatches the process. This makes it impossible to timestamp the interrupt at the microsecond level.

In order to poll for, or detect, an incoming interrupt with minimum overhead, use the library function **eicbusywait()** (see the ei(7) reference page). You use the **eicinit()** function to open */dev/ei* and prepare to use **eicbusywait()**.

The **eicbusywait()** function does not switch into kernel mode, so it can perform a low-overhead poll for a received interrupt. If you ask it to wait until an interrupt occurs, it waits by spinning on a repeated test for an interrupt. This monopolizes the CPU, so this form of waiting is normally used by a process running in an isolated CPU. The benefit is that control returns to the calling process in negligible time after the interrupt handler detects the interrupt, so the interrupt can be handled quickly and timed precisely.

## **External Interrupts In Origin2000 and Origin200**

The miscellaneous I/O attachment logic in the Origin2000 and Origin200™ architecture is provided by the IOC3 ASIC. Among many other I/O functions, this chip dedicates one input line and one output line for external interrupts.

There is one IOC3 chip on the motherboard in a Origin200 deskside unit. There is one IOC3 chip on the IO6 board which provides the base I/O functions in each Origin2000 module; hence in a Origin2000 system there can be as many unique external interrupt signal pairs as there are physical modules.

The electrical interface to the external interrupt line is documented at the end of the ei(7) reference page.

A program controls the outgoing signals by interacting with the external interrupt device driver. This driver is associated with device special files */hw/external\_interrupt/***n**, where *n* is an integer. The name */hw/external\_interrupt/1* designates the only external interrupt

device in a Origin200, or the external interrupt device on the system console module of a Origin2000 system.

There is also a symbolic link */dev/ei* that refers to */hw/external\_interrupt/1*.

## **Generating Outgoing Signals**

A program can generate an outgoing signal—as a level, a pulse, a pulse train, or a square wave—on any external interrupt line. To do so, first open the device special file. Then apply **ioctl()** on the file descriptor to command the output.

A command to initiate one kind of output (level, pulse, pulse train or square wave) automatically terminates any other kind of output that might be going on. When all processes have closed the external interrupt device, the output line is forced to a low level.

In the Origin2000 and Origin200 systems, the level on an outgoing external interrupt line is set by the IOC3 chip. The device driver issues a command by PIO to the chip, and the pulse or level is generated asynchronously while control returns to the calling process. Owing to the speed of the R10000 CPU and its ability to do out-of-order execution, it is entirely possible for your program to enter the device driver, command a level, and receive control back to program code before the output line has had time to change state.

#### **Generating Fixed Output Levels**

The ioctl command codes for fixed output levels are summarized in Table 6-3.

**Table 6-3** Functions for Fixed External Levels in Origin2000

| <b>Operation</b>                        | <b>Typical ioctl() Call</b> |
|-----------------------------------------|-----------------------------|
| Set a high (active, asserted) level.    | ioctl(eifd, EIIOCSETHI)     |
| Set a low (inactive, deasserted) level. | ioctl(eifd, EIIOCSETLO)     |

Direct assertion of the outgoing signal (using EIIOCSETHI and EIIOCSETLO) should be used only when the desired signal frequency and pulse duration are measured in milliseconds or seconds. A typical user-level program, running in a CPU that is not isolated and reserved, cannot hope to generate repeatable pulse durations measured in microseconds using these functions. A real-time program, running in a CPU that is

reserved and isolated from interrupts may be able to generate repeatable millisecond-duration pulses using these functions.

#### **Generating Pulses and Pulse Trains**

You can command single pulse of this width, or a train of pulses with a specified repetition period. The ioctl functions are summarized in Table 6-4.

Table 6-4 Functions for Pulses and Pulse Trains in Origin2000

| Operation                                      | <b>Typical ioctl() Call</b>     |
|------------------------------------------------|---------------------------------|
| Set pulse width to N microseconds (ignored).   | ioctl(eifd, EIIOCSETOPW, N)     |
| Return current output pulse width (23).        | ioctl(eifd,EIIOCGETOPW,&var)    |
| Send a 23.4 usec pulse.                        | ioctl(eifd, EIIOCSTROBE)        |
| Set the repetition interval to N microseconds. | ioctl(eifd, EIIOCSETPERIOD, N)  |
| Return the current repetition interval.        | ioctl(eifd,EIIOCGETPERIOD,&var) |
| Initiate regular pulses at the current period. | ioctl(eifd, EIIOCPULSE)         |

The IOC3 supports only one pulse width: 23.4 microseconds. The EIIOCSETOPW command is accepted for compatibility with the Challenge driver, but is ignored. The EIIOCGETOPW function always returns 23 microseconds.

The repetition period can be as short as 23.4 microseconds (pass *N*=24) or as long as slightly more than 500000 microseconds (0.5 second). Any period is truncated to a multiple of 23,400 nanoseconds.

#### **Generating a Square Wave**

You can command a square wave at a specified frequency. The ioctl functions are summarized in Table 6-5.

| <b>Operation</b>                           | <b>Typical ioctl() Call</b>     |
|--------------------------------------------|---------------------------------|
| Set the toggle interval to N microseconds. | ioctl(eifd, EIIOCSETPERIOD, N)  |
| Return the current toggle interval.        | ioctl(eifd,EIIOCGETPERIOD,&var) |
| Initiate a square wave.                    | ioctl(eifd, EIIOCSQUARE)        |

Table 6-5 Functions for Outgoing External Signals in Origin2000

The period set by EIIOCSETPERIOD determines the interval between changes of state on the output—in other words, the frequency of the square wave is twice the interval. The repetition period can be as short as 23.4 microseconds (pass *N*=24) or as long as slightly more than 500000 microseconds (0.5 second). Any period is truncated to a multiple of 23.4 microseconds.

## **Responding to Incoming External Interrupts**

The IOC3 external input line (unlike the input to the Challenge and Onyx external input line) is edge-triggered by a transition to the asserted state, and has no dependence on the level of the signal. There is no concept of an "expected" pulse width or a "stuck" pulse width as in the Challenge (see "Detecting Invalid External Interrupts" on page 128).

The external interrupt device driver offers you four different methods of receiving notification of an interrupt. You can

- have a signal of your choice delivered to your process
- test for interrupt-received using either an **ioctl()** call or a library function
- sleep until an interrupt arrives or a specified time expires
- spin-loop until an interrupt arrives

The functions for incoming signals are summarized in Table 6-6. The details of the function calls are found in the ei(7) reference page.

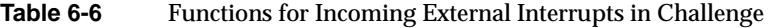

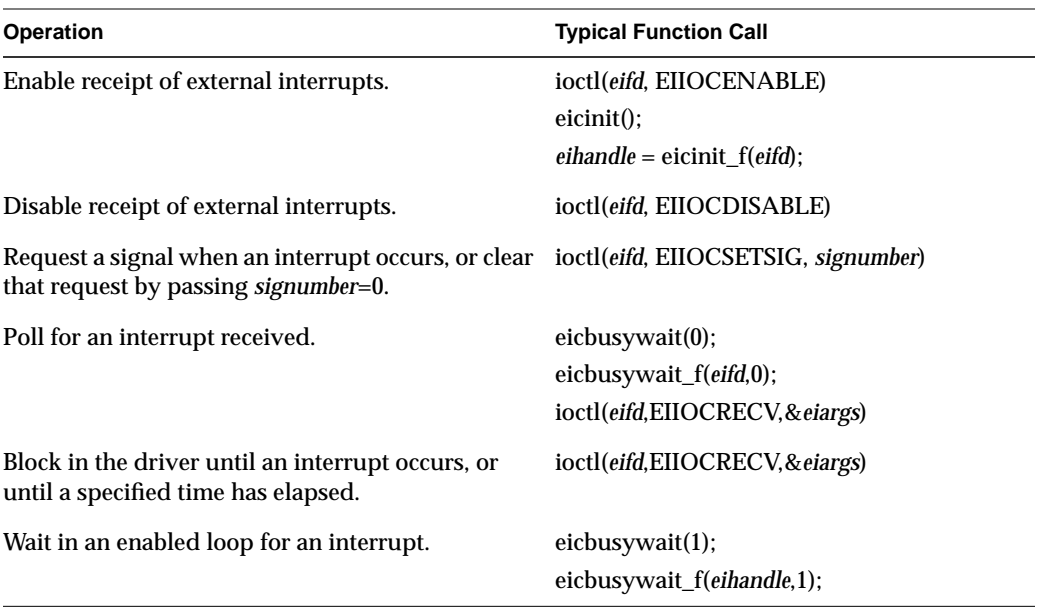

You would use a signal (EIIOCSETSIG) when interrupts are infrequent and irregular, and when it is not important to know the precise arrival time. Use a signal when, for example, the external interrupt represents a human-operated switch or some kind of out-of-range alarm condition.

The EIIOCRECV call can be used to poll for an interrupt. This is a relatively expensive method of polling because it entails entry to and exit from the kernel. This is not significant if the polling is infrequent—for example, if one poll call is made every 60th of a second.

The EIIOCRECV call can be used to suspend the caller until an interrupt arrives or a timeout expires (see the ei(7) reference page for details). Use this method when interrupts arrive frequently enough that it is worthwhile devoting a process to handling them. An unknown amount of time can pass between the moment when the interrupt handler unblocks the process and the moment when the kernel dispatches the process. This makes it impossible to timestamp the interrupt at the microsecond level.

In order to poll for, or detect, an incoming interrupt with minimum overhead, use the library function **eicbusywait()** (see the ei(7) reference page). You use the **eicinit()** function to open */dev/ei* and prepare to use **eicbusywait()**; or you can open one of the other special device files and pass the file descriptor to **eicinit\_f()**.

The **eicbusywait()** function does not switch into kernel mode, so it can perform a low-overhead poll for a received interrupt. If you ask it to wait until an interrupt occurs, it waits by spinning on a repeated test for an interrupt. This monopolizes the CPU, so this form of waiting is normally used by a process running in an isolated CPU. The benefit is that control returns to the calling process in negligible time after the interrupt handler detects the interrupt, so the interrupt can be handled quickly and timed precisely.

*Chapter 7*

# User-Level Interrupts

The user-level interrupt (ULI) facility complements the ability to perform programmed I/O (PIO) from user space. You can use PIO to initiate a device action that leads to a device interrupt, and you can intercept and handle the interrupt in your program. For function prototypes and other details, see the uli(3) reference page.

**Note:** The uli(3) reference page and the libuli library are installed as part of the React/Pro package. The features described in this chapter are supported in React/Pro version 3.0, which must be installed in order to use them.

## **Overview of ULI**

In the past, PIO could only be synchronous: the program wrote to a device register, then polled the device until the operation was complete. With ULI, the program can manage a device that causes interrupts on the VME bus. You set up a handler function within your program. The handler is called whenever the device causes an interrupt.

In IRIX 6.2, user-level interrupts were introduced for VME-bus devices and for external interrupts on the Challenge and Onyx systems. In IRIX 6.4, user-level interrupts are also supported for PCI devices and for external interrupts on Origin2000 and Origin200.

When using ULI with a VME or PCI device, you use PIO to initiate device actions and to transfer data to and from device registers (see Chapter 4, "User-Level Access to Devices"). When using ULI to trap external interrupts, you enable the interrupts with **ioctl()** calls to the external interrupt handler (see Chapter 6, "Control of External Interrupts").

## **The User Level Interrupt Handler**

The ULI handler is a function within your program. It is entered asynchronously from the IRIX kernel's interrupt-handling code. The kernel transfers from the kernel address space into the user process address space, and makes the call in user (not privileged

kernel) execution mode. Despite this more complicated linkage, you can think of the ULI handler as a subroutine of the kernel's interrupt handler. As such, the performance of the ULI handler has a direct bearing on the system's interrupt response time.

Like the kernel's interrupt handler, the ULI handler can be entered at almost any time, regardless of what code is being executed by the CPU—a process of your program or a process of another program, executing in user space or in a system function. In fact, the ULI handler can be entered from one CPU while the your program executes concurrently in another CPU. Your normal code and your ULI function can execute in true concurrency, accessing the same global variables.

## **Restrictions on the ULI Handler**

Because the ULI handler is called in a special context of the kernel's interrupt handler, it is severely restricted in the system facilities it can use. The list of features the ULI handler may not use includes the following:

- Any use of floating-point calculations. The kernel does not take time to save floating-point registers during an interrupt trap. The floating-point coprocessor is turned off, and an attempt to use it in the ULI handler causes a SIGILL (illegal instruction) exception.
- Any use of IRIX system functions. Because most of the IRIX kernel runs with interrupts enabled, the ULI handler could be entered while a system function was already in progress. System functions do not support reentrant calls. In addition, many system functions can sleep, which an interrupt handler may not do.

**Note:** Elsewhere in this book you will read that interrupt handlers in IRIX 6.4 run as "threads" and can sleep. While true, this privilege has not yet been extended to user-level interrupt handlers, which are still required never to sleep.

- Any storage reference that causes a page fault. The kernel cannot suspend the ULI handler for page I/O. Reference to an unmapped page causes a SIGSEGV (memory fault) exception.
- Any calls to C library functions that might violate the preceding restrictions.

There are very few library functions that you can be sure will use no floating pointm make no system calls, and not cause a page fault. Unfortunately, library functions such as **sprintf()**, often used in debugging, must be avoided.

In essence, the ULI handler should only do such things as

- store data in program variables in locked pages, to record the interrupt event A ring buffer is a data structure that is suitable for concurrent access.
- program the device as required to clear the interrupt or acknowledge it

The ULI handler has access to the whole program address space, including any mapped-in devices, so it can perform PIO loads and stores.

• post a semaphore to wake up the main process

This must be done using a ULI function.

## **Planning for Concurrency**

Since the ULI handler can interrupt the program at any point, or run concurrently with it, the program must be prepared for concurrent execution. There are two areas to consider: global variables, and library routines.

#### **Debugging With Interrupts**

The asynchronous, possibly concurrent entry to the ULI handler can confuse a debugging monitor such as *dbx*. Some strategies for dealing with this are covered in the uli(3) reference page.

#### **Declaring Global Variables**

When variables can be modified by both the main process and the ULI handler, you must take special care to avoid race conditions.

An important step is to specify -D\_SGI\_REENTRANT\_FUNCTIONS to the compiler, so as to get the reentrant versions of the C library functions. This ensures that, if the main process and the ULI handler both enter the C library, there will be no collision over global variables.

You can declare the global variables that are shared with the ULI handler with the keyword "volatile," so that the compiler will generate code to load the variables from memory on each reference. However, the compiler never holds global values in registers over a function call, and you almost always have a function call (such as **ULI\_block\_intr()**) preceding a test of a shared global variable.

## **Using Multiple Devices**

The ULI feature allows a program to open more than one interrupting device. You register a handler for each device. However, the program can only wait for a specific interrupt to occur; that is, the **ULI\_sleep()** function specifies the handle of one particular ULI handler. This does not mean that the main program must sleep until that particular interrupt handler is entered, however. Any ULI handler can waken the main program, as discussed under "Interacting With the Handler" on page 143.

## **Setting Up**

A program initializes for ULI in the following major steps:

- 1. Open the device special file for the device.
- 2. For a PCI or VME device, map the device addresses into process memory (see "PCI Programmed I/O" on page 80 and "SVME Programmed I/O" on page 87).
- 3. Lock the program address space in memory.
- 4. Initialize any data structures used by the interrupt handler.
- 5. Register the interrupt handler.
- 6. Interact with the device and the interrupt handler.

Any time after the handler has been registered, an interrupt can occur, causing entry to the ULI handler.

## **Opening the Device Special File**

Devices are represented by device special files (see "Device Special Files" on page 36). In order to gain access to a device, you open the device special file that represents it. The device special files that can generate user-level interrupts include:

- The external interrupt line on a Challenge or Onyx system, or a Origin200 system, or the base module's external interrupt in a Origin2000 system, is */dev/ei*. Other external interrupt source devices in a Origin2000 system are mentioned under "External Interrupts In Origin2000 and Origin200" on page 131.
- The files that represent PCI bus address spaces are summarized under "PCI Device Special Files" on page 80.

• The files that represent VME control units are summarized under "SVME Programmed I/O" on page 87.

The program should open the device and verify that the device exists and is active before proceeding.

## **Locking the Program Address Space**

The ULI handler must not reference a page of program text or data that is not present in memory. You prevent this by locking the pages of the program address space in memory. The simplest way to do this is to call the **plock()** system function:

```
if (plock(PROCLOCK))
{ perror("plock"); exist(); }
```
The **plock()** function has two possible difficulties. One is that the calling process must have superuser privilege (see the plock(2) reference page). This may not pose a problem if the program needs superuser privilege in any case, for example in order to open a device special file. The second difficulty is that **plock()** locks all text and data pages. In a very large program this may be so much memory that system performance is harmed.

The **mpin()** function can be used by unprivileged programs to lock a limited number of pages. The limit is set by the tunable system parameter *maxlkmem*. (Check its value typically 2000—in */var/sysgen/mtune/kernel*. See the systune(1) reference page for instructions on changing a tunable parameter.)

In order to use **mpin()**, you must specify the exact address ranges to be locked. Provided that the ULI handler refers only to global data and its own code, it is relatively simple to derive address ranges that encompass the needed pages. If the ULI handler calls any library functions, the library DSO needs to be locked as well. The smaller and simpler the code of the ULI handler, the easier it is to use **mpin()**.

## **Registering the Interrupt Handler**

When the program is ready to start operations, it registers its ULI handler. The ULI handler is a function that matches the prototype

void function\_name(void \*arg);

The registration function takes arguments with the following purposes:

- The file descriptor of the device special file.
- The address of the handler function.
- An argument value to be passed to the handler on each interrupt. This is typically a pointer to a work area that is unique to the interrupting device (supposing the program is using more than one device).
- A count of semaphores to be allocated for use with this interrupt.
- An optional address, and the size, of memory to be used as stack space when calling the handler.
- Additional arguments for VME and PCI devices.

You can ask the ULI support to allocate a stack space by passing a null pointer for the stack argument. When the ULI handler is as simple a function as it normally is, the default stack size of 1024 bytes is ample.

The semaphores are allocated and maintained by the ULI support. They are used to coordinate between the program process and the interrupt handler, as discussed under "Interacting With the Handler" on page 143. You should specify one semaphore for each independent process that can wait for interrupts from this handler. Normally one semaphore is sufficient.

The value returned by the registration function is a handle that is used to identify this interrupt in other functions. Once registered, the ULI handler remains registered until the program terminates (there is no function for un-registration).

#### **Registering an External Interrupt Handler**

 The **ULI\_register\_ei()** function takes the arguments described in the preceding topic. Once it has successfully registered your handler, all external interrupts are directed to that handler.

It is important to realize that, so long as a ULI handler is registered, none of the other interrupt-reporting features supported by the external interrupt device driver operate any more (see "Responding to Incoming External Interrupts" on page 127, "Responding to Incoming External Interrupts" on page 134, and the ei(7) reference page). These restrictions include the facts that:

The per-process external interrupt queues are not updated.

- Signals requested by **ioctl(**EIIOCSETSIG**)** are not sent.
- Calls to **ioctl(**EIIOCRECV**)** sleep until they are interrupted by a timeout, a signal, or because the program using ULI terminated and an interrupt arrived.
- Calls to the library function **eicbusywait()** do not terminate.

Clearly you should not use ULI for external interrupts when there are other programs running that also use them.

#### **Registering a VME Interrupt Handler**

The **ULI\_register\_vme()** function takes two additional arguments:

- the interrupt level that the device uses.
- a word that contains, or receives, an interrupt vector number

The interrupt level used by a device is normally set by hardware and documented in the VECTOR line that defines the device (see "SVME Programmed I/O" on page 87).

Some VME devices have a fixed interrupt vector number; others are programmable. You pass a fixed vector number to the function. If the number is programmable, you pass 0, and the function allocates a number. You must then use PIO to program the vector number into the device.

#### **Registering a PCI Interrupt Handler**

The **ULI\_register\_pci()** function takes one argument in addition to those already described: the number of the CPU to execute the handler. CPU 0 is always a safe number but is not necessarily the best one for performance reasons.

## **Interacting With the Handler**

The program process and the ULI handler synchronize their actions using two functions.

When the program cannot proceed without an interrupt, it calls **ULI\_sleep()**, specifying

- the handle of the interrupt for which to wait
- the number of the semaphore to use for waiting

Typically only one process ever calls **ULI\_sleep()** and it specifies waiting on semaphore 0. However, it is possible to have two or more processes that wait. For example, if the device can produce two distinct kinds of interrupts—normal and high-priority, perhaps—you could set up an independent process for each interrupt type. One would sleep on semaphore 0, the other on semaphore 1.

When an ULI handler is entered, it wakes up a program process by calling **ULI\_wakeup()**, specifying the semaphore number to be posted. The handler must know which semaphore to post, based on the values it can read from the device or from program variables.

The **ULI\_sleep()** call can terminate early, for example if a signal is sent to the process. The process that calls **ULI\_sleep()** must test to find the reason the call returned—it is not necessarily because of an interrupt.

The **ULI\_wakeup()** function can be called from normal code as well as from a ULI handler function. It could be used within any type of asynchronous callback function to wake up the program process.

The ULI\_wakeup() call also specifies the handle of the interrupt. When you have multiple interrupting devices, you have the following design choices:

- You can have one child process waiting on the handler for each device. In this case, each ULI handler specifies its own handle to **ULI\_wakeup()**.
- You can have a single process that waits on any interrupt. In this case, the main program specifies the handle of one particular interrupt to **ULI\_sleep()**, and every ULI handler specifies that same handle to **ULI\_wakeup()**.

#### **Achieving Mutual Exclusion**

The program can gain exclusive use of global variables with a call to **ULI\_block\_intr()**. This function does not block receipt of the hardware interrupt, but does block the call to the ULI handler. Until the program process calls **ULI\_unblock\_intr()**, it can test and update global variables without danger of a race condition. This period of time should be as short as possible, because it extends the interrupt latency time. If more than one hardware interrupt occurs while the ULI handler is blocked, it will be called for only the last-received interrupt.

There are other techniques for safe handling of shared global variables besides blocking interrupts. One important, and little-known, set of tools is the **test\_and\_set()** group of functions documented in the test\_and\_set(3) reference page. These instructions use the

Load Linked and Store Conditional instructions of the MIPS instruction set to safely update global variables in various ways.

## **Sample Program**

The program listed in Example 7-1 is a hypothetical example of how user-level interrupts can be used to handle external interrupts in a Challenge and Onyx system.

## **Example 7-1** Hypothetical ULI Program

```
/* This program demonstrates use of the External Interrupt source
  * to drive a User Level Interrupt.
 *
  * The program requires the presence of an external interrupt cable looped
  * back between output number 0 and one of the inputs on the machine on
  * which the program is run.
 */
#include <sys/ei.h>
#include <sys/uli.h>
#include <sys/lock.h>
#include <unistd.h>
#include <stdlib.h>
#include <stdio.h>
#include <fcntl.h>
/* The external interrupt device file is used to access the EI hardware */
#define EIDEV "/dev/ei"
static int eifd;
/* The user level interrupt id. This is returned by the ULI registration
  * routine and is used thereafter to refer to that instance of ULI
  */
static void *ULIid;
/* Variables which are shared between the main process thread and the ULI
  * thread may have to be declared as volatile in some situations. For
  * example, if this program were modified to wait for an interrupt with
  * an empty while() statement, e.g.
        while(lintr);* the value of intr would be loaded on the first pass and if intr is
  * false, the while loop will continue forever since only the register
  * value, which never changes, is being examined. Declaring the variable
  * intr as volatile causes it to be reloaded from memory on each iteration.
  * In this code however, the volatile declaration is not necessary since
  * the while() loop contains a function call, e.g.
```
 $while(lintr)$ 

ULI\_sleep(ULIid, 0); \* The function call forces the variable intr to be reloaded from memory \* since the compiler cannot determine if the function modified the value \* of intr. Thus the volatile declaration is not necessary in this case. \* When in doubt, declare your globals as volatile. \*/ static int intr; /\* This is the actual interrupt service routine. It runs \* asynchronously with respect to the remainder of this program, possibly \* simultaneously, on an MP machine. This function must obey the ULI mode \* restrictions, meaning that it may not use floating point or make \* any system calls. (Try doing so and see what happens.) Also, this \* function should be written to execute as quickly as possible, since it \* runs at interrupt level with lower priority interrupts masked. \* The system imposes a 1-second time limit on this function to prevent \* the cpu from freezing if an infinite loop is inadvertently programmed \* in. Try inserting an infinite loop to see what happens. \*/ static void intrfunc(void \*arg) { /\* Set the global flag indicating to the main thread that an \* interrupt has occurred, and wake it up \*/  $intr = 1;$ ULI\_wakeup(ULIid, 0); } /\* This function creates a new process and from it, generates a \* periodic external interrupt. \*/ static void signaler(void) { int pid; if ((pid = fork()) < 0) { perror("fork");  $exit(1);$ } if (pid ==  $0)$  { while $(1)$  { if (ioctl(eifd, EIIOCSTROBE, 1) < 0) { perror("EIIOCSTROBE");  $exit(1);$ } sleep(1);
```
}
   }
}
/* The main routine sets everything up, then sleeps waiting for the
  * interrupt to wake it up.
  */
int
main()
{
   /* open the external interrupt device */
   if ((eifd = open(EIDEV, O_RDONLY)) < 0) {
      perror(EIDEV);
      exit(1);}
   /* Set the target cpu to which the external interrupt will be
     * directed. This is the cpu on which the ULI handler function above
     * will be called. Note that this is entirely optional, but if
     * you do set the interrupt cpu, it must be done before the
     * registration call below. Once a ULI is registered, it is illegal
     * to modify the target cpu for the external interrupt.
     */
   if (ioctl(eifd, EIIOCSETINTRCPU, 1) < 0) {
      perror("EIIOCSETINTRCPU");
      exit(1);}
   /* Lock the process image into memory. Any text or data accessed
     * by the ULI handler function must be pinned into memory since
     * the ULI handler cannot sleep waiting for paging from secondary
     * storage. This must be done before the first time the ULI handler
     * is called. In the case of this program, that means before the
     * first EIIOCSTROBE is done to generate the interrupt, but in
     * general it is a good idea to do this before ULI registration
     * since with some devices an interrupt may occur at any time
     * once registration is complete
     */
   if (plock(PROCLOCK) < 0) {
      perror("plock");
      exit(1);}
   /* Register the external interrupt as a ULI source. */
   ULIid = ULI_register_ei( eifd, /* the external interrupt device */
                            intrfunc, /* the handler function pointer */
                           0, \frac{1}{\sqrt{2}} /* the argument to the handler */
                           1, /* the number of semaphores needed */
                           NULL, /* the stack to use (supply one) */
```

```
0); \prime the stack size to use (default) */if (ULIid == 0) {
  perror("register ei");
  exit(1);}
/* Enable the external interrupt. */
if (ioctl(eifd, EIIOCENABLE) < 0) {
  perror("EIIOCENABLE");
  exit(1);}
/* Start creating incoming interrupts. */
signaler();
/* Wait for the incoming interrupts and report them. Continue
* until the program is terminated by ^C or kill.
*/
while (1) {
intr = 0;while(!intr) {
   if (ULI_sleep(ULIid, 0) < 0) {
     perror("ULI_sleep");
      exit(1);}
  printf("sleeper woke up\n");
}
```
}

## **PART THREE**

# **Kernel-Level Drivers**

### **Chapter 8, "Structure of a Kernel-Level Driver"**

The software structure of a block or character device driver: the entry points it provides for kernel use, and how it communicates with user-level processes

# **Chapter 9, "Device Driver/Kernel Interface"**

A topical survey of the facilities the IRIX kernel provides to device drivers.

### **Chapter 10, "Building and Installing a Driver"**

How a kernel-level driver is compiled, loaded, and linked with the IRIX kernel.

# **Chapter 11, "Testing and Debugging a Driver"**

How a kernel-level driver is tested and debugged using *symmon* and other facilities.

# **Chapter 12, "Driver Example"**

Annotated code of a simple device driver with no hardware dependencies.

*Chapter 8*

# **Structure of a Kernel-Level Driver**

A kernel-level device driver consists of a module of subroutines that supply services to the kernel. The subroutines are public entry points in the driver. When an event occurs, the kernel calls one of these entry points. The driver takes action and returns a result code.

This chapter discusses when the driver entry points are called, what parameters they receive, and what actions they are expected to take. For a conceptual overview of the kernel and drivers, see "Kernel-Level Device Control" on page 63. For details on how a driver is compiled, linked, and added to IRIX, see Chapter 5, "User-Level Access to SCSI Devices."

**Note:** This chapter concentrates on device drivers. Entry points unique to STREAMS drivers are covered in Chapter 21, "STREAMS Drivers."

The primary topics covered in this chapter are:

- "Summary of Driver Structure" on page 153 summarizes the entry points and how they are made known to the kernel.
- "Driver Flag Constant" on page 158 describes the public constant that documents the driver type for *lboot* and *mload*.
- "Initialization Entry Points" on page 160 discusses the entry points at which a driver initializes its own data and its devices.
- "Attach and Detach Entry Points" on page 163 discusses the entry points that handle dynamic attachment of PCI devices.
- "Open and Close Entry Points" on page 167 discusses the entry points called by the **open()** and **close()** kernel functions.
- "Control Entry Point" on page 172 documents the entry point called by the **ioctl()** kernel function.
- "Data Transfer Entry Points" on page 173 documents the entry points called by the **read()** and **write()** kernel functions.
- "Poll Entry Point" on page 176 documents the entry point called by the **poll()** kernel function.
- "Memory Map Entry Points" on page 179 tells how a driver supports memory mapping of devices and buffers.
- "Interrupt Entry Point and Handler" on page 184 discusses the design and operation of interrupt handlers.
- "Support Entry Points" on page 189 describes several entry points that support kernel operations.
- "Handling 32-Bit and 64-Bit Execution Models" on page 191 covers the techniques of supporting user processes that have different execution models.
- "Designing for Multiprocessor Use" on page 193 covers the techniques of making a driver work in a multiprocessor, multithreading environment.

### **Summary of Driver Structure**

A driver consists of a binary object module in ELF format stored in the */var/sysgen/boot* directory. As a program, the driver consists of a set of functional entry points that supply services to the IRIX kernel. There is a large set of entry points to cover different situations. Some entry points are historical relics, while others were first defined in IRIX 6.4. No single driver supports all possible entry points.

The entry points that a driver supports must be named according to a specified convention. The *lboot* command uses entry point names to build tables used by the kernel.

### **Entry Point Naming and lboot**

The device driver makes known which entry points it supports by giving them public names in its object module. The *lboot* command links together the object modules of drivers and other kernel modules to make a bootable kernel. *lboot* recognizes the entry points by the form of their names. (See the  $\text{lboot}(1\text{M})$  and autoconfig(1M) reference pages.)

#### **Driver Name Prefix**

A device driver must be described by a file in the */var/sysgen/master.d* directory (see "Master Configuration Database" on page 55). In that configuration file you specify the driver *prefix*, a string of 1 to 14 characters that is unique to that driver. For example, the prefix of the SCSI driver is *scsi\_*.

The prefix string is defined in the */var/sysgen/master.d* file only. The string does not have to appear as a constant in the driver, and the name of the driver object file does not have to correspond to the prefix (although the object module typically has a related name).

The *lboot* command recognizes driver entry points by searching the driver object module for public names that begin with the prefix string. For example, the entry point for the **open()** operation must have a name that consists of the prefix string followed by the letters "open."

In this book, entry point names are written as follows: *pfx***open()**, where *pfx* stands for the driver's prefix string.

#### **Driver Name Prefix as a Compiler Constant**

The driver prefix string appears as part of the name of each public entry point. In addition it is sometimes helpful to use the driver prefix string as a character string literal, for example to include it in diagnostic messages. You would like to automate this process, so that you could define the prefix string in one place and then generate it automatically where needed in the code.

The C macro code in Example 8-1 accomplishes this goal.

**Example 8-1** Compiling Driver Prefix as a Macro

```
#define PREFIX_NAME(name) sample_ ## name
/* ----- driver prefix: \land \land \land \land defined here only */
#define PREFIX_ONLY PREFIX_NAME( )
#define STRINGIZER(x) # x
#define PREFIX_STRING STRINGIZER(PREFIX_ONLY)
```
A macro call to PREFIX\_STRING generates a character literal ("sample\_" in this case). You can use this macro wherever a character literal is allowed, for example, as a function argument.

A call to PREFIX\_NAME(*name*) generates an identifier composed of the prefix concatenated to name. You can define an entry point as follows:

```
PREFIX_NAME(init)()
{ ... }
```
However, this can be confusing to read. You can also define one macro for each entry point, as shown in Example 8-2.

**Example 8-2** Entry Point Name Macros

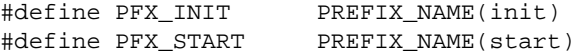

Using macros such as these you can define an entry point as follows:

PFX\_INIT() { ... }

#### **Kernel Switch Tables**

The IRIX kernel maintains tables that allow it to dispatch calls to device drivers quickly. These tables are built by *lboot* based on the device major numbers and the names of the driver entry points. The tables are named as follows:

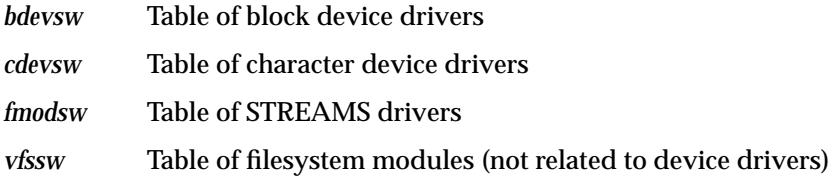

In principle, the tables for block and character drivers have one row for each major device number, and one column for each possible driver entry point. (The actual data structure may be quite different.)

As *lboot* loads a driver, it fills in that driver's row of a switch table with the addresses of the driver's entry points. Where an entry point is not defined in the driver object file, *lboot* leaves the address of a null routine that returns the ENODEV error code. Thus no driver needs to define all entry points—only the ones it can support in a useful way.

The sizes of the switch tables are fixed at boot time in order to minimize kernel data space. The table sizes are tunable parameters that can be set with *systune* (see the systune(1) reference page).

When a driver is loaded dynamically (see "Configuring a Loadable Driver" on page 276), the associated row of the switch table is not filled at link time but rather is filled when the driver is loaded. When you add new, loadable drivers, you might need to specify a larger switch table. The book *IRIX Administration: System Configuration and Operation* documents these tunable parameters.

# **Entry Point Summary**

The names of all possible driver entry points and their purposes are summarized in Table 8-1. The entry point names are in alphabetic order, not logical order. Device driver entry points are discussed in this chapter. Entry points to STREAMS drivers are discussed in Chapter 21.

| <b>Entry Point</b> | <b>Purpose</b>                                             | <b>Discussion</b>    | <b>Reference Page</b> |
|--------------------|------------------------------------------------------------|----------------------|-----------------------|
| pfxattach          | Attach a new device to the system.                         | page 164             |                       |
| pfxclose           | Note the device is not in use.                             | page 171             | close(D3)             |
| pfxdevflag         | Constant flag bits for driver features.                    | page 158             | devflag(D1)           |
| pfxdetach          | Detach a device from the system.                           | page 166             |                       |
| pfxedtinit         | Initialize EISA or VME driver from VECTOR<br>statement.    | page 162             | edtinit(D2)           |
| <i>pfxhalt</i>     | Prepare for system shutdown.                               | page 190             | halt(D2)              |
| pfxinit            | Initialize driver globals at load or boot time.            | page 161             | init(D2)              |
| pfxintr            | Handle device interrupt (not used).                        | page 184             | intr(D2)              |
| pfxioctl           | Implement control operations.                              | page 172             | ioctl(D2)             |
| pfxmap             | Implement memory-mapping (IRIX).                           | page 181             | map(D2)               |
| pfxmmap            | Implement memory-mapping (SVR4).                           | page 182             | mmap(D2)              |
| pfxopen            | Connect a process to a device.<br>Connect a stream module. | page 167<br>page 581 | open(D2)              |
| pfxpoll            | Implement device event test.                               | page 178             | poll(D2)              |
| pfxprint           | Display diagnostic about block device.                     | page 191             | print(D2)             |
| pfxread            | Character-mode input.                                      | page 174             | read(D2)              |
| pfxreg             | Register a driver at load or boot time.                    | page 163             |                       |
| pfxrput            | STREAMS message on read queue.                             | page 582             | put(D2)               |
| pfxsize            | Return logical size of block device.                       | page 191             | size(D2)              |
| pfxsrv             | STREAMS service queued messages.                           | page 583             | srv(D2)               |
| pfxstart           | Initialize driver at load or boot time.                    | page 163             | start(D2)             |
| pfxstrategy        | Block-mode input and output.                               | page 175             | strategy(D2)          |

**Table 8-1** Entry Points in Alphabetic Order

**Table 8-1 (continued)** Entry Points in Alphabetic Order

| <b>Entry Point</b> | <b>Purpose</b>                               | <b>Discussion</b> | <b>Reference Page</b> |
|--------------------|----------------------------------------------|-------------------|-----------------------|
| pfxunload          | Prepare loadable module for unloading.       | page 189          | unload(D2)            |
| <i>pfx</i> unmap   | Note the end of a memory mapping.            | page 183          | ummap(D2)             |
| <i>pfxunreg</i>    | Undo driver registration prior to unloading. | page 189          |                       |
| <i>pfxwput</i>     | STREAMS message on write queue.              | page 582          | put(D2)               |
| <i>pfxwrite</i>    | Character-mode output.                       | page 174          | write(D2)             |

### **Entry Point Usage**

No driver supports all entry points. Typical entry point usage is as follows:

- A minimal driver for a character device supports *pfx***init()**, *pfx***open()**, *pfx***read()**, *pfx***write()**, and *pfx***close()**. The *pfx***ioctl()** and *pfx***poll()** entry points are optional.
- A minimal block device driver supports *pfx***open()**, *pfx***size()**, *pfx***strategy()**, and *pfx***close()**.
- A minimal pseudo-device driver supports *pfx***start()**, *pfx***open()**, *pfx***map()**, *pfx***unmap()**, and *pfx***close()** (the latter two possibly as mere stubs).

#### In addition:

- All drivers need a *pfx***devflag** constant.
- Loadable drivers may support *pfx***unreg()** and *pfx***unload()**.
- A block or character driver for a PCI device should support *pfx***attach()**, *pfx***detach()**, and *pfx***reg()**. The *pfx***enable()**, *pfx***disable()**, and *pfx***error()** entry points are optional.
- A block or character driver for aVME, EISA or GIO device should support *pfx***edtinit()**.

### **Entry Point Calling Sequence**

Entry points of a nonloadable driver are called as follows.

- The first call is to *pfx***init()** if it exists.
- A driver for a VME, EISA, or GIO bus device is then called at its *pfx***edtinit()** entry points once for each VECTOR line that specifies that driver.
- The *pfx***start()** entry point is called, if it exists.
- The *pfx***register()** entry point is called, if it exists.
- A driver for a PCI device is called at its *pfx***attach()** entry point once for each device that it supports, as the kernel discovers the devices.
- The *pfx***open()** entry point is called whenever any process opens a device controlled by this driver.
- The *pfx***read()**, *pfx***write()**, *pfx***strategy()**, *pfx***map()**, *pfx***poll()** and *pfx***ioctl()** calls are exercised as long as any device is open.
- The *pfx***unmap()** entry point is called when all processes have unmapped a given segment of memory.
- The *pfx***close()** entry point is called when the last process closes a device, so the device is known to be no longer in use.
- The *pfx***detach()** entry point can be called only when a device has been closed.

The sequence of entry points called for a loadable driver is similar, with additional calls that are discussed under "Entry Point unreg()" on page 189 and "Entry Point unload()" on page 189.

# **Driver Flag Constant**

Any device driver or STREAMS module must define a public name *pfx***devflag** as a static integer. This integer contains a bitmask with one or more of the following flags, which are declared in *sys/conf.h*:

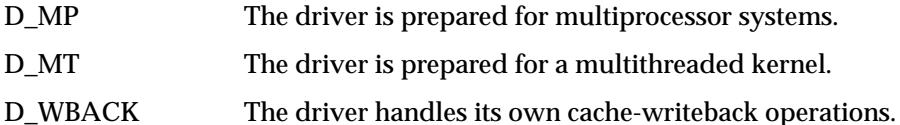

A typical definition would resemble the following:

int testdrive\_devflag = D\_MP+D\_MT;

A STREAMS module should also provide this flag, but the only relevant bit value for a STREAMS driver is D\_MP (see "Driver Flag Constant" on page 580).

The flag value is saved in the kernel switch table with the driver's entry points (see "Kernel Switch Tables" on page 155).

When a driver does not define a *pfx***devflag**, or defines one containing 0, *lboot* refuses to load it as part of the kernel.

### **Flag D\_MP**

You specify D\_MP in *pfx***devflag** to tell *lboot* that your driver is designed to operate in a multiprocessor system. The top half of the driver is designed to cope with multiple concurrent entries in multiple CPUs. The top and bottom halves synchronize through the use of semaphores or locks and do not rely on interrupt masking for critical sections. These issues are discussed further under "Designing for Multiprocessor Use" on page 193.

When D\_MP is not present in *pfx***devflag**, IRIX ensures that the driver code, including the upper-half entry points and the interrupt handler, executes only on CPU 0 of a multiprocessor. This ensures behavior similar to a uniprocessor, but can cause a performance bottleneck when either the device or CPU 0 is heavily used.

### **Flag D\_MT**

Driver interrupt routines execute as independent, preemptable threads of control within the kernel address space (see "Interrupts as Threads" on page 187). D\_MT indicates that this driver understands that it can be run as one or more cooperating threads, and uses kernel synchronization primitives to serialize access to driver common data structures.

In IRIX 6.4, D\_MT does not commit a driver to anything beyond the meaning of D\_MP.

### **Flag D\_WBACK**

You specify D\_WBACK in *pfx***devflag** to tell *lboot* that a block driver performs any necessary cache write-back operations through explicit calls to **dki\_dcache\_wb()** and related functions (see the dki\_dcache\_wb(D3) reference page).

When D\_WBACK is not present in *pfx***devflag**, the **physiock()** function ensures that all cached data related to *buf\_t* structures is written back to main memory before it enters the driver's strategy routine. (See the physiock(D3) reference page and "Entry Point strategy()" on page 175.)

# **Flag D\_OLD Not Supported**

In versions prior to IRIX 6.4, a driver was allowed to have no *pfx***devflag**, or to have one containing only a flag named D\_OLD. This flag, or the absence of a flag, requested compatibility handling for an obsolete driver interface. Support for this interface has been withdrawn effective with IRIX 6.4.

### **Initialization Entry Points**

The kernel calls a driver to initialize itself at four different entry points, as follows:

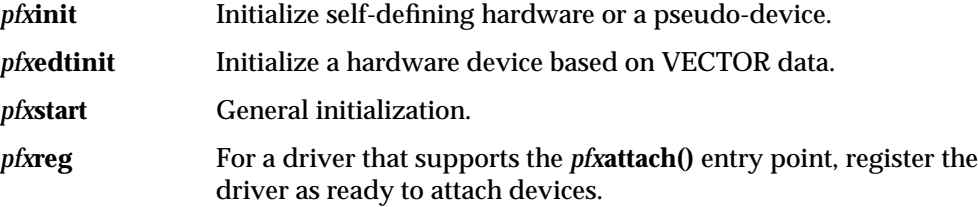

Historically, these calls were made at different times in the boot process and the driver had different abilities at each time. Now they are all called at nearly the same time. A driver may define any combination of these entry points. Typically a PCI driver will define *pfx***init()** and *pfx***reg()**, while a VME or EISA device will define *pfx***init()** and *pfx***edtinit()**.

# **When Initialization Is Performed**

The initialization entry points of ordinary (nonloadable) drivers are called during system startup, after interrupts have been enabled and before the message "The system is coming up" is displayed on the console. In all cases, interrupts are enabled and basic kernel services are available at this time. However, other loadable or optional kernel modules might not have been initialized, depending on the sequence of statements in the files in */var/sysgen/system*.

Whenever a driver is initialized, the entry points are called in the following sequence:

- 1. *pfx***init()** is called.
- 2. *pfx***edtinit()** is called once for each VECTOR statement in reverse order of the VECTOR statements found in */var/sysgen/system* files.
- 3. *pfx***start()** is called.
- 4. *pfx***reg()** is called.

#### **Initialization of Loadable Drivers**

A loadable driver (see "Loadable Drivers" on page 75) is initialized any time it is loaded. This can occur more than once, if the driver is loaded, unloaded, and reloaded. When a loadable driver is configured for autoregister, it is loaded with other drivers during system startup. (For more information on autoregister, see "Configuring a Loadable Driver" on page 276.) Such a driver is initialized at system startup time along with the nonloadable drivers.

### **Entry Point init()**

The *pfx***init()** entry point is called once during system startup or when a loadable driver is loaded. It receives no input arguments; its prototype is simply:

void *pfx*init(void);

You can use this entry point for any of the following purposes:

- To intialize global data used by more than one entry point or with more than one device.
- To initialize a hardware device that is self-defining; that is, all the information the driver needs is either coded into the driver, or can be gotten by probing the device itself.
- To initialize a pseudo-device driver; that is, a driver that does not have real hardware attached.

A driver that is brought into the system by a USE or INCLUDE line in a system configuration file (see "Configuring a Kernel" on page 275) typically initializes in the *pfx***init()** entry point.

### **Entry Point edtinit()**

The *pfx***edtinit()** entry is designed to initialize devices that are configured using the VECTOR statement in the system configuration file (see "Kernel Configuration Files" on page 55). This includes GIO, EISA, and VME devices. The entry point name is a contraction of "*e*arly *d*evice *t*able *init*ialization."

The VECTOR statement specifies hardware details about a device on the VME, GIO, or EISA bus, including path in the hwgraph, iospace addresses, interrupt level, and an integer parameter referred to as the "controller number." The VECTOR statement can specify a "probe" parameter that lets the kernel test for the existence of the specified hardware.

When the kernel processes a VECTOR statement during bootstrap and the probe is successful (or no probe is specified), the kernel stores the VECTOR parameters in a structure of type *edt\_t*. (This structure is declared in *sys/edt.h*.)

Each time the kernel loads a driver that is named in a VECTOR statement, the kernel calls the driver's *pfx***edtinit()** entry one time for each VECTOR statement that named that driver and had a successful probe (or that had no probe). VECTOR statements are processed in reverse sequence to the order in which they are coded in */var/sysgen/system* files.

The prototype of the *pfx***edtinit()** entry is

void *pfx*edtinit(edt\_t \**e*);

The *edt\_t* contains at least the following fields (see the system(4) reference page for the corresponding VECTOR parameters):

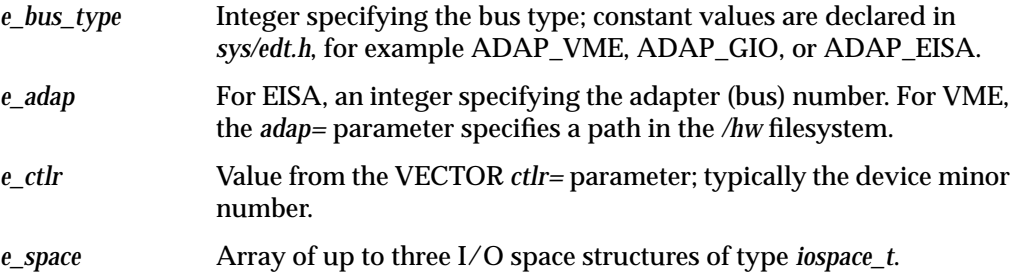

Drivers for VME bus devices are probably ported from versions of IRIX that did not have the concept of the hwgraph (see "Hardware Graph" on page 42). It is not required to integrate such a legacy driver with the hwgraph, but the information needed is available.

The VME form of the VECTOR statement for IRIX 6.4 requires that the *adap=* parameter specifies a path to the VME bus adapter in the hwgraph. The handle for this vertex is available from the kernel function **edt\_connectpt\_get()** (it is declared in *edt.h*). The driver can attach new vertexes to this one to represent the device.

# **Entry Point start()**

The *pfx***start()** entry point is called at system startup, and whenever a loadable driver is loaded. It is called after *pfx***edtinit()** and *pfx***init()**, but before any other entry point such as *pfx***open()**. The *pfx***start()** entry point receives no arguments; its prototype is simply

void *pfx*start(void);

The *pfx***start()** entry point is a suitable place to allocate a poll-head structure using **phalloc()**, as discussed in "Use and Operation of poll(2)" on page 177.

# **Entry Point reg()**

The *pfx***reg()** entry point is specifically intended to allow a driver that supports the *pfx***attach()** entry point (see "Entry Point attach()" on page 164) to register with the kernel. At present, the only bus (accessible to OEMs) that supports device attachment and registration is the PCI bus. The functions used to register as a PCI driver are discussed in "Registration" on page 556.

# **Attach and Detach Entry Points**

First defined in IRIX 6.4, the *pfx***attach()** entry point informs the driver that the kernel has found a device that matches the driver. This is the time at which the driver initializes data that is unique to one instance of a device. The *pfx***detach()** entry point informs the driver that the device has been removed from the system. The driver undoes whatever *pfx***attach()** did for that device instance.

# **Entry Point attach()**

The *pfx***attach()** entry point is called to notify the driver that the PCI bus adapter has located a device that has a vendor and device ID for which the driver has registered (see "Entry Point reg()" on page 163).

This entry point is typically called during bootstrap, while the kernel is probing the PCI bus. However, it can occur at a later time, if the device is physically plugged in or activated after the system has initialized. In an Origin2000 system, the entry point is executed in the hardware node closest to the device being attached. (See "Allocating Memory in Specific Nodes of a Origin2000 System" on page 214.)

The purpose of the entry point is to make the device usable, including making it visible in the hwgraph by creating vertexes and edges to represent it.

#### **Matching A Device to A Driver**

When the system boots up, the kernel probes the PCI bus configuration space and takes a census of active devices. For each device it notes

- Vendor and device ID numbers
- Requested size of memory space
- Requested size of I/O space

The kernel assigns starting bus addresses for memory and I/O space and sets these addresses in the Base Address Registers (BARs) in the device. Then the kernel looks for a driver that has registered a matching set of vendor and device IDs using **pciio\_driver\_register()** (for discussion, see "Registration" on page 556).

If no matching driver has registered, the device remains inactive. For example, the driver might be a loadable driver that has not been loaded as yet. When the driver is loaded and registers, the kernel will match it to any unattached devices.

When the kernel matches a device to its registered driver, the kernel calls the driver's *pfx***attach()** entry point. It passes one argument, a handle to the hwgraph vertex representing the device as a function in a slot of a certain bus. This handle is used to:

- Store and retrieve the driver's private information about the device
- Request PIO and DMA maps on the device
- Register an interrupt handler for the device

#### **Allocating Storage for Device Information**

A driver needs to save information about each device, usually in a structure. Fields in a typical structure might include:

- Locks or semaphores used for mutual exclusion among upper-half entry points and between them and the interrupt handler.
- Addresses of allocated PIO and DMA maps for this device (see "Using PIO Maps" on page 560 and "Using DMA Maps" on page 567).
- Address of an interrupt connection object for the device (see "Registering an Interrupt Handler" on page 572).
- In a block driver, anchors for a queue of *buf\_t* objects being filled or emptied.
- Device status flags.

A problem is that at initialization time a driver does not know how many devices it will be asked to manage. In the past (and at present, in drivers for devices on the VME and other buses) this problem has been handled by allocating an array of a fixed number of information structures. The array is indexed by the device minor number.

In a PCI driver, you dynamically allocate memory for an information structure to hold information about the one device being attached. (See "General-Purpose Allocation" on page 213.) You save the address of the structure in the kernel's hardware vertex, using the **device\_info\_set()** function, which associates an arbitrary pointer with a *vertex\_hdl\_t* (see the device\_info\_set(D3) reference page and "Extending the hwgraph" on page 234).

The information structure can easily be recovered in any top-half routine; see "Interrogating the hwgraph" on page 232.

#### **Inserting Hardware Inventory Data**

You attach the hardware inventory data for the attached device to the hwgraph vertex passed to the *pfx***attach()** entry point—see "Creating an Inventory Entry" on page 52.

#### **Completing the hwgraph**

The handle passed to *pfx***attach()** addresses the hwgraph vertex that represents a slot on a bus. This is not informative to users, because a card can be plugged into any slot. Nor is this a reliable target for a symbolic link from */dev*. At attach time the driver usually needs to create additional hwgraph vertexes in order to:

- Establish well-known, convenient names high up in the */hw* filesystem.
- Provide extra device names that represent different aspects of the same device (for example, different partitions), or different access modes to the device (a character device and a block device), or different treatments of the device (for example, byte-swapped and nonswapped).
- Establish predictable names that satisfy symbolic links that exist in */dev*.

(See "Additional Edges" on page 46.) You create vertexes and edges using the functions discussed under "Hardware Graph Management" on page 232.

Each leaf vertex you create in the hwgraph is a device special file the user can open. You can make each leaf vertex distinct by attaching distinct information to it using **device\_info\_set()**. There are at least two ways in which you can relate each additional vertex to the original vertex passed to *pfx***attach()**. The best way is to make the original vertex the "master" of each leaf vertex. The function for this purpose is **device\_master\_set()**.

#### **Return Value from Attach**

The return code from *pfx***attach()** is tested by the kernel. The driver can reject an attachment. When your driver cannot allocate memory, or fails due to another problem, it should:

- Use **cmn\_err()** to document the problem (see "Using cmn\_err" on page 286)
- Release any objects such as PIO and DMA maps that were created.
- Release any space allocated to the device such as a device information structure.
- Return an informative return code which might be meaningful in future releases.

More than one driver can register to support the same vendor ID and device ID. When the first driver fails to complete the attachment, the kernel continues on to test the next, until all have refused or one accepts. The *pfx***detach()** entry point can only be called if the *pfx***attach()** entry point returns success (0).

### **Entry Point detach()**

The *pfx***detach()** entry point is called when the kernel decides to detach a device. As of IRIX 6.4 this is only done for PCI devices. The need to detach can be created by a

hardware failure or by administrator action. If the entry point is not defined, the device cannot be detached.

In general, the detach entry point must undo as much as possible of the work done by the *pfx***attach()** entry point (see "Entry Point attach()" on page 164). This includes such actions as:

- Disconnect a registered interrupt handler.
- If any I/O operations are pending on the device, cancel them. If any top-half entry points are waiting on the completion of these operations, wake them up.
- Release all software objects allocated, such as PIO maps, DMA maps, and interrupt objects.
- Release any allocated kernel memory used for buffers or for a device information structure.
- Detach and release any edges and vertexes in the hwgraph created at attach time.

The state of the device itself is not known. If the detach code attempts to reset the device or put it in a quiescent state, the code should be prepared for errors to occur.

# **Open and Close Entry Points**

The *pfx***open()** and *pfx***close()** entries for block and character devices are called when a device comes into use and when use of it is finished. For a conceptual overview of the **open()** process, see "Overview of Device Open" on page 64.

### **Entry Point open()**

The kernel calls a device driver's *pfx***open()** entry when a process executes the **open()** system call on any device special file (see the open(2) reference page). It is also called when a process executes the **mount()** system call on a block device (see the mount(2) reference page). ( For the *pfx***open()** entry point of a STREAMS driver, see "Entry Point open()" on page 581.)

The prototype of *pfx***open()** is as follows:

int pfxopen(dev\_t \*devp, int oflag, int otyp, cred\_t \*crp);

The argument values are

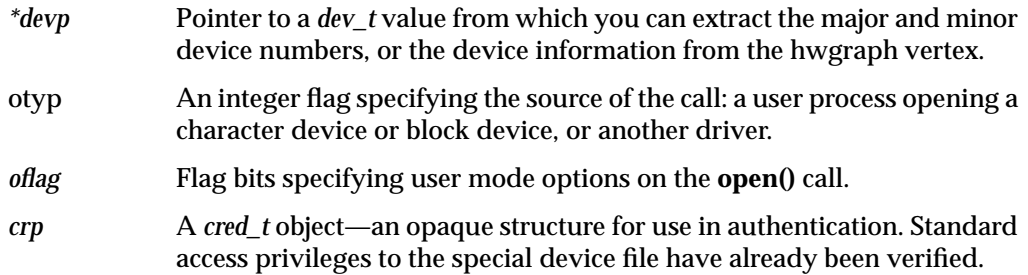

**Note:** In releases prior to IRIX 6.4, a driver's *pfx***devflag** constant could contain D\_OLD. In that case, the first argument to *pfx***open()** was a *dev\_t* value, not a pointer to a *dev\_t* value. However, this compatibility mode is no longer supported. The first argument to *pfx***open()** is always a pointer to a *dev\_t*.

The open(D2) reference page discusses the kind of work the *pfx***open()** entry point can do. In general, the driver is expected to verify that this user process is permitted access in the way specified in *otyp* (reading, writing, or both) for the device specified in *\*devp*. If access is not allowable, the driver returns a nonzero error code from *sys/errno.h*, for example ENOMEM or EBUSY.

### **Use of the Device Handle**

The *dev\_t* value input to open() and all other top-half entry points is the key parameter that specifies the device. You can use the *dev\_t* in either of two ways to get information specific to the device:

- Extract the minor device number.
- Locate the hwgraph vertex.

You get the minor device number by applying the **geteminor**() function (see "Device Number Types" on page 208). A common programming technique is to have an array of device information structures, and to select the information for this device by indexing the array with the minor device number. The device number can also encode device options, as discussed under "Minor Device Number" on page 39.

In newer drivers, the address of the device information structure is stored in the hwgraph vertex when the device is attached (see "Allocating Storage for Device Information" on page 165). In *pfx***open()** or any other top-half entry point, the driver retrieves the device information by applying **device\_info\_get()** to the *dev\_t* value (see "Interrogating the hwgraph" on page 232).

When the driver creates multiple hwgraph vertexes for one device (see "Completing the hwgraph" on page 165), it may be necessary to use **device\_master\_get()** to the *dev\_t*, and to apply **device\_info\_get()** to that master vertex.

#### **Use of the Open Type**

The *otyp* flag distinguishes between the following possible sources of this call to *pfx***open()** (the constants are defined in *sys/open.h*).

- a call to open a character device (OTYP\_CHR)
- a call to open a block device (OTYP\_BLK)
- a call to a mount a block device as a filesystem (OTYP\_MNT)
- a call to open a block device as swapping device (OTYP\_SWP)
- a call direct from a device driver at a higher level (OTYP\_LYR)

Typically a driver is written only to be a character driver or a block driver, and can be called only through the switch table for that type of device. When this is the case, the *otyp* value has little use.

It is possible to have the same driver treated as both block and character, in which case the driver needs to know whether the **open()** call addressed a block or character special device. It is possible for a block device to support different partitions with different uses, in which case the driver might need to record the fact that a device has been mounted, or opened as a swap device.

With all open types except OTYP\_LYR, *pfx***open()** is called for every open or mount operation, but *pfx***close()** is called only when the last close or unmount occurs. The OTYP\_LYR feature is used almost exclusively by drivers distributed with IRIX, like the host adapter SCSI driver (see "Host Adapter Concepts" on page 355). For each open of this type, there is one call to *pfx***close()**.

#### **Use of the Open Flag**

The interpretation of the open mode flags is up to the designer of the driver. Four modes can be requested (declared in *sys/file.h*):

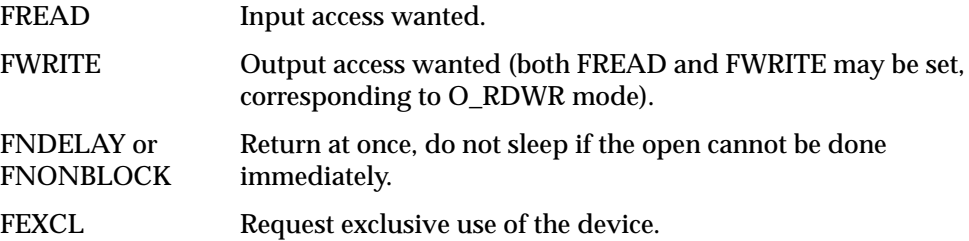

You decide which of the flags have meaning with respect to the abilities of this device. You can return an EINVAL error when an unsupported mode is requested.

A key decision is whether the device can be opened only by one process at a time, or by multiple processes. If multiple opens are supported, a process can still request exclusive access with the FEXCL mode.

When the device can be used by only one process, or when FEXCL access is supported, the driver must keep track of the fact that the device is open. When the device is busy, the driver can test the FNDELAY and FNONBLOCK flags; if either is set, it can return EBUSY. Otherwise, the driver should sleep until the device is free; this requires coordination with the *pfx***close()** entry point.

#### **Use of the cred\_t Object**

The *cred\_t* object passed to *pfx***open()**, *pfx***close()**, and *pfx***ioctl()** can be used with the **drv\_priv()** function to find out if the effective calling user ID is privileged or not (see the drv\_priv(D3) reference page). Do not examine the object in detail, since its contents are subject to change from release to release.

#### **Saving the Size of a Block Device**

In a block device driver, the *pfx***size()** entry point will be called soon after *pfx***open()** (see "Entry Point size()" on page 191). It is typically best to calculate or read the device capacity at open time, and save it to be reported from *pfx***size()**.

#### **Saving the User ABI**

If your driver is, or might be, compiled to the 64-bit model for use with a 64-bit IRIX kernel, and if it supports the *pfx***ioctl()** or *pfx***poll()** entry points, the driver should test and save the user process's programming model during an open. For details, see "Handling 32-Bit and 64-Bit Execution Models" on page 191.

#### **Completing the hwgraph**

Some device drivers distributed with IRIX test, at open time, to see if this is the first open since the attachment of the specified device. For these devices, the first **open()** call is guaranteed to come from the *ioconfig* program after it has assigned a stable controller number (see "Assignment of Global Controller Numbers" on page 53). When these drivers detect the first open for a device, they add convenience vertexes to the hwgraph.

### **Entry Point close()**

The kernel calls the *pfx***close()** entry when the last process calls **close()** or **umount()** for the device special file. It is important to know that when the device can be opened by multiple processes, *pfx***close()** is not called for every **close()** function, but only when the last remaining process closes the device and no other processes have it open.

The function prototype and arguments of *pfx***close()** are

```
int pfxclose(dev_t dev, int flag, int otyp, cred_t *crp);
```
The arguments are the same as were passed to *pfx***open()**. However, the flag argument is not necessarily the same as at any particular call to **open()**.

It is up to you to design the meaning of "close" for this type of device. The close(D2) reference page discusses some of the actions the driver can do. Some considerations are:

- If the device is opened and closed frequently, you may decide to retain dynamic data structures.
- If the device can perform an action such as "rewind" or "eject," you decide whether that action should be done upon close. Possibly the choice of acting or not acting can be set by an **ioctl()** call; or possibly the choice can be encoded into the device minor number—for example, the no-rewind-on-close option is encoded in certain tape minor device numbers.

• If the *pfx***open()** entry point supports exclusive access, and it can be waiting for the device to be free, *pfx***close()** must release the wait.

When a device can do DMA, the *pfx***close()** entry point is the appropriate place to make sure that all I/O has terminated. Since all processes have closed the device, there is no reason for it to continue transmitting data into memory; and if it does continue, it might corrupt memory.

The *pfx***close()** entry can detect an error and report it with a return code. However, the file is closed or unmounted regardless.

# **Control Entry Point**

The *pfx***ioctl()** entry point is called by the kernel when a user process executes the **ioctl()** system call (see the ioctl(2) reference page). This entry point is allowed in character drivers only. Block device drivers do not support it. STREAMS drivers pass control information as messages.

For an overview of the relationship between the user process, kernel, and the control entry point, see "Overview of Device Control" on page 65.

The prototype of the entry point is

int pfxioctl(dev\_t dev, int cmd, void \*arg, int mode, cred\_t \*crp, int \*rvalp);

The argument values are

- *dev* A *dev\_t* value from which you can extract the major and minor device numbers, or the device information from the hwgraph vertex.
- *cmd* The request value specified in the **ioctl()** call.
- *arg* The optional argument value specified in the **ioctl()** call, or NULL if none was specified.
- *mode* Flag bits specifying the **open()** mode, as associated with the file descriptor passed to the **ioctl()** system function.
- *crp* A *cred\_t* object—an opaque structure for use in authentication, describing the process that is in-context. Standard access privileges to the special device file have already been verified.
- \*rvalp The integer result to be returned to the user process.

It is up to the device driver to interpret the *cmd* and *arg* values in the light of the *mode* and other arguments. When the *arg* value is a pointer to data in the process address space, the driver uses the **copyin()** kernel function to copy the data into kernel space, and the **copyout()** function to return updated values. (See the copyin(D3) and copyout(D3) reference pages, and also "Transferring Data" on page 217.)

### **Choosing the Command Numbers**

The command numbers supported by *pfx***ioctl()** are arbitrary; but the recommended practice is to make sure that they are different from those of any other driver. One method to achieve this is suggested in the ioctl(D2) reference page.

# **Supporting 32-Bit and 64-Bit Callers**

The **ioctl()** entry point may need to interpret a structure prepared in the user process. In a 64-bit system, the user process can be either a 32-bit or a 64-bit program. For discussion of this issue, see "Handling 32-Bit and 64-Bit Execution Models" on page 191

# **User Return Value**

The kernel returns 0 to the **ioctl()** system function unless the *pfx***ioctl()** function returns an error code. In the event of an error, the kernel returns the code the driver places in *\*rvalp*, if any, or -1. To ensure that the user process sees a specific error code, set the code in *\*rvalp*, and return that value.

# **Data Transfer Entry Points**

The *pfx***read()** and *pfx***write()** entry points are supported by character device drivers and pseudo-device drivers that allow reading and writing. They are called by the kernel when the user process calls the **read()**, **readv()**, **write()**, or **writev()** system function.

The *pfx***strategy()** entry point is required of block device drivers. It is called by the kernel when either a filesystem or the paging subsystem needs to transfer a block of data.

# **Entry Points read() and write()**

The *pfx***read()** and *pfx***write()** entry points are similar to each other—only the direction of data transfer differs. The prototypes of the functions are

int *pfx*read (dev\_t dev, uio\_t \*uiop, cred\_t \*crp); int *pfxwrite*(dev t dev, uio t \*uiop, cred t \*crp);

#### The arguments are

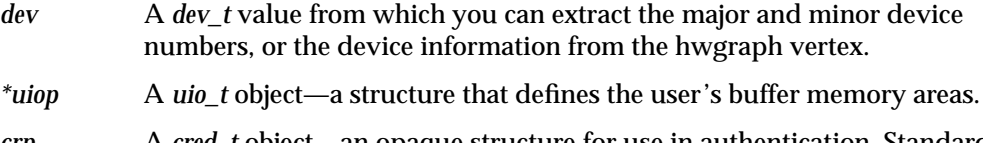

*crp* A *cred\_t* object—an opaque structure for use in authentication. Standard access privileges to the special device file have already been verified.

#### **Data Transfer for a PIO Device**

A character device driver using PIO transfers data in the following steps:

- 1. If there is a possibility of a timeout, start a timeout delay (see "Waiting for Time to Pass" on page 253).
- 2. Initiate the device operation as required.
- 3. Transfer data between the device and the buffer represented by the *uio\_t* (see "Transferring Data Through a uio\_t Object" on page 219).
- 4. If it is necessary to wait for an interrupt, put the process to sleep (see "Waiting and Mutual Exclusion" on page 244).
- 5. When data transfer is complete, or when an error occurs, clear any pending timeout and return the final status of the operation. If the return code is 0, the final state of the *uio\_t* determines the byte count returned by the **read()** or **write()** call.

#### **Calling Entry Point strategy() From Entry Point read() or write()**

A device driver that supports both character and block interfaces must have a *pfx***strategy()** routine in which it performs the actual I/O. For example, the Silicon Graphics disk drivers support both character and block driver interfaces, and perform all I/O operations in the *pfx***strategy()** function. However, the *pfx***read()**, *pfx***write()** and *pfx***ioctl()** entries supported for character-type access also need to perform I/O operations. They do this by calling the *pfx***strategy()** routine indirectly, using the kernel

function **physiock()** or **uiophysio()** (see the physiock(D3) and uiophysio(D3) reference pages, and see "Waiting for Block I/O to Complete" on page 256).

Both the **physiock()** and **uiophysio()** functions takes care of the housekeeping needed to interface to the *pfx***strategy()** entry, including the work of allocating a buffer and a *buf\_t* structure, locking buffer pages in memory and waiting for I/O completion. Both routines require the *uio\_t* to describe only a single segment of data (*uio\_iovcnt* of 1). Although they are very similar, the two functions differ in the following ways:

- **physiock()** returne EINVAL if the initial offset is not a multiple of 512 bytes. If this is a requirement of your *pfx***strategy()** routine, use **physiock()**; if not, use **uiophysio()**.
- **physiock()** is compatible with SVR4, while **uiophysio()** is unique to IRIX.

Example 8-3 shows the skeleton of a hypothetical driver in which the *pfx***read()** entry does its work through the *pfx***strategy()** entry.

**Example 8-3** Hypothetical pfxread() entry in a Character/Block Driver

```
hypo_read (dev_t dev, uio_t *uiop, cred_t *crp)
{
   // ...validate the operation... //
  return physiock(hypo_strategy, /* our strategy entry */
                  0, /* allocate temp buffer & buf_t */
                  dev, /* dev_t arg for strategy */
                  B_READ, /* direction flag for buf_t */
                  uiop);
}
```
The *pfx***write()** entry would be identical except for passing B\_WRITE instead of B\_READ.

This dual-entry strategy is required only in a driver that supports both character and block access.

# **Entry Point strategy()**

A block device driver does not directly support system calls by user processes. Instead, it provides services to a filesystem such as XFS, or to the memory paging subsystem of IRIX. These subsystems call the *pfx***strategy()** entry point to read data in whole blocks.

Calls to *pfx***strategy()** are not directly related in time to system functions called by a user process. For example, a filesystem may buffer many blocks of data in memory, so that the user process may execute dozens or hundreds of **write()** calls without causing an entry to the device driver. When the user function closes the file or calls **fsync()**—or when for unrelated reasons the filesystem needs to free some buffers—the filesystem calls *pfx***strategy()** to write numerous blocks of data.

In a driver that supports the character interface as well, the *pfx***strategy()** entry can be called indirectly from the *pfx***read()**, *pfx***write()** and *pfx***ioctl()** entries, as described under "Calling Entry Point strategy() From Entry Point read() or write()" on page 174.

The prototype of the *pfx***strategy()** entry point is

int pfxstrategy(struct buf \*bp);

The argument is the address of a *buf\_t* structure, which gives the strategy routine the information it needs to perform the I/O:

- The *dev\_t*, from which the driver can get major and minor device numbers or the device information from thehwgraph vertex
- The direction of the transfer (read or write)
- The location of the buffer in kernel memory
- The amount of data to transfer
- The starting block number on the device

For more on the contents of the *buf\_t* structure, see "Structure buf\_t" on page 206 and the buf(D4) reference page.

The driver uses the information in the *buf\_t* to validate the data transfer and programs the device to start the transfer. Then it stores the address of the *buf\_t* where the interrupt handler can find it (see "Interrupt Entry Point and Handler" on page 184) and calls **biowait()** to wait for the operation to complete. For the next step, see "Completing Block I/O" on page 186 (see also the biowait(D3) reference page).

# **Poll Entry Point**

The *pfx***poll()** entry point is called by the kernel when a user process calls the **poll()** or **select()** system function asking for status on a character special device. To implement it, you need to understand the IRIX implementation of **poll()**.

# **Use and Operation of poll(2)**

The IRIX version of **poll()** allows a process to wait for events of different types to occur on any combination of devices, files, and STREAMS (see the poll(2) and select(2) reference pages). It is possible for multiple processes to be waiting for events on the same device.

It is up to you as the designer of a driver to decide which of the events that are documented in poll(2) are meaningful for your device. Other requested events simply never happen to the device.

Much of the complexity of **poll()** is handled by the IRIX kernel, but the kernel requires the assistance of any device driver that supports **poll()**. The driver is expected to allocate and hold a *pollhead* structure (declared in *sys/poll.h*) for each minor device that it supports. Allocation is simple; the driver merely calls the **phalloc()** kernel function. (The *pfx***start()** entry point is a suitable place for this call; see "Entry Point start()" on page 163.)

There are two phases to the operation of **poll()**. When the system function is called, the kernel calls the *pfx***poll()** entry point to find out if any requested events are pending at this time. If the kernel finds any event s pending (on this or any other polled object), the **poll()** function returns to the user process. Nothing further is required.

However, when no requested event has happened, the user process expects the **poll()** function to block until an event has occured. The kernel cannot implement this delay by repeatedly testing for events; that would be too inefficient. The kernel must rely on device drivers to notify it when an event has occurred.

#### **Use of pollwakeup()**

A device driver that supports *pfx***poll()** is required to notify the kernel whenever an event that the driver supports has occurred. The driver does this by calling a kernel function, **pollwakeup()**, passing the *pollhead* structure for the affected device, and bit flags for the events that have taken place. In the event that one or more user processes are blocked in a **poll()**, waiting for an event from this device, the call to **pollwakeup()** will release the sleeping processes. For an example, see "Calling pollwakeup()" on page 186.

#### **Use of pollwakeup() Without Interrupts**

If the device in question does not support interrupts, the driver cannot support **poll()** unless it can somehow get control to discover an event and report it to **pollwakeup()**. One possibility is that the driver could simulate interrupts by setting a succession of **itimeout()** delays. On each timeout the driver would test its device for a change of status, call **pollwakeup()** when an event has occurred; and schedule a new delay. (See "Waiting for Time to Pass" on page 253.)

# **Entry Point poll()**

The prototype for *pfx***poll()** is as follows:

int *pfx*poll(dev\_t dev, short events, int anyyet, short \*reventsp, struct pollhead \*\*phpp);

The argument values are

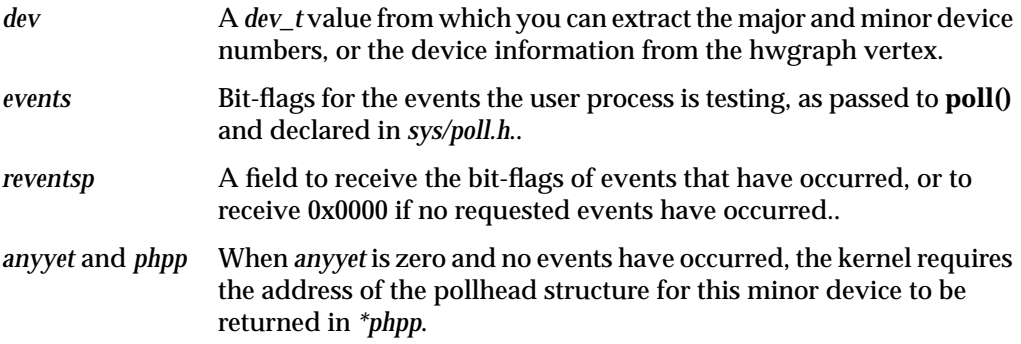

Example 8-4 shows the *pfx***poll()** code of a hypothetical device driver. Only three event tests are supported: POLLIN and POLLRDNORM (treated as equivalent) and POLLOUT. The device driver maintains an array of *pollhead* structures, one for each supported minor device. These are presumably allocated during initialization.

**Example 8-4** *pfxpoll*() Code for Hypothetical Driver

```
struct pollhead phds[MAXMINORS];
#define OUR_EVENTS (POLLIN|POLLOUT|POLLRDNORM)
hypo_poll(dev_t dev, short events, int anyyet,
          short *reventsp, struct pollhead **phpp)
{
  minor_t dminor = geteminor(dev);
  short happened = 0;
  short wanted = events & OUR_EVENTS;
  if (wanted & (POLLIN|POLLRDNORM))
   {
```

```
if (device_has_data_ready(dminor))
      happened | = (POLLIN|POLLRDNORM);}
if (wanted & POLLOUT)
{
   if (device ready for output(dminor))
      happened |= POLLOUT;
}
if (device_pending_error(dminor))
  happened | = POLLERR;
if (0 == (*reventsp = happened)){
   if (!anyyet) *phpp = phds[dminor]
}
return 0;
```
The code in Example 8-4 begins by discarding any unsupported event flags that might have been requested. Then it tests the remaining flags against the device status. If the device has an uncleared error, the code inserts the POLLERR event. If no events were detected, and if the kernel requested it, the address of the *pollhead* structure for this minor device is returned.

### **Memory Map Entry Points**

}

A user process requests memory mapping by calling the system function **mmap()**. When the mapped object is a character device special file, the kernel calls the *pfx***mmap()** or *pfx***map()** entry to validate and complete the mapping. To understand these entry points, you must understand the **mmap()** system function.

### **Concepts and Use of mmap()**

The purpose of the **mmap()** system function (see the mmap(2) reference page) is to make the contents of a file directly accessible as part of the virtual address space of the user process. The results depend on the kind of file that is mapped:

- When the mapped object is a normal file, the process can load and store data from the file as if it were an array in memory.
- When the mapped object is a character device special file, the process can load and store data from device registers as if they were memory variables.

• When the mapped object is a block of memory owned and prepared by a pseudo-device driver, the process gains access to some special piece of memory data that it would not normally be able to access.

In all cases, access is gained through normal load and store instructions, without the overhead of calling system functions such as **read()**. Furthermore, the same mapping can be executed by other processes, in which case the same memory, or file, or device is shared by multiple, concurrent processes. This is how shared memory segments are achieved.

### **Use of mmap()**

The **mmap()** system function takes four key parameters:

- the file descriptor for an open file, which can be either a normal disk file or a device special file
- an offset within that file at which the mapped data is to start. For a normal file, this is a file offset; for a device file, it represents an address in the address space of the device or the bus
- the length of data to be mapped
- protection flags, showing whether the mapped data is read-only or read-write

When the mapped object is a normal file, the filesystem implements the mapping. The filesystem does not call the block device driver for assistance in mapping a file. It does call the block device driver *pfx***strategy()** entry to read and write blocks of file data as necessary, but the mapping of pages of data into pages of memory is controlled in the filesystem code.

When the mapped object is a device special file, the **mmap()** parameters are passed to the device driver at either its *pfx***mmap()** or *pfx***map()** entry point. The device driver interprets the parameters in the context of the device, and uses a kernel function to create the mapping.

### **Persistent Mappings**

Once a device or kernel memory has been mapped into some user address space, the mapping persists until the user process terminates or calls **unmap()** (see the unmap(2) reference page). In particular, the mapping does not end simply because the device

special file is closed. You cannot assume, in the *pfx***close()** or *pfx***unload()** entry points, that all mappings to devices have ended.

# **Entry Point map()**

The *pfx***map()** entry point can be defined in either a character or a block driver (it is the only mapping entry point that a block driver can supply). The function prototype is

int pfxmap(dev\_t dev, vhandl\_t \*vt, off\_t off, int len, int prot);

The argument values are

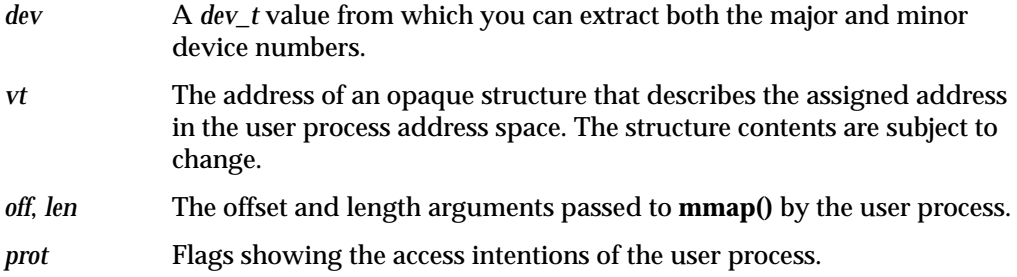

The first task of the driver is to verify that the access specified in *prot* is allowed. The next task is to validate the *off* and *len* values: do they fall in the valid address space of the device?

When the device driver approves of a mapping, it uses a kernel function, **v\_mapphys()**, to establish the mapping. This function (documented in the v\_mapphys $(D3)$  reference page) takes the *vhandle\_t*, an address in kernel cached or uncached memory, and a length. It makes the specified region of kernel space a part of the address space of the user process.

For example, a pseudo-device driver that intends to share kernel virtual memory with user processes would first allocate the memory:

caddr\_t \*kaddr = kmem\_alloc (len , KM\_CACHEALIGN);

It would then use the address of the allocated memory with the *vhandle\_t* value it had received to map the allocated memory into the user space:

v\_mapphys (vt, kaddr, len)

**Note:** There are no special precautions to take when mapping cached memory into user space, or when mapping device registers or bus addresses. However, you should almost never map *uncached memory* into user space. The effects of uncached memory access are hardware dependent and differ between multiprocessors and uniprocessors. Among uniprocessors, the IP26 and IP28 CPU modules have highly restrictive rules for the use of uncached memory (see "Uncached Memory Access in the IP26 and IP28" on page 33). In general, mapping uncached memory makes a driver nonportable and is likely to lead to subtle failures that are hard to resolve.

Example 8-5 contains an edited fragment of code from a Silicon Graphics device driver. This pseudo-device driver, whose prefix is *flash\_*, provides access to "flash" PROM in certain computer models. It allows a user process to map the PROM into user space.

#### **Example 8-5** Edited Fragment of flash\_map()

```
int flash_map(dev_t dev, vhandl_t *vt, off_t off, long len)
{
  long offset = (long) off; /*Actual offset in flash prom*/
/* Don't allow requests which exceed the flash prom size */
  if ((offset + len) > FLASHPROM_SIZE)
      return ENOSPC;
/* Don't allow non page-aligned offsets */
  if ((offset % NBPC) != 0)
      return EIO;
/* Only allow mapping of entire pages */
   if ((len % NBPC) != 0)
      return EIO;
  return v_mapphys(vt, FLASHMAP_ADDR + offset, len);
}
```
When the driver allocates some memory resource associated with the mapping, and when more than one mapping can be active at a time, the driver needs to tag each memory resource so it can be located when the *pfx***unmap()** entry point is called. One answer is to use the **vt\_gethandle()** macro defined in *sys/region.h*. This macro takes a pointer to a *vhandle\_t* and returns a unique pointer-sized integer that can be used to tag allocations. No other information in *sys/region.h* is supported for driver use.

### **Entry Point mmap()**

The *pfx***mmap()** (note: *two* letters "m") entry can be used only in a character device driver. The prototype is

int pfxmmap(dev\_t dev, off\_t off, int prot);
The argument values are

- *dev* A *dev\_t* value from which you can extract both the major and minor device numbers.
- *off* The offset argument passed to **mmap()** by the user process.
- *prot* Flags showing the access intentions of the user process.

The function is expected to return the page frame number (PFN) that corresponds to the offset *off* in the device address space. A PFN is an address divided by the page size. (See "Working With Page and Sector Units" on page 222 for page unit conversion functions.)

This entry point is supported only for compatibility with SVR4. When the kernel needs to map a character device, it looks first for *pfx***map()**. It calls *pfx***mmap()** only when *pfx***map()** is not available. The differences between the two entry points are as follows:

- This entry point receives no *vhandl\_t* argument, so it cannot use **v\_mapphys()**. It has to calculate a page frame number, which means that it has to be aware of the current page size (obtainable from the **ptob()** kernel function, see the ptob(D3) reference page).
- This entry point does not receive a length argument, so it has to assume a default length for every map (typically the page size).
- When a mapping is created using this entry point, the *pfx***unmap()** entry is not called.

# **Entry Point unmap()**

The kernel calls the *pfx***unmap()** entry point when a mapping is created using the *pfx***map()** entry point. This entry should be supplied, even if it is an empty function, when the *pfx***map()** entry point is supplied. If it is not supplied, the **munmap()** system function returns the ENODEV error.

The *pfx***unmap()** entry point is only called when the mapped region has been completely unmapped by all processes. For example, suppose a parent process calls **mmap()** to map a device. Then the parent creates one or more child processes using **sproc()**. Each child shares the address space, including the mapped segment. A process in the share group can terminate, or can explicitly **unmap()** the segment or part of the segment; these actions do not result in a call to *pfx***unmap()**. Only when the last process with access to the segment has fully unmapped the segment is *pfx***unmap()** called.

On entry, the kernel has completed unmapping the object from the user process address space. This entry point does not need to do anything to affect the user address space; it only needs to release any resources that were allocated to support the mapping.

The prototype is

int  $pfx$ unmap(dev\_t dev, vhandl\_t \*vt);

The argument values are

- *dev* A *dev\_t* value from which you can extract both the major and minor device numbers.
- *vt* The address of an opaque structure that describes the assigned address in the user process address space.

If the driver allocated no resources to support a mapping, no action is needed here; the entry point can consist of a "return 0" statement.

When the driver does allocate memory to support a mapping, and supports multiple mappings, the driver needs to identify the resource associated with this particular mapping in order to release it. The **vt\_gethandle()** function returns a unique number based on the *vt* argument; this can be used to identify resources.

### **Interrupt Entry Point and Handler**

In traditional UNIX, when a hardware device presents an interrupt, the kernel locates the device driver for the device and calls the *pfx***intr()** entry point (see the intr(D2) reference page). In current practice, an entry point named *pfx***intr()** is not given any special treatment—although driver writers often give this name to the interrupt-handling function even so.

A device driver must register a specific interrupt handler for each device. The kernel functions for doing this are bus-specific, and are discussed in the bus-specific chapters. For example, the means of registering a VME interrupt handler is discussed in Chapter 14, "Services for VME Drivers." However, the discussion of interrupts that follows is still relevant to any interrupt handler.

In principle an interrupt can happen at any time. Normally an interrupt occurs because at some previous time, the driver initiated a device operation. Some devices can interrupt without a preceding command.

# **Associating Interrupt to Driver**

The association between an interrupt and the driver is established in different ways depending on the hardware.

- The VECTOR statement establishes the interrupt level and the associated driver for devices on the EISA and VME busses.
- For some VME devices, the interrupt level is established dynamically using **vme\_ivec\_set()** (see Chapter 14, "Services for VME Drivers").
- For devices on the SCSI bus, all interrupts are handled by a single, low-level driver which notifies a callback function (see Chapter 15, "SCSI Device Drivers").
- For devices on the PCI bus, the driver registers an interrupt handler using **pci\_intr\_connect()** at the time the device is attached ("Registering an Interrupt Handler" on page 572).

In all cases, the driver specifies the interrupt handler as the address of a function to be called, with an argument to be passed to the function when it is called. This argument value is typically the address of a data structure in which the driver has stored information about the device. Alternatively, it could be the dev t that names the device from which the interrupt handler can get device information, see "Allocating Storage for Device Information" on page 165.

### **Interrupt Handler Operation**

In general, the interrupt handler implements the following tasks.

- When the driver supports multiple logical units, use its argument value to locate the data structure for the interrupting unit.
- Determine the reason for the interrupt by interrogating the device. This is typically done with PIO loads and stores of device registers.
- When the interrupt is a response to an I/O operation, note the success or failure of the operation.
- When the driver top half is waiting for the interrupt, waken it.
- If the driver supports polling, and the interrupt represents a pollable event, call **pollwakeup()**.
- If the device is not in an error state and another operation is waiting to be started, start it.

The details of each of these tasks depends on the hardware and on the design of the data structures used by the driver top half. In general, you should design an interrupt handler so that it does the least possible and exits as quickly as possible.

#### **Completing Block I/O**

In a block device driver, an I/O operation is represented by the *buf\_t* structure. The *pfx***strategy()** routine starts operations and waits for them to complete (see "Entry Point strategy()" on page 175).

The interrupt entry point sets the residual count in *b\_resid*. It can post an error using **bioerror()**. It posts the operation complete and wakens the *pfx***strategy()** routine by calling **biodone()**. If the *pfx***strategy()** entry has set the address of a completion callback function in the *b\_iodone* field of the *buf\_t*, **biodone()** invokes it. (For more discussion, see "Waiting for Block I/O to Complete" on page 256.)

#### **Completing Character I/O**

In a character device driver, the driver top half typically awaits an interrupt by sleeping on a semaphore or synchronizing variable, and the interrupt routine posts the semaphore (see "Waiting for a General Event" on page 258). Error information must be passed in driver variables according to some local convention.

#### **Calling pollwakeup()**

When the interrupt represents an event that can be reported by the driver's *pfx***poll()** entry point (see "Entry Point poll()" on page 178), the interrupt handler must report the event to the kernel, in case some user process is waiting in a **poll()** call. Hypothetical code to do this is shown in Example 8-6.

**Example 8-6** Hypothetical Call to pollwakeup()

```
hypo_intr(int ivec)
{
   struct hypo_dev_info *pinfo;
   if (! pinfo = find dev info(ivec))
      return; /* not our device */
   ...
   if (pinfo->have_data_flag)
      pollwakeup (pinfo->phead, POLLIN, POLLRDNORM);
   if (pinfo->output_ok_flag)
      pollwakeup (pinfo->phead, POLLOUT);
   ...
}
```
**186**

### **Interrupts as Threads**

In traditional UNIX design, and in versions of IRIX preceding IRIX 6.4, an interrupt is handled as an asynchronous trap. The hardware trap handler calls the driver's interrupt function as a subroutine. In these systems, when the interrupt handler code is entered the system is in an unknown state. As a result, the interrupt handler can use only a restricted set of kernel services, and no services that can sleep.

Starting with IRIX 6.4, the IRIX kernel does all its work under control of lightweight executable entities called "threads." When a device driver registers an interrupt handler, the kernel allocates a thread to execute that handler. The thread begins execution by waiting on an internal semaphore.

When a hardware interrupt occurs, the trap code only posts the semaphore on which the handler's thread is waiting. Soon thereafter, the thread is scheduled to execute, and it calls the function registered by the driver.

The differences from previous releases are small. It is still true that the interrupt handler code is entered unpredictably, at a high priority; does little; and exits quickly. However, there are the following differences compared to earlier systems:

• The interrupt handler can be preempted by kernel threads running at higher priorities.

Previously, an interrupt handler in a uniprocessor system could only be preempted by an interrupt from a device with higher hardware priority. In IRIX 6.4, the handler can be preempted by kernel threads running daemons and high-priority real-time tasks.

There are no restrictions on the kernel services an interrupt handler may call.

In particular, the interrupt handler is permitted to call services that could sleep. However, this is still typically not a good idea. For example, an interrupt handler should almost never allocate memory.

- Mutual exclusion between the interrupt handler the driver top half can be done with mutex locks, instead of requiring the use of spinlocks.
- The handler can do more work, and more elaborate work, if that leads to a better design for the driver.

In IRIX 6.4, the driver writer has no control over the selection of interrupt thread priority. The kernel assigns a high relative priority to threads that execute interrupt handlers.

### **Mutual Exclusion**

In historical UNIX systems, which were uniprocessor systems, when the only CPU is executing the interrupt handler, nothing else is executing. The hardware architecture ensured that top-half code could not preempt the interrupt handler; and the top half could use functions such as **splhi()** to block interrupts during critical sections (see "Priority Level Functions" on page 253). An interrupt handler could only be preempted by an interrupt of higher priority—which would be an interrupt for a different driver, and so would have no conflicts with this driver over the use of data.

None of these comfortable assumptions are tenable any longer.

#### **Hardware Exclusion Is Ineffective**

In a multiprocessor, an interrupt can be taken on any CPU, while other CPUs continue to execute kernel or user code. This means that the top half code cannot block out interrupts using a function such as **splhi()**, because the interrupt could be taken on another CPU. Nor can the interrupt handler assume that it is safe; another CPU could be executing a top-half entry point to the same driver, for the same device, as an interrupt handler.

With the threaded kernel of IRIX 6.4, it is even possible for a process with an extremely high priority, in the same CPU (or in the only CPU of a uniprocessor), to enter the driver top half, preempting the thread that is executing the interrupt handler.

It is theoretically possible in a threaded kernel for a device to interrupt; for the kernel thread to be scheduled and enter the interrupt handler; and for the device to interrupt again, resulting in multiple concurrent entries to the same interrupt handler. However, IRIX prevents this. The interrupt handler for a device is entered serially. If you register the same handler function for multiple devices, it can be entered concurrently when *different* devices present interrupts at the same time.

#### **Using Locking Between Top and Bottom Half**

The only solution possible is that you must use a software lock of some kind to protect the data objects that can be accessed concurrently by top-half code and the interrupt handler. Before using that shared data, a function must acquire the lock. Options for the type of lock are discussed under "Designing for Multiprocessor Use" on page 193.

### **Interrupt Performance and Latency**

Another interrupt cannot be handled from the same device until the interrupt handler function returns. The interrupt thread runs at very nearly the highest priority, so all but the most essential work is suspended in the interrupted CPU until the handler returns.

# **Support Entry Points**

Certain driver entry points are used to support the operations of the kernel or the administration of the system.

## **Entry Point unreg()**

The *pfx***unreg()** entry point is called in a loadable driver, prior to the call to the *pfx***unload()** entry point. This entry point is used by drivers that support the *pfx***attach()** entry point (see "Attach and Detach Entry Points" on page 163). Such drivers have to register with the kernel as supporting devices of certain types. Before unloading, a driver needs to retract this registration, so the kernel will not call the driver to attach another device.

If *pfx***unreg()** returns a nonzero error code, the driver is not unloaded.

# **Entry Point unload()**

The *pfx***unload()** entry point is called when the kernel is about to dynamically remove a loadable driver from the running system. A driver can be unloaded either because all its devices are closed and a timeout has elapsed, or because the operator has used the *ml* command (see the ml(1) reference page). The kernel calls *pfx***unload()** only when no device special files managed by the driver are open. If any device had been opened, the *pfx***close()** entry has been called.

It is not easy to retain state information about the device over the time when the driver is not in memory. The entire text and data of a loadable driver, including static variables, are removed and reloaded. Global variables defined in the descriptive file (see "Describing the Driver in /var/sysgen/master.d" on page 272) remain in memory after the driver is unloaded, as do any allocated memory addressed from a hwgraph vertex (see "Attaching Information to Vertexes" on page 239). Be sure not to store any addresses of driver code or driver static variables in global variables or vertex structures, since the driver addresses will be different when the driver is reloaded.

Other than data addressed from the hwgraph, allocated dynamic memory should be released. The driver should also release any process handles (see "Sending a Process Signal" on page 243).

The driver is not required to unload. If the driver should not be unloaded at this time, it returns a nonzero return code to the call, and the kernel does not unload it. There are several reasons why a driver should not be unloaded.

A driver should never permit unloading when there is any kind of pointer to the driver held in any kernel data structure. It is a frequent design error to unload when there is a live pointer to the driver. Unpredictable kernel panics often result.

One example of a live pointer to a driver is a pending callback function. Any pending **itimeout()** or **bufcall()** timers should be cancelled before returning 0 from *pfx***unload()**. Another example is a registered interrupt handler. The driver must disconnect any interrupt handler before unloading; or else refuse to unload.

# **Entry Point halt()**

The kernel calls the *pfx***halt()** entry point, if one exists, while performing an orderly system shutdown (see the halt(1) reference page). No other driver entry points are called after this one. The prototype is simply

void pfxhalt(void);

Since the system is shutting down, there is no point in returning allocated memory. The only purpose this entry point can serve is to leave the device in a safe and stable condition. For example, this is the place at which a disk driver could command the heads of the drive to move to a safe zone for power off.

The driver cannot assume that interrupts are disabled or enabled. The driver cannot block waiting for device actions, so whatever commands it issues to the device must take effect immediately.

# **Entry Point size()**

The *pfx***size()** entry point is required of block device drivers. It reports the size of the device in "sector" units, where a "sector" size is declared as NBPSCTR in *sys/param.h* (currently 512). The prototype is

int pfxsize(dev\_t dev);

The device major and minor numbers can be extracted from the dev argument. The entry point is not called until *pfx***open()** has been called. Typically the driver will calculate the size of the medium during *pfx***open()**.

Since the *int* return value is 32 bits in all systems, the largest possible block device is 1,024 gigabytes ((231\*512)/1,0243).

### **Entry Point print()**

The *pfx***print()** entry point is called from the kernel to display a diagnostic message when an error is detected on a block device. The prototype and the complete logic of the entry point is shown in Example 8-7.

**Example 8-7** Entry Point pfxprint()

```
#include <sys/cmn_err.h>
#include <sys/ddi.h>
int hypo_print(dev_t dev, char *str)
{
   cmn_err(CE_NOTE,"Error on dev %d: %s\n",geteminor(dev),str);
   return 0;
}
```
# **Handling 32-Bit and 64-Bit Execution Models**

The *pfx***ioctl()** entry point can be passed a data structure from the user process address space; that is, the *arg* value can be a pointer to a structure or an array of data. In order to interpret such a structure, the driver has to know the execution model for which the user process was compiled.

The execution model is specified when code is compiled. The 32-bit model (compiler option -32 or -n32) uses 32-bit address values and a *long int* contains 32 bits. The 64-bit model (compiler option -64) uses 64-bit address values and a *long int* contains 64 bits. (The size of an unqualified *int* is 32 bits in both models.) The execution model is sometimes casually called the "ABI" (Authorized Binary Interface), but this is an improper use of that term—an ABI comprises calling conventions, public names, and structure definitions, as well as the execution model.

An IRIX kernel compiled to the 32-bit model contains 32-bit drivers and supports only 32-bit user processes. A kernel compiled to the 64-bit model contains 64-bit drivers, but it supports user processes compiled to *either* 32-bit or 64-bit models. Therefore, in a 64-bit kernel, a driver can be asked to interpret data produced by a 32-bit program.

This is true only of the *pfx***ioctl()** and *pfx***poll()** entry points. Other driver entry points move data to and from user space as streams or blocks of bytes—not as a structure with fields to be interpreted.

Since in other respects it is easy to make your driver portable between 64-bit and 32-bit systems, you should design your driver so that it can handle the case of operating in a 64-bit kernel, receiving **ioctl()** requests alternately from 32-bit and 64-bit programs.

The simplest way to do this is to define the arguments passed to the entry points in such a way that they have the same precision in either system. However, this is not always possible. To handle the general case, the driver must know to which model the user process was compiled.

In any top-half entry point (where there is a user process context), you find this out by calling the **userabi()** function (for which there is no reference page available). The prototype of **userabi()** (declared in *sys/ddi.h*) is

int userabi(\_\_userabi\_t \*);

If there is no user process context, **userabi()** returns ESRCH. Otherwise it fills out a *\_\_userabi\_t* structure and returns 0. The structure of type *\_\_userabi\_t* (declared in *sys/types.h*) contains the fields listed below:

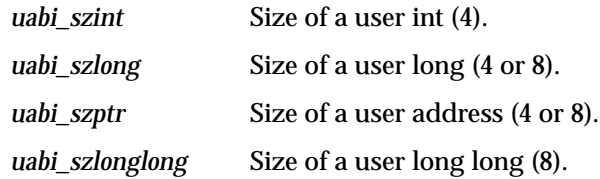

Store the value of *uabi\_szptr* when opening a device. Then you can use it to choose between 32-bit and 64-bit declarations of a structure passed to *pfx***ioctl()** or an address passed to *pfx***poll()**.

In any part of the driver, including interrupt threads, you can get the current ABI by calling the kernel function **get\_current\_abi()**. It takes no argument. It returns an unsigned character value that can be decoded using macros and constants that are declared in the header file *sys/kabi.h*.

# **Designing for Multiprocessor Use**

Multiprocessor computers are a central part of the Silicon Graphics product line and will become increasingly common in the future. A device driver that is not multiprocessor-ready can be used in a multiprocessor, but it is likely to cause a performance bottleneck. A multiprocessor-ready driver, on the other hand, works well in a uniprocessor with no cost in performance.

### **The Multiprocessor Environment**

A multiprocessor has two or more CPU modules, all of the same type. The CPUs execute independently, but all share the same main memory. Any CPU can execute the code of the IRIX kernel, and it is common for two or more CPUs to be executing kernel code, including driver code, simultaneously.

#### **Uniprocessor Assumptions**

Traditional UNIX architecture assumes a uniprocessor hardware environment with a hierarchy of interrupt levels. Ordinary code could be preempted by an interrupt, but an interrupt handler could only be preempted by an interrupt at a higher level.

This assumed hardware environment was reflected in the design of device drivers and kernel support functions.

• In a uniprocessor, an upper-half driver entry point such as *pfx***open()** cannot be preempted except by an interrupt. It has exclusive access to driver variables except for those changed by the interrupt handler.

- Once in an interrupt handler, no other code can possibly execute except an interrupt of a higher hardware level. The interrupt handler has exclusive access to driver variables.
- The interrupt handler can use kernel functions such as **splhi()** to set the hardware interrupt mask, blocking interrupts of all kinds, and thus getting exclusive access to all memory including kernel data structures.

All of these assumptions fail in a multiprocessor.

- Upper-half entry points can be entered concurrently on multiple CPUs. For example, one CPU can be executing *pfx***open()** while another CPU is in *pfx***strategy()**. Exclusive use of driver variables cannot be assumed.
- An interrupt can be taken on one CPU while upper-half routines or a timeout function execute concurrently on other CPUs. The interrupt routine cannot assume exclusive use of driver variables.
- Interrupt-level functions such as **splhi()** are meaningless, since at best they set the interrupt mask on the current CPU only. Other CPUs can accept interrupts at all levels. The interrupt handler can never gain exclusive access to kernel data.

The process of making a driver multiprocessor-ready consists of changing all code whose correctness depends on uniprocessor assumptions.

#### **Protecting Common Data**

Whenever a common resource can be updated by two processes concurrently, the resource must be protected by a *lock* that represents the exclusive right to update the resource. Before changing the resource, the software acquires the lock, claiming exclusive access. After changing the resource, the software releases the lock.

The IRIX kernel provides a set of functions for creating and using locks. It provides another set of functions for creating and using *semaphore* objects, which are like locks but sometimes more flexible. Both sets of functions are discussed under "Waiting and Mutual Exclusion" on page 244.

#### **Sleeping and Waking**

Sometimes the lock is not available—some other process executing in another CPU has acquired the lock. When this happens, the requesting process is delayed in the lock

function until the lock is free. To delay, or *sleep*, is allowed for upper-half entry points, because they execute (in effect) as subroutines of user processes.

Interrupt handlers and timeout functions are not permitted to sleep. They have no process identity and so there is no mechanism for saving and restoring their state. An interrupt handler can test a lock, and can claim the lock conditionally, but if a lock is already held, the handler must have some alternate way of storing data.

# **Synchronizing Within Upper-Half Functions**

When designing an upper-half entry point, keep in mind that it could be executed concurrently with any other upper-half entry point, and that the one entry point could even be executed concurrently by multiple CPUs. Only a few entry points are immune:

- The *pfx***init()**, *pfx***edtinit()**, and *pfx***start()** entry points cannot be entered concurrently with each other or any other entry point (*pfx***start()** could be entered concurrently with the interrupt handler).
- The *pfx***unload()** and *pfx***halt()** entry points cannot be entered concurrently with any other entry point except for stray interrupts.
- Certain entry points have no cause to use shared data; for example, *pfx***size()** and *pfx***print()** normally do not need to take any precautions.

Other upper-half entry points, and all STREAMS entry points, can be entered concurrently by multiple CPUs, when the driver is multiprocessor-aware. In earlier versions of IRIX, you could place a flag in the *pfx***devflag** of a character driver that made the kernel run the driver only on CPU 0. This effectively serialized all use of that driver. That feature is no longer supported. You must deal with concurrency.

#### **Serializing on a Single Lock**

You can create a single lock for upper-half serialization. Each upper-half function begins with read-only operations such as extracting the device minor number, getting device information from the hwgraph vertex, and testing and validating arguments. You allow these to execute concurrently on any CPU.

In each enry point, when the preliminaries are complete, you acquire the single lock, and release it just before returning. The result is that processes are serialized for I/O through the driver. If the driver supports only a single device, processes would be serialized in

any case, waiting for the device to operate. Since the upper half can execute on any CPU, latency is more predictable.

#### **Serializing on a Lock Per Device**

When the driver supports multiple minor devices, you will normally have a data structure per device. An upper-half routine is concerned only with one device. You can define a lock in the data structure for each device instance, and acquire that lock as soon as the device information structure is known.

This method permits concurrent execution of upper-half requests for different minor devices, but it serializes access to any one device.

### **Coordinating Upper-Half and Interrupt Entry Points**

Upper-half entry points prepare work for the device to do, and the interrupt handler reports the completion of the device action (see "Interrupt Handler Operation" on page 185). In a block device driver, this communication is relatively simple. In a character driver, you have more design options. The kernel functions mentioned in the following topics are covered under "Waiting and Mutual Exclusion" on page 244.

### **Coordinating Through the buf\_t**

In a block device driver, the *pfx***strategy()** routine initiates a read or a write based on a *buf\_t* structure (see "Entry Point strategy()" on page 175), and leaves the address of the *buf\_t* where the interrupt routine can find it. Then *pfx***strategy()** calls the **biowait()** kernel function to wait for completion.

The *pfx***intr()** entry point updates the *buf\_t* (using *pfx***bioerror()** if necessary) and then uses **biodone()** to mark the *buf\_t* as complete. This ends the wait for *pfx***strategy()**.

#### **Coordination in a Character Driver**

In a character driver that supports interrupts, you design your own coordination mechanism. The simplest (and not recommended) would be based on using the kernel function **sleep()** in the upper half, and **wakeup()** in the interrupt routine. It is better to use a semaphore and use **psema()** in the upper half and **vsema()** in the interrupt handler. If you need to allow for timeouts, you have to deal with the complication that the timeout function can be called concurrently with an interrupt. When you use a semaphore, the interrupt routine can use **vsema()** to post completion, and the timeout function can use **cvsema()** to post it only if it has not already been posted.

#### **Choice of Lock Type**

In versions before IRIX 6.4, interrupt handlers must not use kernel services that can sleep. This prevented you from using normal locks to provide mutual exclusion between the upper half and the interrupt handler. The lock had to be a basic lock (see "Basic Locks" on page 246), a type that is implemented as a spinning lock in a multiprocessor.

Now that interrupt handlers execute as kernel threads, they have the ability to sleep if necessary. This means that you can now use mutex locks (see "Using Mutex Locks" on page 248) between the upper half and interrupt handler. Although you do not want an interrupt handler to be delayed, it is much better for a kernel thread to sleep briefly while waiting for a lock, than for it to spin in a tight loop. In general, mutex locks are more efficient than spinning locks.

In the event you must maintain a multiprocessor driver that operates in both IRIX 6.4 and an earlier, nonthreaded version, you can make the choice of lock type dynamically using conditional compilation. Example 8-8 shows one technique.

#### **Example 8-8** Conditional Choice of Mutual Exclusion Lock Type

```
#ifdef INTR_KTHREADS
#define INT_LOCK_TYPE mutex_t
#define INT_LOCK_INIT(p) MUTEX_INIT(p,MUTEX_DEFAULT,"DRIVER_NAME")
#define INT_LOCK_LOCK(p) MUTEX_LOCK(p,-1)
#define INT_LOCK_FREE(p) MUTEX_UNLOCK(p)
#else /* not a threaded kernel */
#define INT_LOCK_TYPE struct{lock_t lk, int cookie}
#define INT_LOCK_INIT(p)
LOCK_INIT(&p->lk,(uchar_t)-1,plhi,(lkinfo_t)-1)
#define INT_LOCK_LOCK(p) (p->cookie=LOCK(&p->lk,plhi))
#define INT_LOCK_FREE(p) UNLOCK(&p->lk,p->cookie)
#endif
```
### **Converting a Uniprocessor Driver**

As a general approach, you can convert a uniprocessor driver to make it multiprocessor-safe in the following steps:

- 1. If it currently uses the D\_OLD flag, or has no *pfx***devflag** constant, convert it to use the current interface, with a *pfx***devflag** of D\_MP.
- 2. Make sure it works in the original uniprocessor at the current release of IRIX.
- 3. Begin adding semaphores, locks, and other exclusion and synchronization tools. Continue to test the driver on the uniprocessor, where it will never wait for a lock, but the coordination between upper half and interrupt handler should work.
- 4. Test on a multiprocessor.

In performing the conversion, you can use calls to **spl**..**()** functions as signs that work is needed. These functions are used for mutual exclusion in a uniprocessor, but they are all ineffective or unnecessary in a multiprocessor-safe driver.

### **Example Conversion Problem**

The code in Example 8-9 shows typical logic in a uniprocessor character driver.

**Example 8-9** Uniprocessor Upper-Half Wait Logic

```
s = splvme();
flag = WAITING;
while (flag & WAITING) {
   sleep(&flag, PZERO);
}
splx(s);
```
The upper half calls the **splvme()** function with the intention of blocking interrupts, and thus preventing execution of this driver's interrupt handler while the *flag* variable is updated. In a multiprocessor this is ineffective because at best it sets the interrupt level on the current CPU. The interrupt handler can execute on another CPU and change the variable.

The corresponding interrupt handler is sketched in Example 8-10.

**Example 8-10** Uniprocessor Interrupt Logic

```
if (flag & WAITING) {
   wakeup(&flag);
   flag &= ~WAITING;
}
```
The interrupt handler could execute on another CPU, and test the flag after the upper half has called **splvme()** and before it has set WAITING in *flag*. The interrupt is effectively lost. This would happen rarely and would be hard to repeat, but it would happen and would be hard to trace.

A more reliable, and simpler, technique is to use a semaphore. The driver defines a global semaphore:

```
static sema_t sleeper;
```
A driver with multiple devices would have a semaphore per device, perhaps as an array of *sema\_t* items indexed by device minor number.

The semaphore (or array) would be initialized to a starting value of 1 in the *pfx***init()** or *pfx***start()** entry:

```
void hypo_start()
{
...
   initnsema(&sleeper,1,"sleeper");
}
```
After the upper half started a device operation, it would await the interrupt using **psema()**:

```
psema(sleeper,PZERO);
```
The PZERO argument makes the wait immune to signals. If the driver should wake up when a signal is sent to the calling process (such as SIGINT or SIGTERM), the second argument can be PCATCH. A return value of -1 indicates the semaphore was posted by a signal, not by a **vsema()** call.

The interrupt handler would use **vsema()** or **cvsema()** to post the semaphore. The use of **cvsema()** ensures that the semaphore is not incremented past 1, in the event that it is posted from more than one location (as from a timeout or a signal handler).

# Device Driver/Kernel Interface

The programming interface between a device driver and the IRIX kernel is founded on the AT&T System V Release 4 DDI/DKI, and it remains true that a working device driver for an SVR4 system can be ported to IRIX with relatively little difficulty. However, as both Silicon Graphics hardware and the IRIX kernel have evolved into far greater complexity and sophistication, the driver interface has been extended. A driver can now call upon nearly as many IRIX extended kernel functions as it can SVR4-compatible ones.

The function prototypes and detailed operation of all kernel functions are documented in the reference pages in volume "D." The aim of this chapter is to provide background, context, and an overview of the interface under the following headings:

- "Important Data Types" on page 202 describes the data types that are exchanged between the kernel and a driver.
- "Important Header Files" on page 211 summarizes the C header files that are frequently included in a driver source file.
- "Kernel Memory Allocation" on page 212 discusses allocating kernel memory in general and for objects of specific types.
- "Transferring Data" on page 217 discusses the problems of copying data between user and kernel address spaces, and block-copy operations within the kernel.
- "Managing Virtual and Physical Addresses" on page 220 discusses functions for testing and translating addresses in different spaces, for using address/length lists, and for setting up DMA transfers.
- "Hardware Graph Management" on page 232 discusses the kernel function used to create and modify hwgraph vertexes.
- "User Process Administration" on page 243 tells how to test the attributes of a calling process and how to send a signal.
- "Waiting and Mutual Exclusion" on page 244 details the kinds of locks and semaphores available, and the methods of waiting for events to occur.

### **Important Data Types**

In order to understand the driver/kernel interface, you need first of all to understand the data types with which it deals.

### **Hardware Graph Types**

As discussed under "Hardware Graph Features" on page 43, the hwgraph is composed of vertexes connected by labelled edges. The functions for working with the hwgraph are discussed under "Hardware Graph Management" on page 232.

#### **Vertex Handle Type**

There is no data type associated with the edge as such. The data type of a graph vertex is the *vertex\_hdl\_t*, an opaque, 32-bit number. When you create a vertex, a *vertex\_hdl\_t* is returned. When you store data in a vertex, or get data from one, you pass a *vertex\_hdl\_t* as the argument.

#### **Vertex Handle and dev\_t**

The device number type, *dev\_t*, is an important type in classical driver design (see "Device Number Types" on page 208). In IRIX 6.4, the *dev\_t* and the *vertex\_hdl\_t* are identical. That is, the value passed to a device driver to identify the device is simply the handle to the hwgraph vertex for that device.

### **Graph Error Numbers**

Most hwgraph functions have graph error codes as their explicit result type. The *graph\_error\_t* is an enumeration declared in *sys/graph.h* (included by *sys/hwgraph.h*) having these values:

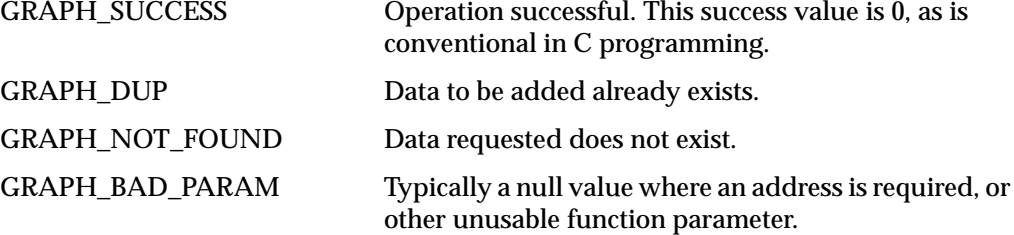

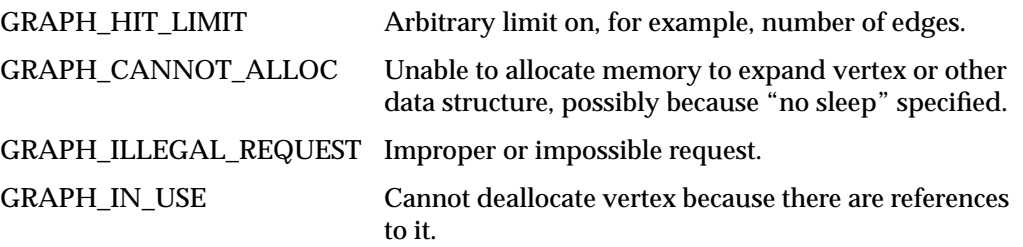

### **Address Types**

Device drivers deal with addresses in different address spaces. When you store individual addresses, it is a good idea to use a data type specific to the address space. The following types are declared in *sys/types.h* to use for pointer variables:

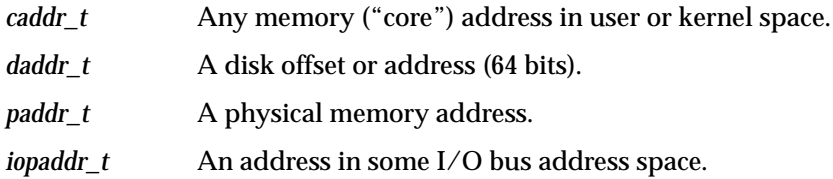

It is a very good idea to always store a pointer in a variable with the correct type. It makes the intentions of the program more understandable, and helps you think about the complexities of address translation.

### **Address/Length Lists**

And *address/length list*, or alenlist, is a software object you use to the address and size of each segment of a buffer. An alenlist is a list in which each list item is a pair composed of an address and a related length. All the addresses in the list refer to the same address space, whether that is a user virtual space, the kernel virtual space, physical memory space, or the address space of some I/O bus. An alenlist cursor is a pointer that ranges over the list, selecting one pair after another.

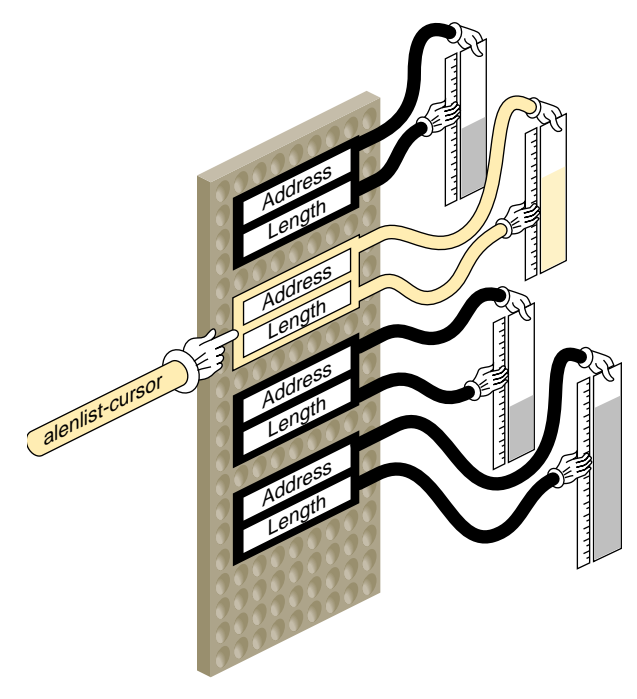

**Figure 9-1** Address/Length List Concepts

The conceptual relationship between an alenlist and a buffer is illustrated in Figure 9-1. A buffer area that is a single contiguous segment in virtual memory may consist of scattered page frames in physical memory. The *alenlist\_t* data type is a pointer to an alenlist.

The kernel provides a variety of functions for creating alenlists, for loading them with addresses and lengths, and for translating the addresses (see "Using Address/Length Lists" on page 223). These functions and the *alenlist\_t* data type are declared in *sys/alenlist.h*.

# **Structure uio\_t**

The *uio\_t* structure describes data transfer for a character device:

• The *pfx***read()** and *pfx***write()** entry points receive a *uio\_t* that describes the buffer of data.

- Within an *pfx***ioctl()** entry point, you might construct a *uio\_t* to represent data transfer for control purposes.
- In a hybrid character/block driver, the **physiock()** function translates a *uio\_t* into a *buf\_t* for use by the *pfx***strategy()** entry point.

The fields and values in a *uio\_t* are declared in *sys/uio.h*, which is included by *sys/ddi.h*. For a detailed discussion, see the  $u$ io(D4) reference page. Typically the contents of the *uio\_t* reflect the buffer areas that were passed to a **read()**, **readv()**, **write()**, or **writev()** call (see the read(2) and write(2) reference pages).

#### **Data Location and the iovec\_t**

One *uio\_t* describes data transfer to or from a single address space, either the address space of a user process or the kernel address space. The address space is indicated by a flag value, either UIO\_USERSPACE or UIO\_SYSSPACE, in the *uio\_segflg* field.

The total number of bytes remaining to be transferred is given in field *uio\_resid*. Initially this is the total requested transfer size.

Although the transfer is to a single address space, it can be directed to multiple segments of data within the address space. Each segment of data is described by a structure of type *iovec\_t*. An *iovec\_t* contains the virtual address and length of one segment of memory.

The number of segments is given in field *uio\_iovcnt*. The field *uio\_iov* points to the first *iovec\_t* in an array of *iovec\_t* structures, each describing one segment. of data. The total size in *uio\_resid* is the sum of the segment sizes.

For a simple data transfer, *uio\_iovcnt* contains 1, and *uio\_iov* points to a single *iovec\_t* describing a buffer of 1 or more bytes. For a complicated transfer, the *uio\_t* might describe a number of scattered segments of data. Such transfers can arise in a network driver where multiple layers of message header data are added to a message at different levels of the software.

#### **Use of the uio\_t**

In the *pfx***read()** and *pfx***write()** entry points, you can test *uio\_segflag* to see if the data is destined for user space or kernel space, and you can save the initial value of *uio\_resid* as the requested length of the transfer.

In a character driver, you fetch or store data using functions that both use and modify the *uio\_t*. These functions are listed under "Transferring Data Through a uio\_t Object" on page 219. When data is not immediately available, you should test for the FNDELAY or FNONBLOCK flags in *uio\_fmode*, and return when either is set rather than sleeping.

### **Structure buf\_t**

The *buf\_t* structure describes a block data transfer. It is designed to represent the transfer (in or out) of a sequence of adjacent, fixed-size blocks from a random-access device to a block of contiguous memory. The size of one device block is NBPSCTR, declared in *sys/param.h*. For a detailed discussion of the *buf\_t*, see the buf(D4) reference page.

The *buf\_t* is used internally in IRIX by the paging I/O system to manage queues of physical pages, and by filesystems to manage queues of pages of file data. The paging system and filesystems are the primary clients of the *pfx***strategy()** entry point to a block device driver, so it is only natural that a *buf\_t* pointer is the input argument to *pfx***strategy()**.

**Tip:** The idbg kernel debugging tool has several functions related to displaying the contents of *buf\_t* objects. See "Commands to Display buf\_t Objects" on page 303.

#### **Fields of buf\_t**

The fields of the *buf\_t* are declared in *sys/buf.h*, which is included by *sys/ddi.h*. This header file also declares the names of many kernel functions that operate on *buf\_t* objects. (Many of those functions are not supported as part of the DDI/DKI. You should only use kernel functions that have reference pages.)

Because *buf\_t* is used by so many software components, it has many fields that are not relevant to device driver needs, as well as some fields that have multiple uses. The relevant fields are summarized in Table 9-1.

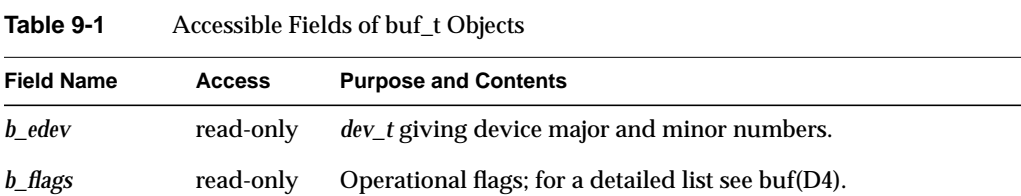

**Table 9-1 (continued)** Accessible Fields of buf\_t Objects

| <b>Field Name</b>                   | <b>Access</b> | <b>Purpose and Contents</b>                                                                                    |
|-------------------------------------|---------------|----------------------------------------------------------------------------------------------------|
| b_forw, b_back,<br>av forw, av back | read-write    | Queuing pointers, available for driver use within the<br><i>pfxstrategy</i> () routine.                        |
| b un.b addr                         | read-only     | Sometimes the kernel virtual address of the buffer, depending on<br>the <i>b</i> flags setting BP ISMAPPED.    |
| <b>b</b> bcount                     | read-only     | Number of bytes to transfer.                                                                                   |
| b blkno                             | read-only     | Starting logical block number on device (for a disk, relative to the<br>partition that the device represents). |
| <b>b</b> iodone                     | read-write    | Address of a driver internal function to be called on I/O<br>completion.                                       |
| b resid                             | read-write    | Number of bytes not transferred, set at completion to 0 unless an<br>error occurs.                             |
| b error                             | read-write    | Error code, set at completion of $I/O$ .                                                                       |

No other fields of the *buf\_t* are designed for use by a driver. In Table 9-1, "read-only" access means that the driver should never change this field in a *buf\_t* that is owned by the kernel. When the driver is working with a *buf\_t* that the driver has allocated (see "Allocating buf\_t Objects and Buffers" on page 215) the driver can do what it likes.

#### **Using the Logical Block Number**

The logical block number is the number of the 512-byte block in the device. The "device" is encoded by the minor device number that you can extract from *b\_edev*. It might be a complete device surface, or it might be a partition within a larger device (for example, the IRIX disk device drivers support different minor device numbers for different disk partitions).

The *pfx***strategy()** routine may have to translate the logical block number based on the driver's information about device partitioning and device geometry (sector size, sectors per track, tracks per cylinder).

#### **Buffer Location and b\_flags**

The data buffer represented by a *buf\_t* can be in one of two places, depending on bits in *b\_flags*.

When the macro BP\_ISMAPPED(*buf\_t-address*) returns true, the buffer is in kernel virtual memory and its virtual address is in *b\_un.b\_addr*.

When BP\_ISMAPPED(*buf\_t-address*) returns false, the buffer is described by a chain of *pfdat* structures (declared in *sys/pfdat.h*, but containing no fields of any use to a device driver). In this case, *b\_un.b\_addr* contains only an offset into the first page frame of the chain. See "Managing Buffer Virtual Addresses" on page 229 for a method of mapping an unmapped buffer.

## **Lock and Semaphore Types**

The header files *sys/sema.h* and *sys/types.h* declare the data types of locks of different types, including the following:

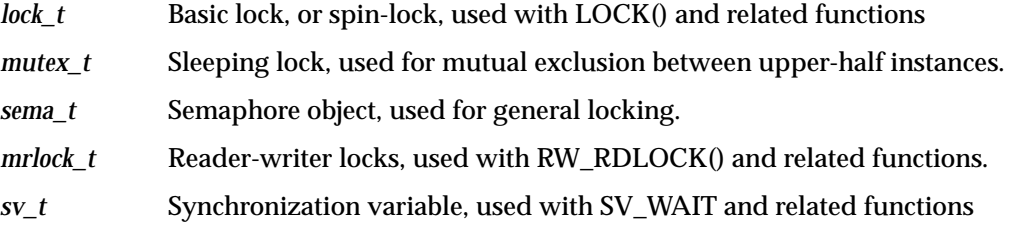

These lock types should be treated as opaque objects because their contents can change from release to release (and in fact their contents are different in IRIX 6.2 from previous releases).

The families of locking and synchronization functions contain functions for allocating, initializing, and freeing each type of lock. See "Waiting and Mutual Exclusion" on page 244.

### **Device Number Types**

In the */dev* filesystem (but not in the */hw* filesystem), two numbers are carried in the inode of a device special file: a *major device number* of up to 9 bits, and a *minor device number* of up to 18 bits. The numbers are assigned when the device special file is created, either by the */dev/MAKEDEV* script or by the system administrator. The contents and meaning of device numbers is discussed under "Devices as Files" on page 36.

At almost every upper-half entry point, the first argument to a driver is a *dev\_t* object. The *dev\_t* type is declared in *sys/types.h* along with types *major\_t* and *minor\_t*, which represent major and minor numbers as variables.

In traditional UNIX practice, the *dev\_t* has been an unsigned integer containing the values of the major and minor numbers for the device that is to be used. When a device is represented in IRIX only as a device special file in */dev*, this is still the case.

When a device is represented by a vertex of the hwgraph, visible as a name in the */hw* filesystem, the major number is always 0 and the minor number is arbitrary. When a device is opened as a special file in */hw*, the *dev\_t* received by the driver is composed of major 0 and an arbitrary minor number. In fact, the *dev\_t* is a *vertex\_hdl\_t*, a handle to the hwgraph vertex that represents the device.

### **Historical Use of the Device Numbers**

Historically, a driver used the major device number to learn which device driver has been called. This was important only when the driver supported multiple interfaces, for example both character and block access to the same hardware.

Also historically, the driver used the minor device number to distinguish one hardware unit from another. A typical scheme was to have an array of device-information structures indexed by the minor number. In addition, mode of use options were encoded in the minor number, as described under "Minor Device Number" on page 39.

You can still use major and minor numbers the same way, but only when the device is represented by a device special file that is created with the *mknod* command, so that it contains meaningful major and minor numbers. The kernel functions related to *dev\_t* use are summarized in Table 9-2.

| <b>Function</b>   | <b>Header Files</b> | <b>Purpose</b>                                    |
|-------------------|---------------------|---------------------------------------------------|
| etoimajor( $D3$ ) | ddi.h               | Convert external to internal major device number. |
| getemajor(D3)     | ddi.h               | Get external major device number.                 |
| geteminor(D3)     | ddi.h               | Get external minor device number.                 |
| getmajor(D3)      | ddi.h               | Get internal major device number.                 |
| getminor(D3)      | ddi.h               | Get internal minor device number.                 |

**Table 9-2** Functions to Manipulate Device Numbers

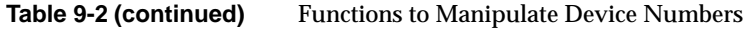

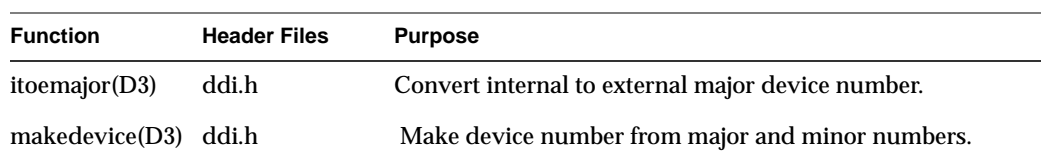

The most important of the functions in in Table 9-2 are

- **getemajor()**, which extracts the major number from a *dev\_t* and returns it as a *major\_t*
- **geteminor()**, which extracts the minor number from a *dev\_t* and returns it as a *minor\_t*

The **makedevice()** function, which combines a *major\_t* and a *minor\_t* to form a traditional *dev\_t*, is useful only when creating a "clone" driver (see "Support for CLONE Drivers" on page 590).

#### **Contemporary Device Number Use**

When the device is represented as a hwgraph vertex, the driver does not receive useful major and minor numbers. Instead, the driver uses the device-unique information that the driver itself has stored in the hwgraph vertex.

An historical driver makes only historical use of the *dev\_t*, using the functions listed in the preceding topic. Such a driver makes no use of the hwgraph, and can only manage devices that are opened as device special files in */dev*.

A contemporary driver creates hwgraph vertexes to represent its devices (see "Extending the hwgraph" on page 234); makes no use of the major and minor device numbers; and uses the *dev\_t* as a handle to a hwgraph vertex. Such a driver can only manage devices that are opened as device special files in */hw*, or devices that are opened through symbolic links in */dev* that refer to */hw*.

It might possibly be necessary to merge the two approaches. This can be done as follows. In each upper-half entry point, apply **getemajor()** to the *dev\_t*. When the result is nonzero, the *dev\_t* is conventional and **geteminor**() will return a useful minor number. Use it to locate the device-specific information.

When **getemajor()** returns 0, the *dev\_t* is a vertex handle. Use **device\_info\_get()** to retrieve the address of device-specific information.

# **Important Header Files**

The header files that are frequently needed in device driver source modules are summarized in Table 9-3.

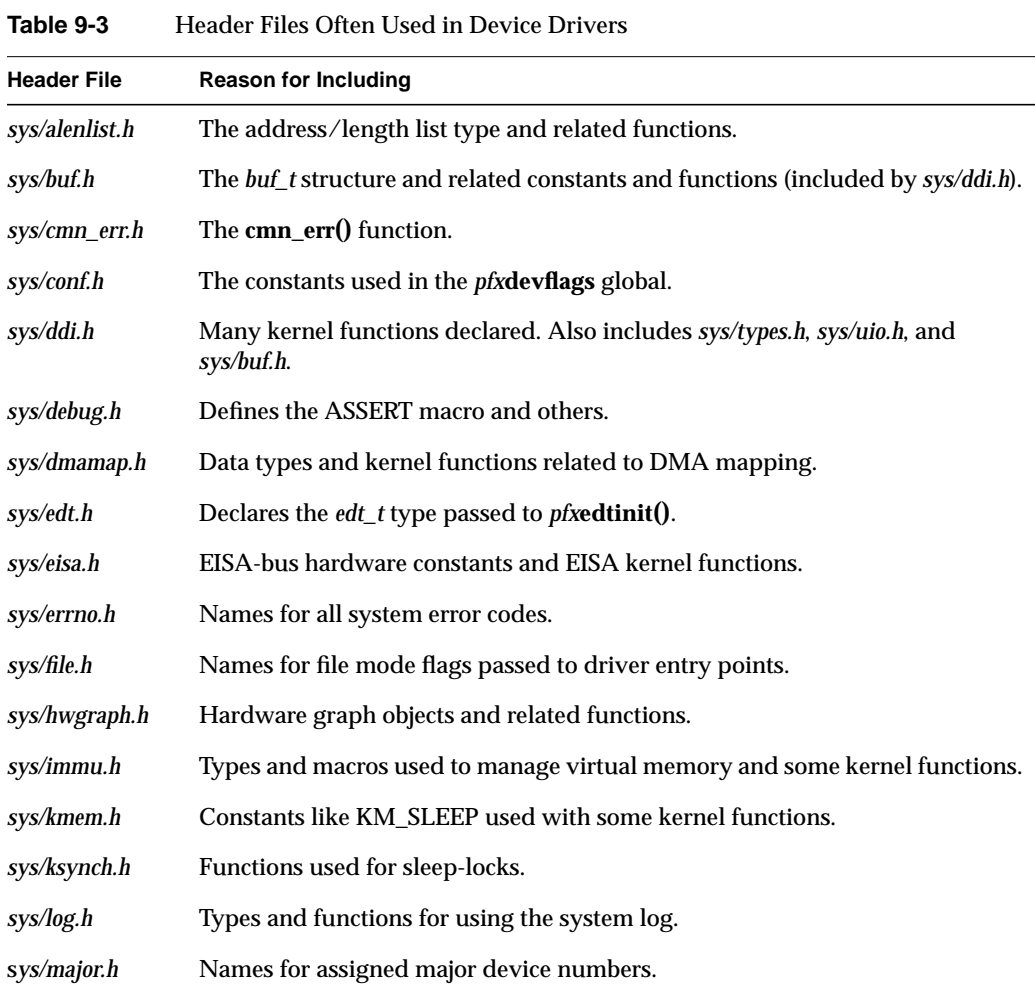

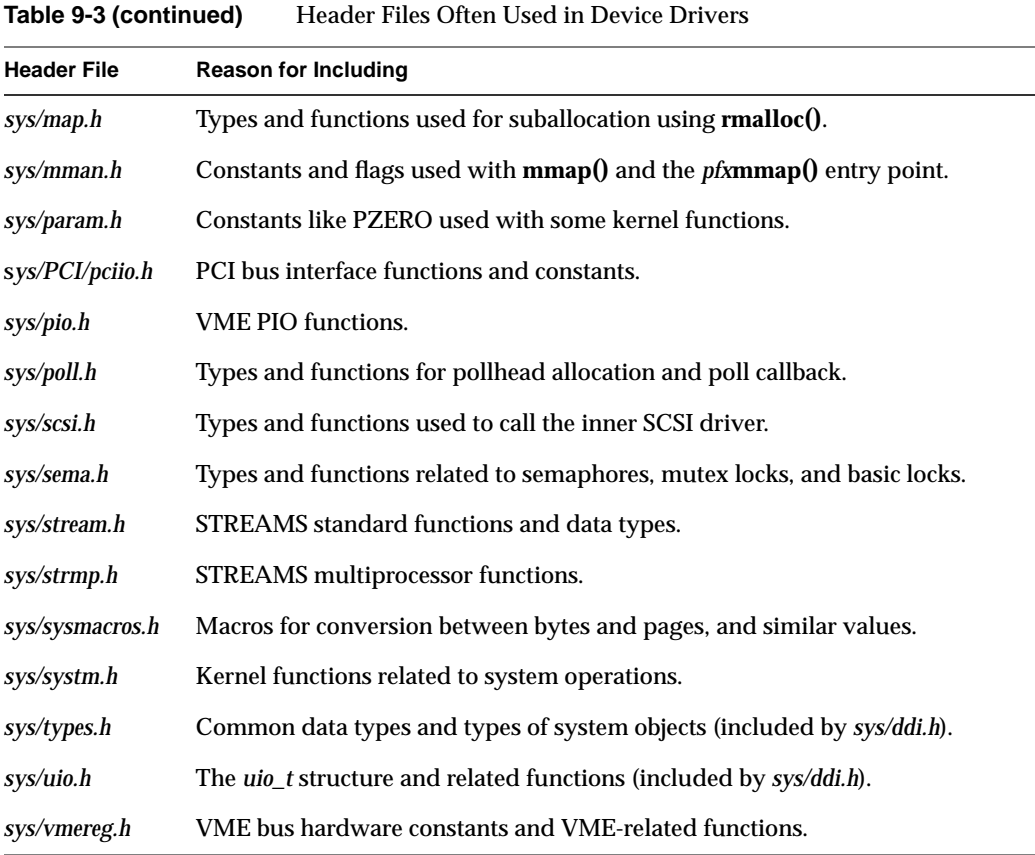

# **Kernel Memory Allocation**

A device or STREAMS driver can allocate memory statically, as global variables in the driver module, and this is a good way to allocate any object that is always needed and has a fixed size.

When the number or size of an object can vary, but can be determined at initialization time, the driver can allocate memory in the *pfx***init()**, *pfx***edtinit()**, *pfx***attach()**, or *pfx***start()** entry point.

You can allocate memory dynamically in any upper-half entry point. When this is necessary, it should be done in an entry point that is called infrequently, such as

*pfx***open()**. The reason is that memory allocation is subject to unpredictable delays. As a general rule, you should avoid the need to allocate memory in an interrupt handler.

### **General-Purpose Allocation**

General-purpose allocation uses the **kmem\_alloc()** function and associated functions summarized in Table 9-4.

| <b>Function Name</b> | <b>Header Files</b> | <b>Purpose</b>                                    |
|----------------------|---------------------|---------------------------------------------------|
| kmem alloc $(D3)$    | kmem.h &<br>types.h | Allocate space from kernel free memory.           |
| $k$ mem_free(D3)     | kmem.h &<br>types.h | Free previously allocated kernel memory.          |
| kmem zal $loc(D3)$   | kmem.h &<br>types.h | Allocate and clear space from kernel free memory. |

**Table 9-4** Functions for Kernel Virtual Memory

The most important of these functions is **kmem\_alloc()**. You use it to allocate blocks of virtual memory at any time. It offers these important options, controlled by a flag argument:

- Sleeping or not sleeping when space is not available. You specify not-sleeping when holding a basic lock, but you must be prepared to deal with a return value of NULL.
- Physically-contiguous memory. The memory allocated is virtual, and when it spans multiple pages, the pages are not necessarily adjacent in physical memory. You need physically contiguous pages when doing DMA with a device that cannot do scatter/gather. However, contiguous memory is harder to get as the system runs, so it is best to obtain it in an initialization routine.
- Cache-aligned memory. By requesting memory that is a multiple of a cache line in size, and aligned on a cache-line boundary, you ensure that DMA operations will affect the fewest cache lines (see "Setting Up a DMA Transfer" on page 227).

The **kmem\_zalloc()** function takes the same options, but offers the additional service of zero-filling the allocated memory.

In porting an old driver you may find use of allocation calls beginning with "kern." Calls to the "kern" group of functions should be upgraded as follows:

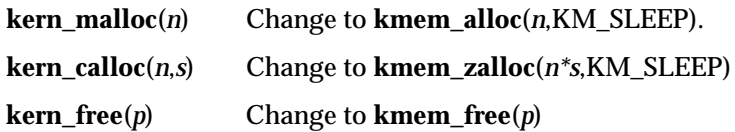

### **Allocating Memory in Specific Nodes of a Origin2000 System**

In the nonuniform memory of a Origin2000 system, there is a time penalty for access to memory that is physically located in a node different from the node where the code is executing. However, **kmem\_alloc()** attempts to allocate memory in the same node where the caller is executing. The *pfx***edtinit()** and *pfx***attach()** entry points execute in the node that is closest to the hardware device. If you allocate per-device structures in these entry points using **kmem\_alloc()**, the structures will normally be in memory on the same node as the device. This provides the best performance for the interrupt handler, which also executes in the closest node to the device.

Other upper-half entry points execute in the node used by the process that called the entry point. If you allocate memory in the **open()** entry point, for example, that memory will be close to the user process.

When it is essential to allocate memory in a specific node and to fail if memory in that node is not available, you can use one of the functions summarized in Table 9-5.

| <b>Function Name</b> | <b>Header Files</b> | <b>Purpose</b>                                                        |
|----------------------|---------------------|-----------------------------------------------------------------------|
| kmem alloc node()    | kmem.h &<br>types.h | Allocate space from kernel free memory in specific<br>node.           |
| kmem zalloc node()   | kmem.h &<br>types.h | Allocate and clear space from kernel free memory in<br>specific node. |

**Table 9-5** Functions for Kernel Memory In Specific Nodes

These functions are available in all systems. In systems with a uniform memory, they behave the same as the normal kernel allocation functions.

# **Allocating Objects of Specific Kinds**

The kernel provides a number of functions with the purpose of allocating and freeing objects of specific kinds. Many of these are variants of **kmem\_alloc()** and **kmem\_free()**, but others use special techniques suited to the type of object.

#### **Allocating pollhead Objects**

Table 9-6 summarizes the functions you use to allocate and free the *pollhead* structure that is used within the *pfx***poll()** entry point (see "Entry Point poll()" on page 178). Typically you would call **phalloc()** while initializing each minor device, and call **phfree()** in the *pfx***unload()** entry point.

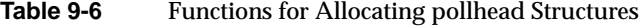

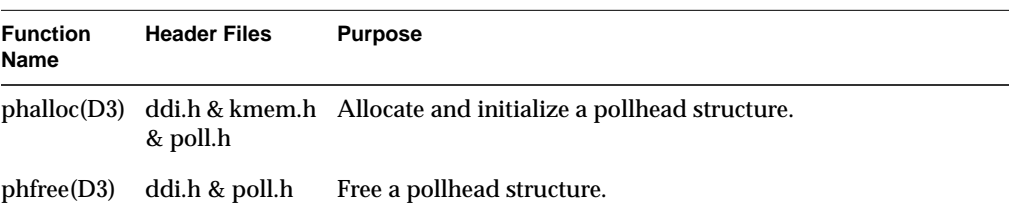

#### **Allocating Semaphores and Locks**

There are symmetrical pairs of functions to allocate and free all types of lock and synchronization objects. These functions are summarized together with the other locking functions under "Waiting and Mutual Exclusion" on page 244.

### **Allocating buf\_t Objects and Buffers**

The argument to the *pfx***strategy()** entry point is a *buf\_t* structure that describes a buffer (see "Entry Point strategy()" on page 175 and "Structure buf\_t" on page 206).

Ordinarily, both the *buf\_t* and the buffer are allocated and initialized by the kernel or the filesystem that calls *pfx***strategy()**. However, some drivers need to create a *buf\_t* and

associated buffer for special uses. The functions summarized in Table 9-7 are used for this.

| <b>Function</b><br><b>Name</b> | <b>Header Files</b> | <b>Purpose</b>                                   |
|--------------------------------|---------------------|--------------------------------------------------|
| geteblk(D3)                    | ddi.h               | Allocate a buf_t and a buffer of 1024 bytes.     |
| ngeteblk(D3)                   | ddi.h               | Allocate a buf_t and a buffer of specified size. |
| brelse(D3)                     | ddi.h               | Return a buffer header and buffer to the system. |
| getrbuf(D3)                    | ddi.h               | Allocate a <i>buf</i> t with no buffer.          |
| freerbuff(D3)                  | ddi.h               | Free a <i>buf</i> t with no buffer.              |

**Table 9-7** Functions for Allocating buf\_t Objects and Buffers

To allocate a *buf\_t* and its associated buffer in kernel virtual memory, use either **geteblk()** or **ngeteblk()**. Free this pair of objects using **brelse()**, or by calling **biodone()**.

You can allocate a *buf\_t* to describe an existing buffer—one in user space, statically allocated in the driver, or allocated with **kmem\_alloc()**—using **getrbuf()**. Free such a *buf\_t* using **freerbuf()**.

# **Suballocation Functions**

The functions summarized in Table 9-8 are used to manage suballocation of any resource.

| <b>Function Name</b>  | <b>Header Files</b> | <b>Purpose</b>                                                             |
|-----------------------|---------------------|----------------------------------------------------------------------------|
| rmalloc(D3)           |                     | map.h & types.h Allocate space from a private space management map.        |
| $rmalloc$ wait $(D3)$ |                     | map.h & types.h Allocate resources from a space management map.            |
| rmallocmap(D3)        |                     | map.h & types.h Allocate and initialize a private space management<br>map. |
| rmfree(D3)            |                     | map.h & types.h Release resources into a space management map.             |
| rmfreemap(D3)         |                     | map.h & types.h Free a private space management map.                       |

**Table 9-8** Functions for Suballocation

You use these functions as a convenient, efficient set of subroutines for allocating some resource—for example, disk sectors—that you obtain by other means. The expected sequence of use is as follows.

- 1. During driver initialization, or possibly in *pfx***open()**, use **rmallocmap()** to allocate a map. A map is a data structure large enough to keep track of as many objects as you will create. Initially the map reflects no available resources.
- 2. Use**rmfree()** to release existing resources into the map. For example, while opening a disk drive, you could use **rmfree()** to release all unused sectors into a sector map.
- 3. When a resource is needed in an upper-half routine, use **rmalloc()** or **rmalloc\_wait()** to acquire it. The index number of the first allocated item is returned.
- 4. When a resource is released in any entry point, use **rmfree()** to note the available items and to wake up any upper-half process waiting in **rmalloc\_wait()**.
- 5. On device close or when the driver is unloaded, use **rmfreemap()** to release the map itself.

## **Transferring Data**

The device driver executes in the kernel virtual address space, but it must transfer data to and from the address space of a user process. The kernel supplies two kinds of functions for this purpose:

- functions that transfer data between driver variables and the address space of the current process
- functions that transfer data between driver variables and the buffer described by a *uio\_t* object

**Caution:** The use of an invalid address in kernel space with any of these functions causes a kernel panic.

All functions that reference an address in user process space can sleep, because the page of process space might not be resident in memory. As a result, such functions cannot be used while holding a basic lock, and should be avoided in an interrupt handler.

# **General Data Transfer**

The kernel supplies functions for clearing and copying memory within the kernel virtual address space, and between the kernel address space and the address space of the user process that is the current context. These general-purpose functions are summarized in Table 9-9.

| <b>Function</b><br>Name | <b>Header Files</b>  | <b>Purpose</b>                                     |
|-------------------------|----------------------|----------------------------------------------------|
| bcopy(D3)               | ddi.h                | Copy data between address locations in the kernel. |
| bzero(D3)               | ddi.h                | Clear memory for a given number of bytes.          |
| copyin(D3)              | ddi.h                | Copy data from a user buffer to a driver buffer.   |
| copyout(D3)             | ddi.h                | Copy data from a driver buffer to a user buffer.   |
| fubyte(D3)              | systm.h &<br>types.h | Load a byte from user space.                       |
| fuword $(D3)$           | systm.h &<br>types.h | Load a word from user space.                       |
| hwcpin(D3)              | systm.h &<br>types.h | Copy data from device registers to kernel memory.  |
| $hw$ cpout $(D3)$       | systm.h &<br>types.h | Copy data from kernel memory to device registers.  |
| subyte(D3)              | systm.h &<br>types.h | Store a byte to user space.                        |
| suword(D3)              | systm.h &<br>types.h | Store a word to user space.                        |

**Table 9-9** Functions for General Data Transfer

### **Block Copy Functions**

The **bcopy()** and **bzero()** functions are used to copy and clear data areas within the kernel address space, for example driver buffers or work areas. These are optimized routines that take advantage of available hardware features.
The **bcopy()** function is not appropriate for copying data between a buffer and a device; that is, for copying between virtual memory and the physical memory addresses that represent a range of device registers (or indeed any uncached memory). The reason is that **bcopy()** uses doubleword moves and any other special hardware features available, and devices many not be able to accept data in these units. The **hwcpin()** and **hwcpout()** functions copy data in 16-bit units; use them to transfer bulk data between device space and memory. (Use simple assignment to move single words or bytes.)

The **copyin()** and **copyout()** functions take a kernel virtual address, a process virtual address, and a length. They copy the specified number of bytes between the kernel space and the user space. They select the best algorithm for copying, and take advantage of memory alignment and other hardware features.

If there is no current context, or if the address in user space is invalid, or if the address plus length is not contained in the user space, the functions return -1. This indicates an error in the request passed to the driver entry point, and the driver normally returns an EFAULT error.

#### **Byte and Word Functions**

The functions **fubyte()**, **subyte()**, **fuword()**, and **suword()** are used to move single items to or from user space. When only a single byte or word is needed, these functions have less overhead than the corresponding **copyin()** or **copyout()** call. For example you could use **fuword()** to pick up a parameter using an address passed to the *pfx***ioctl()** entry point. When transferring more than a few bytes, a block move is more efficient.

### **Transferring Data Through a uio\_t Object**

A *uio\_t* object defines a list of one or more segments in the address space of the kernel or a user process (see "Structure uio\_t" on page 204). The kernel supplies three functions for transferring data based on a *uio\_t*, and these are summarized in Table 9-10.

**Function Header Files Purpose** uiomove(D3) ddi.h Copy data using *uio\_t*. ureadc(D3) ddi.h Copy a character to space described by *uio\_t.* uwritec(D3) ddi.h Return a character from space described by *uio\_t.* 

**Table 9-10** Functions Moving Data Using uio\_t

The **uiomove()** function moves multiple bytes between a buffer in kernel virtual space typically, a buffer owned by the driver—and the space or spaces described by a *uio\_t*. The function takes a byte count and a direction flag as arguments, and uses the most efficient mechanism for copying.

The **ureadc()** and **uwritec()** functions transfer only a single byte. You would use them when transferring data a byte at a time by PIO. When moving more than a few bytes, **uiomove()** is faster.

All of these functions modify the *uio\_t* to reflect the transfer of data:

- *uio\_resid* is decremented by the amount moved
- In the *iovec\_t* for the current segment, *iov\_base* is incremented and *iov\_len* is decremented
- As segments are used up, *uio\_iov* is incremented and *uio\_iovcnt* is decremented

The result is that the state of the *uio\_t* always reflects the number of bytes remaining to transfer. When the *pfx***read()** or *pfx***write()** entry point returns, the kernel uses the finsl value of *ui\_resid* to compute the count returned to the **read()** or **write()** function call.

# **Managing Virtual and Physical Addresses**

The kernel supplies functions for querying the address of hardware registers and for performing memory mapping. The most helpful of these functions involve the use of address/length lists.

## **Managing Mapped Memory**

The *pfx***map()** and *pfx***unmap()** entry points receive a *vhandl\_t* object that describes the region of user process space to be mapped. The functions summarized in Table 9-11 are used to manipulate that object.

| <b>Function Name</b> | <b>Header Files</b>   | <b>Purpose</b>                                                             |
|----------------------|-----------------------|----------------------------------------------------------------------------|
| $v$ _getaddr(D3)     | region.h &<br>types.h | Get the user virtual address associated with a <i>vhandl t</i> .           |
| $v$ _gethandle(D3)   | region.h &<br>types.h | Get a unique identifier associated with a <i>vhandl_t</i> .                |
| $v$ _getlen(D3)      | region.h &<br>types.h | Get the length of user address space associated with a<br><i>vhandl t.</i> |
| $v$ _mapphys(D3)     | region.h &<br>types.h | Map kernel address space into user address space.                          |

**Table 9-11** Functions to Manipulate a vhandl\_t Object

The **v\_mapphys()** function actually performs a mapping between a kernel address and a segment described by a *vhandl\_t* (see "Entry Point map()" on page 181).

The **v\_getaddr()** function has hardly any use except for logging and debugging. The address in user space is normally undefined and unusable when the *pfx***map()** entry point is called, and mapped to kernel space when *pfx***unmap()** is called. The driver has no practical use for this value.

The **v\_getlen()** function is useful only in the *pfx***unmap()** entry point—the *pfx***map()** entry point receives a length argument specifying the desired region size.

The **v\_gethandle()** function returns a number that is unique to this mapping (actually, the address of a page table entry). You use this as a key to identify multiple mappings, so that the *pfx***unmap()** entry point can properly clean up.

**Caution:** Be careful when mapping device registers to a user process. Memory protection is available only on page boundaries, so configure the addresses of I/O cards so that each device is on a separate page or pages. When multiple devices are on the same page, a user process that maps one device can access all on that page. This can cause system security problems or other problems that are hard to diagnose.

## **Working With Page and Sector Units**

In a 32-bit kernel, the page size for memory and I/O is 4 KB. In a 64-bit kernel, the memory page size is typically 16 KB, but can vary. Also, the size of "page" used for I/O operations can be different from the size of page used for virtual memory. Because of hardware constraints in Challenge and Onyx systems, a 4 KB page is used for I/O operations in these machines.

The header files *sys/immu.h* and *sys/sysmacros.h* contain constants and macros for working with page units. Some of the most useful are listed in Table 9-12.

| <b>Function Name</b>               | <b>Header File</b> | <b>Purpose</b>                                                                                            |
|------------------------------------|--------------------|----------------------------------------------------------------------------------------------------|
| BBSIZE                             | param.h            | Size of a "basic block," the assumed disk sector size (512).                                              |
| BTOBB(bytes)                       | param.h            | Converts byte count to basic block count, rounding up.                                                    |
| BTOBBT(bytes)                      | param.h            | Converts byte count to basic block count, truncating.                                                     |
| OFFTOBB(bytes)                     | param.h            | Converts of t count to basic blocks, rounding.                                                            |
| OFFTOBBT(bytes)                    | param.h            | Converts of t count to basic blocks, truncating.                                                          |
| <b>BBTOOFF(bbs)</b>                | param.h            | Converts count of basic blocks to an <i>off</i> t byte count.                                             |
| NBPP                               | immu.h             | Number of bytes in a virtual memory page (defined from<br>_PAGESZ; see "Compiler Variables" on page 269). |
| IO NBPP                            | immu.h             | Number of bytes in an I/O page, can differ from NBPP.                                                     |
| io_numpages(addr, len) sysmacros.h |                    | Number of I/O pages that span a given address for a<br>length.                                            |
| $io\_ctob(x)$                      | sysmacros.h        | Return number of bytes in $xI/O$ pages (rounded up).                                                      |
| $io\_ctobt(x)$                     | sysmacros.h        | Return number of bytes in $xI/O$ pages (truncated).                                                       |

**Table 9-12** Constants and Macros for Page and Sector values

The names listed in Table 9-12 are defined at compile-time. If you use them, the binary object file is dependent on the compile-time variables for the chosen platform, and may not run on a different platform.

The operations summarized in Table 9-13 are provided as functions. Use of them does not commit your driver to a particular platform.

**Table 9-13** Functions to Convert Bytes to Sectors or Pages

| <b>Function Name</b> | <b>Header Files</b> | <b>Purpose</b>                                             |
|----------------------|---------------------|------------------------------------------------------------|
| btop(D3)             | ddi.h               | Return number of virtual pages in a byte count (truncate). |
| btopr(D3)            | ddi.h               | Return number of virtual pages in a byte count (round up). |
| ptob(D3)             | ddi.h               | Convert size in virtual pages to size in bytes.            |

When examining an existing driver, be alert for any assumption that a virtual memory page has a particular size, or that an I/O page is the same size as a memory page.

# **Using Address/Length Lists**

The concepts behind alenlists are described under "Address/Length Lists" on page 203. You can use alenlists to unify the handling of buffer addresses of all kinds. In general you use an alenlist as follows:

- Create the alenlist object, either with an explicit function call or implicitly as part of filling the list.
- Fill the list with addresses and lengths to describe a buffer in some address space.
- Apply a translation function to translate all the addresses into the address space of an I/O bus.
- Use an alenlist cursor to read out the translated address/length pairs, and program them into a device so it can do DMA.

# **Creating Alenlists**

The functions summarized in Table 9-14 are used to explicitly create and manage alenlists.

| <b>Function Name</b>  | <b>Header Files</b> | <b>Purpose</b>                                                      |  |
|-----------------------|---------------------|---------------------------------------------------------------------|--|
| alenlist $create(D3)$ | alenlist.h          | Create an empty alenlist.                                           |  |
| alenlist clone()      | alenlist.h          | Duplicate an existing alenlist.                                     |  |
| alenlist_destroy()    | alenlist.h          | Release memory of an alenlist.                                      |  |
| alenlist_grow()       | alenlist.h          | Set an alenlist to a specific size (number of pairs).               |  |
| $alen pair\_init()$   | alenlist.h          | Create an alenlist with a specified initial address/length<br>pair. |  |

**Table 9-14** Functions to Explicitly Manage Alenlists

Typically you create an alenlist implicitly, as a side-effect of loading it (see next topic). However you can use **alenlist\_create()** or kernel functions:**alenpair\_init()** to create an alenlist, and use **alenlist\_grow()** to set it to a specific size. Then you can be sure that there will never be an unplanned delay for memory allocation while using the list.

Whenever the driver is finished with an alenlist, release it using **alenlist\_destroy()**.

#### **Loading Alenlists**

The functions summarized in Table 9-15 are used to populate an alenlist with one or more address/length pairs to describe memory.

Table 9-15 Functions to Populate Alenlists

| <b>Function Name</b>            | <b>Header Files</b> | <b>Purpose</b>                                                                           |
|---------------------------------|---------------------|------------------------------------------------------------------------------------------|
| buf to alenlist $(D3)$          | alenlist.h          | Fill an alenlist with entries that describe the buffer<br>controlled by a buf_t object.  |
| kvaddr to alenlist() alenlist.h |                     | Fill an alenlist with entries that describe a buffer in kernel<br>virtual address space. |

**Table 9-15 (continued)** Functions to Populate Alenlists

| <b>Function Name</b>           | <b>Header Files</b> | <b>Purpose</b>                                                                            |
|--------------------------------|---------------------|-------------------------------------------------------------------------------------------|
| uvaddr to alenlist()           | alenlist.h          | Fill an alenlists with entries that describe a buffer in a user<br>virtual address space. |
| alenlist_append(D3) alenlist.h |                     | Add a specified address and length as an item to an<br>existing alenlist.                 |

 Each of the functions **buf\_to\_alenlist()**, **kvaddr\_to\_alenlist()**, and **uvaddr\_to\_alenlist()** take an alenlist address as their first argument. If this address is NULL, they create a new list and use it. If the input list is too small, any of the functions in Table 9-15 can allocate a new list with more entries. Either of these allocations may sleep. In order to avoid an unplanned delay, you can create an alenlist in advance and set it to a planned size.

The functions **buf\_to\_alenlist()**, **kvaddr\_to\_alenlist()**, and **uvaddr\_to\_alenlist()** add entries to an alenlist to describe the physical address of a buffer. Before using **uvaddr\_to\_alenlist()** you must be sure that the pages of the user buffer are locked into memory (see "Converting Virtual Addresses to Physical" on page 228).

#### **Translating Alenlists**

The kernel support for the PCI and VME buses includes functions that translate an alenlist, complete, from physical memory addresses to corresponding addresses in the address space of the target bus. For PCI functions see "Mapping an Address/Length List" on page 570.

#### **Using Alenlist Cursors**

You use a cursor to read out the address/length pairs from an alenlist. The cursor management functions are summarized in Table 9-16.

**Table 9-16** Functions to Manage Alenlist Cursors

| <b>Function Name</b>         | <b>Header Files</b> | <b>Purpose</b>                                                       |
|------------------------------|---------------------|----------------------------------------------------------------------|
| alenlist cursor $create(D3)$ | alenlist.h          | Create an alenlist cursor and associate it with a<br>specified list. |
| alenlist cursor clone()      | alenlist.h          | Duplicate an alenlist cursor.                                        |

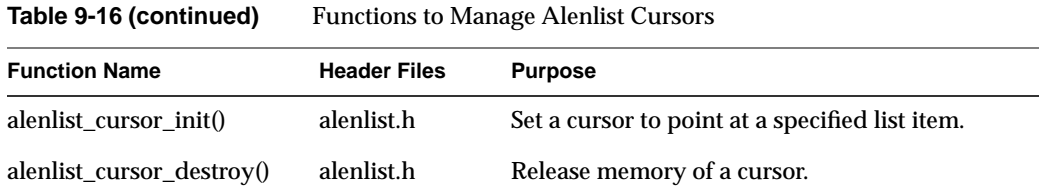

Each alenlist includes one built-in cursor. If you know that only one process or thread is using the alenlist, you can use this built-in cursor. When more than one process or thread might use the alenlist, each must create an explicit cursor. A cursor is associated with exactly one alenlist, and must always be used with that alenlist.

The functions that retrieve data based on a cursor are summarized in Table 9-17.

| <b>Function Name</b>          | <b>Header Files Purpose</b> |                                                                                     |
|-------------------------------|-----------------------------|-------------------------------------------------------------------------------------|
| alenlist $get(D3)$            | alenlist.h                  | Retrieve the next sequential address and length from<br>a list.                     |
| alenpair $get(D3)$            | alenlist.h                  | Retrieve the first or only address/length pair from a<br>list.                      |
| alenlist cursor offset $(D3)$ | alenlist.h                  | Query the effective byte offset of a cursor in the buffer<br>described by its list. |
| alenlist_replace $(D3)$       | alenlist.h                  | Replace an address/length pair in an alenlist.                                      |

**Table 9-17** Functions to Use an Alenlist Based on a Cursor

The **alenlist\_get()** function is the key function for extracting data from an alenlist. Each call returns one address and its associated length. However, these address/length pairs are not required to match exactly to the items in the list. You can extract address/length pairs in smaller units. For example, suppose the list contains address/length pairs that describe 4 KB pages. You can read out sequential address/length pairs with maximum lengths of 512 bytes, or any other smaller length. The cursor remembers the position in the list to the byte level.

You pass to **alenlist\_get()** a maximum length to return. When that is 0 or large, the function returns exactly the address/length pairs in the list. When the maximum length is smaller than the current address/length pair, the function returns the address and length of the next sequential segment not exceeding the maximum. In addition, when the maximum length is an integral power of two, the function restricts the returned length

so that the returned segment does not cross an address boundary of the maximum length.

These features allow you to read out units of 512 bytes (for example), never crossing a 512-byte boundary, from a list that contains address/length pairs in other lengths. The **alenlist\_cursor\_offset()** function returns the byte-level offset between the first address in the list and the next address the cursor will return.

# **Setting Up a DMA Transfer**

A DMA transfer is performed by a programmable I/O device, usually called *bus master* (see "Direct Memory Access" on page 10). The driver programs the device with the length of data to transfer, and with a starting address. Some devices can be programmed with a list of addresses and lengths; these devices are said to have *scatter/gather* capability.

There are two issues in preparing a DMA transfer:

- Calculating the addresses to be programmed into the device registers. These addresses are the *bus* addresses that will properly target the *memory* buffers.
- In a uniprocessor, ensuring cache coherency. A multiprocessor handles cache coherency automatically.

The most effective tool for creation of target addresses is the address/length list (see "Using Address/Length Lists," the preceding topic):

- 1. You collect the addresses and lengths of the parts of the target buffer in an alenlist.
- 2. You apply a single translation function to replace that alenlist with one whose contents are based on bus virtual addresses.
- 3. You use an alenlist cursor to read out addresses and lengths in unit sizes appropriate to the device, and program these into the device using PIO.

The functions you use to translate the addresses in an alenlist are different for different bus adapters, and are discussed in the following chapters:

- The functions to set up DMA from a VME device are covered in Chapter 14, "Services for VME Drivers."
- The functions to set up DMA from a SCSI device are covered in Chapter 15, "SCSI Device Drivers."

• The functions to set up DMA from a PCI device are covered in Chapter 19, "PCI Device Attachment."

### **DMA Buffer Alignment**

In some systems, the buffers used for DMA must be aligned on a boundary the size of a *cache line* in the current CPU. Although not all system architectures require cache alignment, it does no harm to use cache-aligned buffers in all cases. The size of a cache line varies among CPU models, but if you obtain a DMA buffer using the KMEM\_CACHEALIGN flag of **kmem\_alloc()**, the buffer is properly aligned. The buffer returned by **geteblk()** (see "Allocating buf\_t Objects and Buffers" on page 215) is cache-aligned.

Why is cache alignment necessary? Suppose you have a variable, *X*, adjacent to a buffer you are going to use for DMA write. If you invalidate the buffer prior to the DMA write, but then reference the variable *X*, the resulting cache miss brings part of the buffer back into the cache. When the DMA write completes, the cache is stale with respect to memory. If, however, you invalidate the cache after the DMA write completes, you destroy the value of the variable *X*.

### **Maximum DMA Transfer Size**

The maximum size for a single DMA transfer is set by the system tuning variable *maxdmasz*, settable with the *systune* command (see the systune(1) reference page). A single I/O operation larger than this produces the error ENOMEM.

The unit of measure for *maxdmasz* is the page, which varies with the kernel. Under IRIX 6.2, a 32-bit kernel uses 4 KB pages while a 64-bit kernel uses 16 KB pages. In both systems, *maxdmasz* is shipped with the value 1024 decimal, equivalent to 4 MB in a 32-bit kernel and 16 MB in a 64-bit kernel.

In Challenge and Onyx systems, *maxdmasz* can be set as high as 64 MB. However, it is not usually possible to allocate a DMA map for a single transfer that large—see "Kernel Services for VME" on page 347.

#### **Converting Virtual Addresses to Physical**

There are no legitimate reasons for a device driver to convert a kernel virtual memory address to a physical address in IRIX 6.4. This translation is fraught with complexity and strongly dependent on the hardware of the system. For these and other reasons, the

kernel provides a wide variety of address-translation functions that perform the kinds of translations that a driver requires.

In the simpler hardware architectures of past systems, there was a straightforward mapping between the addresses used by software and the addresses used by a bus master for DMA. This is no longer the case. Some of the complexities are sketched under the topic "PIO Addresses and DMA Addresses" on page 11. In the Origin2000 architecture, the address used by a bus master can undergo two or three different translations on its way from the device to memory. There is no way in which a device driver can get the information to prepare the translated address for the device to use.

Instead, the driver uses translations based on opaque software objects such as PIO maps, DMA maps, and alenlists. Translations are bus-specific, and the functions for them are presented in the chapters on those buses.

You can load an alenlist with physical address/length pairs based on a kernel virtual address using buftoalenlist() (see "Loading Alenlists" on page 224). Some older drivers might still contain use of the **kvtophys()** function, which takes a kernel virtual address and returns the corresponding system bus physical address. This function is still supported (see the kvtophys(D3) reference page). However, you should be aware that the physical address returned is useless for programming an I/O device.

#### **Managing Buffer Virtual Addresses**

Block device drivers operate upon data buffers described by *buf\_t* objects (see "Structure buf\_t" on page 206). Kernel functions to manipulate buffer page mappings are summarized in Table 9-18.

| <b>Function Name</b>   | <b>Header Files</b> | <b>Purpose</b>                                                                                      |  |
|------------------------|---------------------|----------------------------------------------------------------------------------------------------|--|
| bp_mapin( $D3$ )       | buf.h               | Map buffer pages into kernel virtual address space,<br>ensuring the pages are in memory and pinned. |  |
| bp_mapout( $D3$ )      | buf.h               | Release mapping of buffer pages.                                                                    |  |
| chrbuf(D3)             | buf.h               | Clear the memory described by a mapped-in buf_t.                                                    |  |
| buf to alenlist $(D3)$ | alenlist.h          | Fill an alenlist with entries that describe the buffer<br>controlled by a <i>buf_t</i> object.      |  |

**Table 9-18** Functions to Map Buffer Pages

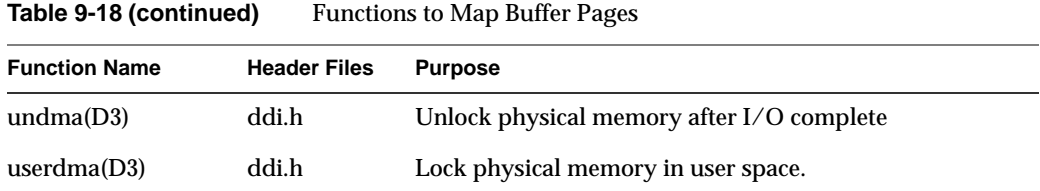

When a *pfx***strategy()** routine receives a *buf\_t* that is not mapped into memory (see "Buffer Location and b\_flags" on page 207), it must make sure that the pages of the buffer space are in memory, and it must obtain valid kernel virtual addresses to describe the pages. The simplest way is to apply the **bp\_mapin()** function to the *buf\_t*. This function allocates a contiguous range of page table entries in the kernel address space to describe the buffer, creating a mapping of the buffer pages to a contiguous range of kernel virtual addresses. It sets the virtual address of the first data byte in *b\_un.b\_addr*, and sets the flags so that BP\_ISMAPPED**()** returns true—thus converting an unmapped buffer to a mapped case.

#### **Managing Memory for Cache Coherency**

Some kernel functions used for ensuring cache coherency are summarized in Table 9-19.

| <b>Function Name</b>   | <b>Header Files</b>  | <b>Purpose</b>                                                                      |
|------------------------|----------------------|-------------------------------------------------------------------------------------|
| dki_dcache_inval(D3)   | systm.h &<br>types.h | Invalidate the data cache for a given range of<br>virtual addresses.                |
| dki dcache $wb(D3)$    | systm.h &<br>types.h | Write back the data cache for a given range of<br>virtual addresses.                |
| dki_dcache_wbinval(D3) | systm.h &<br>types.h | Write back and invalidate the data cache for a given<br>range of virtual addresses. |
| flushbus(D3)           | systm.h &<br>types.h | Make sure contents of the write buffer are flushed<br>to the system bus             |
|                        |                      |                                                                                     |

Table 9-19 Functions Related to Cache Coherency

The functions for cache invalidation are essential when doing DMA on a uniprocessor. They cost very little to use in a multiprocessor, so it does no harm to call them in every system. You call them as follows:

• Call **dki\_dcache\_inval()** prior to doing DMA input. This ensures that when you refer to the received data, it will be loaded from real memory.

- Call **dki\_dcache\_wb()** prior to doing DMA output. This ensures that the latest contents of cache memory are in system memory for the device to load.
- Call **dki\_dcache\_wbinval()** prior to a device operation that samples memory and then stores new data.

In the IP28 CPU you must invalidate the cache both before and after a DMA input; see "Uncached Memory Access in the IP26 and IP28" on page 33.

The **flushbus()** function is needed because in some systems the hardware collects output data and writes it to the bus in blocks. When you write a small amount of data to a device through PIO, delay, then write again, the writes could be batched and sent to the device in quick succession. Use **flushbus()** after PIO output when it is followed by PIO input from the same device. Use it also between any two PIO outputs when the device is supposed to see a delay between outputs.

# **Testing Device Physical Addresses**

A family of functions, summarized in Table 9-20, is used to test a physical address to find out if it represents a usable device register.

| <b>Function Name</b> | <b>Header Files</b> | <b>Purpose</b>                                                                        |
|----------------------|---------------------|---------------------------------------------------------------------------------------|
| badaddr(D3)          | systm.h             | Test physical address for input.                                                      |
| badaddr val(D3)      | systm.h             | Test physical address for input and return the input<br>value received.               |
| wbadaddr(D3)         | systm.h             | Test physical address for output.                                                     |
| wbadaddr val(D3)     | systm.h             | Test physical address for output of specific value.                                   |
| pio_badaddr(D3)      | pio.h &<br>types.h  | Test physical address for input through a map.                                        |
| pio_badaddr_val(D3)  | pio.h &<br>types.h  | Test physical address for input through a map and<br>return the input value received. |

**Table 9-20** Functions to Test Physical Addresses

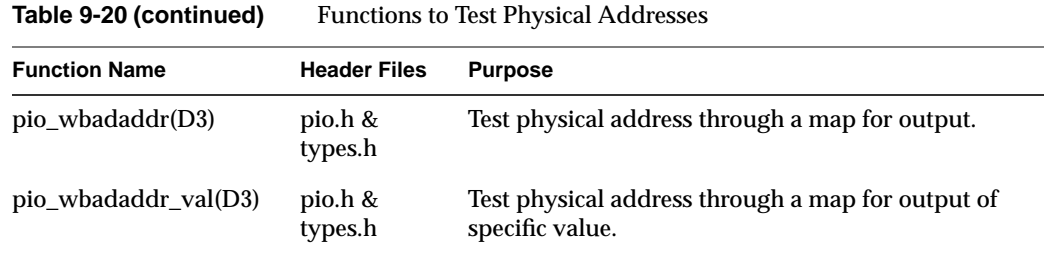

The functions return a nonzero value when the address is bad, that is, unusable. The allocation of a PIO map is bus-dependent and is covered in each chapter on a specific bus.

These functions are normally used in the *pfx***edtinit()** entry point to verify the bus address values passed in from a VECTOR statement. They are only usable in older, simpler hardware architectures such as the Indigo2, and with VME devices.

# **Hardware Graph Management**

A driver is concerned about the hardware graph in two different contexts:

- When called at an operational entry point such as *pfx***open()**, *pfx***write()**, or *pfx***map()**, the driver gets information about the device from the hwgraph.
- When called to initialize a device at *pfx***edtinit()** or *pfx***attach()**, the driver extends the hwgraph with vertexes to represent the device, and stores device and inventory information in the hwgraph.

The concepts and terms of the hwgraph are covered under "Hardware Graph Features" on page 43. You should also read the hwgraph(4) and hwgraph(D4) reference pages.

### **Interrogating the hwgraph**

When a driver is called at an operational entry point, the first argument is always a *dev\_t*. This value stands for the specific device on which the driver should work. When the device is opened through a conventional device special file in */dev*, the *dev\_t* is an integer encoding the major and minor device numbers. When the device is opened through a

path in */hw* (or a symbolic link to */hw*), the *dev\_t* is a handle to a vertex of the hwgraph. A vertex handle is used as input to the functions summarized in Table 9-21.

**Table 9-21** Functions to Query the Hardware Graph

| <b>Function Name</b>                              | <b>Header Files Purpose</b> |                                                                                                   |
|---------------------------------------------------|-----------------------------|---------------------------------------------------------------------------------------------------|
| hwgraph_fastinfo_get(D3)<br>$device$ info $get()$ | hwgraph.h                   | Return device info pointer stored in vertex.                                                      |
| device_master_get(D3)                             | hwgraph.h                   | Return the designated "master" vertex handle.                                                     |
| hwgraph connectpt $get(D3)$                       | hwgraph.h                   | Return the containing (or "") vertex handle.                                                      |
| hwgraph_inventory_get_next(D3)                    | hwgraph.h                   | Retrieve <i>inventory_t</i> structures that have been<br>attached to a vertex.                    |
| $device_{controller\_num\_get(D3)}$               | hwgraph.h                   | Retrieve the "controller" field of the first or<br>only <i>inventory_t</i> structure in a vertex. |
| $dev$ to name $(D3)$                              | hwgraph.h                   | Given a vertex, construct the <i>/hw</i> pathname<br>that selects that vertex.                    |

When initializing the device, the driver stores the address of a device information structure in the vertex using **device\_info\_set()** (see "Allocating Storage for Device Information" on page 165). This address can be retrieved using **device\_info\_get()** or the equivalent **hwgraph\_fastinfo\_get()**. Typical code at the beginning of any entry point resembles Example 9-1.

**Example 9-1** Typical Code to Get Device Info

```
typedef struct devInfo_s {
... fields of data unique to one device ...
} devInfo_t;
pfx_entry(dev_t dev,...)
  devInfo_t *pdi = device_info_get(dev);
  if (!pdi) return ENODEV;
  MUTEX_LOCK(pdi->devLock); /* get exclusive use */
...
```
As discussed in the next topic, the driver can establish a "master" vertex when preparing hwgraph vertexes for a device. The driver can retrieve the handle of the master vertex using **device\_master\_get()**.

Every hwgraph vertex has an implicit containing vertex, called its connect point. The driver can work its way up the hwgraph toward the top using **hwgraph\_connectpt\_get()**. When creating the vertexes for a device, the driver can attach one or more sets of inventory information. These can be read out later using **hwgraph\_inventory\_get\_next()**.

The driver can call **dev\_to\_name()** to construct a complete pathname starting with "/hw/" leading to a vertex. This pathname can be used in messages for documentation.

## **Extending the hwgraph**

When a driver is called at the *pfx***attach()** entry point, it receives a vertex handle for the point at which its device is connected to the system—for example, a vertex that represents a bus slot. When a driver is called at the *pfx***edtinit()** entry point, it receives an *edt\_t* from which it can extract a vertex handle that again represents the point at which this device is attached to the system—for example, a vertex that represents a VME address space on a VME controller. (See "Entry Point attach()" on page 164 and "Entry Point edtinit()" on page 162.)

At these times, the driver has the responsibility of extending the hwgraph with at least one edge and vertex to provide access to this device. The label of the edge supplies a visible name that a user process can open. The vertex contains the inventory data and the driver's own device information. Often the driver needs to add multiple vertexes and edges.

#### **Construction Functions**

The basic functions for constructing edges and vertexes are summarized in Table 9-22.

**Table 9-22** Functions to Construct Edges and Vertexes

| <b>Function Name</b>      | <b>Header Files Purpose</b> |                                                         |
|---------------------------|-----------------------------|---------------------------------------------------------|
| hwgraph_vertex_create(D3) | hwgraph.h                   | Create a new, empty vertex, and return its<br>handle.   |
| hwgraph_edge_add(D3)      | hwgraph.h                   | Add a labelled edge between two vertexes.               |
| $device$ info $set(D3)$   | hwgraph.h                   | Store the address of device information in a<br>vertex. |

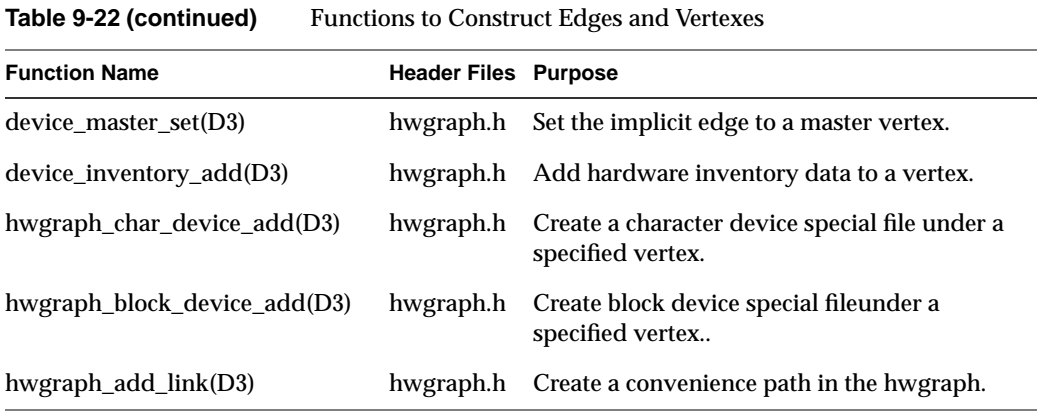

A vertex you create with **hwgraph\_vertex\_create()** is unconnected and empty. Use **hwgraph\_edge\_add()** to connect it to an existing vertex. After creating and connecting the primary vertex that stands for a device, store hardware inventory information that can be reported by *hinv* using **device\_inventory\_add()**.

After creating and connecting any device special file, set its "master" link to the primary vertex for the device using **device\_master\_set()**; then store the address of a device information structure using **device\_info\_set()**.

#### **Extending the Graph With a Single Vertex**

Suppose the kernel is probing a PCI bus and finds a *veeble* device plugged into slot 2. The kernel knows that a driver with the prefix **veeble\_** has registered to handle this type of device. The kernel calls **veeble\_attach()**, passing the handle of the vertex that represents the point of attachment, which happens to be */hw/module/1/io/pci/slot/2*.

Suppose that a *veeble* device permits only character-mode access and there are no optional modes of use. In this simple case, the driver needs to add only one vertex, a device special file connected by one edge having a label such as "veeble." The result will be that the device can be opened under the pathname */hw/module/1/io/pci/slot/2/veeble*. Parts of the code in **veeble\_attach()** would resemble Example 9-2.

#### **Example 9-2** Hypothetical Code for a Single Vertex

```
int veeble_attach(vertex_hdl_t vh)
{ /* Sheerest Speculation! */
  VeebleDevInfoStruct_t * vdis;
  vertex_hdl_t vv;
```

```
graph_error_t ret;
  vdis = kmem_zalloc(sizeof(*vdis),KM_SLEEP);
  if (!vdis) return ENOMEM;
  ret = hwgraph_char_device_add(vh, "veeble", "veeble_", &vv);
  if (ret != GRAPH_SUCCESS)
      { kmem free(vdis); return ret; }
...here initialize contents of vdis->information struct...
  device_info_set(vv,vdis);
  return 0;
}
```
#### **Extending the Graph With Multiple Vertexes**

In a more complicated case, a *vooble* device permits access as a block device or a character device. The device should be accessible under names *vooble/char* and *vooble/block*. In this case the driver proceeds as follows:

- 1. Create a vertex to be the primary representation of the device (**hwgraph\_vertex\_create()**).
- 2. Connect the primary vertex to the point of attachment with an edge named "vooble" (**hwgraph\_edge\_add()**).
- 3. Create a structure of device information and store its address in the primary vertex (**device\_info\_set()**).
- 4. Add new vertexes, connected by edges "block" and "char" to the primary vertex using **hwgraph\_block\_device\_add()** and **hwgraph\_char\_device\_add()**.
- 5. Using **device\_master\_set()**, make the primary vertex the master of the new "block" and "char" vertexes.

The subordinate block and character vertexes are device special files that can be opened by user code. Handles to these vertexes will be passed in to other driver entry points. The driver can either store the address of the common device information structure in each of these vertexes, or else the code at each entry point can use a two-step retrieval that might read as follows:

```
vertex_hdl_t vmv = device_master_get(dev); /* vooble master vertex */
voobleInfo_t *vip = device_info_get(mvh); /* vooble info pointer */
```
#### **Vertexes for Modes of Use**

Possibly the device has multiple modes of use, as for example a tape device has byte-swapped and non-swapped access, fixed-block and variable-block access, and so on. Traditionally these modes of access are encoded in the device minor number, along with the unit number that selected the particular device (see "Creating Conventional Device Names" on page 40).

When using the hwgraph, you represent each mode of access as a separate name in the */hw* filesystem. Suppose that a PCI device of type *flipper* supports two modes of use, "flipped" and "flopped." It is the job of the **flipper\_attach()** entry point to set up hwgraph vertexes so that one device can be opened under different pathnames such as */hw/module/1/io/pci/slot/2/flipper/flipped* and */hw/module/1/io/pci/slot/2/flipper/flopped*. The problem is very similar to creating separate block and character vertexes for one device, with the additional problem that the device information stored in each vertex should reflect the desired mode of use, flipped or flopped. The code might resemble in part that shown in Example 9-3.

#### **Example 9-3** Hypothetical Code for Multiple Vertexes

```
typedef struct flipperDope_s {
  vertex hdl t floppedMode; /* vertex for flopped */
   ...many other fields for management of one flipper dev...
} flipperDope_t;
int flipper_attach(vertex_hdl_t rootv)
{
  flipperDope_t *pfd = NULL;
  vertex hdl t masterv = GRAPH VERTEX NONE;
  vertex_hdl_t flippedv = GRAPH_VERTEX_NONE;
  vertex_hdl_t floppedv = GRAPH_VERTEX_NONE;
  graph_error_t ret = 0;
  if (!pfd = kmem_zalloc(sizeof(*pfd),KM_SLEEP))
  \{ ret = ENOMEM; goto done; \}ret = hwgraph_vertex_create(&masterv);
  if (ret != GRAPH_SUCCESS) goto done;
  ret = hwgraph_edge_add(rootv,masterv,"flipper");
  if (ret != GRAPH_SUCCESS) goto done;
  ret = hwgraph_char_device_add(masterv, "flipped", "flipper_", &flippedv);
  if (ret != GRAPH_SUCCESS) goto done;
  ret = hwgraph char device add(masterv, "flopped", "flipper ", &floppedv);
  if (ret != GRAPH_SUCCESS) goto done;
  pfd->floppedMode = floppedv; /* note which vertex is "flopped" */
...here initialize other fieldss of pfd->flipperDope...
  device_info_set(flippedv,pfd);
```

```
device_info_set(floppedv,pfd);
done: /* If any error, undo partial work */
  if (ret)
   {
      if (floppedv != GRAPH_VERTEX_NONE) hwgraph_vertex_destroy(floppedv);
      if (flippedv != GRAPH_VERTEX_NONE) hwgraph_vertex_destroy(flippedv);
      if (masterv != GRAPH_VERTEX_NONE)
      \{hwgraph_edge_remove(rootv,"flipper",NULL);
        hwgraph_vertex_destroy(masterv);
      }
      if (pfd) kmem_free(pfd);
   }
  return ret;
}
```
There are two character special devices with paths */hw/.../flipper/flipped* and */hw/.../flipper/flopped*. A pointer to the same device information structure (a *flipperDope\_t* object) is stored in each vertex. However, the vertex handle of the *flopped* vertex is saved in the *floppedMode* field of the structure. Whenever the device driver is entered, it can retrieve the device information with a statement such as the following:

flipperDope\_t \*pfd = device\_info\_get(dev);

Whenever the driver needs to distinguish between "flipped" and "flopped" modes of access, it can do so with code such as the following:

```
if (dev == pfd->floppedMode) {...flopped-mode access...}
```
### **Vertexes for User Convenience**

The driver is allowed to create vertexes anywhere in the hwgraph. The point of device attachment is often at the end of a long path that is hard to read. The driver can use **hwgraph\_add\_link()** to create a shorter, more readable path to any of the leaf vertexes it creates. See the reference page for this function for details on its use.

At the time a driver is called to attach a device, the driver has no way to tell how many of these devices exist in the system. Also, the driver has no basis on which to assign ordinal numbers to devices; that is, no way to know that one device is device 1, and another is device 2. These questions cannot be answered until the entire hardware complement has been found and attached. This problem makes it difficult to create convenience vertexes.

First, the names of convenience vertexes should be unique, but because they are near the root of the hwgraph, they are not automatically made unique by the details of bus and slot numbering. The driver has to make them unique, typically by including ordinal numbers in their paths—but the driver has no basis for assigning ordinals at this time.

Second, as long as the hardware complement does not change, the same convenience path should always refer to the same physical device. But you cannot be sure that devices will be presented to the *pfx***attach()** entry point in the same order every time the system boots. So the driver cannot simply use a static global integer to count attached devices.

The solution used by drivers distributed with IRIX is sketched under "Assignment of Global Controller Numbers" on page 53.

## **Attaching Information to Vertexes**

The driver can attach several kinds of information to any vertex it creates:

- Device information defined by the driver itself.
- Hardware inventory information to be used by *hinv*.
- Labelled attribute values.

The driver can also retrieve information that was set in the hwgraph by the administrator.

### **Attaching Device Information**

The use of **device\_info\_set()** is discussed under two other topics: "Allocating Storage for Device Information" on page 165 and "Extending the Graph With a Single Vertex" on page 235. Every device needs such an information structure if for no other reason than to contain a lock used to ensure that each upper-half entry point has exclusive use of the device.

When the driver creates multiple vertexes for a particular device, the driver can store the same address in every vertex (as shown in Example 9-2 on page 235 and Example 9-3 on page 237).

Alternatively, the driver can make every leaf vertex refer to a single, primary vertex as its master, and store the address of the device information only in the master vertex. Yet another design option is to have each vertex contain the address of a small structure

containing optional information unique to that view of the device, and a pointer to a single common structure for the device.

#### **Attaching Inventory Information**

The **device\_inventory\_add()** function stores the fields of one *inventory\_t* record in a vertex. The driver can store multiple *inventory\_t* records in a single vertex, but it is customary to store only one. There is no facility to delete an inventory record from a vertex.

The **hwgraph\_inventory\_get\_next()** function is used to read out each of the *inventory\_t* structures in turn. Normally the driver does not have any reason to inspect these. However, the function does not return a copy of the structure; it returns the address of the actual structure in the vertex. The fields of the structure can be modified by the driver.

One field of the *inventory\_t* is particularly important: the controller number is conventionally used to provide ordinal numbering of similar devices. The **device\_controller\_number\_get()** function returns the controller number from the first (and usually the only) *inventory\_t* structure in a vertex. It fails if there is no inventory data in the vertex.

When the driver can assign an ordinal numbering to multiple devices, it should record that numbering by setting unique controller numbers in each master vertex for the similar devices. This can be done most easily by calling **device\_controller\_number\_set()**. Typically this would be done in an ioctl call from the application that has determined a stable, global numbering of devices.

#### **Attaching Attributes**

A file attribute is an arbitrary block of information associated with a file inode. Attributes were introduced with the XFS filesystem (see the attr(1) and attr\_get(2) reference pages), but the */hw* filesystem also supports them. You can store file attributes in hwgraph vertexes, and they can be retrieved by user processes.

The functions used to manage attributes are summarized in Table 9-23

**Table 9-23** Functions to Manage Attributes

| <b>Function Name</b>          | <b>Header Files Purpose</b> |                                                                                            |
|-------------------------------|-----------------------------|--------------------------------------------------------------------------------------------|
| hwgraph_info_add_LBL(D3)      | hwgraph.h                   | Attach a labelled attribute to a vertex.                                                   |
| hwgraph info get LBL(D3)      |                             | hwgraph.h Retrieve an attribute by name.                                                   |
| hwgraph_info_replace_LBL(D3)  | hwgraph.h                   | Replace the value of an attribute by name.                                                 |
| hwgraph_info_remove_LBL(D3)   |                             | hwgraph.h Remove an attribute from a vertex.                                               |
| hwgraph_info_get_next( $D3$ ) |                             | hwgraph.h Retrieve attributes in creation sequence.                                        |
| hwgraph_info_export_LBL(D3)   |                             | hwgraph.h Make an attribute visible.                                                       |
| hwgraph_info_unexport_LBL(D3) | hwgraph.h                   | Make an attribute invisible.                                                               |
|                               |                             | hwgraph_info_get_exported_LBL(D3) hwgraph.h Get the value and size of a visible attribute. |

An attribute consists of a name, which is a character string, a pointer-sized integer, and a length. When the length is zero, the attribute is "unexported," that is, not visible to the *attr* command or to the **attr\_get()** function. All attributes are initially unexported. An unexported attribute can be retrieved by a driver, but not from a user process.

The value of an attribute is just a pointer; it can be an integer, or an address of any kind of information. You can use attributes to hold any kind of information you want to associate with a vertex. (For one example, you could use an attribute to contain mode-bits that determine how a device should be treated.)

Attribute storage is not sophisticated. Attribute names are stored sequentially in a string table that is part of the vertex, and looked up in a sequential search. The attribute scheme is meant for convenient storage of a few attributes per vertex, each having a short name.

When you export an attribute, you assert that the value of the attribute is a valid address in kernel virtual memory, and the export length is its correct length. The **attr\_get()** function relies on these points. A user process can retrieve a copy of an attribute by calling **attr\_get()**. The attribute value is copied from the kernel address space to the user address space. This is a convenient route by which you can export driver internal data to user processes, without the complexity of memory mapping or ioctl calls.

#### **Retrieving Administrator Attributes**

The system administrator can use the DEVICE\_ADMIN statement to attach a labelled attribute to any device special file in the hwgraph, and can use DRIVER\_ADMIN to store a labelled attribute for the driver (see "Storing Device and Driver Attributes" on page 56).

These statements are processed at boot time. At this time, the driver might not be loaded, and the device special file might not have been created in the hwgraph. However, the attributes are saved. When a driver creates a hwgraph vertex that is the target of a DEVICE\_ADMIN statement, the labelled attributes are attached to the vertex automatically.

Your driver can request an administrator attribute for a specific device using **hwgraph\_info\_get\_LBL()** directly, as described above under "Attaching Attributes" on page 240. Or you can call **device\_admin\_info\_get()**, whose prototype is

char \* device\_admin\_info\_get(vertex\_hdl\_t *dev\_vhdl*, char\* *info\_lbl*)

The parameters are:

*dev\_vhdl* Handle of the vertex that was named as the *path* in DEVICE\_ADMIN.

*info\_lbl* Label string used in the DEVICE\_ADMIN statement.

The returned value is the address of a read-only copy of the value string.

Your driver can request an attribute that was addressed to the driver with DRIVER\_ADMIN using **device\_driver\_admin\_info\_get()**, with the prototype:

char \* device\_driver\_admin\_info\_get(const char\* *prefix*, const char\**info\_lbl*)

The parameters are:

*prefix* The driver prefix as specified in the DRIVER ADMIN statement.

*info\_lbl* Label string used in the DRIVER\_ADMIN statement.

The returned value is the address of a read-only copy of the value string from the DRIVER\_ADMIN statement.

# **User Process Administration**

The kernel supplies a small group of functions, summarized in Table 9-24, that help a driver upper-half routine learn about the current user process.

**Function Name Header Files Purpose** drv\_getparm(D3) ddi.h Retrieve kernel state information. drv\_priv(D3) ddi.h Test for privileged user. drv\_setparm(D3) ddi.h Set kernel state information. proc\_ref(D3) ddi.h Obtain a reference to a process for signaling. proc\_signal(D3) ddi.h & signal.h Send a signal to a process. proc\_unref(D3) ddi.h Release a reference to a process.

**Table 9-24** Functions for User Process Management

**Note:** When porting an older driver, you may find direct reference to a user structure. That is no longer available. Any reference to a user structure should be eliminated or replaced by one of the functions in Table 9-24.

Use **drv\_getparm()** to retrieve certain miscellaneous bits of information including the process ID of the current process. In a character device driver, the current process is the user process that caused entry to the driver, for example by calling the **open()**, **ioctl()**, or **read()** system functions. In a block device driver, the current process has no direct relationship to any particular user; it is usually a daemon process of some kind.

The **drv\_setparm()** function is primarily of use to terminal drivers.

The **drv\_priv()** function tests a *cred\_t* object to see if it represents a privileged user. A *cred\_t* object is passed in to several driver entry points, and the address of the current one can be retrieved **drv\_getparm()**.

# **Sending a Process Signal**

In traditional UNIX kernels, a device driver identified the current user process by the address of the *proc\_t* structure that the kernel uses to represent a process. Direct use of the *proc\_t* is no longer supported by IRIX. The reason is that the contents of the *proc\_t* change from release to release, and also differ between 64-bit and 32-bit kernels.

The most common use of the *proc\_t* by a driver was to send a signal to the process. This capability is still supported. To do it, take three steps:

- 1. Call **proc\_ref()** to get a process handle, a number unique to the current process. The returned value must be treated as an arbitrary number (in some releases of IRIX it was the *proc\_t* address, but this is not the defined behavior of the function.)
- 2. Use the process handle as an argument to **proc\_signal()**, sending the signal to the process.
- 3. Release the process handle by calling **proc\_unref()**.

The third step is important. In order to keep the process handle valid, IRIX retains information about the process to which it is related. However, that process could terminate (possibly as a result of the signal the driver sends) but until the driver announces that it is done with the handle, the kernel must try to retain process information.

It is especially important to release a process handles before unloading a loadable driver (see "Entry Point unload()" on page 189).

## **Waiting and Mutual Exclusion**

The kernel supplies a rich variety of functions for waiting and for mutual exclusion. In order to use these features well, you must understand the different purposes for which they are designed. In particular, you must clearly understand the distinction between *waiting* and *mutual exclusion* (or locking).

## **Mutual Exclusion Compared to Waiting**

*Mutual exclusion* allows one entity to have exclusive use of a global resource, temporarily denying use of the resource to other entities. Mutual exclusion normally does not require waiting when software is carefully designed—the resource is normally free when it is requested. A driver that calls a mutual exclusion function *expects to proceed* without delay—although there is a chance that the resource is in use, and the driver will have to wait.

The kernel offers an array of functions for mutual exclusion, and the choice among them can be critical to performance. The functions are reviewed in the following topics:

- "Basic Locks" on page 246 covers basic locks, once required by device drivers, and useful in multiprocessors.
- "Long-Term Locks" on page 247 covers sleep locks, which can be held for longer periods.
- "Reader/Writer Locks" on page 251 covers a class of locks that allow multiple, concurrent, read-only access to resources that are infrequently changed.
- "Priority Level Functions" on page 253 discusses the traditional UNIX method of mutual exclusion, now obsolete and dangerous.

*Waiting* allows a driver to coordinate its actions with a specific event or action that occurs asynchronously. A driver can wait for a specified amount of time to pass, wait for an I/O action to complete, and so on. When a driver calls a waiting function, *it expects to wait* for something to happen—although there is a chance that the expected event has already happened, and the driver will be able to continue at once.

The kernel offers several functions that allow you to wait for specific events; and also offers functions for general synchronization. These are covered in the following topics:

- "Waiting for Time to Pass" on page 253 covers timer-related functions.
- "Waiting for Memory to Become Available" on page 255 covers memory allocation waits.
- "Waiting for Block I/O to Complete" on page 256 covers waits used in the *pfx***strategy()** entry point.
- "Waiting for a General Event" on page 258 covers the general-purpose functions that you can adapt to any synchronization problem.

The most general facility, the semaphore, can be used for synchronization and for locking. This topic is covered under "Semaphores" on page 261.

# **Basic Locks**

IRIX supports basic locks using functions compatible with SVR4. These functions are summarized in Table 9-25.

**Table 9-25** Functions for Basic Locks

| <b>Function Name</b> | <b>Header Files</b>       | <b>Purpose</b>                                                                               |
|----------------------|---------------------------|----------------------------------------------------------------------------------------------|
| LOCK(D3)             | ksynch.h &<br>types.h     | Acquire a basic lock, waiting if necessary.                                                  |
| LOCK_ALLOC(D3)       | m.h & types.h             | ksynch.h, kme Allocate and initialize a basic lock.                                          |
| LOCK DEALLOC(D3)     | ksynch.h &<br>types.h     | Deallocate an instance of a basic lock.                                                      |
| LOCK_INIT(D3)        | ksynch.h &<br>types.h     | Initialize a basic lock that was allocated statically, or<br>reinitialize an allocated lock. |
| LOCK DESTROY(D3)     | ksynch.h &<br>types.h     | Uninitialize a basic lock that was allocated statically.                                     |
| TRYLOCK(D3)          | types. $h \&$<br>ksynch.h | Try to acquire a basic lock, returning a code if the lock is<br>not currently free.          |
| UNLOCK(D3)           | types. $h \&$<br>ksynch.h | Release a basic lock.                                                                        |

Basic locks are objects of type *lock\_t*. Although functions are provided for allocating and freeing them, a basic lock is a very small object. Locks are typically allocated as fields of structures or as global variables.

Call LOCK**()** to seize a lock and gain possession of the resource for which it stands. Release the lock with UNLOCK**()**. These functions are optimized for mutual exclusion in the available hardware, and may be implemented differently in uniprocessors and multiprocessors. However, the programming and binary interface is the same in all systems.

Basic locks are implemented as spinning locks in multiprocessors. In releases before IRIX 6.4, the basic lock was the only kind of lock that you could use for mutual exclusion between the upper half of a driver and its interrupt handler (because the interrupt

handler could not sleep). Now, interrupt handlers run as threads and can sleep, so you have a choice between basic locks and mutex locks for this purpose.

The code in Example 9-4 illustrates the use of LOCK and UNLOCK in implementing a simple last-in-first-out (LIFO) queueing package. In these functions, the time between locking a queue head and releasing it is only a few microseconds.

```
Example 9-4 LIFO Queue Using Basic Locks
```

```
typedef struct qitem {
   qitem *next; ...other fields...
} qitem_t;
typedef struct lifo {
   qitem *latest;
   lock_t grab;
} lifo_t;
void putlifo(lifo_t *q, qitem_t *i)
{
   int lockpl = LOCK(\&q\text{-}sqrt,plhi);i->next = q->latest;
   q->latest = i;
   UNLOCK(&q->grab,lockpl);
}
qitem_t *poplifo(lifo_t *q)
{
   int lockpl = LOCK(&q->grab,plhi);
   qitem_t *ret = q->latest;
   q->latest = ret->next;
  UNLOCK(&q->grab,lockpl);
   return ret;
}
```
This is a typical use of basic locks: to ensure that for a brief period, only one thread in the system can update a queue. Basic locks are optimized for such uses. If they are used in situations where they can be held for significant lengths of time (100 microseconds or longer), system performance can suffer, because one or more CPUs can be "spinning" on the locks and this can delay useful processing.

# **Long-Term Locks**

IRIX provides three types of locks that can suspend the caller when the lock is claimed: mutex locks, sleep locks, and reader-writer locks. Of these, mutex locks are preferred.

### **Using Mutex Locks**

As their name suggests, mutex locks are designed for mutual exclusion. The IRIX implementation of mutex locks is compatible with the *kmutex\_t* lock type of SunOS™, but optimized for use in Silicon Graphics hardware systems. The mutex functions are summarized in Table 9-26.

**Table 9-26** Functions for Mutex Locks

| <b>Function Name</b>  | <b>Header Files</b>                     | <b>Purpose</b>                                               |
|-----------------------|-----------------------------------------|--------------------------------------------------------------|
| MUTEX_ALLOC(D3)       | types.h &<br>kmem. $h$ $\&$<br>ksynch.h | Allocate and initialize a mutex lock.                        |
| MUTEX_INIT(D3)        | types. $h \&$<br>ksynch.h               | Initialize an existing mutex lock.                           |
| MUTEX_DESTROY(D3)     | types. $h \&$<br>ksynch.h               | Deinitialize a mutex lock.                                   |
| MUTEX_DEALLOC(D3)     | types. $h \&$<br>ksynch.h               | Deinitialize and free a dynamically allocated<br>mutex lock. |
| MUTEX_LOCK(D3)        | types. $h \&$<br>kmem.h &<br>ksynch.h   | Claim a mutex lock.                                          |
| MUTEX_TRYLOCK(D3)     | types. $h \&$<br>ksynch.h               | Conditionally claim a mutex lock.                            |
| MUTEX_UNLOCK(D3)      | types.h &<br>ksynch.h                   | Release a mutex lock.                                        |
| MUTEX_WAITQ(D3)       | types. $h$ &<br>ksynch.h                | Get the number of processes blocked by mutex<br>lock.        |
| MUTEX_ISLOCKED(D3)    | types. $h \&$<br>ksynch.h               | Test if a mutex lock is owned.                               |
| <b>MUTEX_MINE(D3)</b> | types.h &<br>ksynch.h                   | Test if a mutex lock is owned by this process.               |

Although allocation and deallocation functions are supplied, a *mutex\_t* type is a small object that is normally allocated as a static variable or as a field of a structure. The MUTEX\_INIT() operation prepares a statically-allocated *mutex\_t* for use.

Once initialized, a mutex lock is used to gain exclusive use of the resource with which you have associated it. The mutex lock has the following important advantages over a basic lock:

- The mutex lock can safely be held over a call to a function that sleeps.
- The mutex lock supports the inquiry functions MUTEX WAITQ, MUTEX\_ISLOCKED, and MUTEX\_MINE.
- When a debugging kernel is used (see "Including Lock Metering in the Kernel Image" on page 284) a mutex lock can be instrumented to keep statistics of its use.

The mutex lock implementation provides *priority inheritance*. When a low-priority process (or kernel thread) owns a mutex lock and a high-priority process or thread attempts to seize the lock and is blocked, the process holding the lock is temporarily given the higher priority of the blocked process. This hastens the time when the lock can be released, so that a low-priority process does not needlessly impede a higher-priority process.

In order to implement priority inheritance and retain high performance, the mutex lock is subject to the restriction that it must be unlocked by the same process or thread that locked it. It cannot be locked in one process or thread identity and unlocked in another.

You can use mutex locks to coordinate the use of global variables between upper-half entry points of a driver, and between the upper-half code and the interrupt handler. You should prefer a mutex lock to a basic lock in any case where the worst-case program path could hold the lock for a time of 100 microseconds or more.

Mutex locks become inefficient when there is high contention for the lock (that is, when the probability of having to wait is high), because when a process has to wait for a lock, a thread switch takes place. When there is high contention for a lock, it is usually better to use a basic lock, because waiting threads simply spin; they do not execute a context switch.

### **Using Sleep Locks**

IRIX supports sleep lock functions that are compatible with SVR4. These functions are summarized in Table 9-27.

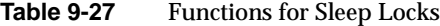

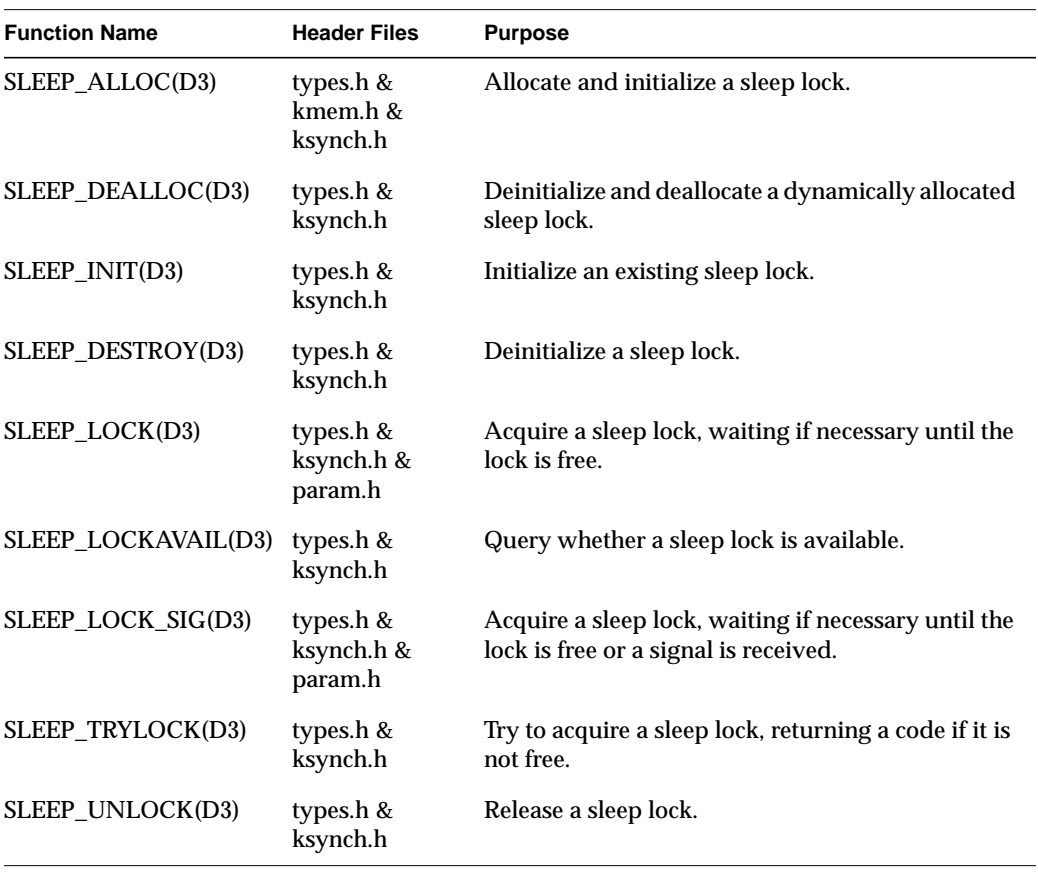

Although allocation and deallocation functions are supplied, a *sleep\_t* type is a small object that is normally allocated as a static variable or as a field of a structure. The SLEEP\_INIT() operation prepares a statically-allocated *sleep\_t* for use. (In IRIX 6.2, a *sleep\_t* is identical to a *sema\_t*, but this situation could change in a future release.)

A sleep lock is similar to a mutex lock in that it is used for mutual exclusion between processes, and can be held across a function call that sleeps. A sleep lock does not have either the advantages or the restrictions of a mutex lock:

- A sleep lock can be seized by one process and released by another.
- A sleep lock can be set in an upper-half entry point and released in an interrupt routine.
- A sleep lock does not provide priority inheritance. When a low-priority process holds a sleep lock, a higher-priority process can be blocked, causing a *priority inversion*.
- A sleep lock does not support the instrumentation or the query functions supported for mutex locks.

# **Reader/Writer Locks**

Reader/writer locks are similar to sleep locks in that they are designed for mutually exclusive control of resources for relatively long periods of time. However, Reader/Writer locks are optimized for the case in which the resource is often used by processes that only interrogate it (readers), but only rarely used by processes that modify it (writers).

Reader/writer locks compatible with SVR4 are introduced in IRIX 6.2. The functions are summarized in Table 9-28.

| <b>Function Name</b> | <b>Header Files</b>                         | <b>Purpose</b>                                |
|----------------------|---------------------------------------------|-----------------------------------------------|
| RW ALLOC(D3)         | types. $h \&$<br>kmem. $h$ $\&$<br>ksynch.h | Allocate and initialize a reader/writer lock. |
| RW DEALLOC(D3)       | types. $h \&$<br>ksynch.h                   | Deallocate a reader/writer lock.              |
| $RW$ _INIT(D3)       | types.h &<br>ksynch.h                       | Initialize an existing reader/writer lock.    |
| RW_DESTROY(D3)       | types.h &<br>ksynch.h                       | Deinitialize an existing reader/writer lock.  |

**Table 9-28** Functions for Reader/Writer Locks

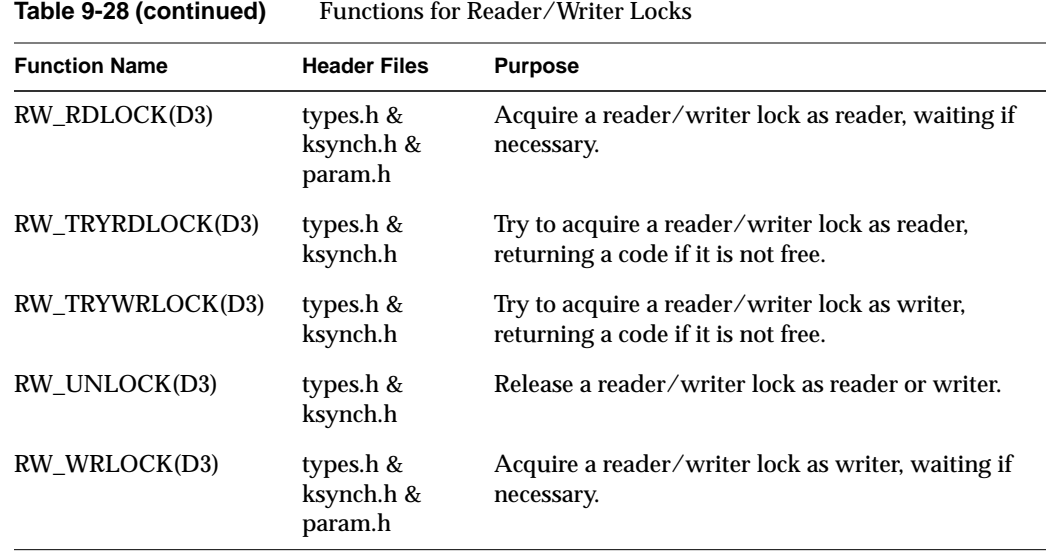

Although allocation and deallocation functions are supplied, a *mrlock\_t* type is a small object that is normally allocated as a static variable or as a field of a structure. The RW\_INIT() operation prepares a statically-allocated *mrlock\_t* for use.

A process that intends to modify a resource uses RW\_WRLOCK to claim it. This process waits until the resource is not in use by any process, then it gains exclusive access. Only one process is allowed to hold a reader/writer lock as a writer. All other processes, readers or writers, wait until the writer releases the lock.

A process that intends only to interrogate a resource uses RW\_RDLOCK to gain access. If a writer holds the lock, the process waits. When the lock is free, or is held only by other readers, the process continues. More than one reader can hold a reader/writer lock at one time. It is also valid for a reader to "double-trip" a reader/writer lock; that is, claim it two or more times. The reader must release the lock as many times as it claimed the lock.

A reader/writer lock serves the same basic purpose as a sleep lock, but it is more efficient in a multiprocessor when there are frequent, read-only uses of a resource.

# **Priority Level Functions**

In traditional UNIX systems, one set of functions served all purposes of synchronization and locking: the set-priority-level, or **spl**, functions. These functions are still available in IRIX, and are summarized in Table 9-29.

| <b>Function Name</b> | <b>Header Files</b> | <b>Purpose</b>                    |
|----------------------|---------------------|-----------------------------------|
| splbase(D3)          | ddi.h               | Block no interrupts.              |
| splhi(D3)            | ddi.h               | Block all I/O interrupts.         |
| $\text{splx}(D3)$    | ddi.h               | Restore previous interrupt level. |

**Table 9-29** Functions to Set Interrupt Levels

Calls to these functions are commonly found in device drivers being ported from uniprocessors. Such drivers rely on the use of **splhi()** to guarantee exclusive use of global resources.

The **spl** functions listed in Table 9-29 are supported by IRIX, but you are strongly advised not to use them. In a multiprocessor, the functions affect only the interrupt handling of the current CPU. Other CPUs in the system continue to handle interrupts, including interrupts initiated by the driver that called **splhi()**.

A driver should use locks, synchronization variables, and other tools to control access to resources. Such a driver never needs an **spl** function. This improves performance in a multiprocessor, does not harm performance in a uniprocessor, and reduces the latency of all interrupts.

## **Waiting for Time to Pass**

The kernel offers functions for timed delays, as summarized in Table 9-30.

**Table 9-30** Functions for Timed Delays

| <b>Function Name</b>      | <b>Header Files</b> | <b>Purpose</b>                               |
|---------------------------|---------------------|----------------------------------------------|
| delay(D3)                 | ddi.h               | Delay for a specified number of clock ticks. |
| $\text{drv}$ hztousec(D3) | ddi.h               | Convert clock ticks to microseconds          |

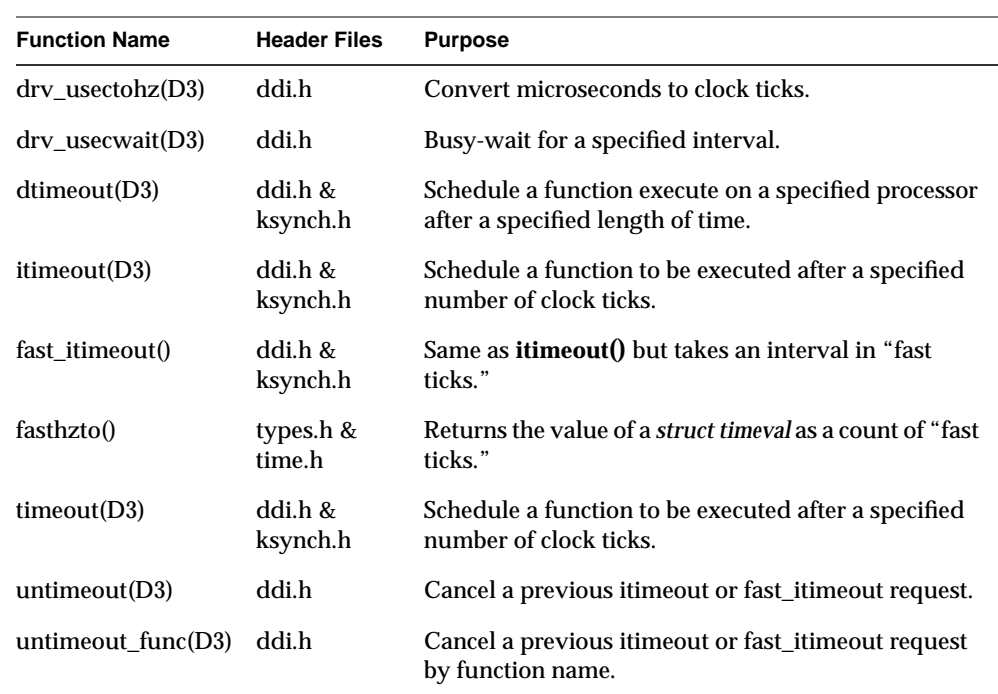

**Table 9-30 (continued)** Functions for Timed Delays

## **Time Units**

The basic time unit is the "tick." Its value can differ between hardware platforms and between versions of IRIX. The **drvhztousec()** and **drvusectohz()** functions convert between ticks and microseconds in the current system. Use them in order to schedule a delay in a portable mannter. (However, the timer function precision is the tick, not the microsecond.)

The "fast tick" is a fraction of a tick. Like the tick, the fast tick's value can differ between systems. Use **fasthzto()** to convert from microseconds to fast ticks.

### **Timer Support**

Timer support is based on the idea of a "callback" function. You specify the following to **dtimeout()**, **itimeout()**, **timeout()** or **fast\_itimeout()**:

• an interval in clock ticks or fast ticks
- a function to be called at the expiration of the interval
- one or more arguments to be passed to the function
- a priority (interrupt) level at which the function should run

After a delay of at least the length requested, the function is called. The function is entered asynchronously. On a uniprocessor, it can interrupt execution of an upper-half routine. On a multiprocessor, it can execute concurrently with an upper-half routine or with an interrupt handler or a different timeout function. (Use locks or mutexes for mutual exclusion.)

The difference between **itimeout()** and **timeout()** is that the latter takes no argument values to be passed to the function when it is called. In order to get a repeated series of timer events, start a new timeout from the callback function.

The **untimeout()** and **untimeout\_func()** functions cancel a pending timeout. In a loadable driver that has an *pfx***unload()** entry point, cancel any pending timeouts before unloading.

The STREAMS\_TIMOUT macro supplies similar timeout capability for a STREAMS driver (see "Special Considerations for Multiprocessing" on page 585).

#### **Short-Term Delay Support**

In rare circumstances, a driver needs to pause briefly between two hardware operations. For example, the Silicon Graphics support for external interrupts in the Challenge and Onyx computers sometimes needs to set a high output level, wait for a brief, precise interval, then set a low output level.

The **drv\_usecwait()** function supports this type of very short, precisely-timed delay. It "spins" for a specified number of microseconds, then returns to the caller. The CPU does nothing else during this period, so clearly a delay of more than a few microseconds can interfere with other work. Furthermore, if interrupts are disabled during the wait, the response to another interrupt is delayed also—the delay contributes directly to the "latency" of interrupt handling.

#### **Waiting for Memory to Become Available**

Whenever you request memory of any kind, you must allow for the possibility that the memory will not be available. When you allocate memory in bulk (see "General-Purpose Allocation" on page 213) using **kmem\_alloc()** you have the option of receiving a null response, or of waiting for the memory to be available.

When you request memory for specific object types (see "Allocating Objects of Specific Kinds" on page 215) there is usually no choice; the functions sleep until they can acquire an object of the requested type.

Within a STREAMS driver you have the ability to schedule a callback function to be entered when memory for a message buffer becomes available (see the bufcall(D3) reference page).

## **Waiting for Block I/O to Complete**

The *pfx***strategy()** routine initiates the I/O operation to fill a buffer based on a *buf\_t* structure. Then it has to wait for the I/O to complete. The functions for managing this synchronization are summarized in Table 9-31.

| <b>Function Name</b> | <b>Header Files</b> | <b>Purpose</b>                                              |
|----------------------|---------------------|-------------------------------------------------------------|
| biodone(D3)          | ddi.h               | Release buffer after $I/O$ and wake up waiting process.     |
| bioerror(D3)         | ddi.h               | Manipulate error fields in a buf t.                         |
| biowait(D3)          | ddi.h               | Suspend process pending completion of $I/O$ .               |
| geterror(D3)         | ddi.h               | Retrieve error number from a buf t.                         |
| physiock(D3)         | ddi.h               | Validate a raw I/O request and pass to a strategy function. |
| uiophysio(D3)        | ddi.h               | Validate a raw I/O request and pass to a strategy function. |
| undma(D3)            | ddi.h               | Unlock physical memory after I/O complete                   |
| userdma $(D3)$       | ddi.h               | Lock physical memory in user space.                         |

**Table 9-31** Functions for Synchronizing Block I/O

#### **How the strategy() Entry Point Is Called**

The *pfx***strategy()** entry point is called directly from the filesystem or virtual memory management, or it can be called indirectly from a *pfx***read()** or *pfx***write()** entry point (see "Calling Entry Point strategy() From Entry Point read() or write()" on page 174).

#### **Strategies of the strategy() Entry Point**

Typically the *pfx***strategy()** routine must interact with its interrupt handler. The *pfx***strategy()** routine can be designed in either of two ways, synchronous or asynchronous.

The synchronous *pfx***strategy()** routine initiates every I/O operation. Its interrupt handler is responsible only for detecting and signalling the completion of one I/O. The *pfx***strategy()** routine proceeds as follows:

- 1. Lock the data buffer in memory using **userdma()**.
- 2. Place the address of the *buf\_t* where the *pfx***intr()** entry point can find it.
- 3. Program the device (see "Setting Up a DMA Transfer" on page 227) and initiate the I/O activity.
- 4. Call **biowait()**.

When the interrupt handler is entered, the handler uses **bioerror()** if necessary, and **biodone()** to signal the completion of the I/O. Then it exits. The strategy code, which is waiting in the call to **biowait()**, regains control following the call to **biodone()**, and can use **geterror()** to check the results.

The asynchronous *pfx***strategy()** routine only initiates the first I/O operation of a series, and never waits. It proceeds as follows:

- 1. Lock the data buffer in memory using **userdma()**.
- 2. Append the address of the *buf\_t* to a queue shared with the interrupt handler.
- 3. If the queue was empty, no I/O is in progress. Call a subroutine that programs the device and initiates the I/O.
- 4. Return to the caller. The caller (a filesystem or paging system or **uiophysio()**) waits using **biowait()**.

When the interrupt occurs, the handler proceeds as follows:

- 1. The first queued *buf\_t* has completed. Remove it from the queue.
- 2. Apply **bioerror()** if necessary, and **biodone()** to the *buf\_t*. This releases the caller of the strategy routine from **biowait()**.
- 3. If any operations remain in the queue, call a subroutine to program and initiate the next one.

#### **Waiting for a General Event**

There are causes for synchronization other than time, block I/O, and memory allocation. For example, there is no defined interface comparable to **biowait()**/**biodone()** to mediate between an interrupt handler and the *pfx***read()** or *pfx***write()** entry points. You must design a mechanism of your own, using either a synchronization variable or the **sleep()**/**wakeup()** function pair.

#### **Using sleep() and wakeup()**

The **sleep()** and **wakeup()** function pair are the simplest, oldest, and least efficient of the general synchronization mechanisms. They are summarized in Table 9-32.

**Table 9-32** Functions for Synchronization: sleep/wakeup

| <b>Function Name</b> | <b>Header Files</b> | <b>Purpose</b>                        |
|----------------------|---------------------|---------------------------------------|
| sleep(D3)            | ddi.h & param.h     | Suspend execution pending an event.   |
| wakeup(D3)           | ddi.h               | Waken a process waiting for an event. |

Used carefully, these functions are suitable for simple character device drivers. However, when you are writing new code or converting a driver to multiprocessing you should avoid them and use synchronization variables instead (see "Using Synchronization Variables" on page 259).

The basic concept is that the upper-layer routine calls **sleep**(*n*) in order to wait for an event that is keyed to an arbitrary address *n*. Typically *n* is a pointer to a data structure related to an I/O operation. The interrupt handler executes **wakeup**(*n*) to cause the sleeping process to resume execution.

The main reason to avoid **sleep()** is that, in a multiprocessor system, it is hard to ensure that sleeping always begins before **wakeup()** is called. The usual intended sequence of events is as follows:

- 1. Upper-half routine initiates a device operation that will lead to an interrupt.
- 2. Upper-half routine executes **sleep**(*n*).
- 3. Interrupt occurs, and handler executes **wakeup**(*n*).

In a multiprocessor-aware driver (one with D\_MP in its *pfx***devflag** constant; see "Driver Flag Constant" on page 158), there is a small chance that the interrupt can occur, calling **wakeup**(*n*), before the **sleep**(*n*) call has been completed. Because **sleep()** has not been called, the **wakeup()** is lost. When the **sleep()** call completes, the process sleeps forever. Synchronization variables are designed to handle this case.

#### **Using Synchronization Variables**

Synchronization variables, a feature of UNIX SVR4, are supported by IRIX beginning with release 6.2. These functions are summarized in Table 9-33.

| <b>Function Name</b> | <b>Header Files</b>     | <b>Purpose</b>                                                                  |
|----------------------|-------------------------|---------------------------------------------------------------------------------|
| SV ALLOC(D3)         | types.h &<br>sema.h     | Allocate and initialize a synchronization variable.                             |
| SV DEALLOC(D3)       | types.h &<br>sema.h     | Deinitialize and deallocate a synchronization variable.                         |
| SV_INIT(D3)          | types.h &<br>sema.h     | Initialize an existing synchronization variable.                                |
| SV DESTROY(D3)       | types.h &<br>sema.h     | Deinitialize a synchronization variable.                                        |
| SV_BROADCAST(D3)     | types. $h \&$<br>sema.h | Wake all processes sleeping on a synchronization variable.                      |
| SV SIGNAL(D3)        | types.h &<br>sema.h     | Wake one process sleeping on a synchronization variable.                        |
| SV WAIT(D3)          | types.h &<br>sema.h     | Sleep until a synchronization variable is signalled.                            |
| SV_WAIT_SIG(D3)      | types.h &<br>sema.h     | Sleep until a synchronization variable is signalled or a<br>signal is received. |

**Table 9-33** Functions for Synchronization: Synchronization Variables

A synchronization variable is a memory object of type *sv\_t*, representing the occurrence of an event. You can allocate objects of this type dynamically, or declare them as static variables or as fields of structures.

One or more processes may wait for an event using SV\_WAIT(). An interrupt handler or timer callback function can signal the occurrence of an event using SV\_SIGNAL (to wake up only one waiting process) or SV\_BROADCAST (to wake up all of them).

SV\_WAIT is specifically designed to handle the difficult case that arises when the driver needs to initiate an I/O operation and then sleep, and do these things in such a way that it always begins to sleep before the SV\_SIGNAL can possibly be issued. The procedure is done as follows:

1. The driver seizes a basic lock (see "Basic Locks" on page 246) or a mutex lock (see "Using Mutex Locks" on page 248)that is also used by the interrupt handler.

A LOCK() call returns an integer that is needed later.

- 2. The driver initiates an I/O operation that can lead to an interrupt.
- 3. The driver calls SV\_WAIT, passing the lock it holds and an integer, either the value returned by LOCK() or a zero if the lock is a mutex lock.
- 4. In one indivisible operation, SV\_WAIT releases the lock and begins waiting on the synchronization variable.
- 5. The interrupt handler or other process is entered, and seizes the lock.

This step ensures that, if the interrupt handler or other process is entered preceding the SV\_WAIT call, it will not proceed until SV\_WAIT has completed.

6. The interrupt handler or other process does its work and calls SV\_SIGNAL to release the waiting driver.

This process is sketched in Example 9-5.

**Example 9-5** Skeleton Code for Use of SV\_WAIT

```
lock_t seize_it;
sv_t wait_on_it;
initiator(...)
{
   int lock_cookie;
   for( as often as necessary )
   {
      lock_cookie = LOCK(&seize_it,PL_ZERO);
      [do something that causes a later interrupt]
      SV_WAIT(&wait_on_it, 0, &seize_it, lock_cookie);
      [interrupt has been handled]
   }
}
void handler(...)
{
   int lock_cookie = LOCK(&seize_it,PL_ZERO);
```

```
[handle the interrupt]
SV_SIGNAL(&seize_it);
UNLOCK(&seize_it);
```
If it is necessary to use a semaphore as the lock, the header file sys/sema.h declares versions of SV\_WAIT that accept a semaphore and a synchronization variable. The combination of a mutual exclusion object and a synchronization variable ensures that even in a multiprocessor, the interrupt handler cannot exit before the driver has entered a predictable wait state.

**Tip:** When a debugging kernel is used, you can display statistics about the use of a given synchronization variable. See "Including Lock Metering in the Kernel Image" on page 284.

## **Semaphores**

}

The *semaphore* is a generalized tool that can be used for both mutual exclusion and for waiting. The IRIX kernel support for semaphores is summarized in Table 9-34.

| <b>Function Name</b> | <b>Header Files</b>              | <b>Purpose</b>                                                 |
|----------------------|----------------------------------|----------------------------------------------------------------|
| cpsema(D3)           | sema.h &<br>types.h              | Conditionally perform a "P" or wait semaphore<br>operation.    |
| cvsema(D3)           | sema.h &<br>types.h              | Conditionally perform a "V" or release semaphore<br>operation. |
| freesema(D3)         | sema.h &<br>types.h              | Free the resources associated with a semaphore.                |
| initnsema(D3)        | sema.h &<br>types.h              | Initialize a semaphore to a given value.                       |
| initnsema mutex(D3)  | sema.h &<br>types.h              | Initialize a semaphore to a value of 1.                        |
| psema(D3)            | sema.h &<br>types.h &<br>param.h | Perform a "P" or wait semaphore operation.                     |

**Table 9-34** Functions for Semaphores

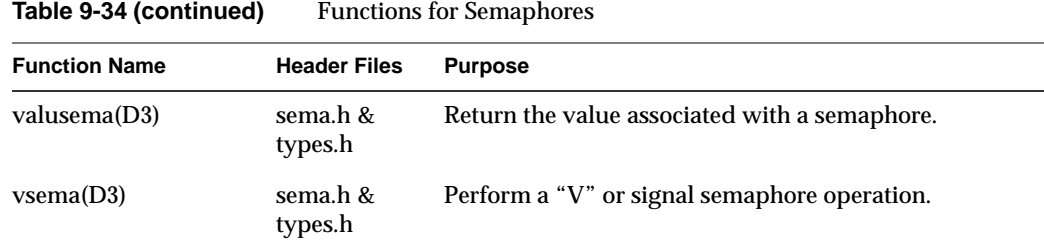

Conceptually, a semaphore contains an integer. The "P" operation claims the semaphore, decrementing its count by 1 (mnemonic: dePlete). If the count is 0 or less, the process waits until the count is greater than 0 before it decrements the semaphore and returns.

The "V" operation increments the semaphore count (mnemonic: reViVe) and wakens any process that is waiting.

**Tip:** When a debugging kernel is used, you can display statistics about the use of a given semaphore. See "Including Lock Metering in the Kernel Image" on page 284.

**Note:** In releases before IRIX 6.2, **initnsema\_mutex()** was used to initialize a semaphore in a special way that got the performance of a basic lock in a multiprocessor. Since IRIX 6.2, this function is simply a macro that initializes the semaphore to a count of 1.

#### **Using a Semaphore for Mutual Exclusion**

To use a semaphore for locking, initialize it to 1. (This reflects the idea that a process calling a locking function expects to continue.) When you require exclusive use of the associated resource, call **psema()**. Typically this finds a semaphore count of 1, reduces it to 0, and returns.

When you are finished with the resource, call **vsema()** to increment the semaphore count, and release any process that is blocked in a **psema()** call for the same semaphore.

For locking, a semaphore is comparable to a sleep lock. In some systems, the performance of semaphore operations may not be as good as the performance of a mutex lock. In other systems, mutex locks may be implemented using semaphores.

#### **Using a Semaphore for Waiting**

To use a semaphore for waiting, initialize it to 0. Then call **psema()**. Because the semaphore count is 0, the process waits. When the desired event occurs, typically in the interrupt handler, call **vsema()** to release the waiting process.

This synchronization method is as reliable as a synchronization variable, but it has slightly different behavior. When a synchronization variable is used correctly (see "Using Synchronization Variables" on page 259), if the interrupt handler is entered before the SV\_WAIT call completes, the interrupt handler waits on a LOCK call.

When a semaphore is used, if the interrupt handler is entered before the **psema()** call completes, the **vsema()** operation is done immediately and the interrupt handler continues without waiting. The fact that **vsema()** was called is stored as a count within the semaphore, where **psema()** will find it. Because the semaphore can contain this state information, the interrupt handler does not have to be synchronized in time using a lock.

**Note:** In releases before IRIX 6.2, the **vpsema()** function was used in a way similar to synchronization variables are used: to release one semaphore and wait on another in an atomic operation. This function is no longer supported; replace it with syncronization variable.

# **Building and Installing a Driver**

After a kernel-level driver has been designed and coded, it must be compiled, linked, and installed. The topics in this chapter describe the major steps of this process, as follows:

- "Defining Device Numbers" on page 266 covers the choice of major and minor device numbers.
- "Defining Device Special Files" on page 267 describes options for creating the file or files controlled by the driver.
- "Compiling and Linking" on page 268 covers the compiler and linker options used for driver modules.
- "Configuring a Nonloadable Driver" on page 271 describes the configuration files used to set up a driver loaded at boot time.
- "Configuring a Loadable Driver" on page 276 describes the additional configuration needed for a loadable driver.

#### **Defining Device Numbers**

The topics "Major Device Number" on page 38 and "Minor Device Number" on page 39 cover the purpose and use of the device numbers. Major and minor numbers were once very important in the device driver design because they were the primary input that distinguished a device to a device driver upper-half entry point. In current IRIX, this is only the case for legacy drivers in older machines. Contemporary drivers take their input from a vertex of the hwgraph (see "Hardware Graph" on page 42).

The historical use of device numbers can be summarized as follows:

- Both numbers are encoded in the inode of a device special file in */dev*.
- The major number selects the device driver.
- The minor number specifies the logical unit, and can encode device features.
- Both numbers are passed as a parameter to driver entry points.

Part of creating and installing a device driver is the selection of device numbers and the definition of device special files.

## **Selecting a Major Number**

If your driver does not use the hwgraph, you must select a major number to stand for your driver. The numbers that already exist are listed in *sys/major.h*. However, the major number should not be coded into the driver. Typically the driver code does not need to know its major number, and if it does, the driver should discover its major number dynamically. A method of doing this is discussed under "Variables Section" on page 274.

A driver is associated with its major number in the *master.d* configuration file. When the driver discovers this number dynamically, the system administrator is free to change major numbers in */var/sysgen/master.d* files to correct conflicts between one product and another.

#### **Selecting Minor Numbers**

When a driver is called to service a device special file defined only in */dev*, it receives a device minor number comprising 18 bits of information. You design the content of these numbers to give your driver the information it needs about each device special file.

Typically you encode a unique device unit number so the driver can index device information from an array. (When the hwgraph is used, a pointer to the device information is stored in the hwgraph vertex instead.)

Examine the */dev/MAKEDEV* script to see some techniques for assembling minor numbers dynamically based on the hardware inventory and other commands.

## **Defining Device Special Files**

As described under "Device Special Files" on page 36, the association between a device and a driver is established when a process opens a device special file in the */hw* or */dev* directory. Without at least one device special file, a device can never be opened.

#### **Static Definition of Device Special Files**

The system administrator can create device special files using *mknod* or *install* (see "Making Conventional Device Files" on page 42). This can be done manually, or through an installation script, or as an exit operation of the software manager program. The device special files can be created at any time—whether or not the device driver is installed, and whether or not the hardware exists. The special device files continue to exist until the administrator removes them.

#### **Dynamic Definition of Device Special Files**

A more sophisticated approach is to have the device special files created, or recreated, dynamically each time the system boots. This was the purpose for which */dev/MAKEDEV* (see "The Script MAKEDEV" on page 41) was introduced—it removes and redefines device special files based on information in the hardware inventory. In current IRIX, all entries in the */hw* filesystem are created dynamically by device drivers as devices are attached.

#### **Definition and Use of /hw Entries**

The kernel creates the upper levels of the hardware graph to represent addressable units of hardware in the basic system—modules, buses, and slots. While probing buses, it finds devices, and calls upon device drivers to attach them (see "Entry Point attach()" on page 164 and "Entry Point edtinit()" on page 162). At these times, the driver has the

responsibility of extending the hwgraph with vertexes that provide access to the device (see "Extending the hwgraph" on page 234).

Because hwgraph entries are always created dynamically, and can be created and destroyed while the system is running, pathnames in */hw* are not reliable and should not be permanently written into user scripts and source code. Your driver should create hwgraph entries, but your installation process should also create defined, predictable names as symbolic links in the */dev* filesystem. These are the names to document for users.

#### **Definition and Use of /dev Entries**

Much of the logic in */dev/MAKEDEV* depends on information reported by the *hinv* command. In IRIX 6.4, drivers can extend the hardware inventory (see "Attaching Inventory Information" on page 240). However, the inventory data structure is limited to very specific class and type integers that are defined only for Silicon Graphics hardware. However, you also have the opportunity to export descriptive information about a device through attributes (see "Attaching Attributes" on page 240). Exported attributes can be extracted in a shell script similar to */dev/MAKEDEV* and used to control automatic creation of symbolic links.

## **Compiling and Linking**

You compile a kernel device driver to an ELF binary not using shared libraries. The compile options differ between 32-bit and 64-bit modules.

#### **Using /var/sysgen/Makefile.kernio**

The file */var/sysgen/Makefile.kernio* is a sample Makefile for compiling kernel modules. You can include it from a Makefile of your own to set the definitions of compiler variables and compiler options appropriately for different CPUs and module types.

The *Makefile.kernio* file tests the following environment variables, which you set:

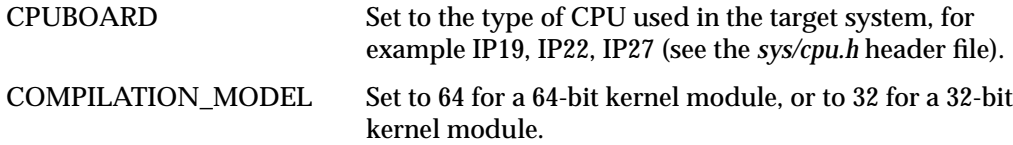

The purpose of the rules in *Makefile.kernio* is to set numerous compiler variables appropriately for the CPU type and execution model. It also sets compiler options into a Make variable CFLAGS. Owing to the number of compiler variables and the importance of getting them right for each CPU type, Silicon Graphics strongly recommends that you invoke *Makefile.kernio* from your own makefile.

**Note:** *Makefile.kernio* is designed for nonloadable drivers. In particular it sets the compiler option *-G8*, which is valid for nonloadable drivers. A loadable driver must use *-G0*, but this can be set after invoking *Makefile.kernio*.

## **Compiler Variables**

The compiler variables listed in Table 10-1 are tested in system header files. They are usually defined on the compiler command line. The rules in *Makefile.kernio* set definitions of these variables appropriately for different CPU types.

| Variable           | Meaning                                                                                                    |
|--------------------|----------------------------------------------------------------------------------------------------|
| KERNEL             | Compile for a kernel module, not a user program.                                                                                        |
| MP                 | Compile for a multiprocessor.                                                                                                    |
| STATIC=static      | Use of pseudo-declarator STATIC is converted to real static.                                                                            |
| $PAGESZ=16384$     | Compile for a kernel using 16K memory pages.                                                                                            |
| PAGESZ=4096        | Compile for a kernel using 4K memory pages.                                                                                             |
| MIPS3 ADDRSPACE    | Kernel for a MIPS3 machine.                                                                                                    |
| R <sub>10000</sub> | Target machine is the R10000.                                                                                                    |
| <b>TFP</b>         | Target machine is the R8000.                                                                                                    |
| R4000              | Target machine is the R4000.                                                                                                    |
| IPnn               | Target machine uses the IPnn CPU module, one of IP19, IP20,<br>IP21, IP22, IP25, IP26, IP27, IP28, and IP30 are currently<br>supported. |
| <b>EVEREST</b>     | Compile for a Challenge or Onyx system.                                                                                                 |

**Table 10-1** Compiler Variables Tested by System Header Files

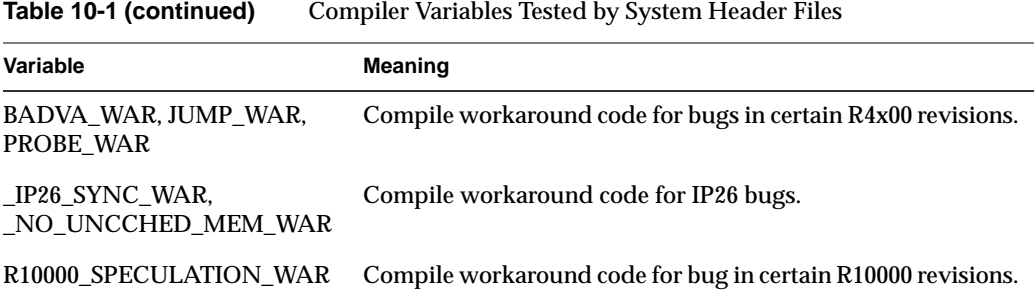

## **Compiler Options**

Some of the *cc* and *ld* options needed to compile and link a kernel-level driver are shown in Table 10-2. The complete and most current set is defined in *Makefile.kernio*.

| Option              | <b>Purpose</b>                                                                                                    |
|---------------------|----------------------------------------------------------------------------------------------------|
| -non_shared         | Do not compile for shared libraries (no dynamic<br>linking).                                                                              |
| -elf                | Compile and link an ELF binary.                                                                                                    |
| -64                 | Set for any kernel using the 64-bit execution model.<br>32-bit kernel does not set any specific flag.                                     |
| $-mips4$ , $-mips2$ | Select the MIPS4 instruction set only for the R10000<br>CPU. Use MIPS2 for others.                                                        |
| $-G 8$              | In a nonloadable driver, use the global table for objects<br>up to 8 bytes.                                                               |
| $-GQ$               | In a loadable driver, do not use the global table. Refer to<br>the gp_overflow(5) reference page for a discussion of<br>the global table. |
| -r                  | Linker to retain symbols (needed by loadable drivers<br>only).                                                                            |
| -d                  | Force definition of common storage even though -r<br>used.                                                                                |
| $-Wc$ ,-pic $0$     | Do not allocate stack space used by shared objects.                                                                                       |

**Table 10-2** Compiler Options Kernel Modules

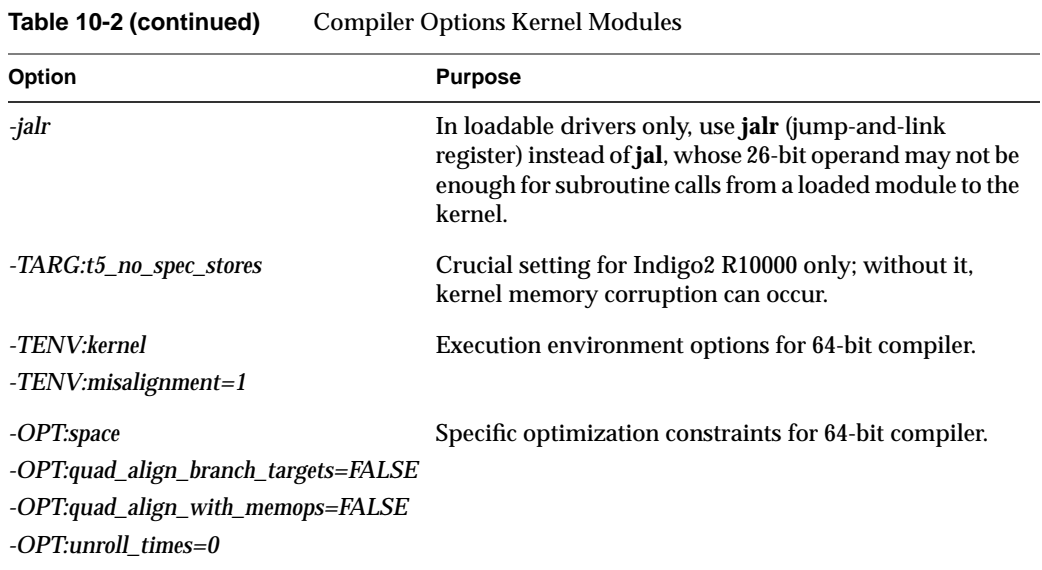

## **Configuring a Nonloadable Driver**

When the driver is not loadable, it is linked as part of the IRIX kernel. The following steps are needed to make the driver usable:

- 1. Place the driver executable file in */var/sysgen/boot*.
- 2. Place a descriptive file in */var/sysgen/master.d*.
- 3. Place a directive file in */var/sysgen/system* (or simply add a line to */var/sysgen/system/irix.sm*).
- 4. Run *autoconfig* to generate a new kernel.
- 5. Reboot the system.

Some of these steps are elaborated in the following topics.

## **How Names Are Used in Configuration**

The process of naming a kernel-level driver begins in a file in */var/sysgen/system*, such as */var/sysgen/system/irix.sm*. Names are used as follows:

• A USE, INCLUDE, or VECTOR statement in */var/sysgen/system* specifies a name, for example

USE hypothetical

- This statement directs *lboot* to read a file of the same name in */var/sysgen/master.d*. In this example, the file would be */var/sysgen/master.d/hypothetical*.
- The file in */var/sysgen/master.d* specifies the prefix for driver entry points, for example *hypo\_*.
- The same name with the suffix *.o*, is searched for in */var/sysgen/boot*—in this example, */var/sysgen/boot/hypothetical.o*. This object file is linked with the kernel.
- The public symbols in the object file are searched for names that start with the prefix, for example **hypo\_attach()**. These are noted in the kernel switch table so the driver can be called as needed.

## **Placing the Object File in /var/sysgen/boot**

The */var/sysgen/boot* directory, where the kernel object modules reside, is actually a symbolic link to one of the directories */usr/cpu/sysgen/IP*nn*boot*, where *nn* is the number of one of the CPU modules supported by the current release of IRIX (see "CPU Modules" on page 4). When you place the object file of a driver in */var/sysgen/boot*, you actually place it in the CPU directory for the system in use.

## **Describing the Driver in /var/sysgen/master.d**

You describe your driver in a file with the name of the driver in */var/sysgen/master.d*. The format of these files is described in two places: the master(4) reference page, and in */var/sysgen/master.d/README*. In addition, you can examine the many examples in the distributed system.

#### **Descriptive Line**

The first noncomment line of the master file contains a series of fields, delimited by white space, to describe the driver. These fields are listed in Table 10-3.

**Table 10-3** Fields of Descriptive Line in Master File

| Field<br><b>Number</b> | Usage                    | <b>Details</b>                                                                                                    |
|------------------------|--------------------------|----------------------------------------------------------------------------------------------------|
| 1                      | <b>Flags</b>             | See Table 10-4.                                                                                                    |
| $\overline{2}$         | Prefix                   | The string of 1-14 characters that identify the public symbols of<br>driver entry points.                                                                    |
| 3                      | Major number             | The major device number found in device special files managed by<br>this driver. When the driver uses the hwgraph, this field contains<br>only a hyphen (-). |
| 4                      | Number of<br>sub-devices | Size of the driver's static arrays of device information, or given as<br>a hyphen "-" when the driver stores device information in the<br>hwgraph.           |
| 5                      | Dependencies             | A list of other modules that must be in the kernel for this driver to<br>work-usually omitted except for SCSI drivers.                                       |

The important flag values for nonloadable drivers are listed in Table 10-4.

**Table 10-4** Flag Values for Nonloadable Drivers

| Letter               | Meaning                                                                                 |
|----------------------|-----------------------------------------------------------------------------------------|
| $\bm{b}$ or $\bm{c}$ | Block (b) or character (c) device. One or the other is essential for any device driver. |
|                      | for m STREAMS driver (f) or STREAMS module (m). Omit for device driver.                 |
| S                    | Software driver, either a pseudo-device or a SCSI driver.                               |

The *s* (software-only) flag tells lboot not to attempt to probe for hardware. This is the case with software-only (pseudo-device) drivers, and with SCSI drivers. If *lboot* tries to probe for a SCSI device, it fails, and assumes that the device is not present, and does not include your SCSI device driver.

Additional flags (d, R, N, D) for loadable drivers are discussed later under "Configuring a Loadable Driver" on page 276.

#### **Listing Dependencies**

The descriptive line ends with a comma-separated list of other loadable kernel modules on which this driver depends. The *lboot* command makes sure that it will not load this module if it fails to load a dependency.

In most cases, an OEM driver does not have any dependencies. However, a SCSI driver (see Chapter 15, "SCSI Device Drivers") should list the name *scsi*, since it depends on the inner SCSI driver. A STREAMS driver might list the name of a STREAMS support module such as *clone* (see "Support for CLONE Drivers" on page 590).

It is possible for you to design a driver in the form of multiple, loadable modules. In that case, you would name your support modules in this field.

#### **Stubs Section**

Noncomment lines that follow the descriptive line and precede a line beginning "\$" are used by library modules—not by device drivers or STREAMS drivers. Each such line specifies an entry point that this module provides, and which is used by the kernel or some other loadable module. These lines instruct *lboot* in how to create a harmless "stub" function in the event that this driver is not included in the kernel—for example, because it is specified by an EXCLUDE line in the system file. The format is discussed in the master(4) reference page.

Since a device or STREAMS driver provides only standard entry points that are accessed via the switch tables rather than by linking, drivers do not need to define any stubs.

#### **Variables Section**

Following the descriptive line (and the stubs section, if any), you can place a line that begins with "\$" and, following this, you can write definitions of global variables using C syntax. This text is compiled into a module linked with the kernel. You refer to these variables as *extern* in the driver source code.

The advantage of defining global variables in the master file is that the initializing expressions for these variables can include values taken from the descriptive line. The following special symbols can be used:

##E The integer coded as the major number in the descriptive line. The first integer, if a list of major numbers is given.

- ##C The number of controllers (bus adapters) of this type.
- ##D The number of sub-devices as coded in the fourth field of the descriptive line.

You can use these symbols to compile run-time values for the major device number and the number of supported sub-devices, as specified in the descriptive line of the file, without coding them as constants in the driver. In the source code you can write

```
extern major_t myMajNum;
extern int myDevLimit;
```
In the master file you can implement the variables using the code in Example 10-1

**Example 10-1** Defining Variables in Master Descriptive File

\$\$\$  $major_t$  myMajNum =  $#E$ ; int myDevLimit = ##C;

(In a loadable driver this technique requires one additional step; see "Master File for Loadable Drivers" on page 277.)

## **Configuring a Kernel**

Once you have placed the binary in */var/sysgen/boot* and the master file in */var/sysgen/master.d*, you can configure and generate a new kernel. This is done using the *autoconfig* command, which in turn calls *lboot* to actually create a new bootable file.

The *lboot* program only loads modules that are specified in a file in */var/sysgen/system*. One command is required to specify the new driver; the command is one of the following:

- VECTOR To specify hardware details, to request a hardware probe at boot time, to load the driver and invoke *pfx***edtinit()**.
- INCLUDE To load the driver and invoke *pfx***init()**.
- USE To load the driver and invoke *pfxinit*() only if the master file exists in *master.d*.

The form of these commands is detailed in the system(4) reference page. In addition, you should examine the distributed files in */var/sysgen/system*, especial *irix.sm*, which contains many comments on the meaning and use of different entries. Specific uses of the

VECTOR statement are discussed in the following topics: The form of VECTOR lines for VME devices is discussed under "Configuring VME Devices" on page 345.

You could place the VECTOR, USE, or INCLUDE line for your driver in *irix.sm*. However, since *lboot* treats all files in */var/sysgen/system* as a single file, you can create a small file unique to your driver. The name of this file is not significant, but a good name is the driver name with the suffix *.sm*.

## **Generating a Kernel**

The *autoconfig* script invokes *lboot* to read the system files, read the master files, and link all the kernel executables. Provided there are no errors, the output is a new file */unix.install*. At boot time this file is moved to the name */unix* and used as the kernel.

During the testing period you may want to keep the original kernel file available as */unix.original*. A simple way to retain this file is to create a link to it using the *ln* command.

## **Configuring a Loadable Driver**

You compile and configure a loadable driver very much as you would a nonloadable driver. The differences are as follows:

- You provide an additional global variable with the public name *pfx***mversion**.
- You use a few different compile options.
- You decide when the driver should be loaded, and use appropriate flags in the descriptive line in the master file.

For more background on loadable modules, see the mload(4) and ml(1) reference pages.

## **Public Global Variables**

To be loadable, a driver must specify a *pfx***devflag** entry point containing the D\_MP or D\_MT flag (see "Driver Flag Constant" on page 158).

Any loadable module must define a public name *pfx***mversion**, declared as follows:

```
#include <sys/mload.h>
char *pfxmversion = M_VERSION;
```
Note the exact spelling of the variable; it is easy to overlook the letter "m" after the prefix. If the variable does not exist or is incorrectly spelled, an attempt to load the driver will fail.

## **Compile Options for Loadable Drivers**

Use the *-G 0* option when compiling and linking a loadable driver, since the global option table is not available to a loadable driver. You must also use the *-jalr* option in a loadable driver (see "Compiler Options" on page 270 and "Compiler Options" on page 270).

In a loadable driver, link using the *-r* and *-d* options to retain the symbol table yet generate a bss segment.

## **Master File for Loadable Drivers**

The file in */var/sysgen/master.d* for a loadable driver has different flags.

In the flags field of the descriptive line of the master file (see "Descriptive Line" on page 273), you specify that the driver is loadable, and when it should be loaded. The possible flags are listed in Table 10-5.

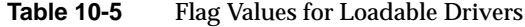

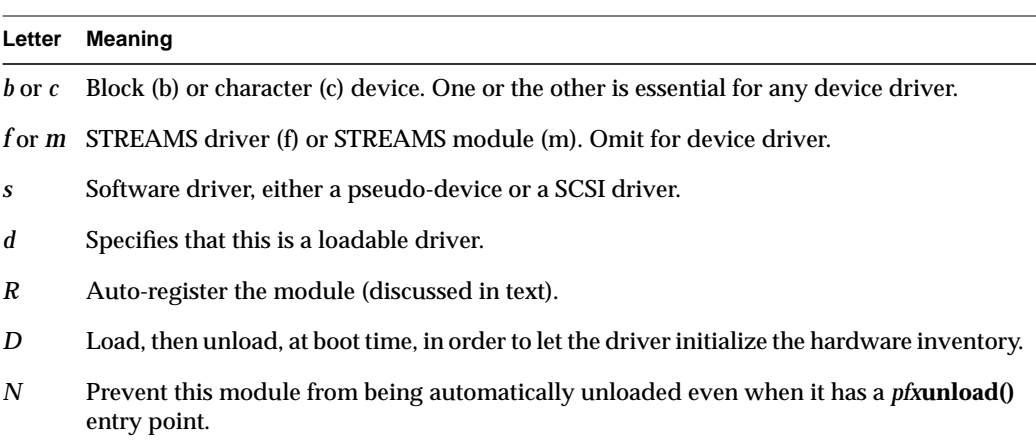

When the *d* flag is given for an included module, *lboot* parses the master file for the driver. Global variables defined in the variables section of the master file (see "Variables Section" on page 274) are defined and included in the kernel. However, object code of the driver is not included in the kernel, and the names of its entry points are not entered into the kernel switch table.

Such a driver has to be manually loaded with the *ml* or *lboot* command before it can be used; and it cannot be used from the miniroot.

## **Loading**

A loadable driver can be loaded by the *lboot* command at boot time, and by the *ml* command while the system is running. The following steps occur when a driver is loaded:

- 1. The object file header is read.
- 2. Memory is allocated for the driver's text, data, and bss segments.
- 3. The driver's text and data are read.
- 4. The text and data are relocated. References to kernel names and to global variables named in the master file are resolved.
- 5. Entry points are noted in the appropriate kernel switch table.
- 6. The *pfx***init()** entry point is called if one is defined.
- 7. If the driver is named in a VECTOR statement and has a *pfx***edtinit()** entry point, that entry point is called for each VECTOR statement that names the driver.
- 8. The *pfx***start()** entry point, if any, is called.
- 9. The *pfx***reg()** entry point, if any, is called.

Space allocated for the module's text, data, and bss is located in node 0 of an Origin2000 system. Static buffers in loadable modules are not necessarily physically contiguous in memory.

A variety of errors can occur when a module is loaded. See the mload(4) reference page for a list of possible causes.

#### **Effect of 'D' Flag**

Normally a loadable driver is not loaded at boot time. It must be loaded sometime after boot using the *ml* command. When the *D* flag is included in the descriptive line in the descriptive file, *lboot* loads the driver at boot time, and immediately after calling *pfx***start()**, unloads the driver. This permits the driver to test the hardware and set up the hwgraph and hardware inventory.

## **Registration**

A loadable module is "registered" by loading it, then placing a stub entry in the *pfx***open()** and *pfx***attach()** column of its row of the switch table, and unloading it again. The stub entry points are invoked when the driver is needed, and the code of the entry points initiates a load of the driver.

Registration of this kind can be done automatically during bootstrap, or later using the *ml* command. Once it has been registered, a driver is loaded automatically the first time the kernel needs to attach a device supported by this driver, or the first time a process attempts to open a device special file managed by this driver. You can also load a registered driver in advance of any use with the *ml* command—loading implies registration.

**Note:** Try not to confuse this "registration" with a driver's registration with the kernel to handle a particular type of device.

Registration is done automatically for each master descriptive file that contains the *d* (loadable) and *R* (register) flags. Autoregistration is done at bootstrap phase 2. It is initiated by the script */etc/rc2/S23autoconfig*. Registration can be intiated manually at any time after bootstrap by using the *ml* or*lboot* command with the *reg* option (see the ml(1M) and lboot(1M) reference pages).

#### **Reloading**

When a registered driver is reloaded, the sequence of events listed under "Loading" on page 278 occurs again. There is one exception: the *pfx***reg()** entry point is not called when a registered driver is reloaded from a stub. (The complete sequence occurs when an unregistered driver is explicitly loaded by the *ml* command.)

## **Unloading**

A module can be unloaded only when it provides an *pfx***unload()** entry point (see "Entry Point unload()" on page 189). The *N* flag can be specified in the master file to prevent automatic unloading in any case.

A loaded module is automatically unloaded following a delay after the last close of a device it supports. The delay is configurable using *systune*, as the *module\_unld\_delay* variable (see the systune(1) reference page). You can use *ml* to specify an unloading delay for a particular module.

The *lboot* or *ml* command can be used to unload a module before the delay expires, or to manually override the *N* flag.

The unload sequence is as follows:

- 1. The kernel verifies that all opens of the driver's devices have been closed. The driver cannot be unloaded if it has open devices or active mmaps.
- 2. The *pfx***unreg()** entry point is called, if one exists. This gives the driver a chance to unregister as a provider of service for a particular device type. If *pfx***unreg()** returns nonzero, the process stops.
- 3. The *pfx***unload()** entry point is called. If it returns nonzero, the process stops.
- 4. The module is removed from memory. If it had been registered (R flag), stubs are again placed in the *pfx***open()** and *pfx***attach()** column of its row of the switch table.

Experience has shown that most of the problems with loadable drivers arise from unloading and reloading. The precautions to take are described under "Entry Point unload()" on page 189.

# Testing and Debugging a Driver

As a critical system component, a driver deserves careful testing, but because it is part of the kernel, the normal testing tools are not available. This chapter describes the available testing tools and methods, in the following major topics:

- "Preparing the System for Debugging" on page 281 describes how to set up the kernel for use of the debugging tools.
- "Producing Diagnostic Displays" on page 286 covers the kernel functions your driver can use to generate diagnostic output as it executes.
- "Using symmon" on page 289 describes the use of the standalone debugger.
- "Using idbg" on page 297 describes some uses of the kernel-display command.

## **Preparing the System for Debugging**

The standalone debugger *symmon* is a key tool for driver programming. It must be installed in the volume header of the boot disk. In order for it to be useful you must boot a "debugging" kernel, that is, one that retains symbols, and contains the display modules, that are used by debugging tools. Normally these modules and symbols are eliminated to save space. You modify the *irix.sm* file to enable debugging, and then generate a new kernel.

All these steps should be performed before you attempt to install your device driver.

## **Placing symmon in the Volume Header**

The *symmon* standalone debugger resides in the volume header of a disk—not in a normal IRIX filesystem. The volume header is disk partition 8. It always contains a label record (sgilabel). On a bootable disk, the volume header contains the standalone shell *sash* that manages the bootstrap operation. Some bootable disks may also contain the *ide* program, a PROM-level diagnostic program. If *symmon* is to be available, it, too, must be placed in the volume header.

Normally you acquire *symmon* by installing the debugging kernel feature (eoe.sw.kdebug) in the IRIX Developer Option software distribution. You can verify that this feature has been installed by executing the command

versions eoe.sw.kdebug

The response should confirm the presence of this component (it does not show *symmon* by name). When you install the kernel debug feature, the *symmon* program file is copied to the volume header of the current boot disk automatically.

You can verify the presence of *symmon* in the volume header through the use of *dvhtool* (described in the dvhtool(1) reference page). The results should be similar to the display in Example 11-1. The response to the "l" (list) command shows that the volume header of this disk contains *sgilabel*, *ide*, *sash*, and *symmon*.

#### **Example 11-1** Verifying Presence of symmon

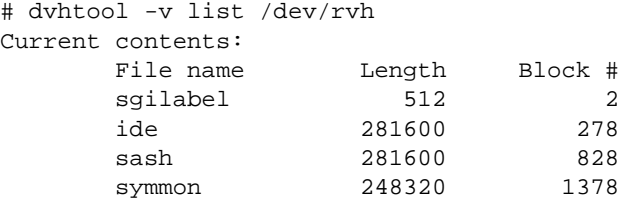

In the event you need to install *symmon* in the volume header of a disk without using the software manager, you can copy the standalone program to the volume header using *dvhtool*. However, you first need to get a copy of the program in the form of a UNIX file.

Starting from a volume that currently has a copy of*symmon* (verified as in Example 11-1), use *dvhtool* to extract a copy of *symmon* into a convenient spot.

dvhtool -v g symmon /var/tmp/symmon.IP*xx*

There is a unique version of *symmon* for each CPU module, so it is a good idea to qualify the filename with the CPU module type. Once the program is available as a normal file, you can use *dvhtool* to install it in the volume header of some other disk.

In the event there is not enough room in partition 0 (the volume header) of the target disk, it is safe to use *dvhtool* to delete the *ide* program from the volume header. The *ide* application can be booted manually from a CDROM if it is ever required.

## **Enabling Debugging in irix.sm**

In order to make debugging symbols available in the kernel, you must make two changes, one required and one optional, in the file */var/sysgen/system/irix.sm*. As superuser, make a hard link to the file */var/sysgen/system/irix.sm* as *irix.sm.nondebug*. This enables you to return easily to a nondebugging kernel.

#### **Including Symbols in the Kernel Image**

Edit */var/sysgen/system/irix.sm*. Near the end, note the lines that resemble the following:

```
* Compilation and load flags
   To load a kernel that can be co-resident with symmon
    (for breakpoint debugging) replace LDOPTS
   with the following. You must also INCLUDE prf and idbg.
*
*LDOPTS: -non_shared -N -e start -G 8 -elf -woff 84 -woff 47 -woff 17
-mips2 -o32 -nostdlib -T 88069000
```
The active LDOPTS statement (the one without an initial asterisk) appears a few lines later. Remove the asterisk from the front of the debugging LDOPTS to make it active. Insert an asterisk to convert the original LDOPTS into a comment.

**Tip:** Despite the residual comment in the irix.sm file, you need not include module *prf* in a debugging kernel. It is only used for kernel profiling.

#### **Including idbg in the Kernel Image**

The symbol-display routines used by the command-line kernel display tool, *idbg*, are contained in optional kernel modules. (See "Using idbg" on page 297.) You can change */var/sysgen/system/irix.sm* so that support for *idbg* is always present in the kernel. Alternatively, you can load these modules manually with *ml* before you use them (see the ml(1) reference page).

If you are entering an extended debugging period, make the modules permanent. Look for the lines in */var/sysgen/system/irix.sm* that resemble the following:

```
*
* Kernel debugging tools (see profiler(1M) and idbg(1M))
*
EXCLUDE: idbg
EXCLUDE: dmiidbg, grioidbg, xfsidbg, xlvidbg, cachefsidbg
```
Change these lines, if necessary, so that *idbg* is marked INCLUDE, not EXCLUDE. (INCLUDE is preferred to USE in order to get an error message if they are not found.) Verify that the file */var/sysgen/boot/idbg.o* exists. It is normally installed with the debugging kernel feature.

Parts of the *idbg* support that are unique to particular filesystems are in the other modules listed in this area of *irix.sm*. Modules such as *xlvidbg* are useful to Silicon Graphics developers but are not likely to be helpful to developers of third-party drivers. However, it does no harm to change those modules from EXCLUDE to USE also.

#### **Including Lock Metering in the Kernel Image**

In addition to the display support included by the idbg modules, you can include modules that support lock metering. This causes the kernel to keep statistics on the use of each semaphore, basic lock, and reader/writer lock, so you can display the statistics through *idbg* commands. To enable lock metering, find lines in */var/sysgen/system/irix.sm* that resemble the following:

```
* Required kernel modules
...
* ksync - kernel synchronization routines (mutex_lock, sv_wait,
psema...)
   * or
* ksync_metered - metered kernel synchronization routines
...
*
KERNEL: kernel
INCLUDE: os, disp, mem, zero
INCLUDE: ksync
EXCLUDE: ksync_metered
```
Reverse the state of the two "ksync" lines so that ksync is excluded and ksync\_metered is included.

Then find a line that resembles

INCLUDE hardlocks

Change this line to a comment, and add a line that says

INCLUDE dhardlocks

(Inserting the initial letter "d" in the module name.) This is the module that implements basic locks as spinlocks, and dhardlocks is the metered version.

## **Generating a Debugging Kernel**

Run the *autoconfig* command to generate a new kernel that will reflect the changes made in *irix.sm*. The result is a new kernel file, */unix.install*, that will be renamed to */unix* and used when the system is booted. This kernel can support *idbg* but is not yet ready for standalong debugging with *symmon*.

The *setsym* command copies the symbol table from a kernel file and stores it as data within the kernel, so that *symmon* can find it. After autoconfig has created */unix.install*, apply the setsym command to it, as follows:

#setsym /unix.install

If this command returns an error message about "symbol table overflow," it means you have neglected to activate the debugging LDOPTS statement in */var/sysgen/irix.sm*.

**Tip:** You can use *setsym* with the *-d* option to generate a list of all symbols in the kernel being modified. The list is very long; direct it to a file for later reference.

At this time, you may wish to create a link to the current, nondebugging kernel so you can retrieve it easily. You can also return to a nondebugging kernel by restoring the original *irix.sm* file and running *autoconfig* again.

## **Specifying a Separate System Console**

In order to use the standalone debugger, you must have an ASCII terminal as a separate system console device. Install a terminal next to the system or workstation and connect it to the first serial port (of a workstation) or the system console serial port (of a server).

You may have to modify the file */etc/inittab* so that the line for the alternate console is active (see the inittab(4) reference page). Alternatively, you can use the System Manager application from the 4D desktop. Select the icon for Port Setup. Select the port and click Connect. You can then configure the port for baud rate and terminal type interactively.

Verify the terminal's operation by logging in to the system. When you know the terminal works, use the *nvram* command to change the nonvolatile RAM variable console from a letter "g" to a letter "d," as follows:

```
# nvram console
g
# nvram console d
# nvram console
d
```
The *nvram* command is used to report and change the contents of the nonvolatile RAM variables used by the boot PROM and standalone shell (see the nvram(1) reference page).

## **Verifying the Debugging Tools**

After performing the preceding steps, restart the system. Messages from *sash* appear on the attached terminal, rather than on the graphics screen. If *symmon* is present, it announces itself on the console terminal also.

To verify operation of *idbg*, issue the idbg command and display the process list:

```
# idbg
idbg> plist
active process list:
34:672:"xdm" pri(60) SLEEP flags: load uload siglck recalc sv
0:0:"sched" ndpri(39) SLEEP flags: sys nwake load uload sv
31:193:"inetd" pri(60) SLEEP flags: load uload siglck recalc sv
...
```
To verify operation of*symmon*, press control-A at the console terminal. The prompt string DBG: should appear. At this time the system is frozen and no longer responds to mouse or keyboard input. Type the letter *c* (for continue) and press return (in a multiprocessor, use *c all*). The system returns to life.

## **Producing Diagnostic Displays**

Normally a device or STREAMS driver produces display output in only two cases:

- To advise the operator or administrator of a serious problem.
- To display debugging information during software development.

Both of these purposes are served by the **cmn\_err()** function. It brings to a kernel-level module the abilities that a user-level process gets from **printf()** and **syslog()**.

## **Using cmn\_err**

The details of **cmn\_err()** usage are in the cmn\_err(D3) reference page. The function prototype and the constant values it uses are declared in *sys/cmnerr.h*.

In summary, **cmn\_err()** takes two or more arguments:

- A severity code that specifies how the message should be treated when it is written to the system log.
- A message string, which can have substitution points in the style of **printf()**.
- As many numeric values as are needed to substitute into the message string.

The first character of the message string specifies the destination of the message, either an in-memory buffer or the system log, or both.

#### **Displaying to the System Log**

The message is sent to the the system log daemon whenever the first message character (after substitution) is not an exclamation mark ("!"). The message is written only to the system log when the first message character is a circumflex ("^").

This is basically the same service that a user-level process receives from the **syslog()** function. (Compare the syslog(3) and cmn\_err(D3) reference pages, and examine the *sys/cmnerr.h* header file; the relationship is clear.) The first argument to **cmn\_err()** is a severity code which corresponds to one of the severity codes supported by **syslog()**: CE\_WARN equals LOG\_WARN, and so on.

Use **cmn\_err()** to write log messages to record serious errors (with CE\_ALERT severity) or to advise the administrator of conditions that should be changed (using CE\_NOTE).

#### **Displaying to the Circular Message Buffer**

The message is stored in the next available position in a circular buffer in kernel memory whenever the first message character (after substitution) is not a circumflex ("^"). The message is stored only in the memory buffer when the first message character is an exclamation mark ("!").

The name of the circular buffer (as a symbol to *idbg* or *symmon*) is *putbuf*. The contents of *putbuf* can be displayed with the *pb* command of either *idbg* or *symmon* (see"Using symmon" on page 289 and "Using idbg" on page 297), or in a post-mortem dump using *icrash* (see "Using icrash" on page 305). Use **cmn\_err()** to store debugging trace data in the circular buffer, and extract it after a stop or breakpoint with *symmon*, or use *idbg* to look at it while the system is running.

The size of the buffer can be configured by changing the kernel variable *putbufsz*, as shown in the dialog in Example 11-2.

#### **Example 11-2** Setting Kernel putbuf Size

```
# systune -i
Updates will be made to running system and /unix.install
systune-> putbufsz
       putbufsz = 1024 (0x400)systune-> putbufsz 4096
        putbufsz = 1024 (0x400)
        Do you really want to change putbufsz to 4096 (0x1000)? (y/n)y
In order for the change in parameter putbufsz to become effective,
reboot the system
systune-> quit
```
#### **Using cmn\_err() Through Macros**

The inventive C programmer can think of many ways to invoke **cmn\_err()** using macros. One method is illustrated in the example driver displayed in Chapter 12, "Driver Example." It contains the code shown in Example 11-3.

#### **Example 11-3** Debugging Macros Using cmn\_err()

```
#ifdef DEBUG
#define DBGMSG0(s) cmn_err(CE_DEBUG,s)
#define DBGMSG1(s,x) cmn_err(CE_DEBUG,s,x)
#define DBGMSG2(s,x,y) cmn_err(CE_DEBUG,s,x,y)
#define DBGMSG3(s,x,y,z) cmn_err(CE_DEBUG,s,x,y,z)
#else
#define DBGMSG0(s)
#define DBGMSG1(s,x)
#define DBGMSG2(s,x,y)
#define DBGMSG3(s,x,y,z)
#endif
```
## **Using printf()**

You can call the **printf()** function from a kernel module. The kernel version of **printf()** is basically a call to **cmn\_err()** with severity CE\_CONT. In general it is better to use **cmn\_err()** explicitly.

## **Using ASSERT**

The **assert()** macro is familiar to many C programmers; it terminates a program with a message if its argument evaluates to false (see the assert(3X) reference page). This normal assert**()** macro does not work in a kernel module because the normal C library is not available. However, a similar function is available as the ASSERT() macro in the header file *sys/debug.h*.

The ASSERT() macro compiles to null code unless the compiler variable DEBUG is not only defined, but defined as YES. When it compiles to executable code, ASSERT() tests its argument. If the argument evaluates to false, a kernel panic is forced.

Clearly ASSERT() must be used with care, testing conditions that are truly essential to the integrity of the system. When reporting conditions that are merely operational errors, use a call to **cmn\_err()** with the CE\_WARN option.

## **Using symmon**

The *symmon* program is a standalone debug monitor that can display and modify memory, and stop, start, and trace execution, without using any kernel facilities. Using *symmon* you can set breakpoints in your driver, single-step its execution, and display the contents of driver and kernel variables.

The facilities of *symmon* are unsophisticated compared to the high-level debuggers you might use to debug a user-level application. For example, *symmon* does not understand C syntax, so it cannot display data structures as structures. Execution tracing is done at the level of machine instructions, not at the level of C statements.

However, you can use *symmon* to examine the operations of a kernel module in a running system, and resume execution of the system. This is an invaluable facility when debugging a new driver.

## **How symmon Is Entered**

When the system boots a debugging kernel with *symmon* installed, control can pass into the debug monitor under several different circumstances:

• Early in the bootstrap process, if certain environment variables are set in the stand-alone shell (see "Entering symmon at Boot Time" on page 291).

- Whenever a control-A character is typed at the system console terminal.
- Whenever a breakpoint is reached or a watchpoint is tripped (see "Commands to Control Execution Flow" on page 294).
- Whenever a kernel module calls the kernel function **debug**(*uchar\_t* \**msg*).
- When a non-maskable interrupt (NMI) is detected.
- When a kernel panic is detected or forced with **cmn\_err()**.

When *symmon* gains control, it displays its "DBG:" prompt at the console terminal and waits for a command.

To resume execution at the point of interruption, enter the *c* (continue) command.

#### **Using symmon in a Uniprocessor Workstation**

In a single-processor workstation, no IRIX execution takes place while *symmon* is running. The mouse and keyboard are unresponsive. (One keystroke may be stored in the keyboard hardware to be processed when the system resumes execution.) As a result, time-dependent processes can fail; for example, the system clock is not updated. Network interrupts are not taken, so if the workstation is acting as an NFS server, it will appear to be dead to other systems.

#### **Using symmon in a Multiprocessor Workstation**

In a multiprocessor, the CPU that was interrupted runs *symmon* and nothing else. For example, the CPU that executes the breakpoint, or the CPU that handles the interrupt that returns the control-A character, or the CPU in which **debug()** was called, comes under the control of *symmon*. Other CPUs continue to execute normally. However, if the *symmon* CPU holds a lock, other CPUs may come to a halt waiting for the lock to be released.

The *symmon* breakpoint table is shared by all CPUs. A breakpoint set from one CPU can be taken by another CPU, or by multiple other CPUs. It is possible to run multiple instances of *symmon* concurrently. The output from all instances of *symmon* is multiplexed onto the system console terminal. However, only one CPU at a time issues the DBG: prompt. Use the *cpu* command with no argument to find out which CPU is prompting. Use the *cpu* command with a cpu number to switch to a different CPU. (See "Commands to Control Execution Flow" on page 294.)
#### **Entering symmon at Boot Time**

You can cause the kernel to stop during initialization and enter symmon during the bootstrap process. In order to do this, you must use the miniroot to set environment variables.

- 1. Restart the system, for example by giving the commands *sync* and *halt*. Eventually, the 5-item PROM menu is displayed at the console terminal.
- 2. Select item 5, "Enter the Command Monitor."
- 3. Set one or both of the environment variables *dbgstop* and *symstop* to 1, using commands such as the following:

>> setenv symstop 1

- 4. Return to the PROM menu by entering the command *exit*.
- 5. Select menu item 1, "Start System."

In either case, *symmon* seizes the system and displays its DBG: prompt at the system console during bootstrap. When the *dbgstop* variable is set, *symmon* takes control of the system very early in the bootstrap process. Symbolic names are not initialized at this point. However, breakpoints can be set and memory can be displayed using explicit addresses.

When the *symstop* variable is set, *symmon* takes control after symbols are defined, but before driver initialization is begun. At this stop, you can display memory and set breakpoints based on entry point names of your driver.

#### **Commands of symmon**

The exact set of commands supported by *symmon* changes from release to release and from CPU model to CPU model. Many *symmon* commands are useful only to Silicon Graphics engineers who are debugging hardware and kernel problems. For a complete list of commands, see the symmon(1M) reference page, or enter*symmon* and give the *help* command. You can use control-S and control-Q on the console terminal to pause the scrolling display.

The commands described in this section are generally useful and are available on all CPU models under IRIX 6.2. These commands can be grouped into the following categories:

- Conversion between symbols and memory addresses.
- Execution control, including commands for stopping, starting, and setting breakpoints.
- Display and modification of memory, including the display of machine registers and of system data structures such as the *buf\_t* and *proc\_t* objects.
- Management of the virtual memory system and the TLB.

#### **Syntax of Command Elements**

The *symmon* commands all have the same form: a keyword, usually followed by one or more arguments separated by spaces.

Many commands take an address value. An address argument value can have one of the following forms:

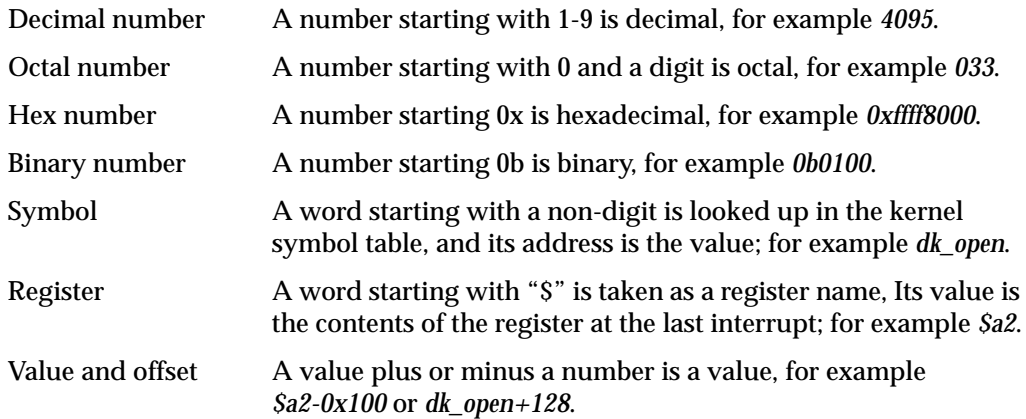

Some commands accept a range of addresses. A range can be written in one of two ways:

- As *value1***:***value2*, meaning an inclusive range of addresses from *value1* through *value2*, for example *prtbuf:prtbuf+4095*.
- As *value1***#***count2*, meaning a range of *count2* bytes beginning at *value1*, for example *prtbuf#4095*.

The register names that *symmon* accepts and shows in various displays are the conventional names used in MIPS assembly language programming. Refer to the *MIPSpro Assembly Language Programmer's Guide* and the processor manuals listed under "Additional Reading" on page xxxiv.

## **Commands for Symbol Conversion and Lookup**

The commands summarized in Table 11-1 are used to convert between symbolic names and their corresponding addresses.

| Command             | <b>Example</b>                                                                                 | Operation                                                                                                    |
|---------------------|------------------------------------------------------------------------------------------------|----------------------------------------------------------------------------------------------------|
| hx name             | hx dk read<br>dk_read 0xffffffff882b0510                                                       | The name is looked up on the symbol table<br>and if it is found, its address is displayed.                                                                  |
| <b>lkaddr</b> addr  | lkaddr 0x882b0510<br>0x882af910 lockdisptab<br>0x882b0510 dk read<br>0x882b051c dk_write       | Symbols near to the specified addrare listed.<br>Use this command to find out the symbolic<br>location of an unexpected stop.                               |
| <b>lkup</b> letters | hx dk_rea<br>0x880d5f10 dk_readcap<br>0x882b0510 dk read<br>0x332b0528 dk_readcapacity         | Every symbol that contains the specified<br>letters at any point is listed. There is no way<br>to anchor the search to the beginning or end<br>of the name. |
| msyms <i>ident</i>  | msyms 13<br>Symbols for module 13 (prefix tcl)<br>tclinit 0xc0403d9c<br>tclmversion 0xc0405fe0 | The symbols for the loadable module <i>ident</i><br>are listed. Use the ml command with no<br>arguments to list all modules and their ident<br>numbers.     |
| nm addr             | nm 0xc0403da0<br>$0xc0403da0$ tclinit+ $0x4$                                                   | The symbol nearest to the specified addr is<br>listed.                                                                                                    |

Table 11-1 Commands for Symbol Conversion and Lookup

**Note:** When symmon displays an address it normally shows a full 64 bits. In a 32-bit kernel, the most-significant 32 bits of a kernel virtual address are all-binary-1, from extension of the sign bit of the 32-bit address—as shown in the example of *hx* in Table 11-1. When you enter an address to a command in a 32-bit system, you only need to type the significant 32-bit value.

# **Commands to Control Execution Flow**

The commands summarized in Table 11-2 are used to stop, start, and single-step execution in the kernel.

| Command                          | <b>Example</b>   | Operation                                                                                                    |
|----------------------------------|------------------|----------------------------------------------------------------------------------------------------|
| brk                              | brk              | List all breakpoints currently set.                                                                                                    |
| brk addr                         | brk dk_read      | Set a breakpoint at the specified addr.                                                                                                    |
| C                                | $\mathbf c$      | Restart execution at the point of interruption<br>in the current CPU.                                                                                                    |
| c cpuid [cpuid]<br>c all         | $\mathbf{c}$ 0   | Restart execution in the specified CPU, or in all<br>stopped CPUs. Available in multiprocessors<br>only.                                                                                                    |
| call <i>addr</i> [ <i>args</i> ] | call geteminor 0 | Call a kernel function and report the contents<br>of the result register on return.                                                                                                    |
| cpu                              | cpu              | Displays the cpu ID of the currently-executing<br>CPU. Available in multiprocessors only.                                                                                                    |
| <b>cpu</b> cpuid                 | cpu <sub>0</sub> | Force symmon execution to the specified CPU.<br>That CPU must be executing symmon. Other<br>CPUs executing symmon wait. Available in<br>multiprocessors only.                                                         |
| goto addr                        | goto geteminor   | Set a temporary breakpoint at addr and then<br>continue execution as for the $c$ command (in<br>effect "go until addr is reached").                                                                                   |
| quit                             | quit             | Return to the boot PROM, forcing an instant<br>reboot.                                                                                                    |
| s [count]                        | s <sub>8</sub>   | Single-step through 1 or count instructions,<br>displaying each instruction and the register<br>contents it uses. A branch and the instruction<br>in "delay slot" following it count as 1. Steps<br>into subroutines. |
| $S$ [count]                      | $S_8$            | Single-step through 1 or count instructions as<br>for the s command, but do not step into<br>subroutines.                                                                                                    |

Table 11-2 Commands to Control Execution

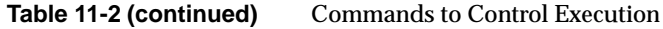

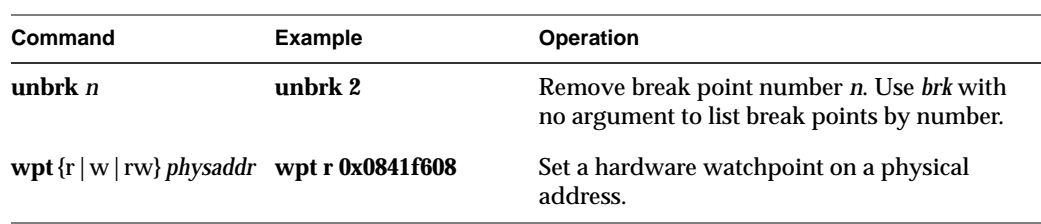

**Tip:** One way to force a memory dump from *symmon* is the command *call dumpsys*.

Following a break or a watchpoint, use the *bt* command to display the stack history and use *printreg* to display the registers (see "Commands to Display Memory" on page 296).

The hardware watchpoint used by the *wpt* command uses hardware registers in the MIPS R4000 and R10000 processors (the R8000 does not support the watchpoint registers). When a read or write access is addressed to any byte in the doubleword specified by the physical address, *symmon* gains control and displays the instruction that is attempting the access on the console terminal.

The argument of *wpt* must be a physical memory address and a multiple of 8. Use *tlbvtop* to get the physical equivalent of an address in a user address space (see "Commands to Manage Virtual Memory" on page 295). In a 32-bit kernel, the physical equivalent of an address in kernel space is obtained by changing the most significant hex digit to 0.

## **Commands to Manage Virtual Memory**

The commands summarized in Table 11-3 are used to display and manage the virtual memory translation system.

| Command                  | <b>Example</b>        | Operation                                                                                                    |
|--------------------------|-----------------------|----------------------------------------------------------------------------------------------------|
| cacheflush range         | cacheflush S6:S6+4096 | Flush both the instruction and data caches<br>when they contain data that falls in range.                                            |
| tlbdump [ <i>lo:hi</i> ] | tlbdump 1:3           | Display the contents of the TLB registers.<br>When a range of numbers is given, the<br>registers from lo through hi-1 are displayed. |

**Table 11-3** Commands to Manage Virtual Memory

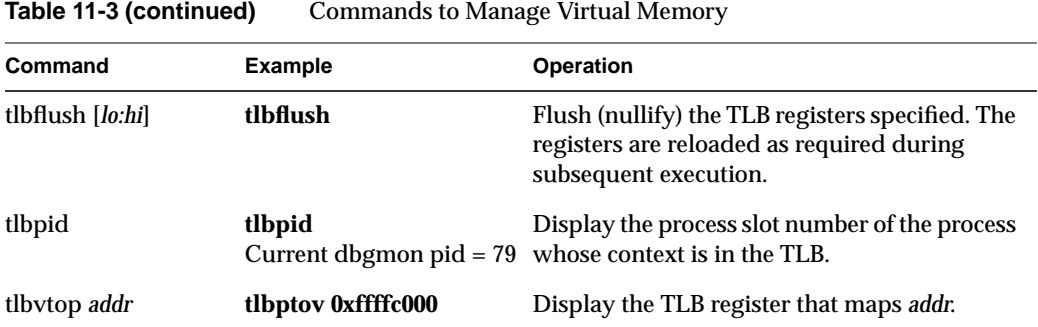

# **Commands to Display Memory**

The commands summarized in Table 11-4 are used to display memory or variables.

| Command                                              | <b>Example</b>   | <b>Operation</b>                                                                                                    |
|------------------------------------------------------|------------------|----------------------------------------------------------------------------------------------------|
| bt [ <i>frames</i> ]                                 | $bt4$            | Display the calling function, the arguments,<br>and the name of the called function for up to<br>frames stack frames. Most useful after a break<br>or interrupt.                                                                      |
| dis range                                            | dis geteminor    | Disassemble and display the instructions over<br>the specified range.                                                                                                    |
| dump $[-b \mid -h \mid -w]$<br>$[-o -d -x -c]$ range | dump 0xc0000000  | Display memory over a specified range. The<br>options -b, -h, and -w specify how memory is<br>grouped, as units of 1, 2, or 4 bytes. The<br>options -o, -d, -x, and -c specify translation<br>into octal, decimal, hex and character. |
| kp [routine]                                         | kp plist         | Invoke a kernel print routine loaded with the<br>idbg kernel module. If no routine is given, all<br>available names are displayed.                                                                                                    |
| printregs                                            | printregs        | Display all the registers as they were when the<br>debugger was entered.                                                                                                    |
| string range [max]                                   | string \$v1 0x80 | Display memory as an ASCII string in quotes.<br>Display stops at the first null byte, or, when<br>max is specified, after at most max bytes.                                                                                          |

Table 11-4 Commands to Display Memory

The display routines available to the *kp* command are discussed under "Using idbg" on page 297. The names that *idbg* accepts as commands are all available under *symmon* through the *kp* command.

Use the *dump* command under *symmon*. Under *idbg*, use the *hd* command for the same purpose.

## **Utility Commands**

The commands summarized in Table 11-5 are general-purpose utilities.

| Command                                           | <b>Example</b>                                       | <b>Operation</b>                                                                                                    |
|---------------------------------------------------|------------------------------------------------------|----------------------------------------------------------------------------------------------------|
| calc                                              | calc                                                 | Starts a simple stack-oriented calculator (see<br>text).                                                                                                    |
| clear                                             | clear                                                | Clear the screen of the system console<br>terminal.                                                                                                    |
| help                                              | help                                                 | List one-line summaries of all available<br>commands. Use control-S and control-Q to<br>control the scrolling of the display.                                         |
| $g [-b  -h  -w   -d]$<br>$[addr  $ Sregname]      | g \$a1<br>$0x882$ fadf $8:$<br>4294967295 0xffffffff | Display one byte, halfword, word or<br>doubleword (default word) of memory, or the<br>contents of one register at the time symmon<br>was entered, in decimal and hex. |
| $p [-b  -h  -w   -d]$<br>[addr   \$regname] value | $p - w$ 0xc0000000 4095                              | Write a byte, halfword, word, or doubleword<br>(default word) into a saved register or into<br>memory at the specified address.                                       |

**Table 11-5** Utility Commands

# **Using idbg**

The *idbg* command is a utility that provides much of the display capability of*symmon* but from the command line of a user process, without stopping the system. Many details of *idbg* use are covered in the idbg(1M) reference page. Keep in mind that all idbg commands are available under the standalone debugger through the *kp* command (see "Commands to Display Memory" on page 296).

# **Loading and Invoking idbg**

Superuser privilege is required to invoke *idbg*, because it maps kernel memory. The command is ineffective unless its support modules have been made part of the kernel. This can be done permanently by changing the *irix.sm* file (see "Including idbg in the Kernel Image" on page 283). Alternatively, you can load the needed modules dynamically using the *ml* command, as follows:

# ml ld -i /var/sysgen/boot/idbg.o

Dynamic loading is discussed at more length in the idbg(1M) and ml(1M) reference pages.

When the support modules are loaded, *idbg* can be invoked in three styles.

#### **Invoking idbg for Interactive Use**

Invoking the command with no arguments causes it to enter interactive mode, prompting for one command after another from standard input, as shown in Example 11-4.

**Example 11-4** Invoking idbg Interactively

```
# idbg
idbg> plist 187
pid 187 is in proc slot 31
idbg> quit
#
```
The command terminates when *quit* is entered or when control-D (input end of file) is typed.

#### **Invoking idbg with a Log File**

Invoking the command with the *-r* option and a filename causes it to write all its output to the specified file, as shown in Example 11-5.

**Example 11-5** Invoking idbg with a Log File

```
# idbg -r /var/tmp/idbg.save
idbg> plist 187
pid 187 is in proc slot 31
idbg> proc 31
```

```
proc: slot 31 addr 0x8832db30 pid 187 ppid 1 uid 0 abi IRIX5
 SLEEP flags: load uload siglck recalc sv
...
idbg> ^D
# cat /var/tmp/idbg.save
pid 187 is in proc slot 31
proc: slot 31 addr 0x8832db30 pid 187 ppid 1 uid 0 abi IRIX5
 SLEEP flags: load uload siglck recalc sv
...
#
```
You can use this method to collect a series of displays in a single file as you test a driver.

#### **Invoking idbg for a Single Command**

You can invoke *idbg* with a command on the command line. The output of the single command is written to standard output, where it can be captured or piped to another program. Example 11-6 shows one simple use of this feature.

**Example 11-6** Invoking idbg for a Single Command

```
# idbg plist | fgrep -c tcsh
3
#
```
Since the displays of *idbg* are very rich, there are endless opportunities to use this mode to generate data within shell scripts, and to process it using tools such as *awk* and *perl*. Using *perl* you could write an intelligent display routine that showed the status of your driver's private data structures using your own terminology and display format.

## **Commands of idbg**

Almost all *idbg* commands are concerned with displaying kernel memory data in different ways. There are commands to display almost every type of kernel data.

The vocabulary of commands changes from release to release, and can change within releases by software patches. Also, the commands available depend on which support modules are loaded; for example lock and semaphore meters cannot be displayed unless the *ksynch\_meter* module is loaded (see "Including Lock Metering in the Kernel Image" on page 284). Only a few commands are listed in the idbg(1M) reference page.

The commands summarized in this book are generally useful and available on all platforms in the current release of IRIX. For a complete (but cursory) list, use the command itself.

```
# idbg help | lp
```
In general, commands take zero or one argument. Typically the argument is a number, which can be any of the following:

- A kernel symbol, optionally +offset
- A number in hexadecimal (starting with 0x)
- A number in octal (starting with 0)
- A number in decimal.

The number is interpreted in the context of the command: sometimes it represents a process ID (pid), sometimes a process "slot" number or a buffer number. Often commands treat positive numbers as slot numbers or table indexes, while negative numbers are treated as addresses in kernel space.

# **Commands to Display Memory and Symbols**

The commands summarized in Table 11-6 are used to display memory based on specific addresses or symbols, and to display the addresses for kernel symbols.

| Command                            | Operation                                                                                                    |
|------------------------------------|----------------------------------------------------------------------------------------------------|
| dsym <i>addr</i> [ <i>length</i> ] | Dump memory by words, starting at <i>addr</i> . When a word of memory<br>data is reasonably close to the value of a kernel symbol, the symbol<br>plus offset is displayed instead of the hex value. |
| hd <i>addr</i> [ <i>length</i> ]   | Dump memory in bytes, with ASCII translation, starting at <i>addr</i> .<br>When <i>length</i> is given, it is a count of words (not bytes) to be displayed.                                         |
| pb                                 | Display the strings in the circular putbuf (see "Displaying to the<br>Circular Message Buffer" on page 287).                                                                                        |
| string <i>addr</i> [ <i>max</i> ]  | Display memory as an ASCII string. Display stops at the first null<br>byte, or, when max is specified, after at most max bytes.                                                                     |

**Table 11-6** Commands to Display Memory and Symbols

When you display the circular buffer, there is no special indication to show which line is the newest. You have to deduce the boundary between the newest and oldest lines from the content.

## **Commands to Display Process Information**

The commands summarized in Table 11-7 are concerned with displaying the status of processes. Processes are recorded in an array of "slots." The *plist* command gives the process slot number for a given process ID. The other commands take slot numbers.

**Table 11-7** Commands to Display Process Information

| Command                                   | <b>Operation</b>                                                                                                    |
|-------------------------------------------|----------------------------------------------------------------------------------------------------|
| eframe $[addr   slot]$                    | Diplay the contents of an exception frame. With no argument,<br>displays the last exception taken for the current process. Else displays<br>the exception associated with the process specified either by address<br>(negative number) or process table slot number (positive number) |
| pchain slot                               | Display the slot numbers of sibling processes to the process in <i>slot</i> .                                                                                                    |
| plist $[0   pid]$                         | With no argument, displays a one-line summary of every active<br>process slot, including slot number and process ID. When the<br>argument is 0, displays all inactive process slots. With a nonzero PID,<br>displays the slot containing that process.                                |
| ptree $[addr   pid]$                      | With a pid (number greater than zero), finds the process structure for<br>that process. Else uses the process structure at addr. Displays the<br>command name and command arguments for that process and for all<br>processes that descend from it.                                   |
| proc $\lceil$ addr $\lceil$ slot $\rceil$ | Display all the fields of a process structure specified either by address<br>(negative number) or process table slot number (positive number).                                                                                                    |
| signal $[addr   slot]$                    | Display information about pending signals for the process specified<br>either by address (negative number) or process table slot number<br>(positive number)                                                                                                    |
| slpproc $[-2 \mid -4 \mid -8]$            | Displays a summary of all processes with p_stat of SSLEEP or SXBRK.<br>When an argument is given, its absolute value is used as a mask: 2<br>ignores processes in wait(); 4 ignores processes without upages; 8<br>ignores processes on a sleep semaphore.                            |

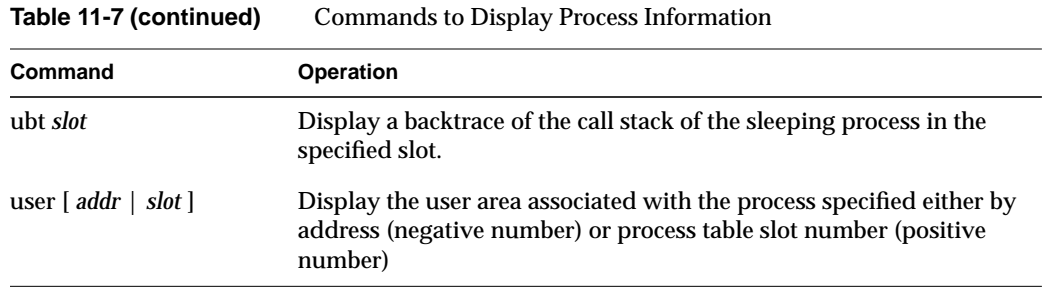

# **Commands to Display Locks and Semaphores**

The commands summarized in Table 11-8 display the state of semaphores and locks of different kinds, including metering information when the metered-lock module is included in the kernel.

| Command            | Operation                                                                                                    |
|--------------------|----------------------------------------------------------------------------------------------------|
| :ock addr          | Display the state of the spinlock at addr. This command is available<br>only in multiprocessor systems.                                                |
| mrlock <i>addr</i> | Display the state of the reader/writer lock at addr.                                                                                                   |
| mutex <i>addr</i>  | Display the state of the mutual exclusion lock at <i>addr</i> .                                                                                        |
| sema addr          | Display the state of the semaphore at <i>addr</i> .                                                                                                    |
| smeter <i>addr</i> | Display metering information about the semaphore at addr. When<br><i>addr</i> is positive, it is taken as an index to the semaphore metering<br>array. |
| sv addr            | Display the state of the synchronizing variable at addr, including<br>waiting processes and metering information.                                      |

**Table 11-8** Commands to Display Locks and Semaphores

# **Commands to Display I/O Status**

The commands summarized in Table 11-9 can be used to display the status of an I/O device or driver.

| Command          | Operation                                                                                                    |
|------------------|----------------------------------------------------------------------------------------------------|
| file [addr]      | When addr is omitted, displays a summary of all entries of the kernel<br>table of open files. When addr is the address of a file structure,<br>displays only that entry. |
| scsi <i>addr</i> | Display the contents of the <i>scsi_request</i> structure at <i>addr</i> .                                                                                               |
| uio <i>addr</i>  | Display the contents of the <i>uio_t</i> object at <i>addr</i> .                                                                                                    |

Table 11-9 Commands to Display I/O Status

# **Commands to Display buf\_t Objects**

The commands summarized in Table 11-10 are used to display the state of *buf\_t* objects and the queue of *buf\_t* objects maintained by the kernel.

**Table 11-10** Commands to Display buf\_t Objects

| Command             | Operation                                                                                                    |
|---------------------|----------------------------------------------------------------------------------------------------|
| buf [ <i>addr</i> ] | If addr is omitted, print the entire buffer chain. When addr is supplied<br>as the address of a buf_t, dump that structure. |
| findbuf blkno       | Display any buf_t in the buffer chain with b_blkno containing blkno.                                                        |
| qbuf eminor         | Find and display all buf_t objects that are queued to the device with<br>external minor number eminor.                      |

## **Commands to Display STREAMS Structures**

The commands summarized in Table 11-11 are concerned with displaying STREAMS data structures such as message buffers.

| Command           | Operation                                                            |
|-------------------|----------------------------------------------------------------------|
| datab addr        | Display the contents of the STREAMS data block at addr.              |
| mbuf <i>addr</i>  | Display the contents of the STREAMS mbuf structure at addr.          |
| modinfo addr      | Display the contents of the module info structure at addr.           |
| msgb addr         | Display the contents of the STREAMS message block at addr.           |
| qband <i>addr</i> | Display the contents of the <i>qband_t</i> object at <i>addr</i> .   |
| qinfo addr        | Display the contents of the <i>qinit</i> structure at <i>addr</i> .  |
| strh addr         | Display the contents of the <i>stdata</i> structure at <i>addr</i> . |
| strfq addr        | Display the contents of the queue_t object at addr.                  |

**Table 11-11** Commands to Display STREAMS Structures

# **Commands to Display Network-Related Structures**

The commands summarized in Table 11-12 display data structures that are related in one way or another to networking and network device drivers.

| Command                                                                 | <b>Operation</b>                                                                                                    |
|-------------------------------------------------------------------------|----------------------------------------------------------------------------------------------------|
| ifnet addr<br>Display the contents of the ifnet object at <i>addr</i> . |                                                                                                    |
| rawcb <i>addr</i>                                                       | Display the contents of the rawch structure at addr.                                                                                                    |
| rawif <i>addr</i>                                                       | Display the contents of the rawif structure at addr.                                                                                                    |
| sock addr                                                               | Display the <i>sockbuf</i> structure at <i>addr</i> . When <i>addr</i> is positive, it is taken<br>as a physical address; otherwise it is a kernel address. |

**Table 11-12** Commands to Display Network-Related Structures

Using icrash

# **Using icrash**

The *icrash* program is a post-mortem analysis tool for system crashes. You can use icrash to generate a wide variety of reports and displays based on a kernel panic dump from a crashed system. Study the icrash(1M) reference page for the current release. For example, you can display the *putbuf* message buffer using the *stat* command of *icrash*.

*Chapter 12*

# Driver Example

This chapter displays the code of a complete device driver. The driver has no hardware dependencies, so it can be used for experimentation in any IRIX 6.4 system.

**Note:** This driver is not intended to have a practical use, and it should not be installed in a production system.

The example driver has the following purposes:

- You can use it as an experimental animal with the *symmon* and *idbg* debugging tools.
- You can use it to experiment with loading and unloading a driver.
- You can modify the source code and use it to try out different kernel function calls, especially to the hwgraph package.

# **Installing the Example Driver**

Use the following steps to install and test the example driver. Each step is expanded in the following topics.

- 1. Obtain the source code files.
- 2. Compile the source to obtain an object file.
- 3. Set up the appropriate configuration files.
- 4. Reboot the system and verify driver operation using the supplied unit-test program.

## **Obtaining the Source Files**

The example driver consists of the following five source files:

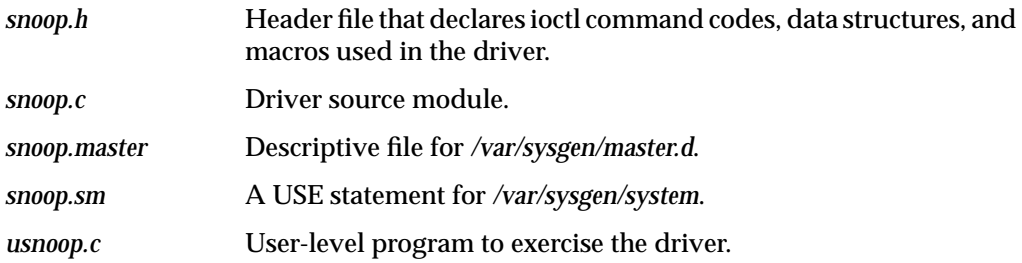

These files (and other example code from this book) are available from the Silicon Graphics FTP server, ftp://ftp.sgi.com/sgi/

Alternatively, a patient person could recreate the files by copying and pasting from the online manual.

## **Compiling the Example Driver**

Compile using the techniques described under "Compiling and Linking" on page 268.

When the driver is compiled with the -DDEBUG option, all its informational displays are enabled. Without that option, it only displays messages related to unexpected error returns from kernel functions.

# **Configuring the Example Driver**

Before you configure the example driver into the kernel, you should set the system with a debugging kernel, as described under "Preparing the System for Debugging" on page 281.

Configure the example driver to IRIX by copying files as follows:

- Copy the object file, *snoop.o*, to */var/sysgen/boot*.
- Edit the descriptive file, snoop.master, and make any desired changes—for example, making the driver nonloadable/
- Copy the edited descriptive file to */var/sysgen/master.d/snoop* (do not use the *.master* suffix on the filename).
- Review the *snoop.sm* file. It must contain the statement USE snoop.
- Copy the *snoop.sm* file to */var/sysgen/system*.
- Run the *autoconfig* program to build a new kernel. Run *setsym* to install symbols in the kernel. Reboot the system.

If you compiled the example driver with -DDEBUG, it displays several informational lines to the system console from its *pfx***init()**, *pfx***start()**, and *pfx***reg()** entry points, as shown in X.

**Example 12-1** Startup Messages from snoop Driver

```
snoop: created /snoop
snoop_: added device edge, base 0xa80000002044d800
snoop_: added device attr, base 0xa80000002044d980
snoop_: added device hinv, base 0xa80000002044db00
snoop_: start() entry point called
snoop_: reg() entry point called
```
To disable the driver later, change USE to EXCLUDE, run *autoconfig*, and reboot.

# **Verifying Driver Operation**

You can verify operation of the driver by operating the usnoop program. Compile the usnoop.c source file. Run it with root privileges. If you have changed the path for the snoop devices as described in the preceding topic, specify the changed path as the command argument. At the prompt "path:" enter an absolute or relative path in */hw*.

**Example 12-2** Typical Output of snoop Driver Unit Test

```
# ./usnoop
enter path: /hw/rdisk
Path read:
/hw/rdisk
Edges:
dks0d1s0
dks0d1s1
swap
```

```
root
volume_header
dks0d1vol
dks0d1vh
Attrs:
Hinv:
enter path: volume_header
Path read:
/hw/scsi_ctlr/0/target/1/lun/0/disk/volume_header/char
Edges:
Attrs:
Hinv:
enter path: ../../..
Path read:
/hw/scsi_ctlr/0/target/1/lun/0
Edges:
scsi
disk
Attrs:
Hinv:
enter path:
```
When the *snoop* driver is compiled with -DDEBUG, numerous debugging messages appear on the console terminal at the same time. If you run *usnoop* from the console terminal, the debugging messages are interspersed with *usnoop* output.

# **Example Driver Source Files**

The four source files of the example driver are displayed in the following topics:

• "Descriptive File" on page 311 displays the */var/sysgen/master.d* file that describes the driver to *lboot*.

- "System File" on page 311 displays the */var/sysgen/system* file that contains the VECTOR statements to initialize the driver.
- "Header File" on page 312 displays the driver's header file.
- "Source File" on page 316 displays the source file.

## **Descriptive File**

```
*
* IRIX 6.4 Example driver "snoop" descriptive file
* Store in /var/sysgen/master.d/snoop
*
* Flags used:
* c: character type device (only)
* d: dynamically loadable kernel module
* R: autoregister loadable driver
* n: driver is semaphored
* s: software device driver
* w: driver is prepared to perform any cache write back operation (none
)
*
* External major number (SOFT) is an arbitrary choice from
* the range of numbers reserved for customer drivers.
*
* #DEV is passed in to the driver and used to configure its info array.
*
*FLAG PREFIX SOFT #DEV DEPENDENCIES
cdnswR snoop_ 77 -b
```
\$\$\$

\*

\*

#### **System File**

\* Lboot config file for IRIX 6.4 example driver "snoop" \* Store as /var/sysgen/system/snoop.sm

USE: snoop

## **Header File**

```
\starCopyright (C) 1993, Silicon Graphics, Inc.
* These coded instructions, statements, and computer programs contain *
   unpublished proprietary information of Silicon Graphics, Inc., and
\starare protected by Federal copyright law. They may not be disclosed
   to third parties or copied or duplicated in any form, in whole or *
   in part, without the prior written consent of Silicon Graphics, Inc. *
#ifndef __SNOOP_H__
#define __SNOOP_H__
#ifdef _cplusplus
extern "C" {
#endif
The following definitions establish the ioctl() command numbers that
 are recognized by this driver. See ioctl(D2) for comments. Ascii
| uppercase letters, minus 64, fit in 5 bits, so the command #s are:
   0b0000 0000 0sss ssnn nnno oooo #### ####
 These definitions are useful in client code as well as the driver.
                                             *********************
#define IOCTL BASE ((('S'-64)<<18)|(('N'-64)<<13)|(('O'-64)<<8))
#define IOCTL_MASTER_TEST (IOCTL_BASE + 1)
#define IOCTL_MASTER_GO (IOCTL_BASE + 2)
#define IOCTL_CLOSING
                      (IOCTL_BASE + 6)#define IOCTL_PATH_READ
                      (IOCTL_BASE + 9)
#define IOCTL_VERTEX_GET (IOCTL_BASE + 15)
                      (IOCTL BASE + 16)#define IOCTL_VERTEX_SET
#ifdef _KERNEL /* remainder is only useful to the driver */
#include <sys/types.h> /* all kinds of types inc. vertex_hdl_t */
                      /* kmem_zalloc, kmem_free */
#include <sys/kmem.h>
#include <sys/ksynch.h>
                      /* locks *//* many utility functions */
#include <sys/ddi.h>
#include <sys/invent.h>
                      /* inventory_t */
#include <sys/hwgraph.h>
                     /* hwgraph functions */
#include <sys/cred.h>
                     /* for cred_t used in open/read/write */
                     /* for cmn_err and its constants */
#include <sys/cmn_err.h>
#include <sys/errno.h>
                     /* error constants */#include <sys/mload.h>
                     /* mload version string */******************
```

```
| The purpose of the following macros are to make it possible to define
 the driver prefix in exactly one place (the PREFIX_NAME macro) and then
 to invoke that prefix anywhere else -
   - as part of function names, e.g. <prefix>open(), <prefix>init().
   | - as a character literal, as in pciio_driver_register(..."prefix")
   - automatically as part of other macros for example debug displays
***************************************************************************/
#define PREFIX_NAME(name) snoop_ ## name
/* ----- driver prefix: ^^^^^^ defined here only */
/* utility macros, not to be used directly */
#define PREFIX_ONLY PREFIX_NAME( )
#define STRINGIZER(x) # x
#define EVALUEIZER(x) STRINGIZER(x)
#define PREFIX_STRING EVALUEIZER(PREFIX_ONLY)
/*
| Define driver entry point macros in alpha order. This is your basic
| character driver: open-read-write-ioctl-close.
*/
#define PFX_CLOSE PREFIX_NAME(close)
#define PFX_DEVFLAG PREFIX_NAME(devflag)
#define PFX_INIT PREFIX_NAME(init)
#define PFX_IOCTL PREFIX_NAME(ioctl)
#define PFX_MVERSION PREFIX_NAME(mversion)
#define PFX_OPEN PREFIX_NAME(open)
#define PFX_READ PREFIX_NAME(read)
#define PFX_REG PREFIX_NAME(reg)
#define PFX_START PREFIX_NAME(start)
#define PFX_UNLOAD PREFIX_NAME(unload)
#define PFX_WRITE PREFIX_NAME(write)
/**************************************************************************
| Debug display macros: one each for cmn_err calls with 0, 1, 2, 3 or 4
 arguments. The macros generate the PREFIX_STRING, colon, space at the
front of the message and \n on the end. For example,
       | DBGMSG2("one %d two %x",a,b) is the same as
       | cmn_err(CE_DEBUG,"skel_: one %d two %x\n",a,b)
|**************************************************************************/
#ifndef DEBUG
#define DBGMSG0(s)
#define DBGMSG1(s,x)
#define DBGMSG2(s,x,y)
#define DBGMSG3(s,x,y,z)
#define DBGMSG4(s,x,y,z,w)
#else
#define DBGMSGX(s) cmn_err(CE_DEBUG,PREFIX_STRING ": " s "\n"
#define DBGMSG0(s) DBGMSGX(s) )
```

```
#define DBGMSG1(s.x)
                    DBGMSGX(s), x)#define DBGMSG2(s,x,y)
                    DBGMSGX(s), x, y)#define DBGMSG3(s, x, y, z) DBGMSGX(s), x, y, z)
#define DBGMSG4(s, x, y, z, w) DBGMSGX(s),x, y, z, w)
#endif
The ERRMSGn macros are the same as the DGBMSGn macros, except they are
 always defined (not conditional on DEBUG) and use CE_WARN status.
#define ERRMSGX(s) cmn_err(CE_WARN, PREFIX_STRING ": " s "\n"
#define ERRMSG0(s)
                    ERRMSGX(s))
#define ERRMSG1(s,x)
                    ERRMSGX(s),x)
#define ERRMSG2(s,x,y)
                    ERRMSGX(s), x, y#define ERRMSG3(s,x,y,z) ERRMSGX(s),x,y,z)
#define ERRMSG4(s,x,y,z,w) ERRMSGX(s) ,x,y,z,w)
One instance of the following structure is created when any of our
 devices is opened. The structure is by default allocated in
 the node where the open() is executed. The structure is protected by a
 lock because it is possible for multiple threads in a pgroup to attempt
 concurrent read/write/ioctl calls to the same FD.
   use_lock : ensure only one thread modifies structure at a time
             : address of data to return to read()
   read ptr
             : length of data remaining to read()
   read len
   v_current
             : hwgraph vertex being snooped (initially /hw)
   v_last_edge : vertex at end of last-scanned edge
   edge_place : position in edge list, for /hw/snoop/edge
   info place : position in the info list, for /hw/snoop/attr
   hinv_place : position in the hinv list, for /hw/snoop/hinv
    scratch
              : buffer to hold maximal /hw path on write() call
 Only one of the _place fields is used in any one structure, but the
 memory saved by making a union of them is not worth the coding bother.
 typedef struct snoop_user_s {
  mutex_t
                  use lock;
   char *
                  read ptr;
   unsigned int
                  read len;
   vertex_hdl_t
                  v_current;
                 v_last_edge;
   vertex_hdl_t
   graph_edge_place_t edge_place;
   graph_info_place_t info_place;
   invplace t
                   hiny place;
   char scratch[HWGRAPH_VPATH_LEN_MAX*LABEL_LENGTH_MAX];
snoop_user_t;
```

```
| One instance of the following structure is created for each char device
 we create (3 in all), and its address is saved with device_info_set().
    dev_lock : for controlled access to the device data
    val_func : function to set up data for a read
    nopen : number of opened/allocated users
    user list : vector of pointers to snoop user structs
 Use of this structure is controlled by a reader/writer lock. Only the
 open & close entries modify the user list, and so claim the writer lock.
 Other entries claim it as readers.
|
 The reason for making user_list a fixed array (as opposed to linking
the snoop user structs in a chain) is because each snoop user t can be
| in a different module, and we want to touch only the one for the caller.
|**************************************************************************/
#define MAX_PGID 20
typedef void (*val_func)(snoop_user_t *puser);
typedef struct snoop_base_s {
   rwlock t dev lock;
   val_func vector;
   unsigned nopen;
   struct {
       pid_t user; /* pgid at open() time */
       int generation; /* number of occupants of this slot */
       snoop user t *work; /* -> corresponding work area */
   } user_list[MAX_PGID];
} snoop_base_t;
#ifdef __cplusplus
}
#endif
#endif /* _KERNEL */
#endif /* __SNOOP_H__ */
```
## **Source File**

/\*\*\*\*\*\*\*\*\*\*\*\*\*\*\*\*\*\*\*\*\*\*\*\*\*\*\*\*\*\*\*\*\*\*\*\*\*\*\*\*\*\*\*\*\*\*\*\*\*\*\*\*\*\*\*\*\*\*\*\*\*\*\*\*\*\*\*\*\*\*\*\*\*\* | This is snoop.c, a pseudo-device driver for IRIX 6.4 and later. | At snoop\_init(), create three char device vertexes in the hwgraph, | /hw/snoop/{edge,attr,hinv}. Each device supports open, read, write, close, and ioctl. | At most one open() from any process group is accepted for any device. Second attempts are rejected with EBUSY. However, multiple processes and POSIX threads in a process group may use the open FD concurrently. | The driver maintains a current status for each process group open of each device. The two key status variables are: a position on a current vertex in the hwgraph a scan position for reading out edges, attributes, or inventory\_t's | Each read() of /hw/snoop/edge returns the next (first) edge from the current vertex as a character string. If the read length is less than the string length, the byte position is remembered and the rest of the string is returned on the next read. | | Each read() of /hw/snoop/attr returns the first/next attribute label from the current vertex under the same rule as edges. | Each read() of /hw/snoop/hinv returns the first/next invent\_t ditto. Note that an invent\_t is binary data, not ascii. | | For any device, a call to write() must present an absolute or relative path in the /hw filesystem. The device moves to the selected vertex and initializes the input scan of edges, attrs, or hinvs. For example, write(FD,"/hw/snoop") moves to that vertex. write(FD, "..") moves back to /hw | write(FD,"snoop/edge") moves down to /hw/snoop/edge. | | The following IOCTL calls are supported (declared in snoop.h): | | IOCTL\_MASTER\_TEST returns 0 if a "master" vertex exists, or ENOENT | | IOCTL\_MASTER\_GO moves the current vertex to its master, if any | | IOCTL\_PATH\_READ sets to return the complete "/hw..." path of the current vertex on the next read() call, in place

```
of the next edge/attr/hinv.
|
   | IOCTL_CLOSING notifies the driver that this process group is
                     about to close the device. Subsequent attempts to
                     use that open file are rejected. Interesting
                     mutual-exclusion problems arise here.
|
   | IOCTL_VERTEX_GET retrieve the current vertex handle. Argument is
                     an address in user memory to place the handle.
|
   | IOCTL_VERTEX_SET set a new current vertex. Argument is an address
                     in user memory where a handle sits, presumably
                     one retrieved with IOCTL VERTEX_GET.
|
|**************************************************************************/
#include "snoop.h" /* all #includes are inside this header */
int PFX_DEVFLAG = D_MP;
char * PFX_MVERSION = M_VERSION;
/* Function Directory */
static int
   alloc_user(snoop_base_t *pbase); /* make & init snoop_user_t on open */
static pid_t
   get_pgroup(void); /* get PGID of client */
static int
   get_user_index(snoop_base_t *pbase, pid_t pgroup); /* get index of client */
static snoop_user_t *
   get_user(snoop_base_t *pbase); /* locate snoop_user_t for client */
static int
   init_dev(char *name, vertex_hdl_t v_snoop, val_func func);
static void
   reset_scans(snoop_user_t *puser); /* reset input scans for client */
static void
   val_attr(snoop_user_t *puser); /* scan next attr for read() */
static void
   val_edge(snoop_user_t *puser); /* scan next edge for read() */
static void
   val hinv(snoop_user_t *puser); / * scan next inventory_t for read() */
int
   PFX_INIT(); /* init() entry point */
int
   PFX_OPEN(dev_t *devp, int oflag, int otyp, cred_t *crp);
int
   PFX_REG(); \qquad \qquad /* reg() entry point */
int
   PFX_START(); \qquad \qquad /* start() entry point */
```

```
int
  PFX_WRITE(dev_t dev, uio_t *uiop, cred_t *crp);
intPFX_IOCTL(dev_t dev, int cmd, void *arg, int mode, cred_t *crp, int *rvalp);
Get the process group ID for the client process. The pgid is used as
| a key to search the user_list.
static pid_t
get_pgroup(void)
\{ulong t val = 0;
  (void)drv_getparm(PPGRP, &val);
  return (pid_t) val;
₹
Get the index of the snoop_user_t for the client process in the
 user list. Return -1 if the specified pgid is not found. "Not Found"
 is the expected result when this function is called from the
pfx_open() entry. It is a possible result in other entry points, but
only when the client calls ioctl(IOCTL_CLOSING) and then continues
to use the file descriptor.
static int
get_user_index(snoop_base_t *pbase, pid_t pgid)
\{int j;
  for (j=0 j; MAX_PGID++j)if (pbase->user list[j].user == pqid)
        return j;
   \}return -1;\}| Locate the snoop user t for the client process. The caller is assumed
| to hold pbase->dev_lock as reader at least.
static snoop_user_t *
get_user(snoop_base_t *pbase)
\{\texttt{snoop\_user\_t *puser = NULL};int j;
  if (-1 != (j = get_user_index(phase, get_pgroup());puser = phase->user_list[j].work;
```

```
return puser;
\mathcal{F}| Reset all three data scans for this user. Only one scan is actually in
 use on a given device, but it's less trouble to have a single function.
static void
reset_scans(snoop_user_t *puser)
\{puser->read_len = 0;
   puser->v_last_edge = GRAPH_VERTEX_NONE;
   puser->edge place = EDGE PLACE WANT REAL EDGES;
   puser->info_place = GRAPH_INFO_PLACE_NONE;
   puser->hinv_place = INVPLACE_NONE;
\mathcal{E}Allocate a snoop_user_t for the calling process and install it in the
 user list. The caller must hold dev lock as a writer. Errors:
   if the calling pgroup already has this device open, EBUSY
   if there is no open slot in the user_list, EMFILE
   if kmem_alloc fails, ENOMEM
 Initialize the lock and all 3 data scans before setting the pointer.
Increment the generation count of the slot.
static int
alloc_user(snoop_base_t *pbase)
\{snoop_user_t *puser;
   pid_t pgroup = get_pgroup();
   int j = get_user_index(phase,pgroup);if (j := -1) {
      DBGMSG0("rejecting open, pgid in list");
      return EBUSY;
   for(j=0 ;j<MAX PGID;++j) { /* find empty user list slot */
      if (!(pbase->user_list[j].user)) break;
   if (j>=MAX_PGID) {
      DBGMSG0("user list full at open");
      return EMFILE;
   \mathcal{E}puser = kmem alloc(sizeof(*puser), KM_SLEEP+KM_CACHEALIGN);
   if (!puser) \{ERRMSG0("unable to allocate user struct at open");
```

```
return ENOMEM;
   \}MUTEX_INIT(&puser->use_lock, MUTEX_DEFAULT, PREFIX_STRING);
   puser->v_current = hwgraph_root; /* "/hw" vertex, see hwgraph.h */
   reset_scans(puser);
   pbase \rightarrow user list[j].user = pgroup;pbase \rightarrow user\_list[j].generation += 1;pbase \rightarrow user\_list[j].work = puser;DBGMSG3("user for pgid %d at 0x%x in slot %d", pgroup, puser, j);
   ++ pbase->nopen;
   DBGMSG1(" now %d open", pbase->nopen);
   return 0;
\}| Set up the next edge label from the current vertex as the read data.
 If there is no next edge label, set up to return 0 bytes.
 This function is used for read() to the device /hw/snoop/edge.
 The caller, snoop read(), has checked that puser->read == 0.
static void
val_edge(snoop_user_t *puser)
\{graph_error_t err;
   if (puser->v current != GRAPH VERTEX NONE) {
      err = hwgraph_edge_get_next(
                                     /* in source vertex */puser->v_current,
                 puser->scratch,
                                     /* out big buffer for string *//* out save destination vertex */&puser->v_last_edge,
                                     /* inout scan position */
                 &puser->edge_place);
       if (!err) {
                                     /* we got a string... */puser->read_ptr = puser->scratch; /* ..set up as read data */
          puser->read_len = 1+strlen(puser->scratch); /* incl. null */
       \mathcal{E}else/* no edge string, leave len=0 */if (err != GRAPH_NOT_FOUND)
                                     \frac{1}{2} ..unexpected cause? */
             ERRMSG1("hwgraph edge get next err %d", err);
      \}\}\{Set up the next attr label from the current vertex as the read data.
 If there is no next attr label, set up to return 0 bytes.
This function is used for read() to the device /hw/snoop/attr.
static void
```

```
val_attr(snoop_user_t *puser)
\{graph_error_t err;
   arbitrary_info_t junk;
   if (puser->v current != GRAPH VERTEX NONE) {
       err = hwgraph_info_get_next_LBL(
                                         /* in source vertex */puser->v_current,
                  puser->scratch,
                                         /* out big buffer for string */
                                         /* don't want the info ptr */&junk,
                  &puser->info_place);
                                         /* inout scan position */
       if (!err) {
                                         /* we got a string... */puser->read_ptr = puser->scratch; /* ..set up as read data */
           puser->read_len = 1+strlen(puser->scratch);                                  /* incl. null */
       \}else {
                                         /* no edge string, leave len=0 */
           if (err != GRAPH_NOT_FOUND)
                                         /* . unexpected cause? */
               ERRMSG1("hwgraph info get next err %d\n", err);
       }
   \}Set up the next inventory_t from the current vertex as the read data.
If there is no next data, set up to return 0 bytes.
This function is used for read() to the device /hw/snoop/hinv.
static void
val_hinv(snoop_user_t *puser)
\left\{ \right.graph error t err;
   inventory_t *invp;
   if (puser->v_current != GRAPH_VERTEX_NONE) {
       err = hwgraph_inventory_get_next(
                  puser->v_current,
                                        /* in source vertex */&puser->hiny place,
                                        /* inout scan position */\sin vp );
                                         /* out ->inventory_t */
       if (!err) {
           puser-read\_ptr = (char*)invpi;
           puser->read_len = sizeof(inventory_t);
       \mathcal{E}else {
                                         /* no inv data, leave len=0 */if (err != GRAPH NOT FOUND)
                                         /* ..unexpected cause? */
               ERRMSG1("hwgraph_info_get_next err %d\n", err);
       \left\{ \right.
```

```
\}At initialization time, create a char special device "/hw/snoop/<name>"
 The <name> is "edge," "attr," or "hinv." v_snoop is the handle of the
 master node, expected to be "/hw/snoop."
static int
init_dev(char *name, vertex_hdl_t v_snoop, val_func func)
\{graph_error_t err;
   vertex hdl t v dev = GRAPH VERTEX NONE;
   snoop_base_t *pbase = NULL;
   / *
   || See if the device already exists.
   \star /
   err = hwgraph_edge_get(v_snoop,name, &v_dev);
   if (err != GRAPH SUCCESS) \{ /* it does not. create it. */
       err = hwgraph_char_device_add(
                                 /* starting vertex */
              v_snoop,
                                 /* path, in this case just a name */name,
                                /* our driver prefix */
              PREFIX STRING,
              \&v\_{dev};
                                 /* out: new vertex */
       if (err) {
          ERRMSG2("char_device_add(%s) error %d", name, err);
           return err;
       \}DBGMSG2("created device %s, vhdl 0x%x", name, v_dev);
   \}else
       DBGMSG2("found device %s, vhdl 0x%x", name, v_dev);
   /*
   || The device vertex exists. See if it already contains a snoop_base_t
   || from a previous load. If the vertex was only just created,
   || this returns NULL and we need to aallocate a base struct.
   \star /
   phase = device_info_set(v_dev);if (!pbase) \{ /* no device info yet */
       phase = kmem\_zalloc(sizeof(*phase), KM\_SLEEP);if (!pbase) \{ERRMSG0("failed to allocate base struct");
           return ENOMEM;
       \mathcal{E}RW_INIT(&pbase->dev_lock, PREFIX_STRING);
   \}
```

```
DBGMSG1(" base struct at 0x%x", pbase);
   /*
   || This is a key step: on a reload, we must refresh the address
   || of the value function, which is different from when we last loaded.
   \star /
   phase - vector = func;device_info_set(v_dev,pbase);
   return 0;
\}| At the pfx_init() entry point we establish our hwgraph presence
consisting of three character special devices. The base path string
| is "/hw/snoop" by default.
| Unload/reload issues: hwgraph_path_add and hwgraph_char_device_add do
not return error codes when called to add an existing path! The only
| way to tell if our device paths exist already -- meaning we have been
 unloaded and reloaded -- is to test for them explicitly.
int
PFX_INIT()
\{int err;
   char * path;
   vertex hdl t v snoop;
   char testpath[256];
   path = "/smooth"/*
   || The following call returns success when the requested path
   || exists already, or when the path can be created at this time.
   \star /
   err = hwgraph_path_add(
             GRAPH_VERTEX_NONE,
                                 /* start at /hw */
                                 /* this is the path */path,
                                 /* put vertex there */\&v\_smooth ;
   DBGMSG2("adding path %s returns %d", path, err);
   if (!err) err = init dev("edge", v snoop, val edge);if (!err) err = init_dev("attr", v_snoop, val_attr);
   if (!err) err = init_dev("hinv", v_snoop, val_hinv);
   return err;
The pfx start() entry point is only included to prove it is called.
int
PFX START()
```

```
\{DBGMSG0("start() entry point called");
  return 0;
\mathcal{F}The pfx req() entry point is only included to prove it is called.
int
PFX REG()
\{DBGMSG0("reg() entry point called");
  return 0;
\mathcal{E}The pfx_unload() entry point is not supposed to be called unless all
 uses of our devices have been closed and pfx_close called. That had
 better be right, because there is no convenient way for us at this time
 to double-check. If this was not a loadable driver, we could keep
 static pointers to our snoop_base_t structures, and a static count of
open files, for that matter. However, static variables are zero'd
 following a reload. So those would only be good until the first
unload/reload sequence.
int
PFX_UNLOAD()
\{DBGMSG0("unload() entry point called");
  return 0;
| At the pfx_open() entry point we allocate a work structure for the
 client process group, if possible. This requires getting a writer lock
 on the dev_lock. It is possible, in principle, for this entry point
to be called while the init() entry point is still running, after the
vertex has been created and before the device info has been stored.
So in this entry point only, we check to make sure device info exists.
int
PFX_OPEN(dev_t *devp, int oflag, int otyp, cred_t *crp)
\left\{ \right.int ret;
  vertex hdl t v dev = (vertex hdl t)*devp;
   snoop_base_t *pbase = device_info_get(v_dev);
  if (!pbase) return ENODEV;
```

```
DBGMSG3("open(dev=0x%x, oflag=0x%x, otyp=0x%x...)", v_dev, oflag, otyp);
   RW_WRLOCK(&pbase->dev_lock);
   ret = alloc_user(pbase);
   RW_UNLOCK(&pbase->dev_lock);
   return ret;
The pfx_close() entry point is called only when >>all<< processes have
closed a device. The entire user_list array can be cleared out and
any remaining snoop_user structs freed.
int
PFX_CLOSE(dev_t dev, int flag, int otyp, cred_t *crp)
   vertex_hdl_t v_dev = (vertex_hdl_t)dev;
   \texttt{smooth\_base\_t *phase = device\_info\_get(v\_dev)}unsigned j;
   DBGMSG2("close(dev=0x%x, %d opens)", v_dev, pbase->nopen);
   RW_WRLOCK(&pbase->dev_lock);
   for (j=0; j<MAX_PGID++j) {
      if (pbase->user list[j].user) {
          kmem_free(pbase->user_list[j].work,sizeof(snoop_user_t));
          pbase->user_list[j].user = 0;pbase \rightarrow user_list[j].work = 0;\left\{ \right.\mathcal{F}pbase->nopen = 0;
   RW_UNLOCK(&pbase->dev_lock);
   return 0;
\mathcal{E}The pfx_read() entry point finds some data by calling the one (of 3)
scan functions appropriate to this device. If data is found, it is
copied to the user buffer, up to min(data length, user buffer size).
This function does not modify the snoop_base, so it needs only the
reader lock. It does modify the snoop_user, so has to lock that because
multiple user threads can read the same FD concurrently.
int
PFX_READ(dev_t dev, uio_t *uiop, cred_t *crp)
\left\{ \right.
```
vertex\_hdl\_t v\_dev = (vertex\_hdl\_t)dev;

```
\texttt{snoop\_base\_t *phase = device\_info\_get(v\_dev)};
   snoop_user_t *puser;
   RW_RDLOCK(&pbase->dev_lock); /* block out open, close on device */
   puser = get_user(pbase);
   if (!puser) { /* very unlikely */
       DBGMSG0("reject read - no user");
       RW_UNLOCK(&pbase->dev_lock);
       return EINVAL;
    }
   MUTEX_LOCK(&puser->use_lock,-1); /* block other threads from work area */
   DBGMSG2("read request %d bytes to 0x%x",
                    uiop->uio_resid,uiop->uio_iov->iov_base);
   if (0 == puser->read_len) { /* need to rustle up some data */pbase->vector(puser);
    }
   if (puser->read_len) \{ /* we have some data (now) */
       int j, ret;
        j = (uiop->uio_resid>puser->read_len)?puser->read_len:uiop->uio_resid;
       ret = uiomove(puser->read_ptr,j,UIO_READ,uiop);
       if (0 == ret) {
           puser->read_len -= j;
           puser->read_ptr += j;
            DBGMSG1(" moved %d bytes",j);
        }
       else {
           ERRMSG1("error %d from uiomove",ret);
        }
    }
   else {
       DBGMSG0(" no data available");
    }
   MUTEX_UNLOCK(&puser->use_lock);
   RW_UNLOCK(&pbase->dev_lock);
   return 0;
/**************************************************************************
 The pfx_write() entry point accepts data into the scratch area. No matter
 what happens, the input scan on this user is going to be reset, so if
 there is residual data in the scratch area, it can be overwritten.
 All the write data is moved to scratch and treated as a hwgraph path.
 It can be absolute or relative to the current vertex. We traverse
| to that vertex and if it is found, make it the current vertex.
|**************************************************************************/
int
```
}
```
PFX_WRITE(dev_t dev, uio_t *uiop, cred_t *crp)
\{vertex_hdl_t v_dev = (vertex_hdl_t)dev;
   snoop_base_t *pbase = device_info_get(v_dev);
   snoop_user_t *puser;
   int ret = 0;int user_lock = 0;
   int len;
   RW_RDLOCK(&pbase->dev_lock); /* block out open, close on device */
   puser = get_user(pbase);
   if (!puser) { /* very unlikely */
       DBGMSG0("reject write - no user");
       ret = EINVAL;
   }
   if (!ret) { /* user (pgroup) is valid */
        len = uiop->uio_resid;
        DBGMSG2("write request %d bytes from 0x%x",
                                len, uiop->uio_iov->iov_base);
        if (len >= sizeof(puser->scratch)) {
            ret = ENOSPC;
            DBGMSG0(" rejected, path too long");
        }
        else if (!len) { /* write for 0 bytes? */
           ret = EINVAL;DBGMSG0(" rejected, 0 length");
        }
    }
    if (!ret) \{ /* data length is acceptable */
       MUTEX_LOCK(&puser->use_lock,-1); /* block others from work area */
       user_lock = 1; \qquad /* remember to unlock it */
       reset_scans(puser); /* now we lose scan positioning */
       ret = uiomove(puser->scratch,len,UIO_WRITE,uiop);
        if (0 == ret) {
            puser->scratch[len] = \sqrt{0}; /* terminate string */
        }
        else { /* couldn't move it? */
            ERRMSG1("error %d from uiomove",ret);
        }
    }
    if (!ret) { /* path data has been copied */
       vertex_hdl_t v_end;
        char * path = puser->scratch;
        if (*path == '/') { /* absolute path */
```

```
v_end = hwgraph_path_to_vertex(path);
          if (v_{end} == GRAPH_VERTEX_NONE)ret = GRAPHNOT_FOUND;else { /* relative path to current vertex */
          ret = hwgraph_traverse(puser->v_current,path, &v_end);
       if (!ret) \{ /* v_end is a valid endpoint */
          (void)hwgraph_vertex_unref(puser->v_current);
          puser->v_current = v_end;\}else {
          DBGMSG2("lookup (%s) = %d", puser->scratch, ret);
          ret = ESPIPE; /* "illegal seek" */
       \}\}if (user_lock)
       MUTEX UNLOCK (&puser->use lock);
   RW_UNLOCK(&pbase->dev_lock);
   return ret;
\}| the pfx_ioctl() entry point receives ioctl() calls. Cleverly, all the
 supported ioctl calls are designed to use no "arg" parameters, thus
| avoiding all questions of user ABI.
int
PFX_IOCTL(dev_t dev, int cmd, void *arg, int mode, cred_t *crp, int *rvalp)
\{vertex hdl t v dev = (vertex hdl t)dev;
   snoop_base_t *pbase = device_info_get(v_dev);
   snoop_user_t *puser;
   vertex_hdl_t v_mast;
   int ret = 0;
   RW RDLOCK(&pbase->dev lock); /* block out open, close on device */
   puser = get_user(pbase);if (!puser) { /* very unlikely */DBGMSG0("reject ioctl - no user");
       RW_UNLOCK(&pbase->dev_lock);
       return (*rvalp = EINVAL);
   \mathcal{E}MUTEX_LOCK(&puser->use_lock,-1); /* block out other threads on file */
   switch(\text{cmd}) {
       case IOCTL_MASTER_TEST: {
```

```
/*
|| Request the master vertex and return either 0 or ENOENT.
*/
    v_mast = device_master_get(puser->v_current);
    if (v_mast == GRAPH_VERTEX_NONE)
       ret = ENOENT;DBGMSG1("IOCTL_MASTER_TEST: %d",ret);
   break;
}
case IOCTL_MASTER_GO: {
/*
|| Request the master vertex and if we get it, make it current.
*/
   v_mast = device_master_get(puser->v_current);
   if (v_mast != GRAPH_VERTEX_NONE) {
       hwgraph_vertex_unref(puser->v_current);
       reset_scans(puser);
       puser->v_current = v_mast;
    }
   else
       ret = ENOENT;
   DBGMSG1("IOCTL_MASTER_GO: %d",ret);
   break;
}
case IOCTL_VERTEX_GET: {
/*
|| <arg> is a pointer to user space where we store a vertex handle.
*/
    if (copyout(&puser->v_current,arg,sizeof(puser->v_current)))
       ret = EINVAL;
   DBGMSG2("IOCTL_VERTEX_GET(0x%x): %d",arg,ret);
   break;
}
case IOCTL_VERTEX_SET: {
/*
|| <arg> is a pointer to a vertex handle in user memory,
|| hopefully one retrieved with IOCTL_VERTEX_GET.
|| Use hwgraph_vertex_ref() for a quick validity check,
|| and make it the current vertex.
*/
   vertex_hdl_t temp;
    if (copyin(arg,&temp,sizeof(temp)))
       ret = EINVAL;
    if (!ret) { /* copy was ok */
        ret = hwgraph_vertex_ref(temp);
```

```
if (ret==GRAPH_SUCCESS) { /* it's a real vertex */
            (void) hwgraph_vertex_unref(puser->v_current);
            puser->v_current = temp;
            ret = 0;}
        else { /* bogus */
            DBGMSG2("vertex_ref(%d) -> %d",temp,ret);
            ret = EINVAL;
        }
    }
    DBGMSG2("IOCTL_VERTEX_SET(0x%x): %d",arg,ret);
   break;
}
case IOCTL_PATH_READ: {
/*
|| Request the "canonical name" of the current vertex. There are
|| cases in which that name cannot be formed, in which event we
|| return EBADF (seems logical). Otherwise, we reset the input
|| scan and set the new path as the input. The pfx_read() entry
|| will return this data until it is consumed.
|| This function has to reset the scans because it has to use
|| the generous puser->scratch buffer. The alternative is to
|| allocate an equally generous work area on the stack, and to
|| copy the result to scratch only when hwgraph_vertex_name_get
|| succeeds. However, one, it almost always succeeds, and two,
|| that would use too much driver stack space.
*/
    reset_scans(puser); /* ensure no pending data in scratch */
    ret = hwgraph_vertex_name_get(
            puser->v_current,puser->scratch,sizeof(puser->scratch));
    if (!ret) {
        puser->read_ptr = puser->scratch;
        puser->read_len = 1+strlen(puser->scratch);
    }
    else { /* cannot work out path for current */
        DBGMSG1("hwgraph_vertex_name_get ret %d",ret);
        ret = EBADF;}
   DBGMSG1("IOCTL_PATH_READ: %d",ret);
   break;
}
case IOCTL_CLOSING: {
/*
|| The client process (on behalf of its pgroup) promises to close
|| this device, permitting us to dispose of its work area in
```

```
|| advance of a call to pfx_close(), which only comes when all
    || clients close their files.
    || In order to free the work area we must be sure not only that
    || no other process is using it, but that no other process is
    || waiting on its lock! Do that by releasing both locks and
    || getting the base lock as Writer. However, in the interval
    || after releasing the lock, strange things could happen!
    */
        pid_t pgroup = get_pgroup();
        int index_now = get_user_index(pbase,pgroup);
        int gen_now = pbase->user_list[index_now].generation;
        int index_then;
        MUTEX_UNLOCK(&puser->use_lock);
        RW_UNLOCK(&pbase->dev_lock);
        /*
        || Right here, another thread of the pgroup could call this
        || operation and complete it, leaving us holding a stale puser.
        || Even stranger, it could then CLOSE the device and
        || reOPEN it, ending up in a different, or even in the SAME,
        || slot of user_list.
        */
        RW_WRLOCK(&pbase->dev_lock); /* block all other use of dev */
        index then = get user index(pbase, pgroup);
        if ((gen_now == pbase->user_list[index_now].generation)
        &&& (index_now == index_then)) { /* no races going on */
            kmem_free(puser,sizeof(snoop_user_t));
            pbase->user_list[index_now].user = 0;
            pbase->user_list[index_now].work = NULL;
            puser = NULL; /* don't try to unlock, it's gone... */
        }
        else
            ret=EBUSY;
        DBGMSG1("IOCTL_CLOSING: %d",ret);
        break;
    }
   default: {
        ret = EINVAL;
    }
if (puser) /* not IOCTL_CLOSING */
   MUTEX_UNLOCK(&puser->use_lock);
RW_UNLOCK(&pbase->dev_lock);
return (*rvalp = ret);
```
}

}

# **PART FOUR**

# **VME Device Drivers**

**Chapter 13, "VME Device Attachment"**

How the VME bus is configured in different Silicon Graphics systems.

**Chapter 14, "Services for VME Drivers"**

Kernel functions available specifically to VME device drivers.

*Chapter 13*

# 13. VME Device Attachment

Several Silicon Graphics computer systems support the VME bus. This chapter gives a high-level overview of the VME bus, and describes how the VME bus is attached to, and operated by, each system.

This chapter contains useful background information if you plan to control a VME device from a user-level program. It contains important details on VME addressing if you are writing a kernel-level VME device driver.

- "Overview of the VME Bus" on page 336 summarizes the history and features of the VME bus architecture.
- "VME Bus in Silicon Graphics Systems" on page 338 gives an overview of how the VME bus is integrated into Silicon Graphics computer systems.
- "VME Bus Addresses and System Addresses" on page 341 discusses the relationship between addresses on the VME bus and addresses in the physical address space of the system.
- "Configuring VME Devices" on page 345 tells how to configure a device so that IRIX can recognize it and initialize its device driver.
- "VME in the Origin2000" on page 345 documents the hardware details of the VME implementation on Origin2000 and Origin200 systems.

More information about VME device control appears in these chapters:

- Chapter 4, "User-Level Access to Devices," covers PIO and DMA access from the user process.
- Chapter 14, "Services for VME Drivers,"discusses the kernel services used by a kernel-level VME device driver, and contains an example.

# **Overview of the VME Bus**

The VME bus dates to the early 1980s. It was designed as a flexible interconnection between multiple master and slave devices using a variety of address and data precisions, and has become a popular standard bus used in a variety of products. (For ordering information on the standards documents, see "Standards Documents" on page xxxiv.)

In Silicon Graphics systems, the VME bus is treated as an I/O device, not as the main system bus.

### **VME History**

The VME bus descends from the VERSAbus, a bus design published by Motorola, Inc., in 1980 to support the needs of the MC68000 line of microprocessors. The bus timing relationships and some signal names still reflect this heritage, although the VME bus is used by devices from many manufacturers today.

The original VERSAbus design specified a large form factor for pluggable cards. Because of this, it was not popular with European designers. A bus with a smaller form factor but similar functions and electrical specifications was designed for European use, and promoted by Motorola, Phillips, Thompson, and other companies. This was the VersaModule European, or VME, bus. Beginning with rev B of 1982, the bus quickly became an accepted standard.

### **VME Features**

A VME bus is a set of parallel conductors that interconnect multiple processing devices. The devices can exchange data in units of 8, 16, 32 or 64 bits during a bus cycle.

### **VME Address Spaces**

Each VME device identifies itself with a range of bus addresses. A bus address has either 16, 24, or 32 bits of precision. Each address width forms a separate address space. That is, the same numeric value can refer to one device in the 24-bit address space, and to a different device in the 32-bit address space. Typically, a device operates in only one address space, but some devices can be configured to respond to addresses in multiple spaces.

Each VME bus cycle contains the bits of an address. The address is qualified by sets of address-modifier bits that specify the following:

- the address space (A16, A24, or A32)
- whether the operation is single or a block transfer
- whether the access is to what, in the MC68000 architecture, would be data or code, in a supervisor or user area (Silicon Graphics systems support only supervisor-data and user-data requests)

### **Master and Slave Devices**

Each VME device acts as either a bus master or a bus slave. Typically a bus master is a programmable device with a microprocessor. A disk controller is an example of a master device. A slave device is typically a nonprogrammable device like a memory board.

Each data transfer is initiated by a master device. The master

- asserts ownership of the bus
- specifies the address modifier bits for the transfer, including the address space, single/block mode, and supervisor/normal mode
- specifies the address for the transfer
- specifies the data unit size for the transfer (8, 16, 32 or 64 bits)
- specifies the direction of the transfer with respect to the master

The VME bus design permits multiple master devices to use the bus, and provides a hardware-based arbitration system so that they can use the bus in alternation.

A slave device responds to a master when the master specifies the slave's address. The addressed slave accepts data, or provides data, as directed.

### **VME Transactions**

The VME design allows for four types of data transfer bus cycles:

- A read cycle returns data from the slave to the master.
- A write cycle sends data from the master to the slave.
- A read-modify-write cycle takes data from the slave, and on the following bus cycle sends it back to the same address, possibly altered.

• A block-transfer transaction sends multiple data units to adjacent addresses in a burst of consecutive bus cycles.

The VME design also allows for interrupts. A device can raise an interrupt on any of seven *interrupt level*s. The interrupt is acknowledged by a bus master. The bus master interrogates the interrupting device in an interrupt-acknowledge bus cycle, and the device returns an interrupt vector number.

In Silicon Graphics systems, it is always the Silicon Graphics VME controller that acknowledges interrupts. It passes the interrupt to one of the CPUs in the system.

# **VME Bus in Silicon Graphics Systems**

The VME bus was designed as the system backplane for a workstation, supporting one or more CPU modules along with the memory and I/O modules they used. However, no Silicon Graphics computer uses the VME bus as the system backplane. In all Silicon Graphics computers, the main system bus that connects CPUs to memory is a proprietary bus design, with higher speed and sometimes wider data units than the VME bus provides. The VME bus is attached to the system as an I/O device. In some systems, the VME bus controller is a device on the PCI bus, which in turn interfaces to the system bus.

This section provides a conceptual overview of the design of the VME bus in any Silicon Graphics system. It is sufficient background for most users of VME devices. A more detailed look at the hardware follows in later topics

### **The VME Bus Controller**

A VME bus controller is attached to the system bus to act as a bridge between the system bus and the VME bus. This arrangement is shown in Figure 13-1.

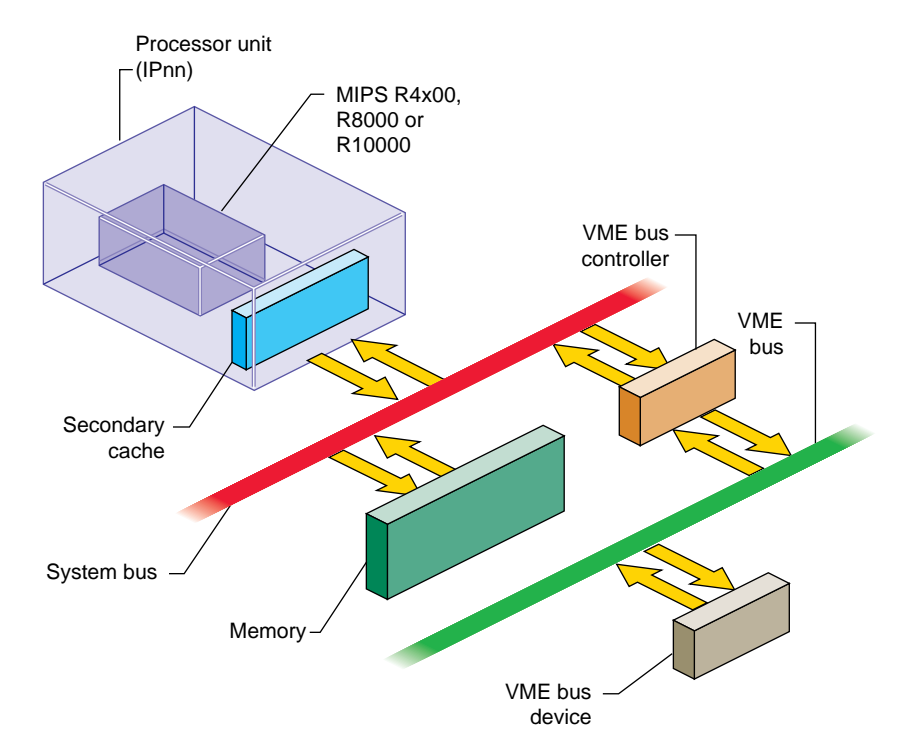

**Figure 13-1** Relationship of VME Bus to System Bus

On the Silicon Graphics system bus, the VME bus controller acts as an I/O device. On the VME bus, the bus controller acts as a VME bus master.

The VME controller has several tasks. Its most important task is mapping; that is, translating some range of physical addresses in the Silicon Graphics system address space to a range of VME bus addresses. The VME controller performs a variety of other duties for different kinds of VME access.

# **VME PIO Operations**

During programmed I/O (PIO) to the VME bus, software in the CPU loads or stores the contents of CPU registers to a device on the VME bus. The operation of a CPU load from a VME device register is as follows:

- 1. The CPU executes a load from a system physical address.
- 2. The system recognizes the physical address as one of its own.
- 3. The system translates the physical address into a VME bus address.
- 4. Acting as a VME bus master, the system starts a read cycle on the VME bus.
- 5. A slave device on the VME bus responds to the VME address and returns data.
- 6. The VME controller initiates a system bus cycle to return the data packet to the CPU, thus completing the load operation.

A store to a VME device is similar except that it performs a VME bus write, and no data is returned.

PIO input requires two system bus cycles—one to request the data and one to return it separated by the cycle time of the VME bus. PIO output takes only one system bus cycle, and the VME bus write cycle run concurrently with the next system bus cycle. As a result, PIO input always takes at least twice as much time as PIO output.

### **VME DMA Operations**

A VME device that can act as a bus master can perform DMA into memory. The general sequence of operations in this case is as follows:

- 1. Software in the Silicon Graphics CPU uses PIO to program the device registers of the VME device, instructing it to perform DMA to a certain VME bus address for a specified length of data.
- 2. The VME bus master initiates the first read, write, block-read, or block-write cycle on the VME bus.
- 3. The VME controller, responding as a slave device on the VME bus, recognizes the VME bus address as one that corresponds to a physical memory address in the system.
- 4. If the bus master is writing, the VME controller accepts the data and initiates a system bus cycle to write the data to system memory.

If the bus master is reading, the VME controller uses a system bus cycle to read data from system memory, and returns the data to the bus master.

5. The bus master device continues to use the VME controller as a slave device until it has completed the DMA transfer.

During a DMA transaction, the VME bus controller operates independently of any CPU. CPUs in the system execute software concurrently with the data transfer. Since the system bus is faster than the VME bus, the data transfer takes place at the maximum data rate that the VME bus master can sustain.

# **Operation of the DMA Engine**

In the Challenge and Onyx line, and in the Origin2000 line, the VME controller contains an additional "DMA Engine" that can be programmed to perform DMA-type transfers between memory and a VME device that is a slave, not a bus master. The general course of operations in a DMA engine transfer is as follows:

- 1. The VME bus controller is programmed to perform a DMA transfer to a certain physical address for a specified amount of data from a specified device address in VME address space.
- 2. The VME bus controller, acting as the VME bus master, initiates a block read or block write to the specified device.
- 3. As the slave device responds to successive VME bus cycles, the VME bus controller transfers data to or from memory using the system bus.

The DMA engine transfers data independently of any CPU, and at the maximum rate the VME bus slave can sustain. In addition, the VME controller collects smaller data units into blocks of the full system bus width, minimizing the number of system bus cycles needed to transfer data. For both these reasons, DMA engine transfers are faster than PIO transfers for all but very short transfer lengths.

# **VME Bus Addresses and System Addresses**

Devices on the VME bus exist in one of the following address spaces:

- The 16-bit space (A16) contains numbers from 0x0000 to 0xffff.
- The 24-bit space (A24) contains numbers from 0x00 0000 to 0xff ffff.
- The 32-bit space (A32) uses numbers from 0x0000 0000 to 0xffff ffff.
- The 64-bit space (A64), defined in the revision D specification, uses 64-bit addresses.

The Silicon Graphics system bus also uses 32-bit or 64-bit numbers to address memory and other I/O devices on the system bus. Portions of the physical address space are set aside dynamically to represent VME addresses. Parts of the VME address spaces are mapped, that is, translated, into these ranges of physical addresses.

The translation is performed by the VME bus controller: It is programmed to recognize certain ranges of addresses on the system bus and translate them into VME bus addresses; and it recognizes certain VME bus addresses and translates them into physical addresses on the system bus.

The entire A32 or A64 address space cannot be mapped into the physical address space. No Silicon Graphics system provides access to all of these VME address spaces at one time. Only parts of the VME address spaces are available at any time. The limits on how many addresses can be mapped at any time are different in different architectures.

## **User-Level and Kernel-Level Addressing**

In a user-level program you can perform PIO and certain types of DMA operations (see Chapter 4, "User-Level Access to Devices"). You call on the services of a kernel-level device driver to map a portion of VME address space into the address space of your process. The requested segment of VME space is mapped dynamically to a segment of your user-level address space—a segment that can differ from one run of the program to the next.

In a kernel-level device driver, you request mappings for both PIO and DMA operations using *maps*—software objects that represent a mapping between kernel virtual memory and a range of VME bus addresses.

**Note:** The remainder of this chapter has direct meaning only for kernel-level drivers.

### **PIO Addressing and DMA Addressing**

The addressing needs of PIO access and DMA access are different.

PIO deals in small amounts of data, typically single words. PIO is directed to device registers that are identified with specific VME bus addresses. The association between a device register and its bus address is fixed, typically by setting jumpers or switches on the VME card.

DMA deals with extended segments of kilobytes or megabytes. The addresses used in DMA are not fixed in the device, but are programmed into it just before the data transfer begins. For example, a disk controller device can be programmed to read a certain sector and to write the sector data to a range of 512 consecutive bytes in the VME bus address space. The programming of the disk controller is done by storing numbers into its registers using PIO. While the registers respond only to fixed addresses that are configured into the board, the address for sector data is just a number that is programmed into the controller before a transfer is to start.

The key differences between addresses used by PIO and addresses used for DMA are these:

- PIO addresses are relatively few in number and cover small spans of data, while DMA addresses can span large ranges of data.
- PIO addresses are closely related to the hardware architecture of the device and are configured by hardware or firmware, while DMA addresses are simply parameters programmed into the device before each operation.

In systems supported by IRIX 6.4, all VME mappings are dynamic, assigned as needed. Kernel functions are provided to create and use map objects that represent the translation between designated VME addresses and kernel addresses.

A Origin2000 system can support one VME bus adapters per node board, so a large system could contain many buses. Each Origin2000 node board has a small number of 512 MB windows in physical memory that can be used for VME mapping. The kernel tries to position these windows so they cover the requested PIO and DMA maps with the smallest number of windows. Many mappings can be established as long as they can be covered by the available windows.

The Challenge and Onyx systems and their Power versions support from one to five VME buses. These systems support twelve separate 8 MB windows on VME address space for each VME bus (a total of 96 MB of mapped space per bus). The kernel sets up VME mappings by setting the base addresses of these windows as required.

### **Available PIO Addresses**

Normally a VME card can be programmed to use different VME addresses for PIO, based on jumper or switch settings on the card. The devices plugged into a single VME bus must be configured to use unique addresses. Errors that are hard to diagnose can arise when multiple cards respond to the same bus address. Devices on different VME buses can of course use the same addresses.

Not all parts of each address space are accessible. The accessible parts are summarized in Table 13-1.

**Table 13-1** Accessible VME PIO Addresses

| <b>Address</b><br><b>Space</b> | Origin2000 Systems                                        | <b>Challenge and Onyx Systems</b>                           |
|--------------------------------|-----------------------------------------------------------|-------------------------------------------------------------|
| A16                            | All                                                       | All                                                         |
| A24                            | $0x800000 - 0xFF0000$                                     | $0x800000 - 0xFF$ FFFF                                      |
| A32                            | 0x0000 0000-0x7FFF FFFF (maximum<br>of two, 512 MB spans) | 0x0000 0000-0x7FFF FFFF (maximum of<br>96 MB in 8 MB units) |

Within the accessible ranges, certain VME bus addresses are used by Silicon Graphics VME devices. You can find these addresses documented in the */var/sysgen/system/irix.sm* file. You must configure OEM devices to avoid the addresses used by Silicon Graphics devices that are installed on the same system.

When configuring the hardware on a single bus, it is best if you can locate all devices in a relatively compact range of addresses. On the Challenge and Onyx systems, take care to cluster PIO addresses in the A32 space so that they occupy at most a 96 MB span of addresses.

#### **Available DMA Addresses**

When you program a bus master to perform DMA, you load it with a starting target address in one of the VME address spaces, and a length. This address and length is dynamically mapped to a corresponding range of memory addresses. You can obtain a map to memory for a range of addresses in any of the A16, A24, or A32 data address spaces. In Challenge and Onyx systems, these maps are constrained by the use of the 12, 8 MB addressing windows (shared by PIO).

In Origin2000 systems you can obtain a map for a range of addresses in A64 data space as well. Address maps are constrained by the use of a small number of 512 MB windows (shared by PIO).

# **Configuring VME Devices**

**Note:** At the time this book was prepared, VME support for IRIX 6.4 was not available. For information on VME support in the Challenge and ONYX lines under IRIX 6.2, see the IRIX 6.2 edition of this book at http://www.sgi.com/Technology/TechPubs/lib/makepage.cgi?007-0911-060.

# **VME in the Origin2000**

**Note:** At the time this book was prepared, VME support for IRIX 6.4 was not available. For information on VME support in the Challenge and ONYX lines under IRIX 6.2, see the IRIX 6.2 edition of this book at

http://www.sgi.com/Technology/TechPubs/lib/makepage.cgi?007-0911-060.

*Chapter 14*

# **Services for VME Drivers**

This chapter provides an overview of the kernel services needed by a kernel-level VME device driver. It contains a complete example driver.

# **Kernel Services for VME**

**Note:** At the time this book was prepared, VME support for IRIX 6.4 was not available. For information on VME support in the Challenge and ONYX lines under IRIX 6.2, see the IRIX 6.2 edition of this book at

http://www.sgi.com/Technology/TechPubs/lib/makepage.cgi?007-0911-060.

**PART FIVE**

# **SCSI Device Drivers**

**Chapter 15, "SCSI Device Drivers"**

Actual control of the SCSI bus is managed by one or more Host Adapter drivers. This chapter tells how SCSI device drivers use these facilities.

*Chapter 15*

# **SCSI Device Drivers**

All Silicon Graphics systems support the Small Computer Systems Interface (SCSI) bus for the attachment of disks, tapes, and other devices. This chapter details the kernel-level support for SCSI device drivers.

If your aim is to control a SCSI device from a user-level process, this chapter contains some useful background information to supplement Chapter 5, "User-Level Access to SCSI Devices." If you are designing a kernel-level SCSI driver, this chapter contains essential information on kernel support. The major topics in this chapter are as follows:

- "SCSI Support in Silicon Graphics Systems" on page 352 gives an overview of the hardware and software support for SCSI.
- "Host Adapter Facilities" on page 354 documents the use of the host adapter driver to access a SCSI device.
- "Designing a SCSI Driver" on page 369 notes design differences from other driver types, and includes an example driver skeleton.
- "Example SCSI Device Driver" on page 370 lists a skeleton driver to illustrate the use of the interface.
- "Designing a Host Adapter Driver" on page 375 documents the facility for creating and installing customized host adapter drivers.
- "SCSI Reference Data" on page 377 tabulates SCSI codes and messages for reference.

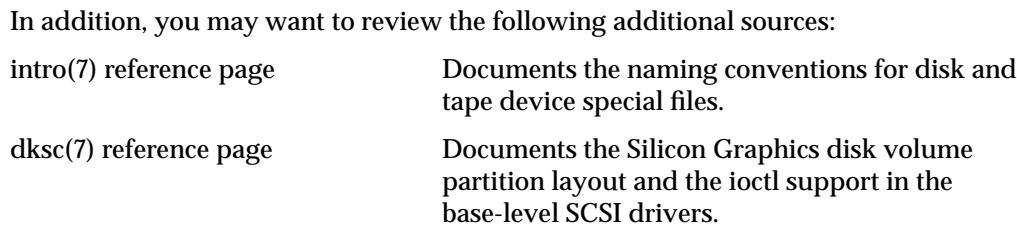

ANSI *X3.131-1986* and *X3T9.2/85-52 Rev 4B*.

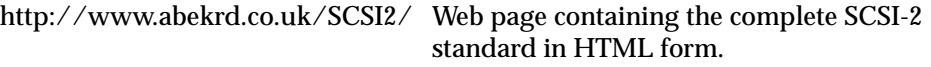

SCSI standards documents.

# **SCSI Support in Silicon Graphics Systems**

All current Silicon Graphics systems rely on the SCSI bus as the primary attachment for disks and tapes. The IRIX kernel provides extensive support for OEM drivers for SCSI devices.

**Note:** As used here, the term "adapter" means a SCSI controller such as the Western Digital W93 chip, which attaches a unique chain of SCSI devices. In this sense, a SCSI adapter and a SCSI bus are the same. "Adapter number" is used instead of "bus number."

## **SCSI Hardware Support**

The Silicon Graphics computer systems supported by IRIX 6.2 can attach multiple SCSI adapters, as follows:

- The Indy workstation has at least one SCSI adapter on its motherboard, and can have up to two additional adapters on a GIO option board.
- The Indigo<sup>2</sup> series supports two SCSI adapters on the motherboard.
- The Challenge S system has two SCSI adapters on the motherboard, and can have one or two additional on each of one or two additional GIO option boards, for a maximum of sixadapters.
- The Challenge M system supports one SCSI adapter on the CPU board and can have up to two additional adapters on a GIO option board.
- The POWERchannel (IO3) boards used in the Crimson line support two SCSI adapters per board.
- The Power Channel-2™ (IO4) boards used in the Challenge and Onyx series support two SCSI adapters, plus many as six additional SCSI adapters on mezzanine cards, for a maximum of eight adapters per IO4. In addition, VME-SCSI adapters (*Jag* units) can be installed on the VME bus in these systems.

In all systems, DMA mapping hardware allows a SCSI adapter to treat discontiguous memory locations as if they were a contiguous buffer, providing scatter/gather support.

# **IRIX Kernel SCSI Support**

The IRIX kernel contains two levels of SCSI support. An inner SCSI driver, the *host adapter driver*, manages all communication with SCSI hardware adapters. The kernel-level SCSI device drivers for particular devices prepare SCSI commands and call on the host adapter driver to execute them. This design centralizes the management of SCSI adapters. Centralization is necessary because the use of the SCSI bus is multiplexed across many devices, while recovery and error-handling need central handling. In addition, use of the host adapter driver makes it simpler to write a SCSI device driver.

### **Host Adapter Drivers**

Different host adapter drivers are loaded, depending on the hardware in the system. Some examples of host adapter drivers are *wd93*, *wd95*, and *jag*.

The host adapter drivers support all levels of the SCSI standard: SCSI-1, the Common Command Set (CCS, superceded by SCSI-2), and SCSI-2. Not all optional features of the standard are supported. Different systems support different feature combinations (such as synchronous, fast, and wide SCSI), depending on the available hardware.

The host adapter drivers handle the low-level communication over the SCSI interface, such as programming the SCSI interface chip or board, negotiating synchronous or wide mode, and handling disconnect/reconnect.

A host adapter driver is not, strictly speaking, a proper device driver because it does not support all the entry points documented in Chapter 8, "Structure of a Kernel-Level Driver." You can think of it as a specialized library module for SCSI-bus management or as a device driver, whichever you prefer. The software interface to the host adapter driver is documented under "Host Adapter Facilities" on page 354.

**Caution:** Connect/disconnect strategy is enabled on any SCSI bus by default (the option is controlled by a constant defined in the host adapter driver descriptive file in */var/sysgen/master.d*). When disconnect is enabled on a bus, and a device on that bus refuses to disconnect, it can cause timeouts on other devices.

### **SCSI Device Drivers**

SCSI device drivers handle high-level device management, primarily by setting up SCSI commands for the host adapter driver to execute, and by interpreting returned sense data. Examples of device drivers are *dksc*, *tpsc*, and *smfd*.

## **Host Adapter Facilities**

The principal difference between a SCSI driver and other kernel-level drivers is that, while other kinds of drivers are expected to control devices directly using PIO and DMA, a SCSI driver operates its devices indirectly, by making function calls to the host adapter driver. This section documents the functional interface to the host adapter driver.

## **Purpose of the Host Adapter Driver**

The reason that IRIX uses host adapter drivers is that the SCSI bus is shared among multiple devices of different types, each type controlled by a different driver. A disk, a tape, a CDROM, and a scanner could all be cabled from the same SCSI adapter. Each device has a different driver, but each driver needs to use the adapter, a single chip-set, to communicate with its device.

If IRIX allowed multiple drivers to operate the host adapter, there would be confusion and errors from the conflicting uses. IRIX puts the management of each host adapter under the control of a host adapter driver, whose job is to issue commands on its bus and report the results. The host adapter is tailored to the hardware of the particular host adapter and to the architecture of the host system.

The interface to the host adapter driver is the same no matter what type of hardware the adapter uses. This insulates the individual device drivers from details of the adapter hardware.

The driver for each type of device is responsible for preparing the SCSI command bytes for its device, for passing the command requests to the correct host adapter driver, and for interpreting sense and status data as it comes back.

### **Host Adapter Concepts**

IRIX 6.2 permits a total of 10 unique host adapter drivers—five supplied by Silicon Graphics and up to five from other vendors. Each host adapter is customized to manage one type of adapter hardware. Each adapter driver has an adapter type number that is declared in *sys/scsi.h*. The constant names are listed in Table 15-1.

**Table 15-1** Host Adapter Driver Classes

| <b>Driver Constant</b>     | <b>Driver Description</b>                                                                                        |  |
|----------------------------|----------------------------------------------------------------------------------------------------|--|
| <b>SCSIDRIVER NULL</b>     | No driver exists; invalid adapter number or nonexistent<br>adapter.                                              |  |
| <b>SCSIDRIVER WD93</b>     | The <i>wd93</i> driver, for adapters based on the Western<br>Digital WD93 chip set.                              |  |
| <b>SCSIDRIVER JAG</b>      | The <i>jag</i> driver, for adapters based on the VME-SCSI<br>bridge used in the Challenge and Onyx systems.      |  |
| <b>SCSIDRIVER WD95</b>     | The <i>wd95</i> driver, for adapters based on the Western<br>Digital WD95 chip set.                              |  |
| <b>SCSIDRIVER SCIP</b>     | The <i>scip</i> driver, for adapters based on the augmented<br>WD95 chip set used in Challenge and Onyx systems. |  |
| <b>SCSIDRIVER_QL</b>       | The <i>ql</i> driver, for adapters based on the QLogic chip set.                                                 |  |
| SCSIDRIVER 3RD PARTY START | First number available for OEM host adapter drivers.                                                             |  |
| SCSIDRIVER 3RD PARTY END   | Last number available for OEM host adapter drivers.                                                              |  |

**Caution:** The constant names listed in Table 15-1 compile to different values in different hardware systems. For this reason, you should avoid using these names in your driver; if you use one, your driver object file has to be recompiled for each CPU type.

The *lboot* command loads a host adapter driver for each unique type of adapter in the system. *lboot* is directed by VECTOR statements in the */var/sysgen/system/irix.sm* file (see "Configuring a Kernel" on page 275).

You can examine VECTOR lines in */var/sysgen/system/irix.sm* to see how many adapters your system has, and which of the host adapter drivers listed in Table 15-1 is loaded for each one.

The adapter number, the target number, and the logical unit number are important parameters to all the functions of the host adapter driver.

### **Target Numbers**

The purpose of a host adapter driver is to carry communications between a device driver and a *target*. A target is a device on the SCSI chain that responds to SCSI commands. A target can be a single device, or it can be a controller that in turn manages other devices.

A target is identified by a number between 0 and 15. Normally this number is configured into the device with switches or jumpers. The SCSI controller, usually target number 0 but 7 for the jag controller, cannot be used as a target.

The target number must be conveyed to the device driver somehow. The target numbers of Silicon Graphics disk and tape devices are passed in the device minor number.

Not all adapters support the range of 0-15 targets. The Jaguar VME-SCSI unit contains two independent adapters, each supporting target numbers 0-7.

### **Logical Unit Numbers (LUNs)**

When the target is a controller, it manages one or more sub-devices, each one a *logical unit* of that target. The logical unit being addressed is identified by a logical unit number (LUN). When the target is a single device, its LUN is 0.

### **Overview of Host Adapter Functions**

IRIX 6.2 permits a total of 10 unique host adapter drivers, but each of the ten must provide the same functional interface, which is based on simple concepts. The interface to host adapter drivers is declared in *sys/scsi.h*. Each adapter driver must provide the functions listed in Table 15-2.

| <b>Function</b>    | Header<br><b>Files</b> | <b>Purpose</b>                                                                                                    |  |
|--------------------|------------------------|----------------------------------------------------------------------------------------------------|--|
| $scsi_info(D3)$    | scsi.h                 | Issue the SCSI Inquiry command and return the results.                                                                                                    |  |
| $scsi$ alloc(D3)   | scsi.h                 | Open a connection between a driver and a target device.                                                                                                    |  |
| $scsi$ free(D3)    | scsi.h                 | Release connection to target device.                                                                                                    |  |
| $scsi$ command(D3) | scsi.h                 | Transmit a SCSI command on the bus and return results.                                                                                                    |  |
| scsi_ioctl()       | scsi.h                 | Implement arbitrary control operations.                                                                                                    |  |
| scsi_abort()       | scsi.h                 | Transmit a SCSI ABORT command (see caution).                                                                                                    |  |
| scsi_dump()        | scsi.h                 | Called by the kernel to notify the host adapter driver that the<br>kernel is shutting down for a panic dump, and that<br>subsequent operations will be for writing the dump and<br>other diagnostic files, and should be performed<br>synchronously. |  |

Table 15-2 **Host Adapter Function Summary** 

The normal sequence of operations is as follows:

- 1. In the *pfx***open()** entry point (or, rarely, in an initialization entry point), the device driver calls **scsi\_info()** to test the device characteristics. The results verify that the target device exists and is of the expected type.
- 2. In the *pfx***open()** entry point, the device driver calls **scsi\_alloc()** to set up communications with the target device. This allocates resources in the host adapter driver.
- 3. In the *pfx***strategy()** or *pfx***ioctl()** entry points, the device driver constructs SCSI command strings and calls **scsi\_command()** to have them executed.
- 4. In the *pfx***close()** entry point, the device driver calls **scsi\_free()** to release any held resources related to this device.

**Caution:** The program interface to the **scsi\_abort()** and **scsi\_dump()** functions is subject to change. There is no reference page for these functions. The **scsi\_reset()** function that formerly existed has been removed.

### **How the Host Adapter Functions Are Found**

A SCSI device driver can be asked to manage devices on different adapters. But different adapters can use different hardware, and be managed by different host adapter drivers. When opening one device, the device driver might need to call **scsi\_alloc()** as provided by the *wd93* driver. When opening a different device, the driver might need the **scsi\_alloc()** function from the *jag* driver. How can a driver locate the correct host adapter function for a given device?

The answer is provided by a set of function vector tables that are indexed by adapter number, and that yield the address of the appropriate function for that adapter.

#### **Using the Function Vector Tables**

The function vector tables are maintained by the *scsi* driver module and filled in by each host adapter driver as it is initialized. The vector tables are declared in *sys/scsi.h*. The declaration of table *scsi\_command* is as follows:

extern void (\*scsi command[])(struct scsi request \*req);

This declaration states that *scsi\_command* is an array of pointers to functions. Each function in the table has the prototype

void function(struct scsi\_request \*req);

Each table is an array of pointers to functions. Each array is indexed by the adapter type number. If *iAdapT* is an integer variable containing the adapter type number for a device, the following statements are valid calls to the host adapter functions (the function arguments are examined in detail in the following topics):

```
#include <sys/scsi.h>
pTargInfo = (*scsi_info[iAdapT])(iAdap,iTarg,iLun);
iAllocRet = (*scsi_alloc[iAdapT])(iAdap,iTarg,iLun,0,NULL);
(void) (*scsi_command[iAdapT])(&request);
(void) (*scsi_free[iAdapT])(iAdap,iTarg,iLun,NULL);
```
Each statement is a function call, but in each case, the name of the function is replaced by an expression that indexes the appropriate table.

#### **Learning the Adapter Type Number**

Clearly, a SCSI driver needs to know the adapter type number for each device that it manages. Otherwise it cannot call the host adapter functions to manage that device.

The adapter type number for each adapter in the system is stored in an array maintained by the *scsi* driver. The array is declared as follows in *sys/scsi.h*:

extern u\_char scsi\_driver\_table[];

When indexed by the number of the adapter in use, this table returns the adapter type number of the host adapter driver for that adapter.

#### **Learning the Adapter Number**

Now all that remains is for the device driver to learn the adapter number with each device that it manages. There are two simple ways to do this.

One method is to get the number in the *edt\_t* structure. When a device is configured using a VECTOR line, the VECTOR should contain an *adapter=n* parameter. This number is stored in the *e\_adap* field of the *edt\_t* structure that is passed to the *pfx***edtinit()** entry point. Code to retrieve it in a hypothetical driver is shown in Example 15-1.

**Example 15-1** Storing the Adapter Type Number in pfxedtinit()

```
#include <sys/scsi.h>
typedef struct devVital_s {
   uchar devAdapNum;
   uchar devAdapType;
...} devVital_t;
void hypo_edtinit(edt_t *edt)
{
   devVital_t *pVitals;
   ...
  pVitals->devAdapNum = edt->e_adap;
  pVitals->devAdapType = scsi_driver_table[edt->e_adap];
...
}
```
A second method is to get it from the device minor number. For all Silicon Graphics disk and tape devices, the adapter number is encoded into both the visible name and the minor number of the device special file. You can use the bits of the minor number of any device in a similar way (see "Minor Device Number" on page 39).

Under the second plan, **geteminor()** is used to extract the minor number from the *dev\_t* value passed to each entry point (see "Historical Use of the Device Numbers" on page 209). The adapter number is calculated by shifting and masking the minor number. Hypothetical example code is shown in Example 15-2. The code of Example 15-2 can be extended to macros for the logical unit and control unit in obvious ways.

**Example 15-2** Extracting an Adapter Number From a Minor Device Number

```
/* Hypothetical minor bits: 00 aaaaaaaa ccccuuuu */
#define MINOR_ADAP_SHIFT 8
#define MINOR_ADAP_MASK 0x00ff
#define MINOR_ADAP(devt) (MINOR_ADAP_MASK & \
                  (geteminor(devt) >> MINOR_ADAP_SHIFT))
```
When the adapter number is known, the expression to call a host adapter function can be converted to a macro as well, possibly making the code more readable. The macro in Example 15-3 encapsulates a call to **scsi\_alloc()**. This code takes advantage of the fact that the adapter number is an argument to the function in any case.

**Example 15-3** Macro to Encapsulate a Call to scsi\_alloc()

```
#define SCSI_ALLOC(adap,targ,lun,opt,func) \
  (*scsi_alloc[scsi_driver_table[adap]]) \
  (adap,targ,lun,opt,func)
```
It could be argued that the double indexing in Example 15-3 imposes needless overhead. An approach with minimum overhead is to reserve space in the device-information structure for four function addresses, and to store the addresses of the host adapter functions with the other unique device information when the device is initialized.

## **Using scsi\_info()**

Before a SCSI driver tries to access a device, it must call the host adapter **scsi\_info()** function. This function issues an Inquiry command to the specified adapter, target, and logical unit. If the Inquiry is not successful—or if the adapter, target, or LUN is invalid the return value is NULL. Otherwise, the return value is a pointer to a *scsi\_target\_info* structure.

The SCSI driver can learn the following things from a call to **scsi\_info()**:

- If the return is NULL, there is a serious problem with the device or the information about it. Write a descriptive log message with **cmn\_err()** and return ENODEV.
- The *si\_inq* field points to the Inquiry bytes returned by the device. Examine them for device-dependent information.
- The value in *si\_maxq* is the default limit on pending SCSI commands that can be queued to this host adapter driver. (You can specify a higher limit to **scsi\_alloc()**.)
- Test the bits in *si\_ha\_status* for information about the capabilities and error status of the host adapter itself. The possible bits are declared in *sys/scsi.h*. For example, SRH\_NOADAPSYNC indicates that the specified target, or possibly the host adapter itself, does not support synchronous transfer. Not all bits are supported by all host adapter drivers.

You can also call **scsi\_info()** at other times; some of the returned information can be useful in error recovery. However, be aware that **scsi\_info()** for some host adapters is slow, and can use serialized access to hardware.

## **Using scsi\_alloc()**

Depending on its particular design, the host adapter driver may need to allocate memory for data structures, DMA maps, or buffers for sense and inquiry data, before it is ready to execute commands to a particular target. The call to **scsi\_alloc()** gives the host adapter driver the opportunity to prepare in these ways.

Because the host adapter driver may allocate virtual memory, it may sleep. Some host adapter drivers allocate all the resources they need on the first call to **scsi\_alloc()** and do little or nothing on subsequent calls.

A SCSI device driver will typically call the **scsi\_alloc()** function from the *pfx***open()** entry point. However, if the driver needs to issue commands to the device at initialization time, it would call **scsi\_alloc()**, use **scsi\_command()**, and call **scsi\_free()**, all within the *pfx***init()** or *pfx***edtinit()** entry point.

A call to **scsi\_alloc()** specifies these parameters:

- *adap*, *targ*, *lun* Numbers that identify the device on the bus.
- *option* An integer comprising two parameters, a flag and a count.
- *callback* Address of a function to be called whenever sense data is gotten from the device.

The option parameter may include the SCSIALLOC\_EXCLUSIVE flag to request exclusive use of the target. If another driver has allocated a path to the same device, **scsi\_alloc()** returns EBUSY. For example, a tape device driver might require exclusive access, while a disk device driver would not.

The option parameter may include SCSIALLOC\_NOSYNC to specify that this device should not, or cannot, use synchronous transfer mode. That setting can be overridden for single commands by a flag to **scsi\_command()** (see Table 15-4 on page 364).

The option parameter can also include a small integer value indicating the maximum queue depth (the number of SCSI commands the driver would like to start before any have completed). The call to **scsi\_info()** returns the default queue depth that will be used if you do not include a nonzero value (typically 1).

The callback function address can be specified as NULL. The specified callback function is called only when sense data is gotten from the allocated device. Only one driver that allocates a path to a device can specify a callback function. If the path is not held exclusively, any other drivers must specify a null address for their callback functions.

A call to **scsi\_alloc()** might resemble the following:

```
extern void sense_callback(char *pSense);
ret = scsi_alloc[scsi_driver_table[myAdapNum]](
           myAdapNum,myTargNum,myLun,
           SCSIALLOC_NOSYNC | 16, /* flag + max queue depth */
           sense_callback);
```
## **Using scsi\_free()**

A SCSI driver typically calls **scsi\_free()** from the *pfx***close()** entry point. That is the time when the driver knows that no processes have the device open, so the host adapter should be allowed to release any resources it is holding just for this device.

In addition, **scsi\_free()** releases the device for use by other drivers, if the driver had allocated it for exclusive use.

## **Using scsi\_command()**

A SCSI device driver sends SCSI commands to its device by storing information in a *scsi\_request* structure and passing the structure to the **scsi\_command()** function for the adapter. The host adapter driver schedules the command on the SCSI bus that it manages, and returns to the caller. When the command completes, a callback function is invoked.
**Tip:** When debugging a driver using a debugging kernel (see "Preparing the System for Debugging" on page 281), you can display the contents of a *scsi\_request* structure using *symmon* or *idbg* (see "Commands to Display I/O Status" on page 303).

#### **Input to scsi\_command()**

The device driver prepares the *scsi\_request* fields shown in Table 15-3.

**Field Name Contents** *sr\_ctlr* The adapter number. *sr\_target* The target number. *sr\_lun* The logical unit number. *sr\_tag* If this target supports the SCSI-2 tagged-queue feature, and this command is directed to a queue, this field contains the queue tag message. Constant names for queue messages are in *sys/scsi.h*: SC\_TAG\_SIMPLE and two others. *sr\_command* Address of the bytes of the SCSI command to issue. *sr\_cmdlen* The length of the string at *\*sr\_command*. Constants for the common lengths are in *sys/scsi.h*: SC\_CLASS0\_SZ (6), SC\_CLASS1\_SZ (10), and SC\_CLASS2\_SZ (12). *sr\_flags* Flags for data direction and DMA mapping, see Table 15-4. *sr\_timeout* Number of ticks (HZ units) to wait for a response before timing out. The host adapter driver supplies a minimum value if this field is zero or too small. *sr\_buffer* Address of first byte of data. Must be zero when *sr\_bp* is supplied and SRF\_MAPBP is specified in *sr\_flags*. *sr\_buflen* Length of data or buffer space. *sr\_sense* Address of space for sense data, in case the command ends in a check condition. *sr\_senselen* Length of the sense area. *sr\_notify* Address of the callback function, called when the command is complete. A callback address is required on all commands.

**Table 15-3** Input Fields of the scsi\_request Structure

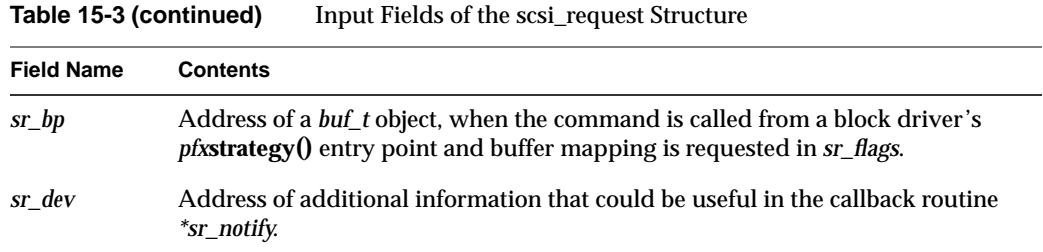

The callback function address in *sr\_notify* must be specified. (Device drivers for versions of IRIX previous to 5.x may set a NULL in this field; that is no longer permitted.)

The possible flag bits that can be set in *sr\_flags* are listed in Table 15-4.

| <b>Flag Constant</b> | <b>Purpose</b>                                                                                                    |
|----------------------|----------------------------------------------------------------------------------------------------|
|                      |                                                                                                    |
| SRF_DIR_IN           | Data will be received in memory. If this flag is absent, the command sends<br>data from memory to the device.                                                                                                    |
| SRF_FLUSH            | The data cache for the buffer area should be flushed (for output) or<br>marked invalid (for input) prior to the command. This flag should be used<br>whenever the buffer is local to the driver, not mapped by a buf_t object. It<br>causes no extra overhead in systems that do not require cache flushing. |
| <b>SRF_MAPUSER</b>   | Set this flag when doing I/O based on a buf_t and B_MAPUSER is set in<br>b_flags.                                                                                                    |
| SRF_MAP              | Set this flag when doing $I/O$ based on a $buf_t$ and the<br>BP_ISMAPPED macro returns nonzero.                                                                                                    |
| <b>SRF MAPBP</b>     | The sr_bp field points to a buf_t in which BP_ISMAPPED returns false. The<br>host adapter driver maps in the buffer.                                                                                                    |
| SRF_AEN_ACK          | This request is an acknowledgment of an AEN (Asynchronous Event<br>Notification) message from the target. Following an AEN, any command<br>without this flag is rejected with status SC_ATTN.                                                                                                    |
| SRF_NEG_SYNC         | Attempt to negotiate synchronous transfer mode for this command.<br>Ignored by some host adapter drivers. Overrides SCSIALLOC_NOSYNC<br>(see "Using scsi_alloc()" on page 361).                                                                                                    |
| SRF_NEG_ASYNC        | Attempt to negotiate asynchronous mode for this command. Ignored<br>unless the device is currently using synchronous mode.                                                                                                    |

**Table 15-4** Values for the sr\_flags Field of a scsi\_request

When none of the three flag values beginning SR\_MAP are supplied, the sr\_buffer address must be a physical memory address. The SR\_MAPUSER and SR\_MAPBP flags are normally used when the command is issued from a *pfx***strategy()** entry point in order to read or write a buffer controlled from a *buf\_t* object.

#### **Command Execution**

The host adapter driver validates the contents of the *scsi\_request* structure. If the contents are valid, it queues the command for transmission on the adapter and returns. If they are invalid, it sets a status flag (see Table 15-6), calls the *sr\_notify* function, and returns.

In any event, the *sr\_notify* function is called when the command is complete. This function can be called from the host adapter interrupt handler, so it must assume that it is called in interrupt state.

The device driver should wait for the notify function to be called. The usual way is to share a semaphore (see "Semaphores" on page 261), as follows:

- Prior to calling **scsi\_command()**, initialize the semaphore to 0 (the semaphore is being used to wait for an event).
- Immediately after the call to **scsi\_command()**, call **psema()** for the semaphore.
- In the notify function, call **vsema()** for the function.

If the request is valid, the device driver will sleep in the **psema()** call until the command completes. If the request is invalid, the semaphore will already have been posted when **psema()** is called.

When the device driver holds an exclusive lock prior to issuing the command, a synchronization variable provides an appropriate way to wait for command completion (see "Using Synchronization Variables" on page 259).

#### **Values Returned in a scsi\_request Structure**

The host adapter driver sets the results of the request in the *scsi\_request* structure. The *sr\_notify* function is the first to inspect the values summarized in Table 15-5.

| <b>Field Name</b> | <b>Purpose</b>                                                                                                    |
|-------------------|----------------------------------------------------------------------------------------------------|
| sr status         | Software status flags, see Table 15-6.                                                                                                    |
| sr scsi status    | SCSI status byte, see Table 15-7.                                                                                                    |
| sr ha flags       | Host adapter status flags, see Table 15-8.                                                                                                    |
| sr_sensegotten    | When no sense command was issued, 0. When a sense command was issued<br>following an error, the number of bytes of sense data received. When an error<br>occurred during a sense command, -1 |
| sr resid          | The difference between sr_buflen and the number of bytes actually transferred.                                                                                                    |

**Table 15-5** Values Returned From a SCSI Command

The *sr\_status* field should be tested first. It contains an integer value; the possible values are summarized in Table 15-6.

| <b>Constant Name</b> | <b>Meaning</b>                                                                                                    |
|----------------------|----------------------------------------------------------------------------------------------------|
| SC GOOD              | The request was valid and the command was executed. The command might<br>still have failed; see sr scsi status.                            |
| <b>SC TIMEOUT</b>    | The device did not respond to selection within 250 milliseconds.                                                                           |
| <b>SC HARDERR</b>    | A hardware error occurred; inspect sr_senselen to see how much sense data<br>was received, if any.                                         |
| <b>SC PARITY</b>     | SCSI bus parity error detected.                                                                                                    |
| <b>SC MEMERR</b>     | System memory parity or ECC error detected.                                                                                                |
| <b>SC CMDTIME</b>    | The device responded to selection but the command did not complete before<br>sr_timeout expired.                                           |
| <b>SC ALIGN</b>      | The buffer address was not aligned as required by the adapter hardware.<br>Most Silicon Graphics adapters require word (4-byte) alignment. |

Table 15-6 Software Status Values From a SCSI Request

Table 15-6 (continued) Software Status Values From a SCSI Request

| <b>Constant Name</b> | <b>Meaning</b>                                                                                                    |
|----------------------|----------------------------------------------------------------------------------------------------|
| SC ATTN              | Either a unit attention was received, or this command follows an AEN and<br>did not contain the SR_AEN_ACK flag (see Table 15-4).                                                            |
| <b>SC REQUEST</b>    | An error was detected in the input values; the command was not attempted.<br>The error could be that scsi alloc() has not been called; or it could be due to<br>missing or incorrect values. |

One or more bits are set in the *sc\_scsi\_status* field. This field represents the status following the requested command, when the requested command executes correctly. When the requested command ends with Check Condition status, a sense command is issued and the SCSI status following the sense is placed in *sc\_scsi\_status*. In other words, the true indication of successful execution of the requested command is a zero in *sr\_sensegotten*, because this indicates that no sense command was attempted.

Possible values of *sc\_scsi\_status* are summarized in Table 15-7.

**Table 15-7** SCSI Status Bytes

| <b>Constant Name</b> | Meaning                                                                                                    |
|----------------------|----------------------------------------------------------------------------------------------------|
| ST_GOOD              | The target has successfully completed the SCSI command. If a check<br>condition was returned, a sense command was issued. The sr_sensegotten<br>field is nonzero when this was the case.       |
| <b>ST CHECK</b>      | This bit is only set for the special case when a check condition occurred on a<br>sense command following a check condition on the requested command.<br>The sr_sensegotten field contains -1. |
| ST COND MET          | Search condition was met.                                                                                                    |
| ST BUSY              | The target is busy. The driver will normally delay and then request the<br>command again.                                                                                                    |
| ST_INT_GOOD          | This status is reported for every command in a series of linked commands.<br>Linked commands are not supported by Silicon Graphics host adapters.                                              |
| ST RES CONF          | A conflict with a reserved logical unit or reserved extent.                                                                                                    |

One or more bits can be set in *sr\_ha\_flags* to document a host adapter state or problem. These flags are summarized in Table 15-8.

| <b>Constant Name</b> | Meaning                                                                                                    |
|----------------------|----------------------------------------------------------------------------------------------------|
| SRH CANTSYNC         | Unable to negotiate synchronous mode.                                                                                                    |
| SRH_SYNCXFR          | Synchronous mode was used. If not set, asynchronous mode was used.                                                                                                    |
| SRH_TRIEDSYNC        | Synchronous mode negotiation was attempted; see the<br>SHR CANTSYNC bit for the result.                                                                                                    |
| SRH BADSYNC          | When SRH_CANTSYNC is set, this bit indicates that the negotiation<br>failed because the device cannot negotiate.                                                                                       |
| SRH NOADAPSYNC       | When SRH_CANTSYNC is set, this bit indicates that the host adapter<br>does not support synchronous negotiation, or that the system has been<br>configured to not use synchronous mode for this device. |
| SRH WIDE             | This adapter supports Wide mode.                                                                                                    |
| SRH_DISC             | This adapter supports Disconnect mode and is configured to use it.                                                                                                    |
| SRH TAGQ             | This adapter supports tagged queueing and is configured to use it.                                                                                                    |
| <b>SRH MAPUSER</b>   | This host adapter driver can map user addresses.                                                                                                    |

Table 15-8 Host Adapter Status After a SCSI Request

# **Using scsi\_abort()**

The purpose of the **scsi\_abort()** function is to issue a SCSI ABORT command to a specified target and logical unit. The prototype of the function is:

int (\*scsi\_abort[*adapter-type*])(struct scsi\_request \*req);

The only fields of the scsi\_request that are input to this function are those that identify the device: *sr\_ctlr*, *sr\_target*, and *sr\_lun*. The ABORT command is issued on the bus as soon as possible but there could be a delay if the bus is busy. Status is returned in *sr\_status*. The function returns a nonzero value when the ABORT command is issued successfully, and a zero when the ABORT command fails (which probably indicates a serious bus problem).

## **Using scsi\_reset()**

The purpose of **scsi\_reset()** is to reset the adapter hardware and possibly the attached bus, for example by asserting the reset line on the bus for at least 25 microseconds. The prototype of the function is

int (\*scsi\_reset[*adapter-type*])(uchar adap);

The adapter number is reset and a nonzero value is returned. If the host adapter driver does not support this function, or if it is unable to reset the hardware, it returns 0.

## **Designing a SCSI Driver**

A kernel-level SCSI device driver has the driver architecture described in Chapter 8, "Structure of a Kernel-Level Driver," and it uses the basic system services documented in Chapter 9, "Device Driver/Kernel Interface." You prepare a SCSI driver and configure it into the kernel as described in Chapter 10, "Building and Installing a Driver."

However, a SCSI driver uses additional services, including those of the host adapter driver, and its configuration is slightly different from other drivers.

#### **SCSI Driver Initialization**

A SCSI driver can be included in the kernel through a VECTOR, INCLUDE, or USE line in the system file in */var/sysgen/system* (see "Configuring a Kernel" on page 275). When included through a VECTOR line, the *pfx***edtinit()** entry point is called for each VECTOR line given. The VECTOR can describe a logical unit or a control unit, according to your design choice. However, a VECTOR line for a high-level SCSI driver can not include a *probe* or *exprobe* operand, because the hardware is owned by the host adapter driver, not by the SCSI device driver.

When included through a USE line, a SCSI driver is initialized at its *pfx***init()** entry point. In this case, the driver must obtain the adapter number by some other means. (See "Initialization Entry Points" on page 160.)

#### **Opening a SCSI Device**

When the *pfx***open()** entry point is called, the SCSI driver uses the appropriate **scsi\_info()** function to verify the device and get hardware dependent Inquiry data from it. If the device is operational, the driver calls **scsi\_alloc()** to open a communications path to it.

#### **Accessing a SCSI Device**

In general, it is simplest to put all access to a device within a *pfx***strategy()** entry point, even in a character device driver. When the *pfx***read()**, *pfx***write()**, or *pfx***ioctl()** entry point needs to read or write data, it can prepare a *uio\_t* to describe the data, and call **uiophysio()** to direct the operation through the single *pfx***strategy()** entry point.

The notify routine passed in the *sr\_notify* field plays the same role as the *pfx***intr()** entry point in other device drivers. It is called asynchronously, when the SCSI command completes. It may not call a kernel function that can sleep. However, it does not have to be named *pfx***intr()**, and a SCSI driver does not have to provide a *pfx***intr()** entry point.

#### **Configuring a SCSI Driver**

A SCSI driver can be either a block or a character driver, or it can support both interfaces. When preparing the descriptive file for */var/sysgen/master.d*, you must use the *s* flag, specifying a software-only driver, and list *scsi* as a dependency, in the descriptive line in */var/sysgen/master.d*. See "Describing the Driver in /var/sysgen/master.d" on page 272.

#### **Example SCSI Device Driver**

The following example shows how a driver can communicate with a direct access SCSI device, such as a disk. This driver is simplified and does not do as much error checking as a real driver would do. Also, this example uses a single, global SCSI request structure that does not work in real drivers, since multiple reads or writes would overwrite a command in progress.

**Tip:** A more complete sample SCSI driver is available on the Developer's Toolbox CD. See information about the Developer Program under "Developer Program" on page xxxiii.

```
Example 15-4 SCSI Device Driver
#include "sys/param.h"
#include "sys/types.h"
#include "sys/user.h"
#include "sys/buf.h"
#include "sys/errno.h"
#include "sys/cmn_err.h"
#include "sys/cred.h"
#include "sys/ddi.h"
#include "sys/systm.h"
#include "sys/scsi.h"
int sdk_devflag = 0; /* not old, not _MP either */
#define ADAPT 0 /* SCSI host adapter */
#define TARGET 7 /* the disk will have target ID #7 */
#define LU 0 /* and logical unit #0 */
#define TIMEOUT (30*HZ)/* wait 30 secs for SCSI device to
                         respond */
#define DIRECTACCESS 0 /* First byte of inqry cmnd */
unchar scsi_read[] = \{0x28, 0, 0, 0, 0, 0, 0, 0, 0, 0\};
unchar scsi_write[] = \{0x2a, 0, 0, 0, 0, 0, 0, 0, 0\};
int sdk_inuse = 0;
int sdk_driver;
struct scsi target info *sdk info;
struct scsi_request sdk_req;
u_char sdk_sensebuf[SCSI_SENSE_LEN]; /* SCSI_SENSE_LEN
                                        from scsi.h */
/* forward definitions*/
int sdk_strategy(struct buf *bp);
void sdk_notify(struct scsi_request *req);
/*
* sdk_open - Open the SCSI device exclusively.
 *
* Issue a SCSI inquiry command upon device and ensure
* it is a direct access device.
*/
int
sdk_open(dev_t *devp, int flag, int otyp, cred_t *crp)
{
  if (sdk_inuse)
     return EBUSY;
   /* Get driver number */
```

```
sdk_driver = scsi_driver_table[ADAPT];
   /*
   * Call through scsi_info to get inquiry data and to
   * find out if a device is at the address we want.
    */
  sdk_info = (*scsi_info[sdk_driver])(ADAPT, TARGET, LU);
  if (sdk_info == NULL)
     return ENODEV;
   /*
   * Is it a direct access device? We could check the
   * entire inquiry buffer to ensure it is actually the
   * correct device.
   */
  if (sdk_info->si_inq[0] != DIRECTACCESS)
     return ENXIO;
   /*
   * It's a direct access device (disk drive). Initialize
    * the connection to the host adapter driver.
   */
  if ((*scsi_alloc[sdk_driver])
     (ADAPT, TARGET, LU, 1, NULL) == 0)return EBUSY;
   /*
    * We have successfully allocated a connection between
    * sdk and the host adapter driver. Initialize the
    * scsi_request structure, and mark the driver as being
    * in use.
   */
  sdk_inuse = 1;
  bzero(&sdk_req, sizeof(sdk_req));
  sdk_req.sr_ctlr = ADAPT;
  sdk_req.sr_target = TARGET;
  sdk_req.sr_lun = LU;
  sdk_req.sr_timeout = TIMEOUT;
  sdk_req.sr_sense = sdk_sensebuf;
  sdk req.sr senselen = sizeof(sdk sensebuf);
  sdk_req.sr_notify = sdk_notify;
  return 0;
}
/* sdk_close - close the device and free the subchannel. */
int
sdk_close(dev_t dev, int flag, int otyp, cred_t *crp)
{
   (*scsi_free[sdk_driver])(ADAPT, TARGET, LU, NULL);
```
**372**

```
sdk_inuse = 0;
  return 0;
}
/*
* sdk_read - read from the SCSI device, ensuring an even
* block count and a word-aligned address.
*/
sdk_read(dev_t dev, uio_t *uiop, cred_t *crp)
/*
* sdk_write - write to the SCSI device, ensuring an even
* block count and a word-aligned address.
*/
sdk_write(dev_t dev, uio_t *uiop, cred_t *crp)
/*
* sdk_strategy - do the dirty work of the I/O.
* Use either the SCSI read or write command as
* appropriate. Modify the block number and block counts
* within the command buffer. Simply return here;
* physio( ) will wait for an iodone( ).
*/
int
sdk_strategy(struct buf *bp)
{
  int blkno, blkcount;
  /* Prime the subchannel communication block. */
  blkno = bp->b_blkno;
  blkcount = BTOBB(bp->b_bcount);
  sdk req.sr command = bp->b flags & B_READ ?
                        scsi_read : scsi_write;
  sdk_req.sr_command[2] = (char)(blkno>>24);
  sdk_req.sr_command[3] = (char)(blkno>>16);
  sdk\_req.sr\_command[4] = (char)(blkno>>8);sdk_req.sr_command[5] = (char) blkno;
  sdk req.sr command[7] = (char)(blkcount>>8);sdk_req.sr\_command[8] = (char) blkcount;sdk_req.sr_cmdlen = SC_CLASS1_SZ;
   sdk_req.sr_flags = bp->b_flags & B_READ ? SRF_DIR_IN : 0;
   if (BP_ISMAPPED(bp)) {
      sdk_req.sr_buffer = bp->b_dmaaddr;
     sdk_req.sr_buflen = bp->b_bcount;
     sdk_req.sr_flags |= SRF_MAP;
   }
```

```
else {
      sdk_req.sr_buffer = NULL;
      sdk_req.sr_buflen = bp->b_bcount;
      sdk_req.sr_flags = SRF_MAPBP;
   }
  sdk req.sr bp = bp; /* required for SRF MAPBP, but a
                          * convenience in all cases */
  /* Perform the SCSI operation. */
  (*scsi_command[sdk_driver])(&sdk_req);
}
/*
* sdk_notify - SCSI command completion notification routine
 *
* Simply check for errors and wake up physio( ) with
 * an iodone( ) on the buffer.
 * Note that a more robust driver would be more thorough
 * about error handling by retrying errors, giving more
 * information about error types, etc.
*/
void
sdk_notify(struct scsi_request *req)
{
  register struct buf *bp = req->sr_bp;
  if ((req->sr_status != SC_GOOD) ||
      (req->sr_scsi_status != ST_GOOD) ||
      (req->sr_sensegotten < 0))
   {
      cmn_err(CE_NOTE,
         "sdk: Error: driver stat 0x%x, scsi stat 0x%x"
         " sensegotten %d\n", req->sr_status,
         req->sr_scsi_status, req->sr_sensegotten);
      bioerror(bp, EIO);
         }
  else if (req->sr_sensegotten > 0) {
      cmn_err(CE_NOTE, "sdk: Error: sensekey 0x%x\n",
         sdk_sensebuf[2] & 0x0F);
      bioerror(bp, EIO);
  }
  bp->b_resid = req->sr_resid;
  biodone(bp);
}
```
**374**

## **Designing a Host Adapter Driver**

IRIX 6.2 provides the ability to load and install third-party host adapter drivers. This section documents the special features of this type of driver.

#### **Overview of Host Adapter Driver Architecture**

A host adapter driver is a low-level driver for a SCSI bus adapter. A host adapter driver is similar to other device drivers described in this book in many ways:

- Like other device drivers, it uses the kernel facilities described in Chapter 9, "Device Driver/Kernel Interface."
- It is compiled and linked like other drivers (see Chapter 10, "Building and Installing a Driver.").
- It is configured to the system using files in */var/sysgen/master.d*, and loaded by *lboot*. A host adapter driver should not be loadable; if it is loadable, it should not unload.
- Like other drivers, it can have entry points *pfx***start()** or *pfx***edtinit()** for initialization, *pfx***intr()** for interrupt handling, and *pfx***halt()** for shutdown.

Unlike other drivers, a host adapter driver does not provide any entry points for serving the needs of system functions, such as *pfx***read()**, *pfx***poll()**, or *pfx***strategy()**. Instead, it supplies the entry points used by SCSI device drivers.

#### **Host Adapter Initialization**

In its initialization, the host adapter driver does three things:

- initializes the adapter hardware it supports
- acquires an adapter type number
- stores pointers to its functions in the function pointer arrays

#### **Initializing the Hardware**

If it is called at its *pfx***edtinit()** entry point, the host adapter driver receives adapter hardware information in an *edt\_t* structure. Integration of the driver in this way, using a VECTOR line, is preferred. It removes the need to hard-code device addresses; and it

allows the use of an *exprobe* operand to load the driver only when its adapter hardware is present.

If it is not loaded by a VECTOR line, the driver must be loaded with a USE line in the system database (see "Configuring a Kernel" on page 275) and it must find out the address of its adapter hardware by other means.

The driver may also include a *pfx***start()** entry point for general initialization, including the two steps of acquiring a type number and setting up its entry point addresses.

#### **Acquiring a Type Number**

Every host adapter driver must have a unique adapter type number. The type numbers for Silicon Graphics drivers are declared in *sys/scsi.h*. An OEM driver acquires a number dynamically, by calling the kernel function **get\_driver\_number()**. The prototype of this function is

uchar get\_driver\_number(void);

If successful, the function returns a number between SCSIDRIVER\_3RD\_PARTY\_START and SCSIDRIVER\_3RD\_PARTY\_END, inclusive (see Table 15-1 on page 355). If unsuccessful, it returns -1, and the driver cannot initialize.

#### **Storing Entry Point Addresses**

After it has its type number, the driver can store the address of each of its functional entry points in the arrays used by its callers. For example it stores the address of its command execution function in the *scsi\_command* array, indexed by its type number.

The driver must support the functions summarized in Table 15-2 on page 357. For each function there is a corresponding array of function pointers, in which the driver stores the address of its function, indexed by its driver type number.

# **SCSI Reference Data**

This section contains reference material in the following categories:

- "SCSI Error Messages" on page 377 describes the general form of messages written by host adapter drivers into the system log.
- "Adapter Error Codes (Table scsi\_adaperrs\_tab)" on page 378 lists the possible adapter error codes and their message strings.
- "SCSI Sense Codes (Table scsi\_key\_msgtab)" on page 379 lists the primary sense codes and the corresponding message strings.
- "Additional Sense Codes (Table scsi\_addit\_msgtab)" on page 380 lists the possible additional sense codes (ASCs) and their message strings.

# **SCSI Error Messages**

The host adapter drivers such as *wd93*, *wd95*, and *jag* send error messages to the system log using the **cmn\_err()** function (see "Producing Diagnostic Displays" on page 286).

These messages almost always contain the adapter number (sometimes called the bus number or controller number). They sometimes contain the number of the target device, and sometimes add the number of the logical unit that was addressed.

Messages from the *wd93* driver specify the adapter number as  $B_{\text{us}}=n$ . The target device is shown as ID=*n* and the logical unit as LUN=*n*.

Messages from the *wd95* and *jag* drivers contain one, two, or three or more decimal numbers. In all cases, the first number is the adapter number, the second is the target ID, and the third (when present) is the logical unit number.

When error messages list a sense code, refer to "SCSI Sense Codes (Table scsi\_key\_msgtab)" on page 379 and to "Additional Sense Codes (Table scsi\_addit\_msgtab)" on page 380.

When the error message reports an error from the adapter itself, refer to "Adapter Error Codes (Table scsi\_adaperrs\_tab)" on page 378.

## **SCSI Error Message Tables**

The *scsi* module contains a set of error message tables that you can use to generate error messages based on SCSI sense codes and other data. The contents of these tables is documented here for reference, and to assist in decoding messages from SCSI drivers.

Each table is an array of pointers to strings; for example the *scsi\_key\_msgtab* table is defined beginning as follows:

```
char *scsi_key_msgtab[SC_NUMSENSE] = {<br>"No sense", \frac{7}{100} /* 0x0 */
      "No sense", 4 \times 0 \times 0 \times 7<br>"Recovered Error", 4 \times 0 \times 1 \times 7"Recovered Error",
...};
```
Each of the tables is declared as extern in *sys/scsi.h*.

#### **Adapter Error Codes (Table scsi\_adaperrs\_tab)**

The table with the external name *scsi\_adaperrs\_tab* contains message strings to document the adapter error codes that can be returned in the *scsirequest.sr\_status* field (see Table 15-6). The *scsi\_adaperrs\_tab* table contains NUM\_ADAP\_ERRS entries (9, defined in *sys/scsi.h*). The first entry (index 0x0) contains a pointer to a null string. The other entries are documented in Table 15-9.

| Adapter<br><b>Error Code</b> | <b>Constant Name</b> | <b>Message Text</b>                                      |
|------------------------------|----------------------|----------------------------------------------------------|
| 0x1                          | <b>SC TIMEOUT</b>    | Device does not respond to selection.                    |
| 0x2                          | <b>SC HARDERR</b>    | Controller protocol error or SCSI bus reset.             |
| 0x3                          | <b>SC PARITY</b>     | SCSI bus parity error.                                   |
| 0x4                          | <b>SC MEMERR</b>     | Parity/ECC error in system memory during DMA.            |
| 0x5                          | <b>SC_CMDTIME</b>    | Command timed out.                                       |
| 0x6                          | <b>SC ALIGN</b>      | Buffer not correctly aligned in memory.                  |
| 0x7                          | <b>SC ATTN</b>       | Unit attention received on another command causes retry. |
| 0x8                          | <b>SC REQUEST</b>    | Driver protocol error.                                   |

**Table 15-9** Adapter Error Codes

## **SCSI Sense Codes (Table scsi\_key\_msgtab)**

The table with the external name *scsi\_key\_msgtab* is indexed by the primary sense code. Its contents are listed in Table 15-10. The table contains SC\_NUMADDSENSE entries (16, defined in *sys/scsi.h*), of which the last two should not occur.

| <b>Sense Key</b> | <b>Message</b>         | <b>Most Common Cause</b>                    |
|------------------|------------------------|---------------------------------------------|
| 0x0              | No sense               | No error information available.             |
| 0x1              | Recovered error        | The device recovered by itself.             |
| 0x2              | Device not ready       | No media, or drive not spun up.             |
| 0x3              | Media error            | An actual media problem.                    |
| 0x4              | Device hardware error  | Usually a device hardware error.            |
| 0x5              | Illegal request        | Invalid command or data issued.             |
| 0x6              | Unit attention         | Device was reset or power-cycled.           |
| 0x7              | Data protect error     | Usually device is write-protected.          |
| 0x8              | Unexpected blank media | Tried to read at end of a tape.             |
| 0x9              | Vendor unique error    | Varies.                                     |
| 0xA              | Copy aborted           | Copy command aborted by host (not<br>used). |
| 0xB              | Aborted command        | Target device aborted command.              |
| 0xC              | Search data successful | Search data command OK (not used).          |
| 0xD              | Volume overflow        | Tried to write past EOT on tape.            |
| 0xE              | Reserved (0xE)         | 0xE should not be seen.                     |
| 0xF              | Reserved (OxF)         | 0xF should not be seen.                     |

**Table 15-10** Primary Sense Key Error Table

#### **Additional Sense Codes (Table scsi\_addit\_msgtab)**

The table with the external name *scsi\_addit\_msgtab* is indexed by the Additional Sense Code (ASC) value, when one is present. The table contains SC\_NUMADDSENSE entries (0x71, defined in *sys/scsi.h*). Some values have no standard definition; for these, the table contains a NULL value. Therefore you should always test the table value for a valid pointer before using it to format a message.

Table 15-11 lists the contents of this message table. Undefined (NULL) table entries are omitted.

| <b>ASC Value</b> | <b>Corresponding Message String</b> |  |  |
|------------------|-------------------------------------|--|--|
| 0x01             | No index/sector signal              |  |  |
| 0x02             | No seek complete                    |  |  |
| 0x03             | Write fault                         |  |  |
| 0x04             | Not ready to perform command        |  |  |
| 0x05             | Unit does not respond to selection  |  |  |
| 0x06             | No reference position               |  |  |
| 0x07             | Multiple drives selected            |  |  |
| 0x08             | LUN communication error             |  |  |
| 0x09             | Track error                         |  |  |
| 0x0a             | Error log overflow                  |  |  |
| 0x0c             | Write error                         |  |  |
| 0x10             | ID CRC or ECC error                 |  |  |
| 0x11             | Unrecovered data block read error   |  |  |
| 0x12             | No address mark found in ID field   |  |  |
| 0x13             | No address mark found in Data field |  |  |
| 0x14             | No record found                     |  |  |
| 0x15             | Seek position error                 |  |  |

**Table 15-11** Additional Sense Code Table

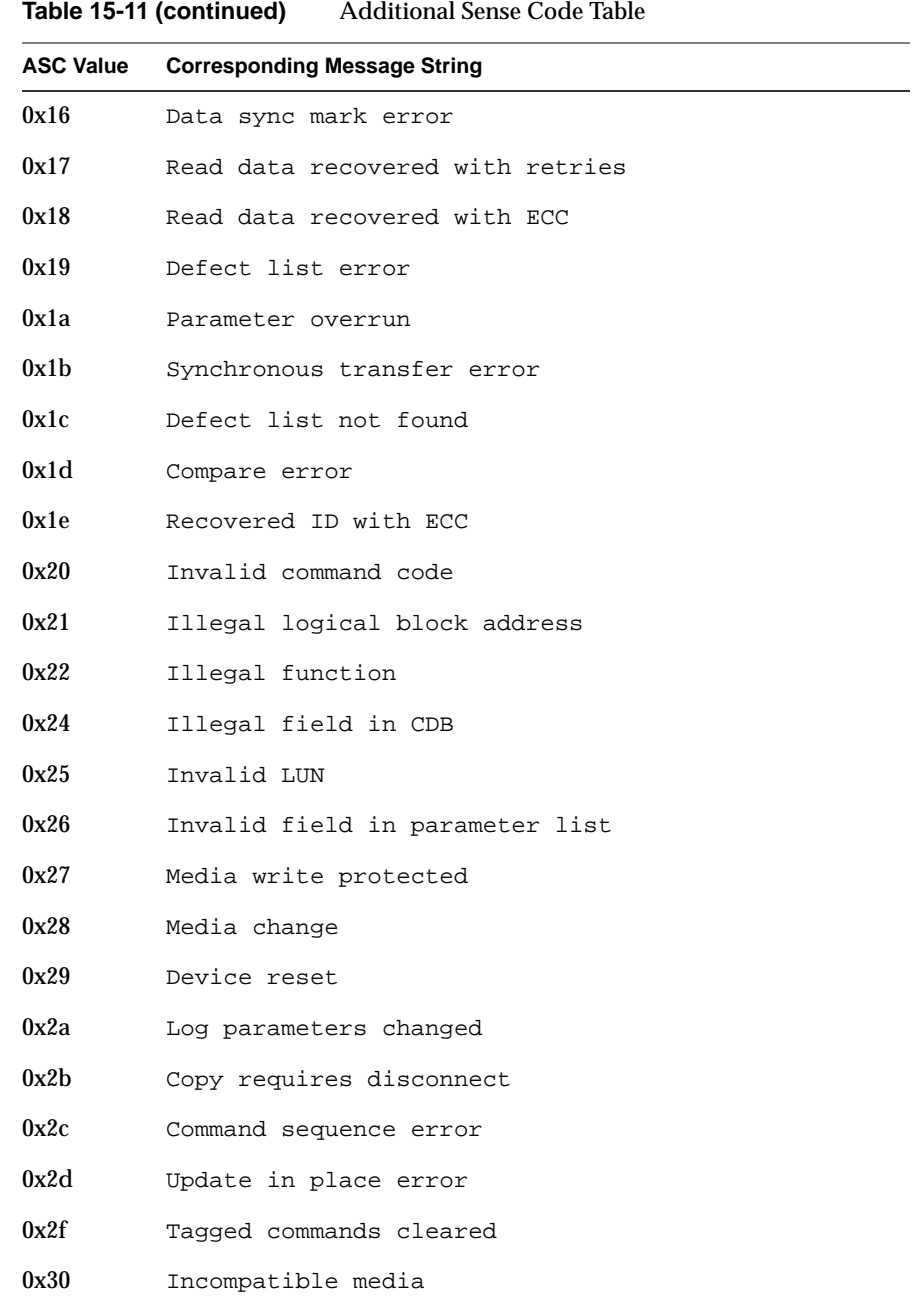

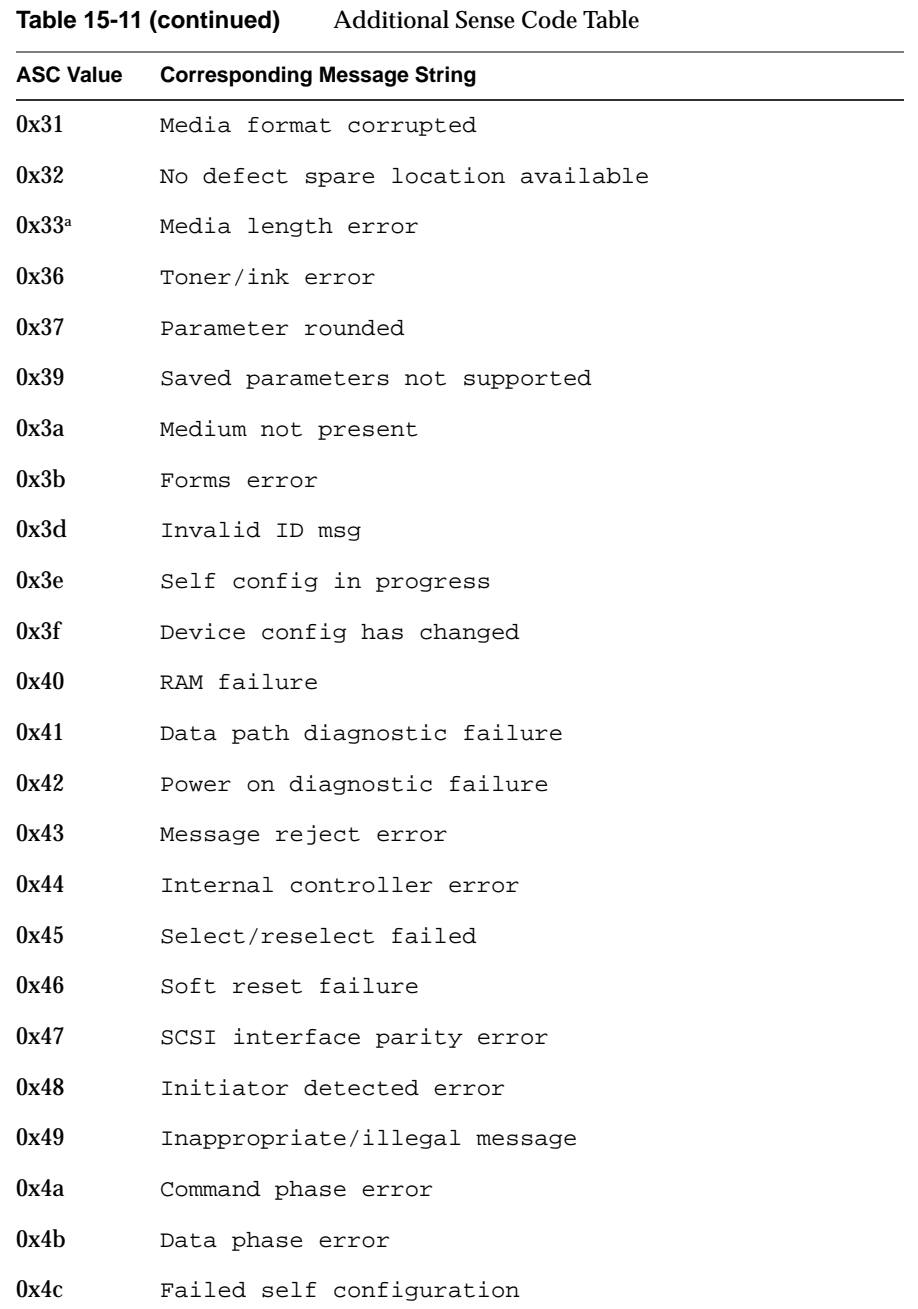

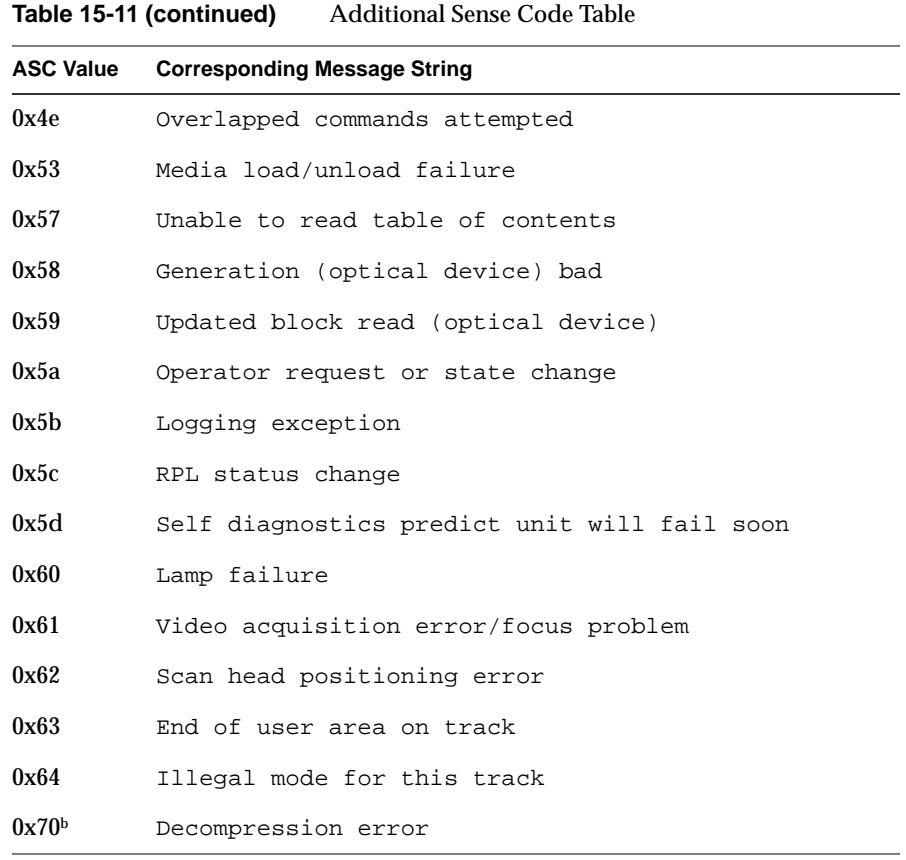

a. Specified as tape only.

b. DAT only; may be in SCSI3.

#### **WD93 States and Phases**

Some of the SCSI states and phases that can be detected by the *wd93* host adapter driver are listed in Table 15-12 for reference, in case they appear in a debugging log message. These states and phases are declared in the */usr/include/sys/wd93.h* header file. The comments in the table have been extracted from that file and supplemented with additional information.

"Out" is from the CPU to the SCSI device in these descriptions, and "receive" and "send" are also from the SCSI device point of view, since the target controls all the bus phases except for initial selection.

**Table 15-12** SCSI State Error Messages

| <b>State Message</b> | <b>Sense</b><br>Key | <b>Comments</b>                                                                                                    |
|----------------------|---------------------|----------------------------------------------------------------------------------------------------|
| ST RESET             | 0x00                | SCSI chip reset by reset command or power-up.                                                                                                    |
| ST SELECT            | 0x11                | Selection of target complete (after C93SELATN).                                                                                                    |
| ST SATOK             | 0x16                | Select-And-Transfer completed successfully, that is, all phases<br>have completed in a normal manner.                                                                  |
| ST_TR_DATAOUT        | 0x18                | Transfer command done, target requesting data.                                                                                                    |
| ST TR DATAIN         | 0x19                | Transfer command done, target sending data.                                                                                                    |
| ST_TR_STATIN         | 0x1b                | Target is sending status in.                                                                                                    |
| ST_TR_MSGIN          | 0x1f                | Transfer command done, target sending message.                                                                                                    |
| ST TRANPAUSE         | 0x20                | Transfer command has paused with ACK.                                                                                                    |
| ST SAVEDP            | 0x21                | Save Data Pointers message during SAT normal state when<br>device is disconnecting from the bus.                                                                       |
| ST_A_RESELECT        | 0x27                | Reselected after disconnect (93A).                                                                                                    |
| ST_UNEXPDISC         | 0x41                | Device disconnected without sending a disconnect message.<br>This sometimes happens when devices with removable media<br>have had the media removed during a transfer. |
| ST PARITY            | 0x43                | Command terminated due to parity error on the SCSI bus.                                                                                                    |

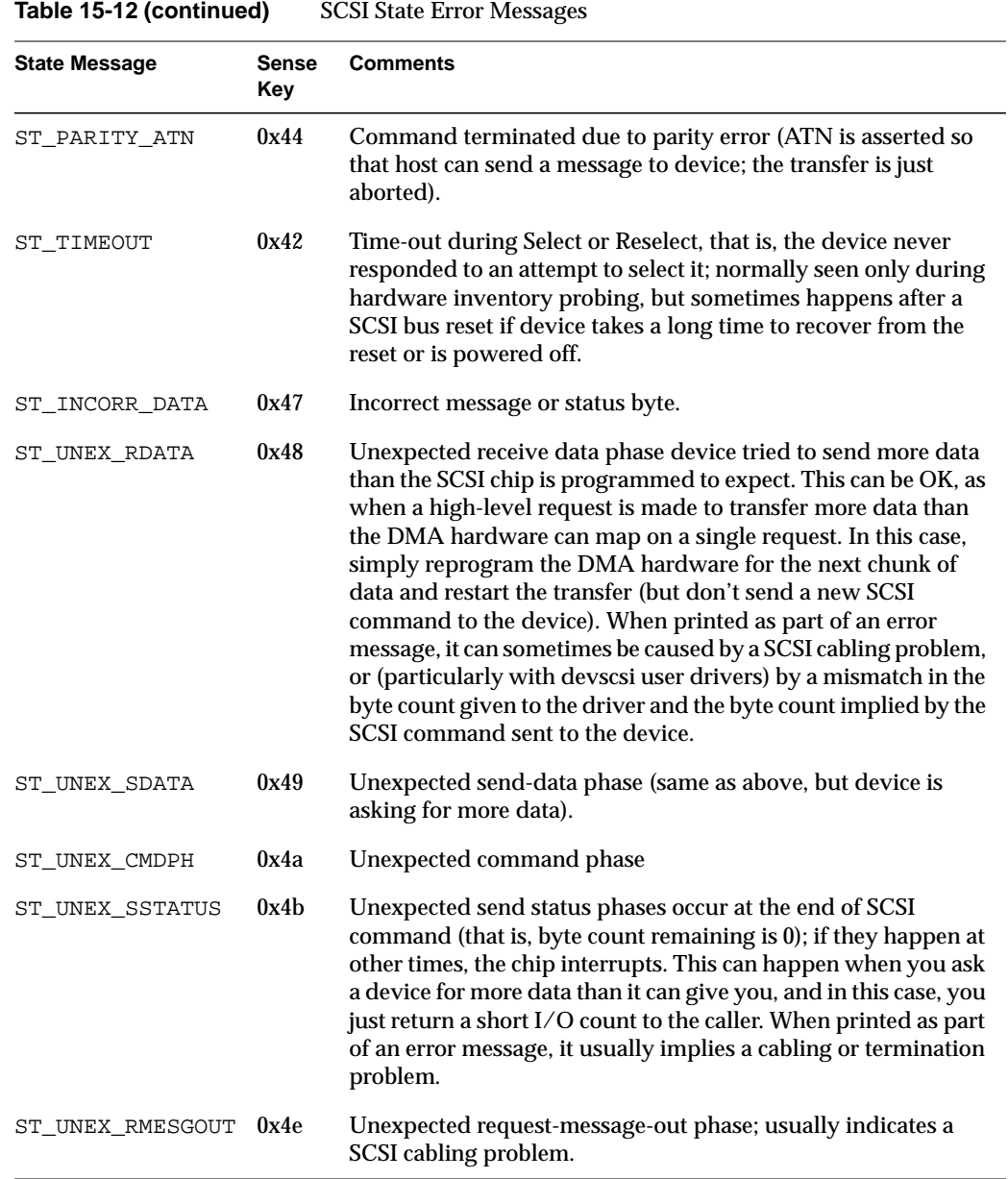

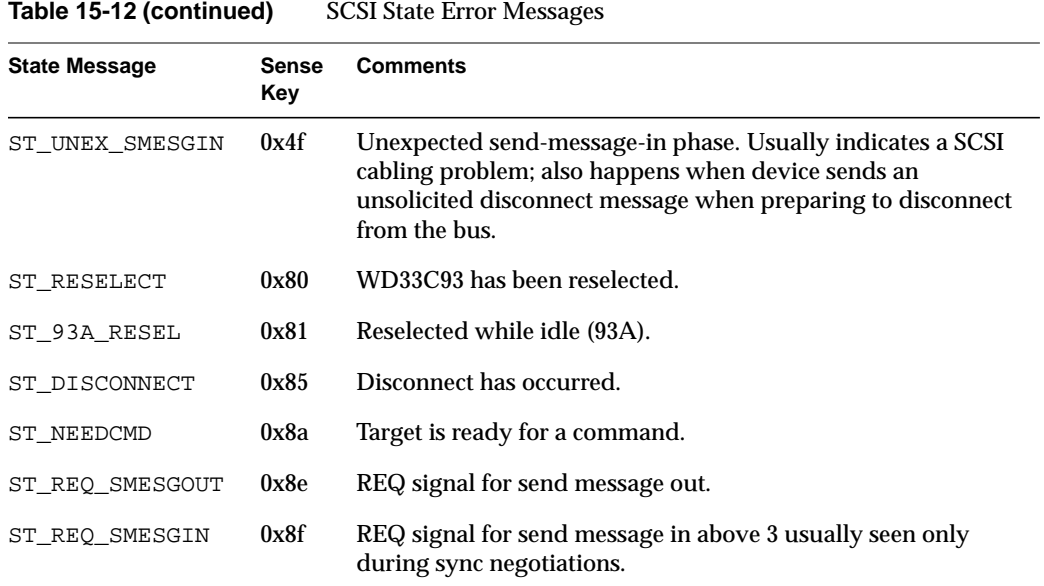

**PART SIX**

# **Network Drivers**

# **Chapter 16, "Network Device Drivers"**

Network device drivers are special in that they interface a device to the *ifnet* interface of the TCP/IP protocol stack.

*Chapter 16*

# **Network Device Drivers**

A network device driver is a kernel-level driver that connects a communications device to the IRIX TCP/IP protocol stack using the *ifnet* interface established by BSD UNIX. This chapter contains these major topics:

- "Overview of Network Drivers" on page 390 gives an overview of the IRIX networking subsystem and the role of an ifnet driver in it.
- "Network Driver Interfaces" on page 392 summarizes the unique interfaces used by an *ifnet* driver.
- "Example ifnet Driver" on page 401 displays the code of a network driver, omitting all device-specific features.

**Note:** If your interest is in creating a network application based on sockets, TLI, or streams, this chapter offers little but background information. Refer to the *IRIX Network Programming Guide*, document Number 007-0810-050, for a complete review of all application-level services.

Even if your interest is in creating a kernel-level network driver, you should be familiar with the facilities documented in the *IRIX Network Programming Guide*. This chapter assumes that your are familiar with them.

# **Overview of Network Drivers**

A network driver is a kernel-level driver module that connects a communications device such as an Ethernet board to the IRIX implementation of TCP/IP. An overview of the IRIX networking subsystem is shown in Figure 16-1.

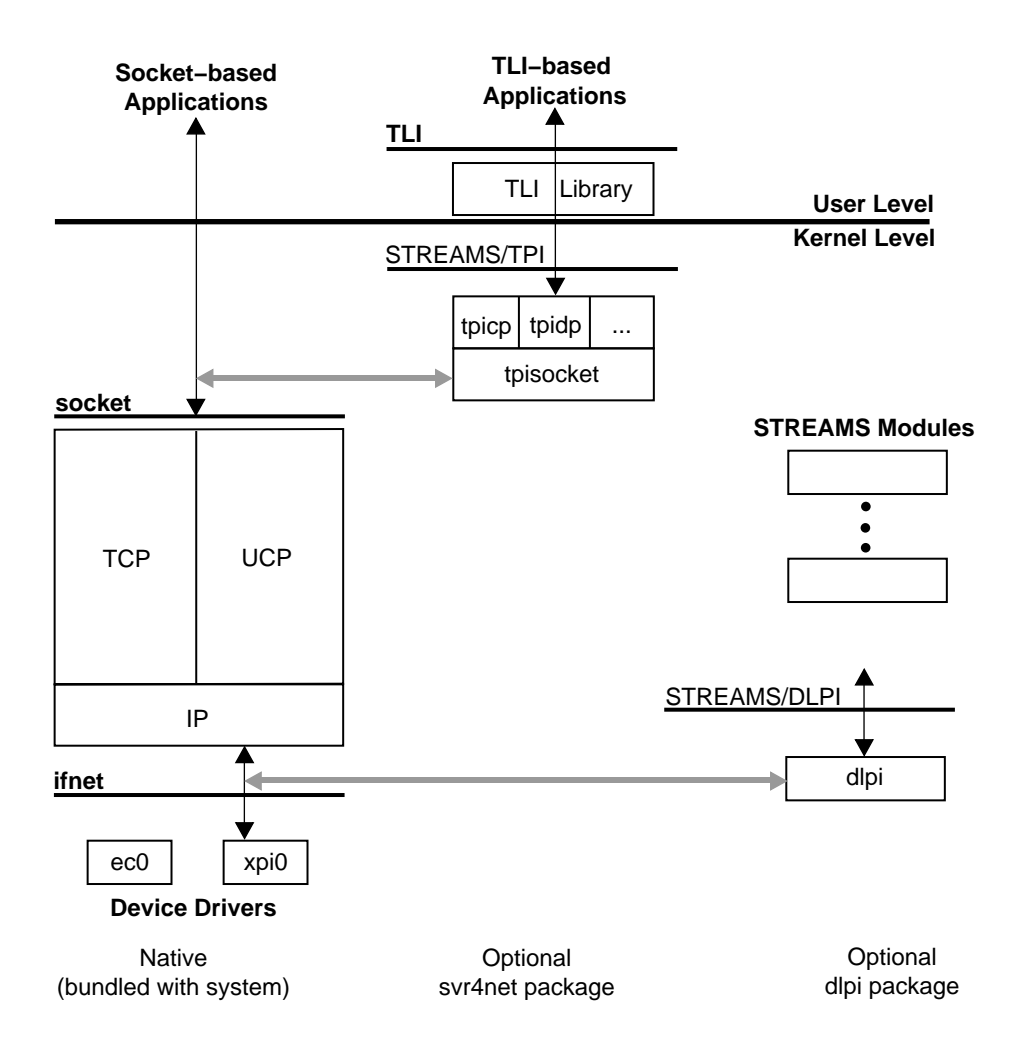

**Figure 16-1** Overview of Network Architecture

# **Application Interfaces**

User-level processes access the network in one of three ways:

- using the BSD socket interface (top left of Figure 16-1)
- using the SVR4 TLI interface through compatibility libraries that convert TLI operations into socket operations (top center of Figure 16-1)
- using a STREAMS interface to a STREAMS-based protocol stack (top right of Figure 16-1)

These three interfaces are documented in the *IRIX Network Programming Guide*

The native socket-based TCP/IP protocol code, the socket layer, and a number of *ifnet*-based device drivers are bundled in the basic IRIX system. Socket-based applications such as *rlogin*, *rcp*, NFS client and server, and the socket-based RPC library operate directly over this native networking framework.

Compatibility support is included for applications written to the STREAMS Transport Layer Interface (TLI). *tpisocket* is a kernel library module used by protocol-specific STREAMS pseudo-drivers, such as tpitcp, tpiudp, and so on, providing a TPI interface above the native kernel sockets-based network protocol stack.

A STREAMS pseudo-driver that supports the Data Link Provider Interface (DLPI) for STREAMS-based kernel protocol stacks is delivered in the optional dlpi package.

# **Protocol Stack Interfaces**

A *protocol stack* is the software subsystem that manages data traffic according to the rules of a particular communications protocol. There are two ways in which a protocol stack can be integrated into the IRIX kernel. The TCP/IP stack creates and uses the *ifnet* interface to drivers (bottom left of Figure 16-1) and the socket interface to applications (top left of Figure 16-1).

Alternatively, a stack written to the DLPI architecture can communicate with STREAMS drivers (bottom right of Figure 16-1).

### **Device Driver Interfaces**

A network driver uses the methods and facilities of other kernel-level device drivers, as described in Part III, "Kernel-Level Drivers" of this book. A network driver is compiled and linked like other drivers, configured using the same configuration files, and loaded into the kernel by *lboot* like other drivers.

However, other device drivers support the UNIX filesystem, transferring data in response to calls to their *pfx***read()**, *pfx***write()**, or *pfx***strategy()** entry points. This is not the case with a network driver; it supports protocol stacks, and it transfers data in response to calls from the *ifnet* interface.

## **Network Driver Interfaces**

The IRIX kernel networking design is based on the kernel networking framework in 4.3BSD. If you are familiar with the 4.3BSD kernel networking design, then you are already familiar with the IRIX kernel networking design because they are basically the same.

The IRIX networking design is based on the socket interface: *mbuf* objects are used to exchange messages within the kernel, and device drivers support the TCP/IP internet protocol suite by supporting the *ifnet* interface.

Since the BSD-based networking framework and the implementation of the TCP/IP protocol suite have changed little from previous releases of IRIX, porting your *ifnet* device driver to this release of IRIX should be straightforward.

**Note:** Although the general kernel facilities documented in Chapter 9, "Device Driver/Kernel Interface," are standardized and stable, this is not the case with network interfaces. *The ifnet and other interfaces summarized in this topic are subject to change without notice*.

# **Kernel Facilities**

A network driver is structured like any kernel-level device driver, much as described in Chapter 8, "Structure of a Kernel-Level Driver," but with the following similarities and differences:

- A network driver is loaded by *lboot* in response to either a USE or VECTOR line in a file in */var/sysgen/system* (see "Configuring a Nonloadable Driver" on page 271).
- A network driver is initialized by a call to either its *pfx***init()** or *pfx***edtinit()** entry point when it is loaded.
- A network driver does not need to provide any other entry points (see "Entry Point Summary" on page 155).
- A network driver does not need to provide a driver flag constant *pfx***devflag** because a network driver is always assumed to be multiprocessor-aware (see "Driver Flag Constant" on page 158).
- Although a network driver can use the kernel functions for synchronization and locking (see "Waiting and Mutual Exclusion" on page 244), it normally does not because the *ifnet* interface includes special-purpose locking facilities that are more convenient (see "Multiprocessor Considerations" on page 396).

## **Principal ifnet Header Files**

The software interface to network facilities is declared in the following important header files:

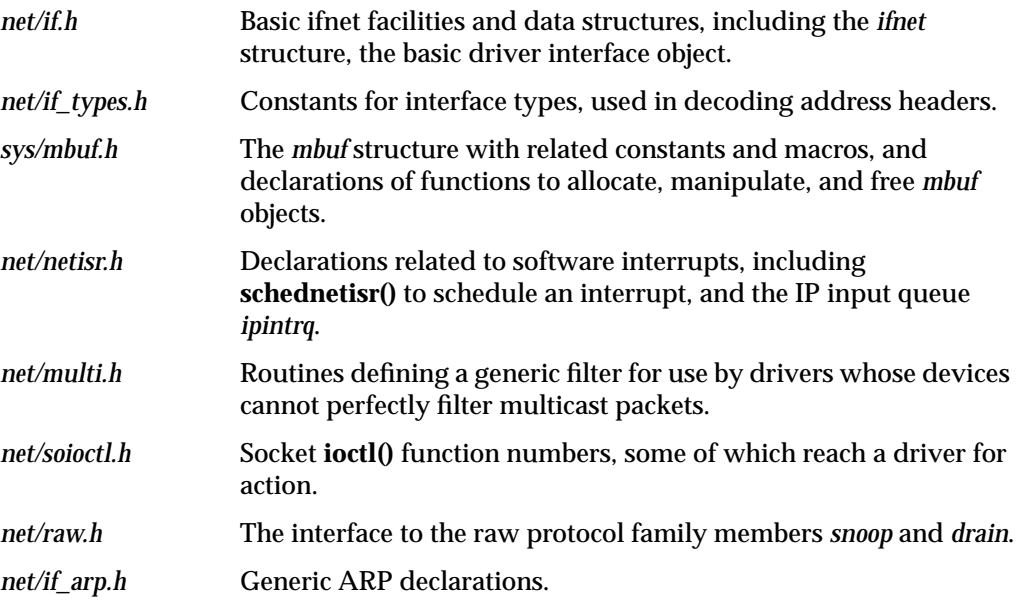

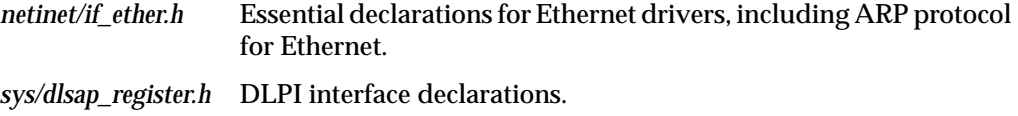

# **Debugging Facilities**

When your driver is operating under a debugging kernel, you can use the facilities of symmon and idbg to display a variety of network-related data structures. See "Preparing the System for Debugging" on page 281, and see "Commands to Display Network-Related Structures" on page 304.

## **Information Sources**

Aside from comments in header files, the complete *ifnet* interface and related interfaces have never been documented. In prior years, most people working on *ifnet* drivers have had access to the Berkeley UNIX source distribution and have been able to answer questions by referring to the code.

Referring to the code is an even more common option today, thanks to the release of 4.4BSD-Lite, a software distribution of BSD UNIX that does not require a source license, now widely available at a reasonable price. To obtain a copy, order the following:

• *4.4BSD-Lite Berkely Software Distribution CD-ROM Companion*, published by USENIX and O'Reilly & Associates; ISBN 1-56592-081-3 (US domestic) or ISBN 1-56592-092-9 (non-US).

The *ifnet* source code in this software is functionally compatible with IRIX *ifnet*, although some protocols (for example, *snoop* and *drain*) are not implemented in BSD-Lite.

In many respects, the *ifnet* interfaces and the logic of device drivers is dictated by Internet standards that are published as Requests for Comment (RFCs). The text of all RFCs can be obtained via FTP or with a WWW browser at *ftp://ds.internic.net/rfc/*.

Finally, the IRIX reference pages contain a wealth of detail regarding network interfaces. Some reference pages that are related to the interests of driver designers are listed in Table 16-1.

| <b>Reference Page</b> | <b>Contents</b>                                                                                                    |
|-----------------------|----------------------------------------------------------------------------------------------------|
| arp(7)                | Operation of the ARP protocol, with details of ioctl() functions.                                                                             |
| drain(7)              | Operation of the drain driver, which receives unwanted packets, with details<br>of its <b>ioctl</b> () functions.                             |
| ethernet(7)           | Overview of the IRIX Ethernet drivers, including error messages and the use<br>of VECTOR lines to configure them.                             |
| fddi(7)               | Cursory overview of IRIX FDDI drivers, with naming conventions.                                                                               |
| ifconfig(1)           | Management program used to enable and disable network interfaces (drivers)<br>and change their runtime parameters.                            |
| netintro(7)           | Overview of network facilities; mentions the role of the network interface<br>(driver); has extensive detail on routing <b>ioctl()</b> calls. |
| network(1)            | Documents the network initialization script that runs when the system is<br>booted up.                                                        |
| raw $(7)$             | Overview of the Raw protocol family whose members are snoop and drain.                                                                        |
| routed $(1)$          | Documents operation of the routing daemon, including <b>ioctl</b> () use.                                                                     |
| $\text{snoop}(7)$     | Operation of the snoop driver, which allows inspection of packets, with details<br>of its <b>ioctl</b> () features.                           |
| tichts(7)             | Operation and use of the ticlts, ticots, and ticotsord loopback drivers.                                                                      |
| tokenring(7)          | Overview of the IRIX token-ring drivers, including packet formats.                                                                            |

**Table 16-1** Important Reference Pages Related to Network Drivers

# **Network Inventory Entries**

When a device driver is initialized, it can install an entry in the system hardware inventory (see "Creating an Inventory Entry" on page 52). It is a good idea for a network driver to do this, because the *netsnoop* program relies on hardware inventory entries.

After successfully initializing, a network device driver should call **add\_to\_inventory()** with the following five parameters (see *sys/invent.h*):

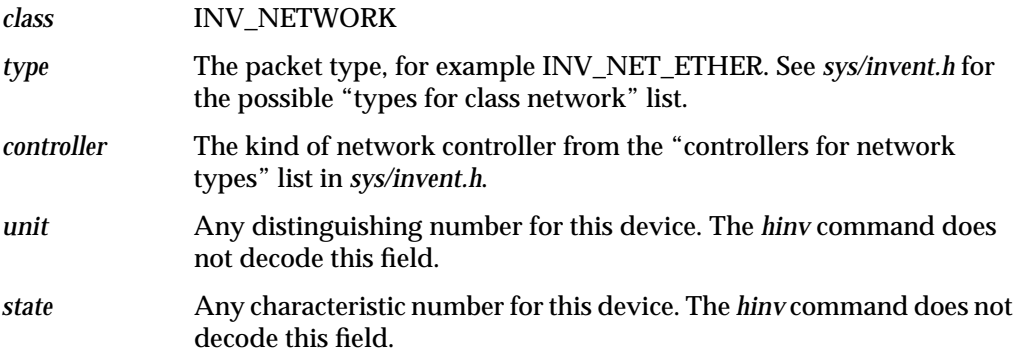

## **Multiprocessor Considerations**

Prior to IRIX 5.3, the kernel BSD framework code and TCP/IP protocol stack executed under a single kernel lock, creating a single-threaded implementation. Beginning with IRIX 5.3, the BSD framework and TCP/IP protocol suite have been multi-threaded to support symmetric multiprocessing. The code uses different kernel locks to protect different critical sections.

IRIX now supports multiple, concurrent threads of execution within the TCP/UDP/IP protocol suite, and the kernel socket layer. In addition, network device drivers run on any available CPU, concurrently with the network software, applications, and other drivers.

This means that any ifnet-based network driver must be prepared to run asynchronously and concurrently with other drivers and with the protocol stack.

#### **Ineffective spl() Functions**

The **spl\*()** functions were the traditional UNIX method of gaining exclusive use of data. In single-threaded ifnet drivers, the **splimp()** or **splnet()** functions were used to get exclusive use of the ifnet structure.

In a multiprocessor, **spl\*()** functions like **splimp()** or **splnet()** do block interrupts on the local CPU, but they do not prevent interrupts from occurring on other processors in the system, nor do they prevent other processes on other CPUs from executing code that refers to the same data.

If you are porting a driver from a uniprocessor environment, search for any use of an **spl\*()** function and plan to replace it with effective mutual exclusion locking macros.

#### **Multiprocessor Locking Macros**

Under BSD networking, drivers interface with the protocol stacks by queueing incoming packets on a per-protocol input queue. In a multiprocessor, each protocol input queue must be protected by the locking macros defined in the file *net/if.h*.

All the locking macros that protect the input queue are assumed to be called at the proper processor interrupt masking level, **splimp**. All input queue locking macros also take an input parameter *ifq*, which is a pointer to the protocol input queue that must be defined as a *struct ifqueue*.

### **Compilation Flags for MP TCP/IP**

The \_MP\_NETLOCKS and MP compiler variables must be defined in order to enable the macros necessary to run under multi-threaded TCP/IP. Make sure the following compiler options are used:

-D\_MP\_NETLOCKS -DMP

#### **Mutual Exclusion Macros**

The macros for mutual exclusion defined in *net/if.h* are listed in Table 16-2.

**Table 16-2** Mutual Exclusion Macros for ifnet Drivers

| <b>Macro Prototype</b>       | <b>Purpose</b>                                                                                                    |
|------------------------------|----------------------------------------------------------------------------------------------------|
| $IFNET\_LOCAL(ifp, s)$       | Get exclusive use of the structure * <i>ifp</i> . $\text{splitmp}(i)$ is called to<br>raise the interrupt level if necessary, and the returned value<br>is saved in s. |
| IFNET UNLOCK( <i>ifp.s</i> ) | Release use of *ifp, and return to interrupt level s.                                                                                                    |

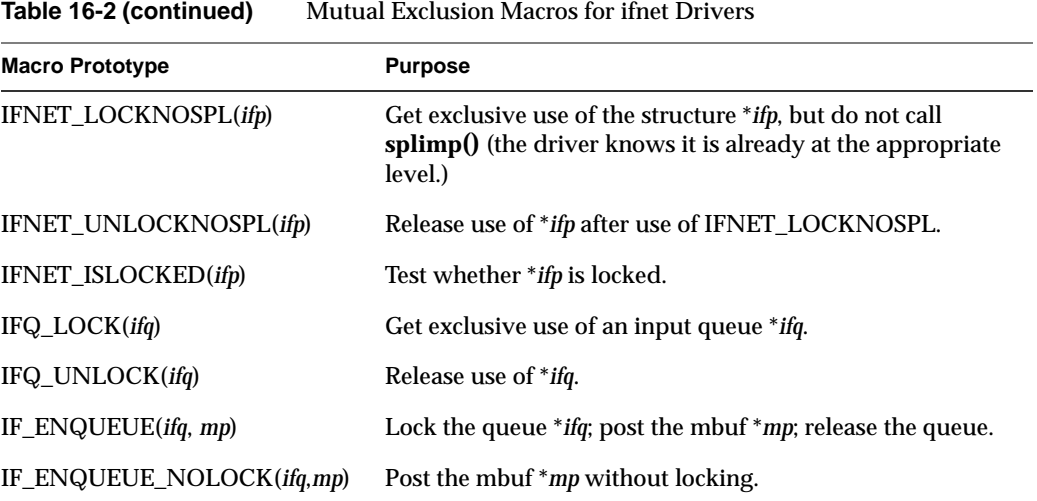

The variables used in Table 16-2 are as follows:

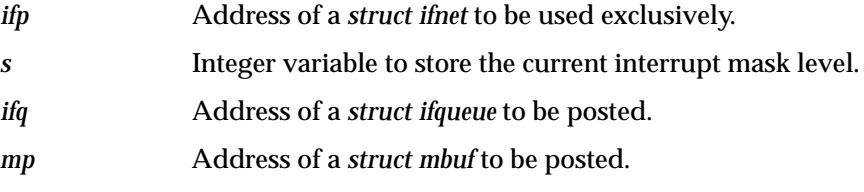

#### **Macro Use**

The TCP/IP protocol stack automatically acquires the ifnet structure before calling a network driver routine through that structure. Thus the driver's **init()**, **stop()**, **start()**, **output()**, and **ioctl()** functions do not need to use IFNET\_LOCK or IFNET\_UNLOCK. Look for expressions

```
ASSERT(IFNET_ISLOCKED(ifp));
```
in the example driver ("Example ifnet Driver" on page 401) to see places where this is the case. Explicit use of IFNET\_LOCK is needed in the interrupt handler.
#### **Input Queueing Example**

Example 16-1 displays a code fragment of an interrupt handler that queues an input packet pointed to by *m* onto the IP input queue. The function **schednetisr()** is called to schedule processing of that packet. The code is assumed to be already at **splimp()**.

**Example 16-1** Input Queueing Using Locking Macros

```
{
...
    ifq = &ipintrq; /* the ip protocol queue */
 /*
 * If queue is full, we drop the packet.
 */
   IFQ_LOCK(ifq);
   if (IF_QFULL(ifq)) {
       m_freem(m);
       IF_DROP(ifq);
       IFQ_UNLOCK(ifq);
       return (-1);}
    IF_ENQUEUE_NOLOCK(ifq, m);
   schednetisr(NETISR_IP); /* schedule ip interrupt */
   IFQ_UNLOCK(ifq);
   return(0);
}
```
#### **Interrupt Handler Example**

Example 16-2 displays the skeleton of an Ethernet interrupt handler.

**Example 16-2** Interrupt Handling Using Locking Macros

```
/*
* Ethernet interface interrupt.
*/
if_etintr(int unit)
{
ETIO io;
struct et_info *ei;
register int s = splimp(); /* get the spin lock */
ASSERT(unit == 0);
ei = \&etinfo;io = ei->ei_io;
```

```
if (io == 0) { /* ignore early interrupts */printf("et0: early interrupt\n");
    splx(s);
    return 1;
 }
IFNET_LOCKNOSPL(&ei->ei_if);
et_poll(ei);
IFNET_UNLOCKNOSPL(&ei->ei_if);
splx(s);
}
```
## **Example ifnet Driver**

/\*

The code in Example 16-3 represents the skeleton of an ifnet driver, showing its entry points, data structures, required **ioctl**() functions, address format conventions, and its use of kernel utility routines and locking primitives.

A comment beginning "MISSING:" represents a point at which a complete driver would contain code related to the device or bus it manages.

**Example 16-3** Skeleton ifnet Driver

```
* Locking strategy:
* IFNET_LOCK() and IFNET_UNLOCK() acquire/release the
* lock on a given ifnet structure. IFQ_LOCK() and
* IFQ_UNLOCK() acquire/release the lock on a given ifqueue
 * structure. The ifnet or ifqueue lock must be held while
* modifying any fields within the associated data
* structure. The ifnet lock is also held to singlethread
* portions of the device driver. The driver xxinit,
* xxreset, xxoutput, xxwatchdog, and xxioctl entry points
* are called with IFNET_LOCK() already acquired thus only
 * a single thread of execution is allowed in these
 * portions of the driver for each interface. It is the
 * driver's responsibility to call IFNET_LOCK() within its
 * xxintr() and other private routines to singlethread any
 * other critical sections. It is also the driver's
 * responsibility to acquire the ifq lock by calling
 * IFQ_LOCK() before attempting to enqueue onto the IP
* input queue "ipintrq".
 *
* Notes:
 * - don't forget appropriate machine-specific cache flushing operations
     (see "Managing Memory for Cache Coherency" on page 230)
 * - declare pointers to device registers as "volatile"
 * - compile on multiprocessor systems with "-D_MP_NETLOCKS -DMP"
 *
 * Copyright 1994 Silicon Graphics, Inc. All rights reserved.
*/
#ident "$Revision: 1.0$"
#include <sys/types.h>
#include <sys/param.h>
#include <sys/systm.h>
#include <sys/sysmacros.h>
```

```
#include <sys/cmn_err.h>
#include <sys/debug.h>
#include <sys/edt.h>
#include <sys/errno.h>
#include <sys/tcp-param.h>
#include <sys/mbuf.h>
#include <sys/immu.h>
#include <sys/sbd.h>
#include <sys/ddi.h>
#include <sys/cpu.h>
#include <sys/invent.h>
#include <net/if.h>
#include <net/if_types.h>
#include <net/netisr.h>
#include <netinet/if ether.h>
#include <net/raw.h>
#include <net/multi.h>
#include <netinet/in var.h>
#include <net/soioctl.h>
#include <sys/dlsap_register.h>
/* MISSING: local includes and defines */
#define WORDALIGNED(p) (p & (sizeof(int)-1) == 0)
#define SK_MAX_UNITS 8
#define SK_MTU 4096
#define SK_DOG (2*IFNET_SLOWHZ) /* watchdog duration in seconds */
#define SK_IFT (IFT_FDDI) /* refer to <net/if_types.h> */
#define SK_INV (INV_NET_FDDI) /* refer to <sys/invent.h> */
#define INV_FDDI_SK (23) /* refer to <sys/invent.h> */
#define IFF_ALIVE (IFF_UP|IFF_RUNNING)
#define iff_alive(flags) (((flags) & IFF_ALIVE) == IFF_ALIVE)
#define iff_dead(flags) (((flags) & IFF_ALIVE) != IFF_ALIVE)
#define SK_ISBROAD(addr) (!bcmp((addr), &skbroadcastaddr, SKADDRLEN))
#define SK_ISGROUP(addr) ((addr)[0] & 01)
/* MISSING: media-specific definitions of address size and header format */
#define SKADDRLEN (6)
#define SKHEADERLEN (sizeof (struct skheader))
/*
* Our hypothetical medium has an IEEE 802-like header.
*/
struct skaddr {
   u_int8_t sk_vec[SKADDRLEN];
};
struct skheader {
   struct skaddr sh_dhost;
   struct skaddr sh_shost;
```

```
u_int16_t sh_type;
};
struct skaddr skbroadcastaddr = {
   0xff, 0xff, 0xff, 0xff, 0xff, 0xff
};
/*
* Each interface is represented by a private
* network interface data structure that maintains
* the device hardware resource addresses, pointers
* to device registers, allocated dma_alloc maps,
* lists of mbufs pending transmit or reception, etc, etc.
* This hypothetical driver uses ARP and have an 802 address.
*/
struct sk_info {
   struct arpcom si_ac; \frac{1}{2} /* common ifnet and arp */
   struct skaddr si_ouraddr; /* our individual media address */
   struct mfilter si_filter; /* AF_RAW sw snoop filter */
   struct rawif si rawif; /* raw snoop interface */
   int si_unit;
   int si_flags;
   int si_initdone;
    /* MISSING: other per-interface fields */
};
#define si_if si_ac.ac_if
#define sktoifp(si) (&(si)->si_ac.ac_if)
#define ifptosk(ifp)((struct sk_info *)ifp)
struct sk_info sk_info[SK_MAX_UNITS];
/* MISSING: other device-dependent structures */
/*
* The start of an mbuf containing an input frame
*/
struct sk_ibuf {
   struct ifheader sib_ifh;
   struct snoopheader sib_snoop;
   struct skheader sib_skh;
};
#define SK_IBUFSZ (sizeof (struct sk_ibuf))
/*
* Multicast filter request for SIOCADDMULTI/SIOCDELMULTI .
*/
struct mfreq {
   union mkey *mfr_key; /* pointer to socket ioctl arg */
   mval_t mfr_value; /* associated value */
};
/*
```

```
* forward declarations of internal subfunctions.
*/
static void skedtinit(struct edt *e);
static int sk_init(int unit);
static void sk_reset(struct sk_info *si);
static void sk intr(int unit);
static int sk_output(struct ifnet *ifp, struct mbuf *m, struct sockaddr *dst);
static void sk_input(struct sk_info *si, struct mbuf *m, int totlen);
static int sk_ioctl(struct ifnet *ifp, int cmd, void *data);
static void sk_watchdog(int unit);
static void sk_stop(struct sk_info *si);
static int sk start(struct sk info *si, int flags);
static int sk_add_da(struct sk_info *si, union mkey *key, int ismulti);
static int sk_del_da(struct sk_info *si, union mkey *key, int ismulti);
static int sk_dahash(char *addr);
static int sk_dlp(struct sk_info *si, int port, int encap, struct mbuf *m, int len);
/*
* global ifnet structures
*/
extern struct ifqueue ipintrq; /* ip input queue */
extern struct ifnet loif; \frac{1}{2} /* loopback driver if */
/*
* EDT initialization routine, called by lboot(1) when processing a VECTOR
* statement from /var/sysgen/system/*.sm.
*/
static void
skedtinit(struct edt *e)
{
   struct sk_info *si;
   struct ifnet *ifp;
    int unit;
    /* MISSING: hardware-dependent local variables. */
    /*
     * Depending on the bus attachment, VME, GIO, or EISA,
     * refer to the appropriate part of this book for information on
     * bus-dependent support for probing and initializing a device,
     * allocating interrupt vectors, and registering the interrupt handler.
     */
    /* MISSING: bus- and device-dependent code to initialize the device. */
    /*
     * Other driver-specific actions that might go here:
      * - allocate an unused unit number and initialize
        that sk_info structure.
      * - call sk_reset to disable the device
      * - allocate shared host/device memory
```

```
 * - allocate DMA and PIO maps
  */
if (showconfig)
    cmn_err(CE_NOTE,"sk%d: hardware MAC address %s\n",
        si->si_unit,
        sk_sprintf(si->si_ouraddr));
/*
  * MISSING: address translation protocol goes here.
  * Save a copy of the MAC address in the arpcom structure.
  */
bcopy((caddr_t)&si->si_ouraddr, (caddr_t)si->si_ac.ac_enaddr,
   SKADDRLEN);
/*
  * Initialize ifnet structure with our name, type, mtu size,
  * supported flags, pointers to our entry points,
  * and attach to the available ifnet drivers list.
  */
ifp = sktoifp(si);
if p->if_name = "sk";ifp->if_unit = unit;
ifp->if_type = SK_IFT;
if p->if_mtu = SK_MTU;ifp->if_flags = IFF_BROADCAST | IFF_MULTICAST | IFF_NOTRAILERS;
ifp->if init = (int (*)(int))sk init;
ifp->if_output = sk_output;
ifp->if_ioctl = (int (*)(struct ifnet*, int, void*))sk_ioctl;
ifp->if_watchdog = sk_watchdog;
if_attach(ifp);
/*
 * Allocate a multicast filter table with an initial
  * size of 10. See <net/multi.h> for a description
  * of the support for generic sw multicast filtering.
  * Use of these mf routines is purely optional -
  * if you're not supporting multicast addresses or
  * your device does perfect filtering or you think
  * you can roll your own better, feel free.
  */
if (!mfnew(&si->si_filter, 10))
    cmn_err(CE_PANIC, "sk_edtinit: no memory for frame filter\n");
/*
  * Initialize the raw socket interface. See <net/raw.h>
  * and the man pages for descriptions of the SNOOP
  * and DRAIN raw protocols.
  */
rawif_attach(&si->si_rawif, &si->si_if,
```

```
(caddr_t) &si->si_ouraddr,
        (caddr_t) &skbroadcastaddr,
        SKADDRLEN,
        SKHEADERLEN,
        structoff(skheader, sh_shost),
        structoff(skheader, sh_dhost));
    /*
      * Add the initialized network interface to the hardware inventory.
      */
    add_to_inventory(INV_NETWORK, SK_INV, INV_FDDI_SK, unit, 0);
}
/*
 * The sk_init() entry point, called ??? */
static int
sk_init(int unit)
{
    struct sk_info *si;
    struct ifnet *ifp;
    /* MISSING: device-dependent local variables */
    si = &sk_info[unit];
    ifp = <math>sktoifp(si)</math>ASSERT(IFNET_ISLOCKED(ifp));
    /*
      * Reset the device first, ask questions later..
     */
    sk_reset(si);
    /*
     * - free or reuse any pending xmit/recv mbufs
      * - initialize device configuration registers, etc.
      * - allocate and post receive buffers
     *
      * See such topics in Chapter 9, "Device Driver/Kernel Interface"
     * as "Setting Up a DMA Transfer" on page 227, and see the
      * appropriate bus-related section (VME, GIO, EISA) for methods
      * of mapping DMA and PIO addresses.
      */
    /*
     * enable if_flags device behavior (IFF_DEBUG on/off, etc.)
     */
    /* MISSING: general device reset and initialize. */
    ifp->if_timer = SK_DOG; /* turn on watchdog */
    /* turn device "on" now */
    /* MISSING: open the device for business. */
    return 0;
}
```
#### **406**

```
/*
* Reset the interface.
*/
static void
sk_reset(struct sk_info *si)
{
    struct ifnet *ifp = sktoifp(si);
   ifp->if_timer = 0; /* turn off watchdog */
    /* MISSING:
     * - reset device
     * - reset device receive descriptor ring
     * - free any enqueued transmit mbufs
     * - create device xmit descriptor ring
      */
}
/*
* Interrupt handler.
*/
static void
sk_intr(int unit)
{
   register struct sk_info *si;
   struct ifnet *ifp;
   struct mbuf *m;
   struct ifqueue *ifq;
   int totlen;
   int s;
   int error;
    int port;
    si = \& sk \in [unit];ifp = <math>sktoifp(si)</math>/*
     * Ignore early interrupts.
     */
    if ((si->si_initdone == 0) || iff_dead(ifp->if_flags)) {
       sk_stop(si);
       return;
    }
    /*
     * acquire interface lock
     */
    IFNET_LOCK(ifp, s);
    /*
     * MISSING: disable device and return if early interrupt
      */
```

```
/*
     * MISSING: test and clear device interrupt pending register.
     */
    /*
     * process any received packets.
     */
   while (/* MISSING: received packets available */) {
        /*
          * MISSING: device-specific receive processing here.
          * Allocate and post a replacement receive buffer.
          */
       sk input(si, m, totlen);
    }
   while (/* MISSING: mbuf has completed transmission */) {
       /*
          * Reclaim a completed device transmit resource
          * freeing completed mbufs, checking for errors,
          * and maintaining if_opackets, if_oerrors,
          * if_collisions, etc.
          */
    }
    IFNET_UNLOCK(ifp, s);
}
/*
* Transmit packet. If the destination is this system or
* broadcast, send the packet to the loop-back device if
* we cannot hear ourself transmit. Return 0 or errno.
*/
static int
sk_output(
   struct ifnet *ifp,
   struct mbuf *m0,
   struct sockaddr *dst)
{
   struct sk_info *si = ifptosk(ifp);
   struct skaddr *sdst, *ssrc;
   struct skheader *sh;
   struct mbuf *m, *m1, *m2;
   struct mbuf *mloop;
   int error;
   u_int16_t type;
    /* MISSING: other local variables. */
   ASSERT(IFNET_ISLOCKED(ifp));
   mloop = NULL;
   if (iff_dead(ifp->if_flags)) {
```
#### **408**

```
error = EHOSTDOWN;
    goto bad;
}
/*
  * If send queue full, try reclaiming some completed
  * mbufs. If it's still full, then just drop the
  * packet and return ENOBUFS.
  */
if (IF_QFULL(&si->si_if.if_snd)) {
    while (/* MISSING: transmits done */) {
        /*
          * Reclaim completed transmit descriptors.
          */
        IF_DEQUEUE_NOLOCK(&si->si_if.if_snd, m);
        m_freem(m);
    }
    if (IF_QFULL(&si->si_if.if_snd)) {
        m freem(m0);
        si->si_if.if_odrops++;
        IF_DROP(&si->si_if.if_snd);
        return (ENOBUFS);
    }
}
switch (dst->sa_family) {
case AF_INET: {
    /*
     * Get room for media header,
      * use this mbuf if possible.
      */
    if (!M_HASCL(m0)
        && m0->m_off >= MMINOFF+sizeof(*sh)
        && (sh = mtod(m0, struct skheader*))
        && WORDALIGNED((u_long)sh)) {
        ASSERT(m0->m_off <= MSIZE);
        m1 = 0;--sh;} else {
        m1 = m_get(M_DONTWAIT, MT_DATA);
        if (m1 == NULL) {
            m_freem(m0);
            si->si_if.if_odrops++;
            IF_DROP(&si->si_if.if_snd);
            return (ENOBUFS);
        }
        sh = mtod(m1, struct skheader*);
```
 $ml \rightarrow m_len = sizeof (*sh);$ 

```
}
       bcopy(&si->si_ouraddr, &sh->sh_shost, SKADDRLEN);
        /*
         * translate dst IP address to media address.
          */
        if (!ip_arpresolve(&si->si_ac, m0,
           &((struct sockaddr_in *)dst)->sin_addr,
            (u_char*)&sh->sh_dhost)) {
            m_freem(m1);
            return (0); /* just wait if not yet resolved */
        }
        if (m1 == 0) {
           m0->m_off -= sizeof (*sh);
           m0->m_len += sizeof (*sh);
        } else {
           m1->m_next = m0;
           m0 = m1;}
        /*
          * Listen to ourself, if we are supposed to.
          */
        if (SK_ISBROAD(&sh->sh_shost)) {
           mloop = m_copy(m0, sizeof (*sh), M_COPYALL);
            if (mloop == NULL) {
               m_freem(m0);
                si->si_if.if_odrops++;
                IF_DROP(&si->si_if.if_snd);
                return (ENOBUFS);
            }
        }
       break;
    }
   case AF_UNSPEC:
#define EP ((struct ether header *)&dst->sa data[0])
        /*
          * Translate an ARP packet using RFC-1042.
          * Require the entire ARP packet be in the first mbuf.
          */
        sh = mtod(m0, struct skheader*);
        if (M_HASCL(m0)
            || !WORDALIGNED((u_long)sh)
            || m0->m_len < sizeof(struct ether_arp)
            || m0->m_off < MMINOFF+sizeof(*sh)
```

```
|| EP->ether_type != ETHERTYPE_ARP) {
           printf("sk_output: bad ARP output\n");
           m_freem(m0);
           si->si_if.if_oerrors++;
            IF_DROP(&si->si_if.if_snd);
           return (EAFNOSUPPORT);
        }
       ASSERT(m0->m_off <= MSIZE);
       m0->m_len += sizeof(*sh);
       m0->m_off -= sizeof(*sh);
        --sh;bcopy(&si->si_ouraddr, &sh->sh_shost, SKADDRLEN);
       bcopy(&EP->ether_dhost[0], &sh->sh_dhost, SKADDRLEN);
       sh->sh_type = EP->ether_type;
# undef EP
       break;
   case AF_RAW:
        /* The mbuf chain contains the raw frame incl header.
         */
        sh = mtod(m0, struct skheader*);
        if (M_HASCL(m0)
            || m0->m_len < sizeof(*sh)
           || !WORDALIGNED((u_long)sh)) {
           m0 = m pullup(m0, SKHEADERLEN);
           if (m0 == NULL) {
                si->si_if.if_odrops++;
                IF_DROP(&si->si_if.if_snd);
               return (ENOBUFS);
            };
           sh = mtod(m0, struct skheader*);
        }
       break;
   case AF_SDL:
#define SCKTP ((struct sockaddr_sdl *)dst)
        /*
         * Send an 802 packet for DLPI.
         * mbuf chain should already have everything
          * but MAC header. First, sanity-check the MAC address.
        */
        if (SCKTP->ssdl_addr_len != SKADDRLEN) {
           m_freem(m0);
           return (EAFNOSUPPORT);
        }
```

```
sh = mtod(m0, struct skheader*);
        if (!M_HASCL(m0)
            && m1->m_off >= MMINOFF+SCKTP_HLEN
            && WORDALIGNED(sh)) {
            ASSERT(m0->m_off <= MSIZE);
            m0->m_len += SCKTP_HLEN;
            m0->m_off -= SCKTP_HLEN;
        } else {
            ml = mget(M_DONTWAIT, MT_DATA);if (!m1) {
                m_freem(m0);
                si->si_if.if_odrops++;
                IF_DROP(&si->si_if.if_snd);
                return (ENOBUFS);
            }
            m1->m_len = SCKTP_HLEN;
            m1->m_next = m0;
            m0 = m1;sh = mtod(m0, struct skheader*);
        }
        sh->sh_type = htons(ETHERTYPE_IP);
        bcopy(&si->si_ouraddr, &sh->sh_shost, SKADDRLEN);
        bcopy(SCKTP->ssdl_addr, &sh->sh_dhost, SKADDRLEN);
        break;
# undef SCKTP
    default:
        printf("sk_output: bad af %u\n", dst->sa_family);
        m_freem(m0);
        return (EAFNOSUPPORT);
    } /* switch (dst->sa_family) */
    /*
     * Check whether snoopers want to copy this packet.
     */
    if (RAWIF_SNOOPING(&si->si_rawif)
        && snoop_match(&si->si_rawif, (caddr_t)sh, m0->m_len)) {
        struct mbuf \text{*ms}, \text{*mt};<br>int len; /* m0
                        \frac{1}{\sqrt{2}} m0 bytes to copy */
        int lenoff;
        int curlen;
        len = m lenqth(m0);lenoff = 0;
        curlen = len + SK_IBUFSZ;
        if (curlen > MCLBYTES)
```

```
curlen = MCLBYTES;
   ms = m_vget(M_DONTWAIT, MAX(curlen, SK_IBUFSZ), MT_DATA);
    if (ms) {
        IF_INITHEADER(mtod(ms,caddr_t), &si->si_if, SK_IBUFSZ);
        curlen = m_datacopy(m0, lenoff, curlen - SK_IBUFSZ,
            mtod(ms,caddr_t) + SK_IBUFSZ);
        mt = ms;for (i; j) {
            lenoff += curlen;
            len -= curlen;
            if (len \leq 0)
                break;
            curlen = MIN(len, MCLBYTES);
            m1 = m_vget(M_DONTWAIT, curlen, MT_DATA);
            if (0 == m1) {
                m_freem(ms);
                ms = 0;break;
            }
            mt->m_next = ml;
            mt = ml;curlen = m_datacopy(m0, lenoff, curlen,
                        mtod(m1, caddr_t));
        }
    }
    if (ms == NULL) {
        snoop_drop(&si->si_rawif, SN_PROMISC,
                mtod(m0,caddr_t), m0->m_len);
    } else {
        (void)snoop_input(&si->si_rawif, SN_PROMISC,
                  mtod(m0, caddr_t),
                  ms,
                  (lenoff > SKHEADERLEN)?
                  (lenoff - SKHEADERLEN) : 0);
    }
}
/*
 * Save a copy of the mbuf chain to free later.
 */
IF_ENQUEUE_NOLOCK(&si->si_if.if_snd, m0);
/*
 * MISSING: Start DMA on the msg.
  * - allocate device-specific xmit resources (need max
  * of twice the number of mbufs in the mbuf chain
  * if we're using physical memory addresses for
```

```
 * GIO assuming worst case that each mbuf crosses
      * a page boundary.
      */
    if (error)
        goto bad;
    ifp->if_opackets++;
    if (mloop) {
        si->si_if.if_omcasts++;
        (void) looutput(&loif, mloop, dst);
    } else if (SK_ISGROUP(sh->sh_dhost.sk_vec))
        si->si_if.if_omcasts++;
    return (0);
bad:
    ifp->if_oerrors++;
    m_freem(m);
    m_freem(mloop);
    return (error);
}
/*
 * deal with a complete input frame in a string of mbufs.
 * mbuf points at a (struct sk_ibuf), totlen is #bytes
 * in user data portion of the mbuf.
 */
static void
sk_input(struct sk_info *si,
    struct mbuf *m,
    int totlen)
{
    struct sk ibuf *sib;
    struct ifqueue *ifq;
    int snoopflags = 0;
    uint port;
    /*
      * MISSING: set 'snoopflags' and 'if_ierrors' as appropriate
      */
    ifq = NULL;sib = mtod(m, struct sk_ibuf*);
    IF_INITHEADER(sib, &si->si_if, SK_IBUFSZ);
    si->si_if.if_ibytes += totlen;
    si->si_if.if_ipackets++;
    /*
      * If it is a broadcast or multicast frame,
      * get rid of imperfectly filtered multicasts.
      */
```

```
if (SK_ISGROUP(sib->sib_skh.sh_dhost.sk_vec)) {
    if (SK_ISBROAD(sib->sib_skh.sh_dhost.sk_vec))
        m->m_f \, \text{lags} |= M_B \, \text{CAST};
    else {
        if (((si->si_ac.ac_if.if_flags & IFF_ALLMULTI) == 0)
        && !mfethermatch(&si->si_filter,
             sib->sib_skh.sh_dhost.sk_vec, 0)) {
             if (RAWIF_SNOOPING(&si->si_rawif)
             && snoop_match(&si->si_rawif,
                 (caddr_t) &sib->sib_skh, totlen))
                 snoopflags = SN_PROMISC;
             else {
                 m_freem(m);
                 return;
             }
            m->m_f \, \text{lags} |= M_M \, \text{CAST};
         }
    }
    si->si_if.if_imcasts++;
} else {
    if (RAWIF_SNOOPING(&si->si_rawif)
        && snoop_match(&si->si_rawif,
            (caddr_t) &sib->sib_skh,
             totlen))
        snoopflags = SN_PROMISC;
    else {
        m_freem(m);
        return;
    }
}
/*
 * Set 'port' . For this example, just sh_type.
  */
port = ntohs(sib->sib_skh.sh_type);
/*
  * do raw snooping.
  */
if (RAWIF_SNOOPING(&si->si_rawif)) {
    if (!snoop_input(&si->si_rawif, snoopflags,
               (caddr_t)&sib->sib_skh,
               m,
               (totlen>sizeof(struct skheader)
               ? totlen-sizeof(struct skheader) : 0))) {
    }
```

```
if (snoopflags)
        return;
} else if (snoopflags) {
    goto drop; /* if bad, count and skip it */
}
/*
 * If it is a frame we understand, then give it to the
 * correct protocol code.
 */
switch (port) {
case ETHERTYPE_IP:
   ifq = &ipintrq;
   break;
case ETHERTYPE_ARP:
   arpinput(&si->si_ac, m);
   return;
default:
    if (sk_dlp(si, port, DL_ETHER_ENCAP, m, totlen))
        return;
    break;
}
/*
  * if we cannot find a protocol queue, then flush it down the
 * drain, if it is open.
  */
if (ifq == NULL) {
    if (RAWIF_DRAINING(&si->si_rawif)) {
        drain_input(&si->si_rawif,
                port,
                (caddr_t)&sib->sib_skh.sh_dhost.sk_vec,
                m);
    } else
       m_freem(m);
    return;
}
/*
 * Put it on the IP protocol queue.
 */
if (IF_QFULL(ifq)) {
    si->si_if.if_iqdrops++;
    si->si_if.if_ierrors++;
    IF DROP(ifq);
    goto drop;
}
IF_ENQUEUE(ifq, m);
```

```
schednetisr(NETISR_IP);
    return;
drop:
    m_freem(m);
    if (RAWIF_SNOOPING(&si->si_rawif))
        snoop drop(&si->si rawif, snoopflags,
                (caddr_t)&sib->sib_skh, totlen);
    if (RAWIF_DRAINING(&si->si_rawif))
        drain_drop(&si->si_rawif, port);
}
/*
* See if a DLPI function wants a frame.
*/
static int
sk_dlp(struct sk_info *si,
    int port,
    int encap,
    struct mbuf *m,
    int len)
{
    dlsap_family_t *dlp;
    struct mbuf *m2;
    struct sk_ibuf *sib;
    if ((dlp = dlsap_find(port, encap)) == NULL)
       return (0);
    /*
     * The DLPI code wants the entire MAC and LLC headers.
      * It needs the total length of the mbuf chain to reflect
      * the actual data length, not to be extended to contain
      * a fake, zeroed LLC header which keeps the snoop code from
      * crashing.
      */
    if ((m2 = m_copy(m, 0, len+sizeof(struct skheader))) == NULL)
       return (0);
    if (M_HASCL(m2)) {
       m2 = m pullup(m2, SK IBUFSZ);
        if (m2 == NULL)return (0);
    }
    sib = mtod(m2, struct sk_ibuf*);
    /*
     * The DLPI code wants the MAC address in canonical bit order.
      * MISSING: Convert here if necessary.
     */
    /*
```

```
 * The DLPI code wants the LLC header, if present,
      * not to be hidden with the MAC header. Decrement
      * LLC header size from ifh_hdrlen if necessary.
      */
    if ((*dlp->dl_infunc)(dlp, &si->si_if, m2, &sib->sib_skh)) {
       m freem(m);
       return (1);
    }
   m_freem(m2);
   return (0);
}
/*
* Process an ioctl request. Return 0 or errno.
*/
static int
sk_ioctl(
    struct ifnet *ifp,
    int cmd,
    void *data)
{
   struct sk_info *si;
   int error = 0;
    int flags;
    /* MISSING: device-dependent local variables */
    ASSERT(IFNET_ISLOCKED(ifp));
    si = ifptosk(ifp);
    switch (cmd) {
    case SIOCSIFADDR:
    {
        struct ifaddr *ifa = (struct ifaddr *)data;
        switch (ifa->ifa_addr.sa_family) {
        case AF_INET:
           sk_stop(si);
            si->si_ac.ac_ipaddr = IA_SIN(ifa)->sin_addr;
            sk_start(si, ifp->if_flags);
            break;
        case AF_RAW:
            /*
              * Not safe to change addr while the
              * board is alive.
              */
            if (!iff_dead(ifp->if_flags))
                error = EINVAL;
            else {
                bcopy(ifa->ifa_addr.sa_data,
```

```
si->si_ac.ac_enaddr, SKADDRLEN);
                error = sk_start(si, ifp->if_flags);
            }
            break;
       default:
            error = EINVAL;
            break;
        } /* inner switch (ifa->ifa_addr.sa_family) */
       break;
    } /* case SIOCSIFADDR */
   case SIOCSIFFLAGS:
    {
        flags = ((struct ifreq *)data)->ifr_flags;
        if (((struct ifreq*)data)->ifr_flags & IFF_UP)
            error = sk_start(si, flags);
        else
            sk_stop(si);
       break;
    }
   case SIOCADDMULTI:
   case SIOCDELMULTI:
    {
#define MKEY ((union mkey*)data)
       int allmulti;
        /*
          * Convert an internet multicast socket address
          * into an 802-type address.
          */
        error = ether_cvtmulti((struct sockaddr *)data, &allmulti);
        if (0 == error) {
            if (allmulti) {
                if (SIOCADDMULTI == cmd)
                    si->si_if.if_flags |= IFF_ALLMULTI;
                else
                    si->si_if.if_flags &= ~IFF_ALLMULTI;
                /* MISSING: enable hw all multicast addrs */
            } else {
                bitswapcopy(MKEY->mk_dhost, MKEY->mk_dhost,
                    sizeof (MKEY->mk_dhost));
                if (SIOCADDMULTI == cmd)
                    error = sk\_add\_da(si, MKEY, 1);else
                    error = sk_del_da(si, MKEY, 1);
            }
        }
```

```
break;
#undef MKEY
    } /* case SIOCADDMULTI, SIOCDELMULTI */
   case SIOCADDSNOOP:
    case SIOCDELSNOOP:
    {
#define SF(nm) ((struct skheader*)&(((struct snoopfilter *)data)->nm))
        /*
          * raw protocol snoop filter. See <net/raw.h>
          * and <net/multi.h> and the snoop(7P) man page.
          */
       u char *a;
       union mkey key;
        a = \&SF(sf_max[0]) - \sph\_dhost..sk\_vec[0];if (!SK_ISBROAD(a)) {
            /*
              * cannot filter on device unless mask is trivial.
              */
            error = EINVAL;
        } else {
            /*
              * Filter individual destination addresses.
              * Use a different address family to avoid
              * damaging an ordinary multi-cast filter.
              * MISSING: You'll have to invent your own
              * multicast filter routines if this doesn't
              * fit your address size or needs.
              */
            a = \&SF(sf_matrix[0]) - \sph\_dhost..sk\_vec[0];key.mk family = AF RAW;bcopy(a, key.mk_dhost, sizeof (key.mk_dhost));
            if (cmd == SIOCADDSNOOP)
                error = sk_add_da(si, &key, SK_ISGROUP(a));
            else
                error = sk_del_da(si, &key, SK_ISGROUP(a));
        }
       break;
    } /* case SIOCADD/DELSNOOP */
    /*
     * MISSING: driver-specific ioctl cases here.
     */
   default:
       error = EINVAL;
    }
   return (error);
```

```
}
/*
 * Add a destination address.
 * Add address to the sw multicast filter table and to
 * our hw device address (if applicable).
 */
static int
sk_add_da(
    struct sk_info *si,
    union mkey *key,
    int ismulti)
{
    struct mfreq mfr;
    /*
     * mfmatchcnt() looks up key in our multicast filter
     * and, if found, just increments its refcnt and
      * returns true.
      */
    if (mfmatchcnt(&si->si_filter, 1, key, 0))
        return (0);
    mfr.mfr\_key = key;
    mfr.mfr_value = (mval_t) sk_dahash(key->mk_dhost);
    if (!mfadd(&si->si_filter, key, mfr.mfr_value))
        return (ENOMEM);
    /* MISSING: poke this hash into device's hw address filter */
    return (0);
}
/*
 * Delete an address filter. If key is unassociated, do nothing.
 * Otherwise delete software filter first, then hardware filter.
 */
sk_del_da(
    struct sk_info *si,
    union mkey *key,
    int ismulti)
{
    struct mfreq mfr;
    /*
      * Decrement refcnt of this address in our multicast filter
      * and reclaim the entry if refcnt == 0.
      */
    if (mfmatchcnt(&si->si_filter, -1, key, &mfr.mfr_value))
        return (0);
```

```
mfdel(&si->si_filter, key);
    /* MISSING: disable this hash value from the device if necessary */
    return (0);
}
/*
* compute a hash value for destination addr
*/
static int
sk_dahash(char *addr)
{
    int hv;
    hv = \text{addr}[0] ^ \text{addr}[1] ^ \text{addr}[2] ^ \text{addr}[3] ^ \text{addr}[4] ^ \text{addr}[5];
    return (hv & 0xff);
}
/*
* Periodically poll the device for input packets
 * in case an interrupt gets lost or the device
 * somehow gets wedged. Reset if necessary.
 */
static void
sk_watchdog(int unit)
{
    struct sk_info *si;
    struct ifnet *ifp;
    int s;
    si = &sk_info[unit];
    ifp = sktoifp(si);
    ASSERT(IFNET_ISLOCKED(ifp));
    /* MISSING: poll the device, handle accordingly */
}
/*
* Disable the interface.
*/
static void
sk_stop(struct sk_info *si)
{
    struct ifnet *ifp = sktoifp(si);
    ASSERT(IFNET_ISLOCKED(ifp));
    ifp->if_flags &= ~IFF_ALIVE;
    /*
     * Mark an interface down and notify protocols
      * of the transition.
     */
    if_down(ifp);
```

```
sk_reset(si);
}
7** Enable the interface.
*/
static int
sk_start(
   struct sk_info *si,
   int flags)
{
   struct ifnet *ifp = sktoifp(si);
   int error;
   ASSERT(IFNET_ISLOCKED(ifp));
   error = sk_init(si->si_unit);
   if (error || (ifp->if\_addrlist == NULL))return error;
    ifp->if_flags = flags | IFF_ALIVE;
    /*
     * Broadcast an ARP packet, asking who has addr
     * on interface ac.
     */
    arpwhohas(&si->si_ac, &si->si_ac.ac_ipaddr);
   return (0);
}
```
**PART SEVEN**

# **EISA Drivers**

**Chapter 17, "EISA Device Drivers"**

Overview of the architecture of the EISA bus attachment and the services offered by the kernel to EISA device drivers.

*Chapter 17*

# **EISA Device Drivers**

The EISA (Extended Industry Standard Architecture) bus is supported by the Silicon Graphics Indigo<sup>2</sup>, POWER Indigo<sup>2™</sup>, and Indigo<sup>2</sup> Maximum IMPACT™ systems. This chapter contains the following topics related to support for the EISA bus:

- "The EISA Bus in Silicon Graphics Systems" on page 428 gives an overview of the EISA bus features and implementation.
- "Kernel Functions for EISA Support" on page 438 discusses the kernel functions that are specifically used by EISA device drivers.
- "Sample EISA Driver Code" on page 446 displays a complete character driver for an EISA device.

**Note:** Often it is most practical to control an EISA device through programmed I/O from a user-level process. For information on PIO, turn to "EISA Programmed I/O" on page 83 after reading "The EISA Bus in Silicon Graphics Systems" on page 428.

For information on the general architecture of a kernel-level device driver, see Part III, "Kernel-Level Drivers."

## **The EISA Bus in Silicon Graphics Systems**

The EISA (Extended Industry Standard Architecture) bus is an enhancement of the ISA (Industry Standard Architecture) bus standard originally developed by IBM.

### **EISA Bus Overview**

EISA is backward compatible with ISA, but expands the ISA data bus from 16 bits to 32 bits, and provides 23 more address lines and 16 more indicator and control lines.

The EISA bus supports the following features:

- all ISA transfers
- bus master devices
- burst-mode DMA transfers
- 32-bit data and address paths
- peer-to-peer card communication

For detailed information on EISA-bus protocols, electrical specifications, and operation, see the standards documents ("Standards Documents" on page xxxiv). Figure 17-1 shows the high-level design of the EISA attachment in the Indigo<sup>2</sup> architecture.

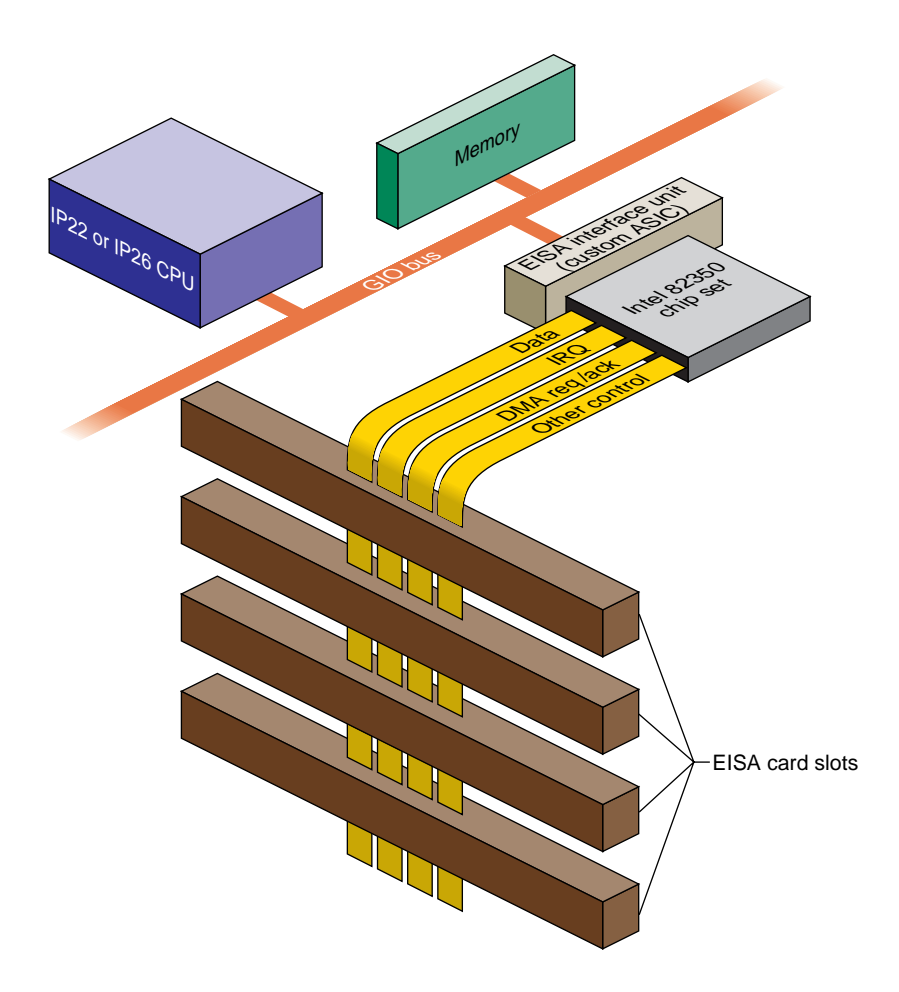

Figure 17-1 High-Level Overview of EISA Bus in Indigo<sup>2</sup>

#### **EISA Request Arbitration**

EISA provides server DMA channels arranged into two channel groups (channels 0-3 and channels 5-7) for priority resolution. Silicon Graphics uses the rotating scheme described in the EISA specification. Although the channels rotate in this scheme, channels 5-7 receive more cycles, in general, than channels 0-3.

#### **EISA Interrupts**

The EISA bus supports 11 edge-triggerable or level-triggerable interrupts. IRQ0–IRQ2, IRQ8, and IRQ13 are reserved for internal functions and are not available to EISA cards. The remaining 11 interrupt lines (IRQ3–IRQ7, IRQ9–IRQ12, IRQ14, IRQ15) can be generated by EISA cards. Multiple cards can use one IRQ level, so long as they use the same triggering method.

All EISA-generated interrupts are transmitted to a single interrupt level on the Silicon Graphics CPU (see "Interrupt Priority Scheduling" on page 434.)

#### **EISA Data Transfers**

The EISA bus supports 8-bit, 16-bit, and 32-bit data transfers through direct CPU access (PIO) as well as DMA initiated by a bus-master card or the on-board DMA hardware.

#### **EISA Address Spaces**

The EISA-bus address space is divided into I/O address space and memory address space. On the EISA bus, accesses to memory and to I/O are distinguished by having different bus cycle protocols. The MIPS architecture has only one type of memory access, so in the Silicon Graphics systems, EISA I/O space and memory space are assigned separate ranges of physical addresses. The EISA Interface Unit (see Figure 17-1 on page 429) decodes the address ranges and causes the Intel 82350 bus control to issue the appropriate bus cycle type, I/O or memory.

The I/O address space comprises a sequence of 4 KB page, one for each bus slot. The first page, slot 0, corresponds to the registers of the Intel 82350 chip set. The pages for slots 1-4 correspond to the four accessible slots in the Indigo<sup>2</sup> and Challenge M chassis (see "Available Card Slots" on page 434).

## **EISA Locked Cycles**

The EISA bus architecture provides a signal, LOCK\*, which allows a card (or the processor, in an Intel architecture system) to lock bus access so as to perform one or more atomic updates.

The Silicon Graphics hardware implementation of the EISA bus is bridged onto the GIO bus, which does not support a locked cycle. The general form of locked bus cycles is not supported in the Silicon Graphics implementation of EISA. An EISA card cannot lock the bus nor can software in the IRIX kernel lock the EISA bus.

A device driver in the IRIX kernel can perform a software-controlled read-modify-write cycle, as on a VME bus, using the **pio\_\*\_rmw()** kernel functions. See ("Using the PIO Map in Functions" on page 440). This function ensures that no other software accesses the EISA bus during the read-modify-write operation.

## **EISA Byte Ordering**

An important implementation detail of the EISA bus is that it uses the Intel convention of "little-endian" byte ordering, in which the least significant byte of a halfword or word is in the lowest address. The Silicon Graphics CPU uses "big-endian" ordering, with the most significant byte first. Hence data exchanged with the EISA bus often needs to be reordered before use.

### **EISA Product Identifier**

EISA expansion boards, embedded devices, and system boards have a four-byte product identifier (ID) that can be read from I/O port addresses 0x*s*C80 through 0x*s*C83 in the card's I/O address space, where *s* is the offset of the card slot. For example, the slot 1 product ID can be read as a 4-byte value from I/O port addresses 0x1C80. This value can be tested in an exprobe parameter of the VECTOR line during system boot (see "Configuring IRIX" on page 435).

The first two bytes (0x*s*C80 and 0x*s*C81) contain a compressed representation of the manufacturer code. The manufacturer code is a three-character code (uppercase ASCII characters in the range of A to Z) chosen by the manufacturer and registered with the standard (see "Standards Documents" on page xxxiv). The manufacturer code "ISA" is used to indicate a generic ISA adapter.

The three-character manufacturer code is compressed into three 5-bit values so that it can be incorporated into the two I/O bytes at 0x*s*C80 and 0x*s*C81. The compression procedure is as follows:

1. Find the hexadecimal ASCII value for each letter:

ASCII for "A"-"Z" : "A" =  $0x41$ , "Z" =  $0x5a$ 

2. Subtract 0x40 from each ASCII value:

Compressed "A" =  $0x41-0x40 = 0x01 = 00000001$ Compressed "Z" =  $0x5a-0x40 = 0x1A = 00011010$ 

- 3. Discard leading 0-bits, retaining the five least significant bits of each letter: Compressed "A" = 00001. Compressed "Z" = 11010
- 4. Compressed code = concatenate "0" and the three 5-bit values:

"AZA" = 0 00001 11010 00001

Figure 17-2 summarizes the contents of the EISA manufacturer ID value.

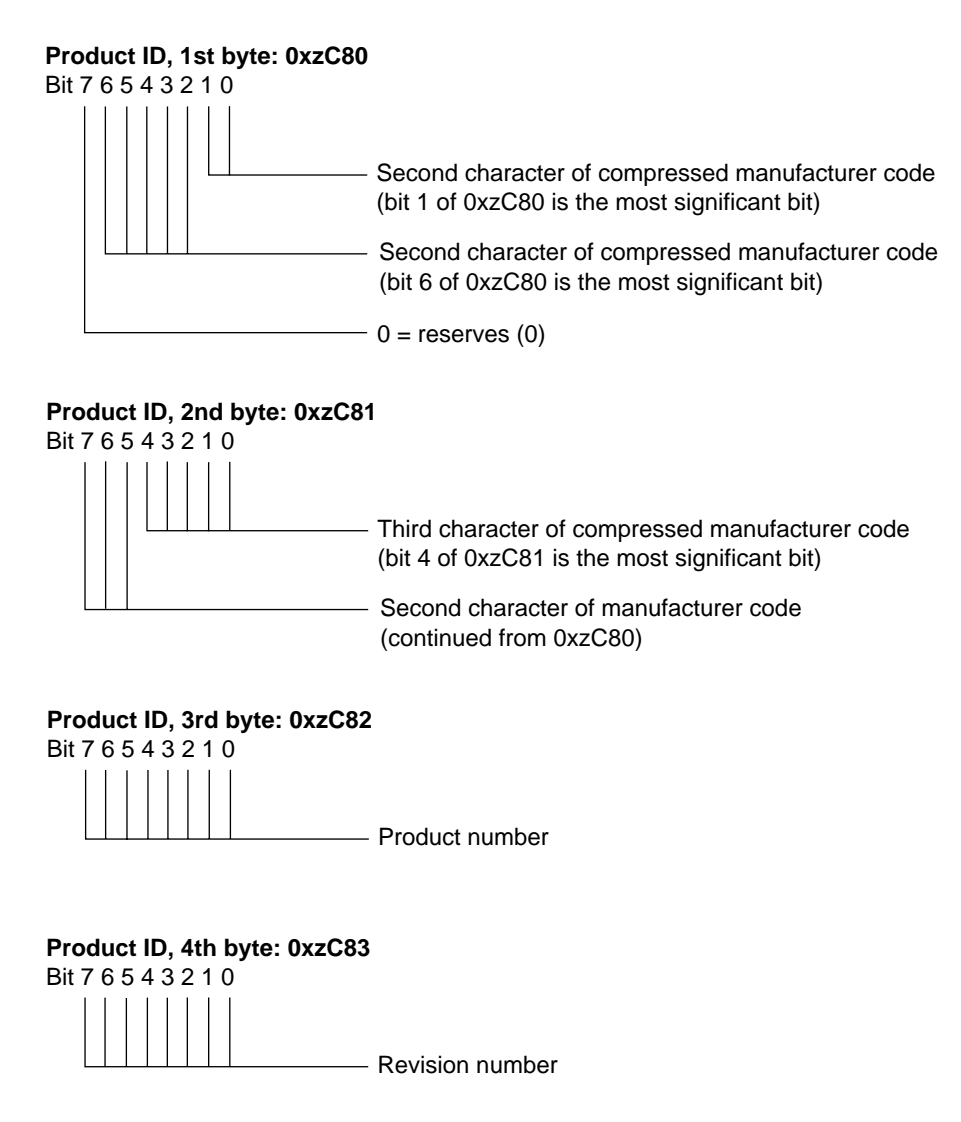

**Figure 17-2** Encoding of the EISA Manufacturer ID

## **EISA Support in Indigo2 and Challenge M Series**

One or more EISA cards can be plugged into an Indigo<sup>2</sup> series workstation, or into a Challenge M system (which uses the identical chassis). Any EISA-conforming card can be plugged into an available slot. EISA devices can be used as block devices or character devices, but they cannot be used as boot devices.

## **Available Card Slots**

The Indigo<sup>2</sup> series has four peripheral card slots that accept graphics adapters, EISA cards, or GIO cards in any combination. Graphics cards are available that use one, two, or three slots, resulting in the following combinations:

- With Extreme graphics installed, one slot is available for use by an EISA card.
- With XZ graphics installed, two slots are used by the graphics, and two are available for EISA cards.
- The XL graphics uses only one slot, so up to three EISA cards can be accommodated.

The Challenge M system, having no graphics adapter, has four available slots.

### **EISA Address Mapping**

The pages of EISA I/O address space are mapped to physical addresses 0x0001 0000 (slot 1) through 0x0004 0000 (slot 4). The 112 MB of EISA memory address space is mapped to physical addresses between 0x000A 0000 and 0x06FF FFFF.

Addresses in these ranges can be mapped into the kernel address space for PIO or for DMA (see "Kernel Functions for EISA Support" on page 438).

#### **Interrupt Priority Scheduling**

The EISA architecture associates interrupt priority with the IRQ level, from IRQ0 to IRQ15. In Silicon Graphics systems, all EISA interrupts are channeled into one CPU interrupt level. The priority of this CPU interrupt is below that of the clock and at the same level as on-board devices. When multiple EISA interrupts arrive, they are serviced in their EISA-bus priority order.
When the CPU receives an EISA-bus interrupt, it responds to each interrupt level in IRQ priority order (lower number first). For each interrupt level, the IRIX kernel calls one or more interrupt service functions that have been established by device drivers (see "Allocating IRQs and Channels" on page 441).

## **EISA Configuration**

In order to integrate an EISA device into a Silicon Graphics system you must configure the EISA card itself, and then configure the system to recognize the card.

## **Configuring the Hardware**

The I/O address space on an EISA card plugged into a card slot responds to the range of bus addresses for that slot. All EISA cards are identified by a manufacturer-specific device ID that the operating system uses to register the existence of each card. ISA cards, in contrast, are jumpered to respond to a specific address range that corresponds to the device's I/O registers.

Normally a kernel-level driver accesses registers in the I/O space using a PIO map (see "Mapping PIO Addresses" on page 438). For a card's memory space to be accessible, the card must be configured or jumpered to respond to the appropriate address range. The specified address range must be selected to avoid conflicts with other EISA/ISA devices.

# **Configuring IRIX**

In the PC/DOS hardware and software environment, where the EISA bus is commonly found, device configuration is handled in part by use of a standalone ROM BIOS initialization program that stores device information in the nonvolatile RAM of the PC; and in part by saving device initialization information in configuration files that are read at boot time.

Neither of these facilities is available in the same way under IRIX. Each EISA device is configured to IRIX using a VECTOR line in a file stored in the directory */var/sysgen/system* (see "Kernel Configuration Files" on page 55).

The syntax of a VECTOR line is documented in two places:

- The */var/sysgen/system/irix.sm* file itself contains descriptive comments on the syntax and meaning of the statement, as well as numerous examples.
- The system(4) reference page gives a more formal definition of the syntax.

In a Silicon Graphics system equipped with an EISA bus, the file */var/sysgen/system/irix.sm* contains a number of VECTOR lines describing the EISA devices supported by distributed code.

The important elements in a VECTOR line for EISA are as follows:

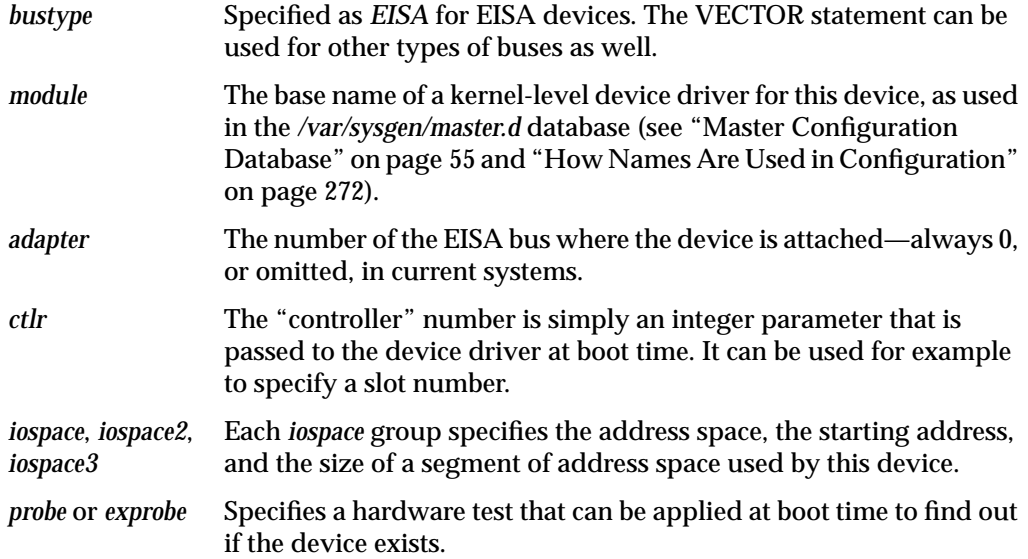

The following is a typical VECTOR line for an EISA device (it must be a single physical line in the file):

```
VECTOR: bustype=EISA module=if_ec3 ctlr=1
iospace=(EISAIO,0x1000,0x1000)
exprobe_space=(r,EISAIO, 0x1c80,4,0x6010d425,0xffffffff)
```
### **Using the iospace Parameters**

The *iospace*, *iospace2*, and *iospace3* parameters are used to pass ranges of device addresses to the device driver. Each parameter contains the following three items:

- A keyword for the address space, either *EISAIO* or *EISAMEM*.
- The starting address, which depends on the address space and the card itself, as follows:
	- For the I/O space of an EISA card, the starting address of I/O registers is 0x1000 multiplied by the slot number of the card (from 1 to 4), and extends for a length of 0x1000 (4096). For example, the manufacturer ID of the card in slot 2 is at address 0x1C80.
	- The I/O space of an ISA card is hard-wired or jumpered on the card, and falls in the range 0x0100 to 0x0400.
	- The EISAMEM space is card-dependent and falls in the range 0x000A 0000 through 0x06FF FFFF.
- The length of this bus address range.

The values in these parameters are passed to the device driver at its *pfx***edtinit()** entry point, provided that the probe shows the device is active.

#### **Using the probe and exprobe Parameters**

You use the *probe* or *exprobe* parameter to program a test for the existence of the device at boot time. When no test is specified, *lboot* assumes the device exists. Then it is up to the device driver to determine if the device is active and usable. When the device does not respond to a probe (because it is off-line or because it has been removed from the system), the *lboot* command will not invoke the device driver for this device.

An example exprobe parameter is as follows:

```
exprobe_space=(r,EISAIO, 0x1c80,4,0x6010d425,0xffffffff)
```
The exprobe parameter lists groups of six subparameters, as follows:

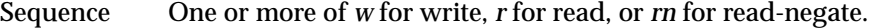

Space *EISAIO* or *EISAMEM*.

- Address The address of the byte, halfword, or word to test.
- Length The number of bytes to test: 1, 2, or 4.
- Value The value to write, or the test value for a read.
- Mask A number to be ANDed with the Value operand before a write or after a read. Specify 0xffffffff to nullify the AND operation.

You can use the *w* operation to prime a device. You can use the *r* operation to test for a specific value, and the *rn* operation to test that a specific value (or a specific bit, after masking) is *not* returned.

Typically, a simple *r* operation is used on an EISA card to test for the manufacturer's product identifier.

To test the existence of an ISA card, use a *wr* sequence to write a value to a register and read it back unchanged. Or read a value and verify that it does not come back all-binary-1, the value returned by a nonexistent device.

#### **Using the module Parameter**

The device driver specified by the *module* parameter is invoked at its *pfx***edtinit()** entry point, where it receives *ctlr* and *iospace* information specified in the VECTOR line (see "Entry Point edtinit()" on page 162). The device driver initializes the device at this time.

You use the *iospace* parameters to pass in the exact bus addresses that correspond to this device. Up to three address space ranges can be passed to the driver. This does not restrict the device—it can use other ranges of addresses, but the device driver has to deduce their addresses from other information. The device driver typically uses this data to set up PIO maps (see "Mapping PIO Addresses" on page 438).

## **Kernel Functions for EISA Support**

The kernel provides services for mapping the EISA bus into the kernel virtual address space for PIO or DMA, and for transferring data using these maps. Two types of DMA are supported, Bus-master DMA and Slave DMA.

## **Mapping PIO Addresses**

A PIO map is a system object that represents the mapping of a location in kernel virtual memory to some range of addresses on a VME or EISA bus. After creating a PIO map, a device driver can use it in the following ways:

• Extract a specific kernel virtual address that represents the device. This address can be used to load or store data, or it can be mapped that into user process space.

- Copy data between the device and memory without learning the specific kernel addresses involved.
- Perform bus read-modify-write cycles to apply Boolean operators to device data.

The functions used with PIO maps are summarized in Table 17-1.

| <b>Function</b>  | <b>Header Files</b> | Can<br>Sleep | <b>Purpose</b>                                             |
|------------------|---------------------|--------------|------------------------------------------------------------|
| pio_mapalloc(D3) | pio.h & types.h     | Y            | Allocate a PIO map.                                        |
| pio_mapfree(D3)  | pio.h & types.h     | N            | Free a PIO map.                                            |
| pio_badaddr(D3)  | pio.h & types.h     | N            | Check for bus error when reading an<br>address.            |
| pio_wbadaddr(D3) | pio.h & types.h     | N            | Check for bus error when writing to an<br>address.         |
| pio_mapaddr(D3)  | pio.h & types.h     | N            | Convert a bus address to a virtual address.                |
| pio_bcopyin(D3)  | pio.h & types.h     | Y            | Copy data from a bus address to kernel's<br>virtual space. |
| pio_bcopyout(D3) | pio.h & types.h     | Y            | Copy data from kernel's virtual space to a<br>bus address. |
| pio_andb_rmw(D3) | pio.h & types.h     | N            | Byte read-AND-write cycle.                                 |
| pio_andh_rmw(D3) | pio.h & types.h     | N            | 16-bit read-AND-write cycle.                               |
| pio_andw_rmw(D3) | pio.h & types.h     | N            | 32-bit read-AND-write cycle.                               |
| pio_orb_rmw(D3)  | pio.h & types.h     | N            | Byte read-OR-write cycle.                                  |
| pio_orh_rmw(D3)  | pio.h & types.h     | N            | 16-bit read-OR-write cycle.                                |
| pio_orw_rmw(D3)  | pio.h & types.h     | N            | 32-bit read-OR-write cycle.                                |

**Table 17-1** Functions to Create and Use PIO Maps

A kernel-level device driver creates a PIO map by calling **pio\_mapalloc()**. This function performs memory allocation and so can sleep. PIO maps are typically created in the *pfx***edtinit()** entry point, where the driver first learns about the device addresses from the contents of the *edt\_t* structure (see "Entry Point edtinit()" on page 162).

The parameters to **pio\_mapalloc()** describe the range of addresses that can be mapped in terms of

- the bus type, in this case ADAP\_EISA from *sys/edt.h*
- the bus number, when more than one bus is supported
- the address space, using constants such as PIOMAP\_EISA\_IO from *sys/pio.h*
- the starting bus address and a length

This call also specifies a "fixed" or "unfixed" map. This distinction applies only to VME maps. An EISA map is always a fixed map.

A call to **pio\_mapfree()** releases a PIO map. PIO maps created by a loadable driver must be released in the *pfx***unload()** entry point (see "Entry Point unload()" on page 189 and "Unloading" on page 280).

## **Testing the PIO Map**

The PIO map is created from the parameters that are passed. These are not validated by **pio\_mapalloc()**. If there is any possibility that the mapped device is not installed, not active, or improperly configured, you should test the mapped address.

The **pio\_baddr()** and **pio\_wbaddr()** functions test the mapped address to see if it is usable.

### **Using the Mapped Address**

From a fixed PIO map you can recover a kernel virtual address that corresponds to the first bus address in the map. The **pio\_mapaddr()** function is used for this.

You can use this address to load or store data into device registers. In the *pfx***map()** entry point (see "Concepts and Use of mmap()" on page 179), you can use this address with the **v\_mapphys()** function to map the range of device addresses into the address space of a user process.

### **Using the PIO Map in Functions**

You can apply a variety of kernel functions to any PIO map, fixed or unfixed. The **pio\_bcopyin()** and **pio\_bcopyout()** functions copy a range of data between memory and a PIO map. There is no performance advantage to using these functions, as compared to loading or storing to the mapped addresses, but their use makes the device driver code simpler and more readable.

The series of functions **pio\_andb\_rmw()** and **pio\_orb\_rmw()** perform a read-modify-write cycle. You can use them to set or clear bits in device registers. Read-modify-write cycles on the EISA bus are atomic operations to software only (see "EISA Locked Cycles" on page 431).

## **Allocating IRQs and Channels**

Before a kernel-level driver can field EISA interrupts, it must associate a handler with one of the IRQ levels. In order to perform DMA, the driver must allocate one of the DMA channels. The functions used for these purposes are summarized inTable 17-2

| <b>Function</b>      | <b>Header Files</b> | <b>Can Sleep Purpose</b> |                                  |
|----------------------|---------------------|--------------------------|----------------------------------|
| eisa dmachan alloc() | eisa.h &<br>types.h | N                        | Allocate DMA channel.            |
| eisa ivec alloc()    | eisa.h &<br>types.h | N                        | Allocate IRQ and set triggering. |
| eisa ivec set()      | eisa.h &<br>types.h | N                        | Associate handler to IRQ.        |

**Table 17-2** Functions for IRQ and Channel Allocation

**Note:** There are no reference pages for the functions in Table 17-2.

## **Allocating and Programming an IRQ**

The function **eisa\_ivec\_alloc()** allocates an available IRQ number from a set of acceptable numbers. Its prototype is

int eisa\_ivec\_alloc(uint\_t adap,ushort\_t mask,uchar\_t trig);

The arguments are as follows:

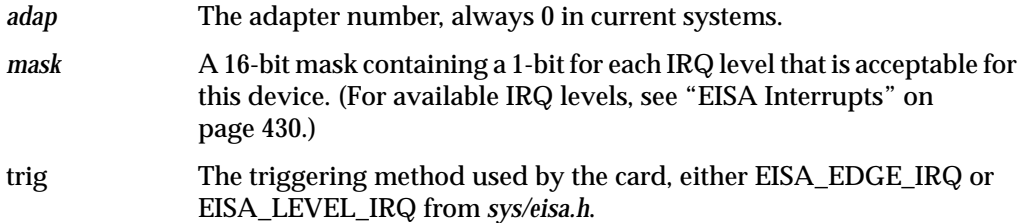

ISA cards are usually hard-wired or jumpered to a particular IRQ, so that the *mask* argument contains a single bit. Some EISA cards can be programmed dynamically to use a selected IRQ; in that case *mask* contains a 1-bit for each IRQ the card can be programmed to use.

The function attempts to allocate an IRQ from the *mask* set that is not in use by any card. If all acceptable levels are in use, it allocates an IRQ that is already in use with the requested kind of triggering. In either case, it returns the number of the IRQ to be used.

In the event that all the IRQs requested are already in use with a conflicting type of triggering, the function returns -1.

After allocating an IRQ, the device driver programs the card (using PIO) to interrupt on that line.

The function **eisa\_ivec\_set()** associates a function in the device driver with an IRQ number. Its prototype is

```
int eisa_ivec_set(uint_t adap, int irq,
                 void (*e_intr)(long), long e_arg)
```
The parameters are as follows:

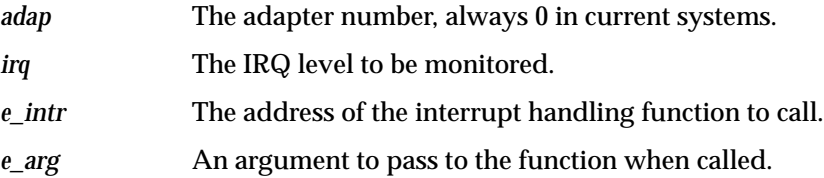

When more than one device is allocated the same IRQ, the kernel calls all the interrupt functions associated with that IRQ. This means that an interrupt function must always verify, by testing device registers, that the interrupt was caused by its device.

The first call to **eisa\_ivec\_set()** for a given IRQ enables interrupts from that IRQ. Prior to the call, interrupts from that IRQ are ignored.

**Note:** If you are working with both the VME and EISA interfaces, it is worth noting that the number and type of arguments of **eisa\_ivec\_set()** differ from those of **vme\_ivec\_set()**.

**Note:** There is no way to retract the association of an interrupt function with an IRQ. This means that if an EISA driver handles interrupts and is loadable, it must not support the *pfx***unload()** entry point. An interrupt arriving after the driver had been unloaded would panic the system.

#### **Allocating a DMA Channel**

The function **eisa\_dmachan\_alloc()** allocates one of the seven available DMA channels (channel 4 is reserved by the hardware) from a set of acceptable channels. The function's prototype is

int eisa\_dmachan\_alloc(uint\_t adap, uchar\_t dma\_mask)

The arguments are as follows:

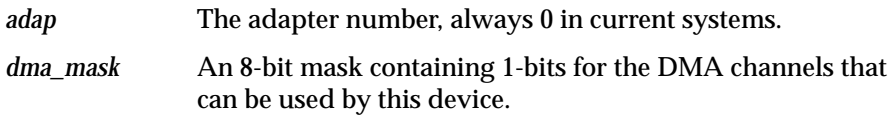

The function allocates the channel in the requested set that is in use by the fewest devices. It is possible for a single channel to be requested by multiple devices. However, if the device can use any of several channels, it is likely that the device will be the only one using the channel whose number is returned. After allocating a channel number, the device driver programs the device to use that channel, if necessary.

### **Programming Bus-Master DMA**

Bus-master DMA is performed by an EISA card that has bus-master logic. The card generates the DMA bus cycles, and provides the target memory address to store or retrieve data.

The device driver sets up Bus-master DMA by programming the card with a target physical address and length of data. Some cards support scatter/gather operations, in which the card is programmed with a list of memory pages and their lengths, and the

card transfers a stream of data across all of the pages. However, programming an EISA bus master card is a highly hardware-dependent operation. The cards vary widely in their capabilities and programming methods.

The key programming issue for a device driver is locating the target memory buffers in system memory, so as to be able to program the EISA card with correct physical memory addresses.

The kernel provides functions for mapping memory for DMA. The functions that operate on EISA DMA maps are summarized in Table 17-3.

| <b>Function</b>       | Header<br><b>Files</b>              | <b>Can Sleep Purpose</b> |                                                                    |
|-----------------------|-------------------------------------|--------------------------|--------------------------------------------------------------------|
| $d$ ma_map $(D3)$     | dmamap.h N<br>& types.h<br>& sema.h |                          | Prepare DMA mapping.                                               |
| $d$ ma mapaddr $(D3)$ | dmamap.h N<br>& types.h<br>& sema.h |                          | Return the target physical address for a given map<br>and address. |
| $d$ ma mapalloc(D3)   | dmamap.h Y<br>& types.h<br>& sema.h |                          | Allocate a DMA map.                                                |
| $dma$ mapfree(D3)     | dmamap.h N<br>& types.h<br>& sema.h |                          | Free a DMA map.                                                    |

**Table 17-3** Functions That Operate on DMA Maps

A device driver allocates a DMA map using **dma\_mapalloc()**. This is typically done in the *pfx***edtinit()** entry point, provided that the maximum I/O size is known at that time (see "Entry Point edtinit()" on page 162).

A DMA map is used prior to a DMA transfer into or out of a buffer in kernel virtual space. The function **dma\_map()** takes a DMA map, a buffer address, and a length. It relates the buffer address to physical addresses for use in DMA, and returns the length mapped. The returned length is typically less than the length of the buffer. This is because, for EISA, the function does not support scatter/gather, so the mapping must stop at the first page boundary.

After calling **dma\_map()**, the device driver calls **dma\_mapaddr()** to get the physical address corresponding to the current map. This is the address that is programmed into the EISA bus master card as a target address for a segment of the transfer up to one page in size.

Repeated calls to **dma\_map()** and **dma\_mapaddr()** can be used to map successive pages, until the EISA card is loaded with as many transfer segment addresses as it supports.

# **Programming Slave DMA**

In Slave DMA, an EISA card that does not have DMA logic is commanded by the EISA Interface Unit and 82350 chip set (see Figure 17-1 on page 429) to perform a series of transfers into memory.

The kernel supplies a unique set of functions for managing Slave DMA, unrelated to the DMA functions for Bus-master DMA. The functions that operate on EISA DMA maps are summarized in Table 17-4.

| <b>Function</b>       | <b>Header Files</b>     | Can Sleep Purpose |                                                               |
|-----------------------|-------------------------|-------------------|---------------------------------------------------------------|
| eisa_dma_disable(D3)  | eisa.h &<br>types.h     | N                 | Disable recognition of hardware requests on<br>a DMA channel. |
| eisa dma enable(D3)   | eisa.h &<br>types.h     | N                 | Enable recognition of hardware requests on<br>a DMA channel.  |
| eisa_dma_free_buf(D3) | eisa.h &<br>types.h     | N                 | Free a previously allocated DMA buffer<br>descriptor.         |
| eisa dma free cb(D3)  | eisa.h &<br>types.h     | N                 | Free a previously allocated DMA command<br>block.             |
| eisa dma get buf(D3)  | eisa.h &<br>types.h     | Y                 | Allocate a DMA buffer descriptor.                             |
| eisa_dma_get_cb(D3)   | eisa. $h \&$<br>types.h | Y                 | Allocate a DMA command block.                                 |
| eisa dma $prog(D3)$   | eisa.h &<br>types.h     | Y                 | Program a DMA operation for a subsequent<br>software request. |

**Table 17-4** Functions for EISA DMA

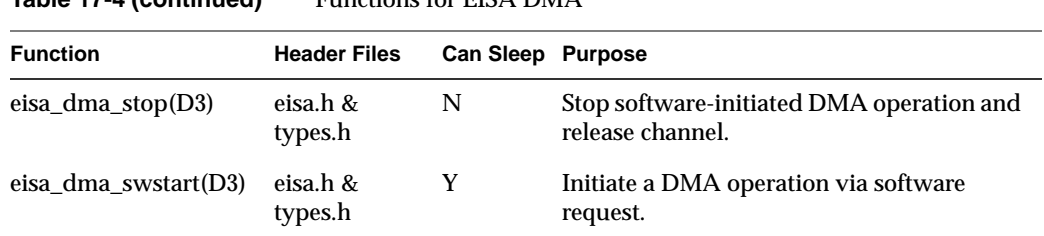

The EISA attachment hardware has many options for performing Slave DMA, and most of these options are reflected in the contents of the *eisa\_dma\_cb* and *eisa\_dma\_buf* data structures (see the eisa\_dma\_buf(D4) and eisa\_dma\_cb(D4) reference pages, in addition to the reference pages listed in Table 17-4). By setting appropriate values declared in *sys/eisa.h* into these structures, you can program most varieties of Slave DMA.

## **Sample EISA Driver Code**

## **Initialization Sketch**

The code in Example 17-1 represents an outline of the *pfx***edtinit()** entry point for a hypothetical EISA device, showing the allocation of a PIO map, an IRQ, and a DMA channel. The driver supports as many as four identical devices. It keeps information about them in an array of structures, *einfo*. Each entry to *pfx***edtinit()** initializes one element of this array, as indexed by the *ctlr* value from the VECTOR statement.

An important point to note in this example is that most of the arguments to **pio\_map\_alloc()** can simply be passed as the values from the *edt\_t* received by the entry point.

#### **Example 17-1** Sketch of EISA Initialization

**Table 17-4 (continued)** Functions for EISA DMA

```
#include <sys/types.h>
#include <sys/edt.h>
#include <sys/pio.h>
#include <sys/eisa.h>
#include <sys/cmn_err.h>
#define MAX_DEVICE 4
/* Array of info structures about each device. A device
** that does not initialize OK ought to be marked, but
** no such logic is shown.
```

```
*/
struct edrv_info {
  caddr_t e_addr[NBASE]; /* pio mapped addr per space */
  int e_{\text{d}} e_dmachan; / \star dma chan in use \star/
} einfo[MAX_DEVICE];
#define CARD_ID 0x0163b30a /* mfr. ID */
#define IRQ_MASK 0x0018 /* acceptable IRQs */
#define DMACHAN MASK 0x7a /* acceptable chans */
edrv_edtinit(edt_t *e)
{
  int iospace; /* index over iospace array */
  int eirq; /* allocated IRQ # */
  int edma_chan; /* allocated chan # */
  struct edrv_info *einf; /* -> einfo[n] */
  piomap_t *pmap;
  if (e->e_ctlr < MAX_DEVICE)
     einf = &einfo[e->e_ctlr];
  else
  { /* unknown device, nowhere to put info */
     cmn_err(CE_WARN,"devno too large:%d",e->e_ctlr);
     return;
  }
/* for each nonempty iospace parameter,
** set up a PIO map and save the kv address.
*/
  for (iospace = 0; iospace < NBASE; iospace++) {
     if (!e->e_space[iospace].ios_iopaddr)
        einf->e_addr[iospace] = 0; /* note no addr */
     pmap = pio_mapalloc( /* make a PIO map */
           e->e_bus_type, /* pass bus type given */
           e->e_adap, /* pass adapter # given */
           &e->e_space[iospace], /* given iospace too */
           PIOMAP_FIXED, /* always fixed for EISA */
           "edrv");
     einf->e_addr[iospace] = pio_mapaddr(pmap,
           e->e_space[iospace].ios_iopaddr);
  }
/* Set up an edge-triggered IRQ for this device.
** Associate it with our interrupt entry point.
** There is no need to remember the assigned IRQ.
*/
```

```
eirq = eisa_ivec_alloc(e->e_adap,IRQ_MASK,EISA_EDGE_IRQ);
  if (eirq < 0) {
      cmn_err(CE_WARN,
         "edrv: ctlr %d could not allocate IRQ\n",
         e->e_ctlr);
      /* should mark einfo unusable */
     return;
  }
  eisa_ivec_set(e->e_adap, eirq, edrv_intr, e->e_ctlr);
/* Allocate a DMA Channel for this device and note
** the number in the device info array.
*/
  edma_chan = eisa_dmachan_alloc(e->e_adap,DMACHAN_MASK);
  if (edma_chan < 0) {
      cmn_err(CE_WARN,
            "edrv: ctlr %d could not allocate DMA Chan\n",
            e->e_ctlr);
      /* should mark einfo unusable */
     return;
  }
  einf->e_dmachan = edma_chan;
}
```
## **Complete EISA Character Driver**

The code in this section displays a complete character device driver for an EISA card, the Roland RAP-10 synthesizer. This inexpensive synthesizer card can be installed in an Indigo2 and driven by a program through this device driver.

- Example 17-6 on page 452 displays the code of the driver itself.
- Example 17-2 on page 449 displays the descriptive file to be placed in */var/sysgen/master.d* to describe the driver.
- Example 17-3 on page 449 displays the configuration file to be placed in */var/sysgen/system* to enable loading the driver.
- Example 17-4 on page 449 displays a shell script to install the driver.
- Example 17-5 on page 450 contains a test program to operate the synthesizer.

```
Example 17-2 Master File /var/sysgen/rap for RAP-10 Driver
```

```
*
* rap - Roland RAP-10 Musical Board
*
* $Revision: 1.0 $
*
*FLAG PREFIX SOFT #DEV DEPENDENCIES
c rap 61
```
\$\$\$

```
Example 17-3 Configuration File /var/sysgen/rap.sm for RAP-10 Driver
```

```
VECTOR: bustype=EISA module=rap ctlr=0 adapter=0
iospace=(EISAIO,0x330,16) probe_space=(EISAIO,0x330,1)
```
#### **Example 17-4** Installation Script for RAP-10 Driver

```
#!/bin/csh
if [ `whoami` != "root" ]
then
  echo "You must be root to run this script.\n"
  exit 1
fi
echo "cp rap.o /var/sysgen/boot/rap.o\n"
cp rap.o /var/sysgen/boot/rap.o
```
echo "cp rap.master /var/sysgen/master.d/rap\n" cp rap.master /var/sysgen/master.d/rap

echo "cp rap.sm /var/sysgen/system/rap.sm" cp rap.sm /var/sysgen/system/rap.sm

echo "mknod /dev/rap c 62 0\n" mknod /dev/rap c 62 0

echo "Make a new kernel anytime by typing: autoconfig  $-f -v\$ 

```
Example 17-5 Program to Test RAP-10 Driver
#include <stdio.h>
#include <fcntl.h>
#include <string.h>
#include <errno.h>
#include <sys/types.h>
#include <signal.h>
#include "rap.h"
\frac{1}{\ast}record.c
 *
 * This program plays song from a previuosly recorded file
 * using RAP-10 board.
 *
 */
#define BUF_SIZE 4096
#define FILE HDR "RAP-10 WAVE FILE"
#define RAP_FILE "/dev/rap"
#define MAX_BUF 10
\# \text{define} FOREVER for(;;)
uchar_t buf[BUF_SIZE];
uchar t *fname;
void endProg( int );
main (int argc, char **argv)
{
    register int fd, rapfd, bytes;
    if ( \arcc = 1 ) {
       printf ("play: Usage: play <file_name>\n");
       exit(0);
    }
    fname = argv[1];
    printf ("play: opening file %s\n", fname);
    fd = open (frame, O RDOMLY);if ( fd == -1 ) {
       printf ("play: Cannot create file, errno = %d\n", errno);
       close(rapfd);
        exit(0);
    }
    printf ("play: Checking RAP-10 File ID\n");
    if ( read(fd, buf, strlen(FILE_HDR)) <= 0) {
       printf ("play: Could not read the file ID, errno = %d\n",
        errno);
```

```
close(fd);
   exit(0);
}
if ( strcmp(buf, FILE_HDR) ) {
   printf ("play: File is not a RAP file\n");
   close(fd);
   exit(0);
}
printf ("play: opening RAP card\n");
rapfd = open (RAP_FILE, O_WRONLY);
if ( rapfd \leq 0 ) {
   printf ("play: Cannot open RAP card, errno = %d\n",
   errno);
   exit(0);
}
printf ("play: Playing ..please wait\n");
/* ignore Interrupt */
sigset (SIGINT, SIG IGN );
FOREVER {
   bytes = read(fd, buf, BUF_SIZE);
    if ( bytes < 0 ) {
       printf ("play: error reading data, errno = %d",
           errno);
        close(fd);
        close(rapfd);
        exit(0);
    }
    if ( bytes == 0 )
        break;
   bytes = write(range,f), buf, BUF SIZE);
    if ( bytes \leq 0 ) {
       printf ("play: Cannot read from RAP, errno = %d\n",
        errno);
        close (rapfd);
        close (fd);
        exit(0);}
}
printf ("play: waiting for Play to End\n");
if ( ioctl (rapfd, RAPIOCTL_END_PLAY) ) {
      printf ("play: Ioctl error %d", errno );
}
else printf ("play: Song succesfully played\n");
close(rapfd);
close (fd);
```
}

```
Example 17-6 Complete EISA Character Driver for RAP-10
/*****************************************************************************
*
* Roland RAP-10 Music Card Device Driver for Eisa Bus
* ---------------------------------------------------
*
    INTRODUCTION:
* -------------
    This file contains the device driver for Roland RAP-10
* Music Card. Currently it contains necessary routines to Record and
* Playback a Wave file. The MIDI Implementation is to be defined and
* implemented at later time.
*
    DESIGN OVERVIEW:
    * ----------------
    We will use DMA for wave data movements. At any given time, the card
    can be either playing or recording and both operations are not allowed.
    Also no more than one process at a time can access the card.
*
* Circular Buffers:
    * -----------------
    Since DMA operation is performed independently of the processor,
    we will buffer the user's data and release the user's process to
    do other things (i.e. preparing more data). Internally we use a
    circular queue (rwQue) to store the data to be played or recorded.
    Each entry in this queue is of the type rwBuf_t where the data will
    be stored. Each entry can store up to RW_BUF_SIZE bytes of data.
    At the init time, we try to allocate two DMA channels for the card:
    Channel 5 and 6. If we can only allocate Channel 5, we will use the
    card in Mono mode, otherwise, we will use it as Stereo. DMA has two
    buffers of its own: dmaRigh[] and dmaLeft[] for each Channel. For
* Stereo play, the data user provides us is of the format:
*
* <Left Byte><Right Byte><Left Byte><Right Byte>.....
*
* So for playing, we have to move all Left_Bytes to dmaLeft buffer
    and all Right_Bytes to the dmaRight buffer (in Stereo mode only).
    In mono mode, we will use dmaLeft[] buffer and all the user's data
    are moved to dmaLeft[].
*
* The basic operation of the Card are as follow:
*
* Playing:
* --------
    For playing wave data, the user must first open the card through
```

```
* open() system call.The call comes to us as rapopen(). This
   routine resets all global values, states and counters, prepares
   necessary DMA structures for each channel, disables RAP-10
   interrupts and establishes this process as the owner of the card.
*
   The user provides us with the wave data by issuing write()
   system calls. This call comes to us as rapwrite(). We will
   move the data from user's address space into an empty rwQue[]
   entry and will retrun so that the user can issue another call.
   If there is no DMA going, we will start one and the data will
   start to be moved to the Card to be played.
   The user can issue as many write() as necessary. The playing
   operation will be done by either closing the card or issuing
   an Ioctl call. Issuing Ioctl, will leave this process as owner
   still while closing the card will release the card.
*
   Recording:
   * ----------
   Assuming that the user has opened the card and is the current
   owner, user will issue read() system call. The call comes to
   us as rapread(). If no DMA Record is going on, we will start
   one. We will move data from rwQue[] entries (as they are filled)
   to user's address space. The recording is done either by a
   close() or ioctl() call.
*
   DMA Starting:
   * -------------
   For Playing, we will start DMA when we have a full circular buffer.
   This is done so that we have enough data available for a fast DMA
   operation to be busy with. For recording, we will start DMA
   immediatly.
*
   Interrupts:
* -----------
   For each DMA transfer, we will receive two interrupts: One when 1st
   half the buffer is transfered, one when 2nd half of the buffer is
   transfered. We must fill the half that has just been transfered with
   fresh data. Note that in Stereo mode, there are two DMA operation
   going. So when we receive Interrupt for one DMA, we must wait for the
   exact interrupt from the other DMA and service both DMA's half buffers.
*
   Card Address and IRQ
   * --------------------
   We will use the default bus address of 0x330 and IRQ 5. Change in
   bus address should also be reflected in /var/sysgen/system/rap.sm
```
\* file. Changes in IRQ should be reflected in the source code and the program must be recomplied. \* \* ISSUES:  $\star$  -------\* 1. The DMA processing and transfer of data from/to user's buffer are independent of each other. When we are servicing the \* one half of the dma buffer that just been transfered, there is \* no guarantee that we can fill that half of the buffer BEFORE \* dma is done with the other half. In this case, dma plays the \* fist half of buffer WHILE we are writing into it. \* \* 2. Currently eisa\_dma\_disable() routine does not actually releases the Dma channels. This is the reason why we access the Dma channel table (e\_ch[]) ourselves and release the \* channel. \* \* 3. Somehow because of number 2, the Play program cannot be stopped with a Ctrl-C. In Play program this signal is \* explicitly ignored. Trapping a Ctrl-C causes a kernel panic. \* Once we have a workable eisa\_dma\_disable(), this problem will \* be resolved. \* \* TECHNICAL REFERENCES: \* --------------------- Roland RAP-10 Technical Reference and Programmer's Guide, Ver. 1.1 IRIX Device Driver Programming Guide IRIX Device Driver Reference Pages. Intel 82357 Preliminary Reference, Section: 3.7.8 Mode Register (pp: 223) \* \*\*\*\*\*\*\*\*\*\*\*\*\*\*\*\*\*\*\*\*\*\*\*\*\*\*\*\*\*\*\*\*\*\*\*\*\*\*\*\*\*\*\*\*\*\*\*\*\*\*\*\*\*\*\*\*\*\*\*\*\*\*\*\*\*\*\*\*\*\*\*\*\*\*\*\*\*\* \*\*\* \*\*\* \*\*\* Copyright 1994, Silicon Graphics Inc., Mountain View, CA. \*\*\* \*\*\* \*\*\* \*\*\* \*\*\* \*\*\*\*\*\*\*\*\*\*\*\*\*\*\*\*\*\*\*\*\*\*\*\*\*\*\*\*\*\*\*\*\*\*\*\*\*\*\*\*\*\*\*\*\*\*\*\*\*\*\*\*\*\*\*\*\*\*\*\*\*\*\*\*\*\*\*\*\*\*\*\*\*\*\*\*\*\* \*/ #include "sys/types.h" #include "sys/file.h" #include "sys/errno.h" #include "sys/open.h" #include "sys/conf.h" #include "sys/cmn\_err.h" #include "sys/debug.h" #include "sys/param.h" #include "sys/edt.h"

```
#include "sys/pio.h"
#include "sys/uio.h"
#include "sys/proc.h"
#include "sys/user.h"
#include "sys/eisa.h"
#include "sys/sema.h"
#include "sys/buf.h"
#include "sys/cred.h"
#include "sys/kmem.h"
#include "sys/ddi.h"
#include "./rap.h"
/*
* Macros to Read/Write 8 and 16-bit values from an address
*/
#define OUTB(addr, b) ( *(volatile uchar_t *)(addr) = (b) )
#define INPB(addr) ( *(volatile uchar_t *)(addr) )
#define OUTW(addr, w) ( *(volatile ushort_t *)(addr) = (w) )
#define INPW(addr) ( *(volatile ushort_t *)(addr) )
/*
* Raising and lowering CPU interrupt
*/
#define LOCK() spl5()
#define UNLOCK(s) splx(s)
#define FROM_INTR 1
#define FROM_USR 0
#define User_pid u.u_procp->p_pid
/*
* IRQ and DMA channels we need.
*
*/
#define IRQ_MASK 0x0020
#define DMAC_CH5 0x20 /* DMA Channel 5 */
#define DMAC_CH6 0x40 /* DMA Channel 6 */
/*=======================================*
* MIDI and RAP Registers *
*=======================================*
 *
 * The following is a description of RAP-10 registers. The same
 * names used throughout this program. Some of these registers are
 * 8-bit and some are 16-bit long.
 *
 * mdrd: MIDI Receive Data
 * mdtd: MIDI Transmit Data
 * mdst: MIDI Status
 * mdcm: MIDI Command
```
### Chapter 17: EISA Device Drivers

```
* pwmd: Pulse Width Modulation Data
 * timm: Timer MSB data
      * gpcm: GPCC Command
 * dtci: DMA Transfer Count Buffer Interrupt Status
 * adcm: GPCC Analog to Digital Command
 * dacm: D/A Command and DMA Transfer Configuration
 * gpis: GPCC Interrupt Status
* gpdi: GPCC DMA/Interrupt Enable
* gpst: GPCC Status
 * dad0: Digital to Analog Data Channel 0
 * addt: A/D Data Transfer
 * dad1: Digital to Analog Data Channel 1
 * timd: Timer Data
 * cmp0: Compare Register Channel 0
 * dtcd: DMA Transfer Count Data
 * cmp1: Compare Register Channel 1
 *
* These defines indicate the offsets of the above registers
 * from the Drive's base address:
*/
#define MDRD 0x0
#define MDTD 0x0
#define MDST 0x1
#define MDCM 0x1
#define PWMD 0x2
#define TIMM 0x3
#define GPCM 0x3
#define DTCI 0x4
#define ADCM 0x4
#define DACM 0x5
#define GPIS 0x6
#define GPDI 0x6
#define GPST 0x8
#define DAD0 0x8
#define ADDT 0xa
#define DAD1 0xa
#define TIMD 0xc
#define CMP0 0xc
#define DTCD 0xe
#define CMP1 0xe
typedef struct rapReg {
   uchar_t mdrd;
   uchar_t mdtd;
   uchar_t mdst;
```

```
uchar<sub>t</sub> mdcm;
   uchar_t pwmd;
   uchar<sub>t</sub> timm;
   uchar_t gpcm;
   uchar_t dtci;
   uchar_t adcm;
   uchar_t dacm;
   ushort_t gpis;
   ushort_t gpdi;
   ushort_t gpst;
   ushort_t dad0;
   ushort t addt;
   ushort t dad1;
   ushort_t timd;
   ushort_t cmp0;
   ushort_t dtcd;
   ushort_t cmp1;
} rapReg_t;
/*==========================================================*
* dtct (DMA Transfer Count) *
*==========================================================*/
#define DTCD_DRQ0 0x00FF /* DRQ 0 bits (0-7) */
#define DTCD_DRQ1 0xFF00 /* DRQ 1 bits (8-15) */
/*==========================================================*
       qpst (GPCC Status)
*==========================================================*/
#define GPST_PWM2 0x0800 /* PWM2 Busy (0=Write Enable, 1=Busy) */
#define GPST_PWM1 0x0400 /* PWM1 Busy (0=Write Enable, 1=Busy) */
#define GPST_PWM0 0x0200 /* PWM0 Busy (0=Write Enable, 1=Busy) */
#define GPST_EPB 0x0100 /* EP Convertor Busy (0=Write Enable, 1=Busy) */
#define GPST_GP1 0x0080 /* GP-chip, Ch 1 Acess (1 = Access) */
#define GPST_GP0 0x0040 /* GP-chip, Ch 0 Acess (1 = Access) */
#define GPST_MTE 0x0020 /* MIDI Tx Enable (0=Tx_Fifo buff full) */
#define GPST_ORE 0x0010 /* MIDI Overrun Error (1 = error) */
#define GPST_FE 0x0008 /* MIDI Framing Error (1 = error) */
#define GPST ADE 0x0004 /* A/D Error (1 = error) */
#define GPST_DE1 0x0002 /* D/A Ch 1 Write Error (1 = error) */
#define GPST_DE0 0x0001 /* D/A Ch 0 Write Error (1 = error) */
/*==========================================================*
         gpdi (GPCC DMA/Interrupt Enable (pp: 4-18)
*==========================================================*/
#define GPDI_ITC 0x8000 /* DMA Transfer Cnt Match (0=Disable) */
#define GPDI_DC2 0x4000 /* DMA Chann. Assignment, bit2 (pp:4-18) */
#define GPDI_DC1 0x2000 /* DMA Chann. Assignment, bit1 (pp:4-18) */
#define GPDI_DC0 0x1000 /* DMA Chann. Assignment, bit0 (pp:4-18) */
```

```
#define GPDI_DT1 0x0800 /* DMA Trans. Mode, bit:1 (pp: 4-18) */
#define GPDI_DT0 0x0400 /* DMA Trans. Mode, bit:0 (pp: 4-18) */
#define GPDI_OVF 0x0200 /* Free Run.Cntr (FCR) Ov.Flow (0=Disable)*/
#define GPDI_TC1 0x0100 /* Timer 1 Compare Match (0=Disable) */
#define GPDI_TC0 0x0080 /* Timer 0 Compare Match (0=Disable) */
#define GPDI_RXD 0x0040 /* MIDI Data Read Request (0=Disable) */
#define GPDI_TXD 0x0020 /* MIDI Tx_fifo Buf Empty (0=Disable) */
#define GPDI_ADD 0x0010 /* A/D Data Ready (0=Disable) */
#define GPDI_DN1 0x0008 /* D/A Ch1 Note ON Ready (0=Disable) */
#define GPDI_DN0 0x0004 /* D/A Ch0 Note ON Ready (0=Disable) */
#define GPDI_DQ1 0x0002 /* D/A Ch1 Data Request (0=Disable) */
#define GPDI_DQ0 0x0001 /* D/A Ch0 Data Request (0=Disable) */
/*==========================================================*
* gpis (GPCC Interrupt Status .. pp: 4-16) *
*==========================================================*/
#define GPIS_ITC 0x8000 /* DMA Transfer Count Match */
#define GPIS_JSD 0x0400 /* Joystick Data Ready */
#define GPIS_OVF 0x0200 /* Free Running Countr Overflow */
#define GPIS_TC1 0x0100 /* Timer1 Compare Match */
#define GPIS_TC0 0x0080 /* Timer0 Compare Match */
#define GPIS_RXD 0x0040 /* MIDI Data Read Request */
#define GPIS_TXD 0x0020 /* MIDI Tx_fifo Buf. Empty */
#define GPIS_ADD 0x0010 /* A/D Data Ready */
#define GPIS DN1 0x0008 /* D/A Ch1 Note ON Ready */
#define GPIS_DN0 0x0004 /* D/A Ch0 Note ON Ready */
#define GPIS_DQ1 0x0002 /* D/A Ch1 Data Request */
#define GPIS_DQ0 0x0001 /* D/A Ch0 Data Request */
/*===================================================================*
         dacm (Digital To Analogue Cmd and DMA Transfer Config)
*===================================================================*/
#define DACM_SCC 0x80 /* DMA Size Cmp. Cnt (0=in Sample, 1=in Bytes)*/
#define DACM_TS2 0x40 /* DMA Trnsfr Size, bit 2 (pp: 4-14) */
#define DACM_TS1 0x20 /* DMA Trnsfr Size, bit 1 (pp: 4-14) */
#define DACM_TS0 0x10 /* DMA Trnsfr Size, bit 0 (pp: 4-14) */
#define DACM_DL1 0x08 /* Ch1 DA Data Len (0=8 bit, 1=17 bit) */
#define DACM_DL0 0x04 /* Ch0 DA Data Len (0=8 bit, 1=17 bit) */
#define DACM_DS1 0x02 /* Ch1 DA Convrsion (0=Stop, 1=Start) */
#define DACM_DS0 0x01 /* Ch0 DA Convrsion (0=Stop, 1=Start) */
/*=====================================================*
              adcm ( GPCC AD Command )
 *=====================================================*/
#define ADCM_MON 0x40 /* Monitor MIC (0=Monitor Off) */
#define ADCM_GIN 0x20 /* Gain Input (0=Line, 1=Mic) */
#define ADCM_AF1 0x10 /* Analog Freq Selection bit 1 (pp: 4-13) */
#define ADCM_AF0 0x08 /* Analog Freq Selection bit 0 (pp: 4-13) */
```
**458**

```
#define ADCM_ADL 0x04 /* Analog Data Length (0=8, 1=16) */
#define ADCM_ADM 0x02 /* Analog Data Conv. Mode (0=Mono,1=Stereo) */
#define ADCM ADS 0x01 /* Analog Data Conv. Start(0=Stop,1=Start) */
/*=====================================================*
           dtci ( DMA Trans.Count Buf Intr. Stat
*=====================================================*/
#define DTCI_BF1 0x08 /* DMA DRQ1 buff full (1 = full) */
#define DTCI_BH1 0x04 /* DMA DRQ1 buff half (1 = full) */
#define DTCI_BF0 0x02 /* DMA DRQ0 buff full (1 = full) */
#define DTCI_BH0 0x01 /* DMA DRQ0 buff half (1 = full) */
/*========================================*
* gpcm ( GPCC Command ) *
*========================================*/
#define GPCM_RST 0x80 /* Reset bit */
#define GPCM_PWM2 0x10 /* Select PWM channel 2 */
#define GPCM_PWM1 0x08 /* Select PWM channel 1 */
#define GPCM_PWM0 0x04 /* Select PWM channel 0 */
#define GPCM_FRCM 0x02 /* Free Run. Counter (1=Start) */
#define GPCM_MTT 0x01 /* MIDI Timed Trans */
                       \frac{1}{2} ( 1 = Timer INT enabled ) */
/*======================================*
* timm (Timer MSB data) *
*======================================*/
#define TIMM FRC 0x04 /* Free Running Counter Bit 16 */
#define TIMM_CR1 0x02 /* Compare Reg 1 Bit 16 */
#define TIMM_CR0 0x01 /* Compare Reg 0 Bit 16 */
/*===================================*
      mdcm (MIDI Command)
*===================================*/
#define MDCM_UART 0x3f /* UART mode */
#define MDCM_MPU 0xff /* MPU Reset */
#define MDCM_VERSION 0xac /* Version */
#define MDCM_REVISION 0xad /* Revision */
/*===================================*
* mdst (MIDI Status) *
*===================================*/
#define MDST DSR 0x80 /* DSR = 0 if ready */
#define MDST_DDR 0x40 /* DDR = 0 if ready */
/*====================================*
      RAP Card Info
*====================================*
 *
    These are the information regarding the RAP Card.
* The info being tracked are:
 *
```

```
* ci_state: Our state (Installed, Opened, Playing, Recording)
 * ci_pid: PID of process opened us.
* ci_addr[]: EISA Addresses
             EISA Interrupt number we use
* ci_ctl: Controller number we save from edt struct
* ci_adap: Adaptor number we save from edt struct.
* ci_dmaCh6: DMA Channel 6
* ci_dmaCh5: DMA Channel 5
* ci_dmaBuf6: EISA DMA Buffer struct for Channel 6
* ci_dmaBuf5: EISA DMA Buffer struct for Channel 5
* ci_dmaCb6: EISA DMA Control Block for Channel 6
* ci_dmaCb5: EISA DMA Control Block for Channel 5
* di_state: DMA buffers state (Idle, Progress)
 * di_idx: Current rwQue[] entry being used.
 * di_ptr: Address in rwQue buffer
 * di_which: Which half of DMA buffer (0=1st half, 1=2nd Half)
 * di_bh: Total DMA Buffer Half (BH) Interrupt received.<br>* di_bf: Total DMA Buffer Full (BF) Interrupt received
* di_bf: Total DMA Buffer Full (BF) Interrupt received.
   ri_state: State of Circular buffer (Wanted_Empty, etc.)
* ri_free: Total Free entries in rwQue[]
* ri_full: Total Full entries in rwQue[]
* ri_idx: Current rwBuf for Read/Write
* ri_tout; =1 if Timed out on read/write
 * ri_note; number of Note_On received
 * ri_ptr: Pointer in current rwBuf
*/
typedef struct eisa_dma_buf dmaBuf_t;
typedef struct eisa_dma_cb dmaCb_t;
typedef struct cardInfo_s {
   /* Card Installation Info */
   ushort_t ci_state;
   pid_t ci_pid;
   caddr_t ci_addr[NBASE];
   int ci_irq;
   int ci_ctl;
   int ci_adap;
   int ci_dmaCh6;
   int ci_dmaCh5;
   dmaBuf t *ci dmaBuf6;
   dmaBuf_t *ci_dmaBuf5;
    dmaCb_t *ci_dmaCb6;
    dmaCb_t *ci_dmaCb5;
   /* DMA Buffer Information data */
   uchar_t di_state;
   short di_idx;
```

```
uchar_t di_which;
   caddr_t di_ptr;
   uchar t di bh;
   uchar_t di_bf;
   /* Circular buffer Information data */
   uchar_t ri_state;
   short ri_free;
   short ri_full;
   short ri_idx;
   uchar_t ri_tout;
   uchar_t ri_note;
   caddr t riptr;
} cardInfo_t;
/* ci_state values */
#define CARD_INSTALLED 0x0001
#define CARD_STEREO 0x0002
#define CARD_OPENED 0x0004
#define CARD_PLAYING 0x0010
#define CARD_RECORDING 0x0020
/* di_state values */
#define DI_DMA_IDLE 0x00
#define DI_DMA_PLAYING 0x01
#define DI_DMA_RECORDING 0x02
#define DI_DMA_END_PLAY 0x04
#define DI_DMA_END_RECORD 0x08
/* ri_state values */
#define RI_WANTED_EMPTY 0x01
/*====================================*
      * Read/Write Circular Buffers *
*====================================*
 * This is the description of our circular buffers used
 * to store D/A and A/D values. D/A values are stored from
 * user's buffer and then moved to DMA buffers. A/D data is
 * moved from DMA buffers to these buffers and then moved
 * to user's buffer. The fields are as follow:
 * rw_state: buffer state (Empty, Busy, Full)
 * rw_idx: Index of this buffer in rwQue[];
 * rw_count: Total bytes in the buffer
    rw_buf[]: The buffer itself.
 * RW_MIN_FULL: We will start a D/A DMA when we have this many
 * full buffer on hand. This is done so that we can
 * provide enough full buffers for DMA to process.
*/
#define RW_BUF_SIZE 8192
#define RW_BUF_COUNT 20
```

```
#define RW_MIN_FULL 1
#define RW_TIMEOUT 1600
typedef struct rwBuf_s {
   uchar_t rw_state;
   short rw_idx;
   int rw_count;
   uchar_t rw_buf[RW_BUF_SIZE];
} rwBuf_t;
/* rw_state values */
#define RW_EMPTY 0x00 /* used as parameter only */
#define RW_FULL 0x01
#define RW_WANTED_FULL 0x02
#define RW_WANTED_EMPTY 0x04
/*==================================*
* Global values *
*==================================*/
#define DMA_BUF_SIZE 8192
#define DMA_HALF_SIZE 4096
int rapdevflag = 0;
static cardInfo<sub>_t</sub> cardInfo;
static caddr_t dmaRight;
static caddr_t dmaLeft;
static paddr_t dmaRightPhys;
static paddr t dmaLeftPhys;
static rwBuf_t rwQue[RW_BUF_COUNT];
static caddr_t eisa_addr;
/*
* Eisam Dma Channel semaphores..shoule be removed when
* proper way of releasing channels found
*/
extern struct eisa_ch_state {
   sema_t chan_sem; \hspace{1cm} /* inuse semaphore for each channel */
   sema_t dma_sem; /* dma completion semaphore */
   struct eisa_dma_buf *cur_buf; /* current eisa_dma_buf being dma'ed */
   struct eisa_dma_cb *cur_cb; /* ptr to current command block */
   int count;
\} e_ch[];
/*=========================================*
* Driver Entry routines Data *
*=========================================*/
int rapopen ( dev_t *, int, int, cred<sub>t</sub> * );
int rapread ( dev_t, uio_t *, cred_t * );
int rapwrite ( dev_t, uio_t *, cred_t * );
int rapclose ( dev_t, int, int, cred_t * );
void rapedtinit ( struct edt * );
```

```
void rapintr ( int );
int rapioctl (dev_t, int, void *, int, cred_t *, int *);
/*=======================================*
 * Misc and Internal routines *
 *=======================================*/
static void rapDisInt (cardInfo_t *);
static int rapGetDma( dmaBuf_t **, dmaCb_t **, int );
static int rapClose(uchar_t);
static short rapGetNextEmpty (short, uchar_t);
static short rapGetNextFull (short, uchar_t);
static void rapPrepEisa( dmaBuf_t *, dmaCb_t *, uchar_t, paddr_t);
static int rapStart(uchar t);
static void rapStop(uchar_t);
static void rapStartDA();
static void rapStartAD();
static void rapBufToDma( int );
static void rapDmaToBuf( int );
static void rapMarkBuf(rwBuf_t *, cardInfo_t *, uchar_t);
static int rapKernMem(uchar_t);
static void rapSetAutoInit(cardInfo_t *, uchar_t);
static void rapTimeOut( void *);
static void rapNoteOn(cardInfo_t *, ushort_t );
static void rapNoteOff(cardInfo_t *);
static void rapZeroDma(cardInfo t *, int);
static void rapReleaseDma (cardInfo_t *);
/*************************************************************************
     * rapedtinit
 *************************************************************************
    Name: rapedtint
    Purpose: Initializes the driver. Called once for each controller.
    Called only once.
   Returns: None.
 *************************************************************************/
void
rapedtinit ( struct edt *e )
{
   int ctl, iospace, dmac, eirq;
   cardInfo_t *ci;
   piomap_t *pmap;
   iospace_t eisa_io;
   ci = &cardInfo;
   cmn_err (CE_NOTE, "rapedtinit: Installing RAP board.");
   bzero ((void *)ci, sizeof(cardInfo_t) );
   dmaRight = dmaLeft = (caddr_t)NULL;
```

```
ci->ci_ctl = e->e_ctlr;
ci->ci_adap = e->e_adap;
/ * *Get the base address of Eisa bus (for rapSetAutoInit)
*/
bzero (&eisa io, sizeof(iospace t));
eisa_io.ios_iopaddr = 0;
eisa_io.ios_size = 1000;
pmap = pio_mapalloc (e->e_bus_type, 0, &eisa_io, PIOMAP_FIXED, "eisa");
if ( pmap == (piomap_t * )NULL ) {
   cmn_err (CE_WARN, "rapedtinit: Cannot get Eisa bus address");
   return;
}
eisa_addr = pio_mapaddr (pmap, eisa_io.ios_iopaddr);
#ifdef DEBUG
cmn_err (CE_NOTE, "rapedtinit: Eisa base address = %x", eisa_addr);
#endif
/*===================================================*
   map EISA IO/Memory addresses for RAP-10 card
 *===================================================*/
for ( iospace = 0; iospace < NBASE; iospace++ ) {
    /* any address to map ? */
    if ( !e->e_space[iospace].ios_iopaddr )
       continue;
   pmap = pio_mapalloc ( e->e_bus_type, e->e_adap,
            &e->e_space[iospace],
            PIOMAP_FIXED, "rap10" );
    ci->ci_addr[iospace] = pio_mapaddr ( pmap,
                 e->e_space[iospace].ios_iopaddr );
}
/* is Card still there ? */
if ( badaf(ci->ci\_addr[0], 1) ) {
   cmn_err (CE_WARN, "rapedtinit: RAP board not installed.");
   return;
}
#ifdef DEBUG
cmn_err (CE_NOTE, "rapedtinit: First Load..allocating IRQ");
#endif
eirq = eisa_ivec_alloc( e->e_adap, IRQ_MASK, EISA_EDGE_IRQ );
if ( eirq < 0 ) {
    cmn_err (CE_WARN,
    "rapedtinit: Could not allocate IRQ for RAP card.");
   return;
}
/* set Interrupt handler */
```

```
#ifdef DEBUG
   cmn_err (CE_NOTE, "rapedtinit: Setting Interrupt Handler for IRQ %d",
             eirq);
   #endif
   if ( eisa_ivec_set(e->e_adap, eirq, rapintr, e->e_ctlr) == -1 ) {
       cmn_err (CE_NOTE,
        "rapedtinit: Could not set Interrupt handler for Irq %d", eirq);
       ci->ci_state = 0;
       return;
    }
   ci->ci_irq = eirq;
    /*======================================*
    * DMA Channels Allocation *
    *======================================*/
    /* DMA channel 5 */dmac = eisa_dmachan_alloc ( e->e_adap, DMAC_CH5 );
    if ( dmac < 0 ) {
       cmn_err (CE_WARN,
             "rapedtinit: Could not allocate DMA Channel 5.");
       return;
   }
   ci->ci_dmaCh5 = dmac;
   /* DMA channel 6 */dmac = eisa_dmachan_alloc ( e->e_adap, DMAC_CH6 );
   if ( dmac < 0 ) {
       cmn_err (CE_WARN,
           "rapedtinit: Could not allocate DMA Chann 6.");
       cmn_err (CE_WARN,
           "rapedtinit: RAP is initialized as Mono.");
    }
   else {
       ci->ci_dmaCh6 = dmac;
       ci->ci_state |= CARD_STEREO;
    }
    /*==============================*
    * DMA Buffer allocation *
    *==============================*/
   if ( rapKernMem (1) ) {
       cmn_err (CE_WARN, "rapedtinit: Did not install RAP-10.");
       return;
    }
   ci->ci_state |= CARD_INSTALLED;
#ifdef DEBUG
   cmn_err (CE_NOTE, "rapedtinit: RAP installed, Addr: %x, Irq: %d.",
           ci->ci_addr[0], ci->ci_irq );
```

```
cmn_err (CE_NOTE, "rapedtinit: Init as %s, Dma 1 = %d, Dma 0 = %d",
           (ci->ci_state & CARD_STEREO ? "Stereo":"Mono"),
           ci->ci_dmaCh5, ci->ci_dmaCh6);
#endif
   return;
} /*** End rapedtinit ***/
/*************************************************************************
* rapopen
*************************************************************************
 * Name: rapopen
 * Purpose: Opens the RAP board and initializes necessary data
 * Returns: 0 = Success, or appropriate error number.
 *************************************************************************/
int
rapopen ( dev_t *dev, int oflag, int otyp, cred_t *cred)
{
   register int i;
   cardInfo t *ci;
   rwBuf t *rw;
   dmaBuf_t *dmaB;
   dmaCb_t *dmaC;
   ci = &cardInfo;
#ifdef DEBUG
   cmn err (CE_NOTE, "rapopen: Opening, Addr = x, ci state = x'',
        ci->ci_addr[0], ci->ci_state );
#endif
   /*
    * No card is installed or card is already opened
    */
   if ( !(ci->ci_state & CARD_INSTALLED) )
       return (ENODEV);
   if ( ci->ci_state & CARD_OPENED )
       return (EBUSY);
    /* Allocate DMA Buf and Cb for Channel 5 */
   if ( ci->ci_dmaBuf5 == (dmaBuf_t *)NULL ) {
       if ( rapGetDma(&dmaB, &dmaC, ci->ci_dmaCh5) ) {
           cmn_err (CE_WARN,"rapopen: Could not allocate DMA Buf 5.");
           return (ENOMEM);
       }
       ci->ci_dmaBuf5 = dmaB;
       ci->ci_dmaCb5 = dmaC;
    }
    /* if in stereo, do the same for Channel 6 */if ( ci->ci_state & CARD_STEREO ) {
       if ( rapGetDma(&dmaB, &dmaC, ci->ci_dmaCh6) ) {
```

```
cmn_err (CE_WARN,
                 "rapopen: Could not allocate DMA Buf 6.");
           return (ENOMEM);
        }
       ci->ci_dmaBuf6 = dmaB;
       ci->ci dmaCb6 = dmaC;
   }<br>/ *
       /* Initialize Card Info structure */
   ci\rightarrow ri\_idx = 0;
   ci->di_idx = 0;
   ci->ri_state = 0;
   ci->di state = 0;
   ci->di_ptr = 0;
   ci\rightarrow ri\_ptr = 0;
   ci->ri_free = RW_BUF_COUNT;
   ci\rightarrow ri full = 0;
   ci->ci_state &= ~(CARD_PLAYING | CARD_RECORDING );
   ci->ci_state |= CARD_OPENED;
   ci->ci_pid = User_pid;
    /* Initialize Circular Buffers */
   for ( i = 0; i < RW\_BUF\_COUNT; i++) {
       rw = &rwQue[i];
       rw->rw\_count = 0;rw\rightarrow rw state = 0;
       rw->rw_idx = i;
       bzero (rw->rw_buf, RW_BUF_SIZE);
   }
   rapDisInt(ci);
   #ifdef DEBUG
   cmn err (CE_NOTE, "rapopen: Opened succesfully");
   #endif
   return(0);
} /*** End rapopen ***/
/*************************************************************************
* rapwrite
*************************************************************************
 * Name: rapwrite
  Purpose: Write entry routine. This routine will transfer user's
       data to current or an empty entry in rwQue[] and starts
       DMA if none is going.
 * Returns: 0 = Success, or errno
*************************************************************************/
int
rapwrite (dev_t dev, uio_t *uio, cred_t *cred)
{
```

```
cardInfo_t *ci;
rwBuf_t *rw;
toid_t to_id;
int avail, size, totBytes, err, s;
ci = &cardInfo;
/*=========================*
* Error Checking *
*=========================*/
/* no card is installed */
if ( !(ci->ci_state & CARD_INSTALLED) )
   return (ENODEV);
/* card is not opened */
if ( !(ci->ci_state & CARD_OPENED) )
   return (EACCES);
/* we are not the owner */if ( ci->ci_pid != User_pid )
   return (EACCES);
/* is busy recording */
if ( ci->ci_state & CARD_RECORDING )
   return (EACCES);
ci->ci_state | = CARD_PLAYING;
rw = &rwQue[ci->ri_idx];
#ifdef DEBUG
cmn_err (CE_NOTE,
    "rapwrite: %d bytes, buf = %d, rw_count = %d, free = %d, full = %d",
   uio->uio_resid, ci->ri_idx, rw->rw_count, ci->ri_free, ci->ri_full);
#endif
/* if it is full, wait till it is Empty */
s = LOCK();
if ( rw->rw_state & RW_FULL ) {
   ci->ri_ptr = NULL;
   ci\rightarrow ri\_tout = 0;to_id = itimeout (rapTimeOut, rw, RW_TIMEOUT, plbase, 0, 0, 0);
    while ( (rw->rw\_state \& RN\_FULL) \&&!ci->ri\_tout ) {
        #ifdef DEBUG
       cmn err (CE NOTE, "rapwrite: waiting for buf %d to be Empty",
                       rw->rw_idx );
        #endif
       rw->rw_state |= RW_WANTED_EMPTY;
        if ( sleep (rw, PUSER | PCATCH) ) {
            untimeout(to_id);
            #ifdef DEBUG
            cmn_err (CE_NOTE, "rapwrite: Interrupted");
            #endif
            rw->rw_state &= ~RW_WANTED_EMPTY;
```

```
UNLOCK(s);
            return (EINTR);
        }
    }^* /* while */
    untimeout(to_id);
    /* we timed out ..couldn't get the buffer */
    if ( ci->ri_tout ) {
        #ifdef DEBUG
        cmn_err (CE_NOTE, "rapwrite: Timed out");
        #endif
        rw->rw_state &= ~RW_WANTED_EMPTY;
        UNLOCK(s);
        return (EIO);
    }
} /* if (rw->rw_state & RW_FULL */
UNLOCK(s);
/* adjuest the read/write address if necessary */
if ( ci->ri ptr == NULL )
   ci->ri_{ptr} = rw->rw_{buf};
totBytes = uio->uio_resid;
while ( totBytes > 0 ) {
    avail = RW_BUF_SIZE - rw->rw_count;
    /* if this buffer is full, get next buffer */
    if ( avail \leq 0 ) {
        #ifdef DEBUG
        cmn_err (CE_NOTE,
        "rapwrite: Buffer %d is Full now, rw_count = %d",
        rw->rw_idx, rw->rw_count);
        #endif
        s = LOCK();
        rapMarkBuf(rw, ci, RW_FULL);
        /* wake anyone wanted this buffer full */
        if ( rw->rw_state & RW_WANTED_FULL ) {
            #ifdef DEBUG
            cmn_err (CE_NOTE,"rapwrite: Buffer %d is Wanted_Full",
                                rw->rw_idx );
            #endif
            rw->rw_state &= ~RW_WANTED_FULL;
            wakeup(rw);
        }
        /*
         * start DMA if none is going and we filled the
         * entire buffers.
         */
        if ( (ci->di_state == DI_DMA_IDLE) &&
```

```
(rw->rw_idx >= RW MIN FULL ) ) ) {
               #ifdef DEBUG
               cmn_err (CE_NOTE,"rapwrite: Starting Play Dma");
               #endif
               err = rapStart(DI_DMA_PLAYING);
               if ( err ) {
                   cmn_err (CE_WARN,
                       "rapwrite: Could not start playing error %d",err );
                   UNLOCK(s);
                   return(err);
               }
           }
           /* get next empty buffer */
           ci->ri_idx = rapGetNextEmpty(ci->ri_idx, FROM_USR);
           rw = &rwQue[ci->ri_idx];
           ci->ri_ptr = rw->rw_buf;
           UNLOCK(s);
           continue;
       }
       /* start filling this buffer */
       size = (totBytes > avail ? avail: totBytes);
       err = uiomove (ci->ri_ptr, size, UIO_WRITE, uio);
       if ( err ) {
           cmn_err (CE_NOTE, "rapwrite: uiomov error %d", err);
           return(err);
       }
       rw->rw_count += size;
       ci->ri_ptr += size;
       totBytes = uio->uio_resid;
       #ifdef DEBUG
       cmn_err (CE_NOTE,
           "rapwrite: Wrote %d to Buffer %d, Left = %d, rw_count = %d",
           size, rw->rw_idx, totBytes, rw->rw_count );
       #endif
   }
   return (0);
}^{\prime} /*** end rapwrite ***/
/*************************************************************************
* rapread
*************************************************************************
* Name: rapread
* Purpose: Reads data from rwQue[] into user's buffer.
          This routine waits for current DMA operation to end
```
**470**

\*

\*
```
\starand then starts a A/D Dma (recording). If A/D is already
          going then it simply moves data from current Full buffer
          into user's buffer. If buffer is not full, it waits for
          it to get full.
   Returns: 0 = Success, or errno.
 \starint
rapread (dev_t dev, uio_t *uio, cred_t *cred)
\{cardInfo t
                  *ci;
   rwBuf_t
                  *_{\text{rw}}toid_t
                  to_id;
   int
                  avail, size, totBytes, err, s;
   ci = \&cardInfo;/*===============================*
    * Error Checking
                           \star*================================*/
   /* card is not installed */if ( !(ci->ci_state & CARD_INSTALLED) )
      return (ENODEV);
   /* card is not opened */if ( | (ci->ci state & CARD OPENED) )return (EACCES);
   /* we do not own the card */if ( ci->ci_pid != User_pid )
       return (EACCES);
   /* card is in middle of a Play operation */
   if ( ci->ci state & CARD PLAYING )
       return (EIO);
   ci->ci_state |= CARD_RECORDING;
   /* start a A/D Dma if none is going on */if (ci->di_state == DI_DMA_IDLE ) {
       #ifdef DEBUG
       cmn err (CE NOTE, "rapread: Idle DMA. Starting one");
       #endif
       if (rapStart(DI_DMA_RECORDING)) {
           #ifdef DEBUG
           cmn_err (CE_NOTE, "rapread: Could not start A/D");
           #endif
           ci->ci state &= ~CARD RECORDING;
           UNLOCK(S);return (EIO);
       \}
```

```
}
/*
 * get the buffer we should be using and
 * wait for it to become Full
*/
rw = &rwQue[ci->ri_idx];
#ifdef DEBUG
cmn_err (CE_NOTE,
    "rapread: %d bytes, buf = %d, rw_count = %d, free = %d, full = %d",
    uio->uio_resid, ci->ri_idx, rw->rw_count, ci->ri_free, ci->ri_full);
#endif
s = LOCK();
if ( !(rw->rw_state & RW_FULL) ) {
    ci->ri_ptr = NULL;
    ci\rightarrow ri\_tout = 0;to_id = itimeout (rapTimeOut, rw, RW_TIMEOUT, plbase, 0, 0, 0);
    while ( !(rw->rw\_state \& RN\_FULL) \& & !ci->ri\_tout ) {
        #ifdef DEBUG
        cmn_err (CE_NOTE, "rapread: wating for buf %d to become Full",
        rw->rw_idx );
        #endif
        rw\rightarrow rw\_state |= RW\_WANTED\_FULL;
        if ( sleep (rw, PUSER | PCATCH) ) {
            untimeout (to id);
            #ifdef DEBUG
            cmn_err (CE_NOTE, "rapread: Interrupted");
            #endif
            rw->rw_state &= ~RW_WANTED_FULL;
            UNLOCK(s);
            return(EINTR);
        }
    } / * while */untimeout (to_id);
    if ( ci->ri_tout ) {
        #ifdef DEBUG
        cmn_err (CE_NOTE, "rapread: Timed out");
        #endif
        rw->rw_state &= ~RW_WANTED_FULL;
        UNLOCK(s);
        return (EIO);
    }
} /* if !rw->rw state & RW FULL */
UNLOCK(s);
/* adjust read/write pointer if necessary */
if ( ci->ri_ptr == NULL )
```

```
ci->ri_ptr = rw->rw_buf;
/*===================================*
     * Actual Read (Data movement) *
 *===================================*/
totBytes = uio->uio_resid;
while ( totBytes > 0 ) {
   avail = rw->rw_count;
    /* if this buffer is Empty, get next Full buffer */
    if ( avail \leq 0 ) {
        #ifdef DEBUG
        cmn_err (CE_NOTE,
            "rapread: Buffer %d is Empty now, rw_count = %d",
                rw->rw_idx, rw->rw_count );
        #endif
        s = LOCK();
        rapMarkBuf(rw, ci, RW_EMPTY);
        /* wake anyone wanted this buffer Empty */
        if ( rw->rw_state & RW_WANTED_EMPTY ) {
            #ifdef DEBUG
            cmn_err (CE_NOTE,"rapread: Buffer %d is Wanted_Empty",
                    rw->rw_idx );
            #endif
           rw->rw_state &= ~RW_WANTED_FULL;
           wakeup(rw);
        }
        /* get next Full buffer */
        ci->ri_idx = rapGetNextFull(ci->ri_idx, FROM_USR);
        rw = &rwQue[ci->ri_idx];
        ci->ri_ptr = rw->rw_buf;
        UNLOCK(s);
        continue;
    }
    /* start filling this buffer */
   size = (totBytes > avail ? avail: totBytes);
    err = uiomove (ci->ri_ptr, size, UIO_READ, uio);
    if ( err ) {
        cmn_err (CE_PANIC, "rapread: uiomov error %d", err);
        return(err);
    }
    rw->rw_count -= size;
    ci->ri_ptr += size;
    totBytes = uio->uio_resid;
    #ifdef DEBUG
    cmn_err (CE_NOTE,
        "rapread: Read %d, Buffer %d, Left = %d, rw_count = %d",
```

```
size, rw->rw_idx, totBytes, rw->rw_count );
     #endif
  \}return (0);
} /*** End rapread
               ***/\starrapclose
* Name:
         rapclose
* Purpose: closes connection to the card and makes it available
   for next process to open it.
\star* Returns: 0 = Success, or errno
int
rapclose (dev_t dev, int flag, int otyp, cred_t *cred)
\{cardInfo_t
           *ci;
  ci = \&cardInfo;#ifdef DEBUG
  cmn_err (CE_NOTE,
  "rapclose: ci_state = %x, di_state = %x, full = %d, empty = %d",
     ci->ci_state, ci->di_state, ci->ri_full, ci->ri_free );
  #endif
  /*==========================
   * Error Checking
                 \star*=========================*/
  /* card is not installed */if ( !(ci->ci_state & CARD_INSTALLED) )
    return (ENODEV);
  /* card is not opened */if ( !(ci->ci_state & CARD_OPENED) )
    return (EACCES);
  /* we do not own the card */if ( ci->ci_pid != User_pid )
    return (EACCES);
  return ( rapClose(1))\}\starrapintr
* Name:
          rapintr
         Interrupt handling routine
  Purpose:
* Returns:
         None.
void
```

```
rapintr ( int ctl )
\left\{ \right.ushort_t
                   gpis;
    uchar_t
              dtci;
    uchar_t
                stereo;
    uchar t
               totreg;
    uchar_t
              playing;
    uchar_tmoveData;
    cardInfo_t *ci;addr;
    caddr_t
    ci = \&cardInfo;addr = ci ->ci addr[0];
    /*
     \starmoveData: 0 = we should move data between Buf/DMA to DMA/Buf.
         totreq: In stereo, we have to wait for 2 BF or BH interrupt
     \starbut in Mono we have to wait for only one.
     \starplaying: 1 = Playing, 0= Recording.
     \star /
    moveData = 0itotreq = (ci->ci_state & CARD_STEREO? 2:1); /* No. of Ints. we need */
    playing = ci->ci_state & CARD_PLAYING;
    qpis = INPW(addr+GPIS);/ *
     * First, check for stray interrupts and ignore them
     \star /
    if ( !(ci->ci_state & (CAPD_PLAYING \mid CARD\_RECORDING)) ) {
        #ifdef DEBUG
        cmn_err (CE_NOTE,
            "rapintr: Stray interupt, gpis = %x, ci_state = %x",
            ci->ci state )i#endif
        return;
    \}#ifdef DEBUG
    cmn_err (CE_NOTE, "rapintr: New ..Gpis = *x'', gpis );
    #endif
    /**********************************
     \starDMA Buffers Half/Full
                                      \star*************************************
    while ( gpis & GPIS_ITC ) {
        /* see which buffer is half/full */dtci = INPB(addr+DTCI);#ifdef DEBUG
        cmn_err (CE_NOTE,
            "rapintr: Dma buffer status..Gpis = %x, Dtci = %x", gpis, dtci);
```
#endif

```
if ( dtci & DTCI_BF0 )
   ci->di_bf++;
if ( dtci & DTCI_BF1 )
   ci->di_bf++;
if (dtci & DTCI_BH0 )
   ci->di_bh++;
if (dtci & DTCI_BH1 )
    ci->di_bh++;
#ifdef DEBUG
cmn_err (CE_NOTE, "rapintr: di_bf = %d, di_bh = %d",
   ci->di_bf, ci->di_bh );
#endif
/* 1st half of dma needs service */
if ( ci->di_bh == totreq ) {
    #ifdef DEBUG
    cmn_err (CE_NOTE,
        "rapintr: DMA First_Half needs service");
    #endif
    ci->di_bh = 0;
    ci->di_which = 0; /* 1st half of DMA buffer */
   moveData = 1;}
/* 2nd half of dma needs service */
else if ( ci->di_bf == totreq ) {
    #ifdef DEBUG
    cmn_err (CE_NOTE,
    "rapintr: DMA Second_Half needs service");
    #endif
    ci->di bf = 0;ci->di_which = 1; /* 2nd half of DMA buffer */moveData = 1;}
/*
* Move data if needed
*/
if ( moveData ) {
    /* move data for Play if only data available */
    if ( playing ) {
       /* No more data..end of play */
        if ( ci\rightarrow ri_full \leq 0 ) {
            if (ci->di_state & DI_DMA_END_PLAY ) {
                #ifdef DEBUG
                cmn_err (CE_NOTE,"rapintr: End of Play Reached");
                #endif
```

```
if ( ci->ri_state & RI_WANTED_EMPTY ) {
                    #ifdef DEBUG
                    cmn_err (CE_NOTE,
                    "rapintr: Cir.Buff is Wanted Empty");
                    #endif
                    ci->ri state &= ~\simRI WANTED EMPTY;
                    wakeup (ci);
                }
                else rapStop(DI_DMA_PLAYING);
                   return;
            } else {
                #ifdef DEBUG
                cmn_err (CE_NOTE,
                    "rapintr: Playing but no Full buffers");
                #endif
                return;
            }
        }
        /* Data is available to play */
        #ifdef DEBUG
        cmn_err (CE_NOTE,
        "rapintr: Playing..which = %d, idx = %d, full = %d, Empty = %d",
        ci->di_which, ci->di_idx, ci->ri_full, ci->ri_free);
        #endif
        rapBufToDma(DMA_HALF_SIZE);
    } /* if playing */else { /* recording */
        #ifdef DEBUG
        cmn_err (CE_NOTE,
            "rapintr: Recording..which = %d, full = %d, Empty = %d",
                ci->di_which, ci->ri_full, ci->ri_free);
        #endif
        rapDmaToBuf(DMA_HALF_SIZE);
    }
} /* if move data */
else { /* no need to move data */
   #ifdef DEBUG
    cmn_err (CE_NOTE,
        "rapintr: Waiting for next interrupt, bf = %d, bh = %d",
            ci->di_bf, ci->di_bh);
    #endif
}
gpis = INPW(addr+GPIS);
#ifdef DEBUG
cmn_err (CE_NOTE, "rapintr: next Gpis = %x", gpis);
```

```
#endif
   } /* while ( gpis & .. */
   #ifdef DEBUG
   cmn_err (CE_NOTE, "rapintr: finished ...");
   #endif
\} /*** End rapintr ***/
rapioct 1
* Name:
            rapioctl
* Purpose: handles IOCTL calls for RAP-10.
* Returns: 0 = Success, or errno
int
rapioctl (dev_t dev, int cmd, void *arg, int mode, cred_t *cred, int *ret)
\left\{ \right.cardInfo_t
              *ci;
   ci = \&cardInfo;#ifdef DEBUG
   cmn_err (CE_NOTE, "rapioctl: Cmd = %d, full = %d, Empty = %d",
      cmd, ci->ri_full, ci->ri_free );
   #endif
   / \star* No card is installed or card is already opened
   \star /
   if ( !(ci->ci_state & CARD_INSTALLED) )
      return (ENODEV);
   if ( !(ci->ci_state & CARD_OPENED) )
      return (EACCES);
   if ( ci->ci pid != User pid )
      return (EACCES);
   *ret = 0;switch (cmd) {
      case RAPIOCTL_END_PLAY:
      /*=======================*
       * End PLAY
                          \star*=======================*/
         if ( !(ci->ci_state & CARD_PLAYING) ) {
             #ifdef DEBUG
             cmn_err (CE_NOTE,
                "rapioctl: End_PLay command in wrong state");
             #endif
             return (EACCES);
         \}return (rapClose (0));
```
478

```
case RAPIOCTL END RECORD:
      /*========================*
       End RECORD
      * ==========================* /
        if ( !(ci->ci\_state & CARD\_RECORDING) ) {
           #ifdef DEBUG
           cmn_err (CE_NOTE,
              "rapioctl: End_Recrd command in wrong state");
           #endif
           return (EACCES);
         \mathcal{F}return (rapClose (0));
  \} /* switch */
  return (0);\} /** End rapioctl **/
******
               Internal
                           Routines
                                                   *******
rap Close
* Name:
           rapClose
* Purpose:
           Routine to actually ends current operation and releases
           the card. It is written as a separate routine here so
           it can be shared by rapclose() and rapioctl() routines.
           One frees up the card, one does not. Also if we are called
           from ioctl, we will wait till all buffers are played (if
           in Playback mode).
* Returns:
           0 = Success, or errorint
rapClose( uchar_t relCard )
\{cardInfo_t *ci;
  rwBuf_t
           *_{\text{TW}};
           s, totLeft;
  int
  ci = \&cardInfo;s = LOCK()rw = \&rwQueue[ci \rightarrow ri_idx];#ifdef DEBUG
  cmn_err (CE_NOTE,
      "rapClose: relCard = d, ci state = x, di state = x'',
     relCard, ci->ci_state, ci->di_state );
   #endif
   /*
```

```
* if we are not recording and are not playing
* then simply mark the card as not opened and return
*/
if ( !(ci->ci_state & (CARD_RECORDING | CARD_PLAYING)) ) {
   #ifdef DEBUG
   cmn_err (CE_NOTE, "rapClose: Idle card ..closing");
   #endif
   if ( relCard ) {
       ci->ci_state &= ~CARD_OPENED;
       ci->ci_pid = 0;
    }
   UNLOCK(s);
   return(0);
}
/*
* Recording ? end it.
*/
if ( ci->ci_state & CARD_RECORDING ) {
   #ifdef DEBUG
   cmn_err (CE_NOTE,"rapClose: Ending Record (A/D)");
   #endif
   rapStop(DI_DMA_RECORDING);
   if ( relCard ) {
       ci->ci_state &= ~CARD_OPENED;
       ci->ci_pid = 0;
   }
   UNLOCK(s);
   return(0);
}
/*
* playback and called from close() routine ?
* End the playback
*/
if ( relCard ) {
   #ifdef DEBUG
   cmn_err (CE_NOTE,
   "rapClose: Ending Playback (D/A");
   #endif
   rapStop(DI_DMA_PLAYING);
   ci->ci_state &= ~CARD_OPENED;
   ci->ci_pid = 0;
   UNLOCK(s);
   return(0);
}
/*
```

```
* Called from Ioctl.
     * Closing in middle of play is different based on we
     * have been called from close() routine or not.
     * If called from Ioctl (relCard = 0), we will wait till
     * all buffers are played back.
     */
    if ( !(rw->rw_state & RW_FULL) && (rw->rw_count > 0) ) {
        totLeft = RW_BUF_SIZE - rw->rw_count;
        #ifdef DEBUG
        cmn_err (CE_NOTE,
            "rapClose: Current Buf %d has %d data. Filled with %d zeros",
            rw->rw_idx, rw->rw_count, totLeft );
        #endif
        if ( totLeft >0 ) {
            bzero (ci->ri_ptr, totLeft);
            ci->ri_ptr += totLeft;
        }
        rapMarkBuf(rw, ci, RW_FULL);
    }
    /* some buffers to play */
    if ( ci\rightarrow ri_full > 0 ) {
        /* Playback has not started yet */
        if ( ci->di_state == DI_DMA_IDLE ) {
            #ifdef DEBUG
            cmn_err (CE_NOTE,
            "rapClose: Starting playback, full = %d, empty = %d",
            ci->ri_full, ci->ri_free);
            #endif
            rapStart(DI_DMA_PLAYING);
        }
        ci->di_state = DI_DMA_IDLE;
        ci->di_state |= DI_DMA_END_PLAY;
        /* wait till buffers are all played back */
        while ( ci->ri_full > 0 ) {
            #ifdef DEBUG
            cmn_err (CE_NOTE,
                "rapClose: waiting for Play to end..full = %d, empty = %d, ri_idx = %d, di_id
x = %d",ci->ri_full, ci->ri_free, ci->ri_idx, ci->di_idx);
            #endif
            ci->ri_state |= RI_WANTED_EMPTY;
            if ( sleep (ci, PUSER | PCATCH) ) {
                #ifdef DEBUG
                cmn_err (CE_NOTE, "rapClose: Interrupted");
                #endif
```

```
rapStop(DI_DMA_PLAYING);
            ci->ci_state &= ~CARD_OPENED;
            ci->ci_pid
                      = 0;UNLOCK(S);return (EINTR);
         \left\{ \right.\left\{ \right.rapStop(DI_DMA_PLAYING);
   \}else {
      #ifdef DEBUG
      cmn err (CE NOTE, "rapClose: Circular buffer empty..closing");
      #endif
      rapStop(DI_DMA_PLAYING);
   \}UNLOCK(S);return(0);\} /*** End rapClose ***/
\starrapStop
* Name:
            rapStop
 * Purpose: Stops D/A and A/D conversion.
 * Returns: None.
 static void
rapStop( uchar_t what )
\{cardInfo_t *ci;
   rwBuf t
            *_{\text{TW}};
           addr;
   caddr_t
   uchar_tdacm, adcm;
   ushort_t gpdi;
   int
            s, i;s = LOCK()ci = \&cardInfo;addr = ci -\text{ci} \_addr[0];qpdi = adcm = dacm = 0;#ifdef DEBUG
   cmn_err (CE_NOTE,
      "rapStop: Stoping %s, full = %d, Empty = %d",
      (what == DI_DMA_PLAYING ? "Playback(D/A)": "Record(A/D)"),
      ci->ri_full, ci->ri_free);
   #endif
   switch (what) {
```

```
/* stop D/A Conversion (Playing) */
        case DI_DMA_PLAYING:
            ci->di_which = 0;
             rapZeroDma(ci, DMA_BUF_SIZE);
             OUTB(addr+DACM, dacm);
             rapNoteOff (ci);
             break;
         /* stop A/D Conversion (recording) */
        case DI_DMA_RECORDING:
             OUTB(addr+ADCM, adcm);
             OUTB(addr+DACM, dacm);
             break;
    }
    OUTW(addr+GPDI, gpdi);
    rapReleaseDma(ci);
    /* Initialize Card Info structure */
    ci->ci_state &= ~(CARD_PLAYING | CARD_RECORDING);
    \begin{array}{lll} \text{ci--} \times \text{i\_idx} & = & 0 \text{;} \\ \text{ci--} \times \text{di\_idx} & = & 0 \text{;} \end{array}ci->di_idx
    ci\rightarrow ri\_state = 0;ci->di_state = 0;
    ci->di_ptr = rwQue[0].rw_buf;
    ci\rightarrow ri\_ptr = rwQue[0].rw\_buf;ci->ri free = RW BUF COUNT;
    ci\rightarrow ri_full = 0;/* Initialize Circular Buffers */
    for ( i = 0; i < RW\_BUF\_COUNT; i++) {
        rw = &rwQue[i];
        rw->rw\_count = 0;rw->rw state = 0;
        rw->rw\_idx = i;bzero (rw->rw_buf, RW_BUF_SIZE);
    }
    /* clear out any hanging GPIS and DACM */
    qpdi = INPW(addr+GPIS);
    UNLOCK(s);
} /** End rapStop **/<br>/**********************
                            /*************************************************************************
 * rapStart
*************************************************************************
 * Name: rapStart
 * Purpose: Prepares Eisa DMA buffers/Control block for Playing/Recording
                 This function is called when DMA is Idle.
* Returns: 0 = Success or Error number.
```

```
static int
rapStart (uchar_t what)
\{cardInfo_t *ci;
   dmaBuf t
               *dmaB;
   dmaCb_t
               *dmac;stereo;
   uchar_t
   int
               err;
   ci = \&cardInfo;stereo = (ci->ci_state & CARD_STEREO);
   #ifdef DEBUG
   cmn err (CE NOTE,
       "rapStart: Starting %s, full = %d, empty = %d",
       (what == DI_DMA_PLAYING ? "Playback(D/A)": "Record(A/D)"),
       ci->ri_full, ci->ri_free );
   #endif
   / *
         clear Dma buffers */
   ci->di_which = 0;
   rapZeroDma(ci, DMA_BUF_SIZE);
   /* check for Dma buffer addresses */
   if ((ci->ci\_dmaBuf5 == (dmaBuf_t * )0) ||
        (ci->ci\_dmacb5 == (dmacb_t * )0) )cmn err (CE WARN,
           "rapStart: Chan 5 dmaBuf/dmaCb is NULL, what = %d", what);
       return( EIO) ;
    \mathcal{E}if ((ci->ci_dmaBuf6 == (dmaBuf_t * )0) ||
        (ci->ci\_dmacb6 == (dmacb_t * 0)) {
       cmn err (CE WARN,
           "rapStart: Chan 6 dmaBuf/dmaCb is NULL, what = %d", what);
       return( EIO);\}/ \star* Prepare Eisa Buf and Cb for Channel 5. If in
    * stereo mode, do the same for Channel 6.
    \star /
   dmaB = ci->ci_dmaBuf5;dmac = ci->ci_dmacb5;rapPrepEisa (dmaB, dmaC, what, dmaLeftPhys );
   if (\text{stereo}) {
       dmAB = ci ->ci dmABuf6;
       dmac = ci->ci_dmacb6;rapPrepEisa (dmaB, dmaC, what, dmaRightPhys );
    \left\{ \right.
```

```
/*
    * Program Eisa DMA Channels
    */
   err = eisa_dma_prog (ci->ci_adap, ci->ci_dmaCb5, ci->ci_dmaCh5,
                           EISA_DMA_NOSLEEP);
   if ( err == 0 ) {
       cmn_err (CE_WARN, "rapStart: DMA Channel %d is busy",
               ci->ci_dmaCh5 );
       return (EBUSY);
   }
   if ( stereo ) {
       err = eisa_dma_prog (ci->ci_adap, ci->ci_dmaCb6, ci->ci_dmaCh6,
           EISA_DMA_NOSLEEP);
        if ( err == 0 ) {
           cmn_err (CE_WARN,
                "rapStart: DMA Channel %d is busy",
                ci->ci_dmaCh6 );
           return (EBUSY);
        }
   }<br>/ *
       /* enable hardware recognition on Eisa Dma Channels */
   eisa_dma_enable (ci->ci_adap, ci->ci_dmaCb5, ci->ci_dmaCh5,
               EISA_DMA_NOSLEEP);
   if ( stereo ) {
       eisa_dma_enable (ci->ci_adap, ci->ci_dmaCb6, ci->ci_dmaCh6,
               EISA_DMA_NOSLEEP);
   }
   /* set Eisa DMA register for Autoinit mode */
   rapSetAutoInit(ci, what);
   ci->di_state |= what;
   /* let's do it ! */if ( what == DI\_DMA\_PLAYING ) {
        #ifdef DEBUG
       cmn_err (CE_NOTE, "rapStart: Starting DMA for D/A Play");
       #endif
       rapStartDA();
   }
   else {
        #ifdef DEBUG
        cmn_err (CE_NOTE, "rapStart: Starting DMA for A/D Record");
        #endif
       rapStartAD();
   }
   return(0);
} /** End rapStart **/
```

```
rap PrepEisa
* Name:
           rapPrepEisa
  Purpose: prepares EISA Buf and Cb structures.
* Returns:
           None.
static void
rapPrepEisa( dmaBuf_t *dmaB, dmaCb_t *dmaC, uchar_t what, paddr_t addr)
\{#ifdef DEBUG
  cmn err (CE NOTE,
     "rapPrepEisa: Preparing Eisa DMA buffers for %s",
     (what == DI_DMA_PLAYING ? "Playback(D/A) " : "Record(A/D)" ) ;
  #endif
  /* prepare Eisa DMA Buf struct
                          \star /
  bzero (dmaB, sizeof(dmaBuf_t));
  dmab->count = DMA BUF SIZE;
  dmaB - > address = addr/* prepare Eisa DMA Control Block */
  bzero (dmaC, sizeof(dmaCb_t));
  dmac \rightarrow reqr\_path = EISA_DMA_PATH_16;
  dmaC->trans_type = EISA_DMA_TRANS_DMND;
  dmaC->targ_step = EISA_DMA_STEP_INC;
  dmaC->bufprocess = EISA_DMA_BUF_SNGL;
  if (what == DI_DMA_PLAYING)dmac \rightarrow cb\_cmd = EISA\_DMA\_CMD\_READ; /* mem -> rap10\star /
  else
     dmac->cb cmd = EISA DMA CMD WRITE; /* rap10 -> mem
                                             \star /
\} /*** End rapPrepEisa ***/
rapStartDA
* Name:
           rapStartDA
           Enables appropriate RAP interrupts and starts D/A Dma.
* Purpose:
* Returns: None
static void
rapStartDA()
\{cardInfo_t *ci;
         addr;
  caddr_t
  ushort_t gpdi, gpis, gpst, dtcd, mask;
  uchar_t gpcm, pwmd, adcm, dacm;
```

```
uchar_t stereo;
int s;
ci = &cardInfo;
addr = ci->ci\_addr[0];stereo = ci->ci_state & CARD_STEREO;
#ifdef DEBUG
cmn_err (CE_NOTE,
    "rapStartDA: Starting D/A Dma, full = %d, empty = %d",
   ci->ri_full, ci->ri_free );
#endif
/*
 * Prepare the board for Record (A/D)
 * Here is what we will do (in exact order):
 *
    GPDI: Stereo = 0xA800, Mono = 0x9800
     itc = 1, dma transfer match count
 * Stereo: Drq1->Dma5, Drq0->Dma6
     Mono: Drq1->Dma5
       Dt1, Dt0 = 10, Chan 1 ->Drq1, Chan 0 ->Drq0
 * Left Chan->Drq1, Right Chan->Drq0
 *
 * DACM: Stereo: BF, Mono: BE
 * scc = 1, Dma size in byte
 * ts1 = ts2 = 1, transfer size of 4096 bytes
       dl1 = dl0 = 1; Data length of 16 bits for both Channels.
     Stereo ? ds1 = ds0 = 1 Start D/A on both Channels.
      Mono ? ds1 = 1 Start D/A on Channel 1
 *
 * GPCM: Select Mike level = 0x04
 * Aux level = 0x08
 * PWMD: 0xFF (Max level)
 */
gpdi = (stereo ? 0xA800: 0x9800);
dacm = (stereo ? 0xBF:0xBE);
gpcm = 0x04;pwmd = 0xFF;mask = (stereo ? (GPIS_DN1|GPIS_DN0): GPIS_DN1);
#ifdef DEBUG
cmn_err (CE_NOTE,
   "rapStartDA: gpdi = %x, dacm = %x", gpdi, dacm);
#endif
/* Set Rap-10 card */OUTB(addr+GPCM, gpcm);
OUTB(addr+PWMD, pwmd);
OUTW(addr+GPDI, gpdi);
```

```
OUTB(addr+DACM, dacm);
   /*
    \starBusy-wait for both Note_On interrupts
   * The interrupt version is commenetd out for now.
   \star /
   qpis = INPW(addr+GPIS);#ifdef DEBUG
   cmn_err (CE_NOTE,
      "rapStartDA: Waiting for Note_On, gpis = %x, mask = %x",
       gpis, mask);
   #endif
   while ( !( qpis & mask) )(qpis = INPW(addr+GPIS);#ifdef DEBUG
      cmn_err (CE_NOTE, "rapStartDA: Waiting ..new gpis = %x", gpis);
      #endif
   ł
   #ifdef DEBUG
   cmn_err (CE_NOTE, "rapStartDA: Note_On Interrupt Received, gpis = %x",
   gpis );
   #endif
   rapNoteOn(ci, gpis);
} /*** End rapStartDA
                    ***/rapStartAD
* Name:
              rapStartAD
* Purpose:
             Enables appropriate RAP interrupts and starts A/D Dma.
* Returns:
            None
static void
rapStartAD()
\{cardInfo_t *ci;caddr_t
           addr;
   ushort t qpdi;
   uchar_t
           gpcm, pwmd, adcm, dacm;
           stereo, mic;
   uchar_t
   ci = \&cardInfo;addr = ci->ci\_addr[0];stereo = ci->ci_state & CARD_STEREO;
#ifdef DEBUG
   cmn_err (CE_NOTE,
      "rapStartAD: Starting A/D Dma in %s, full = %d, empty = %d",
      (stereo ? "Stereo":"Mono"), ci->ri_full, ci->ri_free );
```

```
#endif
   /*
      Prepare the board for Record (A/D)* Here is what we will do (in exact order):
    *
        GPDI: Stereo = 0xA400, Mono = 0x9400* itc = 1, dma transfer match count
    * Stereo: Drq1->Dma5, Drq0->Dma6
    * Mono: Drq1->Dma5
    * Dt1, Dt0 = 01, Left Chan->Drq1, Right Chan->Drq0
    *
    * DACM: 0xB0
    * scc = 1, Dma size in byte
    * ts1 = ts2 = 1, transfer size of 4096 bytes
    *
    * GPCM: Select Mic level = 0x04
    * Aux level = 0x08
    * PWMD: 0xFF (Max level)
    *
    * ADCM: Stereo: Mic 0x6F, line 0x4F,
    * Mono: Mic 0x6D, line 0x4D
    * Mon = 1, Monitor ON
    * Gin = 1, Head Amp Gain to Mic.
    * Af1, Af0 = 01, 22.05 KHz
    * Adl = 1, 16 bit data length
           Stereo, Adm = 1, else = 0
    * Ads = 1, Start A/D
    */
   gpdi = (stereo ? 0xA400: 0x9400);
   qpcm = 0x08;
   adcm = (stereo ? 0x6F:0x6D);dacm = 0xB0;gpcm = 0x04;
   pwmd = 0xFF;#ifdef DEBUG
   cmn_err (CE_NOTE,
   "rapStartAD: Rap init as: gpdi = %x, dacm = %x, gpcm = %x, adcm = %x",
   gpdi, dacm, gpcm, adcm);
   #endif
   OUTW(addr+GPDI, gpdi);
   OUTB(addr+DACM, dacm);
   OUTB(addr+GPCM, gpcm);
   OUTB(addr+PWMD, pwmd);
   OUTB(addr+ADCM, adcm);
} /*** End rapStartAD ***/
```

```
rap Buf To D m a
* Name:
             rapBufToDma
  Purpose:
             moves data from current rwQue[] entry to DMA buffers.
\starThis routine is called by INterrupt handler only except
             once before we startd D/A (when no DMA is programmed yet)
* Returns:
            None
static void
rapBufToDma( int bytes)
\{*ci;
   cardInfo_t
              *_{\texttt{rw}};
   rwBuf_t
              *dmaR;
   uchar_t
              *dmaL;
   uchar_t
   uchar_t
              stereo;
   int
              i, j, sci = \&cardInfo;rw = \&rwQue[ci->di_idx];stereo = ci->ci_state & CARD_STEREO;
   / *
   \starfilling 1st half or 2nd half of the buffers ?
   \star /
   if (ci->di_which ) {
      dmaR = \&dmaright[DMA_HALF_SIZE];dmaL = &dmaLeft[DMA_HALF_SIZE];if ( bytes == DMA_BUF_SIZE ) {
         bytes = DMA_HALF_SIZE\}\}/* filling 1st half of dma buffers */
   else {
      dmaR = \&dmaRight[0];
      dmaL = \&dmaLeft[0];\}#ifdef DEBUG
   cmn_err (CE_NOTE,
   "rapBufToDma: Bytes = %d, which = %d, Idx = %d, rw_count = %d, Full = %d, Empty = %d",
   bytes, ci->di_which, ci->di_idx, rw->rw_count, ci->ri_full,
   ci \rightarrow ri_{free});
   #endif
   /*
    \starif buffer is not Full, we zero out dma buffers and
    \starreturn. We cannot wait till it gets Full.
```

```
*/
if ( !(rw->rw_state & RW_FULL) ) {
   rapZeroDma(ci, bytes);
    ci->di_ptr = NULL;
    #ifdef DEBUG
    cmn_err (CE_NOTE,
        "rapBufToDma: Buf %d is not Full, rw_state = %x",
    rw->rw_idx, rw->rw_state );
    #endif
    return;
}
/* buffer is full of data ..readjust the buffer pointer */
if ( ci->di_ptr == NULL )
   ci->di_ptr = rw->rw_buf;
/*
* Fill buffers ...
 */
for ( i = 0; i < bytes; i++ ) {
    /*
     * First check if buffer is empty. If it is, mark it
     * as empty, wake anyone up who wants it and get the
     * next full buffer.
     */
    if ( rw\rightarrow rw count <=0 ) {
        #ifdef DEBUG
        cmn_err (CE_NOTE,
        "rapBufToDma: Buf %d is Empty now, rw_count = %d",
         rw->rw_idx, rw->rw_count );
        #endif
        rapMarkBuf(rw, ci, RW_EMPTY);
        ci->di_ptr = NULL;
        if ( rw->rw_state & RW_WANTED_EMPTY ) {
            #ifdef DEBUG
            cmn_err (CE_NOTE,
            "rapBufToDma: Buf %d is Wanted_Empty",
            rw->rw_idx );
            #endif
            rw->rw_state &= ~RW_WANTED_EMPTY;
            wakeup(rw);
        }
        j = rapGetNextFull (ci->di_idx, FROM_INTR);
        if ( j == -1 ) {
            #ifdef DEBUG
            cmn_err (CE_NOTE,
            "rapBufToDma: Could not get next Full buffer");
```

```
#endif
             break;
          \mathcal{E}ci->di_idx = j;
         rw = \&rwQue[ci->di_idx];ci->di ptr = rw->rw buf;
         continue:\}/* buffer still has some data ..move them */if (stereo) {
         dmall[i] = *(ci->di_ptr++);dmax[i] = *(ci->di ptr++);rw->rw\_count -= 2;
      \}else {
         dmaL[i] = *(ci->di_ptr++);
         rw->rw\_count--;\left\{ \right.\} /* for .. */
   /* Flush the cache line so that Dma buffers contain all data */
   dki_dcache_wbinval (dmaL, (unsigned)bytes);
   if (stereo)
      dki_dcache_wbinval (dmaR, (unsigned)bytes);
\} /*** end rapBufToDma ***/
rap D m a T o B u f
 * Name:
            rapDmaToBuf
            Moves data from DMA buffers (Right and Left in stereo)
 \starPurpose:
            into a rwQue entry. This routine is called only by
            Interrupt Handler.
* Returns:
           None
 static void
rapDmaToBuf(int bytes)
\{*ci;
   cardInfo_t
             *_{\texttt{rw}};
   rwBuf_t
             *dmaR;
   uchar_t
             *dmaL;
   uchar_t
   uchar_tstereo;
   int i, j, s, incci = \&cardInfo;rw = \&rwQue[ci->di_idx];stereo = ci->ci_state & CARD_STEREO;
```

```
/*
* filling 1st half or 2nd half of the buffers ?
 */
if ( ci->di_which ) {
   dmaR = &dmaRight[DMA_HALF_SIZE];
   dmaL = \&dmaLeft[DMA HALF SIZE];
   if ( bytes == DMA BUF SIZE ) {
       bytes = DMA_HALF_SIZE;
    }
}
/* filling 1st half of dma buffers */
else {
   dmaR = \&dmaRight[0];
   dmaL = \&dmaLeft[0];
}
/* Invalidate the Cache */
dki_dcache_inval (dmaL, (unsigned)bytes);
if ( stereo )
   dki_dcache_inval (dmaR, (unsigned)bytes);
#ifdef DEBUG
cmn_err (CE_NOTE,
"rapDmaToBuf: Bytes= %d, Idx = %d, rw_count = %d, Full = %d, Empty= %d",
bytes, ci->di_idx, rw->rw_count, ci->ri_full, ci->ri_free);
#endif
/*
* if buffer is Full ..we cannot wait ! Ignore new data
 * by simply returning.
*/
if ( rw->rw_state & RW_FULL ) {
    #ifdef DEBUG
   cmn_err (CE_NOTE,
    "rapDmaToBuf: Buf %d is not Empty ..Ignoring data",
   rw->rw_idx );
   #endif
   return;
}
/* buffer is Empty ..calculate the end address */
if ( ci->di_ptr == NULL )
   ci->di_ptr = rw->rw_buf;
#ifdef DEBUG
cmn_err (CE_NOTE,
"rapDmaToBuf: Moving %s of DMA buffers in %s, rw count = %x",
(ci->di_which ? "Second Half" : "First Half"),
(stereo ? "Stereo":"Monoe"), rw->rw_count);
#endif
```

```
/*
* Fill buffers ...in stereo bytes are Left:Right:Left:Right...
 */
for ( i = 0; i < bytes; i++ ) {
    /*
     * First check if this buffer is Full or not.
     * If it is, mark it as Full and wake anyone up who is
     * waiting for it. Then get the next Empty buffer.
     */
    if (rw->rw\_count >= RW\_BUF\_SIZE) {
        #ifdef DEBUG
        cmn_err (CE_NOTE,
        "rapDmaToBuf: Buf %d is Full now, rw_count = %d",
        rw->rw_idx, rw->rw_count );
        #endif
        rapMarkBuf(rw, ci, RW_FULL);
        if ( rw->rw_state & RW_WANTED_FULL ) {
            #ifdef DEBUG
            cmn_err (CE_NOTE,
            "rapDmaToBuf: Buf %d is Wanted_Full",
            rw->rw_idx );
            #endif
            rw->rw_state &= ~RW_WANTED_FULL;
            wakeup(rw);
        }
        j = rapGetNextEmpty(ci->di_idx, FROM_INTR);
        if ( j == -1 ) {
            cmn_err (CE_NOTE,
                  "rapDmaToBuf: Could not get next empty");
            return;
        }
        ci->di_idx = j;
        rw = &rwQue[ci->di_idx];
        ci->di_ptr = rw->rw_buf;
        continue;
    }
    /* buffer still has room ...move data */
    if ( stereo ) {
        *(ci - > di_ptr++) = dmaL[i];*(ci - > di_ptr++) = dmax[i];rw->rw\_count += 2;
    }
    else {
        *(ci - > di_ptr++) = dmal[i];rw->rw_count++;
```

```
\}} /* while bytes ... */
\} /*** end rapDmaToBuf ***/
rap Get Next Full
\star* Name:
             rapGetNextFull
             returns the index of next Full entry in rwQue[],
* Purpose:
             starting from a given index. Sleeps if the entry
             is not Full.
* Returns:
            the index of the empty entry.
static short
rapGetNextFull (short idx, uchar_t fromIntr)
\{cardInfo_t*ci;
   int
             s ;
             to_id;
   toid t
   rwBuf_t
             *_{\text{TW}};ci = \&cardInfo;
   #ifdef DEBUG
   cmn_err (CE_NOTE,
   "rapGetNextFull: Getting Next Full Buffer..idx = %d, fromIntr: %d",
   idx, fromIntr );
   #endif
   /* go to beginning if at the end of the queu */
   idx++if (idx >= RW_BUF_COUNT)idx = 0;rw = \&rwQueue[idx];/*
   \starif buffer is not available and we were called from Intrupt
    \starhandler, simply ignore the request and return error
   \star /
   s = LOCK()if ( !(rw->rw state & RW FULL) & & (fromIntro) ) {
      #ifdef DEBUG
      cmn_err (CE_NOTE,
      "rapGetNextFull: Buffer %d is not Full. .. Cannot Wait",
      rw->rw\_idx);
      #endif
      UNLOCK(S);return (-1);\vert/*
     wait for the buffer to become Full */
```

```
if ( !(rw->rw\_state \& RW\_FULL) ) {
       ci\rightarrow ri\_tout = 0;to_id = itimeout (rapTimeOut, rw, RW_TIMEOUT, plbase, 0, 0, 0);
       while ( !(rw->rw_state & RW_FULL) && !ci->ri_tout ) {
           #ifdef DEBUG
           cmn_err (CE_NOTE,
           "rapGetNextFull: Waiting for Buf %d to become Full",
           rw->rw_idx );
           #endif
           rw->rw\_state = RW\_WANTED\_FULL;if ( sleep(rw, PUSER | PCATCH) ) {
               untimeout(to id);
               #ifdef DEBUG
               cmn_err (CE_NOTE, "rapGetNextFull: Interrupted");
               #endif
               rw->rw_state &= ~RW_WANTED_FULL;
               UNLOCK(s);
               return(-1);}
       }
       untimeout (to_id);
       if ( ci->ri_tout ) {
           #ifdef DEBUG
           cmn_err (CE_NOTE, "raGetNextFull: Timed out");
           #endif
           rw->rw_state &= ~RW_WANTED_FULL;
           UNLOCK(s);
           return (-1);
       }
   } /* if !(rw->rw state & RW FULL) */
   UNLOCK(s);
   #ifdef DEBUG
   cmn_err (CE_NOTE, "rapGetNextFull: next Full Buffer is %d", idx);
   #endif
   return(idx);
} /*** End rapGetNextFull ***/
/*************************************************************************
* rapGetNextEmpty
*************************************************************************
* Name: rapGetNextEmpty
 *
* Purpose: returns the index of next empty entry in rwQue[],
                starting from a given index. Sleeps if the entry
                is not empty.
* Returns: the index of the empty entry.
```

```
static short
rapGetNextEmpty (short idx, uchar_t fromIntr)
\{cardInfo_t *ci;
   int
               s:toid_t
              to_id;
   rwBuf_t*_{\text{TW}};
   ci = &cardInfo;#ifdef DEBUG
   cmn_err (CE_NOTE,
       "rapGetNextEmpty: Getting Next Empty Buffer..idx = %d, fromIntr: %d",
       idx, fromIntr );
   #endif
    /* go to beginning if at the end of the queu */
   idx++if (idx >= RW_BUF_COUNT)idx = 0;rw = \&rwQue[idx];s = LOCK()/*
    \starif buffer is nit available and we were called from Intrupt
    \starhandler, simply ignore the request and return error
    \star /
   if ( (rw->rw_state & RW_FULL) && (fromIntr) ) {
       #ifdef DEBUG
       cmn_err (CE_NOTE,
       "rapGetNextEmpty: Buffer %d is not Empty .. Cannot Wait",
       rw->rw_idx);
       #endif
       UNLOCK(s);
       return (-1);\}/*
       wait for the buffer to become Empty */
   if (rw->rw\_state \& RW\_FULL) ) {
       ci \rightarrow ri\_tout = 0;to_id = itimeout (rapTimeOut, rw, RW_TIMEOUT, plus, 0, 0, 0);while ( (rw->rw\_state \& RN_FULL) \& (ci->ri\_tout ) {
           #ifdef DEBUG
           cmn_err (CE_NOTE,
           "rapGetNextEmpty: Waiting for Buf %d to become Empty",
           rw->rw_idx);
           #endif
           rw->rw\_state |= RW\_WANTED\_EMENTY;
```

```
if (sleep(rw, PUSER | PCATCH) ) {
            untimeout(to_id);#ifdef DEBUG
            cmn_err (CE_NOTE, "rapGetNextEmpty: Interrupted");
             #endif
            rw\rightarrow rw state &= ~RW WANTED EMPTY;
            UNLOCK(S);return (-1);\left\{ \right.} /* while . * /
      untimeout (to_id);if (ci->ri tout) {
         #ifdef DEBUG
         cmn_err (CE_NOTE, "raGetNextEmpty: Timed out");
         #endif
         rw->rw_state &= ~RW_WANTED_EMPTY;
         UNLOCK(s);
         return (-1);
      ₹
   \} /* if (rw->rw_state & RW_FULL) */
   UNLOCK(S);#ifdef DEBUG
   cmn_err (CE_NOTE, "rapGetNextEmpty: next Empty Buffer is %d", idx);
   #endif
  return(idx);} /*** End rapGetNextEmpty ***/
\starrapDisInt
* Name:
             rapDisInt
            Disables RAP-10 interrupts.
* Purpose:
* Returns:
            None.
static void
rapDisInt(cardInfo_t *ci)
\{caddr_t
           addr;
   ushort_t
           S_iuchar t
           \mathbb{C} ;
   #ifdef DEBUG
   cmn_err (CE_NOTE, "rapDisInt: full = %d, empty = %d, di_state = %d",
   ci->ri full, ci->ri free, ci->di state );
   #endif
   \texttt{addr = ci->ci\_addr[0];}/* disable all Interrupts */
```

```
s = 0;OUTW(addr+GPDI, s);OUTB(addr+DACM, 0x00);
  OUTB(addr+ADCM, 0x00);#ifdef DEBUG
  cmn err (CE NOTE, "rapDisInt: Rap is set");
  #endif
} /*** End rapDisInt ***/
\starrapGetDma
\starName:
          rapGetDma
    Purpose: allocates dma Buf and Cb structures
   Returns: 0 = Success, 1 = Errorstatic int
rapGetDma (dmaBuf_t **dmaB, dmaCb_t **dmaC, int ch)
\{#ifdef DEBUG
  cmn_err (CE_NOTE,
  "rapGetDma: Getting Eisa Dma Buf and Cb for Channel %d", ch);
  #endif
  *dmaB = eisa_dma_get_buf (EISA_DMA_SLEEP);
  if (*dmaB == NULL)return (1);*dmaC = eisa_dma_get_cb ( EISA_DMA_SLEEP );
  if (*dmac == NULL)return (1);
  return (0);
\} /*** End rapGetDma ***/
r a p M a r k B u f
* Name:
          rapMarkBuf
* Purpose: Marks a buffer (Empty, Busy, Full) and increments/decrements
          appropriate counters. Buffers status changed as:
          Empty -> Busy -> Full -> Empty -> Busy ..
* Returns:
        None.
static void
rapMarkBuf (rwBuf_t *rw, cardInfo_t *ci, uchar_t m)
\{int s;
  s = LOCK()switch (m) {
```
case RW\_EMPTY:

```
rw->rw\_state &= ~\simRW_FULL;
         if ( ci->ri_full )
             ci->ri_full--;
         ci->ri_free++;
          rw\rightarrow rw count = 0;
          #ifdef DEBUG
          cmn_err (CE_NOTE,
          "rapMarkBuf: Buf %d set EMPTY. Full = %d, Emp = %d",
         rw->rw_idx, ci->ri_full, ci->ri_free );
          #endif
         break;
      case RW FULL:
         rw->rw\_state |= RW\_FULL;
         ci->ri_full++;
          if ( ci->ri_free )
            ci \rightarrow ri_{free--}rw\rightarrow rw count = RW BUF SIZE;
          #ifdef DEBUG
          cmn_err (CE_NOTE,
             "rapMarkBuf: Buf %d set FULL. Full = %d, Emp = %d",
             rw->rw_idx, ci->ri_full, ci->ri_free );
          #endif
         break;
   \}\texttt{UNLOCK}\left(\,\texttt{s}\,\right) ;
\} /*** End rapMarkBuf ***/
rapKernMem
\star* Name:
            rapKernMem
* Purpose: Allocates/Disallocates Kernel memory for Right and
            Left DMA channels.
* Returns: 0 = Success, 1 = Failure.static int
rapKernMem ( uchar_t what)
   #ifdef DEBUG
   cmn_err (CE_NOTE, "rapKernMem: %s Kernel Contigious Memory",
       (what == 1 ? "Allocating" : "Deallocating") );
   #endif
   switch (what) {
      \starAllocate Right/Left DMA Channels *
```
 $\mathcal{L}_{\mathcal{L}_{\mathcal{L}}}$ 

```
*=======================================*/
        case 1:
           dmaRight = kmem_alloc (DMA_BUF_SIZE,
                           KM_NOSLEEP | KM_PHYSCONTIG | KM_CACHEALIGN );
            if ( dmaRight == (caddr_t)NULL ) {
               cmn_err (CE_WARN,
                 "rapKernMem: Cannot allocate DMA memory for R_chann");
                return(1);
            }
             dmaLeft = kmem_alloc (DMA_BUF_SIZE,
                          KM_NOSLEEP | KM_PHYSCONTIG | KM_CACHEALIGN );
            if ( dmaLeft == (caddr t)NULL ) {
               cmn_err (CE_WARN,
                   "rapKernMem: Cannot allocate DMA memory for L_chann");
               kmem_free (dmaRight, DMA_BUF_SIZE);
               return(1);
            }
            /* get the physicall address */
           dmaRightPhys = kvtophys(dmaRight);
           dmaLeftPhys = kvtophys(dmaLeft);
           return(0);
        /*=======================================*
            * Deallocate Right/Left DMA Channels *
         *=======================================*/
        case 2:
           if ( dmakinght != NULL ) {
               kmem_free (dmaRight, DMA_BUF_SIZE);
               dmaRight = (caddr_t)NULL;
            }
            if ( dmaLeft != NULL ) {
               kmem_free (dmaLeft, DMA_BUF_SIZE);
               dmaLeft = (caddr_t)NULL;}
           return(0);
    } /* switch */
} /*** End rapKernMem ***/
/*************************************************************************
          * rapTimeOut
 *************************************************************************
               rapTimeOut
   Purpose: is called when Read/Write waiting for buffers time out.
 * Returns:
 *************************************************************************/
static void
rapTimeOut( void *addr )
```

```
\{cardInfo_t
             *ci;
   ci = \&cardInfo;\frac{1}{\sqrt{2}} indicate a timeout */
   ci \rightarrow ri\_tout = 1;wakeup (addr);
\}rapNoteOn
* Name:
            rapNoteOn
* Purpose: Sends a MIDI Note On message.
            This code is taken from RAP-10 manual.
* Returns: None.
static void
rapNoteOn ( cardInfo_t *ci, ushort_t orig_gpis)
\{s, stereo;
   int
   uchar_t
           c, pan, rank, chksum, sum;
   caddr_t
           addr;
   ushort_t
            gpis;
   addr = ci->ci\_addr[0];stereo = ci->ci state & CARD STEREO;
   pan = 0x40;rank = 0x01; /* for 22050 Hz */
   qpis = orig\_qpis;/ *
   \starBusy wait till Txd Fifo is empty
   * The interrupt version is commenetd out below
   \star /
   #ifdef DEBUG
   cmn_err (CE_NOTE, "rapNoteOn: Waiting for Txd Fifo Empty, gpis = %x",
         gpis);
   #endif
   while ( !( qpis & GPIS TXD) )(qpis = INPW(addr+GPIS);#ifdef DEBUG
      cmn_err (CE_NOTE, "rapNoteOn: Waiting ..new gpis = %x", gpis);
      #endif
   \}#ifdef DEBUG
   cmn_err (CE_NOTE, "rapNoteOn: Issuing a Note_On SysEx Cmd");
   #endif
   /* send Note_On */
```

```
c = 0xf0; OUTB(addr+MDTD, c);
   c = 0x41; OUTB(addr+MDTD, c);
   c = 0x10; OUTB(addr+MDTD, c);
   c = 0x56; OUTB(addr+MDTD, c);
   c = 0x12; OUTB(addr+MDTD, c);
   if ( stereo ) {
       c = 0x03; OUTB(addr+MDTD, c);
       c = 0x00; OUTB(addr+MDTD, c);
       c = 0x01; OUTB(addr+MDTD, c);
       sum = 0x03 + 0x01;
   }
   else {
       c = 0x02; OUTB(addr+MDTD, c);
       c = 0x00; OUTB(addr+MDTD, c);
       c = 0x0A+0x01; OUTB(addr+MDTD, c);
       sum = 0x02+0x0A+0x01;
    }
   c = 0x01; OUTB(addr+MDTD, c);
   c = 0x7F; OUTB(addr+MDTD, c);
   c = 0x7F; OUTB(addr+MDTD, c);
             OUTB(addr+MDTD, rank);
   sum += (0x01+0x7F+0x7F+rank);
   c = 0x40; OUTB(addr+MDTD, c);
   c = 0x00; OUTB(addr+MDTD, c);
   c = 0x40; OUTB(addr+MDTD, c);
             OUTB(addr+MDTD, pan);
   sum += (0x40+0x40+pan);
   /* calculate the checksum */
   chksum = (0x80 - (sum % 0x80)) % & 0x7F;
   OUTB(addr+MDTD, chksum);
   c = 0xF7; OUTB(addr+MDTD, c);
   #ifdef DEBUG
   cmn_err (CE_NOTE, "rapNoteOn: Note_On Issued, chksum = %x", chksum);
   #endif
} /* end rapNoteOn */
/*************************************************************************
 * rapNoteOff
*************************************************************************
 * Name: rapNoteOff
 * Purpose: Sends a MIDI Note_Off message.
               This code is taken from RAP-10 manual.
 * Returns: None.
*************************************************************************/
static void
```

```
rapNoteOff ( cardInfo_t *ci)
{
    int s, stereo;
    uchar_t pan, b, rank, sum, chksum;
    caddr_t addr;
    ushort_t gpis;
    addr = ci->ci\_addr[0];stereo = ci->ci_state & CARD_STEREO;
    pan = 0x40;
    rank = 0x01; /* for 22050 Hz */
    #ifdef DEBUG
    cmn_err (CE_NOTE, "rapNoteOff: Waiting for Txd Empty");
    #endif
    /* wait till Txd is Empty */
    qpis = INPW(\text{addr+GPIS});
    while ( !(gpis & GPIS_TXD) ) {
       us_delay(10);
       qpis = INPW(\text{addr+GPIS});
       #ifdef DEBUG
       cmn_err (CE_NOTE, "rapNoteOff: Waiting ..new gpis = *x'', gpis);
        #endif
    }
    #ifdef DEBUG
    cmn_err (CE_NOTE, "rapNoteOff: Issuing Note_Off");
    #endif
    /* send Note_On */
    OUTB(addr+MDTD, 0xF0);
    OUTB(addr+MDTD, 0x41);
    OUTB(addr+MDTD, 0x10);
    OUTB(addr+MDTD, 0x56);
    OUTB(addr+MDTD, 0x12);
    if ( stereo ) {
       OUTB(addr+MDTD, 0x03);
       OUTB(addr+MDTD, 0x00);
       OUTB(addr+MDTD, 0x01);
       sum = 0x03 + 0x01;
    }
    else {
       OUTB(addr+MDTD, 0x02);
       OUTB(addr+MDTD, 0x00);
       OUTB(addr+MDTD, 0x0A+0x01);
       sum = 0x02 + 0x0A + 0x01;
    }
    OUTB(addr+MDTD, 0x00);
    OUTB(addr+MDTD, 0x7F);
```

```
OUTB(addr+MDTD, 0x7F);OUTB(addr+MDTD, 0x00);sum += 0x7F + 0x7FOUTB(addr+MDTD, 0x40);OUTB(addr+MDTD, 0x00);
   OUTB(addr+MDTD, 0x40);
   OUTB(addr+MDTD, pan);
   sum + 0x40 + 0x40 + pan\prime^* calculate checksum
                        \star /
   chksum = (0x80 - (sum % 0x80)) % 0x7F;OUTB(addr+MDTD, chksum);
   OUTB(addr+MDTD, 0x7F);#ifdef DEBUG
   cmn_err (CE_NOTE, "rapNoteOff: Note_On Issued, chksum = %x", chksum);
   #endif
\} /* end rapNoteOff */
\starrapZeroDma
rapZeroDma
 * Name:
 * Purpose: Zero outs DMA buffers.
 * Returns: None.
static void
rapZeroDma (cardInfo_t *ci, int bytes)
\left\{ \right.caddr_t dmaL, dmaR;
        stereo, s;
   int
   s = LOCK()stereo = ci->ci state & CARD STEREO;
   / *
   \starZero out which half ?
   \star /
   if ( ci->di_which ) {
      dmaR = \&dmaRight [DMA_HALF_SIZE];
      dmaL = \&dmaLeft[DMA HALF SIZE];if ( bytes == DMA BUF SIZE ) {
         bytes = DMA_HALF_SIZE;
      \}\}/* Zer out 1st half of dma buffers */
   else {
      dmaR = &dmaRight[0];
      dmaL = \&dmaLeft[0];\}
```

```
#ifdef DEBUG
  cmn_err (CE_NOTE,
     "rapZeroDma: Zeroing out %s of Dma buffers in %s for %d bytes",
     (ci->di_which ? "2nd half":"1st half"),
      (stereo ? "Stereo": "Mono"),
      bytes);
  #endif
  bzero (dmaL, bytes);
  dki_dcache_wbinval (dmaL, (unsigned)bytes);
  if (stereo) \{bzero (dmaR, bytes);
     dki dcache wbinval (dmaR, (unsigned)bytes);
  \mathcal{F}UNLOCK(s);
 /*** end rapZeroDma
                 ***/\}rapReleaseDma
* Name:
          rapReleaseDma
* Purpose: Releases Dma channel(s).
          Note that we access kernel's Dma structure and later on
\stara routine will be provided for us to avoid this.
* Returns: None.
static void
rapReleaseDma (cardInfo_t *ci)
\{/* disable Eisa Dma */#ifdef DEBUG
  cmn err (CE NOTE, "rapReleaseDma: Releasing Eisa Dma Chann %d",
     ci->ci dmaCh5);
  #endif
  eisa_dma_disable(0, ci->ci_dmaCh5);
  if ( ci->ci_state & CARD_STEREO ) {
     #ifdef DEBUG
     cmn err (CE NOTE, "rapReleaseDma: Releasing Eisa Dma Chann %d",
           ci->ci dmaCh6);
     #endif
     eisa_dma_disable(0, ci->ci_dmaCh6);
} /*** end rapReleaseDma
                   ***/rapSetAutoInit
* Name:
         rapSetAutoInit
```
```
* Purpose: sets Eisa DMA register for Autoinit. In Autoinit, DMA
             starts over from the beginning of the buffer again once it
              has transfered all bytes in the buffer.
 * Returns: None.
 *************************************************************************/
#define EISA_MODE_REG 0xd6
#define EISA_CH5 0x01
#define EISA_CH6 0x02
#define EISA_WRITE 0x04
#define EISA_READ 0x08
#define EISA_AUTO 0x10
static void
rapSetAutoInit( cardInfo_t *ci, uchar_t what)
\mathcal{L}uchar t b;
   #ifdef DEBUG
   cmn_err (CE_NOTE,
       "rapSetAutoInit: setting Autoinit DMA for %s, Eisa Addr = %x",
       ( what == DI_DMA_PLAYING ? "Playback(D/A)" : "Record(A/D)" ),
       eisa_addr );
   #endif
   b = 0;if ( what == DI_DMA_PLAYING )
       b |= EISA_READ; /* Memory -> Device */else
       b | = EISA_WRITE; / Device -> Memory */
   /* Autoinit for Channel 5 - Demand Mode select is default */
   b |= (EISA_AUTO | EISA_CH5);
   OUTB(eisa_addr+EISA_MODE_REG, b);
   /* Autoinit for Channel 6 (if in stereo mode) */
   if ( ci->ci_state & CARD_STEREO ) {
       b &= ~\simEISA_CH5;
       b |= EISA_CH6;
       OUTB(eisa_addr+EISA_MODE_REG, b);
   }
} /*** End rapSetAutoInit ***/
```
**PART EIGHT GIO Drivers** 

# **Chapter 18, "GIO Device Drivers"**

Overview of the architecture of the GIO bus and the special services offered by the kernel to GIO drivers.

*Chapter 18*

# GIO Device Drivers

The GIO bus is a synchronous, multiplexed address-data bus connecting high-speed devices to main memory and CPU for Silicon Graphics workstations. This chapter gives an overview of the GIO architecture, and describes the special kernel functions used to manage a device on the GIO bus. The main topics are as follows:

- "GIO Bus Overview" on page 512 describes the hardware implementation of the GIO bus.
- "Configuring a GIO Device" on page 513 discusses the use of the VECTOR line to describe a GIO device to IRIX.
- "Writing a GIO Driver" on page 514 discusses the work done in each entry point of a GIO device driver.
- "Memory Parity Workarounds" on page 524 covers an important hardware problem.
- "Example GIO Driver" on page 526 displays major parts of a driver for a hypothetical GIO device.

# **GIO Bus Overview**

The GIO bus is a family of buses with different electrical requirements and form factors. However, the only systems that use GIO and are supported by IRIX 6.4 are the Indigo<sup>2</sup>, POWER Indigo<sup>2™</sup>, and Indigo<sup>2</sup> Maximum IMPACT™ workstations. These systems support the GIO64 bus, a 64-bit, synchronous, multiplexed address-data bus that can run at speeds up to 33 MHz. It supports both 32- and 64-bit devices. GIO64 has two slightly different varieties: non-pipelined for internal system memory, and pipelined for graphics and pipelined GIO64 slot devices.

Older systems (Indigo, Indy) used a 32-bit version of the GIO bus.

The Indigo<sup>2</sup> has three physical sockets, but the lower two are paired as a single logical slot—the double socket provides extra electrical and mechanical support for heavy cards. The Indigo<sup>2</sup> Maximum Impact has four physical sockets, with each pair ganged as one logical slot. Thus all systems have two GIO slots, electrically speaking.

The form factor depends on the specific platform in which the device is installed. GIO64 boards are the size of an EISA board. Slots in Indigo<sup>2</sup> systems can accept either an EISA board or a GIO64 board. These two types of boards share common board dimensions but have different connectors for attaching to their respective buses. GIO devices can be either single or double-wide (that is, taking one or two sockets).

### **GIO Bus Address Spaces**

Each GIO device has a range of bus addresses to which it responds. These addresses correspond to device registers or on-board memory, depending on the GIO device.

The address range for a GIO bus device is determined in part by the slot number of the device. The hardware must be designed to determine which slot the device is in and make the appropriate adjustments to respond to that slot's address range.

Indigo2 systems support three GIO address spaces, referred to as *gfx*, *exp0*, and *exp1*. The *gfx* address space is used by the graphics card.

Table 18-1 shows the slot names and address spaces available on the Indigo<sup>2</sup> systems.

**Table 18-1** GIO Slot Names and Addresses

| <b>Slot Name</b> | 32-bit Address           | 64-bit Address                              |
|------------------|--------------------------|---------------------------------------------|
| gfx              | $0x1f000000-0x1f3f$ ffff | 0x9000 0000 1f00 0000-0x9000 0000 1f3f ffff |
| exp0             | $0x1f400000-0x1f5f$ ffff | 0x9000 0000 1f40 0000-0x9000 0000 1f5f ffff |
| exp1             | $0x1f600000-0x1f9f$ ffff | 0x9000 0000 1f60 0000-0x9000 0000 1f9f ffff |

In 64-bit systems (Indigo2 Maximum Impact), two additional high-order bits are needed to select the physical address of the GIO space, so each of the above addresses is prefixed by 0x9000 0000.

GIO-bus devices use only one interrupt level — interrupt 1. Interrupts 0 and 2 are used by the graphics system and may not be used by GIO-bus devices.

# **Configuring a GIO Device**

A GIO device is described to the system, and related to its device driver, using a VECTOR line in a file in the */var/sysgen/system* directory (see "Configuring a Kernel" on page 275).

# **GIO VECTOR Line**

The VECTOR line for a GIO device uses the "old style" syntax documented in */var/sysgen/system/irix.sm*. The important elements in a VECTOR line for GIO are as follows:

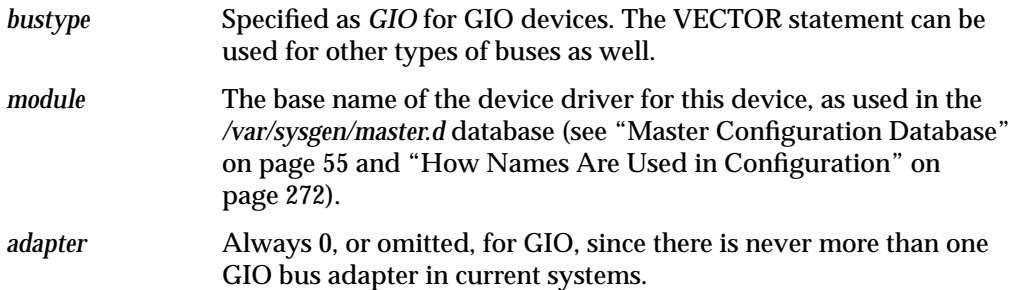

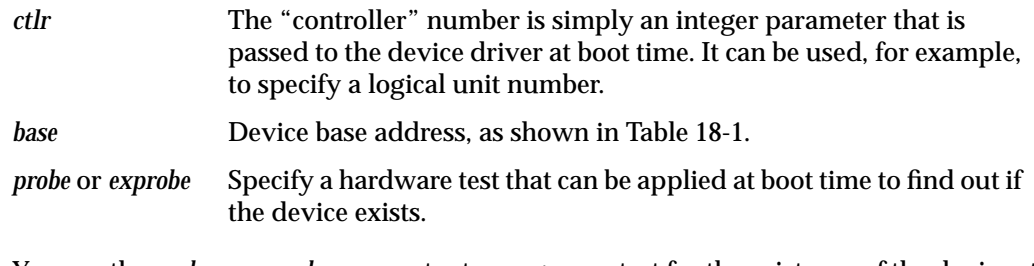

You use the *probe* or *exprobe* parameter to program a test for the existence of the device at boot time. If the device does not respond (because it is offline or because it has been removed from the system), the *lboot* command will not invoke the device driver for this device. This facility is used in distributed */var/sysgen/system/irix.sm* files in order to choose between the graphics board in slot *gfx* or in slot *exp0*.

# **Writing a GIO Driver**

GIO bus devices are controlled only from kernel-level drivers; there is no provision for memory-mapping GIO devices into user-level address spaces.

A GIO device driver is a kernel-level driver compiled, linked, and loaded into the kernel as described in Chapter 10, "Building and Installing a Driver." A GIO driver can call on the kernel functions described in Chapter 8, "Structure of a Kernel-Level Driver." However, a GIO driver has to use some special features in its *pfx***edtinit()** and *pfx***intr()** entry points.

# **GIO-Specific Kernel Functions**

Three GIO-specific functions are used in setting up a GIO device. They are only documented here; there are no reference pages for them. The functions are declared as external in the CPU-specific include files *sys/IP20.h* and *sys/IP22.h*. (When compiling for a POWER Indigo2, which uses an IP26 CPU, you include *sys/IP22.h* as well as *sys/IP26.h*.)

#### **Registering an Interrupt Handler**

The **setgiovector()** function registers an interrupt service function for a GIO device interrupt with the kernel's interrupt dispatcher, or unregisters one. The function prototype is

```
void
setgiovector(int level, int slot,
            void (*func)(__psint_t, struct eframe_s *),
            __psint_t arg);
```
The arguments are as follows:

- *level* The interrupt level; must be GIO\_INTERRUPT\_1 for all devices except the graphics board.
- *slot* The slot number, 0 or 1.
- *func* The address of the interrupt handling function (typically the *pfx***intr()** entry point of the device driver), or else NULL to unregister.
- *arg* A "pointer-sized integer" value to be passed as the first argument of the interrupt handler when it is invoked.

**Note:** If either the *level* or *slot* number is out of range, **setgiovector()** issues an error message with the CE\_PANIC level, causing a kernel panic.

When *func* is not NULL, the specified function is registered to receive interrupts at the given *level* from the given *slot*. When an interrupt occurs, the function is called with two arguments. The first is the value specified as *arg*, a "pointer-sized integer," typically the address of device-specific information. The second is the interrupt registers. The structure *eframe\_s* is declared in *sys/reg.h*. However, this structure is of no interest.

This function can be used with a NULL for the *func* argument to unregister an interrupt routine that was previously registered. You must unregister an interrupt handler in a loadable device driver prior to unloading, when called at the *pfx***unload()** entry point (see "Entry Point unload()" on page 189).

#### **Configuring a Slot**

The function **setgioconfig()** configures the GIO slot for a particular use. The function prototype is

```
void
setgioconfig(int slot, int flags);
```
The arguments are as follows:

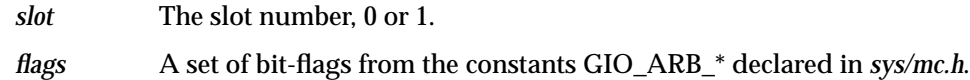

**Note:** If the *slot* number is out of range, **setgioconfig()** either issues an error message with the CE\_PANIC level or suffers an assertion failure, causing a kernel panic.

The flags that can be combined to make the *flags* argument are

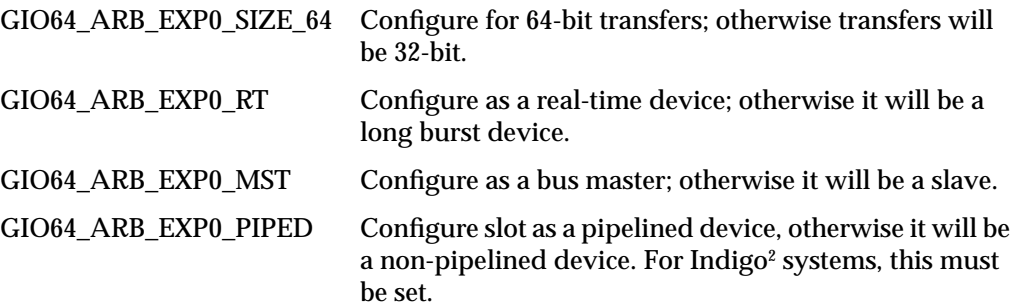

# **splgio0, splgio1, splgio2**

Three functions can be used to set the processor interrupt mask to block GIO-bus interrupts. As of IRIX 6.2, the only systems that support the GIO bus are uniprocessor systems, in which **spl()**-type functions are effective. When writing a device driver that might be ported to a multiprocessor, you should avoid functions of this type, and use other means of getting mutual exclusion (see "Priority Level Functions" on page 253).

The prototypes of the GIO **spl()** functions are

long splgio0(); long splgio1(); long splgio2();

Devices other than graphics drivers would typically only have a reason to use **splgio1()**, because 1 is the interrupt level of non-graphics GIO devices.

## **GIO Driver edtinit() Entry Point**

The device driver specified by the *module* parameter is invoked at its *pfx***edtinit()** entry point, where it receives most of the other information specified in the VECTOR statement (see "Entry Point edtinit()" on page 162).

The *pfx***edtinit()** entry point is called only in response to a VECTOR line. However, a VECTOR line need not contain a *probe* or *exprobe* test of the hardware.

The driver should not assume that its hardware exists; instead it should use the **badaddr()** kernel function to test the addresses passed in the edt\_t object to make sure they are usable (see "Testing Device Physical Addresses" on page 231).

Example 18-1 displays a skeleton version of the *pfx***edtinit()** entry point of a hypothetical GIO device driver. This example uses GIO-specific functions that are described in a following section, "GIO-Specific Kernel Functions" on page 514.

**Example 18-1** GIO Driver edtinit() Entry Point

```
#include <sys/edt.h>
void
hypoth_edtinit(register struct edt *e)
{
  int slot, val;
   /* Check to see if the device is present */
   if(badaddr val(e->e base, sizeof(int), \&val) ||
         (val && GBD_MASK) != GBD_BOARD_ID) {
      if (showconfig)
        cmn_err (CE_CONT,
            "gbdedtinit: board not installed.");
        return;
   }
   /* figure out slot from base on VECTOR line in
   /* system file*/
   if(e->e_base == (caddr_t)0xBf400000)slot = GIO_SLOT_0;
   else if(e->e_base == (caddr_t)0xBF600000)slot = GIO SLOT 1;
   else {
      cmn_err (CE_NOTE,
      "ERROR from edtinit: Bad base address %x\n",e->e_base);
     return;
   }
#ifdef IP20 /* For Indigo R4000, set up board as a
```

```
 realtime bus master */
  setgioconfig(slot,GIO64_ARB_EXP0_RT|GIO64_ARB_EXP0_MST);
#endif
#ifdef (IP22|IP26) /* For Indy, Indigo2, set up board as a
                         pipelined realtime bus master */
  setgioconfig(slot,GIO64 ARB EXP0 RT|GIO64 ARB EXP0 PIPED);
#endif
   /* Save the device addresses, because
     * they won't be available later.
    */
  gbd\_device[slot == GIO\_SLOT_0 ? 0 : 1] =(struct gbd_device *)e->e_base;
  qbd memory[slot == GIO_SLOT_0 ? 0 : 1] =
            (char *)e->e_base2;
               /* Where "unit_#" is any parameter passed to
               /* the interrupt handler (gbdintr) */
  setgiovector(GIO_INTERRUPT_1,slot,gbdintr,unit_#);
}
```
# **GIO Driver Interrupt Handler**

A GIO driver must contain an interrupt entry point. It does not have to be named *pfx***intr()** because it is registered using the **giosetvector()** function.

When the device generates an interrupt, the general GIO interrupt handler calls your driver's registered interrupt routine and passes it the argument that was specified to **setgiovector()** as the argument. This is typically a unit number, or the address of a device-specific information structure.

Within the interrupt routine, the driver must wake up the sleeping upper-half process, if one is waiting on the transfer to complete. In a block device driver, the interrupt routine calls **iodone()** to indicate that a block type I/O transfer for the buffer is complete (see "Waiting for Block I/O to Complete" on page 256).

# **Using PIO**

Programmed I/O (PIO) is used to transfer small amounts of data between memory and device registers. PIO is typically used for control functions and to set up device registers prior to DMA (see "Using DMA" on page 520).

PIO can be as simple as storing a variable into a bus address (as passed to the *pfx***edtinit()** entry point). Example 18-2 displays fragmentary code of a hypothetical character device driver for a GIO device that controls a printer. This *pfx***write()** entry point copies data from the user address space to device memory using the **uiomove()** function (see "Transferring Data Through a uio\_t Object" on page 219). Then it stores an explicit command in the device to start it, and sleeps until the device interrupts.

```
Example 18-2 Hypothetical PIO Routine for GIO
```

```
/* device write routine entry point (for character devices)*/
int
hypoth_write(dev_t dev, uio_t *uio)
{
   int unit = qeteminor(dev) &1;
   int size, err=0, s;
   /* while there is data to transfer */
  while((size=uio->uio_resid) > 0) {
      /* Transfer no more than GBD_MEMSIZE bytes */
      size = size < GBD_MEMSIZE ? size : GBD_MEMSIZE;
      /* decrements size, updates uio fields, copies data */
      if(err=uiomove(gbd_memory[unit], size, UIO_WRITE, uio))
        break;
      /* prevent interrupts until we sleep */
      s = splgio1();
      /* Transfer is complete; start output */
      gbd_device[unit]->count = size;
      gbd_device[unit]->command = GBD_GO;
      gbd_state[unit] = GBD_SLEEPING;
      while (qbd\_state[unit] != GBD_DONE) {
         sleep(&gbd_state[unit], PRIBIO);
      }
      /* restore the interrupt level after waking up */
     splx(s);}
  return err;
}
```
An expression like *gdb\_device[unit]->command=GBD\_GO* represents storing a command value in a device register. Presumably the *gdb\_device* array is set up with a device address for each slot in the *pfx***edtinit()** entry point.

The code in Example 18-2 uses **splgio1()** to block an interrupt from occurring after it has started the device in operation and before it has entered the blocked state using **sleep()**. If this was not done, there is a small window of time during which an interrupt could

occur and be handled before the upper-half routine had begun sleeping. Then it would sleep forever.

An alternate way to handle this same situation in a multiprocessor system is to use a mutual-exclusion lock to get exclusive use of the device registers, and a synchronization variable to wait for the interrupt (see "Using Synchronization Variables" on page 259).

### **Using DMA**

DMA access achieves higher throughput than PIO when the device transfers more than a few words of data at a time. DMA is typically set up by programming device registers with the target address and length, and leaving the device to generate a series of stores or loads from memory. The details of device control are hardware-dependent.

The direction of a DMA transfer is measured with respect to the device, which operates independently. A DMA operation is either a DMA *read* (of memory data out to the device) or a DMA *write* (by the device, of data into memory).

DMA buffers should be cache-aligned in memory (see "Setting Up a DMA Transfer" on page 227). Prior to a DMA read, the driver should make sure that cached data has been written to memory using **dki\_cache\_wb()**. Prior to a DMA write, the driver should make sure the CPU knows that cached data is invalid (or is about to become invalid) using **dki\_cache\_inval()** (see "Managing Memory for Cache Coherency" on page 230).

#### **DMA To Multiple Pages**

Some devices can perform DMA only in a single transfer of data to a range of contiguous addresses. Such a device must be programmed separately for each individual page of data. Other devices are capable of transferring a series of page units to different addresses; that is, they support "scatter/gather" capability. These devices can be programmed once to transfer an entire buffer of data, regardless of whether the buffer spans multiple pages.

In either case, the *pfx***strategy()** entry point of a block device driver must calculate the physical addresses of a series of one or more pages, and program them into the device. When the device does not support scatter/gather, it is set up and started on each page of data individually, with an interrupt after each page. When the device supports scatter/gather, it is programmed with a list of page addresses all at once.

#### **DMA With Scatter/Gather Capability**

Example 18-3 shows the skeleton of a *pfx***strategy()** entry point for a block device driver for a hypothetical GIO device that supports scatter/gather capability.

**Example 18-3** Strategy Code for Hypothetical Scatter/Gather GIO Device

```
/* Actual device setup for DMA, etc., if your board has
  * hardware scatter/gather DMA support.
  * Called from the hypo_write() routine via physio().
 */
void
hypo_strategy(struct buf *bp)
{
  int unit = geteminor(bp->b_dev)&1;
  int npages;
  volatile unsigned *sgregisters; /* ->device regs */
  int i, v_addr;
   /* MISSING: any checking for initial state. */
   /* Get address of the scatter/gather registers */
   sgregisters = gbd_device[unit]->sgregisters;
   /* Get the kernel virtual address of the data; note
     * b_dmaaddr may be NULL if the BP_ISMAPPED(bp) macro
     * indicates false; in that case, the field bp->b_pages
     * is a pointer to a linked list of pfdat structure
     * pointers; that saves creating a virtual mapping and
     * then decoding that mapping back to physical addresses.
     * BP_ISMAPPED will never be false for character devices,
     * only block devices.
     */
   if(!BP_ISMAPPED(bp)) {
      cmn_err(CE_WARN,
         "gbd driver can't handle unmapped buffers");
     bioerror(bp, EIO);
     biodone(bp);
     return;
   }
v_addr = bp->b_dmaaddr;
  /* Compute number of pages affected by this request.
    * The numpages() macro (sysmacros.h) returns the number of pages
    * that span a given length starting at a given address, allowing
    * for partial pages. Unrealistically, we limit this to the
    * number of scatter/gather registers on board.
    * Note that this sample driver doesn't handle the
    * case of requests > than # of registers!
```

```
*/
  npages = numpages (v_addr, bp->b_bcount);
  if(npages > GBD_NUM_DMA_PGS) {
      bp->b_resid = IO_NBPP * (npages - GBD_NUM_DMA_PGS);
      npages = GBD_NUM_DMA_PGS;
      cmn_err(CE_WARN,
           "request too large, only %d pages max", npages);
  }
   /* Translate the virtual address of each page to a
    * physical page number and load it into the next
    * scatter/gather register.
    * btop() converts the byte value to a page value after
     * rounding down the byte value to a full page.
    */
  for (i = 0; i < npages; i++) {
     *sgregisters++ = btop(kvtophys(v_addr));
     v_addr += IO_NBPP;
  }
  /* Program the device for input or output */
  if ((bp ->b_f \leq a s \& B_READ) == 0)gbd_device[unit]->direction = GBD_WRITE;
  else
     gbd_device[unit]->direction = GBD_READ;
/* Start the device going and return. The caller, either a
 * file system or uiophysio(), waits for the iodone() call
 * from the interrupt routine.
*/
  gbd_device[unit]->command = GBD_GO;
}
```
#### **DMA Without Scatter/Gather Support**

When the GIO device does not provide scatter/gather capability, the driver must program the transfer of each memory page individually, ensuring that the device does not attempt to store or load across a page boundary. The usual method is as follows:

- In the *pfx***strategy()** routine, save the address of the *buf\_t* for use by the *pfx***intr()** entry point.
- In the *pfx***strategy()** routine, program the device to transfer the data for the first page, and start the device going.
- In the *pfx***intr()** entry point, calculate the number of bytes remaining to transfer. If the count is zero, signal **biodone()**. If the count is nonzero, program the device to transfer the next page of data.

Under this design, there is no explicit loop over the successive pages of the transfer visible in the code. The loop is implicit in the fact that the *pfx***intr()** entry point starts a new transfer, and so will be called again, until the transfer is complete.

Example 18-4 shows the code of the *pfx***strategy()** routine for a hypothetical GIO device without scatter/gather.

**Example 18-4** Strategy() Code for GIO Device Without Scatter/Gather

```
/* Actual device setup for DMA, etc., when the board
 * does NOT have hardware scatter/gather DMA support.
 * Called from the hypo_write() routine via physio().
*/
void
hypo_strategy(struct buf *bp)
{
  int unit = qeteminor(bp->b_dev)&1;
  /* MISSING: any checking for initial state. */
   /* Get the kernel virtual address of the data; note
   * b_dmaaddr may be NULL if the BP_ISMAPPED(bp) macro
   * indicates false; in that case, the field bp->b_pages
   * is a pointer to a linked list of pfdat structure
   * pointers; that saves creating a virtual mapping and
   * then decoding that mapping back to physical addresses.
   * BP_ISMAPPED will never be false for character devices,
   * only block devices.
   */
   if(!BP_ISMAPPED(bp)) {
      cmn_err(CE_WARN,
         "gbd driver can't handle unmapped buffers");
     bioerror(bp, EIO);
     biodone(bp);
     return;
   }
   /* Save ->buf_t where interrupt handler can find it */
  gbd_curbp[unit] = bp;
   /*
   * Initialize the current transfer address and count.
   * The first transfer should finish the rest of the
   * page, but do no more than the total byte count.
   */
  gbd_curaddr[unit] = bp->b_dmaaddr;
  gbd_totcount[unit] = bp->b_count;
   gbd_curcount[unit] = IO_NBPP-
      ((unsigned int)gbd_curaddr[unit] & (IO_NBPP-1));
```

```
if (bp->b_count < gbd_curcount[unit])
   gbd_curcount[unit] = bp->b_count;
/* Tell the device starting physical address, count,
* and direction */
gbd_device[unit]->startaddr = kvtophys(gbd_curaddr[unit]);
qbd device[unit]->count = qbd curveount[unit];if (bp->b_{1}flags & B_{1}READ) == 0)gbd_device[unit]->direction = GBD_WRITE;
else
   gbd_device[unit]->direction = GBD_READ;
gbd_device[unit]->command = GBD_GO; /* start DMA */
/* and return; upper layers of kernel wait for iodone(bp) */
```
An alternate design might seem conceptually simpler: to put an explicit loop in the *pfx***strategy()** routine, starting each page transfer and waiting on a semaphore until the *pfx***intr()** routine is called. Such a design keeps the complexity in the *pfx***strategy()** routine, making the *pfx***intr()** routine as simple as possible. However, it has a high cost in performance because the *pfx***strategy** routine must wake up and be dispatched for every page.

Scatter/gather programming can be simplified by the use of the **sgset()** function, which calculates the physical addresses and lengths for each page in the transfer (see the sgset(D3) reference page). The **sgset()** function is limited to use with hardware that uses a fixed mapping of bus addresses to memory addresses, which is the case in the workstations supporting GIO. For example, **sgset()** cannot be used in the Challenge or Onyx line; it always returns -1 in those systems.

## **Memory Parity Workarounds**

}

Beginning with IRIX 5.3, parity checking is enabled on the SysAD bus, which connects the CPU to memory in workstations that use the GIO bus (see Figure 18-1). Unfortunately, with certain GIO cards, errors can occur if memory reads complete before the Memory Controller (MC) finishes calculating parity.

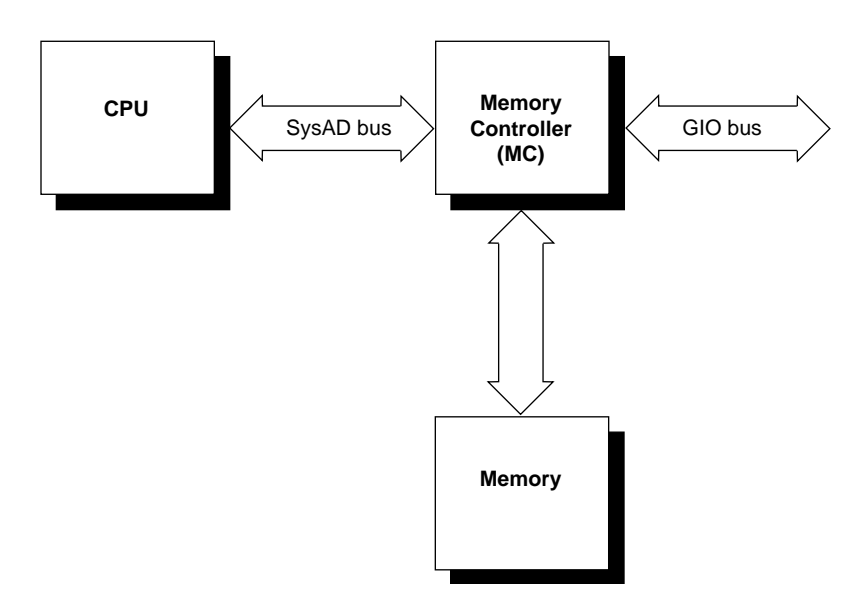

**Figure 18-1** The SysAD Bus in Relation to GIO

Some GIO cards do not drive all 32 GIO data lines during CPU PIO reads. These reads from the GIO card are either 8-bit or 16-bit transfers, so the lines are left floating. The problem is that to generate parity bits for the SysAD bus, the Memory Controller (MC) must calculate parity for all 32 bits. Since the calculation must occur before the CPU read completes, it is possible that one (or more) of the floating bits may change while parity is being calculated. Thus, when the CPU read completes, it may be received as a parity error on the SysAD bus.

**Note:** Diagnosis is complicated by the fact that this problem may not show up on every transaction. It occurs only when one of the data lines that is left floating happens to change state between the start of the MC parity calculation and the completion of the CPU read. A device and its driver can appear to function correctly for some time before the problem occurs.

When writing a driver for a GIO card that does not drive all 32 data lines, you must either disable SysAD parity checking completely, or disable it during the time your driver is performing PIO transfers. Three kernel functions are supplied for these purposes; none of them take arguments.

• **is\_sysad\_parity\_enabled()** returns a nonzero value if SysAD parity checking is enabled.

- **disable\_sysad\_parity()** turns off parity checking on the SysAD bus.
- **enable\_sysad\_parity()** returns SysAD parity checking to normal.

To completely disable SysAD parity checking removes the system's ability to recover from a parity error in main memory. As a short-term fix, a driver could simply call **disable\_sysad\_parity()** in the *pfx***init()** or *pfx***edtinit()** entry point.

It is much better to disable parity checking only during the time the device is being used. The advantage here is that the software recovery procedures for memory parity errors are almost always in effect.

To selectively disable parity checking, put wrappers around your driver's PIO transactions to disable SysAD parity checking before a transfer, and to re-enable it after the PIO completes. Example 18-5 shows a skeleton of such a wrapper.

**Example 18-5** Disabling SysAD Parity Checking During PIO

```
void
do_PIO_without_parity()
{
   int was_enabled = is_sysad_parity_enabled();
   if (was_enabled) disable_sysad_parity();
/* do driver PIO transfers */
if (was_enabled) enable_sysad_parity();
}
```
The reason that the function in Example 18-5 saves the current state of parity, and only re-enables parity when it was enabled on entry, is that parity checking could have been turned off in some higher-level routine. For example, an interrupt handler could be entered during execution of a device driver function that disables parity checking. If the interrupt handler turned parity checking back on regardless of its former state, errors would occur.

#### **Example GIO Driver**

The code in Example 18-6 displays a complete device driver for a hypothetical device. The driver prefix is *gbd* (for "GIO board").

# \* devices that support DMA (with or without scatter gather support), \* or for PIO mode only. This version is designed for IRIX 6.2 or later. \* Dave Olson, 5/93. 6.2 port by Dave Cortesi 9/95. \*/ /\* Compilation: Define the environment variable CPUBOARD as IP20, IP22, \* or IP26 (the only GIO platforms). Then include the build rules from \* /var/sysgen/Makefile.kernio to set \$CFLAGS including: # \_K32U32 kernel in 32 bit mode running only 32 bit binaries # \_K64U64 kernel in 64 bit mode running 32/64 bit binaries (IP26) # -DR4000 R4000 machine (IP20, IP22) # -DTFP R8000 machine (IP26) # -G 8 global pointer set to 8 (GIO drivers cannot be loadable) # -elf produce an elf executable \*/ /\* the following definitions choose between PIO vs DMA supporting \* boards, and if DMA is supported, whether hardware scatter/gather \* is supported. \*/ #define GBD\_NODMA 0 /\* non-zero for PIO version of driver \*/ #define GBD\_NUM\_DMA\_PGS 8 /\* 0 for no hardware scatter/gather \* support, else number of pages of \* scatter/gather per request \*/ #include <sys/param.h> #include <sys/systm.h> #include <sys/cpu.h> #include <sys/buf.h> #include <sys/cred.h> #include <sys/uio.h> #include <sys/ddi.h> #include <sys/errno.h> #include <sys/cmn\_err.h> #include <sys/edt.h> #include <sys/conf.h> /\* for flags D\_MP \*/ /\* gbd (for Gio BoarD) is the driver prefix, specified in the \* file /var/sysgen/master.d/gbd and in VECTOR module=gbd lines. \* This driver is multiprocessor-safe (even though no GIO platform \* is a multiprocessor). \*/ int gbddevflags = D\_MP;

/\* Source for a hypothetical GIO board device; it can be compiled for

**Example 18-6** Complete Driver for Hypothetical GIO Device

```
/* these defines and structures defining the (hypothetical) hardware
* interface would normally be in a separate header file
*/
#define GBD_BOARD_ID 0x75
#define GBD_MASK 0xff /* use 0xff if using only first byte
                               * of ID word, use 0xffff if using
                               * whole ID word
                               */
#define GBD_MEMSIZE 0x8000
/* command definitions */
#define GBD_GO 1
/* state definitions */
#define GBD_SLEEPING 1
#define GBD_DONE 2
/* direction of DMA definitions */
#define GBD_READ 0
#define GBD_WRITE 1
/* status defines */
#define GBD_INTR_PEND 0x80
/* device register interface to the board */
typedef struct gbd_device {
   __uint32_t command;
   __uint32_t count;
   __uint32_t direction;
   __uint32_t offset;
    __uint32_t status; /* errors, interrupt pending, etc. */
#if (!GBD_NODMA) /* if hardware DMA */
#if (GBD_NUM_DMA_PGS) /* if hardware scatter/gather */
   /* board register points to array of GBD_NUM_DMA_PGS target
    * addresses in board memory. Board can relocate the array
    * by changing the content of sgregisters.
    */
   volatile paddr_t *sgregisters;
#else /* dma to contiguous segment only */
   paddr t startaddr;
#endif
#endif
} gbd_regs;
static struct gbd_info {
   gbd_regs *gbd_device; /* ->board regs */
   char *gbd_memory; /* ->on-board memory */
   sema_t use_lock;     /* upper-half exclusion from board */
   lock_t reg_lock; /* spinlock for interrupt exclusion */
```

```
#if GBD_NODMA
    int gbd_state; /* transfer state of PIO driver */
    sv_t intr_wait; /* sync var for waiting on intr */
#else /* DMA supported somehow */
    buf_t *curbp; \frac{1}{2} /* current buf struct */
#if (0 == GBD_NUM_DMA_PGS) /* software scatter/gather */
    caddr<sub>t</sub> curaddr; \frac{1}{2} current address to transfer \frac{*}{2}int curcount; \frac{1}{2} /* count being transferred */
    int totcount; /* total size this transfer */
#endif
#endif
} gbd_globals[2];
void gbdintr(int, struct eframe_s *);
/* early device table initialization routine. Validate the values
 * from a VECTOR line and save in the per-device info structure.
 */
void
gbdedtinit(register edt_t *e)
{
    int slot; \frac{1}{2} /* which slot this device is in */
    \_uint32_t val = 0; /* board ID value */
    register struct gbd_info *inf;
    /* Check to see if the device is present */
    if(!badaddr(e->e_base, sizeof(__uint32_t)))
       val = *( __uint32_t *)(e->e_base);
    if ((val && GBD_MASK) != GBD_BOARD_ID) {
       if (showconfig) {
           cmn_err (CE_CONT, "gbdedtinit: board not installed.");
        }
       return;
    }
    /* figure out slot from VECTOR base= value */
    if(e->e\ base == (caddr\ t)0xBF400000)slot = GIO_SLOT_0;
    else if(e->e_base == (caddr_t)0xBF600000)slot = GIO_SLOT_1;
    else {
        cmn_err (CE_NOTE,
        "ERROR from edtinit: Bad base address %x\n", e->e_base);
       return;
    }
#if IP20 /* for Indigo R4000, set up board as a realtime bus master */
```

```
setgioconfig(slot,GIO64_ARB_EXP0_RT | GIO64_ARB_EXP0_MST);
#endif
#if (IP22|IP26) /* for Indigo2, set up as a pipelined, realtime bus master */
   setgioconfig(slot,GIO64_ARB_EXP0_RT | GIO64_ARB_EXP0_MST);
#endif
    /* Initialize the per-device (per-slot) info, including the
    * device addresses from the edt_t.
    */
   inf = \alpha gbd_globals[GIO_SLOT_0 ? 0 : 1];inf->gbd_device = (struct gbd_device *)e->e_base;
    inf->gbd_memory = (char *)e->e_base2;
    initsema(&inf->use_lock,1);
   spinlock_init(&inf->reg_lock,NULL);
   setgiovector(GIO_INTERRUPT_1,slot,gbdintr,0);
   if (showconfig) {
        cmn_err (CE_CONT, "gbdedtinit: board %x installed\n", e->e_base);
    }
}
/* OPEN: minor number used to select slot. Merely test that
* the device was initialized.
*/
/* ARGSUSED */
gbdopen(dev_t *devp, int flag, int otyp, cred_t *crp)
{
    if(! (gbd_globals[geteminor(*devp)&1].gbd_device) )
       return ENXIO; /* board not present */
   return 0; /* OK */
}
/* CLOSE: Nothing to do. */
/* ARGSUSED */
gbdclose(dev_t dev, int flag, int otyp, cred_t *crp)
\{return 0;
}
#if (GBD_NODMA) /***** Non-DMA, therefore character, device ******/
/* WRITE: for character device using PIO */
/* READ entry point same except for direction of transfer */
int
gbdwrite(dev_t dev, uio_t *uio)
{
    int unit = geteminor(dev)&1;
   struct gbd_info *inf = &gbd_globals[unit];
   int size, err=0, lk;
    /* Exclude any other top-half (read/write) user */
   psema(&inf->use_lock,PZERO)
```

```
/* while there is data to transfer */
    while((size=uio->uio_resid) > 0) {
        /* Transfer no more than GBD_MEMSIZE bytes per operation */
        size = (size < GBD_MEMSIZE) ? size : GBD_MEMSIZE;
        /* Copy data from user-process memory to board memory.
         * uiomove() updates uio fields and copies data
         */
        if(! (err=uiomove(inf->gbd_memory, size, UIO_WRITE, uio)) )
            break;
        /* Block out the interrupt handler with a spinlock, then
         * program the device to start the transfer.
         */
        lk = mutex_spinlock(&inf->reg_lock);
        inf->gbd_device->count = size;
        inf->gbd_device->command = GBD_GO;
        inf->gbd_state = GBD_INTR_PEND; /* validate an interrupt */
        /* Give up the spinlock and sleep until gdbintr() signals */
        sv_wait(&inf->intr_wait,PZERO,&inf->reg_lock,lk);
    \} /* while(size) */
    vsema(&inf->use_lock); /* let another process use board */
    return err;
}
/* INTERRUPT: for PIO only board */
/* ARGSUSED1 */
void
gbdintr(int unit, struct eframe_s *ef)
{
    register struct gbd_info *inf = &gbd_globals[unit];
    int lk;
    /* get exclusive use of device regs from upper-half */
    lk = mutex_spinlock(&inf->reg_lock);
    /* if the interrupt is not from our device, ignore it */if(inf->gbd_device->status & GBD_INTR_PEND) {
        /* MISSING: test device status, clean up after interrupt,
         * post errors into inf->state for upper-half to see.
         */
        /* Provided the upper-half expected this, wake it up */
        if (inf->gbd_state & GBD_INTR_PEND)
            sv_signal(&inf->intr_wait);
    }
```

```
mutex_spinunlock(&inf->reg_lock,lk);
}
#else /******** DMA version of driver ************/
void gbd strategy(struct buf *);
/* WRITE entry point (for character driver of DMA board).
* Call uiophysio() to set up and call gbd_strategy routine,
* where the transfer is actually done.
*/
int
gbdwrite(dev_t dev, uio_t *uiop)
\mathcal{L}return uiophysio((int (*)())gbd_strategy, 0, dev, B_WRITE, uiop);
}
/* READ entry point same except for direction of transfer */
#if GBD NUM DMA PGS > 0
/* STRATEGY for hardware scatter/gather DMA support.
 * Called from gbdwrite()/gbdread() via physio().
 * Called from file-system/paging code directly.
*/
void
gbd_strategy(register struct buf *bp)
\{int unit = geteminor(bp->b_edev)&1;
    register struct gbd_info *inf = &gbd_globals[unit];
    register gbd_regs *regs = inf->gbd_device;
    volatile paddr_t *sgregisters;
    int npages;
    int i, lk;
    caddr_t v_addr;
    /* Get the kernel virtual address of the data. Note that
     * b_dmaaddr is NULL when the BP_ISMAPPED(bp) macro
     * indicates false; in that case, the field bp->b_pages
     * is a pointer to a linked list of pfdat structure
     * pointers; that saves creating a virtual mapping and
     * then decoding that mapping back to physical addresses.
     * BP_ISMAPPED will never be false for character devices,
     * only block devices.
     */
     if(!BP_ISMAPPED(bp)) {
        cmn_err(CE_WARN, "gbd driver can't handle unmapped buffers");
```

```
bp \rightarrow b_{flags} = B_ERROR;
    iodone(bp);
   return;
}
v_addr = bp->b_dmaaddr;
/* Compute number of pages affected by this request.
* The numpages() macro (sysmacros.h) returns the number of pages
 * that span a given length starting at a given address, allowing
 * for partial pages. Unrealistically, we limit this to the
 * number of scatter/gather registers on board.
 * Note that this sample driver doesn't handle the
 * case of requests > than # of registers!
 */
npages = numpages (v_addr, bp->b_bcount);
if(npages > GBD_NUM_DMA_PGS) {
   bp->b_resid = IO_NBPP * (npages - GBD_NUM_DMA_PGS);
   npages = GBD NUMDMA PGS;cmn_err(CE_WARN,
        "request too large, only %d pages max", npages);
}
/* Get exclusive upper-half use of device. The sema is released
 * wherever iodone() is called, here or in the int handler.
 */
psema(&inf->use_lock,PZERO)
inf->curbp = bp;
/* Get exclusive use of the device regs, blocking the int handler */
lk = mutex spinlock(&inf->reqlock);/* MISSING: set up board to transfer npages discreet segments. */
/* Get address of the scatter-gather registers */
sgregisters = regs->sgregisters;
/* Provide the beginning byte offset and count to the device. */
regs->offset = io_poff(bp->b_dmaaddr); /* in immu.h */
regs->count = (IO_NBPP - inf->gbd_device->offset)
                + (npages-1)*IO_NBPP;
/* Translate the virtual address of each page to a
 * physical page number and load it into the next
 * scatter-gather register. The btoct(K) macro
 * converts the byte value to a page value after
 * rounding down the byte value to a full page.
```

```
*/
    for (i = 0; i < npages; i++) {
        *sgregisters++ = btoct(kvtophys(v_addr));
       v_addr += IO_NBPP;
    }
    if ((bp -> b_f) flags & B READ) == 0)
       regs->direction = GBD_WRITE;
    else
       regs->direction = GBD_READ;
   regs->command = GBD_GO; /* start DMA */
    /* release use of the device regs to the interrupt handler */
   mutex_spinunlock(inf->reg_lock,lk);
    /* and return; upper layers of kernel wait for iodone(bp) */
}
/* INTERRUPT: for hardware DMA support. This is over-simplified
* because the above strategy routine never accepts a transfer
* larger than the device can handle in a single operation.
*/
/* ARGSUSED1 */
void
gbdintr(int unit, struct eframe_s *ef)
{
   register struct gbd_info *inf = &gbd_globals[unit];
   register gbd_regs *regs = inf->gbd_device;
    int error = 0;
    int lk;
    /* get exclusive use if device regs from upper-half */
   lk = mutex_spinlock(&inf->reg_lock);
    /* If interrupt was not from this device, exit quick */
    if (! (regs->status & GBD_INTR_PEND) ) {
       mutex_spinunlock(&inf->reg_lock,lk);
       return;
    }
    /* MISSING: read board registers, clear interrupt,
    * and note any errors in the "error" variable. */
    if(error)
        inf->curbp->b_flags |= B_ERROR;
```

```
/* release lock on exclusive use of device regs */
    mutex_spinunlock(&inf->reg_lock,lk);
    /* wake up any kernel/file-system waiting for this I/O */
    iodone(inf->curbp);
    /* unlock use of device to other upper-half driver code */
    vsema(&inf->use_lock);
}
#else /****** GBD_NUM_DMA_PGS == 0; no hardware scatter/gather ******/
/* STRATEGY: for software-controlled scatter/gather.
 * Called from the gbdwrite() routine via uiophysio().
 */
void
gbd_strategy(struct buf *bp)
{
    int unit = qeteminor(bp->b_edev) &1;
    register struct gbd_info *inf = &gbd_globals[unit];
    register gbd_regs *regs = inf->gbd_device;
    int lk;
    /* Get the kernel virtual address of the data; note
     * b_dmaaddr may be NULL if the BP_ISMAPPED(bp) macro
     * indicates false; in that case, the field bp->b_pages
     * is a pointer to a linked list of pfdat structure
     * pointers; that saves creating a virtual mapping and
     * then decoding that mapping back to physical addresses.
     * BP_ISMAPPED will never be false for character devices,
     * only block devices.
     */
     if(!BP_ISMAPPED(bp)) {
        cmn_err(CE_WARN, "gbd driver can't handle unmapped buffers");
        bp \rightarrow b_{flags} = B_ERROR;
        iodone(bp);
       return;
    }
    /* Get exclusive upper-half use of device. The sema is released
     * wherever iodone() is called, here or in the int handler.
     */
    psema(&inf->use_lock,PZERO)
    info\text{-}curbp = bp;
```

```
/* Initialize the current transfer address and count.
     * The first transfer should finish the rest of the
     * page, but do no more than the total byte count.
    */
    info->curaddr = bp->b_dmaaddr;
    inf->totcount = bp->b bcount;
    inf->curcount = IO_NBPP - io_poff(inf->curaddr);
    if (bp->b_bcount < inf->curcount)
        inf->curcount = bp->b_bcount;
    /* Get exclusive use of the device regs and start the transfer
    * of the first/only segment of data. */
   lk = mutex_spinlock(&inf->reg_lock);
   regs->startaddr = kvtophys(inf->curaddr);
   regs->count = inf->curcount;
   regs->direction = (bp->b_flags & B_READ) ? GBD_READ : GBD_WRITE;
   regs->command = GBD_GO; /* start DMA */
    /* release use of the device regs to the interrupt handler */
   mutex_spinunlock(inf->reg_lock,lk);
    /* and return; upper layers of kernel wait for iodone(bp) */
}
/* INTERRUPT: for software scatter/gather. This version is more typical
 * of boards that do have DMA, and more typical of devices that support
 * block i/o, as opposed to character i/o.
*/
/* ARGSUSED1 */
void
gbdintr(int unit, struct eframe_s *ef)
{
   register struct gbd_info *inf = &gbd_globals[unit];
   register gbd_regs *regs = inf->gbd_device;
   register buf_t *bp = inf->curbp;
    int error = 0;
    int lk;
    /* get exclusive use if device regs from upper-half */
   lk = mutex_spinlock(&inf->reg_lock);
    /* If interrupt was not from this device, exit quick */
    if (! (regs->status & GBD_INTR_PEND) ) {
        mutex_spinunlock(&inf->reg_lock,lk);
       return;
```

```
}
    /* MISSING: read board registers, clear interrupt,
    * and note any errors in the "error" variable. */
   if(error) {
       bp->b_resid = inf->totcount; /* show bytes undone */bp->b_flags |= B_ERROR; /* flag error in transfer */
        iodone(bp); /* we are done, tell upper layers */
       vsema(&inf->use_lock); /* make device available */
    }
   else {
        /* Note the successful transfer of one segment. */
       inf->curaddr += inf->curcount;
       inf->totcount -= inf->curcount;
        if(inf->totcount \leq 0) {
            iodone(bp); /* we are done, tell upper layers */
           vsema(&inf->use_lock); /* make device available */
        }
        else {
            /* More data to transfer. Reprogram the board for
             * the next segment and start the next DMA.
            */
            inf->curcount = (inf->totcount < IO_NBPP) ? inf->totcount : IO_NBPP;
           regs->startaddr = kvtophys(inf->curaddr);
           regs->count = inf->curcount;
           regs->direction = (bp->b_flags & B_READ) ? GBD_READ : GBD_WRITE;
           regs->command = GBD_GO; /* start next DMA */
        }
    }
    /* release lock on exclusive use of device regs */
   mutex_spinunlock(&inf->reg_lock,lk);
#endif /* GBD_NUM_DMA_PGS */
#endif /* GBD_NODMA */
```
}

**PART NINE**

# **PCI Drivers**

# **Chapter 19, "PCI Device Attachment"**

Overview of the architecture of the PCI bus attachment in different Silicon Graphics systems.

# **Chapter 20, "Services for PCI Drivers"**

Discusses the services offered by the kernel to PCI device drivers.

*Chapter 19*

# **PCI Device Attachment**

The Peripheral Component Interconnect (PCI) bus, initially designed at Intel Corp, is standardized by the PCI Bus Interest Group, a nonprofit consortium of vendors (see "Standards Documents" on page xxxiv and "Internet Resources" on page xxxiii).

The PCI bus is designed to be a high-performance local bus to connect peripherals to memory and a microprocessor. In many personal computers based on Intel and Motorola processors, the PCI bus is the primary system bus. A wide range of vendors make devices that plug into the PCI bus.

The PCI bus is supported by the O2 workstation, by the Origin2000 architecture, and by the Origin200 deskside systems. This chapter contains the following topics related to support for the PCI bus:

- "PCI Bus in Silicon Graphics Workstations" on page 542 gives an overview of PCI bus features and implementation.
- "PCI Implementation in O2 Workstations" on page 548 describes the hardware features and restrictions of the PCI bus in low-end workstations.
- "PCI Implementation in Origin Servers" on page 551 describes the features of the PCI implementation in larger architectures.

More information about PCI device control appears in these chapters:

- Chapter 4, "User-Level Access to Devices," covers PIO and DMA access from the user process.
- Chapter 20, "Services for PCI Drivers,"discusses the kernel services used by a kernel-level VME device driver, and contains an example.

# **PCI Bus in Silicon Graphics Workstations**

This section contains an overview of the main features of PCI hardware attachment, for use as background material for software designers. Hardware designers can obtain a detailed technical paper on PCI hardware through the Silicon Graphics Developer Program. Important design issues such as device latencies, power supply capacities, card dimensions, interrupt line wiring, and bus arbitration are covered in great detail in that paper.

# **PCI Bus and System Bus**

In no Silicon Graphics system is the PCI bus the primary system bus. The primary system bus is always a proprietary bus that connects one or more CPUs with high-performance graphics adapters and main memory. The PCI bus adapter is connected (or "bridged," in PCI terminology) to the system bus, as shown in Figure 19-1.
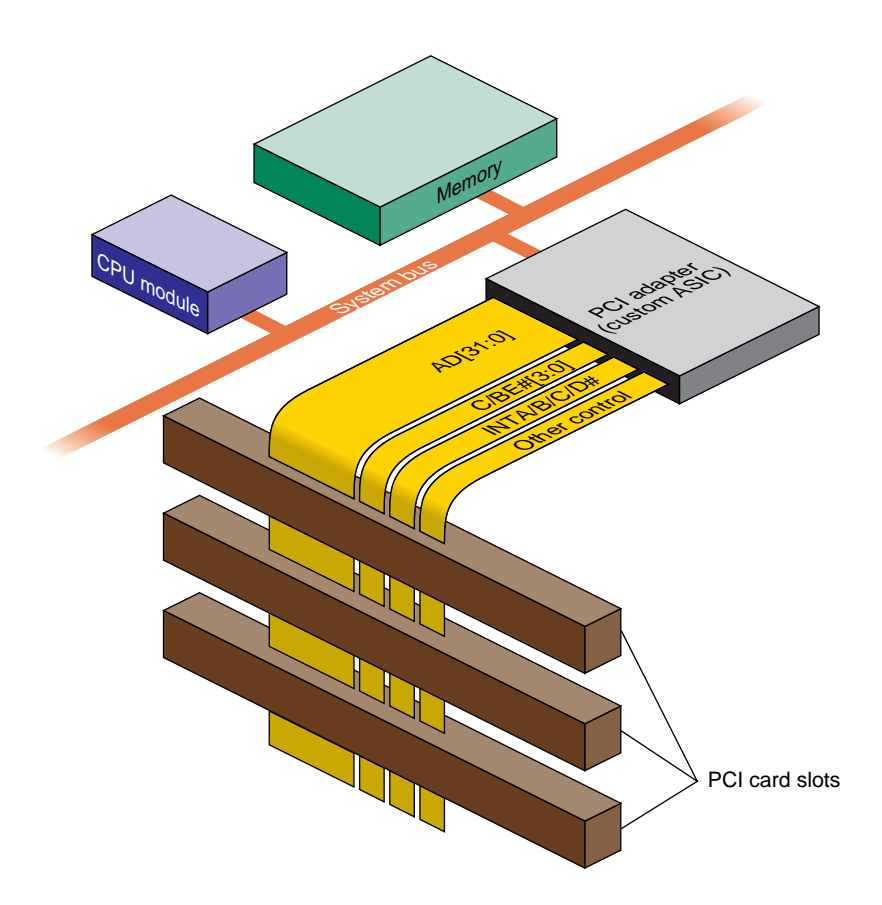

**Figure 19-1** PCI Bus In Relation to System Bus

The PCI adapter is a custom circuit with these main functions:

- To act as a PCI bus target when a PCI bus master requests a read or write to memory
- To act as a PCI bus master when a CPU requests a PIO operation
- To manage PCI bus arbitration, allocating bus use to devices as they request it
- To interface PCI interrupt signals to the system bus and the CPU

Different SGI systems have different PCI adapter ASICs. Although all adapters conform to the PCI standard level 2.1, there are significant differences between them in capacities, in optional features such as support for the 64-bit extension, and in performance details such as memory-access latencies.

### **Buses, Slots, Cards, and Devices**

A system may contain one or more PCI bus adapters. Each bus connects one or more physical *packages*. The PCI standard allows up to 32 physical packages on a bus. A "package" may consist of a card plugged into a slot on the bus. However, a "package" can also consist of an internal chipset mounted directly on the system board, using the PCI bus and occupying one or more virtual slots on the bus. For example, the SCSI adapter in the O2 workstation occupies the first two virtual slots of the PCI bus in that system.

Each physical package can implement from one to eight *functions*. A PCI function is an independent device with its own configuration registers in PCI configuration space, and its own address decoders.

In Silicon Graphics systems, each PCI *function* is integrated into IRIX as a *device*. A PCI device driver manages one or more devices in this sense. A driver does not manage a particular package, or card, or bus slot; it manages one or more logical devices.

### **Architectural Implications**

All Silicon Graphics PCI implementations permit peer-to-peer transactions, in which two PCI devices exchange data without the involvement of the bus adapter except as arbitrator. However, most PCI transactions take place between a PCI device and system memory, by way of the bus adapter.

Two important facts about PCI-to-memory transaction are that, first, memory is not located on the PCI bus and in fact, the PCI bus competes for the use of memory with the CPU and other devices on the system bus; and second, memory in SGI systems is organized around cache lines of 128 bytes.

Some important implications follow:

- The latency of access to the first byte or word in a cache line can be long-in the range of multiple microseconds, if the system bus is heavily used.
- The latency to subsequent words in the same cache line can be extremely short.

A PCI bus master that attempts to read small fields scattered in memory will be constrained to run at the rate at which the PCI adapter can fetch entire cache lines from memory. A PCI bus master that attempts to write small fields scattered in memory will

be constrained even further, to the rate at which the PCI adapter can perform read-modify-write cycles of entire cache lines.

A device that performs streaming access to consecutive locations can operate at good speed, once the initial latency period is past. However, a streaming device must have enough on-card buffer capacity to hold data during the maximum latency.

These issues of latency are discussed in much greater detail in a document available from the Silicon Graphics developer support organization.

# **Byte Order Considerations**

The order of bytes in a word, also called "endianness," is in conflict between PCI devices and MIPS-based software. MIPS-based software is "big-endian," placing the most significant byte (MSB) of a 32-bit word at the lowest ("leftmost") address. Devices made for the PCI bus typically use "little-endian," or Intel, byte ordering, in which the MSB is at the highest address. Whether the bus hardware should perform byte-swapping to compensate is a difficult question with no universal answer.

### **Byte Order in Data Transfers**

When considering only a stream of bytes being transferred between memory and some kind of storage medium—for example, a block of data being read or written from a tape—the byte order of the device is not significant. The system writes the stream; later the system reads the stream back. As long as the bus treats the data the same way on input as on output, the data returns to memory in the same order it had when it left.

What you want to ensure is that, if the storage medium is transferred to a PCI device on another machine, the same sequence of bytes will arrive in the other machine's memory. This is the best you can do toward compatibility between big-ending and little-endian programs—preserving memory byte order. Interpretation of binary items embedded within the byte stream is a problem for the software.

#### **Byte Order in Command and Status Transfers**

When considering data that is interpreted by the device driver and by PCI device itself for example, the contents of a device status register, or words giving the address and length of a DMA transfer—byte order does matter. You have to know if your device uses little-endian binary integers, and you have to ensure that an integer (count or address) is byte-swapped, if necessary, on the way to the device so that the device will interpret it correctly.

There are two routes for passing command and status values: PIO and DMA. The PCI configuration space is always accessed using PIO. More sophisticated devices use DMA operations to load and to update command and status structures in memory.

### **Byte Order for PIO**

The PCI adapters are designed so that when a driver does 32-bit PIO to 32-bit boundaries, a 32-bit count or address is translated correctly between big-endian and little-endian forms. This is shown in Table 19-1.

**Table 19-1** PIO Byte Order in 32-bit Transfer

| Byte In CPU Register IRIX Use |            | <b>Byte on PCI Bus</b> |
|-------------------------------|------------|------------------------|
|                               | <b>MSB</b> | 3                      |
|                               |            | 2                      |
| 2                             |            |                        |
|                               | <b>LSB</b> |                        |

Only 32-bit access on 32-bit boundaries is allowed in configuration space. You can declare a memory copy of PCI configuration space as shown in Example 19-1.

**Example 19-1** Declaration of Memory Copy of Configuration Space

```
typedef struct configData_s { /* based on PCI standard */
  unsigned short vendorID, deviceID; /* order reversed */
  unsigned short command, status; /* order reversed */
  unsigned char revID, prog_if, subclase, class; /* reversed */
  unsigned char cacheSize, latency, hdrType, BIST;/* reversed */
  _uint32_t BAR[6];
   __uint32_t cardbus;
  unsigned short subvendorID, subsystemID; /* reversed */
  __uint32_t eromBAR;
  __uint32_t reserved[2];
  unsigned char intLine, intPin, maxGrant, maxLat; /* reversed */
} configData_t;
typedef union configCopy_u { /* union with word array */
   _uint32_t word[16];
  configData_t cfg;
} configCopy_t;
```
The device driver loads the memory copy by copying 32-bit words into the union fields *word*. In the course of each word-copy, byte order is reversed, which preserves the significance value of 32-bit and 16-bit words, but reverses the order of 16-bit and 8-bit subfields within words. The copied data can be accessed from the *configData\_t* structure in the union.

The same approach applies to PIO to the PCI memory and I/O address spaces—use 32-bit transfers on 32-bit boundaries for correct logical results on data of 32 bits and less. Alternatively, to perform PIO to a 16-bit or 8-bit unit, take the address from the PIO map and exclusive-OR it with 0x03 to produce the byte-swapped address of the unit.

PIO can be done in 64-bit units as well as 32-bit units. In this case, each 32-bit unit is treated separately. The most-significant 32-bit half of the value is sent first, and is stored in the lower PCI address. Unfortunately this is not what a PCI device expects in, for example, a 64-bit BAR. In order to store 64-bit addresses in a PCI register, do one of the following:

- Reverse the order of 32-bit halves in the CPU before storing the 64-bit value.
- Store the 32-bit halves separately, the less-significant half first.

The same problem occurs on input of a 64-bit quantity to a *long long* value: the less-significant word appears in the more-significant half of the received variable.

The kernel services for PIO maps allow an endian flag. Properly set (see "Allocating PIO Maps" on page 562), this flag causes access through that map to invert the arrangement shown in Table 19-1. When this is done, byte 0 of a word in a CPU register equates to byte 0 on the PCI bus, and byte 3 to byte 3. The CPU accesses data in the configuration, I/O, and PCI-memory spaces exactly as it is maintained by the PCI device, which usually means that the significance of bytes in a word is reversed—the least-significant byte ends up in the most-significant position in the memory variable.

### **Byte Order for DMA**

The default setting for DMA is to swap byte order by 32-bit units, as for PIO. Although this is typically correct for DMA transfer of command and status data, it is incorrect when the byte order of data must be preserved. A kernel function, **pciio\_endian\_set()**, is supplied to prevent byte-swapping on DMA (see "Using DMA Maps" on page 567).

# **PCI Implementation in O2 Workstations**

In the O2 workstation, a proprietary system bus connects the CPU, multimedia devices (audio, video, and graphics) and main memory. Multimedia use is a central focus of this workstation's design, and audio and video devices have highest priority, after the CPU, for bandwidth on the system bus.

The PCI bus adapter interfaces one PCI bus to this system bus. The PCI bus adapter is a unit on the system bus, on a par with other devices. The PCI bus adapter competes with the CPU and with multimedia I/O for the use of main memory.

The built-in SCSI adapter, which is located on the main system board, is logically connected to the PCI bus and takes the place of the first two "slots" on the PCI bus, so that the first actual slot is number 2.

# **Unsupported PCI Signals**

In the O2, the PCI adapter implements a standard, 32-bit PCI bus operating at 33 MHZ. The following optional signal lines are not supported.

- The LOCK# signal is ignored; atomic access to memory is not supported.
- The cache-snoop signals SBO# and SDONE are ignored. Cache coherency must be ensured by the driver.
- The JTAG signals are not supported.

# **Configuration Register Initialization**

When the IRIX kernel probes the PCI bus and finds an active device, it initializes the device configuration registers as follows:

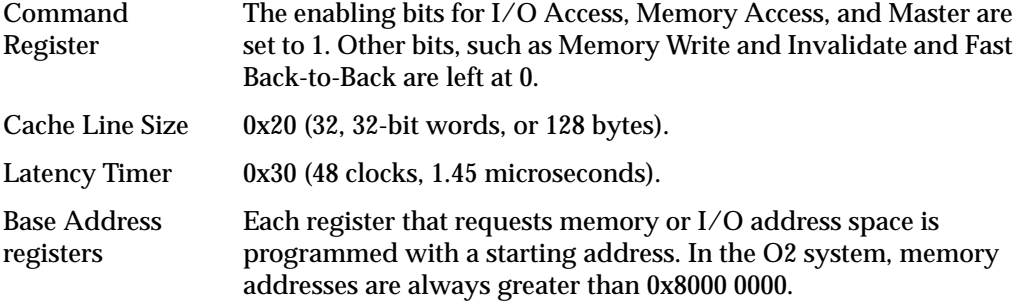

The device driver is free to set any other configuration parameters when attaching the device.

**Caution:** If the driver changes the contents of a Base Address Register, the results are unpredictable. Don't do this.

# **Address Spaces Supported**

The relationship between the PCI bus address space and the system memory physical address space differs from one system type to another.

### **64-bit Address and Data Support**

The O2 PCI adapter supports 64-bit data transfers, but not 64-bit addressing. All bus addresses are 32 bits, that is, all PCI bus virtual addresses are in the 4 GB range. The Dual Address Cycle (DAC) command is not supported (or needed).

The 64-bit extension signals AD[63:32], C/BE#[7:4], REQ64# and ACK64# are pulled up as required by the PCI standard.

When the PCI bus adapter operates as a bus master (as it does when implementing a PIO load or store for the CPU), the PCI adapter generates 32-bit data cycles.

When the PCI bus adapter operates as a bus target (as it does when a PCI bus master transfers data using DMA), the PCI adapter does not respond to REQ64#, and hence 64-bit data transfers are accomplished in two, 32-bit, data phases as described in the PCI specification.

#### **PIO Address Mapping**

For PIO purposes (CPU load and store access to a device), memory space defined by each PCI device in its configuration registers is allocated in the upper two gigabytes of the PCI address space, above 0x8000 0000. These addresses are allocated dynamically, based on the contents of the configuration registers of active devices. The I/O address space requested by each PCI device in its configuration registers is also allocated dynamically as the system comes up. Device drivers get a virtual address to use for PIO to any address space by creating a PIO map (see "Using PIO Maps" on page 560).

It is possible for a PCI device to request (in the initial state of its Base Address Registers) that its address space be allocated in the first 1 MB of the PCI bus. This request cannot be honored in the O2 workstation. Devices that cannot decode bus addresses above 0x8000 0000 are not supported.

PIO access to configuration space is supported. However, drivers must not only create a PIO map, but must use kernel functions instead of simply loading and storing to a translated address.

#### **DMA Address Mapping**

The O2 workstation supports a 1 GB physical memory address space (30 bits of physical address used). Any part of physical address space can be mapped into PCI bus address space for purposes of DMA access from a PCI bus master device. The device driver ensures correct mapping through the use of a DMA map object (see "Using DMA Maps" on page 567).

### **Slot Priority and Bus Arbitration**

Two devices that are built into the workstation take the positions of PCI bus slots 0 and 1. Actual bus slots begin with slot 2 and go up to a maximum of slot 4 (the built-in devices and a design maximum of three physical slots).

The PCI adapter maintains two priority groups. The lower-priority group is arbitrated in round-robin style. The higher-priority group uses fixed priorities based on slot number, with the higher-numbered slot having the higher fixed priority.

The IRIX kernel assigns slots to priority groups dynamically by storing values in an adapter register. There is no kernel interface for changing this priority assignment. The audio and the available PCI slots are in the higher priority group.

### **Interrupt Signal Distribution**

The PCI adapter can present eight unique interrupt signals to the system CPU. The IRIX kernel uses these interrupt signals to distinguish between the sources of PCI bus interrupts. The system interrupt numbers 0 through 7 are distributed across the PCI bus slots as shown in Table 19-2.

| <b>PCI</b><br>Interrupt | Slot 0 (built-in<br>device) | Slot 1(built-in<br>device) | Slot 2   | Slot 3<br>(When Present) | Slot 4<br>(When Present) |
|-------------------------|-----------------------------|----------------------------|----------|--------------------------|--------------------------|
| INTA#                   | system 0                    | n.c.                       | system 2 | system 3                 | system 4                 |
| INTB#                   | n.c.                        | system 1                   | system 5 | system 7                 | system 6                 |
| INTC#                   | n.c.                        | n.c.                       | system 6 | system 5                 | system 7                 |
| INTD#                   | n.c.                        | n.c.                       | system 7 | system 6                 | system 5                 |

**Table 19-2** PCI Interrupt Distribution to System Interrupt Numbers

Each physical PCI slot has a unique system interrupt number for its INTA# signal. The INTB#, INTC#, and INTD# signals are connected in a spiral pattern to three system interrupt numbers.

# **PCI Implementation in Origin Servers**

In the Origin2000 and Origin200 systems, the PCI adapter bridges to the XIO bus, a high-speed I/O bus. This joins the PCI bus into the connection fabric, so any PCI bus can be addressed from any module, and any PCI bus can access memory that is physically located in any module.

### **Latency and Operation Order**

In these systems the multimedia features have substantial local resources, so that contention with multimedia for the use of main memory is lower than in the O2 workstation. However, these systems also have multiple CPUs and multiple layers of address translation, and these factors can introduce latencies in PCI transactions.

It is important to understand that there is no guaranteed order of execution between separate PCI transactions in these systems. There can be multiple layers of connection fabric between the CPU, memory, and the device. One or more data transactions can be "in flight" for durations that are significant. For example, suppose that a PCI bus master device completes the last transfer of a DMA write of data to memory, and then executes a DMA write to update a status flag elsewhere in memory. Under the unusual but not impossible circumstances, the status in memory can be updated, and acted upon by

software, while the data transaction is still "in flight" and has not arrived in memory. The same can be true of a PIO read that polls the device—it can return "complete" status from the device while the actual data has yet to reach its destination.

Ordering is guaranteed when interrupts are used. An interrupt handler is not executed until all writes initiated by the interrupting device have completed.

# **Unsupported PCI Signals**

In these larger systems, the PCI adapter implements a standard, 64-bit PCI bus operating at 33 MHZ. The following optional signal lines are not supported.

- The LOCK# signal is ignored; atomic access to memory is not supported.
- The cache-snoop signals SBO# and SDONE are ignored. Cache coherency is ensured by the PCI adapter and the memory architecture, with assistance by the driver.

# **Configuration Register Initialization**

When the IRIX 6.4 kernel probes the PCI bus and finds an active device, it initializes the device configuration registers as follows:

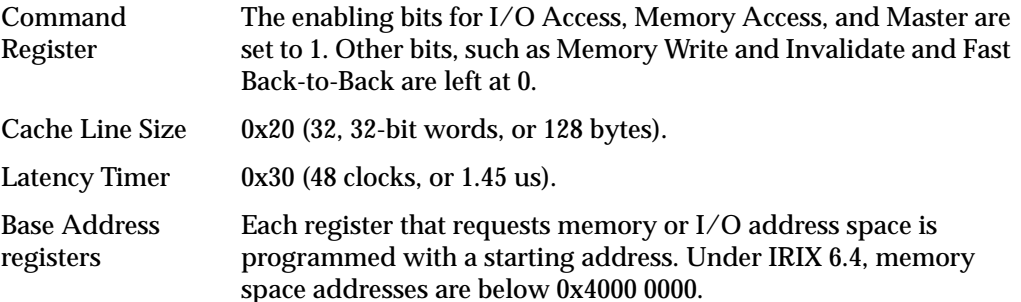

The device driver is free to set any other configuration parameters when attaching the device.

**Caution:** If the driver changes the contents of a Base Address Register, the results are unpredictable. Don't do this.

# **Address Spaces Supported**

In these systems, addresses are translated not once but at least twice and sometimes more often between the CPU and the device, or between the device and memory. Also, some of the logic for features such as prefetching and byte-swapping is controlled by the use of high-order address bits. There is no simple function on a physical memory address that yields a PCI bus address (nor vice-versa), as there might be in other systems. It is essential that device driver use PIO and DMA maps (see Chapter 20, "Services for PCI Drivers").

### **64-bit Address and Data Support**

These systems support 64-bit data transactions. Use of 64-bit data transactions results in best performance.

The PCI adapter accepts 64-bit addresses produced by a bus master device. The PCI adapter does not generate 64-bit addresses itself (because the PCI adapter generates addresses only to implement PIO transactions, and PIO targets are always located in 32-bit addresses).

#### **PIO Address Mapping**

For PIO purposes (CPU load and store access to a device), memory space defined by each PCI device in its configuration registers is allocated in the lowest gigabyte of PCI address space, below 0x400 0000. These addresses are allocated dynamically, based on the contents of the configuration registers of active devices. The I/O address space requested by each PCI device in its configuration registers is also allocated dynamically as the system comes up. Device drivers get a virtual address to use for PIO in any address space by creating a PIO map (see "Using PIO Maps" on page 560).

It is possible for a PCI device to request (in the initial state of its Base Address Registers) that its address space be allocated in the first 1 MB of the PCI bus. This request is honored in larger systems (it cannot be honored in the O2 workstation, as noted under "PCI Implementation in O2 Workstations" on page 548).

PIO access to configuration space is supported. However, drivers must not only create a PIO map for configuration space, but must also use kernel functions instead of simply loading and storing to a translated address.

#### **DMA Address Mapping**

Any part of physical address space can be mapped into PCI bus address space for purposes of DMA access from a PCI bus master device. As described under "Address Space Usage in Origin2000 Systems" on page 25, the Origin2000 architecture uses a 40-bit physical address, of which some bits designate a node board. The PCI adapter sets up a translation between an address in PCI memory space and a physical address, which can refer to a different node from the one to which the PCI bus is attached.

The device driver ensures correct mapping through the use of a DMA map object (see "Using DMA Maps" on page 567). DMA addresses can be established in 32-bit PCI space. When this requested, extra mapping hardware is used to map a window of 32-bit space into the 40-bit memory space. These mapping registers are limited in number, so it is possible that a request for DMA translation could fail. For this reason it is preferable to use 64-bit DMA mapping when the device supports it.

When 64-bit DMA mapping is used, the PCI adapter can use a simpler mapping method from a 64-bit address into the target 40-bit address, and there is less chance of contention for mapping hardware. However, the device must be able to use 64-bit DMA addresses, and the device driver must program the device with 64-bit values.

### **Bus Arbitration**

The PCI adapter maintains two priority groups, the real-time group and the low-priority group. Both groups are arbitrated in round-robin style. Devices in the real-time group always have priority for use of the bus.

The IRIX kernel assigns bus slots to priority groups dynamically by storing values in an adapter register. The kernel provides an interface for changing this priority assignment (see "Setting Arbitration Priority" on page 560).

### **Interrupt Signal Distribution**

There are two unique interrupt signals on each PCI bus. The INTA# and INTC# signals are wired together, and the INTB# and INTD# signals are wired together. A PCI device that uses two distinct signals must use INTA and INTB, or INTC and INTD. A device that needs more than two signals can use the additional signal lines, but such a device must also provide a register from which the device driver can learn the cause of the interrupt.

*Chapter 20*

# **Services for PCI Drivers**

The IRIX 6.4 kernel provides a uniform interface for managing a PCI device. The functions in this interface are covered in this chapter under the following headings:

- "Overview of PCI Driver Structure" on page 556 summarizes the entry points and main activities of a PCI driver.
- "Bus Management Functions" on page 559 discusses functions for bus arbitration and endianness.
- "Using PIO Maps" on page 560 discusses the kernel functions to allocate and use PIO maps.
- "Using DMA Maps" on page 567 discusses the kernel functions to allocate and use PIO maps.
- "Registering an Interrupt Handler" on page 572 discusses the kernel functions used to register and unregister an interrupt handler for a PCI device.

# **Overview of PCI Driver Structure**

A PCI device driver is a kernel-level device driver that has the general structure described in Chapter 8, "Structure of a Kernel-Level Driver." It uses the driver/kernel interface described in Chapter 9, "Device Driver/Kernel Interface." A PCI driver can be loadable or it can be linked with the kernel. In general it is configured into IRIX as described in Chapter 10, "Building and Installing a Driver."

PCI hardware configuration is more dynamic than the configuration of the VME, EISA or SCSI buses. With other types of bus, the driver learns the hardware configuration when the driver is loaded, and the configuration remains static afterward. IRIX support for the PCI bus is designed to allow support for dynamic reconfiguration. A PCI driver can be designed to allow devices to be attached and detached at any time.

The general sequence of operations of a PCI driver is as follows:

- 1. In the *pfx***init()** entry point, the driver prepares any global variables.
- 2. In the *pfx***reg()** entry point, the driver calls a kernel function to register itself as a PCI driver, specifying the kind of device it supports.
- 3. When the kernel discovers a device of this type, it calls the *pfx***attach()** entry point of the driver.
- 4. In the normal upper-half entry points such as *pfx***open()**, *pfx***read()**, and *pfx***strategy()**, the driver operates the device and transfers data.
- 5. If the kernel learns that the device is being detached, the kernel calls the driver's *pfx***detach()** entry point. The driver undoes the work done in by *pfx***attach()**.

A PCI driver uses a number of PCI-related kernel functions that are all declared in the header file *sys/PCI/pciio.h*.

### **Registration**

Registration is a step that (for now) is unique to PCI drivers. A PCI device identifies itself by its maker ID and device ID numbers. The kernel discovers the complement of devices by probing the bus. When it finds a device, the kernel needs to associate it with a driver. With other types of bus, the association between a device and a driver is entered in a configuration file, for example the VECTOR statement that associates a VME or GIO device to its driver. For PCI devices, the kernel looks through a list of drivers that have registered as supporting PCI devices of particular types.

Your driver registers by calling the **pciio\_driver\_register()** function.

```
extern int pciio_driver_register(
  pciio_vendor_id_t vendor_id, /* card's vendor number */
  pciio_device_id_t device_id, /* card's device number */
  char *driver_prefix, /* driver prefix */
  unsigned flags);
```
This call specifies the PCI vendor ID and device ID numbers as they appear in the PCI configuration space of any device that this driver can support. The third argument is a character string containing the driver's prefix string as configured in its descriptive file (see "Describing the Driver in /var/sysgen/master.d" on page 272). The kernel uses this string to search the switch tables to find the addresses of the driver's *pfx***attach()** and *pfx***detach()** entry points.

Example 20-1 shows a hypothetical example of driver registration. This fragmentary example also shows how a driver can register multiple times to handle multiple combinations of vendor ID and device ID.

**Example 20-1** Driver Registration

```
int hypo_reg()
{
   ret = pciio_driver_register(HYPO_VENID,HYPO_DEVID1,"hypo_",0);
   if (!ret)
   {
      cmn_err(CE_WARN,"error %d registering devid %d",ret,HYPO_DEVID1);
      return ret;
   }
   ret = pciio_driver_register(HYPO_VENID,HYPO_DEVID2,"hypo_",0);
   if (!ret)...
}
```
In a loadable driver, you must call **pciio\_driver\_register()** from the *pfx***reg()** entry point. (In a nonloadable driver, you call **pciio\_driver\_register()** from *pfx***init()**, but the driver might not then work if someone later tries to make it loadable.) Wherever you call the function, be aware that, if there is an available device of the specified type, *pfx***attach()** can be called immediately, before the **pci\_driver\_register()** function returns. In a multiprocessor, *pfx***attach()** can be called concurrently with the return of **pci\_driver\_register()** and following code.

### **Attaching a Device**

The duties and actions of the *pfx***attach()** entry point are discussed in detail in "Entry Point attach()" on page 164. In summary, at this time the driver

- Creates hwgraph vertexes to represent the device
- Allocates and initializes a data structure to hold per-device information
- Allocates PIO maps and (optionally) DMA maps to use in addressing the device
- If necessary, registers an interrupt handler
- Initializes the device itself

The allocation and use of PIO and DMA maps, and the registration of an interrupt handler, are covered in detail in following topics.

The argument to *pfx***attach()** is a hwgraph vertex handle that represents the physical card. The driver will build more vertexes connected to this one to represent the logical device. However, the attachment handle is needed in some kernel functions, and it should be saved as part of the device information.

The return code from *pfx***attach()** is tested by the kernel. The driver can reject an attachment. When your driver cannot allocate memory, or fails due to another problem, it should:

- Use **cmn\_err()** to document the problem (see "Using cmn\_err" on page 286)
- Release any objects such as PIO and DMA maps that were created
- Release any space allocated to the device such as a device information structure
- Return an informative return code

More than one driver can register to support the same vendor ID and device ID. The order in which drivers are called to attach a device is not defined. When the first-called driver fails to complete the attachment, the kernel continues on to test the next, until all have refused or one accepts. The *pfx***detach()** entry point can only be called if the *pfx***attach()** entry point returns success (0).

# **Unloading**

When a loadable PCI driver is called at its *pfx***unload()** entry point, indicating that the kernel would like to unload it, the driver must take pains not to leave any dangling pointers (as discussed under "Entry Point unload()" on page 189). A driver should not unload when it has any registered interrupt handlers.

A driver does not have to unregister itself as a PCI driver before unloading. Nor does it have to detach any devices it has attached. However, if any devices are open or memory mapped, the driver should not unload.

If the driver has been autoregistered (see "Registration" on page 279), stub functions are placed in the switch tables for the attach and open functions. When the kernel discovers a new device and wants this driver to attach it, or when a process attempts to open a device for which this driver created the vertex, the kernel reloads the driver.

### **Bus Management Functions**

Two general issues on the PCI bus are bus arbitration priority and endianness preference. The general issue of endianness is covered under "Byte Order Considerations" on page 545.

### **Setting Endian Preference**

Byte order for PIO operations is established when you allocate a PIO map (see "Allocating PIO Maps" on page 562). Byte order for DMA operations is established by calling the kernel function **pciio\_endian\_set()**, whose prototype is:

```
extern pciio_endian_t pciio_endian_set (
           vertex_hdl_t dev, /* attachment vertex */
           pciio endian t device end, /* endianness of device */
           pciio_endian_t desired_end); /* desired endianness */
```
The data type *pciio\_endian\_t* is an enumeration of two values, PCIDMA\_ENDIAN\_BIG and PCIDMA\_ENDIAN\_LITTLE. The returned value is the achieved endianness, which may not be the same as the *desired\_end* argument.

When you specify different values for *device\_end* and *desired\_end*, you are requesting preservation of byte order—the offset-0 byte of a word in memory is written to byte 0 of the PCI bus in any transaction. When you specify the same value, or when you do not call the function at all, the order of bytes in each 32-bit word is reversed, so that the offset-0 byte of memory maps to byte 3 of the PCI bus.

It would be convenient to specify endian conversion at the level of a single DMA map, so that you could have different treatment of data and command streams. However this is not possible. **pciio\_endian\_set()** operates at the level of a PCI attachment vertex (in other words, slot) and controls all DMA through that vertex.

# **Setting Arbitration Priority**

Bus arbitration applies only to DMA; it is not relevant to PIO-only devices. When more than one bus master wants to initiate a transaction at the same time, each device asserts its independent REQ# signal. The PCI bus adapter, acting as the bus arbiter, chooses which of the competing devices should use the bus next, and returns the GNT# (grant) signal to chosen device. According to the PCI standard, the arbiter is required to be "fair" in the sense that no device can be shut out of bus use for an abitrary time. The arbitration policies of two different PCI adapters are discussed in Chapter 19, "PCI Device Attachment."

The IRIX 6.4 kernel offers your driver a choice of only two priorities, low and high. These values are declared as an enumeration in *sys/PCI/pciio.h*. Your driver requests one of these two priorities using the pciio\_priority\_set() function, whose prototype is

```
extern pciio_priority_t pciio_priority_set(
         vertex_hdl_t pcicard, pciio_priority_t device_prio);
```
The vertex handle pcicard is the attachment point, the vertex passed to the *pfx***attach()** function. The value returned is the priority granted.

### **Using PIO Maps**

You use a PIO map to establish a mapping between a kernel virtual address and some portion of a PCI bus address space—memory space, I/O space, of configuration space. Depending on the machine architecture, the mapping may be a simple translation function done in the CPU, or it may require the kernel to program hardware registers in one or more bus adapters. The software interface is the same in all cases.

You cannot program a PCI device without at least one PIO map. Often you will allocate several. Typically you store the addresses of the allocated maps in the device information structure; and you store the address of the device information structure in turn in the hwgraph vertex for the device.

The functions that are used with PIO maps are summarized in Table 20-1.

| <b>Function</b>           | <b>Header</b>     | <b>Purpose and Operation</b>                                                                                                    |
|---------------------------|-------------------|----------------------------------------------------------------------------------------------------|
|                           | <b>Files</b>      |                                                                                                    |
| pciio piomap alloc $(D3)$ | ddi.h.<br>pciio.h | Create a PIO map object, specifying the bus address space,<br>base offset, and length it needs to cover.                                                                  |
| pciio piomap $addr(D3)$   | ddi.h.<br>pciio.h | Get a kernel virtual address from a PIO map for a specific<br>offset and length.                                                                                          |
| pciio_piomap_done(D3)     | ddi.h.<br>pciio.h | Make a PIO map inactive until it is next needed (may<br>release hardware resources asslociated to the map).                                                               |
| pciio piomap free $(D3)$  | ddi.h.<br>pciio.h | Release a PIO map object.                                                                                                    |
| pciio piotrans addr(D3)   | ddi.h.<br>pciio.h | Request immediate translation of a bus address to a kernel<br>virtual address without use of a PIO map. Returns NULL<br>unless this system supports fixed PIO addressing. |

**Table 20-1** Functions for PIO Maps for the PCI Bus

In summary, a PIO map is used as follows:

- 1. Allocate it with **pciio\_piomap\_alloc()**.
- 2. Activate the map and extract a translated address using **pciio\_piomap\_addr()**. Use the translated address to fetch or store.
- 3. Deactivate the map using **pciio\_piomap\_done()**, when the map will be kept but will not be used for some time.
- 4. Release the map with **pciio\_piomap\_free()**.

# **Allocating PIO Maps**

You create a PIO map using **pciio\_piomap\_alloc()**. It takes a *vertex\_hdl\_t*, a flag for the bus address space, and an offset in that space as its principal arguments.

```
extern pciio_piomap_t pciio_piomap_alloc (
     vertex hdl t vhdl, /* set up mapping for this device */
     device_desc_t dev_desc, /* device descriptor (null) */
     pciio_space_t space, /* which address space */
     iopaddr_t pcipio_addr, /* starting offset in space */
     size_t byte_count,
     size_t byte_count_max, /* maximum size of a mapping */
     unsigned flags); \frac{1}{2} /* defined in sys/pio.h */
```
The arguments are as follows:

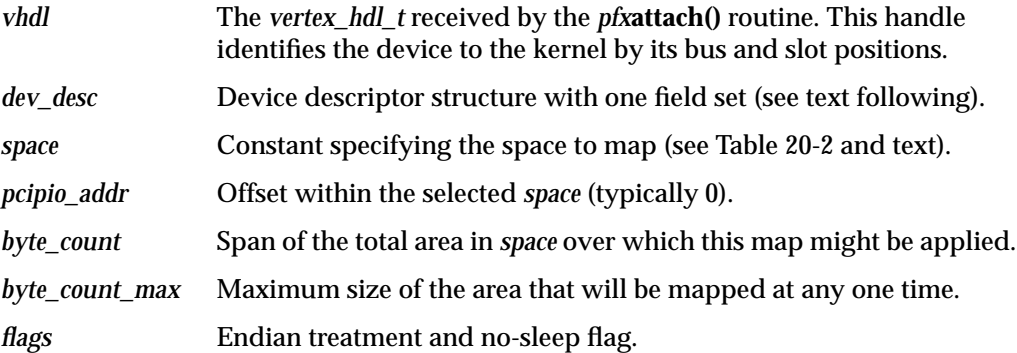

### **Preparing a dev\_desc\_t**

The device descriptor structure type *dev\_desc\_t* is declared in *iobus.h*, which is included by *pciio.h*. In this release, only one field of the structure is inspected, the field named *intr\_swlevel*. It must be set to one of the interrupt levels of type *pl\_t* as declared in *ddi.h*, typically to *plhi*. Other fields may be required in future releases.

#### **Selecting the Address Space**

The space argument of **pciio\_piomap\_alloc()** specifies the address space to which this PIO map can apply. The possible choices are summarized in Table 20-2.

**Table 20-2** PIO Map Address Space Constants

| <b>Constant Name</b> | <b>Meaning</b>                                                                                                    |
|----------------------|----------------------------------------------------------------------------------------------------|
| PCIIO_PIOMAP_CFG     | The Configuration address space.                                                                                  |
| PCIIO_PIOMAP_IO      | The I/O address space as defined by the first (only) Base Address<br>Register (BAR) that decodes I/O, not memory. |
| PCIIO PIOMAP MEM     | The memory space defined by the first BAR that decodes memory, not<br>$I/O$ , space.                              |
| PCIIO_PIOMAP_WIN(n)  | The memory space defined by the BAR word <i>n</i> in configuration space.                                         |

The space selection PCIIO\_PIOMAP\_WIN(*n*) means that this map is to be based on Base Address Register (BAR) *n*, from 0 through 5, in the PCI configuration space. If this selects a BAR that decodes I/O space, the map is for I/O space. Typically this selects a BAR that decodes memory space. When the space is defined by a 64-bit base address register, use the lower number that indexes the word that contains the configuration bits.

### **Sizing the Space**

The *byte\_count* argument sets a limit on the total span of addresses, from lowest to highest, for which this map can ever be used. When the map is always used for the same area, *byte\_count* and *byte\_count\_max* are the same. When the map can be used for smaller segments within a larger area, *byte\_count\_max* is the limit of any single segment and *byte\_count* the size of the total extent.

The mapped space is that portion of the selected space beginning at *pcipio\_addr* and extending for *byte\_count* bytes.

#### **Specifying Endian and No-Sleep Flags**

You can request byte-swapping access or nonswapping access in a particular map. The two values that you can pass in the *flags* argument are:

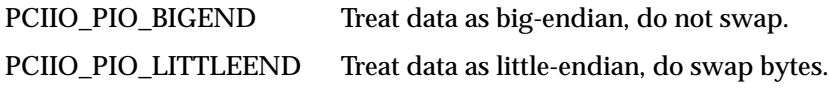

Access to configuration space does not need byte-swapping; any necessary swapping is handled by the kernel functions you use to get and store data (see "Accessing the Device Configuration" on page 565).

Typically you need byte-swapping access to I/O space. Typically you do not need byte-swapping access to memory space, provided that all access is to 32-bit or 64-bit quantities on word boundaries.

The **pciio\_piomap\_alloc()** function may need to allocate memory. Normally it does so with a function that can sleep if memory is temporarily unavailable. If it is important that the function never sleep, included PCIIO\_NOSLEEP in the *flags* argument. When you do this, you must check for a NULL return, indicating that memory was not available.

#### **Function to Allocate PIO Map**

Example 20-2 shows a function that allocates a PIO map. The address space is passed as an argument, as is the size of the space to map. The function assumes the map should start at offset 0 in the selected space.

#### **Example 20-2** Allocation of PCI PIO Map

```
#include <sys/PCI/pciio.h>
pciio_piomap_t makeMap(vertex_hdl_t dev, int BAR, size_t size)
{
   struct device_desc_s ddesc = {0}; /* ensure zeros */
   ddesc.intr_swlevel = plhi;
   return pciio_piomap_alloc(
          dev, /* vertex handle */
          &ddesc, \frac{1}{2} /* dev descriptor w/ in level in it */<br>BAR. \frac{1}{2} /* space, \frac{1}{2} CFG or \frac{1}{2} WIN(n) */
                         4 * space, \angle CFG or \angle WIN(n) *0, /* starting offset */size, size, \frac{1}{2} /* size to map */
          0); /* default endian */}
```
It is possible for **pciio\_piomap\_alloc()** to return NULL, indicating that a map could not be created.

# **Performing PIO With a PIO Map**

After a map has been allocated, it is inactive. The function **pciio\_piomap\_addr()** activates a map if it is not active, and uses the map to translate an offset within the mapped space to a kernel virtual address.

In some systems, "activating a map" can be a null operation. In other systems, an active PIO map may represent a commitment of limited hardware resources—for example, a mapping register in a bus adapter. The prototype is as follows:

```
extern caddr_t pciio_piomap_addr (
     pciio_piomap_t pciio_piomap, /* the map to use */
     iopaddr_t pciio_addr, /* offset in the space */
     size_t byte_count); /* bytes beyond offset to map */
```
The arguments are as follows:

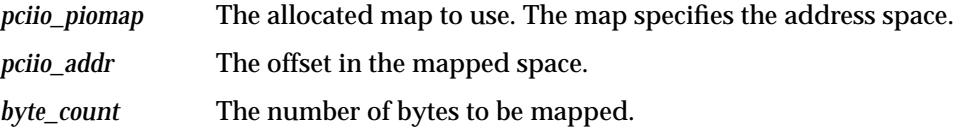

If any argument is invalid, or if the map cannot be activated, the returned address is 0. An invalid argument would be an offset and count that add to more than *byte\_count\_max* in the map allocation.

The returned address, when it is not 0, can be used to fetch and store from the PCI bus as if it were memory. An attempt to access beyond the specified *byte\_count* can cause a kernel panic or simply bad data.

#### **Accessing the Device Configuration**

Typically a PCI driver needs to read the device configuration registers and possibly write to them. These are PIO operations. To access the configuration, create a PIO map for the configuration space and extract an address from it. Use this address to load or store a 32-bit or 64-bit value from configuration space. When you access 32-bit or 64-bit units, no byte-swapping is needed. To access a 16-bit or 8-bit quantity, fetch the word that contains it and use masking and shifts to isolate the quantity.

The skeletal code in Example 20-3 illustrates access to configuration space. It calls on the function shown in Example 20-2.

```
Example 20-3 Reading PCI Configuration Space
```

```
typedef volatile __uint32_t cfg_reg; /* type of a word in cfg space */
cfg_reg *cfg_address; /* holds translated address */
__uint32_t cfg_value; /* received value from the bus */
pciio_piomap_t cfg_map; /* address of allocated map */
cfg map = makeMap(dev, PCIIO PIOMAP CFG, 64);
if (cfg_map)
{
  cfg_ptr = (cfg_reg * ) pciio_piomap_addr(cfg_map, 0, 64 );
  if (cfg_ptr)
     cfg_value = *cfg_ptr; /* read the register */else
     cmn_err(CE_WARN,"Unable to map into cfg space");
}
else
  cmn_err(CE_WARN,"Unable to allocate a PIO map");
```
#### **Accessing Memory and I/O Space**

PIO access to memory or I/O space follows the same pattern: extract a translated address using **pciio\_piomap\_addr()**, then use the address as a memory pointer. The function in Example 20-4 encapsulates the process of reading a word based on a map.

#### **Example 20-4** Function to Read Using a Map

```
__uint_32_t mapRefer(pciio_piomap_t map, iopaddr_t offset)
{
  typedef volatile __uint32_t bus_word; /* word in PCI space */
  bus_word *xaddr;
  xaddr = pciio piomap addr(map,offset,sizeof(bus word));
  if (xaddr)
     return *xaddr;
  cmn_err(CE_WARN,"Unable to map PCI PIO address");
  return 0xffffffff; /* imitate hardware fault */
}
```
Access to quantities smaller than 32 bits needs special handling. When you access a 16-bit or 8-bit value, the least-significant address bits must reflect the PCI byte-lane enable bits. What this means in practice is that the target address of a 16-bit value must be exclusive-ored with 0x02, and the target address of an 8-bit value must be exclusive-ored with 0x03. You can do this explicitly, by modifying the word address returned from **pciio\_piomap\_addr()**. Alternatively you can use the PIO address to base a structure, and in the structure you can invert the positions of bytes and halfwords within words, so that the sum of base and offset has the correct PIO address.

#### **Deactivating an Address and Map**

Once you have extracted an address using **pciio\_piomap\_addr()**, the map is active, supporting the translated address over the span of bytes you specified. The address remains valid only as long as the map supports it.

The address becomes inactive when you call **pciio\_piomap\_addr()** for a different address or size. If you attempt to use an address after the map has changed, a kernel panic can occur.

The map itself remains active until you call either **pciio\_piomap\_done()** or **pciio\_piomap\_free()**. In some systems, it costs nothing to keep a PIO map active. In other systems, an active PIO map may tie up global hardware resources. It is is a good idea to call **pciio\_piomap\_done()** when the current address will not be used for some time.

#### **Using One-Step PIO Translation**

Some systems also support a one-step translation function, **pciio\_piotrans\_addr()**. This function takes a combination of the arguments of **pciio\_piomap\_alloc()** and **pciio** piomap\_addr(), and returns a translated address. In effect, it combines creating a map, using the map, and freeing the map, into a single step.

This function can fail in systems that do not use hard-wired bus maps. If you use it, you must test the returned address. If it is 0, the one-step translation failed and the address is invalid.

The two-step process of allocating a map and then interrogating it is more general and works in all systems.

# **Using DMA Maps**

You use a DMA map to establish a mapping between a buffer in kernel virtual space and some portion of the PCI bus memory space. Depending on the machine architecture, the mapping may be a simple translation function done in the CPU, or it may require the kernel to program hardware registers in one or more bus adapters. The software interface is the same in all cases.

You cannot program a PCI bus master for DMA without at least one DMA map. Often you will allocate two or more. Typically you save the addresses of the allocated maps in

the device information structure; and you store the address of the device information structure in turn in the hwgraph vertex for the device.

The functions that are used to manage simple DMA maps are summarized in Table 20-3.

| <b>Function</b>         | <b>Header</b><br><b>Files</b> | <b>Purpose and Operation</b>                                                                                                    |
|-------------------------|-------------------------------|----------------------------------------------------------------------------------------------------|
| pciio_dmamap_alloc(D3)  | ddi.h.<br>pciio.h             | Create a DMA map object, specifying the maximum<br>extent of memory the map will have to cover.                                                                  |
| pciio_dmamap_addr(D3)   | ddi.h,<br>pciio.h             | Set up mapping from a kernel memory address for a<br>specified length, to the PCI bus, returning the bus address.                                                |
| pciio_dmamap_drain(D3)  | ddi.h,<br>pciio.h             | Complete any active DMA on a specified map. May flush<br>prefetch and gather buffers in the PCI adapter.                                                         |
| pciio_dmamap_list(D3)   | ddi.h.<br>pciio.h             | Set up a mapping that relates all addresses in an alenlist to<br>the PCI bus, returning a new alenlist containing PCI bus<br>addresses.                          |
| pciio_dmalist_drain(D3) | ddi.h.<br>pciio.h             | Complete any active DMA on a map set up using<br>pciio_dmamap_list().                                                                                            |
| pciio_dmamap_done(D3)   | ddi.h,<br>pciio.h             | Make a DMA map inactive. Release any hardware<br>resources associated to the active mapping.                                                                     |
| pciio_dmamap_free(D3)   | ddi.h,<br>pciio.h             | Release a DMA map object.                                                                                                    |
| pciio_dmatrans_list(D3) | ddi.h.<br>pciio.h             | Request immediate translation of the addresses in an<br>alenlist. Returns NULL unless this system supports fixed<br>DMA addressing.                              |
| pciio_dmatrans_addr(D3) | ddi.h.<br>pciio.h             | Request immediate translation of the address of a<br>contiguous memory buffer to a bus address. Returns<br>NULL unless this system supports fixed DMA addressing |
| pciio_dmaadr_drain(D3)  | ddi.h.<br>pciio.h             | Complete any active DMA on a mapping established<br>using pciio_dmatrans_addr().                                                                                 |

**Table 20-3** Functions for Simple DMA Maps for PCI

In summary, a DMA map is used as follows:

- 1. Allocate it with **pciio\_dmamap\_alloc()**.
- 2. Activate the map and extract a PCI bus memory base address using **pciio\_dmamap\_addr()** or **pciio\_dmamap\_list()**. Program the base addresses into the PCI bus master device and start it going.
- 3. When no further DMA is planned but the map object will be kept, deactivate the map using **pciio\_dmamap\_done()**.
- 4. Release the map with **pciio\_dmamap\_free()**.

# **Allocating DMA Maps**

A DMA map is created by **pciio\_dmamap\_alloc()**, which takes a *vertex\_hdl\_t,* a size, and flags regarding the treatment of the mapping.

```
extern pciio_dmamap_t pciio_dmamap_alloc(
     vertex_hdl_t vhdl, /* set up mappings for this device */
     device_desc_t dev_desc, /* device descriptor */
     size_t byte_count_max, /* max size of a mapping */
     unsigned flags); \frac{1}{2} /* defined in dma.h */
```
The arguments are as follows:

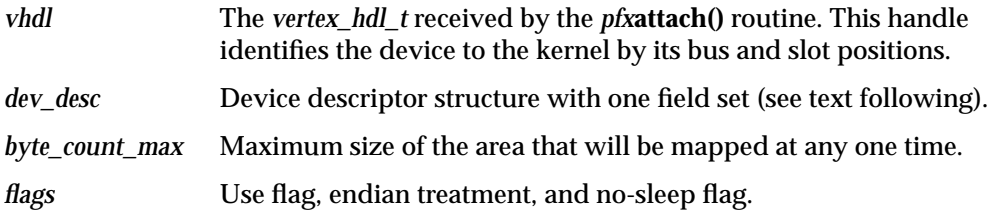

# **Preparing a dev\_desc\_t**

The device descriptor structure type *dev\_desc\_t* is declared in *iobus.h*, which is included by *pciio.h*. In this release, only one field of the structure is inspected, the field named *intr\_swlevel*. It must be set to one of the interrupt levels of type *pl\_t* as declared in *ddi.h*, typically to *plhi*. Other fields may be required in future releases.

#### **Setting Flag Values**

The possible flags include the following:

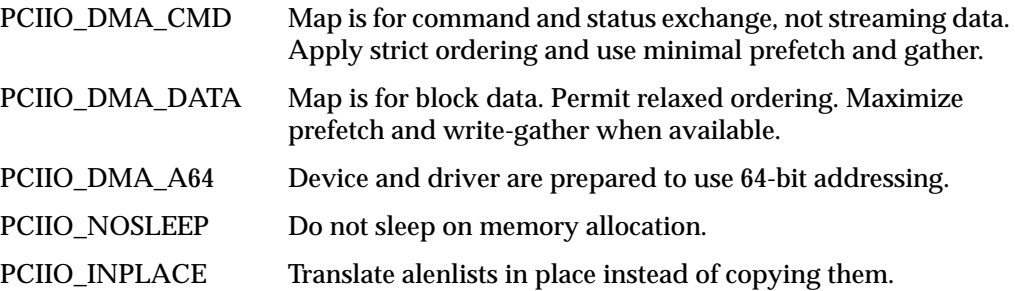

# **Using a DMA Map**

After a map has been allocated, it is inactive. When you use a map to get a translated address, the function activates the map if it is not active, and uses the map to set up a correspondence between PCI bus memory addresses and one or more segments of kernel virtual address space.

In some systems, "activating a map" can be a null operation. In other systems, an active DMA map may represent a commitment of limited hardware resources—for example, mapping registers in a bus adapter.

You can use a DMA map to map a specified memory segment, or you can use it to translate all entries in an address/length list (see "Address/Length Lists" on page 203) in a single operation.

#### **Mapping an Address/Length List**

You map an alenlist using **pciio\_dmamap\_list()**, whose prototype is as follows:

```
extern alenlist_t pciio_dmamap_list(
           pciio_dmamap_t dmamap, /* the map to use */
           alenlist_t alenlist, /* map this address/length list */
           unsigned flags);
```
The flags are the same as permitted when allocating the map, and override the flags specified at that time. The returned value is NULL if it was not possible to set up the mapping or not possible to allocate memory.

When the returned value is nonzero, extract the translated addresses from the alenlist and program them into the bus master device (see "Using Address/Length Lists" on page 223).

#### **Mapping a Specific Buffer**

You obtain a DMA map for a single, contiguous span of kernel virtual memory by calling **pciio\_dmamap\_addr()**. Its prototype is as follows:

```
extern iopaddr_t pciio_dmamap_addr(
        pciio_dmamap_t dmamap, \frac{1}{2} /* use these mapping resources */
        paddr_t paddr, /* map for this address */
        size_t byte_count); \frac{1}{2} /* map this many bytes */
```
If the mapping cannot be set up, 0 is returned. (You must check for this possibility; if you start a DMA transfer to location 0, a bus error results.) Otherwise the value returned is a PCI bus address that you can program into a bus master device. When the device accesses that address, it accesses the specified memory location.

#### **Completing DMA Transfers**

If it is necessary to establish that a DMA transfer is fully complete—all input data stored in physical memory, all output data copied from memory—use the "drain" function that corresponds to the way the map was activated. For example, if the map was activated using **pciio\_dmamap\_list()**, you call pciio\_dmalist\_drain() to ensure that current DMA is complete. When the bus adapter uses prefetch buffers or write-gather buffers, they are flushed.

#### **Deactivating Addresses and Maps**

Once you have created a mapping, the map is active. It remains active until you use the same DMA map object to map a different buffer, or until you call either **pciio\_dmamap\_done()** or **pciio\_dmamap\_free()**.

In some systems, it costs nothing to keep a DMA map active. In other systems, an active map may tie up global hardware resources. It is is a good idea to call **pciio\_dmamap\_done()** when the I/O operation is complete.

**Caution:** Never call **pciio\_dmamap\_done()** *before* the device has stopped sending data. Memory corruption could result.

#### **Using One-Step DMA Translation**

Some systems also support one-step mapping functions **pciio\_dmatrans\_addr()** and **pciio\_dmatrans\_list()**. In effect, these functions combine creating a map, using the map, and freeing the map into a single step. They can fail (returning 0) in systems that do not use simple bus maps. If you use them, you must test the returned address. If it is 0, the one-step translation failed and the address is invalid.

The two-step process of allocating a map and then interrogating it is more general and works in all systems.

# **Registering an Interrupt Handler**

When a device can interrupt, you must register an interrupt handler for it. This is done in a two-step process. First you create an interrupt connection object; then you use that object to specify the interrupt handling function. Prior to unloading the driver or detaching the device, you must unregister the handler.

The functions for managing interrupt handlers are summarized in Table 20-4.

**Table 20-4** Functions for Managing PCI Interrupt Handlers

| <b>Function</b>            | <b>Purpose and Operation</b>                                                           |  |
|----------------------------|----------------------------------------------------------------------------------------|--|
| pciio intr alloc $(D3)$    | Create an interrupt object that enables interrupts to flow from a<br>specified device. |  |
| pciio_intr_connect( $D3$ ) | Associate an interrupt object with an interrupt handler function.                      |  |
| pciio_intr_disconnect(D3)  | Remove the association between an interrupt object and a handler<br>function.          |  |
| pciio_intr_free $(D3)$     | Release an interrupt object.                                                           |  |

# **Creating an Interrupt Object**

A software object that represents an interrupt connection is created with **pciio\_intr\_alloc()**, whose prototype is as follows.

```
extern pciio_intr_t pciio_intr_alloc(
        vertex_hdl_t vhdl, /* original attach() vertext */
        device_desc_t dev_desc, /* device descriptor */
        pciio_intr_line_t lines, /* which line(s) will be used */
        vertex_hdl_t owner_dev); /* vertex to report in diagnostics */
```
The arguments are as follows:

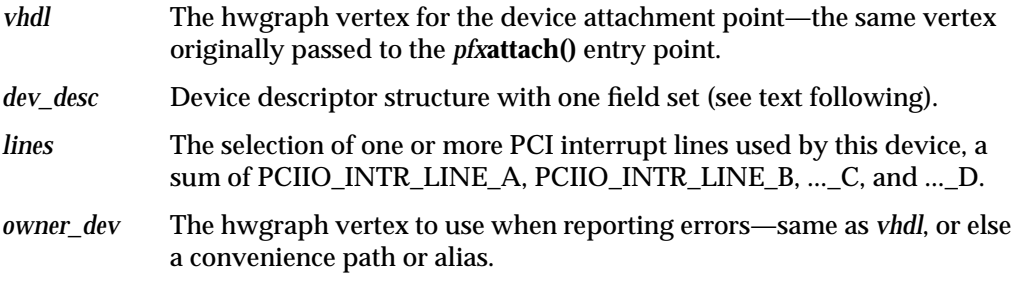

The interrupt object is used in establishing a handler, and it is needed later to stop taking interrupts. You should save its address in the device information structure you store in the hwgraph vertex.

### **Connecting the Handler**

After creating the interrupt object, you establish a handler using **pciio\_intr\_connect()**. Its principal arguments are the interrupt object, a handler address, and a value to be passed to the handler when it is called. The function prototype is as follows:

```
extern int pciio_intr_connect(
          pciio_intr_t intr_hdl, /* interrupt object */
           intr\_func_t intr_func, \qquad/* function to call on interrupt */<br>intr_arg_t intr_arg, \qquad/* argument to pass to handler */
                                          i^* argument to pass to handler */void *thread); /* kernel thread to use */
```
The arguments are as follows:

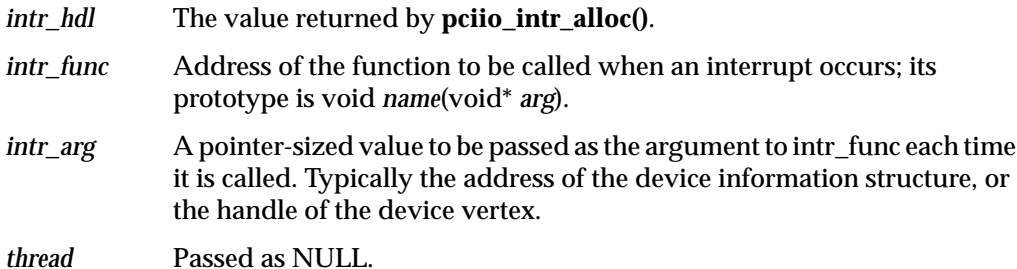

If a device will interrupt on line C, interrupt setup could resemble Example 20-5.

**Example 20-5** Setting Up a PCI Interrupt Handler

```
pciio_intr_t intobj;
extern void int_handler(devinfo*);
int retcode;
intobj = pciio_intr_alloc(
               vhdl, /* as received in attach() */0, /* device descriptor is n.a. for pci */
               PCIIO_INTR_LINE_C, /* the line it uses */
               vhdl);
retcode = pciio_intr_connect(
               intobj, /* the interrupt object */
               (intr_func_t) int_handler, /* the handler */
               (intr_arg_t) pDevInfo, /* dev info as input */
               (void*)0 ); /* let kernel pick the thread */
if (!retcode) cmn_err(CE_WARN,"oh fiddlesticks");
```
Interrupts are enabled when the *pfx***attach()** entry point is called. If the PCI device is in a state that can produce an interrupt, the interrupt handling function can be called before **pciio\_intr\_connect()** returns. Make sure that all global data used by the interrupt handler has been initialized.

When called, the interrupt handler runs as an independent thread in the kernel. It can run concurrently with any other part of the driver, and concurrently with other interrupt handlers. Although interrupt threads run at a high priority, there are kernel threads with still higher priority that can preempt the interrupt handler. See "Interrupt Entry Point and Handler" on page 184.

**Note:** PCI devices can share the four PCI interrupt lines. As a result, in some cases the kernel cannot tell which device caused an interrupt. When there is any doubt, the kernel calls all the interrupt handlers that are registered to that interrupt line. For this reason, your interrupt handler must not assume that its device did cause the interrupt. It should always test to see if an interrupt is really pending, and exit immediately when one is not.

### **Disconnecting the Handler**

The only way to stop receiving interrupts is to disconnect the handler. This is done with a call to **pciio\_intr\_disconnect()**. Its only argument is the interrupt object returned by **pciio\_intr\_alloc()**.

# **Registering an Error Handler**

You can register a function to be called in case of a bus error related to a specific PCI device. When the kernel detects a bus error, and can isolate the error to the bus address space related to one of your PIO or DMA maps, it calls the error handling function. If the function can correct the error, it returns 0. If it cannot, or if it does not understand the error, it returns 1, and the kernel continues with default error actions.

The declarations used to set up an error handler are summarized in Table 20-5.

| <b>Identifier</b>          | <b>Header File</b> | <b>Purpose or Use</b>                                                                                                    |
|----------------------------|--------------------|----------------------------------------------------------------------------------------------------|
| <i>ioerror mode t</i>      | sys/ioerror.h      | Enumaration for the kernel mode during which the<br>error was found: probing the bus, normal<br>operations, user-mode access, or error retry. |
| <i>ioerror</i> t           | sys/ioerror.h      | Structure giving details of an error.                                                                                                    |
| error handler arg t        | sys/ioerror.h      | Name for void <sup>*</sup> , the opaque value provided by the<br>driver to be passed to the error handler to describe<br>the device.          |
| error handler f            | sys/ioerror.h      | Name for the prototype of an error handler<br>function, convenient for forward or extern<br>declaration of the handler.                       |
| $pciio_error_register(D3)$ | sys/PCI/pciio.h    | Function to register or unregister an error handler.                                                                                          |

**Table 20-5** Declaration Used In Setting Up PCI Error Handlers

You code your error handler using the prototype established by *error\_handler\_f*:

```
typedef int
error_handler_f(
       error_handler_arg_t arg, /* device info, registered */<br>int error_code, /* IOEC_* values in sys/ioerro
                                   int error_code, /* IOEC_* values in sys/ioerror.h */
       ioerror_mode_t mode, /* mode value in sys/ioerror.h */
       ioerror_t *info);
```
You register the handler by calling **pciio\_error\_register()**, passing three values:

- The vertex handle of the bus slot (which is the vertex handle initially passed to the *pfx***attach()** entry point).
- The address of the error handler function.
- An address to be passed as the first argument of the error handler function, when it is called.

To unregister the error handler (when the driver is unloading, or when detaching the device), call **pciio\_error\_register()** with the same vertex handle, but with NULL for the address of the handler.

**PART TEN**

# **STREAMS Drivers**

**Chapter 21, "STREAMS Drivers"**

How STREAMS drivers are integrated into the IRIX system.
*Chapter 21*

## **STREAMS Drivers**

The IRIX implementation of STREAMS drivers is intended to be compatible with the multiprocessor implementation of STREAMS in UNIX version SVR4.2.

STREAMS programming in SVR4.2 is documented in *STREAMS Modules and Drivers, UNIX SVR4.2*. That book contains detailed discussion and many examples of STREAMS programming.

References in this chapter to *STREAMS Modules and Drivers* are to the edition copyright 1992 by UNIX System Laborartories, published by UNIX Press/Prentice-Hall, and bearing ISBN 0-13-066879. If you are using an earlier edition, you should upgrade it. If you have a later edition, you may have to interpret references carefully.

This chapter contains the following major sections:

- "Driver Exported Names" on page 580 summarizes the public names and functions that a STREAMS driver must export.
- "Building and Debugging" on page 584 describes the ways that building a STREAMS driver are like and unlike other kernel-level drivers.
- "Special Considerations for Multiprocessing" on page 585 describes the methods you must use to work with the multi-threaded STREAMS monitor.
- "Special Considerations for IRIX" on page 587 details the points at which IRIX differs from the SVR4 STREAMS environment.
- "Summary of Standard STREAMS Functions" on page 592 lists the available kernel functions used by STREAMS drivers.
- "STREAMS Modules for X Input Devices" on page 594 describes the use of configuration files for special input devices used by the X display manager.

## **Driver Exported Names**

A STREAMS driver or module must define certain public names for use by *lboot*, as described in "Summary of Driver Structure" on page 153. Only one of these names, the info structure, is unique to a STREAMS driver or module; all the others are also defined by kernel-level device drivers.

The public names all begin with a prefix (see "Driver Name Prefix" on page 153); the same prefix is specified in the configuration file (see "Describing the Driver in /var/sysgen/master.d" on page 272).

## **Streamtab Structure**

A STREAMS driver or module must provide a global *streamtab* structure containing pointers to the *qinit* structures for its read and write queues. These structures in turn point to required *module\_info* structures. The name of the streamtab is *pfx***info**.

#### **Driver Flag Constant**

A STREAMS driver or module should provide a driver flag constant containing either 0 or the flag D\_MP. (See "Driver Flag Constant" on page 158 and "Flag D\_MP" on page 159). The name of the constant is *pfx***devflag**.

**Note:** A driver or module that does not export *pfx***devflag** is assumed to use SVR3 calling conventions at its *pfx***open()** and *pfx***close()** entry points. However, this support will be withdrawn in a release of IRIX in the very near term. If you are porting a STREAMS driver or module to IRIX you are urged to make sure it uses SVR4 conventions and exports a *pfx***devflag** containing at least 0.

## **Initialization Entry Points**

A STREAMS driver or module can define an entry point *pfx***init()**, or an entry point *pfx***start()**, or both. These entry points will be called during boot if the driver or module is included in the kernel, or when the driver or module is loaded if it is loadable. The operation of these entry points is the same as for device drivers (see "Initialization Entry Points" on page 160).

Many STREAMS drivers perform all initialization at open time, and have no *pfx***init()** or *pfx***start()** entry points. Many STREAMS modules perform initialization when they receive the I\_PUSH ioctl message.

## **Entry Point open()**

A STREAMS driver (but not module) must export a *pfx***open()** entry point. The argument list for a STREAMS driver's open differs from that of a device driver. The prototype for a STREAMS *pfx***open()** entry point is:

```
int
pfxopen(queue_t *q, dev_t *devp, int oflag, int sflag, cred_t *crp);
```
The argument values are

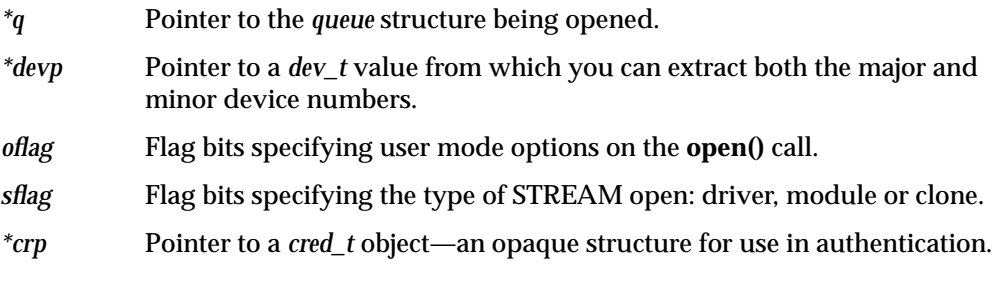

The *pfx***open()** entry point is a public name. In addition a pointer to it must be defined in the *qinit* structure for the read queue.

## **Entry Point close()**

A STREAMS driver (but not module) must export a *pfx***close()** entry point. The argument list for a STREAMS driver's close differs from that of a device driver. The prototype for a STREAMS *pfx***close()** entry point is:

int *pfx*close(queue\_t \*q, int oflag, cred\_t \*crp);

The argument values are the same as passed to *pfx***open()**. The *pfx***close()** entry point is a public name. In addition a pointer to it must be defined in the *qinit* structure for the read queue.

## **Put Functions wput() and rput()**

Every STREAMS driver and module must define a **put()** function to handle messages as they are delivered to a queue.

The prototype of a **put()** function is as follows:

```
int
name(queue_t *q, mblk_t *mp);
```
Because the **put()** function for a given queue is addressed from the associated *qinit* structure, there is no requirement that the **put()** function be a public name, and no requirement that it begin with the prefix string. The **put()** function for the write queue, which handles messages moving "downstream" from the user process toward the driver, is conventionally called the **wput()** function. All write queues need a **wput()** function.

The **put()** function for the read queue, which handles messages moving "upstream" from the driver toward the user process, is conventionally called the **rput()** function. In some cases the **rput()** function is not required, for example in a driver where all upstream messages are generated by an interrupt handler.

Typically, a **put()** function decides what to do by switching on the message type value from *mp->b\_datap->db\_type*. A **put** routine must do at least one of the following:

- Process the message, if immediate processing is required, consuming the message or transforming it.
- Pass the original or processed message to the next component in the stream by calling the **putnext()** function (see the putnext(D3) reference page).
- Queue the message for deferred processing by the service routine with the **putq()** function (see the putq(D3) reference page).

When all processing is deferred to the service function, the address of the kernel function **putq()** can be given as a queue's **put()** function.

In a multiprocessor, a **put()** function can be called concurrently with user-level code, and concurrently with another **put()** function for the same or a different queue. A service function for the same or different queue can also be executing concurrently.

## **Service Functions rsrv() and wsrv()**

When a STREAMS driver defers message processing by setting the kernel function **putq()** address as the driver's **put()** function, the queue must also define a service function **srv()**.

Because the **srv()** function for a given queue is addressed from the associated *qinit* structure, there is no requirement that the **srv()** function be a public name, and no requirement that it begin with the prefix string.

The prototype of a **svr()** function is as follows:

```
int
name(queue_t *q);
```
The **srv()** function for the write queue, which handles messages moving "downstream" from the user process toward the driver, is conventionally called the **wsrv()** function. The **srv()** function for the read queue, which handles messages moving "upstream" from the driver toward the user process, is conventionally called the **rsrv()** function.

An **srv()** function is called by the STREAMS monitor to deal with queued messages. It is called at a time chosen by the monitor, not necessarily related to any call to the **put()** function for the same queue. In a multiprocessor, only one instance of **srv()** is called per

queue at any time. However, one or more instances of the **put()** function could execute concurrently with the **srv()** function—so any data that is used in common by **put()** and **srv()** must be protected with a lock (see "Waiting and Mutual Exclusion" on page 244). User-level code can also execute concurrently with a service function.

The service function is expected to dispose of all queued messages through one of the following actions:

- Consuming and freeing the message.
- Passing the message on to the following queue using **putnext()** (see the putnext(D3) reference page).
- Replacing the message on the same queue using **putbq()** for processing later (see the putbq(D3) reference page).

The service function implements flow control (which the **put()** function cannot do). Before applying **putnext()**, the service function calls a flow control function such as **canputnext()** to find out if the following queue can accept a message. If the following queue cannot accept a message, the service function replaces the message with **putbq()** and exits.

A STREAMS module or driver that is not multiprocessor-aware (lacks D\_MP in its *pfx***devflags**) uses one set of functions for flow control (see the canput(D3) and bcanputnext(D3) reference pages), while one that is multiprocessor-aware uses a different set (see canputnext(D3) and bcanputnext(D3) ).

## **Building and Debugging**

A STREAMS driver or module is a kernel module and is compiled using the same compiler options as any driver (see "Compiling and Linking" on page 268).

You configure each STREAMS driver or module as part of the IRIX kernel by:

- Placing the executable module in */var/sysgen/boot*
- Writing a descriptive file and placing it in */var/sysgen/master.d* (see "Describing the Driver in /var/sysgen/master.d" on page 272)
- Placing a USE or INCLUDE line in */var/sysgen/system* (see "Configuring a Kernel" on page 275)

When a STREAMS driver or module is loadable, you specify the appropriate options in the descriptive file (see "Master File for Loadable Drivers" on page 277). You can configure a STREAMS driver or module to be autoregisterd and loaded automatically (see "Registration" on page 279). Alternatively, you can require a STREAMS driver or module to be loaded manually using the *ml* command (see "Loading" on page 278).

When you have configured a debugging kernel (see "Preparing the System for Debugging" on page 281), the symbols of a STREAMS driver or module are available for display. You can set breakpoints using *symmon* (see "Using symmon" on page 289). You can display symbols using *symmon* or *idbg* (see "Using idbg" on page 297). In particular, *idbg* has built-in support for displaying the contents of structures used by a STREAMS module or driver (see "Commands to Display STREAMS Structures" on page 304).

## **Special Considerations for Multiprocessing**

In IRIX releases prior to 6.2, the STREAMS monitor was single-threaded, so that only one **put()** or **srv()** function in the entire system could execute at any time. That one **put()** or **srv()** function might execute concurrently with user-level code, but no two STREAMS functions could execute concurrently.

Beginning with IRIX 6.2, the STREAMS monitor is multi-threaded. Depending on the version of IRIX and on the number of CPUs in the system, the following functions can run concurrently in any combination: one **srv()** function for each queue; any number of **put()** functions for each queue; and one or more user processes. For general discussion of the consequences, see "Designing for Multiprocessor Use" on page 193.

In the multithreaded monitor, when a module or driver calls **putq()** or **qenable()**, the service function for the enabled queue can begin to execute at any time. It can begin execution before the **putq()** or **qenable()** call has returned, and can run concurrently with the module or driver that enabled the queue.

The STREAMS monitor runs concurrently with interrupt handling. For this reason, the interrupt handler of a STREAMS driver must take an extra step before it performs any

STREAMS-related processing such as **allocb()**, **putq()**, or **qenable()**. The IRIX-unique functions provided for this purpose are summarized in Table 21-1.

**Name Can Sleep? Summary** streams\_interrupt(D3) N Synchronize interrupt-level function with STREAMS mechanism. STREAMS\_TIMEOUT(D3) N Synchronize timeout with STREAMS mechanism.

**Table 21-1** Multiprocessing STREAMS Functions

Suppose that the interrupt handler of a STREAMS driver needs to add a message to the read queue with **putq()**. It cannot simply call that function, since the STREAMS monitor might be using the queue at the same time in another CPU. The driver must define a function in which the **putq()** call is written. The name of this function and the pointer to the queue are passed to **streams\_interrupt()**. As soon as possible, **streams\_interrupt()** gets control of the queue and executes the passed function.

A callback function scheduled using **itimeout()** and similar functions (see "Waiting for Time to Pass" on page 253) must also be synchronized with the STREAMS monitor.

Suppose that a STREAMS driver or module needs to schedule a function to execute at a later time. (In a nonSTREAMS driver the function would be scheduled with **itimeout()**.) In the time-delayed function is a call to **qenable()**. That call cannot be executed freely whenever the interval expires, because the state of the STREAMS monitor is not known at that time.

The STREAMS\_TIMEOUT macros provide a solution. Like **itimeout()**, it schedules a function to be executed at a later time. However, it defers calling the function until the function is synchronized with the STREAMS monitor, so that it can execute calls such as **qenable()**.

## **Expanded Termio Interface**

Beginning in IRIX 6.3, the *termio* and *termios* structures (defined in the header files *termio.h* and *termios.h*) are expanded with two additional fields. These data structures are documented in the termio(7) reference page.

In order to ensure forward compatibility for user programs, the original structures are still supported at the level of the user process. The termio(7) reference page contains a discussion of how to ensure continued compilation of the old structure, under the heading "Mixing old and new interfaces."

Some STREAMS drivers may use the *termios* structure as an argument of an ioctl message. The STREAMS head, when processing an ioctl message that is known to take a *termio* structure, always converts the old (pre-6.3) structure to the new format. As a result, STREAMS drivers that process standard ioctl messages must be prepared to use the new structure. This is largely a matter of recompiling, because the names and types of the fields in the old structure are unchanged in the new structure.

STREAMS drivers that define and implement their own unique ioctl messages, and which take a termios structure as an argument of the ioctl, must be prepared to receive either the old termios format or the new one, depending on whether or not the user program has been recompiled on the current system.

The prinicipal difference between the old and new structures, and the reason for the change, is that input and output baud rates are no longer encoded in a few bits, but are represented as integer fields. This permits specification of a much wider range of rates.

## **Special Considerations for IRIX**

While IRIX is largely compatible with UNIX SVR4.2, there are points of difference in the implementation of IRIX that have to be reflected in the design of a STREAMS driver or module. This topic lists points at which the contents of *STREAMS Modules and Drivers, UNIX SVR4.2* is not a correct description of IRIX and STREAMS use within IRIX.

## **Extension of Poll and Select**

Under IRIX, the **poll()** system function is not limited to testing STREAMS, but can be applied to file descriptors of all types (see the poll(2) and select(2) reference pages). In addition the **select()** function can be applied to STREAMS file descriptors. You may want to note this under the heading "STREAMS System Calls" in Chapter 2 of *STREAMS Modules and Drivers, UNIX SVR4.2*.

#### **Support for Pipes**

IRIX supports two kinds of pipes with different semantics, as described in the pipe(2) reference page. The default type of pipe is compatible with UNIX SVR3, and does not conform to the description in Chapter 2 of *STREAMS Modules and Drivers, UNIX SVR4.2* under the heading "Creating a STREAMS-based Pipe."

The SVR4 pipe semantics are enabled on a system-wide basis by using the *systune* command to set the tuning parameter *svr3pipe* to 0. First test the configuration as shown in Example 21-1.

```
Example 21-1 Testing Pipe Configuration
# systune | grep svr3pipe
       svr3pipe = 1 (0x1)
```
## **Service Scheduling**

At two points in *STREAMS Modules and Drivers, UNIX SVR4.2* (Under "Service Procedure" in Chapter 4 and under "Message Processing" in Chapter 5), the book explicitly says that in a uniprocessor, enabled service functions are always executed before returning to user-level processing. This promise is not supported by IRIX. In both uniprocessors and multiprocessors, user-level processes can potentially execute after a service function is enabled and before it executes.

## **Supplied STREAMS Modules**

*STREAMS Modules and Drivers, UNIX SVR4.2*, Chapter 4, refers to some example STREAMS drivers named CHARPROC, CANONPROC, and ASCEBC. These examples are not supplied with IRIX.

The following STREAMS-based modules are supplied with IRIX. You can read their reference pages in volume 7:

- alp(7) Algorithm pool management module.
- clone(7) Clone-open driver; see "Support for CLONE Drivers" on page 590.
- connld(7) Line discipline for unique stream connections.
- kbd(7) Generalized string translation module.

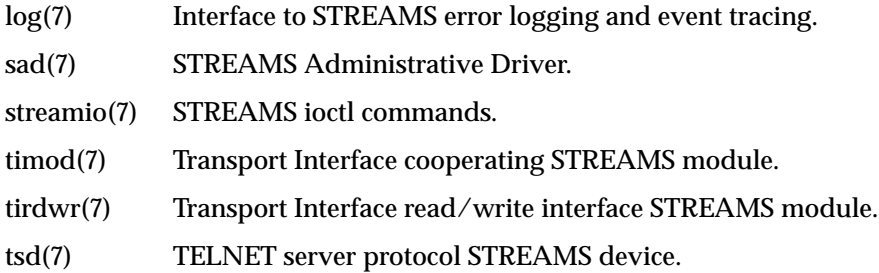

## **No #idefs**

Chapter 4 of *STREAMS Modules and Drivers, UNIX SVR4.2* refers in a note to the use of the #idef and a transition period for SVR3-compatible drivers. None of this material is relevant to IRIX. IRIX is SVR4-compatible, with no special provision for SVR3 drivers.

## **Different I/O Hardware Model**

Chapter 5 of *STREAMS Modules and Drivers, UNIX SVR4.2* discusses the use of memory-mapped hardware and of Dual-Access RAM (DARAM). None of these considerations are relevant in a MIPS processor. The MIPS I/O model is discussed in Chapter 1, "Physical and Virtual Memory."

### **Different Network Model**

Chapter 10 of *STREAMS Modules and Drivers, UNIX SVR4.2* describes the TPI interface model. This model is supported in IRIX. When an application uses the TLI library functions such as **t\_open()**, the library uses IRIX-provided TPI STREAMS modules which implement the protocol described in chapter 10.

Chapter 11 of *STREAMS Modules and Drivers, UNIX SVR4.2* describes the Data Link Provider Interface (DLPI) as implemented using STREAMS facilities.

The IRIX networking support is not STREAMS-based, but rather is based on BSD *ifnet* architecture. This is discussed in Chapter 16, "Network Device Drivers." The IRIX network support includes DLPI support as an add-on feature to the *ifnet* driver interface. If you are porting a network device driver to IRIX, it is better to convert it to the *ifnet* interface. You can install a DLPI-based network device driver, but only other STREAMS modules could use it—there would be no connection to the rest of the IRIX networking system.

#### **Support for CLONE Drivers**

*STREAMS Modules and Drivers, UNIX SVR4.2* discusses CLONE drivers; that is, STREAMS drivers that generate a new minor device number for each open. Refer to Chapter 3, "The CLONE Driver," and to Chapter 8, "Cloning." Clone opens and the clone driver are implemented under IRIX. This section clarifies the discussion in the SVR4 manual.

The essence of cloned access to a STREAMS driver is that the user process is indifferent to the minor device number, and simply wants to open a stream from this driver. A cloned stream is created using the following steps:

- 1. Recognize that the process calling **open()** is indifferent to the minor device number and simply wants cloned access.
- 2. Choose an unused minor device number from the set of minor numbers the driver supports.
- 3. Construct a new device number *dev\_t* value based on the chosen minor number, and assign it to the argument passed to *pfx***open()**.

#### **Using the CLONE Driver**

The IRIX-supplied clone driver automates some of these steps for your driver. In order to use it, prepare a device special file with these characteristics:

- A device name that is related to the actual device name
- The major device number (10 decimal) that specifies the clone driver
- A minor device number equal to the major number of the actual driver

You can view the descriptive file for the clone driver in */var/sysgen/master.d/clone*. This file sets its major number (10) and states that it is not loadable. Although the clone driver is not specifically configured in the */var/sysgen/system/irix.sm* file, it is included in any kernel because it is listed as a dependency in the descriptive file of several other drivers (use *fgrep clone /var/sysgen/master.d/\** to see which drivers depend on it; and see "Listing Dependencies" on page 274). You can specify it as a dependency in the same way, if your driver depends on it.

When a user process opens a device special file with the major number of the clone driver, the kernel naturally calls the clone driver's open entry point. The clone driver verifies that the minor number passed is the major number of an existing, STREAMS driver. (If it is not, the clone driver returns ENXIO).

The clone driver sets up the *qinit* structure appropriately for the target driver's queue and calls that driver's *pfx***open()** entry point, passing the CLONEOPEN flag in the *sflag* argument (see "Entry Point open()" on page 581).

#### **Recognizing a Clone Request Independently**

It is not essential to use the clone driver. You can instead designate a particular minor device number to stand for "clone open." You prepare a device special file with these characteristics:

- A device name related to the actual device name
- The major number of your driver
- Some minor number you define to mean "clone open"

When a user process opens this device special file, the kernel calls the *pfx***open()** entry point of your driver. It does not pass the CLONEOPEN flag in *sflag*, but your driver can recognize a request for a clone open based on the minor device number.

#### **Responding to a Clone Request**

In response to a clone request coming from either of the two methods described, your *pfx***open()** entry point must select an unused minor device number. (If no minor number is available, return EBUSY.)

Text in Chapter 3 of *STREAMS Modules and Drivers, UNIX SVR4.2* seems to suggest that your driver should scan through the kernel's *cdevsw* table to find an unused minor number (see "Kernel Switch Tables" on page 155). Under IRIX, the *cdevsw* table is not accessible to drivers. The reason is that the table layout differs between 32-bit and 64-bit kernels, and can change between releases. Instead, your driver must know the minor numbers that it supports, and must know which ones are currently in use.

**Tip:** You can design your driver so that the number of supported devices is specified in the descriptive file in */var/sysgen/master.d*, and passed in to the driver through that descriptive file (see "Variables Section" on page 274). Your driver can allocate and initialize an array of device information structures in its *pfx***init()** entry point.

Your driver constructs a new *dev* t value, specifying its major number and the selected minor number. The **makedevice()** function is used for this (see the makedevice(D3) reference page, which has some sample code for use in a clone open). The new *dev\_t* value is stored into the *\*devp* argument passed to *pfx***open()**.

## **Summary of Standard STREAMS Functions**

The supported kernel functions for STREAMS operations are summarized for reference in Table 21-2. To declare the necessary prototypes and data types, include *sys/types*.h and *sys/stream.h*.

| Name                | Can Sleep? | <b>Summary</b>                                                          |
|---------------------|------------|-------------------------------------------------------------------------|
| adimsg(D3)          | N          | Trim bytes from a message.                                              |
| allocb(D3)          | N          | Allocate a message block.                                               |
| $b$ canput(D3)      | N          | Test for flow control in a specified priority band.                     |
| bcanputnext(D3)     | N          | Test for flow control in a specified priority band.                     |
| bufcall(D3)         | N          | Call a function when a buffer becomes available.                        |
| $\text{canput}(D3)$ | N          | Test for room in a message queue.                                       |
| can put next (D3)   | N          | Test for room in a message queue.                                       |
| copyb(D3)           | N          | Copy a message block.                                                   |
| copymsg(D3)         | N          | Copy a message.                                                         |
| datamsg(D3)         | N          | Test whether a message is a data message.                               |
| dupb(D3)            | N          | Duplicate a message block.                                              |
| dupmsg(D3)          | N          | Duplicate a message.                                                    |
| enableok(D3)        | N          | Allow a queue to be serviced.                                           |
| esballoc(D3)        | N          | Allocate a message block using an externally-supplied<br>buffer.        |
| esbbcall(D3)        | N          | Call a function when an externally-supplied buffer can<br>be allocated. |
| flushband(D3)       | N          | Flush messages in a specified priority band.                            |
| flushq(D3)          | N          | Flush messages on a queue.                                              |
| freeb(D3)           | N          | Free a message block.                                                   |
| freemsg(D3)         | N          | Free a message.                                                         |

**Table 21-2** Kernel Entry Points

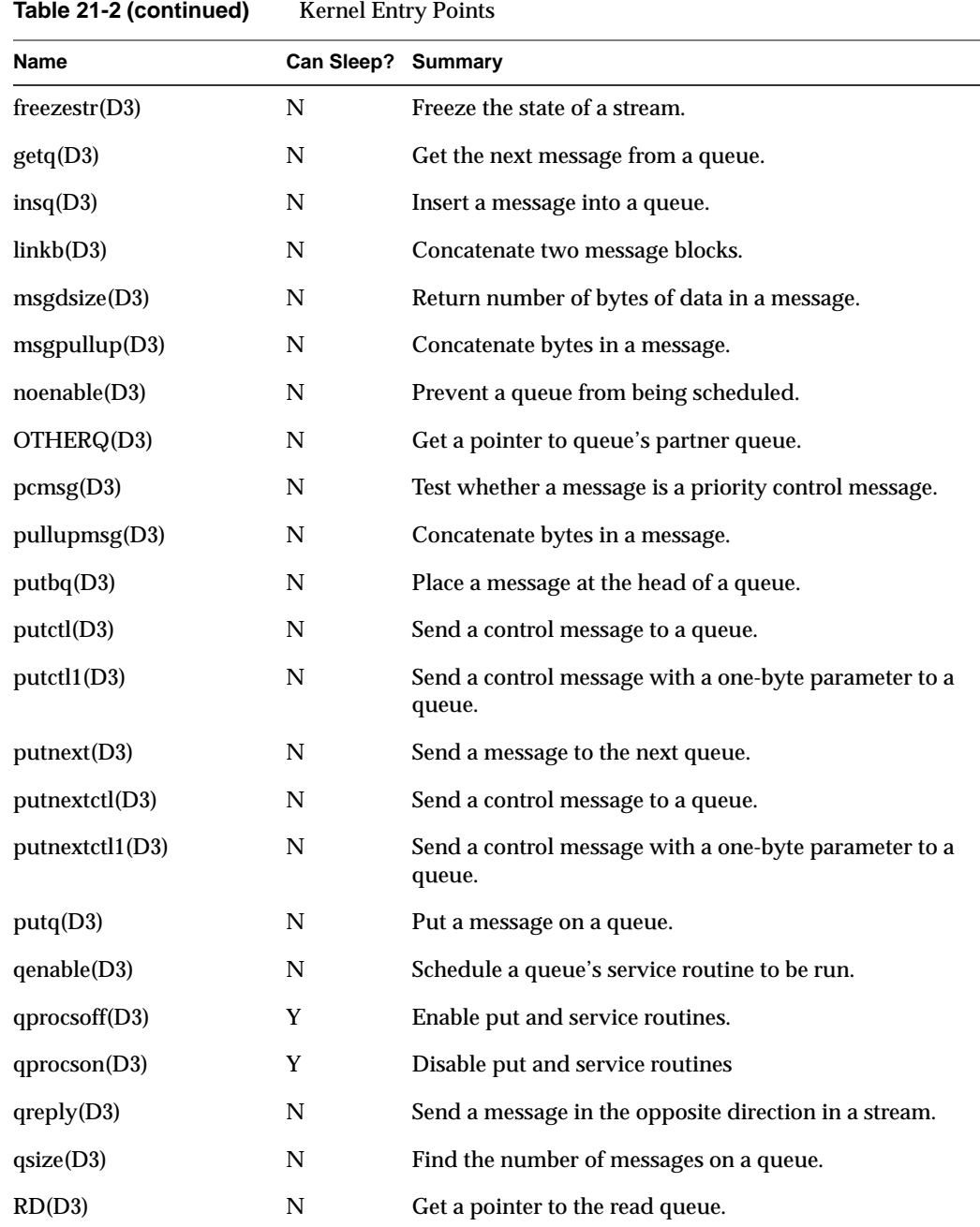

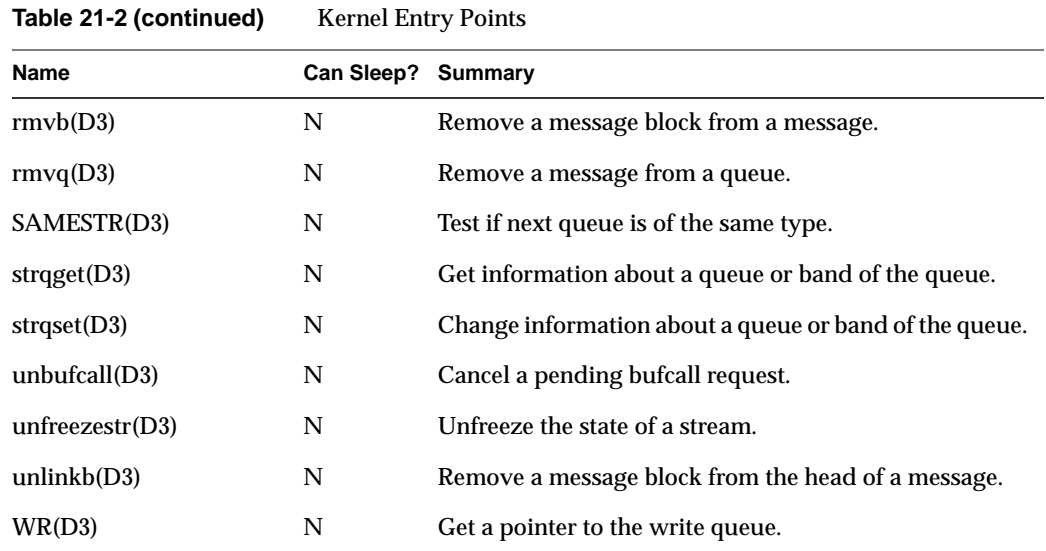

## **STREAMS Modules for X Input Devices**

The Silicon Graphics, Inc. implementation of the X display manager, *Xsgi*, is a customized version of the MIT X11 Sample Server. Besides other enhancements such as integration with Silicon Graphics proprietary graphics subsystems, *Xsgi* implements a generalized input subsystem so that unusual input devices can easily be integrated into the X window system. The input system is based on STREAMS modules.

## **The X Input Subsystem**

While X mandates that every X server support a keyboard and mouse, there is no standard system interface for accessing such devices on UNIX systems. This means each vendor has its own input subsystem for its X server. SGI's input subsystem not only meets the basic requirement to support a keyboard and mouse but also has the following features:

- A shared memory input queue is supported for high performance
- A wide variety of input devices is supported, including 3D devices such as the Spaceball
- Input devices are supported abstractly; knowledge of specific input devices is isolated to modular kernel-level device drivers
- Hardware cursor tracking is supported in the kernel

These features provide a more functional, responsive input subsystem than that available in the MIT Sample Server.

The programming interface to the input subsystem from the X client API is covered in the *X11 Input Extension Library Specification*, an online book that is distributed with the IRIX Developer's Option.

**Note:** Numerous code examples demonstrating the X input system are available in the X developer component (x\_dev component) of the IRIX Developer Option. Source for STREAMS modules to integrate a Spaceball, a dial-and-button box, and other devices can be found in subdirectories of */usr/share/src/X*.

## **Shared Memory Input Queue**

A shared memory input queue (called a *shmiq* in Silicon Graphics code comments, and pronounced "shmick") is a fast way of receiving input device events by eliminating the filesystem overhead to receive data from input devices. Instead of the X server reading the input devices through file descriptors, a kernel-level driver deposits input events directly into a region of the X server's address space, organized as a ring buffer.

The IRIX shmiq device driver is implemented as a STREAMS multiplexor. This allows an arbitrary number of input sources (in the form of STREAMS modules) to be linked to it so all input sources are funneled through the shmiq.

In addition to processing input events from input device modules, the schmiq driver also processes events from the graphics subsystem, and updates the screen cursor position. This allows smooth cursor movement since cursor positioning is done in kernel code, without *Xsgi* involvement.

## **IDEV Interface**

X input devices are integrated into the shmiq driver by implementing STREAMS modules that translate raw device input into abstract events which are sent to the shmiq driver (and on to the server). For example, an input device that connects to a serial port

can be integrated in the form of a STREAMS module that is pushed onto the stream from that serial device, and translates incoming bytes into event messages.

The shmiq driver expects messages from all input devices to be in the form of IDEV events, as documented in the */usr/include/sys/idev.h* header file; hence this is called the IDEV interface. IDEV device events appear as valuator, button, and pointer state changes.

The IDEV interface defines two-way communications between the input device and *Xsgi*. Besides the uniform set of IDEV input events, the interface defines a standard set of abstract commands that *Xsgi* can send down (using IOCTL messages) to initialize and control input devices. This allows the server to see input devices as abstract input sources and does not require special server code to be written every time a new input device is supported. Instead, device specific knowledge of each devices is encapsulated in an IDEV-based STREAMS module linked into the kernel.

## **Input Device Naming**

*Xsgi* recognizes as input devices, any device special files named in the */dev/input* directory. On a machine with graphics, this includes */dev/input/keyboard* and */dev/input/mouse*. (A server-type machine without graphics typically has no names in */dev/input*.) Other input devices that are to be integrated into the IDEV interface must also appear as symbolic links in */dev/input*.

Typically an X input device is defined as a link from */dev/input* to some other device special file, typically a serial port in the */hw/ttys/tty\** group. The filename in */dev/input* determines the name of the STREAMS module that is used to interface that device to the IDEV input system. For example, if the file is */dev/input/calcomp*, the *calcomp* STREAMS module is loaded and pushed onto the stream from the device.

When a single STREAMS module is used to support two or more devices, you can use a hyphen-digit suffix on the filename. For example, the *calcomp* STREAMS module would be used for both */dev/input/calcomp-1* and */dev/input/calcomp-2*.

When a device is initialized (as described in the next section), the STREAMS module is asked to return the X name of the input device. This name can be the same as the name of the device and the module, or it can be different. Typically the device and module names will reflect the hardware type (for example *calcomp*), while the X name reflects the kind of device (for example *tablet*).

## **Opening Input Devices**

An input device is opened at one of two times: when the X server starts up, and when an X client requests an open.

#### **Starting Up the Server**

When *Xsgi* starts up, it opens each device name in */dev/input* and for each one it:

• Loads a STREAMS module that has the same name as the name of the device special file, and pushes it onto the stream from the device, below the shmiq multiplexor.

The STREAMS module may be loadable, and most IDEV modules are loadable.

• Looks for a file in */usr/lib/X11/input/config* having the same name as the module. The device controls in that file are sent down the stream as IOCTL messages.

The format of device controls is discussed under "Device Controls" on page 598.

• Asks the device to describe itself. This is done by sending down an IOCTL message of the type IDEVDESC. The module must return the IOCTL message with descriptive data.

The IDEV IOCTL structures are declared in */usr/include/sys/idev.h*. A key element of the device description is the X name of the input device.

• Looks for a file in */usr/lib/X11/input/config* having the X name of the device as returned in the device description. The X init controls in this file are processed by the X server.

The format of X init controls is discussed under "Device Controls" on page 598.

• Unless autostart was specified for this device, the device is closed.

#### **Opening from a Client**

An X application can use the **XListInputDevices()** function to get a list of available input devices. Then it can call **XOpenDevice()** to open a selected device, so that input events from that device will be processed by the X server (see the XListInputDevices(3X) and XOpenDevice(3X) reference pages).

When **XOpenDevice()** is called for an input device that is not already open, it repeats the process done at startup time:

- Loads the STREAMS module and pushes it on the device stream, feeding the shmiq multiplexor.
- Sends device controls from a file in */usr/lib/X11/input/config* having the same name as the module.
- Asks the device (module) to describe itself, including the X name of the device.
- Processes X init controls from a file in */usr/lib/X11/input/config* having the X name of the device.

## **Device Controls**

Device controls are string values that are passed via an IOCTL message to the STREAMS module for an input device at the time the device is opened. You can use device controls as a way of configuring the device module at runtime. Device controls are interpreted only by the module.

X init controls have the same syntax as device controls, but are processed by the X server after the device has been initialized.

#### **Where Controls Are Stored**

You can issue X server device controls on the fly by calling **XSGIDeviceControl** from within a program, or by storing them in configuration files in the */usr/lib/X11/input/config* directory. Specific documentation on controls can be found in */usr/lib/X11/input/config/README*.

There are (potentially) two configuration files per device. As noted under "Opening Input Devices" on page 597, the X server looks for device controls in a file with the same name as the STREAMS module that implements the device. After the module returns the X name of the device, the X server looks for X init controls in a file with the X name of the device.

Some devices use the same name for the STREAMS module and for the X device (*tablet*, *mouse*), but some use different names for the two. For example, the STREAMS module for the Spaceball device is *sball*, while the X name is *spaceball*.

The X server intercepts about a dozen **x\_init** controls. For a list of the **x\_init** controls and some of the more common **device\_init** controls, see the file

#### **Control Syntax**

When the X server opens a file to look for device controls, it searches the file for a single set of controls with the following format:

```
device init {
   name "value"
   ...
}
```
Each *name* may have at most 15 characters. Each *value* may have at most 23 characters. Each pair of name and value are put in an IOCTL message of *idevOtherControl* type and sent down to the device module for interpretation.

When the X server opens a file to look for X init controls, it searches the file for a single set of controls with the following format:

```
x_init {
   name "value"
   ...
}
```
The syntax is the same, except for the use of x\_init instead of device\_init.

The specific *name* and *value* strings that the X server supports are documented in the file */usr/lib/X11/input/config/README*. Any *name* strings that are not recognized by the X server are sent down to the device module, just as if they were device controls.

## Silicon Graphics Driver/Kernel API

This appendix summarizes the Silicon Graphics Driver/Kernel Authorized Programming Interface in tabular form. The data structures, entry points, and kernel functions are listed alphabetically with cross-references to the pages where they are discussed. The tables also show which functions and structures are compatible with SVR4 and which are unique to IRIX.

The tables in this appendix are based on the reference pages in volume D. The reference pages in volume D constitute the formal, engineering definition of the Driver/Kernel API. When discussion in this book disagrees with the contents of a reference page, the reference page takes precedence (however, any such disagreement should be reported by email to techpubs@sgi.com).

- "Driver Exported Names" on page 602 tabulates the names of data and functions that a driver must export.
- "Kernel Data Structures and Declarations" on page 603 tabulates the objects used in the interface.
- "Kernel Functions" on page 605 tabulates the IRIX kernel services used by drivers.

Each table in this appendix has a column headed "Versions." The codes in this column have the following meanings:

- SV Syntactically and semantically portable from SVR4 UNIX, as documented in the *UNIX SVR4.2 Device Driver Reference*.
- SV\* Syntactically portable from UNIX SVR4, but semantics may differ. Read the discussion and reference page carefully when porting.
- 5.3 Portable from IRIX version 5.3.
- 5.3\* Portable from IRIX 5.3, but interface has changed in some detail or new ability has been added.
- 6.2 Portable from IRIX version 6.2.
- 6.4 Introduced in IRIX 6.4.

## **Driver Exported Names**

The kernel loader, *lboot*, recognizes certain exported names of static data and functional entry points. These exported names are summarized in Table A-1.

| <b>Name</b>  | <b>Summary</b>                                 | <b>Discussed</b> | <b>Versions</b> |
|--------------|------------------------------------------------|------------------|-----------------|
| attach()     | Notify driver of device attachment.            | page 164         | 6.4             |
| close(D2)    | Notify driver of final close of minor device.  | page 171         | SV, 5.3         |
| detach()     | Notify driver of removed device.               | page 166         | 6.4             |
| devflag(D1)  | Show driver attributes to lboot.               | page 158         | $SV^*, 5.3^*$   |
| editinit(D2) | Initialize driver from VECTOR information.     | page 162         | 5.3             |
| halt(D2)     | Notify driver of system shutdown.              | page 190         | SV, 5.3         |
| info(D1)     | Show driver entries to STREAMS interface.      | page 580         | SV, 5.3         |
| init(D2)     | Initialize driver early in system startup.     | page 161         | $SV^*, 5.3$     |
| intr(D2)     | Notify driver of device interrupt.             | page 184         | SV, 5.3         |
| ioctl(D2)    | Call driver to implement ioctl() call.         | page 172         | $SV^*, 5.3$     |
| map(D2)      | Call driver to implement IRIX mmap().          | page 181         | 5.3             |
| mmap(D2)     | Call driver to implement mmap().               | page 182         | $SV^*, 5.3$     |
| open(D2)     | Call driver to open a device.                  | page 167         | SV, 5.3         |
| print(D2)    | Call block driver to display filesystem error. | page 191         | SV, 5.3         |
| put(D2)      | Call STREAMS driver to receive message.        | page 582         | SV, 5.3         |
| read(D2)     | Call character driver to read data.            | page 174         | SV, 5.3         |
| size(D2)     | Call block driver to get device capacity.      | page 191         | SV, 5.3         |
| srv(D2)      | Call driver to service queued messages.        | page 583         | SV, 5.3         |
| start(D2)    | Initialize driver late in system startup.      | page 163         | SV, 5.3         |
| strategy(D2) | Call block driver to read or write data.       | page 175         | $SV^*, 5.3$     |
| unload(D2)   | Call loadable driver prior to unloading it.    | page 189         | 5.3             |

**Table A-1** Driver Exported Names

| $\frac{1}{2}$      |                                           |                  |                 |  |
|--------------------|-------------------------------------------|------------------|-----------------|--|
| Name<br>Summary    |                                           | <b>Discussed</b> | <b>Versions</b> |  |
| $\text{unmap}(D2)$ | Call driver to notify it of unmap() call. | page 183         | 5.3             |  |
| write(D2)          | Call character driver to write data.      | page 174         | SV, 5.3         |  |

**Table A-1 (continued)** Driver Exported Names

The following reference pages have overview information on exported names: intro(D1), intro(D2), and prefix(D1).

**Note:** The following SVR4 exported names are not used in IRIX drivers: chpoll, \_load, and \_unload. The latter is replaced by *pfx***load()** without the leading underscore.

## **Kernel Data Structures and Declarations**

The driver/kernel interface is based on shared use of certain data types and defined constant values. For general information on these interface objects, see the intro(D4) and intro(D5) reference pages.

The interface objects used by device drivers are summarized in Table A-2. .

**Table A-2** Device Driver Interface Objects

| <b>Name</b>         | Summary                                                                        | <b>Discussed</b> | <b>Versions</b> |
|---------------------|--------------------------------------------------------------------------------|------------------|-----------------|
| alenlist t          | A pointer to an address/length list.                                           | page 203         | 6.4             |
| buf(D4)             | Block read/write request structure.                                            | page 206         | $SV^*$ , 5.3*   |
| eisa dma $cb(D4)$   | DMA command block for EISA slave DMA.                                          | page 445         | 5.3             |
| eisa dma buf(D4)    | DMA command buffer for EISA slave DMA.                                         | page 445         | 5.3             |
| $\text{errnos}(D5)$ | Error numbers valid for driver use.                                            |                  | $SV^*, 5.3$     |
| iovec(D4)           | Describes an I/O buffer segment to the read or page 204<br>write entry points. |                  | SV, 5.3         |
| signals $(D5)$      | Lists signal numbers valid for driver use.                                     |                  | $SV^*$ , 5.3    |

| Name         | Summary                                                                 | <b>Discussed</b> | <b>Versions</b> |
|--------------|-------------------------------------------------------------------------|------------------|-----------------|
| uio(D4)      | Describes an I/O request to the read or write page 204<br>entry points. |                  | $SV^*$ , 5.3    |
| vertex hdl t | Type of a hwgraph vertex                                                | page 202         | 6.4             |

**Table A-2 (continued)** Device Driver Interface Objects

**Note:** The following data structures used in SVR4 drivers are not used in IRIX: *dma\_buf* and *dma\_cb*. The *eisa\_dma\_buf* and *eisa\_dma\_cb* structures are similar but are used only in EISA drivers.

The interface objects used by STREAMS drivers are summarized in Table A-3

| Name              | <b>Summary</b>                                 | <b>Versions</b> |
|-------------------|------------------------------------------------|-----------------|
| copyreq(D4)       | Copy request structure.                        | SV, 5.3         |
| copyresp(D4)      | Copy response structure.                       | SV, 5.3         |
| datab(D4)         | Message data block.                            | SV, 5.3         |
| free_rtn $(D4)$   | Describes a message-free routine.              | SV, 5.3         |
| iocblk(D4)        | Describes ioctl() data or response.            | SV, 5.3         |
| linkblk(D4)       | Describes multiplexed link.                    | SV, 5.3         |
| $module_info(D4)$ | Describes module attributes.                   | SV, 5.3         |
| msgb(D4)          | Describes all or part of a message.            | SV, 5.3         |
| qinit(D4)         | Points to handlers and parameters for a queue. | SV, 5.3         |
| queue(D4)         | Describes a queue of messages.                 | SV, 5.3         |
| streamab(D4)      | Points to the queues handled by a driver.      | SV, 5.3         |
| strongions(D4)    | Lists stream-head options.                     | SV, 5.3         |

**Table A-3** STREAMS Driver Interface Objects

## **Kernel Functions**

The IRIX kernel makes available the functions summarized in Table A-4.

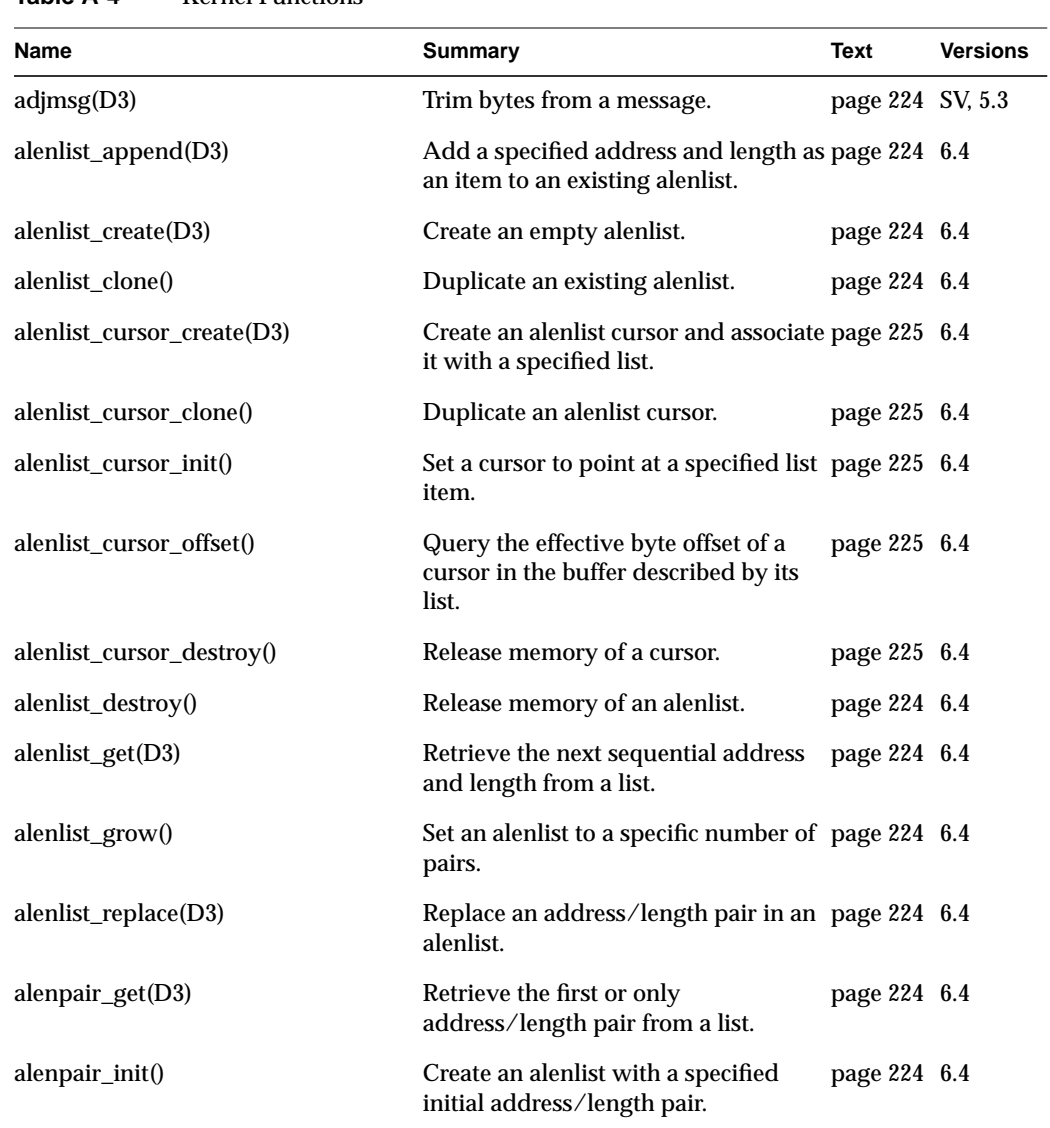

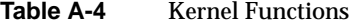

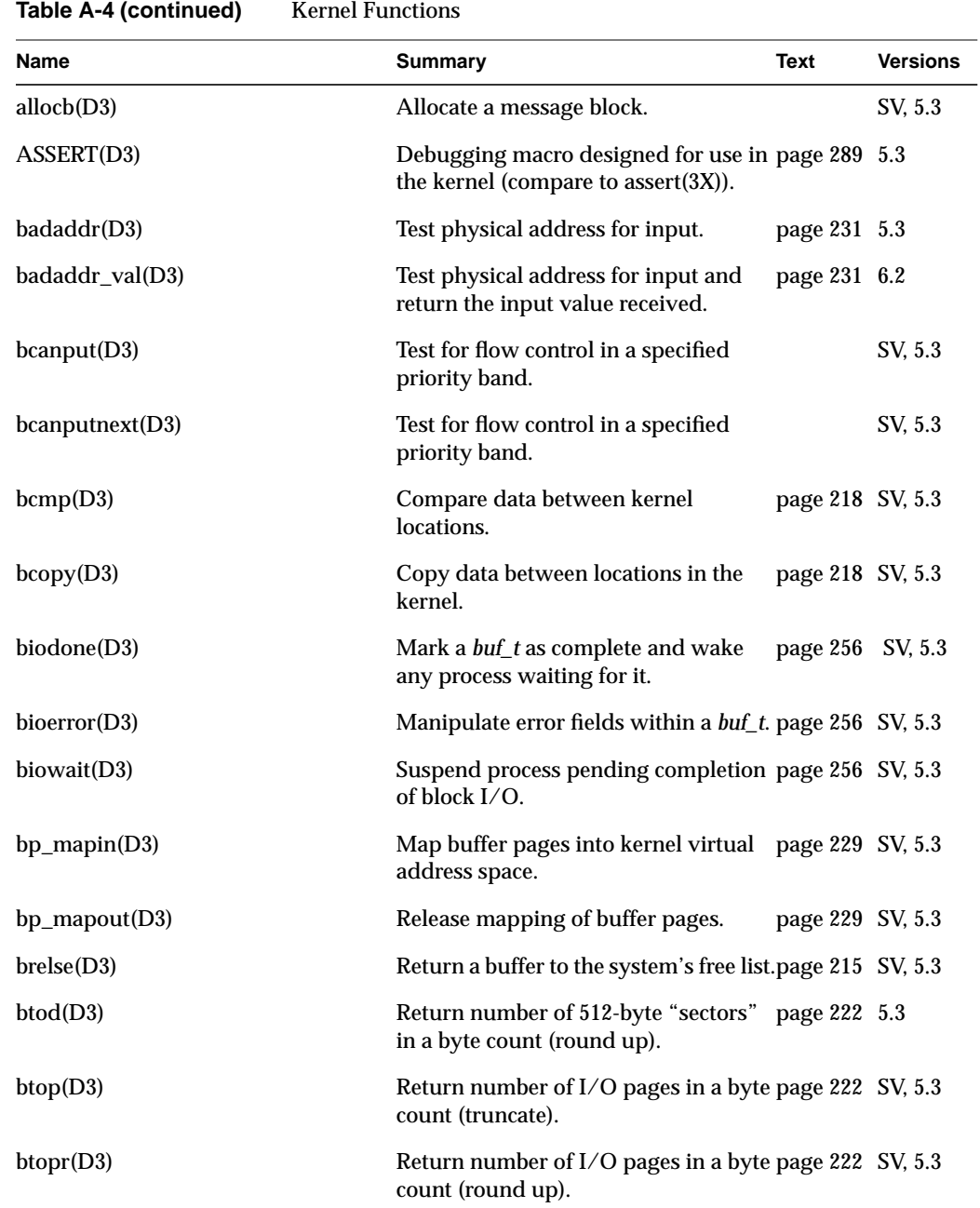

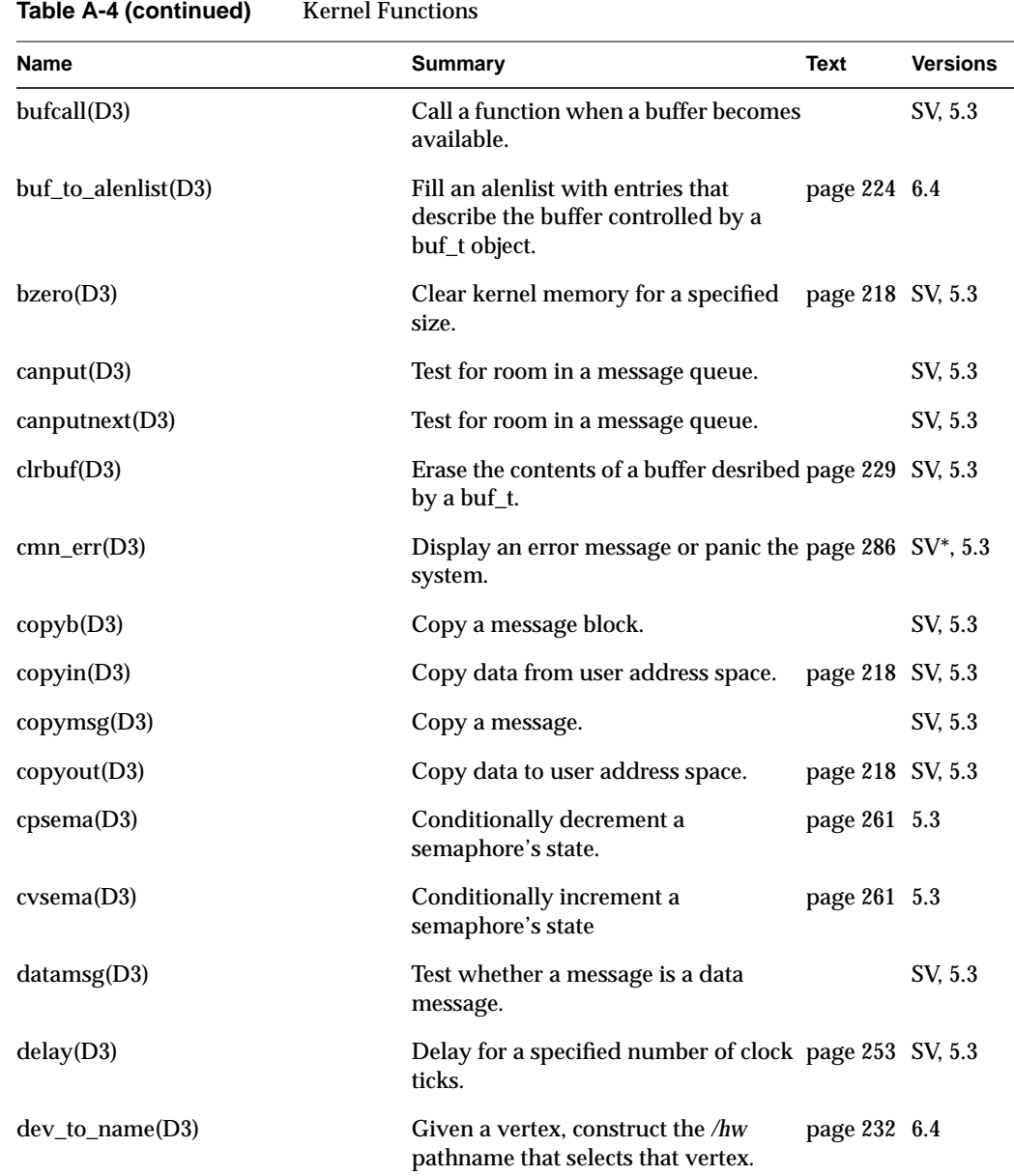

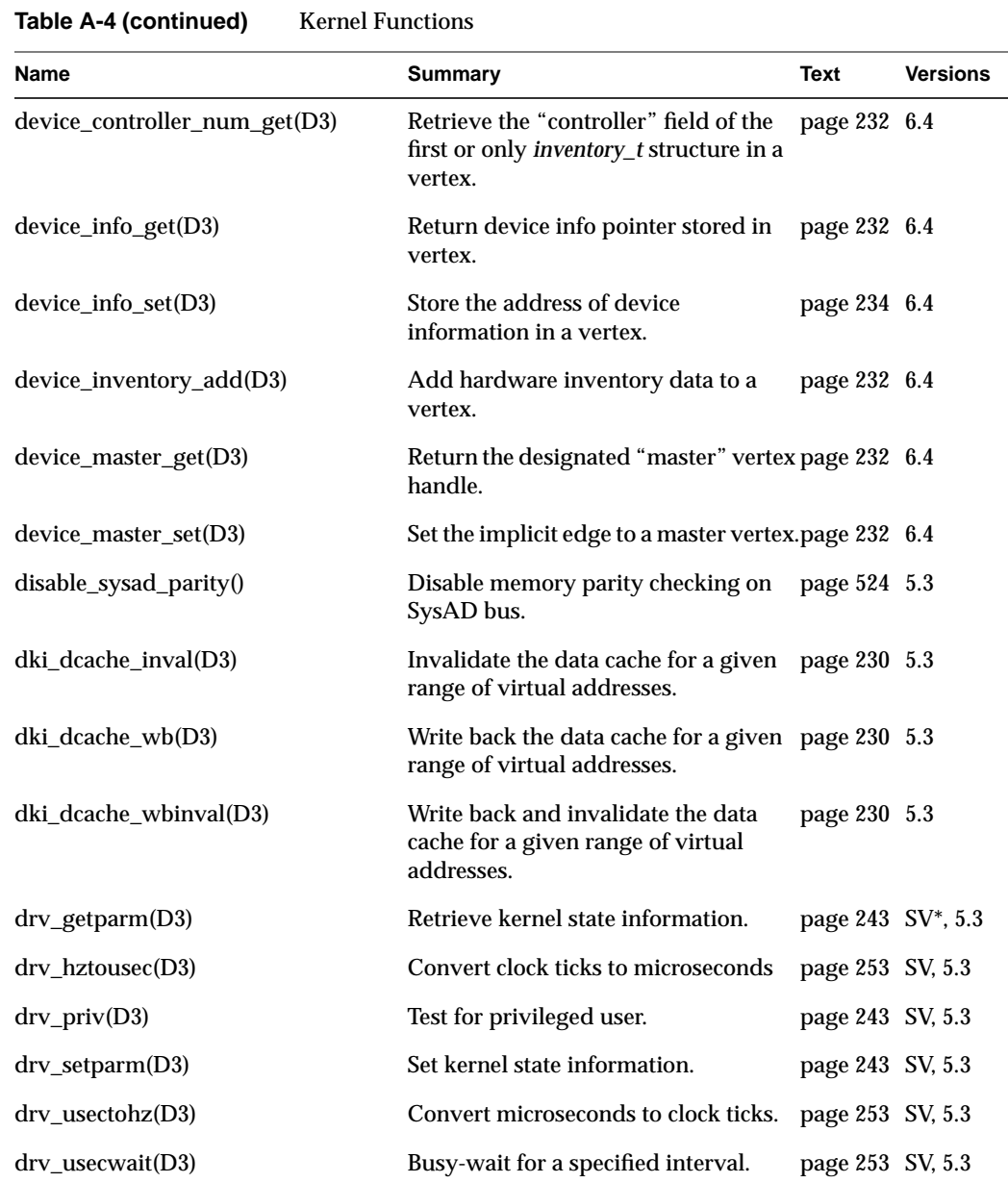

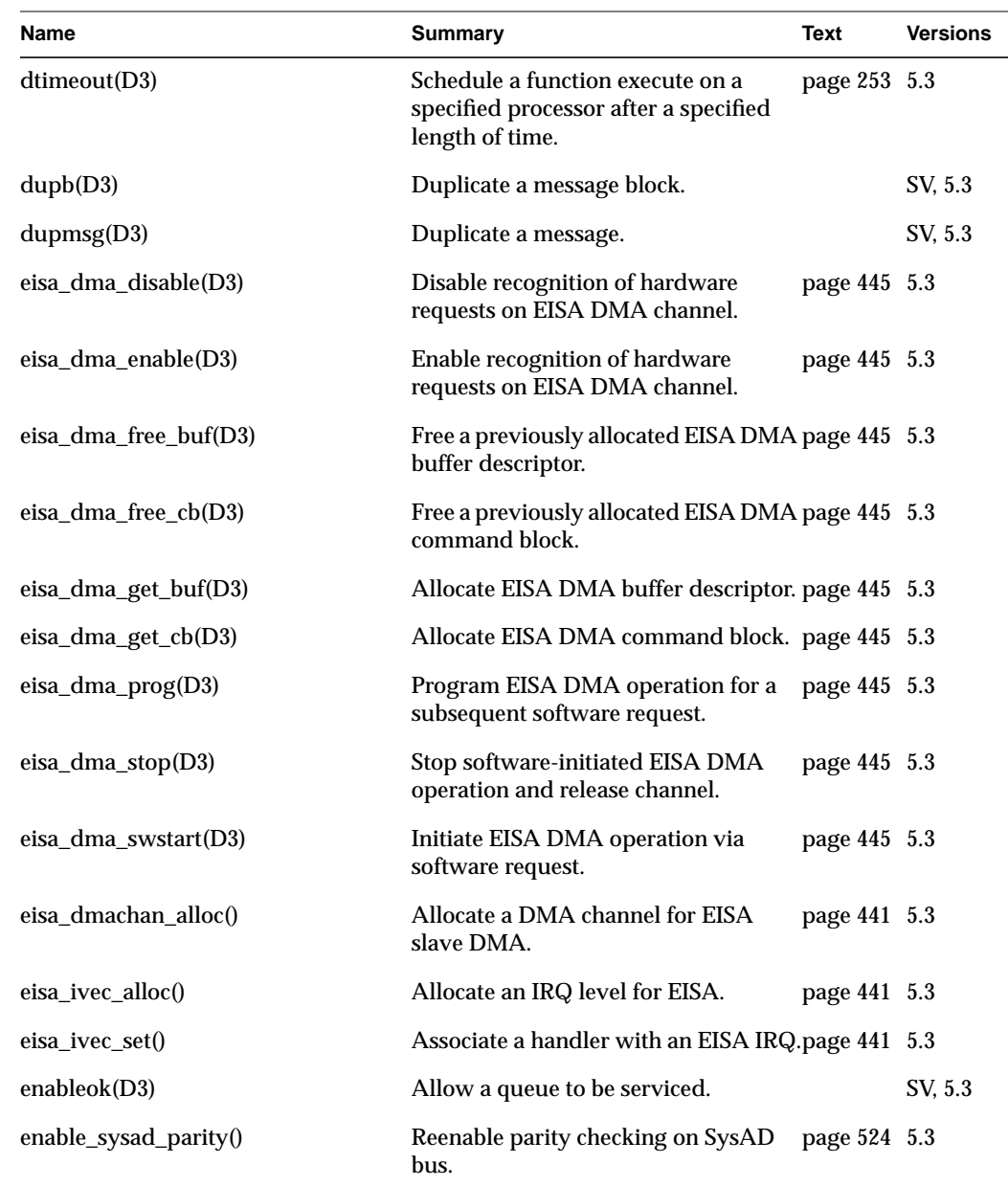

# Table A-4 (continued) Kernel Functions

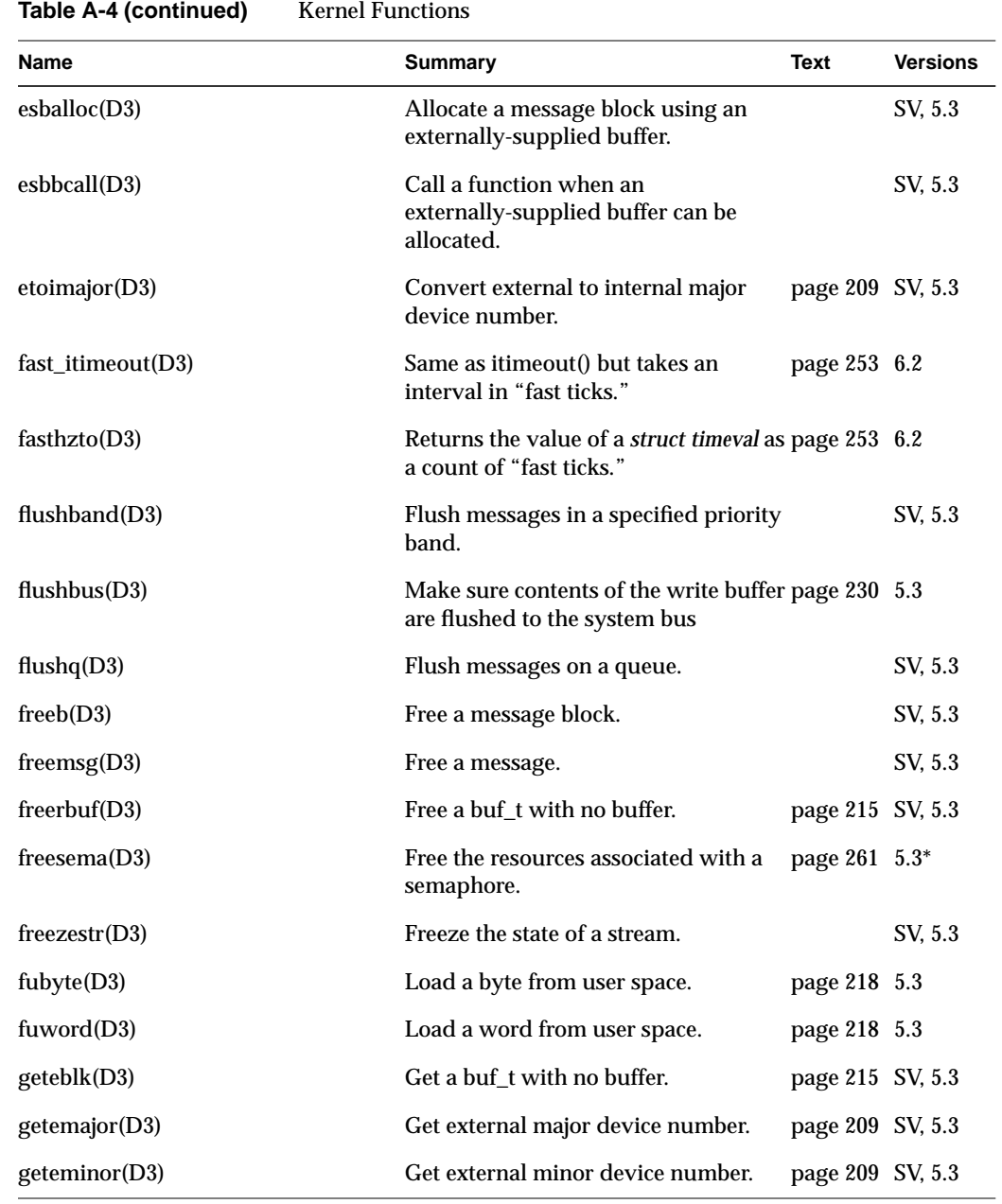

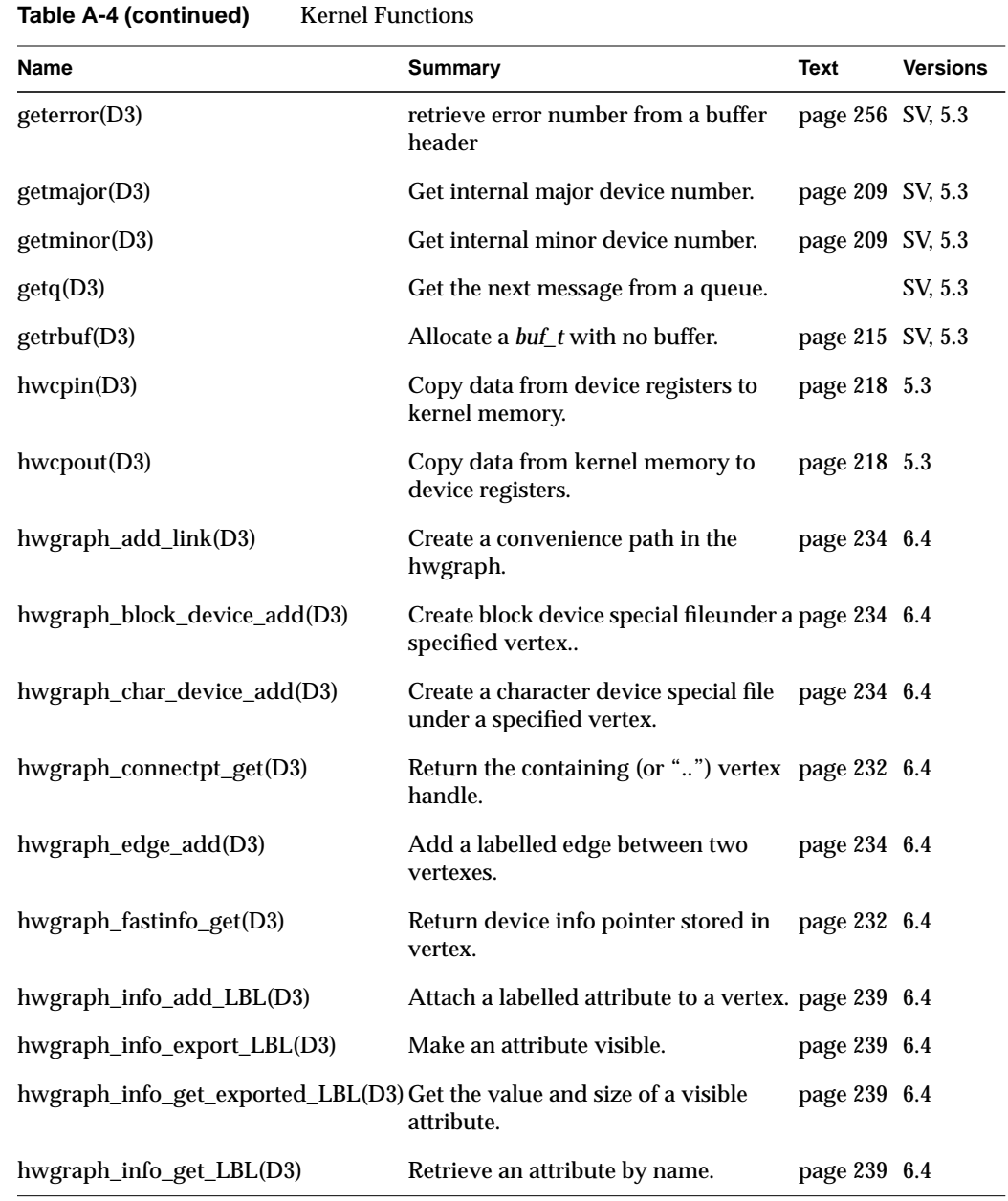

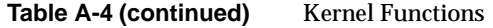

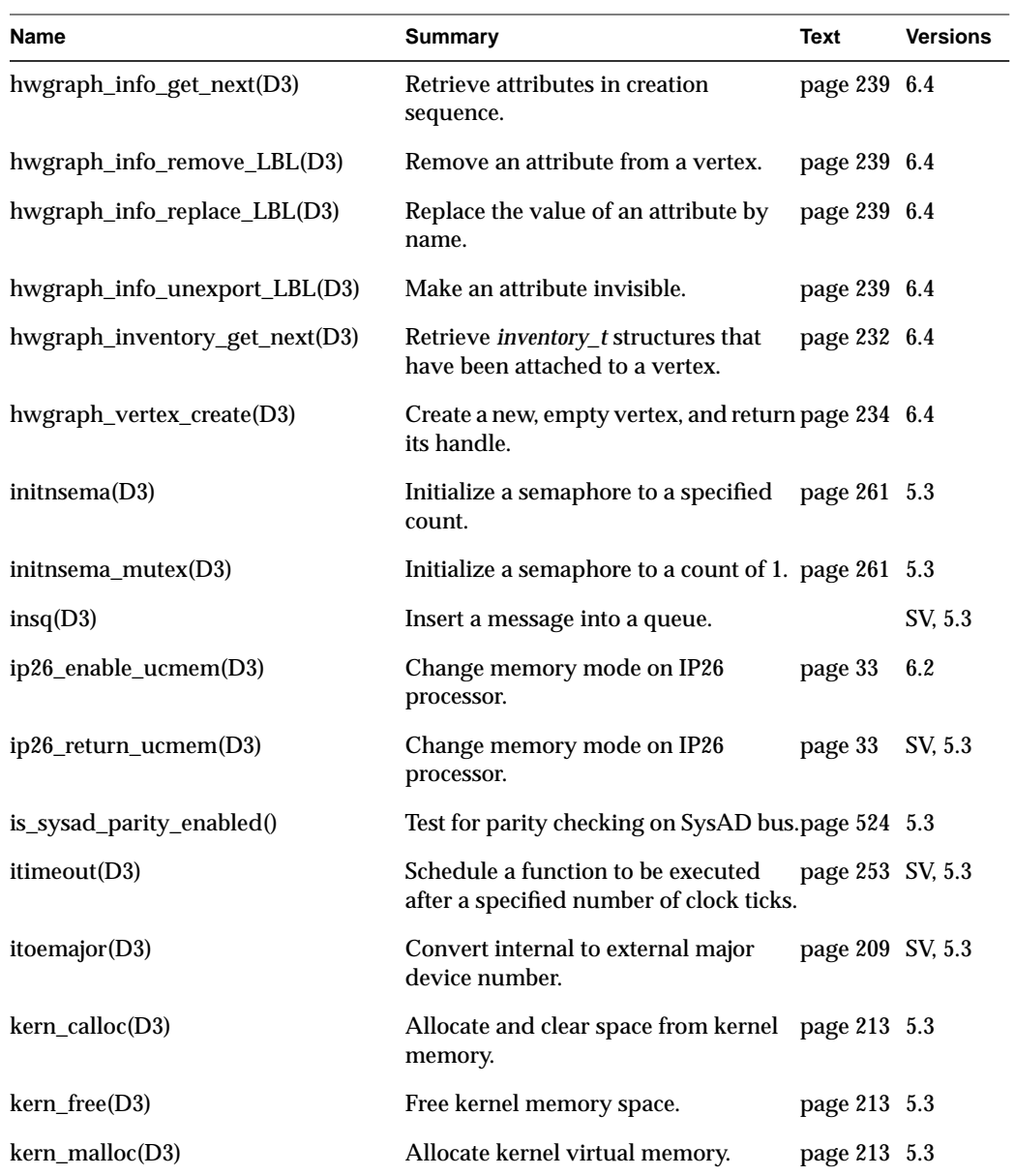

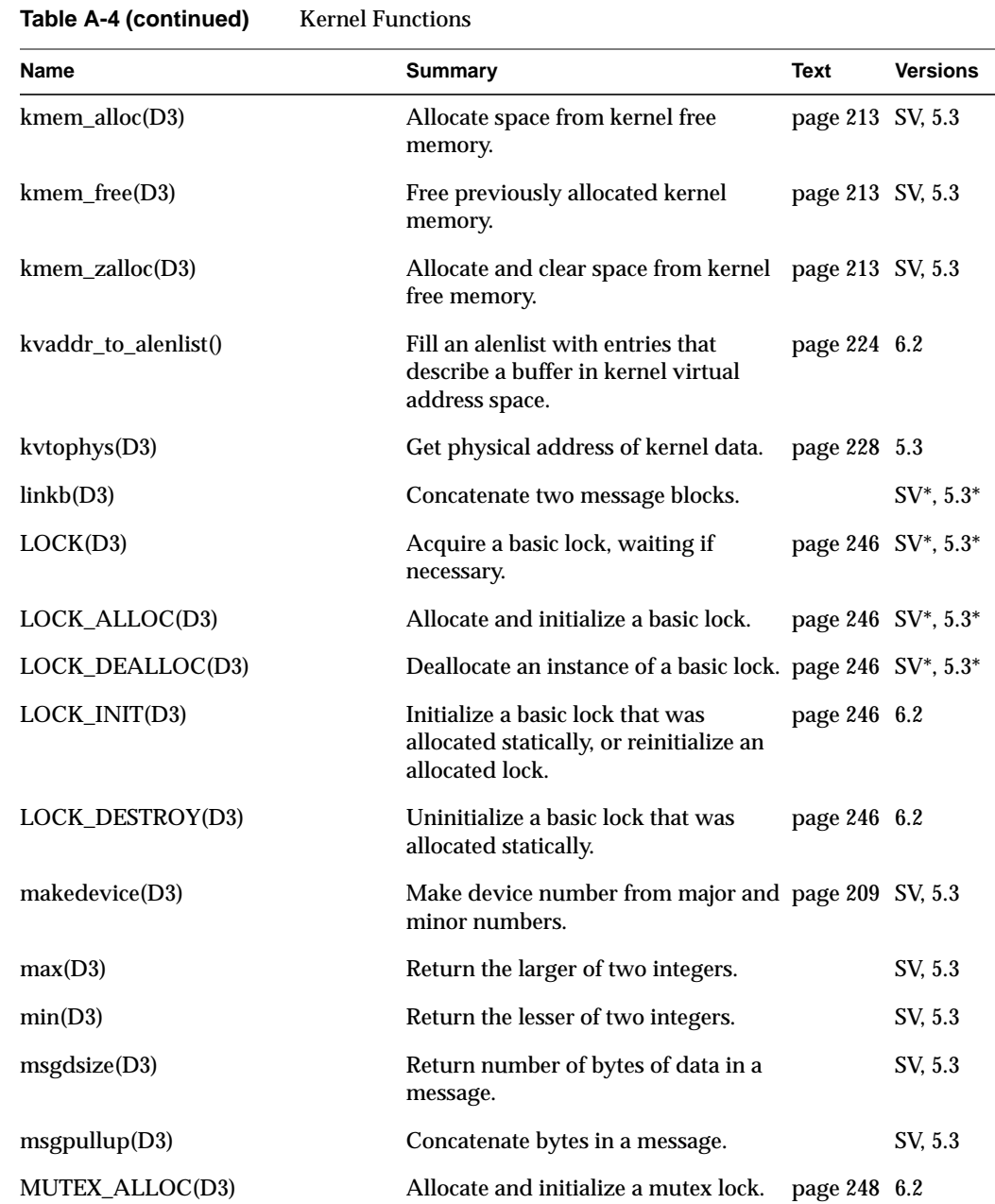

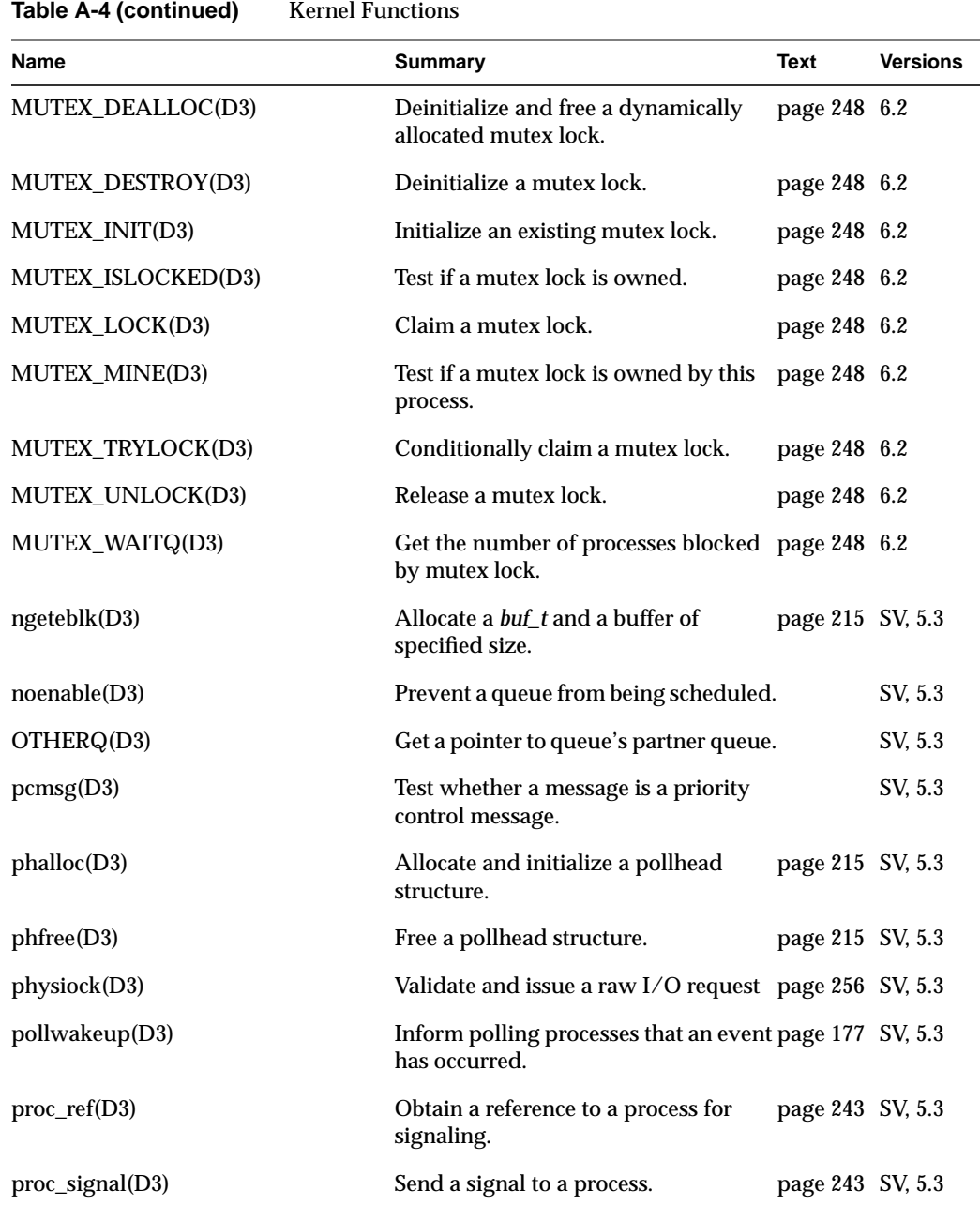
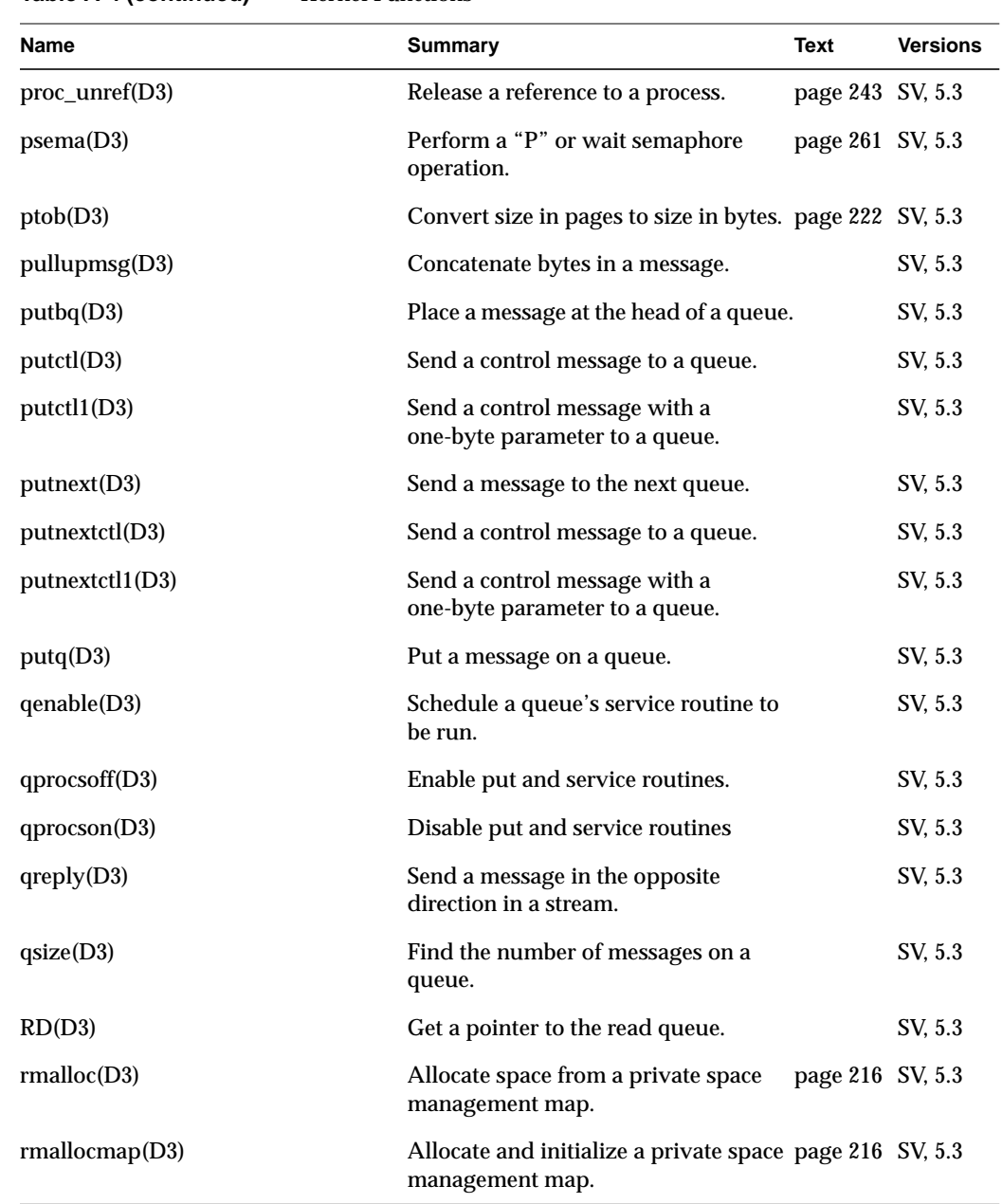

# **Table A-4 (continued)** Kernel Functions

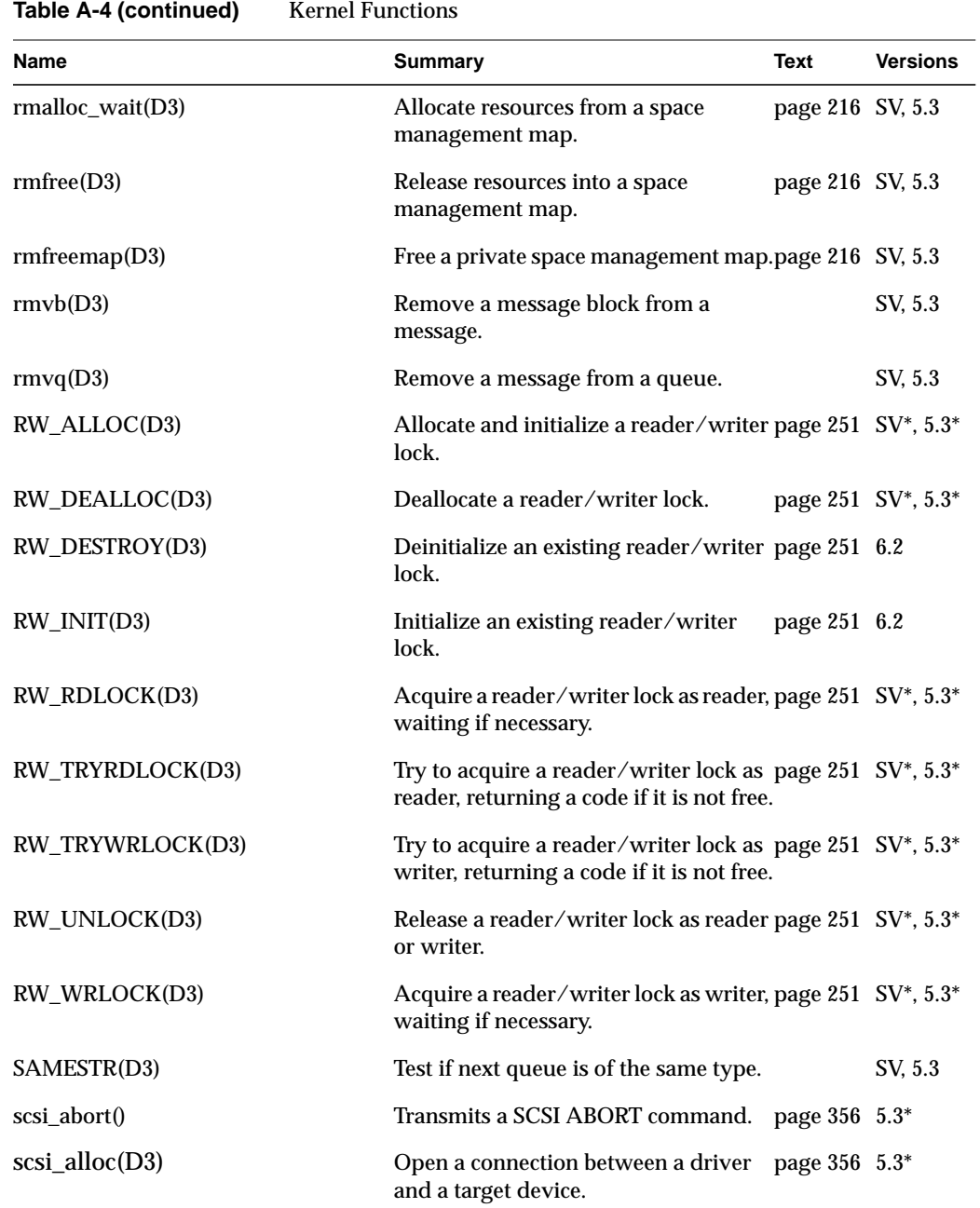

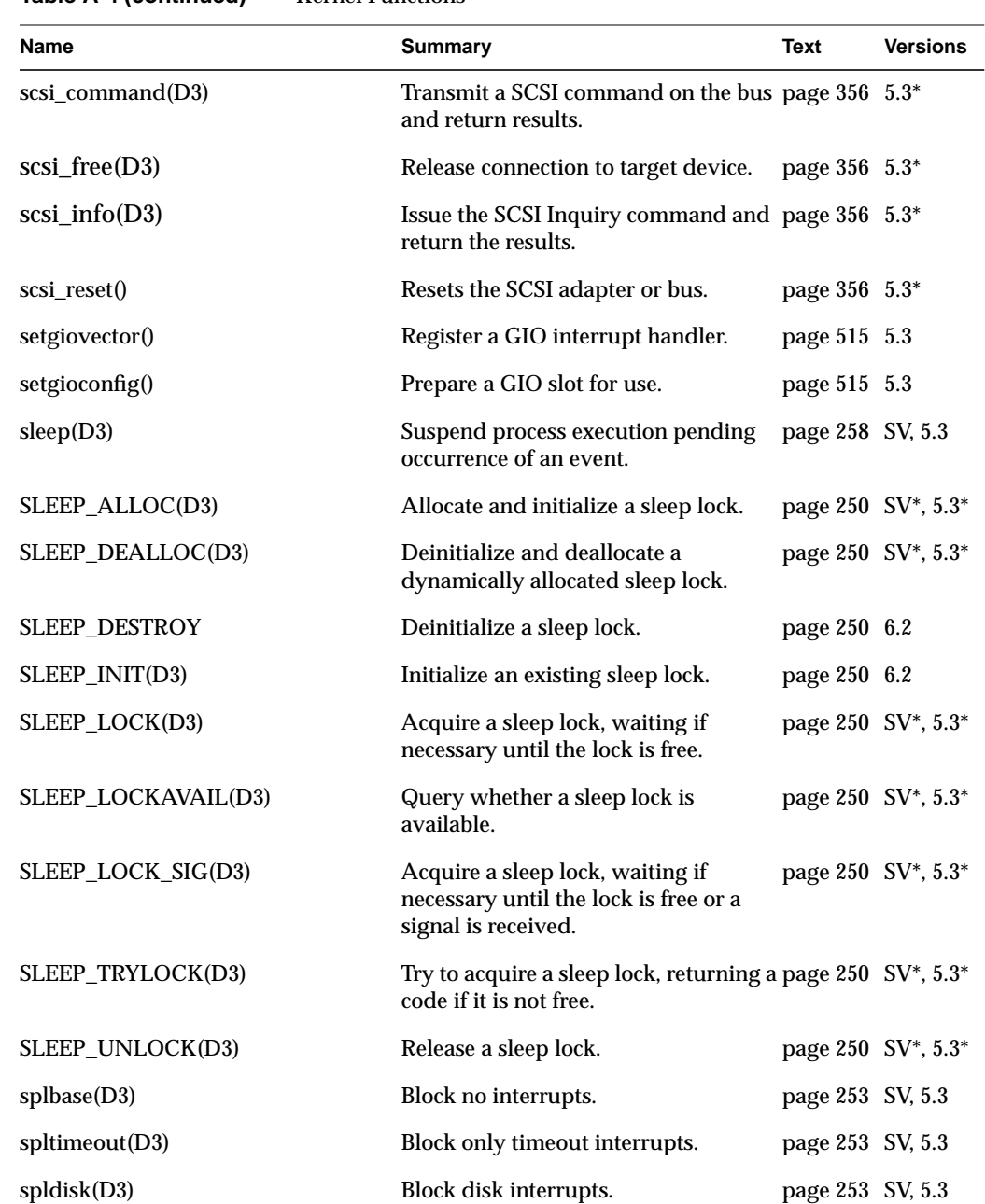

**Table A-4 (continued)** Kernel Functions

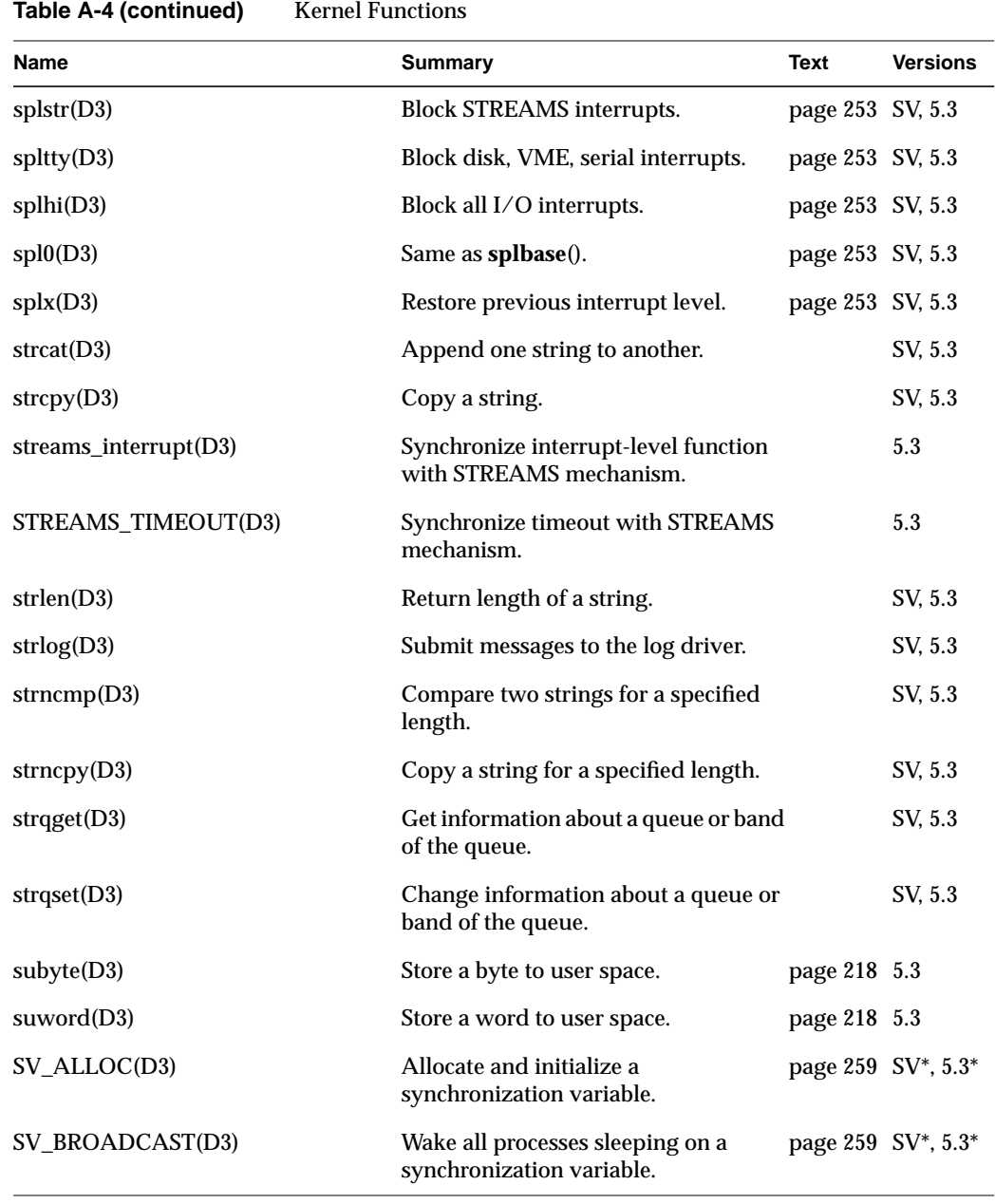

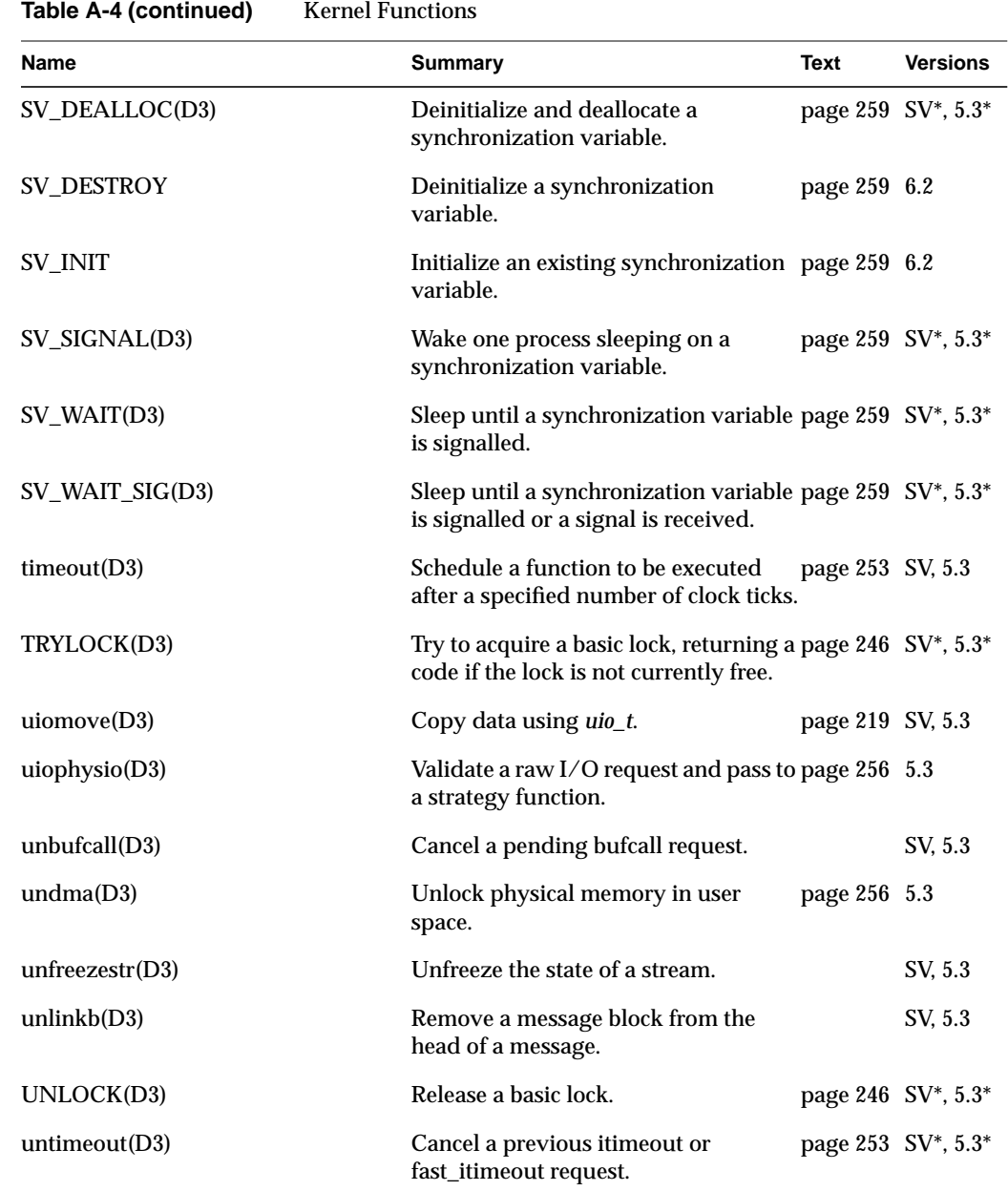

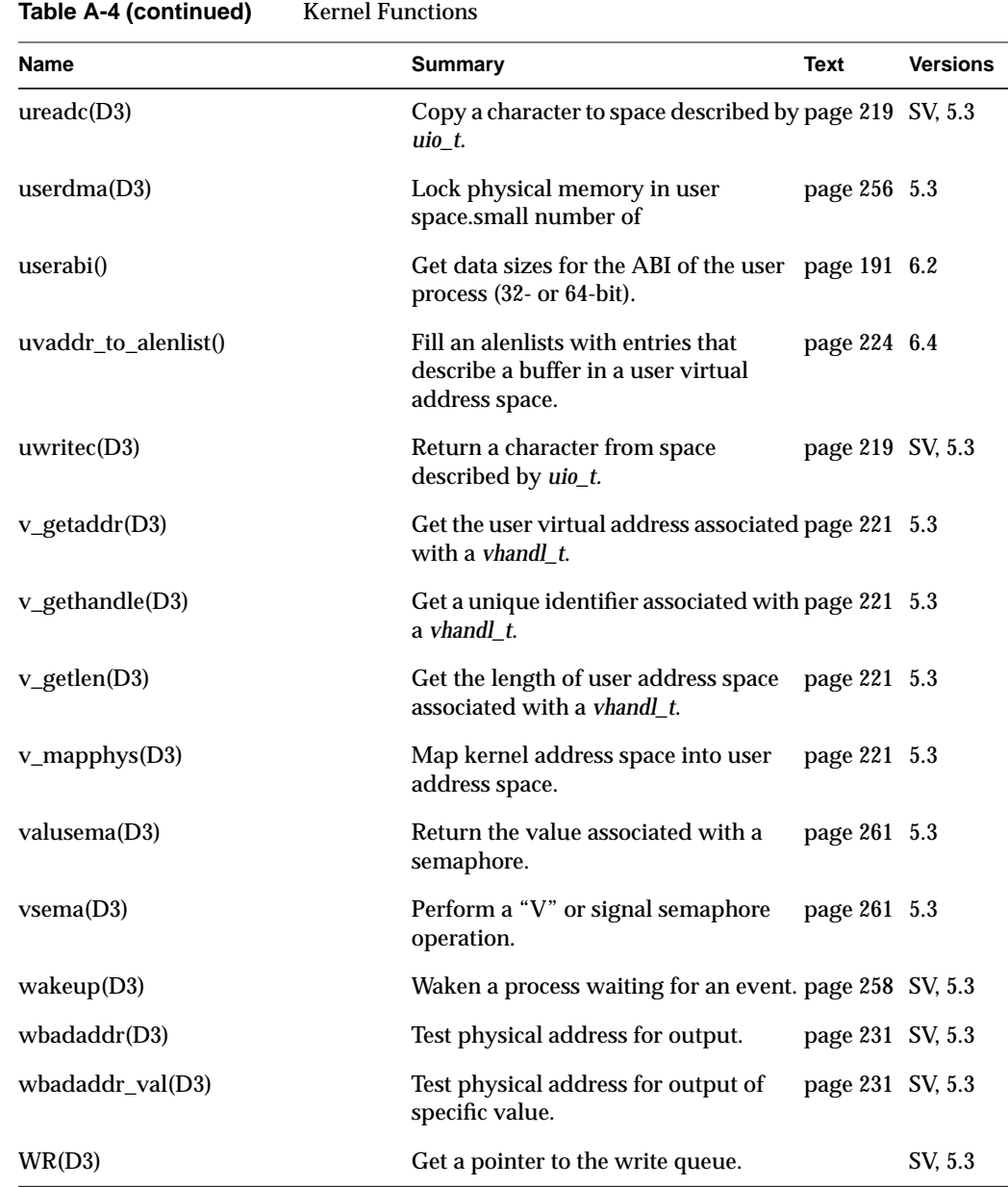

The following SVR4 kernel functions are not implemented in IRIX: bioreset, dma\_disable, dma\_enable, dma\_free\_buf, dma\_free\_cb, dma\_get\_best\_mode, dma\_get\_buf, dma\_get\_cb, dma\_pageio, dma\_prog, dma\_swstart, dma\_swsetup, drv\_gethardware, hat\_getkpfnum, hat\_getppfnum, inb, inl, inw, kvtoppid, mod\_drvattach, mod\_drvdetach, outb, outl, outw, physmap, physmap\_free, phystoppid, psignal, rdma\_filter, repinsb, repinsd, repinsw, repoutsb, repoutsd, repoutsw, rminit, rmsetwant, SLEEP\_LOCKOWNED, strncat, vtop.

## **Glossary**

## **ABI**

Application Binary Interface, a defined interface that includes an *API*, but adds the further promise that a compiled object file will be portable; no recompilation will be required to move to any supported platform.

#### **address/length list**

A software object used to store and translate buffer addresses. Also called an alenlist, an address/length list is a list in which each item is a pair consisting of an address and a length. The kernel provides numerous functions to create and fill alenlists and to translate them from one address space to another.

#### **API**

Application Programming Interface, a defined interface through which services can be obtained. A typical API is implemented as a set of callable functions and header files that define the data structures and specific values that the functions accept or return. The promise behind an API is that a program that compiles and works correctly will continue to compile and work correctly in any supported environment (however, recompilation may be required when porting or changing versions). See *ABI*.

#### **big-endian**

The hardware design in which the most significant bits of a multi-byte integer are stored in the byte with the lowest address. Big-endian is the default storage order in MIPS processors. Opposed to *little-endian*.

## **block**

As a verb, to suspend execution of a process. *See* sleep.

#### **block device**

A device such as magnetic tape or a disk drive, that naturally transfers data in blocks of fixed size. Opposed to *character device*.

#### **block device driver**

Driver for a block device. A block device's driver is not allowed to support the ioctl(), read() or write() entry points, but does have a strategy() entry point. *See* character device driver.

#### **bus master**

An I/O device that is capable of generating a sequence of bus operations—usually a series of memory reads or writes—independently, once programmed by software. See *direct memory access*.

#### **bus-watching cache**

A *cache memory* that is aware of bus activity and, when the I/O system performs a DMA write into physical memory or another CPU in a multiprocessor system modifies *virtual memory*, automatically invalidates any copy of the same data then in the cache. This hardware function eliminates the need for explicit data cache write back or invalidation by software.

#### **cache coherency**

The problem of ensuring that all cached copies of data are true reflections of the data in memory. The usual solution is to ensure that, when one copy is changed, all other copies are automatically marked as invalid so that they will not be used.

#### **cache line**

The unit of data when data is loaded into a *cache memory*. Typically 128 bytes in current CPU models.

#### **cache memory**

High-speed memory closely attached to a CPU, containing a copy of the most recently used memory data. When the CPU's request for instructions or data can be satisfied from the cache, the CPU can run at full rated speed. In a multiprocessor or when DMA is allowed, a *bus-watching cache* is needed.

## **character device**

A device such as a terminal or printer that transfers data as a stream of bytes, or a device that can be treated in this way under some circumstances. For example, a disk (normally a *block device*) can be treated as a character device for purposes of reading diagnostic information.

#### **character device driver**

The kernel-level device driver for a *character device* transfers data in bytes between the device and the user program. A *STREAMS driver* works with a character driver. Note that a *block device* such as magnetic tape or disk drives can also support character access through a character driver. Each disk device, for example, is represented as two different *device special file*s, one managed by a *block device driver* and one by a character device driver.

#### **close**

Relinquish access to a resource. The user process invokes the **close**() system call when it is finished with a device, but the system does not necessarily execute your *drv***close**() entry point for that device.

#### **data structure**

Contiguous memory used to hold an ordered collection of fields of different types. Any *API* usually defines several data structures. The most common data structure in the *DDI/DKI* is the *buf\_t*.

#### **DDI/DKI**

Device Driver Interface/Device Kernel Interface; the formal API that defines the services provided to a device driver by the kernel, and the rules for using those services. DDI/DKI is the term used in the UNIX System V documentation. The IRIX version of the DDI/DKI is close to, but not perfectly compatible with, the System V interface.

#### **deadlock**

The condition in which two or more processes are blocked, each waiting for a lock held by the other. Deadlock is prevented by the rule that a driver upper-half entry point is not allowed to hold a lock while sleeping.

#### **devflag**

A public global flag word that characterizes the abilities of a device driver, including the flags D\_MP, D\_WBACK and D\_OLD.

#### **device driver**

A software module that manages access to a hardware device, taking the device in and out of service, setting hardware parameters, transmitting data between memory and the device, sometimes scheduling multiple uses of the device on behalf of multiple processes, and handling I/O errors.

## **device number**

Each *device special file* is identified by a pair of numbers: the *major device number* identifies the device driver that manages the device, and the *minor device number* identifies the device to the driver.

#### **device special file**

A filename in the */hw* filesystem that represents a hardware device. A device special file does not specify data on disk, but rather identifies a particular hardware unit and the device driver that handles it. The *inode* of the file contains the *device number* as well as permissions and ownership data.

#### **direct memory access**

When a device reads or writes in memory, asynchronously and without specific intervention by a CPU. In order to perform DMA, the device or its attachment must have some means of storing a memory address and incrementing it, usually through *mapping registers*. The device writes to physical memory and in so doing can invalidate *cache memory*; a *bus-watching cache* compensates.

#### **downstream**

The direction of STREAMS messages flowing through a write queue from the user process to the driver.

#### **EISA bus**

Enhanced Industry Standard Architecture, a bus interface supported by certain Silicon Graphics systems.

### **EISA Product Identifier (ID)**

The four-byte product identifier returned by an EISA expansion board.

#### **external interrupt**

A hardware signal on a specified input or output line that causes an interrupt in the receiving computer. The Silicon Graphics Challenge, {{SR}}, and Origin2000 architectures support external interrupt signals.

#### **file handle**

An integer returned by the **open**() kernel function to represent the state of an open file. When the file handle is passed in subsequent kernel services, the kernel can retrieve information about the file, for example, when the file is a *device special file*, the file handle can be associated with the major and minor *device number*.

#### **gigabyte**

*See* kilobyte.

#### **GIO bus**

Graphics I/O bus, a bus interface used on Indigo, Indigo<sup>2</sup>, and Indy workstations.

#### **hwgraph**

The hardware graph is a graph-structured database of device connections, maintained in kernel memory by the kernel and by kernel-level device drivers. You can display the structure of the hwgraph by listing the contents of the */hw* filesystem.

#### **I/O operations**

Services that provide access to shared input/output devices and to the global data structures that describe their status. I/O operations open and close files and devices, read data from and write data to devices, set the state of devices, and read and write system data structures.

#### **inode**

The UNIX and IRIX disk object that represents the existence of a file. The inode records the owner and group IDs and permissions. For regular disk files, the inode distinguishes files from directories and has other data that can be set with chmod. For *device special file*s, the inode contains the major and minor device numbers and distinguishes block from character files.

#### **inter-process communication**

System calls that allow a process to send information to another process. There are several ways of sending information to another process: signals, pipes, shared memory, message queues, semaphores, streams, or sockets.

#### **interrupt**

A hardware signal that causes a CPU to set aside normal processing and begin execution of an interrupt handler. An interrupt is parameterized by the type of bus and the *interrupt level*, and possibly with an *interrupt vector* number. The kernel uses this information to select the interrupt handler for that device.

#### **interrupt level**

A number that characterizes the source of an *interrupt*. The VME bus provides for seven interrupt levels. Other buses have different schemes.

#### **interrupt priority level**

The relative priority at which a bus or device requests that the CPU call an interrupt process. Interrupts at a higher level are taken first. The interrupt handler for an interrupt can only be preempted on its CPU by an interrupt handler for an interrupt of higher level.

#### **interrupt vector**

A number that characterizes the specific device that caused an *interrupt*. Most VME bus devices have a specific vector number set by hardware, but some can have their vector set by software.

#### **ioctl**

Control a character device. Character device drivers may include a "special function" entry point, *pfx***ioct**().

## **IRQ**

Interrupt Request Input, a hardware signal that initiates an interrupt.

#### **k0**

Virtual address range within the kernel address space that is cached but not mapped by translation look-aside buffers. Also referred to as kseg0.

#### **k1**

Virtual address range within the kernel address space that is neither cached nor mapped. Also called kseg1.

#### **k2**

Virtual address range within the kernel address space that can be both cached and mapped by translation look-aside buffers. Also called kseg2.

#### **kernel level**

The level of privilege at which code in the IRIX kernel runs. The kernel has a private address space, not acceptable to processes at *user-level*, and has sole access to physical memory.

#### **kilobyte (KB)**

1,024 bytes, a unit chosen because it is both an integer power of 2 (210) and close to 1,000, the basic scale multiple of engineering quantities. Thus 1,024 KB, 220, is 1 megabyte (MB) and close to 1e6; 1,024 MB,  $2^{30}$ , is 1 gigabyte (GB) and close to 1e9; 1,024 GB,  $2^{40}$ , is

1 terabyte (TB) and close to 1e12. In the MIPS architecture using 32-bit addressing, the user segment spans 2 GB. Using 64-bit addressing, both the user segment and the range of physical addresses span 1 TB.

#### **kseg***n*

*See* k0, k1, k2.

#### **little-endian**

The hardware design in which the least significant bits of a multi-byte integer are stored in the byte with the lowest address. Little-endian order is the normal order in Intel processors, and optional in MIPS processors. Opposed to *big-endian*. (These terms are from Swift's *Gulliver's Travels*, in which the citizens of Lilliput and Blefescu are divided by the burning question of whether one's breakfast egg should be opened at the little or the big end.)

#### **lock**

A data object that represents the exclusive right to use a resource. A lock can be implemented as a *semaphore* (q.v.) with a count of 1, but because of the frequency of use of locks, they have been given distinct software support (see LOCK(D3)).

#### **major device number**

A number that specifies which device driver manages the device represented by a *device special file*. In IRIX 6.2, a major number has at most 9 bits of precision (0-511). Numbers 60-79 are used for OEM drivers. See also *minor device number*.

#### **map**

In general, to translate from one set of symbols to another. Particularly, translate one range of memory addresses to the addresses for the corresponding space in another system. The *virtual memory* hardware maps the process address space onto pages of physical memory. The *mapping registers* in a *DMA* device map bus addresses to physical memory corresponding to a buffer. The mmap(2) system call maps part of process address space onto the contents of a file.

#### **mapping registers**

Registers in a DMA device or its bus attachment that store the address translation data so that the device can access a buffer in physical memory.

#### **megabyte**

*See* kilobyte.

#### **minor device number**

A number that, encoded in a *device special file*, identifies a single hardware unit among the units managed by one device driver. Sometimes used to encode device management options as well. In IRIX 6.2, a minor number may have up to 18 bits of precision. *See also* major device number.

#### **mmapped device driver**

A driver that supports mapping hardware registers into process address space, permitting a user process to access device data as if it were in memory.

#### **module**

A STREAMS module consists of two related queue structures, one for upstream messages and one for downstream messages. One or more modules may be pushed onto a stream between the stream head and the driver, usually to implement and isolate a communication protocol or a line discipline.

#### **open**

Gain access to a device. The kernel calls the *pfx***open**() entry when the user process issues an **open**() system call.

#### **page**

A block of virtual or physical memory, of a size set by the operating system and residing on a page-size address boundary. The page size is  $4,096$  ( $2^{12}$ ) bytes when in 32-bit mode; the page size in 64-bit mode can range from  $2^{12}$  to  $2^{20}$  at the operating system's choice (see the getpagesize(2) reference page).

#### **programmed I/O**

Programmed I/O (PIO), meaning access to a VME device by mapping device registers into process address space, and transferring data by storing and loading single bytes or words.

#### **poll**

Poll entry point for a non-stream character driver. A character device driver may include a *drv***poll**() entry point so that users can use **select**(2) or **poll**(2) to poll the file descriptors opened on such devices.

#### **prefix**

Driver prefix. The name of the driver must be the first characters of its standard entry point names; the combined names are used to dynamically link the driver into the kernel. Specified in the *master.d* file for the driver. Throughout this manual, the prefix *pfx* represents the name of the device driver, as in *pfx***open**(), *pfx***ioctl**().

#### **primary cache**

The *cache memory* most closely attached to the CPU execution unit, usually in the processor chip.

#### **primitives**

Fundamental operations from which more complex operations can be constructed.

#### **priority inheritance**

An implementation technique that prevents *priority inversion* when a process of lower priority holds a mutual exclusion *lock* and a process of higher priority is blocked waiting for the lock. The process holding the lock "inherits" or acquires the priority of the highest-priority waiting process in order to expedite its release of the lock. IRIX supports priority inheritance for mutual exclusion locks only.

#### **priority inversion**

The effect that occurs when a low-priority process holds a *lock* that a process of higher priority needs. The lower priority process runs and the higher priority process waits, inverting the intended priorities. *See* priority inheritance.

#### **process control**

System calls that allow a process to control its own execution. A process can allocate memory, lock itself in memory, set its scheduling priorities, wait for events, execute a new program, or create a new process.

#### **protocol stack**

A software subsystem that manages the flow of data on a communications channel according to the rules of a particular protocol, for example the TCP/IP protocol. Called a "stack" because it is typically designed as a hierarchy of layers, each supporting the one above and using the one below.

#### **pseudo-device**

Software that uses the facilites of the *DDI/DKI* to provide specialized access to data, without using any actual hardware device. Pseudo-devices can provide access to system data structures that are unavailable at the user-level. For example, the fsctl driver gives superuser access to filesystem data (see fsctl(7)) and the inode monitor pseudo-device allows access to file activity (see imon(7)).

## **read**

Read data from a device. The kernel executes the *pfx***read**() entry point whenever a user process calls the **read**() system call.

#### **scatter/gather**

An I/O operation in which what to the device is a contiguous range of data is distributed across multiple pages that may not be contiguous in physical memory. On input to memory, the device scatters the data into the different pages; on output, the device gathers data from the pages.

#### **SCSI**

Small Computer System Interface, the bus architecture commonly used to attach disk drives and other block devices.

#### **SCSI driver interface**

A collection of machine-independent input/output controls, functions, and data structures, that provides a standard interface for writing a SCSI driver.

#### **semaphore**

A data object that represents the right to use a limited resource, used for synchronization and communication between asynchronous processes. A semaphore contains a count that represents the quantity of available resource (typically 1). The **P** operation (mnemonic: de*P*lete) decrements the count and, if the count goes negative, causes the caller to wait (see psema(D3X), cpsema(D3X)). The **V** operation (mnemonic: re*V*ive) increments the count and releases any waiting process (see vsema(D3X), cvsema(D3X)). *See also* lock.

#### **signals**

Software interrupts used to communicate between processes. Specific signal numbers can be handled or blocked. Device drivers sometimes use signals to report events to user processes. Device drivers that can wait have to be sensitive to the possibility that a signal could arrive.

#### **sleep**

Suspend process execution pending occurrence of an event. The term "block" is also used.

## **socket**

A software structure that represents one endpoint in a two-way communications link. Created by socket(2).

#### **spl**

Set priority level, a function that was formerly part of the *DDI/DKI*, and used to lock or allow interrupts on a processor. It is not possible to use spl effectively in a multiprocessor system, so it has been superceded by more sophisticated means of synchronization such as the *lock* and *semaphore*.

#### **strategy**

In general, the plan or policy for arbitrating between multiple, concurrent requests for the use of a device. Specifically in disk device drivers, the policy for scheduling multiple, concurrent disk block-read and block-write requests.

#### **STREAM**

A linked list of kernel data structures that provide a full-duplex data path between a user process and a device. Streams are supported by the STREAMS facilities in UNIX System V Release 3 and later.

#### **STREAM head**

The stream head, which is inserted by the STREAMS subsystem, processes STREAMS-related system calls and performs data transfers between user space and kernel space. It is the component of a stream closest to the user process. Every stream has a stream head.

#### **STREAMS**

A kernel subsystem used to build a stream, which is a modular, full-duplex data path between a device and a user process. In IRIX 5.x and later, the TCP/IP stack sits on top of the STREAMS stack. The Transport Layer Interface (TLI) is fully supported.

#### **STREAMS driver**

A software module that implements one stage of a STREAM. A STREAMS driver can be "pushed on" or "popped off" any *STREAM*.

#### **TCP/IP**

Transmission Control Protocol/Internet Protocol.

#### **terabyte**

See *kilobyte (KB)*.

## **TFP**

The internal code name for the MIPS R8000 processor, used in some Silicon Graphics publications.

## **TLI**

Transport Interface Layer.

#### **user-level**

The privilege level of the system at which user-initiated programs run. A user-level process can access the contents of one address space, and can access files and devices only by calling kernel functions. Contrast to *kernel level*.

#### **unmap**

Disconnect a memory-mapped device from user process space, breaking the association set by mapping it.

## **VME bus**

VERSA Module Eurocard bus, a bus architecture supported by the Silicon Graphics Challenge and Onyx systems.

#### **VME-bus adapter**

A hardware conduit that translates host CPU operations to VME-bus operations and decodes some VME-bus operations to translate them to the host side.

#### **virtual memory**

Memory contents that appear to be in contiguous addresses, but are actually mapped to different physical memory locations by hardware action of the translation lookaside buffer (TLB) and page tables managed by the IRIX kernel. The kernel can exploit virtual memory to give each process its own address space, and to load many more processes than physical memory can support.

#### **virtual page number**

The most significant bits of a virtual address, which select a *page* of memory. The processor hardware looks for the VPN in the TLB; if the VPN is found, it is translated to a physical page address. If it is not found, the processor traps to an exception routine.

## **volatile**

Subject to change. The volatile keyword informs the compiler that a variable could change value at any time (because it is mapped to a hardware register, or because it is shared with other, concurrent processes) and so should always be loaded before use.

#### **wakeup**

Resume suspended process execution.

## **write**

Write data to a device. The kernel executes the *pfx***read**() or *pfx***write**() entry points whenever a user process calls the **read**() or **write**() system calls.

## Index

## **Numbers**

32-bit address space *See* address space, 32-bit 64-bit address space *See* address space, 64-bit 64-bit mode, 30

## **A**

address exception, 8 addressing, 3-34 address/length list, 203, 223-227 cursor use, 225 address space 32-bit, 15-19 embedding in 64-bit, 21 kseg0, 18 kseg1, 18 kseg2, 18 kuseg, 17 segments of, 15 virtual mapping, 17 64-bit, 19-24 cache-controlled, 23 segments of, 19-24 sign extension, 21 virtual mapping, 21 xkseg, 23 xksseg, 22 xkuseg, 22

bus virtual, 11 data transfer between, 217 kernel, 18, 23 map to user, 31 locking in memory, 141 physical, 228 supervisor, 22 user process, 17, 22 *See also* execution model alternate console, 285 ASSERT macro, 289 audio not covered, 89 authorized binary interface (ABI), 192

## **B**

*bdevsw*table, 155 block device, 63 combined with character, 73, 169 versus character, 37 buffer (buf\_t) *See* data types, *buf\_t* bus adapter translates addresses, 12 bus virtual address, 11

## **C**

cache, 13-14 64-bit access, 23

#### Index

alignment of buffers, 228 coherency, 14 control functions, 230 device access always uncached, 9 primary, 6 secondary, 6 cache algorithm, 24 *cdevsw* table, 155 Challenge/Onyx DMA engine in, 341 no uncached memory, 33 character device, 63 combined with block, 73, 169 versus block, 37 COFF file format not supported, 268 command *See* IRIX commands compiler options, 270 for loadable driver, 277 for network driver, 397 compiler variables, 269 configuration files, 54-58 */dev/MAKEDEV*, 267 */etc/inittab*, 285 */etc/rc2.d*, 41 */etc/rc2/S23autoconfig*, 279 */usr/cpu/sysgen/IPnnboot*, 272 */usr/lib/X11/input/config*, 57 */var/sysgen/boot*, 55, 271, 272 */var/sysgen/Makefile.kernio*, 268 */var/sysgen/master.d*, 55, 266, 271, 272, 272-275 dependencies, 274 example, 310 format, 273, 277 stubs, 274 variables, 274 */var/sysgen/master.d/mem*, 32 */var/sysgen/mtune/\**, 57 */var/sysgen/system*, 55, 271, 272

example, 311 */var/sysgen/system/irix.sm*, 84 for debugging, 283 for SCSI, 355 configuration flags, 273 configuring a driver loadable, 276-280 nonloadable, 271-276 Controller number, assigned in hwgraph, 53 CPU, 4-14 device access, 9 IP26, 33 memory access by, 5 model number from inventory, 51 processors in, 4 type numbers, 4 watchpoint registers, 295

## **D**

D\_MP flag, 159 D\_MT flag, 159 D\_OLD flag, 160, 168 D\_WBACK flag, 159 Data Link Provider Interface (DLPI), 391 data transfer, 217-220 data types summary table, 603 *alenlist\_t*, 203, 223 *buf\_t*, 176, 206-208 BP\_ISMAPPED, 207 displaying, 303 for syncronization, 196 functions, 229 interrupt handling, 186 management, 257 *caddr\_t*, 203 *cred\_t*, 170, 243

*dev\_desc\_t*, 562, 569 *dev\_t*, 39, 168, 208 *struct dsconf*, 100 *struct dsreq ds\_flags*, 95 *ds\_msg*, 99 *ds\_ret*, 97 *ds\_status*, 99 *edt\_t*, 162 *iopaddr\_t*, 203 *iovec\_t*, 205 *lock\_t*, 208, 246 *major\_t*, 38, 209 *minor\_t*, 39, 209 *mrlock\_t*, 208, 252 *mutex\_t*, 208, 248 *paddr\_t*, 203 *struct pollhead*, 177 *proc\_t* (not available), 243 struct scsi\_request, 362 struct scsi\_target\_info, 360 *sema\_t*, 208 *sleep\_t*, 250 *struct dsreq*, 93-100 struct scsi\_request, ??-368 *sv\_t*, 208, 259 *uio\_t*, 174, 204, 219 *\_\_userabi\_t*, 192 *vhandl\_t*, 181, 221 debugging kernel, 281-286 device access, 9 device number *See* major device number, minor device number device special file, 36-42 as normal file, 36 defining, 267-268 */dev/dsk*, 41 */dev/ei*, 126, 132 */dev/kmem*, 31 */dev/mem*, 31, 32

*/dev/mmem*, 32 */dev/scsi/\**, 90-93 EISA mapping, 84 for user-level interrupt, 140 */hw/external\_interrupt*, 132 inode contents, 36 multiple names for, 37 name format, 41, 91 PCI mapping, 80 device special file*/dev/kmem*, 32 digital media not covered, 89 Direct Memory Access (DMA), 10, 69-71 buffer alignment for, 228 cache control, 230 DMA engine for VME bus, 341 EISA bus-master, 443 EISA bus slave, 445 GIO bus, 520 mapping, 567-572 maximum size, 228 setting up, 227-231 user-level SCSI, 97 VME bus, 340, 342 disk volume header, 281 driver compiling, 269-271, 397 configuring, 271-280 debugging, 281-305 examples EISA, 446-507 GIO bus, 526-537 network, 401-423 SCSI bus, 370-374 flag constant, 158-160, 276, 580 initialization, 160-163 lower half, 71, 72 prefix, 153, 272 in master.d, 55 process context, 243 types

GIO bus , 511-537 types of, xxxi, 59-75 block , 63 character , 63 EISA bus , 427-507 kernel-level , xxxi, 32, 63-75 layered , 73 loadable , 75 network , 389-423 process-level , xxxi pseudo-device , 69 SCSI bus , 369-370 STREAMS , xxxi, 63 upper half, 71 in multiprocessor , 194, 195 user-level , 31, 59-63 *See also* entry points *See also* loadable driver driver debugging alternate console , 285 breakpoints , 294 circular buffer output , 287 lock metering , 284 memory display , 296 multiprocessor , 290 *setsym* use , 285 stopping during bootstrap , 291 symbol lookup , 293 symbols , 283 symmon use , 289 system log output , 287 driver operations , 63-71 DMA , 69 ioctl , 65 mmap , 68 open , 64 read , 67 write , 67 dslib library , 102-114 function summary , 102

data transfer options , 97 **doscsireq()** , 105 **ds\_ctostr**() , 107 **ds\_vtostr()** , 107 **dsclose()** , 103 **dsopen()** , 103 **filldsreq()** , 105 **fillg0cmd()** , 106 **fillg1cmd()** , 106 **inquiry12()** , 108 **modeselect15()** , 108 **modesense1a()** , 109 **read08()** , 110 **readcapacity25()** , 111 **readextended28()** , 110 **releaseunit17()** , 112 **requestsense03()** , 111 **reserveunit16()** , 112 **senddiagnostic1d()** , 112 **testunitready00()** , 113 **write0a()** , 114 **writeextended2a()** , 114 dsreq driver , 90 data transfer options , 97 DS\_ABORT , 101 DS\_CONF , 100 DS\_RESET , 102 exclusive open , 93 flags , 95 return codes , 97 scatter/gather , 97 *struct dsconf*, 100 *struct dsreq* , 93-100 *ds\_flags* , 95 *ds\_msg* , 99 *ds\_ret* , 97 *ds\_status* , 99

## **E**

EISA bus , 427-507 address mapping , 434 address spaces , 430 allocate DMA channel , 443 allocate IRQ , 441-443 byte order , 431 card slots , 434 configuring , 435-438 DMA to bus master , 443-445 example driver , 446 interrupts , 430, 434 kernel services , 438-446 locked cycles , 431 mapping into user process , 60 overview , 428-433 PIO bandwidth , 86 PIO mapping , 438-441 product identifier , ??-433 product indentifier , 431-?? request arbitration , 430 user-level PIO , 83-87 ELF object format , 268 entry points summary table , 155, 602 attach , 164, 558 close , 171-172, 181, 582 detach , 166 devflag , 158-160, 276 edtinit , 162, 278, 517 halt , 190 info , 580 init , 161, 278, 581 interrupt , 184-189, 518 ioctl , 172-173, 191 map , 181-182 mmap , 182-183 mversion , 276 open , 167-171, 581 mode flag , 170

type flag , 169 poll , 176-179 and interrupts , 186 print , 191 read , 174-175 reg , 163, 278, 556 size , 170, 191 start , 163, 278, 581 strategy , 175-176 and interrupts , 186 called from read or write , 174 design models , 256 unload , 181, 189-190, 280, 559 unmap , 183 unreg , 189 when called , 157 write , 174-175 example driver , 307, 370, 401, 446, 526 execution model , 191-193 external interrupt , 62, 125-136 {{SN0}} architecture , ??-136 Challenge architecture , 126-131 generate , 126, 132 input is level-triggered , 127, 134 Origin2000 architecture , 131-?? pulse widths , 128 set pulse widths , 129 user-level handler , 142

## **F**

*fmodsw* table , 155 function *See* IRIX functions, kernel functions

## **G**

GIO bus , 511-537

#### Index

address space mapping , 512 configuring , 513-514 edtinit entry point , 517 example driver , 526-537 interrupt handler , 518 kernel services , 514-516 memory parity checking with , 524

#### **H**

hardware graph *See* hwgraph hardware inventory , 49-54 adding entries to , 52 contents , 50 *hinv* displays , 50 network driver use , 395 software interface to , 51 header files summary table , 211 *dslib.h* , 102 for network drivers , 393 *sgidefs.h* , 31 *sys/cmnerr.h* , 286 *sys/debug.h* , 289 *sys/file.h* , 170 *sys/immu.h* , 222 *sys/invent.h* , 51, 52 *sys/major.h* , 38 *sys/open.h* , 169 *sys/param.h* , 206 *sys/PCI/pciio.h* , 556 *sys/poll.h* , 177 *sys/region.h* , 182 *sys/scsi.h* , 355 *sys/sema.h* , 208 *sys/sysmacros.h* , 38, 39, 222 *sys/types.h* , 31, 38, 39, 209 *sys/uio.h* , 205 *sys/var.h* , 57

/hw filesystem *See* hwgraph hwgraph , 42-49 and attach entry point , 165, 558 and top-half entry point , 168 controller numbers assigned , 53 definition , 43 edge , 44 implicit , 47 hardware inventory in , 52 /hw filesystem reflects , 47 implicit edge , 47 justification for , 42 nomenclature , 44 relation to driver , 267 vertex , 44 properties , 46

## **I**

idbg debugger , 283-284, 297-305 command line use , 299 command syntax , 299-305 configuring in kernel , 283 display I/O status , 303 display process data , 301 interactive mode , 298 invoking , 298 loading , 298 lock meter display , 302 log file output , 298 memory display , 300 *ide* PROM monitor , 281 include file *See* header files INCLUDE statement , 162, 275, 278 initialization , 160-163 inode , 36, 65 interrupt , 72

and strategy entry point , 186 associating to a driver , 185 concurrent with processing , 194 enabled during initialization , 160 handler runs as thread , 187 latency , 189 mutual exclusion with , 188 on multiprocessor , 188 preemption of, 188 *See also* user-level interrupt (ULI) inventory *See* hardware inventory IP26 CPU , 33 IRIX commands *autoconfig* , 271, 275, 285 *dvhtool* , 282 *hinv* , 50 and MAKEDEV , 41, 268 for CPU type , 5 *install* , 42, 267 *ioconfig* , 53 *lboot* , 55 builds switch tables , 155 driver prefix with , 153 loads SCSI driver , 355 *mknod* , 42, 267 with */hw* , 48 *ml* , 75 *mount* , 65, 167 *nvram* , 285 *setsym* , 285 *systune* , 57, 280, 288 max DMA size , 228 switch table size , 155 *umount* , 171 *uname* , 5 *versions* , 282 IRIX functions **close()** , 171 **endinvent()** , 51

**getinvent()** , 51 **getpagesize()** , 22 **ioctl()** , 61, 62, 66, 143 **kmem\_alloc()** , 72 **mmap**() EISA PIO , 85 PCI PIO , 82 **mmap()** , 32, 68, 179-181 **mpin()** , 141 **munmap()** , 184 **open**() with dsreq driver , 93 **open()** , 64, 167 **plock()** , 141 **poll()** , 177-178 **read()** , 67, 69 **setinvent()** , 51 **syslog()** , 287 **test\_and\_set()** , 145 **ULI\_block\_intr()** , 144 **ULI\_register\_ei()** , 142 **ULI\_register\_pci()** , 143 **ULI\_register\_vme()** , 143 **ULI\_sleep()** , 140, 144 **ULI\_wakeup()** , 144 **write()** , 67, 69

## **J**

jag (SCSI-toVME) adapter , 92 jag (SCSI-to-VME adapter) , 356

## **K**

kernel address space driver runs in , 32 mapping to user space , 31 kernel execution model , 192 Index

kernel functions summary table, 605 **add\_to\_inventory()**, 52 **alenlist\_create()**, 224 **alenlist\_cursor\_offset()**, 227 **alenlist\_destroy()**, 224 **alenlist\_get()**, 226 **alenpair\_init()**, 224 **badaddr()**, 231 **bcopy()**, 218 **biodone()**, 186, 257 **bioerror()**, 186 **biowait()**, 257 **bp\_mapin()**, 230 **brelse()**, 216 **buf\_to\_alenlist()**, 225 **bzero()**, 218 **cmn\_err()**, 286-288 buffer output, 287 system log output, 287 **copyin()**, 173, 219 **copyout()**, 173, 219 **cvsema()**, 199 **dev\_to\_name()**, 234 **device\_controller\_number\_get()**, 240 **device\_controller\_number\_set()**, 240 **device\_info\_get()**, 233 **device\_info\_set()**, 235 **device\_inventory\_add()**, 235, 240 **device\_master\_get()**, 233 **device\_master\_set()**, 235 **dki\_dcache\_inval()**, 230 **dki\_dcache\_wb()**, 231 **dma\_map**(), 444 **dma\_mapaddr**(), 445 **dma\_mapalloc**(), 444 **drv\_getparm()**, 243 **drv\_priv()**, 170, 243 **drvhztousec()**, 254 **drvusectohz()**, 254 **eisa\_dmachan\_alloc**(), 443

**eisa\_ivec\_alloc**(), 441 **fasthzto()**, 254 **flushbus()**, 231 **fubyte()**, 219 **get\_current\_abi()**, 193 **geteblk()**, 216 **getemajor()**, 39, 210 **geteminor()**, 210, 359 **getinvent()**, 5 **getrbuf()**, 216 **hwgraph\_add\_link()**, 238 **hwgraph\_block\_device\_add()**, 236 **hwgraph\_block\_device\_get()**, 233 hwgraph\_char\_device\_add(), 236 **hwgraph\_char\_device\_add()**, 236 **hwgraph\_char\_device\_get()**, 233 **hwgraph\_connectpt\_get()**, 234 **hwgraph\_edge\_add()**, 235 **hwgraph\_fastinfo\_get()**, 233 **hwgraph\_inventory\_get\_next()**, 234, 240 **hwgraph\_vertex\_create()**, 235 **initnsema()**, 199 **initnsema\_mutex() (not supported)**, 262 **ip26\_enable\_ucmem()**, 34 **ip26\_return\_ucmem()**, 34 **itimeout()**, 177, 255 **kmem\_alloc()**, 18, 213 **kmem\_zalloc()**, 213 **kvaddr\_to\_alenlist()**, 225 **kvtophys()**, 229 **makedevice()**, 210 **pciio\_dmamap\_addr()**, 571 **pciio\_dmamap\_alloc()**, 569 **pciio\_dmamap\_done()**, 571 **pciio\_dmamap\_list()**, 570 **pciio\_dmatrans\_addr()**, 572 **pciio\_dmatrans\_list()**, 572 **pciio\_driver\_register()**, 557 **pciio\_endian\_set()**, 559 **pciio\_intr\_alloc()**, 573 **pciio\_intr\_connect()**, 573

**pciio\_intr\_disconnect()** , 575 **pciio\_piomap\_addr()** , 565 **pciio\_piomap\_alloc()** , 562 **pciio\_piomap\_done()** , 567 **pciio\_priority\_set()** , 560 **phalloc()** , 177, 215 **phfree()** , 215 **physiock()** , 160, 174 **pio\_baddr**() , 440 **pio\_bcopyin**() , 440 **pio\_bcopyout**() , 440 **pio\_map\_alloc**() , 446 **pio\_mapalloc**() , 439 **pollwakeup()** , 177, 186 **printf()** , 288 **psema()** , 199, 262 **ptob()** , 22 **rmalloc()** , 217 **rmallocmap()** , 217 **rmfree()** , 217 **setgioconfig**() , 515 **setgiovector**() , 515 **sleep()** , 258 **splhi()** denigrated , 253 meaningless , 194 **splnet()** ineffective , 396 **splvme()** useless , 198 **subyte()** , 219 **timeout()** , 254 **uiomove()** , 220 **uiophysio()** , 174 **untimeout()** , 255 **userabi()** , 192 **uvaddr\_to\_alenlist()** , 225 **v\_getaddr()** , 221 **v\_gethandle()** , 221 **v\_mapphys()** , 181, 221 **vsema()** , 199, 262

**vt\_gethandle()** , 182, 184 **wakeup()** , 258 kernel-level driver , xxxi, 63-75, 151-199 structure of, 153 kernel mode of processor , 7 kernel panic address exception , 8 moving data , 217 kernel switch tables , 155

## **L**

layered driver , 73 *lboot See* IRIX commands libc reentrant version , 139 loadable driver , 75 and switch table , 155 autoregister , 161 compiler options , 277 configuring , 276 initialization , 161 loading , 278 master.d , 277 mversion entry , 276 not in miniroot , 75 registration , 279 unloading , 280 loading a driver , 278 locking *See* mutual exclusion locking memory , 141 lock metering support , 284, 302 lower half of driver , 72

#### Index

## **M**

major device number, 38, 208 available numbers, 38 block vs. character, 38 for STREAMS clone, 590, 591 in */dev/scsi*, 91 indexes switch table, 155 in inode, 36 in master.d, 55, 273 input to open, 65 in variables in master.d, 274 range of, 38 selecting, 266 */dev/MAKEDEV*, 40-42, 90, 208, 267 adding to */dev/scsi*, 92 master.d configuration files *See* configuration files,*/var/sysgen/master.d* memory, 3-34 memory address cached, 18 physical, 295, 434 uncached, 18 memory allocation, 212-217 memory display, 296 memory mapping, 31-32, 179-184 miniroot no loadable drivers, 75 minor device number, 39-40, 208 encoding, 39 for STREAMS clone driver, 590, 591 in */dev/scsi*, 91 in inode, 36 input to open, 65, 168 selecting, 266 multiprocessor converting to, 198 driver design for, 193-199, 585 driver flag D\_MP, 159

drivers for, 74 interrupt handling on, 188 network drivers in, 396-400 nonMP driver on CPU 0, 159 **splhi()** useless in, 194 synchronizing upper-half code, 195 uniprocessor assumptions invalid, 193 uniprocessor drivers use CPU 0, 74 using symmon in, 290 mutex locks, 248 mutual exclusion, 244, 246-253 basic locks, 246-247 in multiprocessor drivers, 194 in network driver, 397-400 mutex locks, 248 priority inheritance, 249 reader/writer locks, 251 semaphore, 262 sleep locks, 250

## **N**

names of devices, 36, 41, 91 network, 389 based on 4.3BSD, 392 driver interfaces, 392-396 example driver, 401 header files, 393 multiprocessor considerations, 396 overview, 390 STREAMS protocol stack, 391 network driver debugging, 304 Network File System (NFS), 391

## **P**

page size I/O , 222 macros , 222 memory , 22, 222 parity check with GIO , 524 PCI bus arbitration , 550, 554, 560 base address register , 548, 552 byte order , 545-547 cache line size , 548, 552 configuration initialized , 548, 552 configuration space , 546, 565 device ID , 557, 558 driver structure , 556-559 endianness , 545, 559 implementation , 541-554 interrupt handler , 572-576 interrupt lines , 550, 554 kernel services , 555-576 latency of, 544 latency timer , 548, 552 register driver , 556 slot versus device , 544 user-level interrupt handler for , 143 user-level PIO , 80-83 vendor ID , 557, 558 versus system bus , 542 pipe semantics , 588 prefix , 55, 153, 272 primary cache , 6 priority inheritance , 249 priority level functions , 253 privilege checking , 243 process , 243-244 display data about , 301 handle of, 244

sending signal to , 244 table of in kernel , 301 process-level driver , xxxi processor kernel mode , 7 types , 4 user mode , 7 Programmed I/O (PIO) , 9, 79 address maps for , 560-567 EISA bus , 83-87, 438 GIO bus , 518 PCI bus , 80-83 VME bus , 339, 342 pseudo-device driver , 69 putbuf circular buffer , 287, 301

## **R**

raw device *See* character device reader/writer locks , 251 reentrant C library , 139 register a driver loadable driver for callback , 279 PCI driver , 556 reg entry point , 163

## **S**

*sash* standalone shell , 281 SCSI bus , 351-386 adapter error codes , 378 adapter number , 91, 359 adapter type number , 358, 376 command Inquiry , 108, 360 Mode Select , 108

Mode Sense , 109 Read , 110 Read Capacity , 111 Request Sense , 111 Reserve Unit , 112 Send Diagnostic , 112 Test Unit Ready , 113 Write , 114 display request structure , 303 driver , 369-370 error messages , 377-386 example driver , 370-374 hardware support overview , 352 host adapter , 353 functions of, 356 intialization , 375 number of, 355 overview , 375 purpose , 354 **scsi\_abort**() , 368 **scsi\_alloc**() , 361 **scsi\_command**() , 362 **scsi\_free**() , 362 **scsi\_info**() , 360 **scsi\_reset**() , 369 vectors to , 358, 376 kernel overview , 353 LUN , 92, 356 message string tables , 378 sense codes , 379 target ID , 91 target number , 356 user-level access , 61, 89-114 *See also* dsreq driver secondary cache , 6 sector unit macros , 222 semaphore , 261-263 for mutual exclusion , 262 for waiting , 263 signal , 243

sign extension of 32-bit addresses , 21 SIGSEGV , 8 Silicon Graphics developer program , xxxiii FTP server , xxxiii VME bus hardware , 338 WWW server , xxxiii 64-bit address space *See* address space, 64-bit 64-bit entries *See* Numbers sleep locks , 250 socket interface , 391 STREAMS , 579-599 function summary , 592 clone driver , 590-591 close entry point , 582 debugging , 304 display data structures , 304 driver , xxxi extended poll support , 587 *module\_info* structure , 580 multiprocessor design , 585 multithreaded monitor , 585 open entry point , 581 put functions , 582 service scheduling , 588 srv functions , 583 *streamtab* structure , 580 supplied drivers , 588 STREAMS protocol stack , 391 structure of driver , 153 switch table , 155 symmon debugger , 281-282, 289-297 breakpoints , 294 command syntax , 291-293 how invoked , 289 in multiprocessor , 290 in uniprocessor , 290

invoking at bootstrap , 291 memory display , 296 prompt , 290 symbol lookup , 293 virtual memory commands , 295 watchpoint register use , 295 synchronization variable , 259 SysAD bus parity checks , 524 sysgen files *See* configuration files system console alternate , 285 system log display , 287 *systune See* IRIX commands

## **T**

terminal as console , 285 The , 305 32-bit entries *see* Numbers thread interrupt runs on , 187 tick , 254 time unit functions , 254 TLI interface , 391 Translate Lookaside Buffer (TLB) , 6 Translation Lookaside Buffer (TLB) , 7 maps kernel space , 23 maps kuseg , 17 number of entries in , 8

## **U**

uncached memory access 32-bit , 18 64-bit , 23

do not map , 182 IP26 , 33 none in Challenge , 33 uniprocessor converting driver , 198 using symmon , 290 unloading a driver , 280 upper half of driver , 71 upper half of of driver , 194, 195 user-level driver , 59-63 user-level interrupt (ULI) , 62, 137-148 and debugging , 139 external interrupt with , 142 initializing , 140 interrupt handler function , 138-140 PCI interrupt with , 143 registration , 141 restrictions on handler , 138 **ULI\_block\_intr() function** , 144 **ULI\_register\_ei**() function , 142 **ULI\_register\_pci()** function , 143 **ULI\_register\_vme**() function , 143 **ULI\_sleep**() function , 140, 144 **ULI\_wakeup**() function , 144 VME interrupt with , 143 user-level process , 59 user mode of processor , 7 USE statement , 162, 275

## **V**

variables in master.d , 274 VECTOR statement , 185, 275, 278 edtinit entry point , 162 EISA kernel driver , 435 EISA PIO , 84 for SCSI host adapter , 355 GIO bus , 513

use of probe=, 437 *vfssw* table, 155 virtual memory, 6, 7-9 32-bit mapping, 17 64-bit mapping, 21 debug display of, 295 page size, 22 virtual page number (VPN) 32-bit, 17 VME bus, 335-?? adapter number, 92 bus address spaces, 336, 341-344 mapping, 342 bus cycles, 337 DMA engine, 341 hardware DMA cycle, 340 overview, 338-341 PIO cycle, 339 relation to system bus, 339 history, 336 interrupt levels, 338 jag adapter, 92 mapping into user process, 60 master device, 337 PIO to addresses, 342 addressing in, 343 slave device, 337 user-level DMA, 61 user-level interrupt handler for, 143 volatile keyword, 139 volume header, 281

## **W**

waiting, 245, 253-261 for a general event, 258 for an interrupt, 256

**650**

for memory, 255 semaphore, 263 synchronization variables, 259 timed events, 254 time units, 254
## **Tell Us About This Manual**

As a user of Silicon Graphics products, you can help us to better understand your needs and to improve the quality of our documentation.

Any information that you provide will be useful. Here is a list of suggested topics:

- General impression of the document
- Omission of material that you expected to find
- Technical errors
- Relevance of the material to the job you had to do
- Quality of the printing and binding

Please send the title and part number of the document with your comments. The part number for this document is 007-0911-070.

Thank you!

## **Three Ways to Reach Us**

- To send your comments by **electronic mail**, use either of these addresses:
	- On the Internet: techpubs@sgi.com
	- For UUCP mail (through any backbone site): *[your\_site]*!sgi!techpubs
- To **fax** your comments (or annotated copies of manual pages), use this fax number: 415-965-0964
- To send your comments by **traditional mail**, use this address:

Technical Publications Silicon Graphics, Inc. 2011 North Shoreline Boulevard, M/S 535 Mountain View, California 94043-1389